Issue 65 ● October 1993 ● £3.99 Overseas price £4.25 ● Hfl 1895

 $\sqrt{7}$ 

ING

 $40$ 

 $\bullet$ 

COMP

**32blt** 

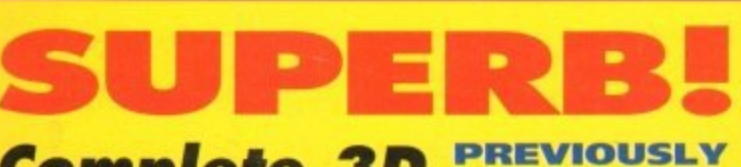

CHAPRESS

VI

**ON SALE AT** 

 $\sqrt{1}$ 

**Complete 3D** modelling & animation package

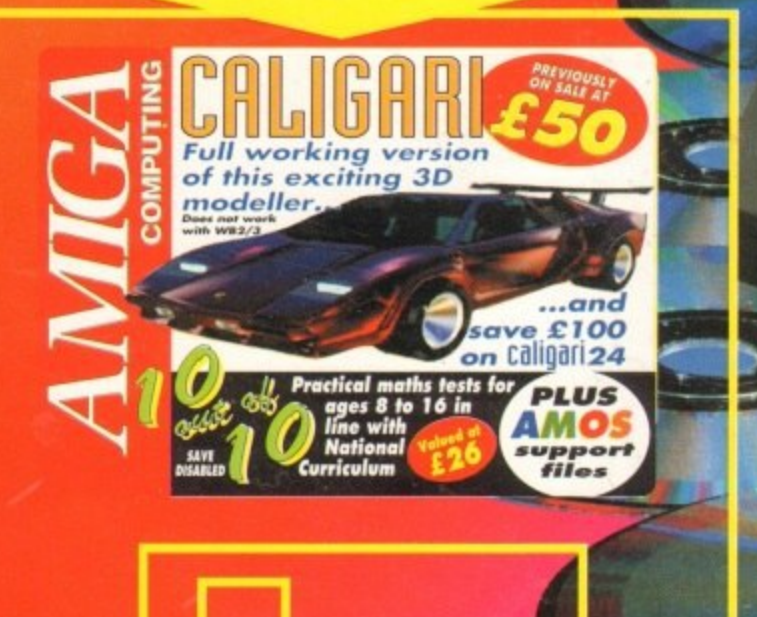

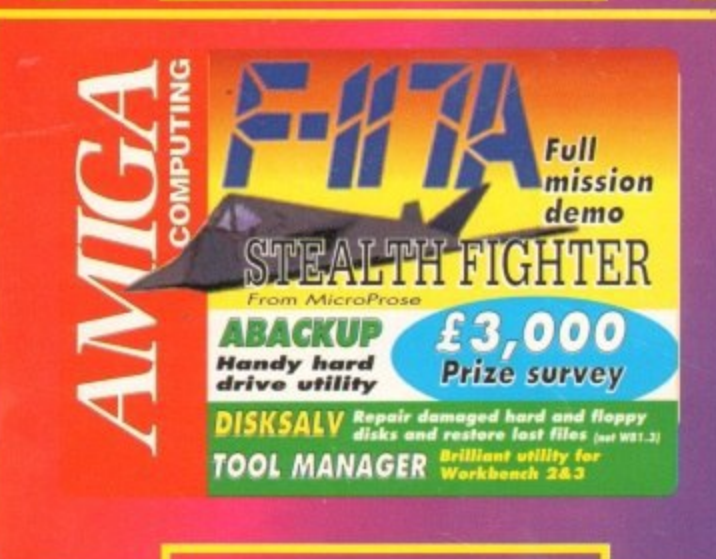

**Hard drive round-up AMOS Pro Compiler Technosound O Quarterback Deluxe FREE tickets to All Formats Computer Fair** 

770959

9

G.

The BBC Radio <sup>1</sup>'s **FV** and Radio presenter

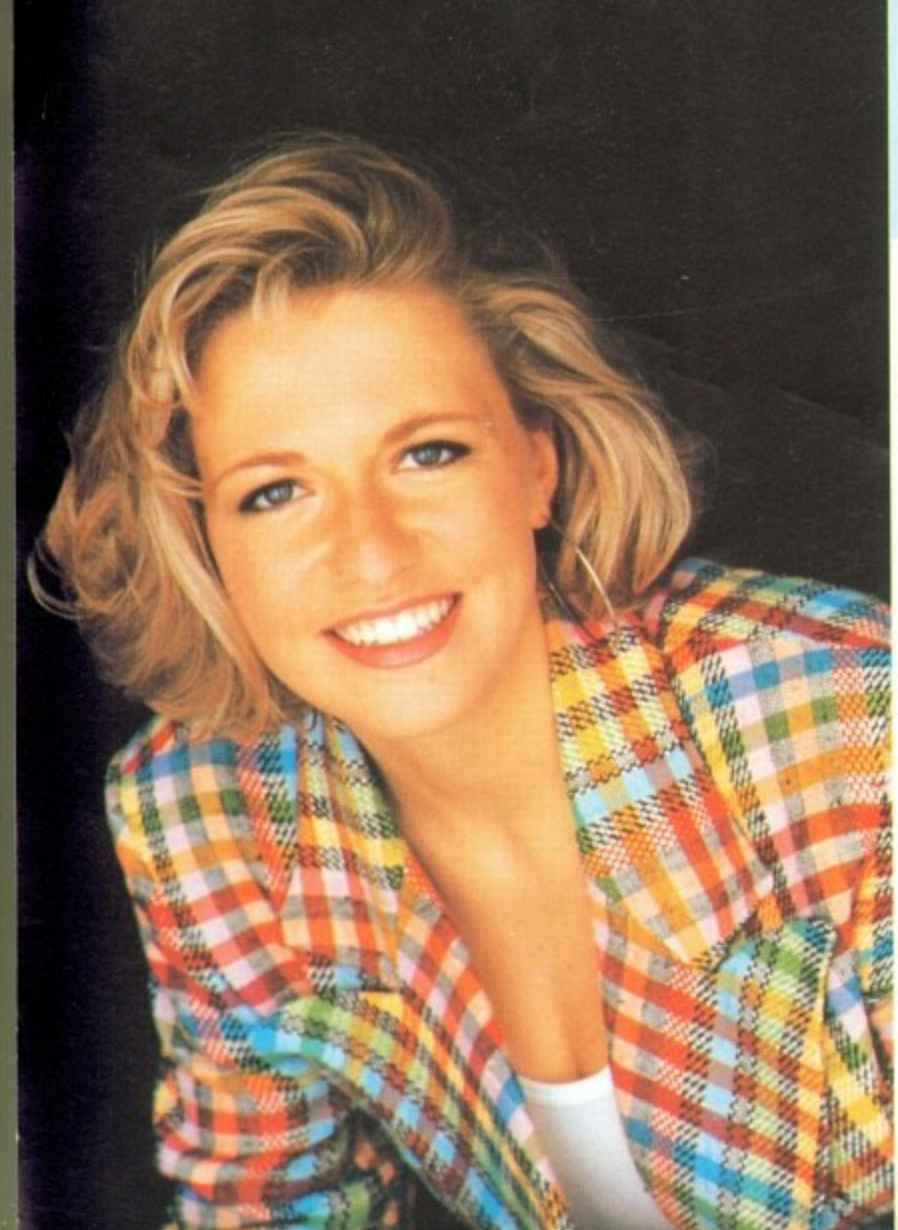

# **AMIGA CD32**

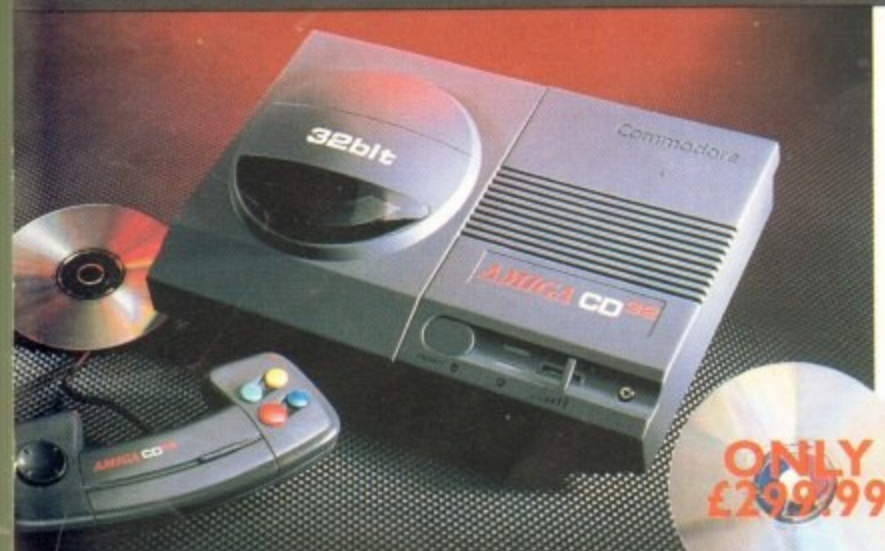

**The exterior may be sleek but lurking inside** the Amiga CO32 is a technological wonder. At it's heart is the mightily powerful 68EC020 processor from Motorola. This con $t$ ains the  $32 - 60$  technology which has made the Amiga 1200 a runaway success throughout Europe,

Alongside it is Commodore's unique clistom AGA (Advanced Graphics Architecture)<br>chipset - comprising three chips nicknamed chipset - comprising three chips increasing

Together they make Amiga CD32 and awesome powerhouse of high speed graphics and stunning sound capabilities.<br>In fact, the machine can display 256,000

out Europe.<br>
Alongside it is (<br>
AGA (Advance<br>
chipset - compr<br>
Paula, Lisa and<br>
Together they n<br>
Together they n<br>
some powerhou<br>
stunning sound<br>
In fact, the mac<br>
colours on scree<br>
CD which can conduct paid<br>
Amiga CD32 a<br> In fact, the machine can display 250 CD which can only display 64) and has a total colour palette of 16.8 million colours. colours on screen (compared to Sega's Mega total colour palette of 16,8 million colours.<br>Amine CD22 also comes with a churley 2 Nmiga CD32 also comes with a chunky 2 Meg of RAM (that's 15 times more than Mega CD) and a double speed drive.

#### **SPECIFICATIONS:**

- \* 14 MHZ 68EC020 processor \* 2 Mcgs 32 - bit chip RAM
- \* 2 Joystick ports/controller ports
- 
- , S- video jack
- **\*** Composite video jack
- \* RF output Jack \* Stereo audio jacks
- \* Keyboard connector/ auxiliary connector
- \* Full expansion bus
- \* Headphone jack
- \* Headphone volume control
- \* External brick power supply
- \* Internal MPEG FMV expansion capability
- \* Multiple session disc capability

# **INDI DIRECT MAIL Proudly Pre JAKKI BRAMBLES COLUMN THE**

#### Hi.

Hi ,<br>Two guesses as to what I'm going to review this month, You'll probably get it in one.... The new Amiga CD32

July 16th at the Science Museum in London, Commodore Launched 'CD32 to a very excited audience; and what a launch it was! We all expected to see a very special Amiga but no one (except Commodore) could imagine just how special!

In fact, only in June of this year did Sega themselves quote "we could bring a 32 - bit console out tomorrow...but the problem is the price and I don't think that problem will be solved this year or next year" Well Commodore have deftnately knocked that theory on the head with a retail price of £299.99.

I won't go on about all the other breakthroughs this console has made as I know the magazines are full of reviews giving all that teckie stuff etc. but I really must say something about the staggering amount of software that's due for release. Somewhere between 50 and 100 titles will be available by Christmas and more importantly all the great software houses are now developing products, including Psygnosis, Ocean, Gremlin and many many more.

As if all this wasn't enough there's still more to come from this incredible box of tricks... Full Motion Video. By the inclusion of a neat little gadget called an Mpeg Module you'll soon be able to watch films on CD and that really does mean some really special products are just around the corner. I can't wait to see and hear all my favourite bands on CD and the Amiga CD is just waiting to play them.

Anyway I'm sure you're just as convinced as I am that this product from Commodore really is just a bit special and certainly changes the future for things to come the likes we have never seen before. Why don't you drop me a line and tell me what you think, in fact how about some suggestions as to what you'd like to do with the new Amiga and I'll get Indi to give one away for the best letter.

See you next month. Cheers

older bandles

#### **INDI MULTI MEDIA CLUB**

A true 'One Stop Shop' for all members. On offer each month with an ever increasing product range, members can obtain software to cover every application including **Morphing, Rendering. Raytracing, Video and a PI)** Library second to none. The Club also offers a very comprehensive range of videos including the Cult Manga **Titles, Music. Features and Special Interest\_ There** really is something to suit every ones taste. Membership costs only £10 and each member receives a quality gift on joining, even though there is absolutely no commitment to buy at any time. If you would like to be a part of this exciting club then call Indi on 0543 419 999

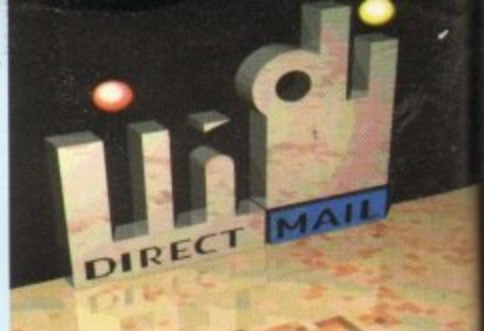

#### **DMA ENSURES HIGHEST PRACTICE**

As with most industries, the UK's personal computer industry has its share of cowboys operating in the mail order sector and at the receiving end a line up of despairing consumers who have suffered at their hands.

A personal computer is a sophisticated and expensive item and provided the purchaser is dealing with a reputable and accredited supplier, buying a computer by mail order can he a perfectly safe and cost effective exercise. The Direct Marketing Association (DMA) was set up in April 92 to set and maintain high standards for the sake of the industry and society at large, and to ensure that we can continue to regulate our own activities on the basis of

proper professional responsibility.

Membership of the DMA is not conferred lightly - it is a privilege which entails responsibilities, to the consumer as well as to the industry. The foundation for this must be good practice. DMA members are required to abide by the highest standards as laid down in the DMA's code, enforced on members by The Authority of the DMA a separate body with an independent Chairman, and which is an assurance of vigorous self regulation and professional responsibility. DMA members also agree, as a condition of membership, to abide by The British **Code of Advertising Practice and The** British Code of Sales Promotion Practice; to apply the Mailing Preference Service file when appropriate: and to subscribe to the Advertising Standards Board of Finance (ASBOF) and to the Mailing Standards levy as applicable.

The DMA symbol can only be used by members. Printed on stationary, advertising and other promotional material it demonstrates that these companies conform to the Association's high standards and are subject to the DMA's Code of Practice, thus enhancing the companies credibility with customers, suppliers and of greatest importance, the consumer.

Since the symbol was introduced last June, it has become synonymous with quality, professionalism and and responsibility. While it cannot be shown in any way which will become a sign of best industry practice and of strict adherence to DMA codes of conduct. The symbol represents authority for members and reassurancc for consumers. It has been a high valued mark of confidence signifying to the consumer the truly professional edge of the industry.

d

. , (Director of Public Relations,DMAAlison Sian

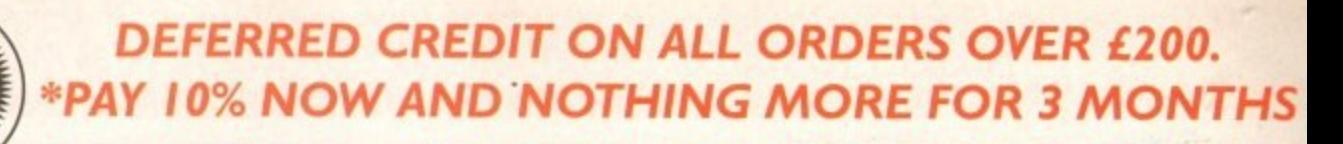

**AMIGA A1200** 

**COMIC RELIEF PACK** 

another £10 for Comic Relief.

A1200 STANDARD FEATURES.

#12 Months at home maintenance.

**INDI PRICE** 

The event may be over but the fund raising still goes on. If you're looking for the latest

Amiga technology then this is the starter pack for you. Based around the outstandir

A1200, this pack also gives you sleepwalker, a most addictive platform game from ocea software. You'll be pleased to know that every one of these packs purchased raise

\* 68020 Processor \* PCMCIA Slot. \* 2MB Chip RAM. \* 3.5" Intern<br>Drive \* AA Chipset. \* Built in TV modulator. \* Alpha numeric keypad.

FREE Sleepwalker and £10 donation to Comic Relief

 $£289.99$  or from  $£ 11.04*$  per month

A1200 80 MEG HD INDI PRICE £499.99

A1200 120 MEG HD INDI PRICE £529.99

\*(Credit price based on 36 monthly payments APR 29.8%.<br>Total repayment £397.92 and 90 day deferred payments.

**INDI A1200 ADDED VALUE PACKS** 

It International Games Challenge. \* The Cool Croc. Paradroid 90. \* Zapsac Rucksack and Zappo T - shirt.

#### **ST**

share order ne up ffered

cated e pure and puter e and irect is set high y and e can es on

vhich umer ation MA the the 's by

irate and elfility. ition itish The tion ence d to ards

the i by sing  $ion$ n to are ice. ility test

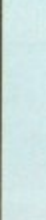

Ind

n a

ing nal **CUSTOMER CHARTER** 

DIRECT

**ALL** 

INDI Direct Mail is original and very exciting. Before you buy mail order you must first be confident that you will receive the product you've ordered and that the supplier still be re in the future, should you need them.

A mail order purchase from INDI is a safe and secure decision, and here's why.<br>INDI is a wholly owned subsidiary of a public<br>company now in it's tenth year of trading and<br>specialising in the supply of computer prod-

With a turnover approaching £30 million per annum, we have the resources and the purchasing power to offer you the best deals, deliver them next day nationwide and always<br>be around when you need us.<br>The INDI sales team have been trained to

### **ALES AND SUPPORT**

take your order with the utmost care and efficiency. All stock offered for sale is held in stock, centrally at our group ware house complex and is available for next day delivery, direct to your home or business. If at any time we are out of stock your money will not be<br>banked until the product is available (a point erth checking should you be tempted to purchase elsewhere)

General information regarding product is available from our sales team, however technical support is always on hand should you need assistance.

ANOTIFE AVALUATE VALIPPED TO A Credit

#### **INDI TELESALES** TEL 0543 419999 FAX 0543 418079

### **CREDIT FACILITIES**

facilities on all orders over £200. All credit facilities are subject to status and applicants must be over the age of 18.

If you would like a quote simply call our our sales line where acceptance can normally be notified within the hour. We are also able to offer Credit Insurance to cover repayments in the event of sickness or unemployment.

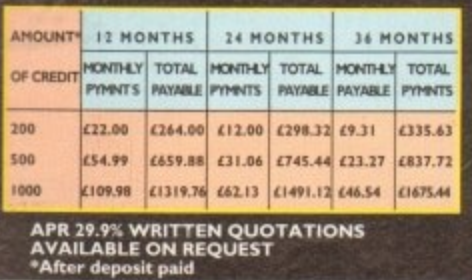

#### **AFTER SALES AND SPECIALIST SERVICE**

All products are guaranteed for 12 months. Some products carry a 12 months at home service and repair guarantee (where indicated). In<br>the unlikely event that any product purchased<br>from INDI arrives at your home faulty, we will collect from your home and replace the prod-<br>uct completely free of charge.

As part of our policy of continual product lopment and refinement, we reserve the right to change specifications of products advertised. Please confirm current specifications at the time of ordering.

Prices are valid for month of publication only.

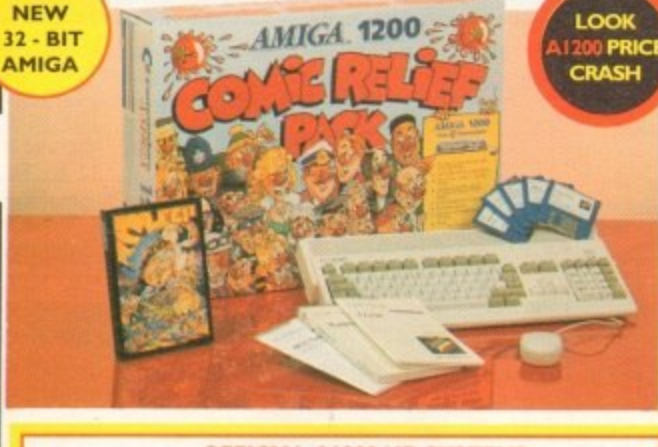

#### **OFFICIAL A1200 HD SYSTEMS**

The Amiga 1200 supplied by Indi Direct Mail now includes the official (legal) Commodore installation disk and hard drive utility manual. Ind are proud to be an official supplier of Amiga 1200 Hard Drive systems<br>that include the official software, documentation and on - site warranty.

**STOP PRESS** 

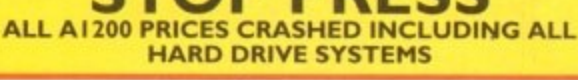

# AMIGA A4000

80 Mb Hard Disk upgrades available on any A1200. Upgrade does not invalidate your Wang warranty on A1200 and Hard Disks. Phone for a quote.

**Pack Contains:** 

**NEW MONITOR RANGE** THE NEW DUAL SYNC1942 Monitors have been specially designed for the New Amiga 1200 and 4000 computers. Both monitors feature built - in stereo speakers.

**INDI PRICE** 1940 Monitor £279.99 14 inch screen size - 0.39 mm dot matrix

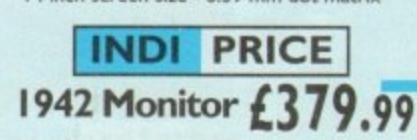

14 inch screen size - 0.28 mm dot matrix

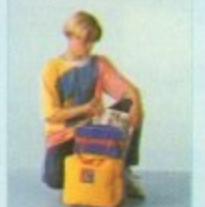

**INDI PRICE £17.99** 

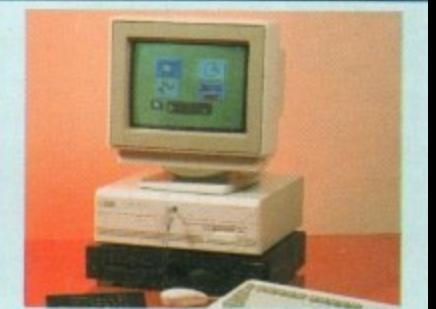

**INDI PRICE £19.99** 

#### **Parnet Adaptor for CDTV**

Connect a CDTV player to any Amiga, and access the worl of CD - ROM software. The Parnet interface and software<br>will allow the Amiga CDTV to be used as a CD - ROI drive withe any Amiga and will give any Amiga owner accessible.<br>to the vast range of CDTV software currently available.<br>The CDTV player offers excellent value for money whe compared with a standard CD - ROM drive and interfac-Most CD - ROM drives will set you back over £400 while CDTV will cost you less than £300 and will play audio CD<br>in addition to CD - ROM / CDTV disks your Amiga, inter face cable and PD disk with driver software for your CDT player. (The Parnet adapter can be used to link any Amigas together)

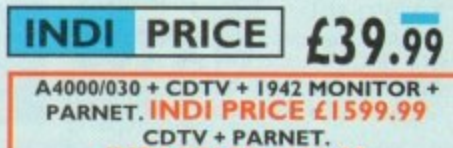

**AMIGA A600 PRICE CRASH** A600 - SD A single drive Amiga for those of you requiring a basic A600 at a very com-

petitive price.<br>PACK INCLUDES: A600 single drive, built in TV modulator, 1 Mb memory. 12 Months at

home service<br>INDI VALUE ADDED FREE \* Kick Off 2 \* Pipemania \* Space Ace **\*** Populous \* Microswitched Joystick

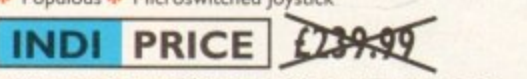

# £189.99

A600 EPIC PACK (40 Mb HD) PACK INCLUDES: A600 Hard Disks (40Mb) \* 1 Mb Memory \* Epic \* Rome \* Myth \* Trivial<br>Pursuit \* Amiga Text \* Deluxe Paint III \* 12 Months at home service. PLUS INDI ACCESSORIES PACK

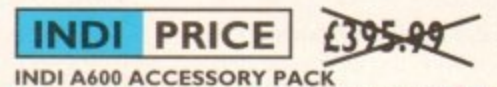

**INDI PRICE** 

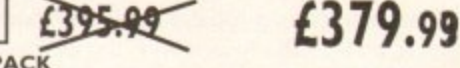

**A Microswitched Joystick \* Lockable Disk Box \* Disk Wallet \* 10 Blank Disks \*** Kick Off 2 \* Pipemania \* Space Ace \* Populous \* Zapsac A600 Carry Case Zappo T - Shirt.

£26.99

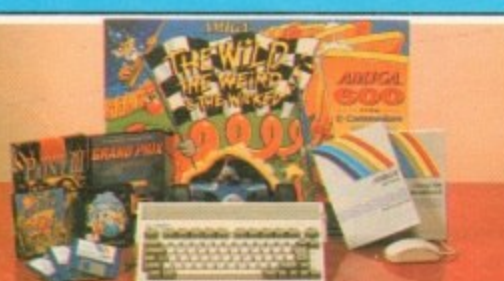

It's here - The new Amiga 4000/030

The NEW Amiga 4000/030 features a EC68030 processor

running at an incredible 25Mhz, and upgradable at a later

date to a faster processor. The  $4000/030$  has a powerful 2<br>Mb of 32 - bit RAM (1 Mb chip & 1 Mb fast) expandable to<br>18 Mb using industry standard 32 - bit Simms module. In line

with the Amiga Flagship 4000/040 the 4000/030 features the

Other Drive Options<br>4000/030 120 Mb HD INDI PRICE £999.99

A full range of approved upgrades are available for the<br>4000/030, including additional memory modules, hard drives, PC bridge boards, FPU's (68881 &68882)and the 24 -

able from 80 - 240 Mb and includes a SCSI option.

4000/030 120 Mb SCSI HD (exclusive to INDI)

4000/030 240 Mb HD (exclusive to INDI)

bit Opal Vision graphics and video system

THE WILD THE WEIRD AND THE WICKED A600 is in ideal starter pack containing a considered mix of software, making<br>the most of the Amigas capabilities.

- **PACK CONTAINS:**
- **A600 Single Drive<br>Built in TV Modulator**
- I Mb Memory<br>Pushover: Grandprix
	-
- **Silly Putty: Deluxe Paint III**<br>Mouse and Manuals

LOW LOW **PRICES** 1789.90 £215.99

ew AGA graphics chipset, giving you a massive pallet of 16.8 million colours. A range of hard drive options are avail-4000/030 80 Mb HD INDI PRICE £929.99

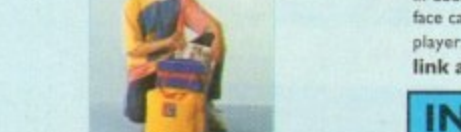

**ZAPSAC AND T - SHIRT** 

(Free with A1200 Comic Relief Pack, INDI<br>A600 Accessory Pack)

**INDI PRICE £329.99** 

**WANT THE BEST IN PROFESSIONAL AMIGA WHY NOT TAKE ADVANTAGE OF THE CREDIT DEALS AVAILABLE (SUBJECT TO STATUS). CREDIT AVAILABLE ON 412, 18, 24, 36 MONTHS. WHY NOT RING NOW FOR A QUOTE SAME DAV RESPONSE**

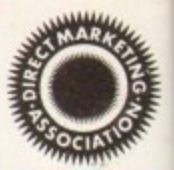

# **AMIGA RECOMMENDED PERIPHERALS & ACCESSORIES**

#### **NEW FROM MICROBOTICSIII. MI 230XA ACCELERATOR LAUNCH!!**

Microbotics beats the competition in price/ performance/ features and configurations. INDI is very pleased to announce the availability of the new 68030 accelerator product for the A1200: the microbotics M1230 XA (call it the dard (the biggest memory space in any AT200 peripheral) just look at these specifications and prices! "XA" for short). 50 Mhz as standard! Huge 128 MB memory design is stan-

 $M1220V$ prize you can be a **MITSO YW**  $M1230$  XA W/40 M h o ) M1230 XA W/50 MHZ MMU 030 4MB INDI PRICE £499.99 0 M M1230 XA W/40 MHZ EC 030 OMB INDI PRICE £177.17<br>M1230 XA W/40 MHZ EC 030 4MB INDI PRICE £285.17<br>M1230 XA W/40 MHZ EC 030 8MB INDI PRICE £639.99<br>M1230 XA W/50 MHZ MMU 030 0MB INDI PRICE £399.99<br>M1230 XA W/50 MHZ MMU 030 8MB

**INDI PRICE £29.99**

**INDI PRICE £37.99** 

Harris Cartoon Club.

source.

**AUDIO VISUAL** MEGAMIX. Low cost, hi spec digital effects cartridge plugs into the printer port of the Amiga Allows stereo sampling from almost any musical

TAKE 2. Animation package is a must foe computer artists and enthusiasts of all ages. As used in Rolf

VIDI AMIGA 12. The ultimate low cost colour<br>digitiser for the Amiga. "The best value full colour digitiser for the Amiga. The best value function digitiser on the market. Am I GA FORMAT.

z a s s a n d a

H

M m

1 4

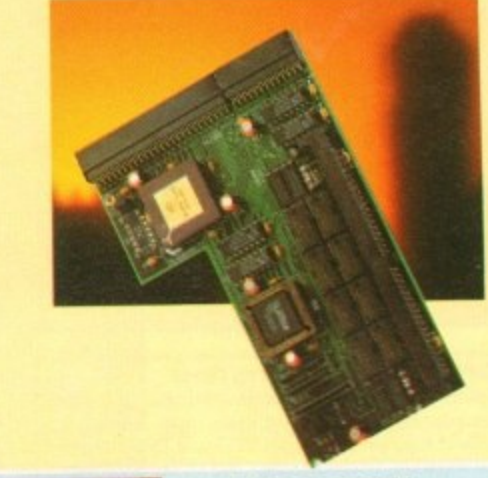

**ROCTEC ROCGEN** Entry level Genlock for all Amigas. Record stunning Amiga Graphics into standard video or overlay text and graphics onto a

#### video signal. **INDI PRICE £69.99**

**ROCTEC ROCKET.** The ultimate accessory for Amiga

As above but with extra features such as tinting and signal inversion. / Video fans. Separate RGB controls to chroma key on any

**INDI PRICE£249.99** 

ROMBO VIDI AMIGA 12 (RT). Based on the best selling Vidi Amiga 12. This all new version offers real time colour capture from any video source. Full AGA chipset support as standard for all A1200 / 4000 users.

#### **INDI PRICE £139.99**

ar  $\mathcal{F}^{\bullet}$ 

**491Zierli ROCTEC ROCGEN PLUS.**

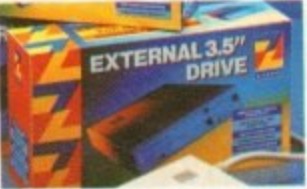

Quality: 9 out off o. Exceptional value for money. AM INC.

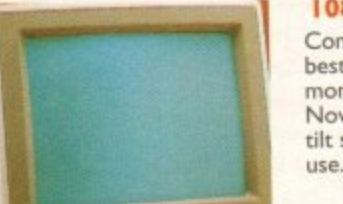

**INDI PRICE £59.99**

second Amiga drive. Compatible with all Amigas.

#### **I084ST MONITOR.**

**Commodores original and** best selling colour stereo monitor. Now includes swivel and

tilt stand for total ease of **INDI PRICE** 

**L I 89.99**

d o (1 7 9 .9 9 if purchased wit h **a m A6 0 0 / A I 200 f A I 500) Inuor**

#### **The NEW OPAL VISION system(Rev.t**

The amazing Opalvision 24 - bit graphics board and software suite has been updated and is now even better value for money.

**The software suite now Includes:** Opal Palitt V2.0 • Now includes full magic with calcerable levels on Alpha Channel that allows photographs officer allows she olitte real time pixel by pixel basis.The new Chrominance end on appropriate of colours

control of image contrast, brilliance and re - mapping of colours.<br>Opal AnimMATE V2.0 - ofering real time play back of animations cre-Opal Animative view - ording real time prophers and all other 24. Ris ated by ray tracers, landscape generators, morphers and all other 24 - Bitch

software. Opal Hockey it2.0 - Display OpalVision graphics anytime with key

combinations.<br>Opal Presents - Comprehensive, icon - driven presentation package. Opal Presents • Comprehensive, icon - driven presentation package.

Special Littleed on Er IMAGINE VIJU TOP ONLY Imagine 3D is the most popular software upuld cost £300 if purchase ports OpalVision.This is a full version that would cost C300 if parchaed

separately.<br>"Quite simply, it's a spectacular product - Amiga Computing **- "Undoubtedly the finest, most peogessione/ paint processes to entre co she**

**m**

**P -**

**Amiga**<sup>\*</sup> - Amiga Form **Professoral quality of i -**

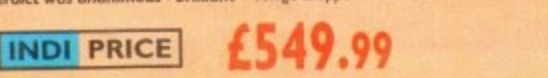

**vioX1200.**

The original and best floating point unit and memory **upgrade for the Amiga Al200. Available with 0,4 or 8 MB of** 32 bit Fast RAM and a choice of floating point units.Now complete with real time clock (RTC)

I MBXI200Z 6881 14 MHZ OMB INDI **PRICE t 91,32 MBXI200Z 6881 14 MHZ 4MB INDI PRICE L199 .00 MBXI200Z 6881 14 MHZ 8MB IND1 PRICE L5I9.99 MBX1200Z 6882 25 MHZ OMB IND' PRICE £132.61 MBX I 200Z 6882 25 MHZ 4MB INDI PRICE L240 61 MBXI200Z 6882 25 MHZ 8MB INDI PRICE £579.99 MaX1200Z 6882 SO MHZ 0 MB INDI PRICE £200.14 MBX i200Z 6882 50 MHZ 4MB INDI PRICE (308.14 MBX 1200Z 6882 50 MHZ 8MB INDI PRICE £669.99 68882 FPU UPGRADE PRICE £669.99**

#### **MEMORY UPGRADES AND ACCESSORIE**

**M50 I The original 0.5MB battery backed upgrade for the A500.**

#### **INBT PRICE I £29.99**

**M502** The original HI MB battery backed upgrade for the A500.

#### **INDI PRICE £49.99**

8 Up memory board. Designed for the A1500/ **A2000. Memory upgradeable to 2/ 4 or 8MB**

**INDI PRICE £69.99**

**Hard frame suitable for A1500/ A2000. Alows for** the interface of a SCSI hard drive.

### **£110.99**

# **OPAL VISION VIDEO PROCESSOR**

**Plug this card into the Opalvision mainboard and acit a wealth of additional features and functionality. Included is the long awaited "Roaster Chip" for an unlimited number of digital video effects.**

**Features include:-**<br>\*24 - bit real - time frame grabbing from composite **or S - Video**

**. \*Professional qua**

- **lating quality digital video effects**
- **i24** bit Picture in Pic *\** **Roaster Chip for effects of unequalled quality <b>\*24** - bit Picture - in Picture and Video Sandwich **• Keying**

#### **IINDI PRICE1 £899.99**

**THE**

**A power packed video and audio mixing, switching and audio This 19 inch rack mount unit. and transcoding device. This 19 inch rack mount unit is so advanced that it actually has its own internal computer. With a total of 9 video and 10 audio • Inputs available the flexibility of this professional tool ' is incredible b**

#### **Features include:- P**

- **\* 4 X compoite inputs**
- **\* 4 x 5 video inputs (SVHS, Hi 8 of Y/C)**
- 2 x RGB inputs<br>1 x Master sync input
- 
- **1 x Composite main output<br>
<b>1 x S** Video main output **1 x RGB mains output**<br> **1 x composite preview**
- 
- **\* 1 x composite preview \* 10 x mono audio inputs (or 5 stereo pairs)**
- \* Stereo output with 5 band equalizer

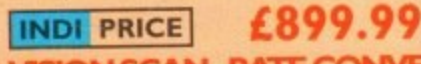

**OPAL VISiON SCAN - RATE CONVERTER Add this card to the Opalvision Main board and acieve 31 KHz non interlaced output of Amiga graphics\_ On board memory also servesas a separat frame - store for dual frame bufferapplications** Features include:-

**Converts interlaced PAL and NTSC to 31KHz non interlaced flicker - free display**

**INDI PRICE**

**d**

**No external power supply needed Works with any multi - sync / multi scan monitor Incudes full, infinate window Time base correction Operates in RGB for superior quality**

**£899.99**

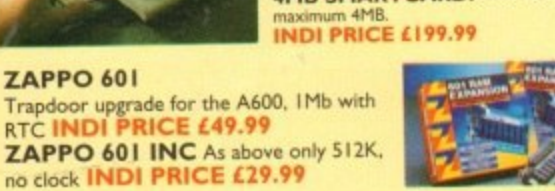

ROMBO VIDI AMIGA 24(RT). For the more serious user, this

**ROMBO VIDI AMIGA 24(NT).** For the more serious user, this 24 - bit version will again capture from from any video source with the photo realistic images! A staggering 16.7 million colours can be utilised

**INDI PRICE £75.99**

with incredible results. Full AGA chipset support.

**INDI PRICE £239.99**

# **OPAL VISION**

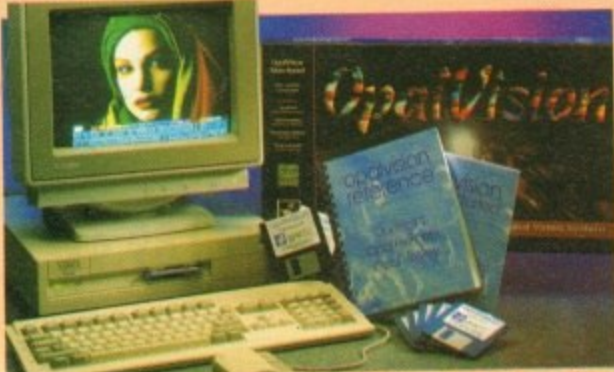

**NEW FOR SEPTEMBER RELEASE! The already acclaimed Opalvision Board takes three further leaps into the future with the official launch of the Opalvision modules. With truly awesome capabilities the Amiga can now become the most professional 24 - bit video graphics power station ever!**

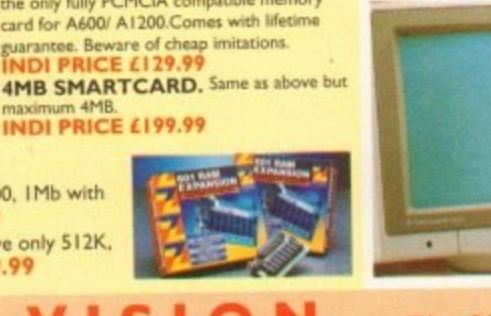

**AMIGA PERIPHERALS 2MB SMARTCARD.**The original and still the only fully PCMCIA compatible memory

Allows for real time editing of graphics. Compatible with all Amigas. **IND! PRICE 4133.99** colour.

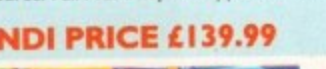

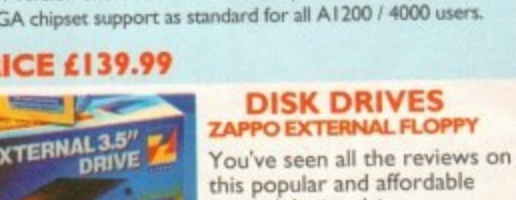

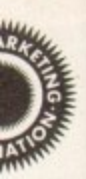

32 00

99

61

61

99

14

 $\overline{A}$ 

99

99

ity.

vich

io

١d

tor

# TERMS AVAILABLE OVER 6, 12, 24, & 36 MONTHS SUBJECT TO STATUS. WHY NOT RING FOR A QUOTE. SAMEDAY RESPONSE. (SEE EXAMPLE)

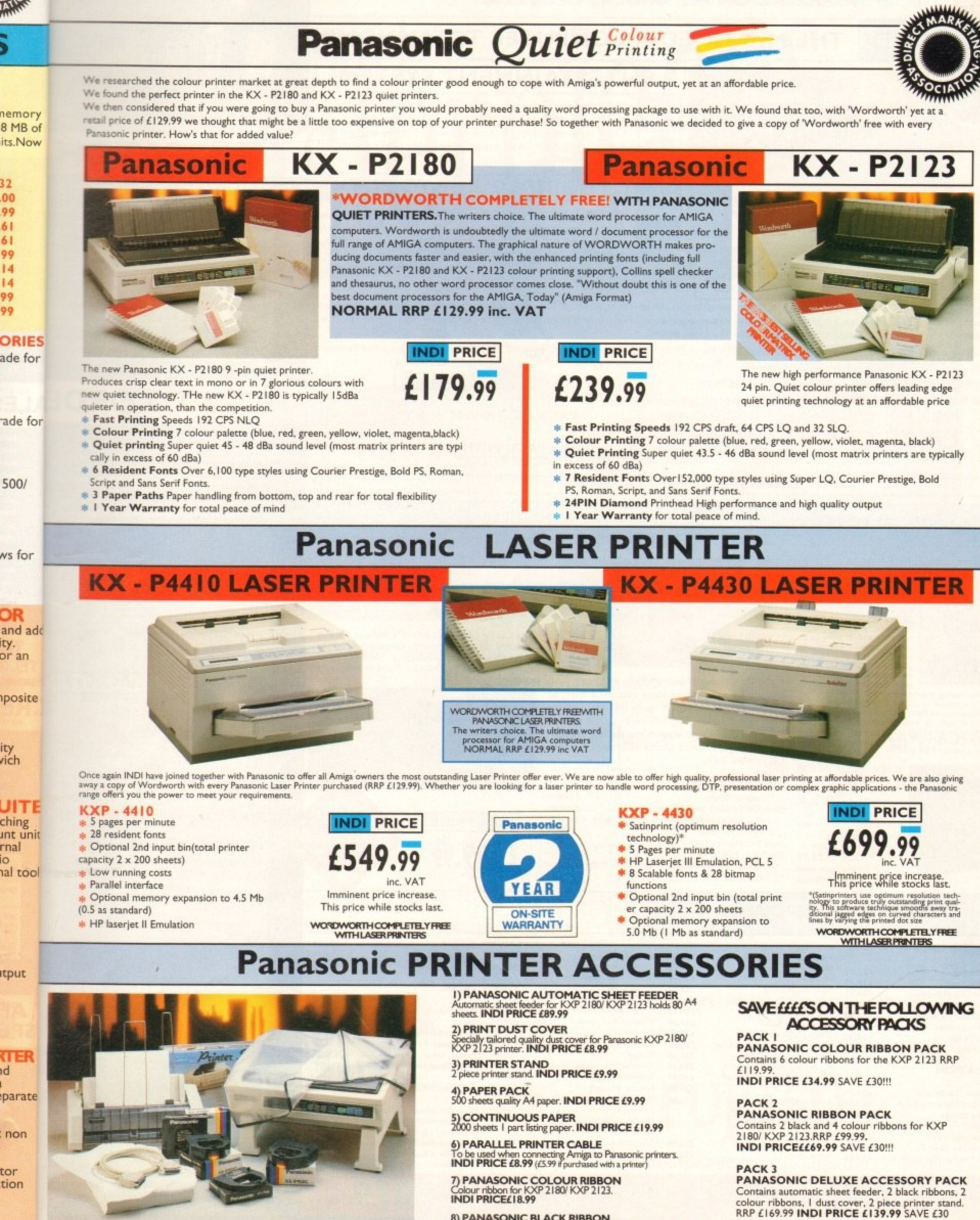

**8) PANASONIC BLACK RIBBON** 

Black ribbon for KXP 2180/ KXP 2123. INDI PRICE £9.99 Add £2.50 carriage to all printer accessories or combinations thereof

#### **12 MONTHS INTEREST FREE CREDIT AVAILABLE ON CDTV EXTERNAL HARD DISK SUBJECT TO STATUS. LOW INTEREST CREDIT AVAILABLE ON ALL ORDERS OVER £200**

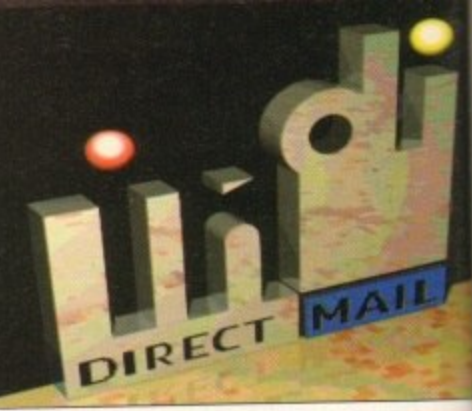

# **DESPATCH**

**All orders received by tarn Monday to Friday despatched someday for de live ry using national courier - Securkor. (UK Mainland Saturday deliveries are available at a small charge- If you are out when we deliver, a card** be left at your home giving you a contact **phone number to arrange a convenient re .**

**cry, Delivery queries can Ise resolved immedia**

**using our on' line computer. Cheque orders are dispatched Immediately** cheque clearance, usually 10 working uays **receipt. A delivery charge of L5.00 is made item sinless otherwise stated.**

**RATES. WE ALSO ACCEPT B.F.P.O. ORDERS (D FREE) CARRIAGE CHARGE AT UK POSTAL**

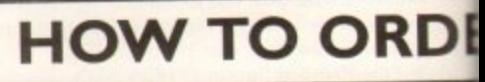

**BY POST - Simply tiff in the coupon below. BY PHONE - phone lines open9-001am 7.00prot Mon Fri. 9.00arn • 4.30pm Sat • where your cal will be answered by one of our INDI sales team. Alter 7.00pm each day your call will be answered by answerphone. If you would like to place an order have all the details at hand including credit card. All offers subloot to availability. Prices con•** rect at time of going to press. May we suggest **you call before ordering.**

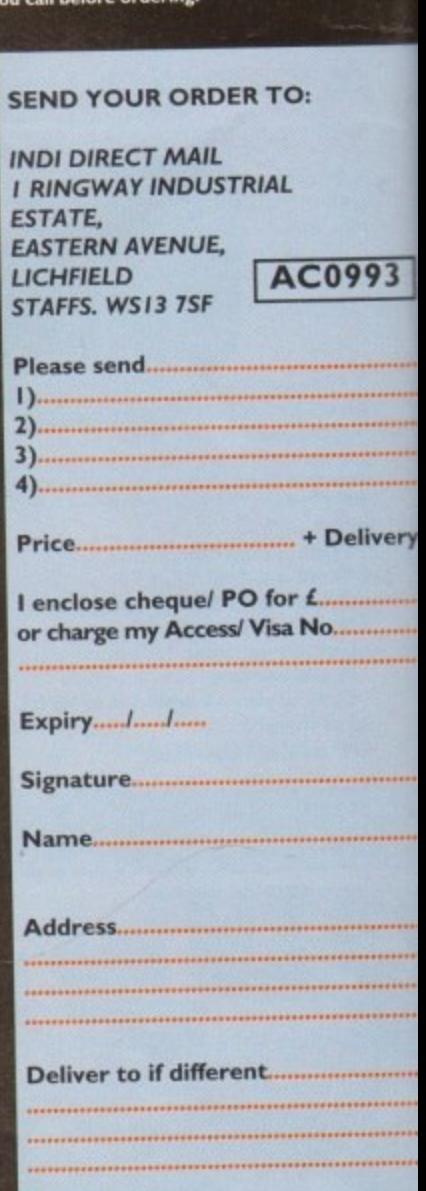

**Daytime Tel, Postcode**

**AMIGA CDTV THE MULTIMEDIA COMPUTER TOTAL HOME**

 $\circledcirc$ 

Œ

a fille 24  $\Phi_b$ L'11 MEDIA<br>Charles COT

### **ENTERTAINMENT SYSTEM**

**The problem with any new product is that it always takes time for everyone to realise its full potential.**

**CDTV is no exception and in our opinion everything we have read does a pretty poor job of explaining just what CDTV can do and why it is so exciting**

# **I THE INDI GUIDE TO CDTV I**

**IT'S A CDTV PLAYER** - Yes, it will play all your Primal **Scream. Paverotti, Pink Floyd and any other CD you care to mention in superb high quality stereo. with Infra red remote control. IT' AN AMIGA** - Plug in the keyboard, switch on the external **disk drive and the colossal range of inexpensive Amiga Software can be used on cD**

**PACK AS SHOWN 2329.99** 

**IT'S A MULTIMEDIA STSTEM - Just imagine, such as Sound, images and the subgle of Hurchineons encyclopeadia fits on to one disk. This inter**active! Each CD disk holds hundreds of megabytes of data with instant optical access. The whole of Hutchinsons encyclopeadia fits on to one disk. This inter**active system is a unique aid for Education, Business or Leisure. The future is here' rv.**

**PACK CONTENTS AS STANDARD \*** Amiga CDTV Player \* CDTV Keyboard \* CDTV 1411 3.5" Disk Drive \* CDTV Infra Red Remote Controller \* CDTV Wired Mouse \* CDTV Welcome Disk \* Manuals \* Fred Fish CDTV Disk **IND' PRICE**

**INDI VALUE ADDED FREE \*** Lemmings CDTV (£34.99)

**THE BRICK - ETTE just plug on the bock - etc, and use any wired Amiga**

**compatible joystick, mouse on**<br>**trackball device on the**<br>**Commodore CDTCV. The**<br>**built - in B - bit Micro** 

**Processor gives the Brick • ette big smarts in a tiny package and makes it easy to use just plug into the remote**

**\* \*** Blues Brothers (£12.99) **\*** Pipemania<sub></sub> Populous, Kickoff 2, Space Ace.

**PRICE CRASH MULTI MEDIA PACK WITH-<br>OUT INDI VALUE ADDED** 

**MONITOR NOT INCLUDED**

**COMMODORE AMICA CDTV** 

**CDTV CONNECTS DIRECTLY TO YOUR TV SET** 

# **AMIGA CDTV ACCESSORIES**

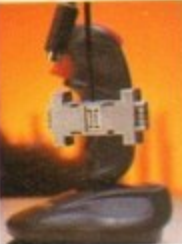

**Fred** 

**k**

**port and it is ready to go with real tens mouse or joy**stick movement on your **CDI , N o** switches for mouse or joystick. Special settings (with mouse) allow you to blast away with the complete with fire modes & dual fire buttons. Comes complete with

**c** ob **Python Micro switched 149.99**<br>**With two joysticks £59.99** 

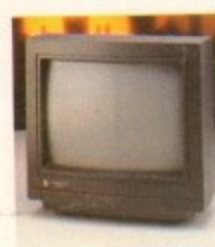

**ARTS AI** 

**Women** in

**Animals in I Connoisseu Fruits & Veg Trees & Shr Indoor Plan EDUCA** 

**Fun School**<br>**A** long Han

**Fun School Fun Schoo** 

#### **BLACX 10485 MCNITOR**

At last the CDTV Monitor **you have been waiting for. The orgnal and best selling** colour/ stereo is now available in black to **s**<br> **comp**<br> **INIP** (or £179,99 when purchased<br>with CDTV Multi Media pack **monitor from Commodore is now avaliable in black to complement sour COTS INDI PRICE £189.99**

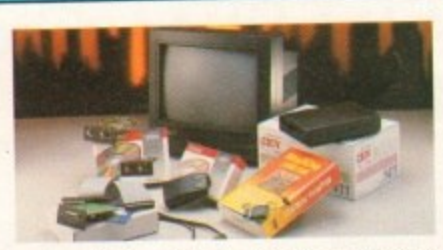

**If you are thinking or buying curve of all the start of** one you'll be pleased to know that it a smilible CDTV accessories and software that are available **from manufactures, We believe in CDTV and we therefore continue to support this exciting product You will always have a source of product for your CDTV** from **INDI**.

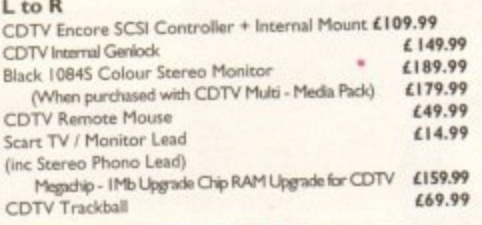

**04\_99 /29.99 114,99**

**13**<br> $\overline{B}$ 

**04.99 11919**

**1.39.19**

**-**

**AMIGA CDTV EXTERNAL HARD DISK DRIVE** 

**non**

**got the CDTV, you've got the keyboard and the floppy disk drive - for a total computer solution a ll that's needed is an ultra fast hard disk drive.**

**The co r y - H cables. of ha rd disk storage with lightning fast access** times through its SCSI interface. The unit comes **complete with Workbench 1.3 and all necessary**

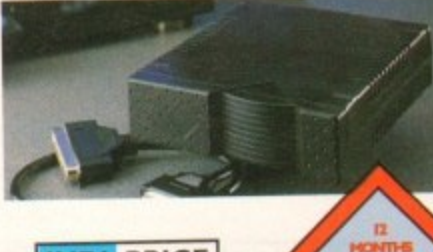

**INDI PRICE L299.5**

**e**

**7**

**(1419 9 L34.99 (14\_99 £29.99 £29.79 f 29.99 L.49.99**

> £34.99 **£34.99 t34.99 429.99 £14.99 £34.99 11919** £29.99 £29.9 **/24.99 /19,99**

**M b**

#### **p MIGA CDTV SOFTWARE**

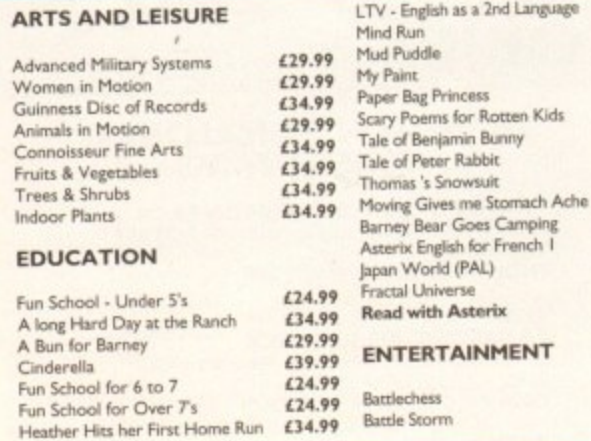

**9 L 0543 419 FAK**

**-**

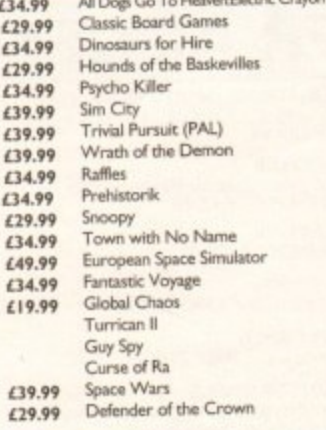

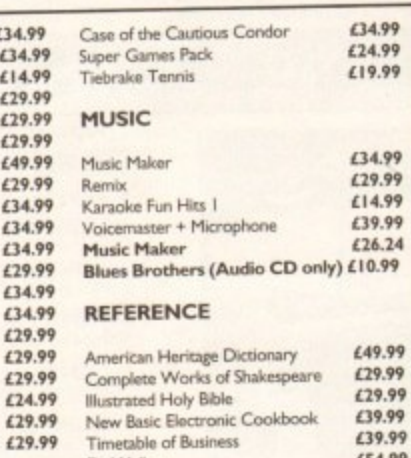

**£49.99**

**IIS419**

**Dr Weikron**

# **Two Smart**  $e$ **Ces 1970**

he DL1150 Colour and DL1250 are two smart masterpieces T from Fujitsu - the second largest e computer manufacturer in the 11 world. Thanks to a unique design,  $\frac{1}{1}$ 1 these printers will save you a lot , of valuable desk space. The DL1150 is the smaller model 1 and prints in colour on a A3/portrait or A4/landscape. If you 0 need larger printouts, the DI,1250  $is$ is the perfect choice - it prints on A<sub>2</sub> format.

**DE 1254** 

**Friday using oil and on)y small a card tact te l re.der**

**(13**

993

livery.

l o can easily be upgraded to a colour r printer by use of an optional colour kit. The DL1250 is monochrome but

n The 24-pin dot matrix technology d offers high resolution. Many

1

resident fonts provide a multitude of printout options. You can easily connect your computer with our printers, thanks to Fujitsu's unique DL-menu. Drivers are available, both for Windows and Amiga. For further information please contact your Fujitsu representative, Amiga-Warehouse, Tel. 0753-554338, Fax 0753-551211 or - FUJITSU PRINTER PRODUCTS OF 5543 EUROPE, Tel 081-573-4444, Fax 081-813-7371 directly.

ru 117

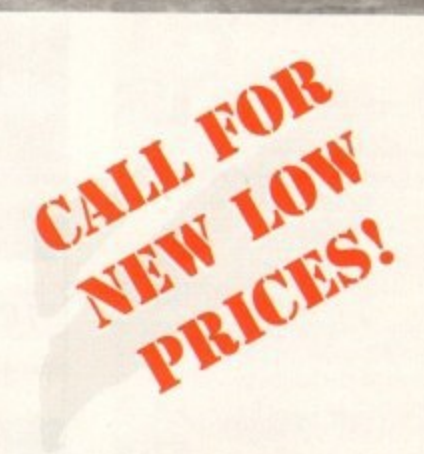

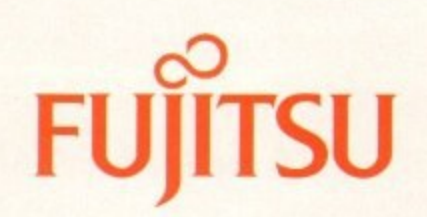

COMPUTERS. COMMUNICATIONS. MICROELECTRONICS

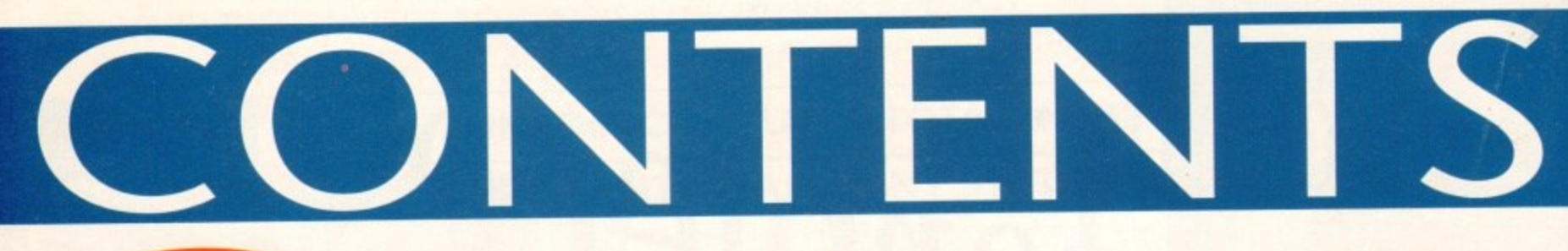

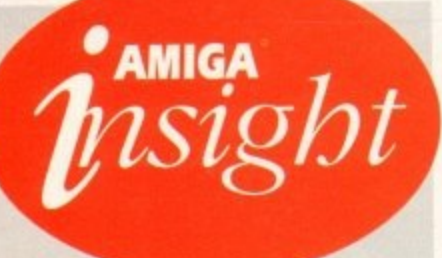

# **Nine pages of** news and views

The most authoritative monthly columns in the business, covering all areas of specialised Amiga activity

#### **ARexx**

Alex Gian considers the use of bulletin board software to remote control your Amiga, plus a review of **The ARexx Cookbook** 

#### Video

Paul Austin throws caution to the wind and sets about building the best Amiga-based video environment money can buy!

#### Programming

Colin Yarnall starts off a brand new series on practical programming using Pascal, the language of the academics

#### **Music**

Paul Austin cocks an ear to the sound of 16-bit silence as the AD516 takes the stage and a £400 price cut!

#### Comms

Anyone fancy a bigger and better service from The Direct Connection? If you do, Phil South has some news for you

#### Amos

The Write an Amos Mandelbrot competition elicited a large number of entries. Phil South looks in detail at the winning entry

#### Publishing

**Ben Pointer converts design concepts** into solid reality in his continuing look at the computer production of a stationery pack

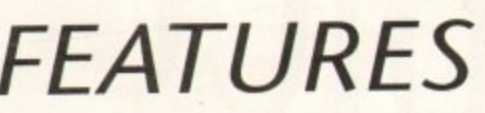

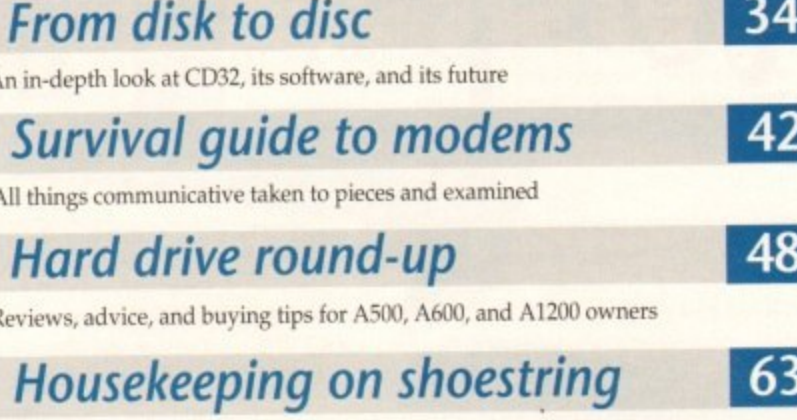

Life can be made a great deal easier for just a few pounds ...

#### **Updates**

New software for the low cost Retina graphics card

# **REVIEWS**

# $DSS8+$

 $|132|$ 

137

139

141

-137

143

147

Can 8-bit sampling get any better? DSS8+ strains the limits

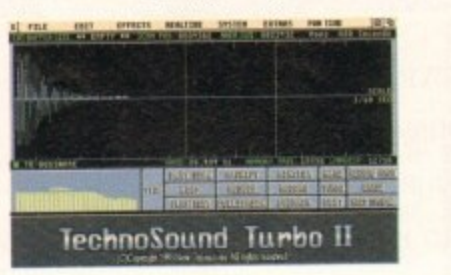

# **Technosound Turbo 2**

Special effects abound with this latest version of the popular sampler

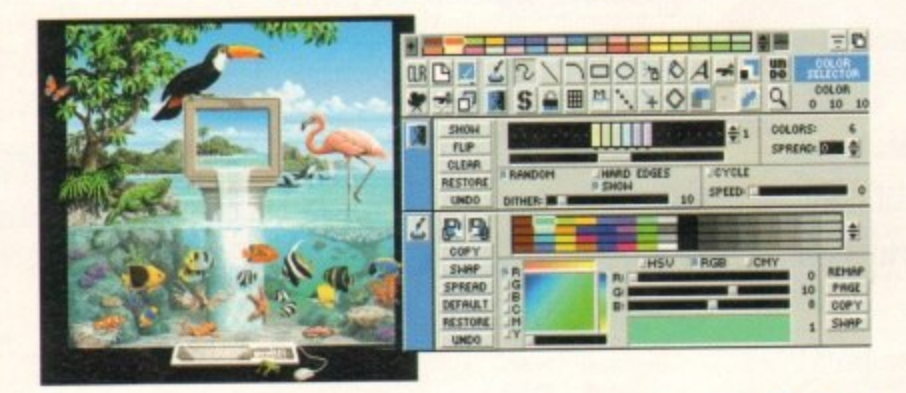

# **Brilliance**

Exclusive review of the latest and possibly the best ever Amiga paint package

# **Amos Pro Compiler**

The essential tool for any Amos programmer given a close inspection

# **Quarterback Tools Deluxe**

Saving floppies and resurrecting hard drives has never been easier

# **GAMER**

 $\overline{C}$ 

All

 $D<sub>1</sub>$ 

D

D.

 $\overline{C}$ 

95

69

73

76

85

89

TechnoSound Turbo II

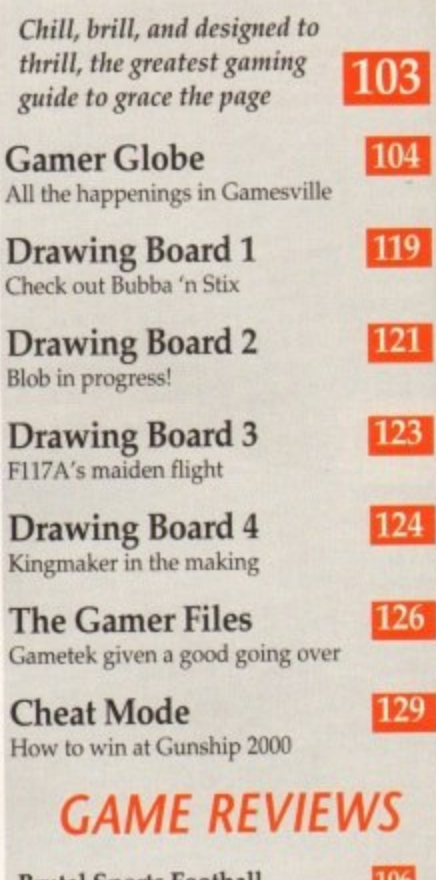

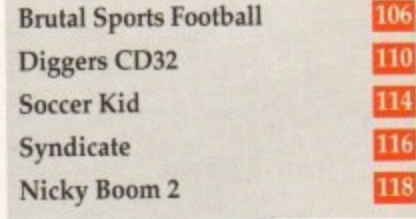

# **Amiga Market**

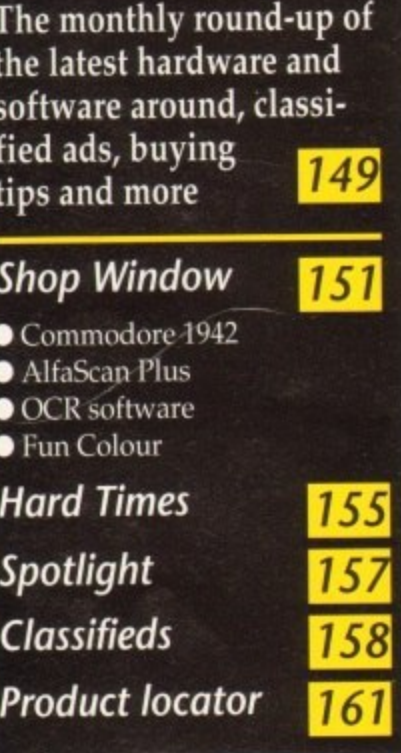

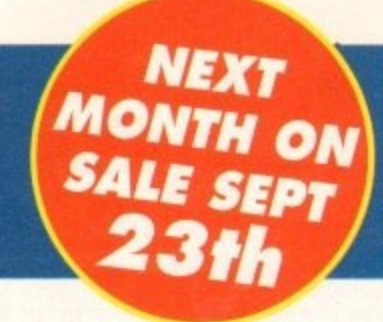

1

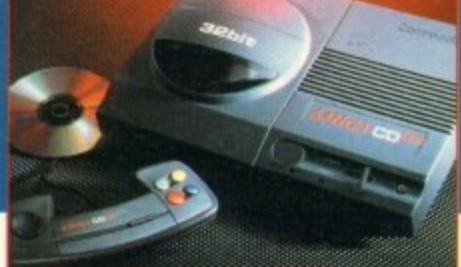

R  $\overline{03}$ 104 119  $121$ 

123

124

 $126$ 

129

S

 $\frac{06}{10}$ 

?t

<sub>of</sub>

9

 $\bar{\bar{\mathbf{1}}}$ 

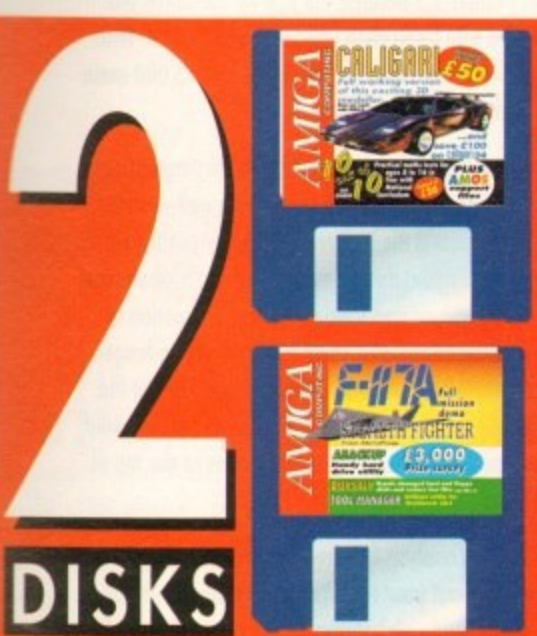

#### 1113<br>... complete Workbench 1.3 pockage **Model stunning 3D scenes with this**

10 out of 10 Maths demo....22 Bring the fun back into maths practice with the help of six games

DiskSalv.................................25 **Repair damaged disks and recover accidentally deleted files** 

**F117A Stealth Fighter ...........25 Take the controls of the Stealth Fighter and** 

100

play a complete mission exlusive to **Amigo Computing** 

**Toolmanager 27 The ultimate Workbench 2 commodity** 

Following on from last month's survival guide to harddrives, we bring you an essential back-up utility.

**Let us know whot you think of Amigo Computing and possibly win a prize** 

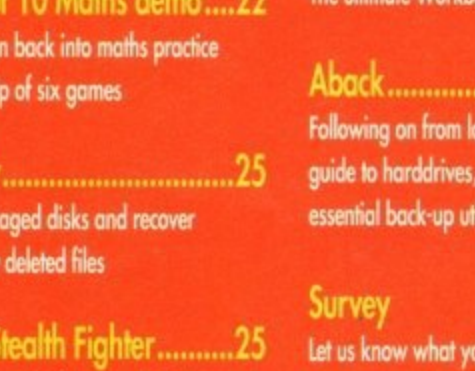

# **REGULARS**

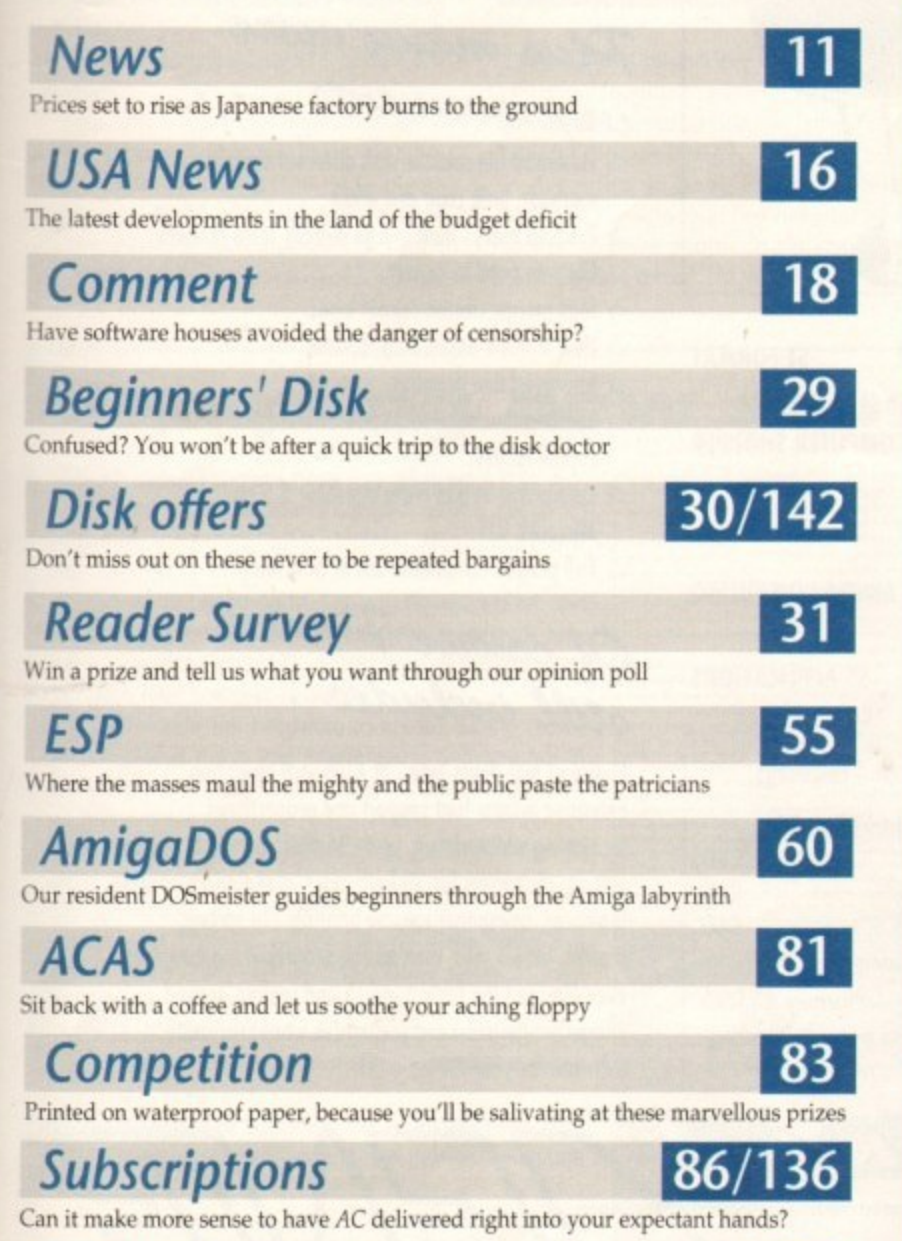

 $P_l$ **Public Sector** 

**S**

r

Shar Shareware, freebies, and licenceware to keep you going further for less

# Competition

# **Page 83**

**Win The One•Stop Music Shop - the Amiga's first plug-in synthesizer to offer 16-bit Midi sound from inside the machine. You** could save yourself £570

# **Subscriptions**

**Take your pick! 'Choose between small quarterly payments that save you loads of money - or a year's worth of magazines and exclusive special offers**

**Turn to page 72 for your FREE entrance ticket to an All Formats Computer fair of yoiur choice**

# **AMIGA WEDS**  $\ddot{\mathbf{E}}$  $\bar{\mathbf{R}}$ **Take a look** S<br>T<br>O **at the future**

**of the most exciting leisure marriage for years, and let your jaw sag at the superb software now in development**

R

# **TURN TO PAGE 34**

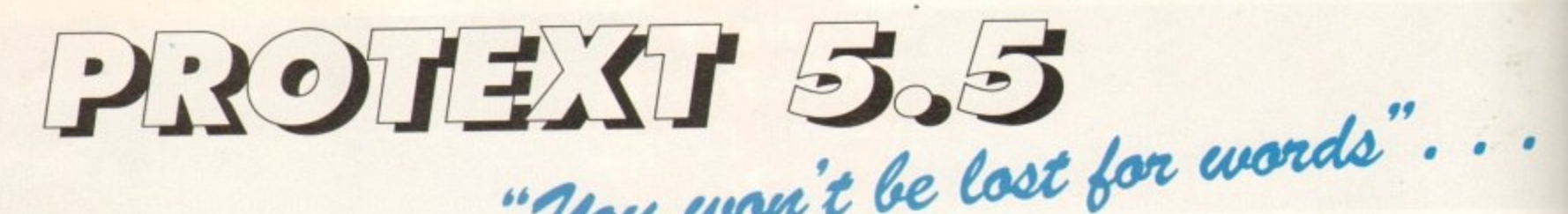

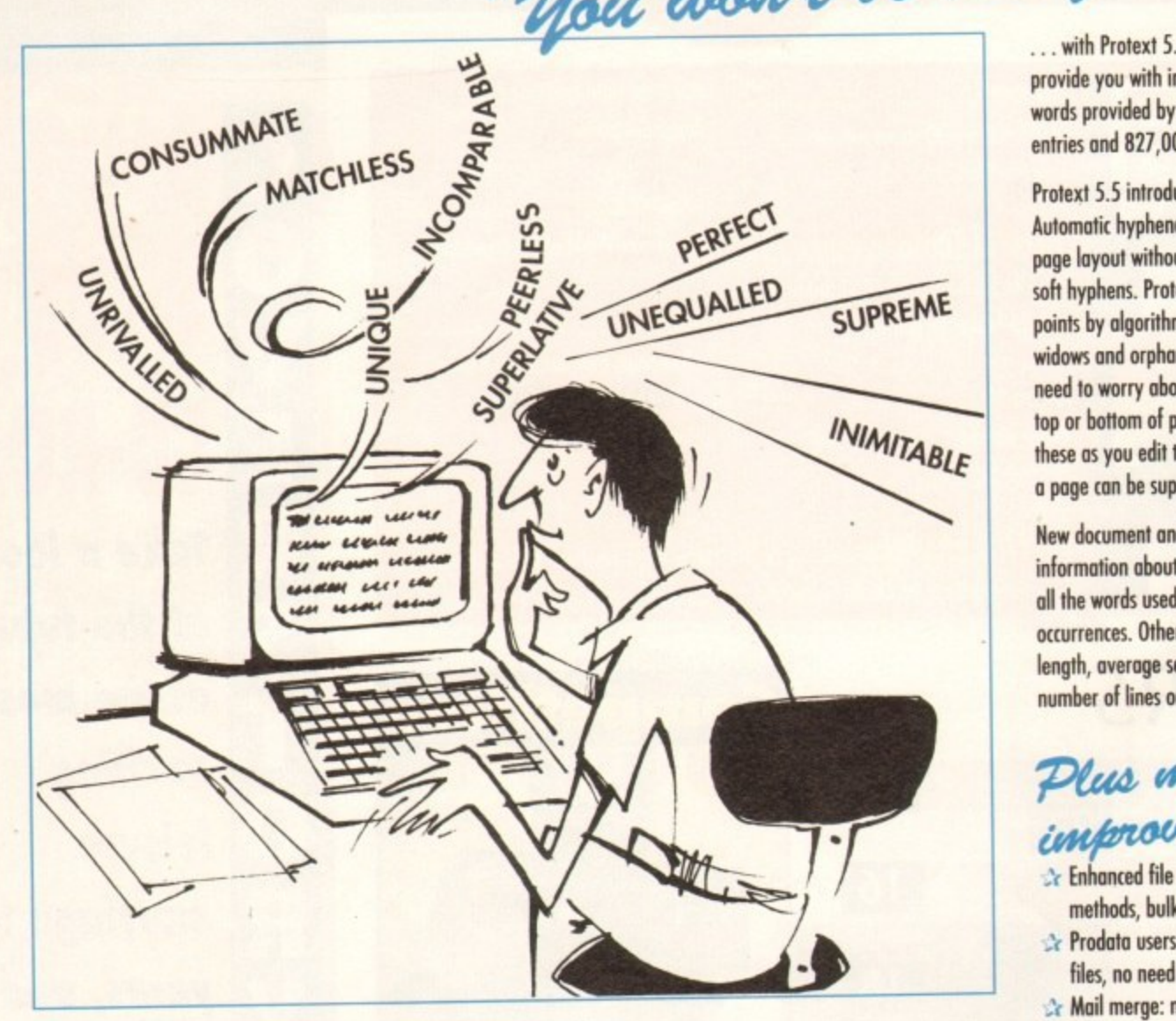

**"it's bloody brilliant" "one hell of a performer" "if you need a professional word processor Protext is perfect"** 

**"nothing else available comes close"**

#### **ST APPLICATIONS**

**AMIGA COMPUTING**

**COMPUTER SHOPPER**

**ST FORMAT**

#### **PRODATA 1.2**

**New version of Prodato now with pull-down menus, mouse or keyboard operation. automatic record numbering, merge database,** instantaneous filtering, prologue form, edit **fields in any order, 2-across label printing. Full details available from Amor.**

#### **Price: £40**

**Both Protext 5.5 and Prodata require 1Mb of memory**

**with Protext 5.5 because the pap-up thesaurus will provide you with inspiration whenever you need it. With words provided by Collins the thesaurus has 43,000 main entries and 821,000 responses!**

Protext 5.5 introduces enhanced text formatting options. **Automatic hyphenation lets you produce a well-spaced page layout without the bother of manually putting in soh hyphens. Pretext determines the correct hyphenation points by algorithms and look up tables. Elimination of widows and orphans is also provided. You will no longer need to worry about those infuriating single lines at the top or bottom of pages. Protext formats the text to avoid these as you edit the text. Extra blank lines at the lop of a page con be suppressed.**

**New document analysis features provide a wealth of information about your text. You con examine a list of** all the words used - alphabetically or by the number of **occurrences. Other statistics shown include average word length, average sentence length and a table of the number of lines on each page.**

# Plus many m<del>o</del>re<br>improvements . . a •

- $\rightarrow$  Enhanced file selector with different sorting **methods, bulk copy and erase.**
- **Predate users mail merge directly from Predate files, no need to export.**
- **Mail merge: nested repeat loops.**
- **New window-based help facilities.**
- *I* Improved line drawing.
- **Spelling checker finds repeated word and missing capital letters\_**
- **Conversion to and horn WordStor 5.5 and Microsoft RTI**
- **Full printed documentation of new features.**

Of course Protext still includes ...

**Choice of pull-down menu or keyboard operation, extensive printer font support and proportional** formatting while editing, up to 36 files open, split screen **editing, characters far 30 languages, index and contents,** footnotes, newspaper column printing, file sorting, **macros, indent tabs, mail merge pcogromming language,. exec files and the fastest search and replace around. Altogether the most comprehensive word processing software for your Amiga or St**

**Amor Ltd (Ac), 611 Lincoln Road, Peterborough PE1 3HA, Tel: (0733) 68909. Fax (0733)67299**

pJ

**VISA** 

**PRICES (including VAT and delivery)**

Please return your original discs when upgrading **French or German spelling dictionary £35.25** When upgrading please return any extra spell checking dictionaries for a free update to the revised version.

Upgrade from 4.2/4.3 to 5.5

**For Commodore Amiga, Atari ST or TT.**<br>**Protext 5.5** now £80 **Protext 5.5** now £80<br>
Uparade from 5.0 to 5.5 £30 **Upgrade from 5.0 to 5.5** E30<br> **Upgrade from 4.2/4.3 to 5.5** E40

# **N EWS**

**by John Butters**

**as quake**<br>hits chips

# **Prices rocket**

COMPUTER memory prices are soaring following disasters at plants where chips and an important chemical used in their production were made.

•

The crisis started when an earthquake destroyed a large Japanese assembly factory, and just a few days later an explosion wrecked a second facility in the country.

Panic buying by some large computer manufacturers led to a world shortage of the chips and sent prices rocketing.

Amiga owners looking to buy extra memory for their computer are being forced to pay about E50 for each megabyte, compared to E25 before the shortage.

And small computer manufacturers, especially in the cut-throat PC market, are likely to pass their extra costs on to buyers of new machines, although Commodore are not planning such a move. The firm's spokesman, Tim Green, told Amiga Computing: "Commodore buy their memory many months in advance so they have sufficient reserves to rule out Amiga price rises for the time being."

According to Andy Leaning of Silica Systems, the situation has not proved as severe as some people in the computer industry first feared. He said that although the chemical plant destroyed made more than half the world's supply of resin used in memory chips, other firms have stepped up production to meet extra demand.

But some insiders expect memory costs to continue rising for some time to come. Ladbroke

Computing's Brian Davies predicts a £70 price tag for each megabyte within the next few weeks and that the crisis could last for several months

# **Sampling now sounds better**

GREAT Valley Products have just released a new version of their DSS B sound sampler with a range of improvements to give better quality sound reproduction.

DSS 8+ is based on technology developed for use in GVP's PhonePak communications system. It features automatic channel switching. a programmable low pass filter and built-in mixer.

They enable the hardware to create cleaner sam ples with less noise and interference, and operate at speeds up to 51.136 samples per second in mono and 42,613 in stereo.

An ARexx interface and control panel have been added to allow the hardware to be controlled from other programs and samplers,

Software from the earlier version gives users the ability to sample, edit and sequence samples in a graphical environment.

"DS3 B was tremendously popular around the world," said Andy Leaning of British distributor Silica Systems\_

"GVP have now taken the hardware from this best selling sampler and enhanced it still further to produce  $DSS 8 +$ .

Housed in a clear casing, the package costs E69 from Silica on 081-309 1111. Upgrade details are to be confirmed **be confirmed**  $\frac{1}{2}$  sample  $\frac{1}{2}$  and  $\frac{1}{2}$  and  $\frac{1}{2}$  and  $\frac{1}{2}$  and  $\frac{1}{2}$  and  $\frac{1}{2}$  and  $\frac{1}{2}$  and  $\frac{1}{2}$  and  $\frac{1}{2}$  and  $\frac{1}{2}$  and  $\frac{1}{2}$  and  $\frac{1}{2}$  and  $\frac{1}{2}$  and  $\frac{1}{2}$ 

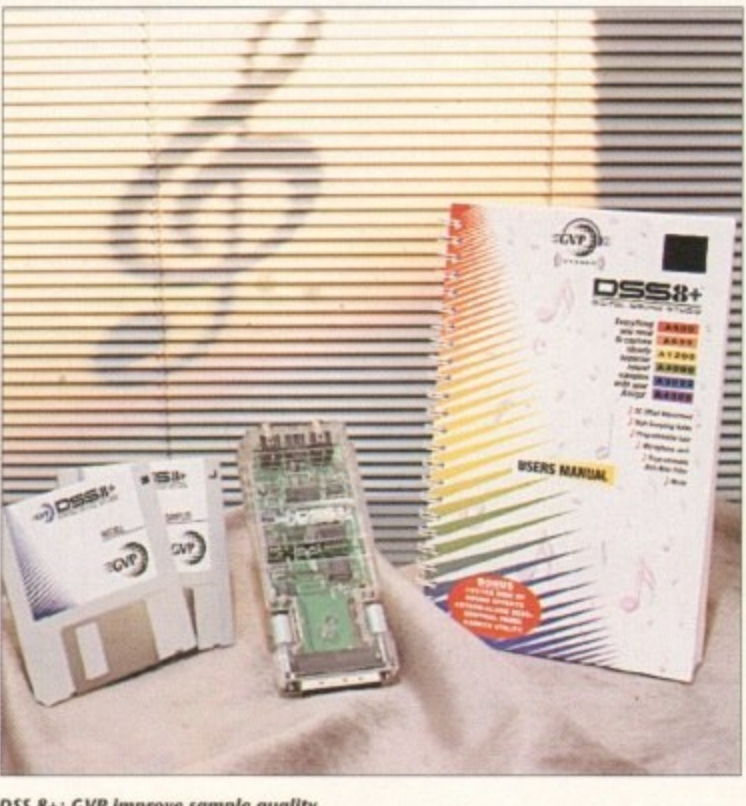

V

# **Scanning with handy colours**

**MIGRAPH ColourBurst is a colour hand scanner just added to Golden images 1081-365 1102) range of Amiga products.**

**The London-based dealer claims that the device is fast, accurate and affordable and that it enables users to produce crisp, clear and vivid Colour images for a range of uses.**

**Among its features the scanner has a half-page scanning window, adjustable resolutions between 50 and 400 dots per inch and five scanning modes.**

**It can handle mono and greyscale scanning. has a scan and save utility to enable images to be scanned for direct export and supports a range of file formats.**

It will work with most Amigas, but **needs at least 2.5Mb of memory. Four megabytes of memory and a hard disk are recommended\_ Price, E399 including OCR.**

1

# The Best Selling **Word Processor** and Database just became even better... ALUE

are a

composed of carbon formed under conditions of

formed in nine simped bodies of inneous coch

Comments

**Bioyels** 

sixty can ride a hike, or can<br>One of the most important this<br>e, but this is

I Smallah Project

bery Breat pressure and beat.

of impurities

HOTEL SERVICES<br>AEEETING ROOM RESERVATIONS

DAY

Time Room

DAY 2

wildlife pag

tound on Africa and India.

tastest

animal world, with powerful muscles, very long hind tegs. and a supple spine. Over short, manual The can reach

4 70 mph). The cheetah's

able, unlike those of other

gazelle and other small knocking it down with a

abbing the throat in its

Also called the hunting

aticated and trained

software

The

Time | Room' Comments

known as himberlite.

uing from gellow

girl's best

riend...

mineral

nda

 $U_{2n}$ 

**Thamonds** are

""nds

# Since its launch, Pen Pal has become the most popular package of its type

Not surprising when you consider the extensive features at your fingertips, combined with user friendly simplicity, it was bound to be a winner! In a comprehensive Word Processor test, Amiga Format commented "There is little to fault Pen Pal, it deserves to do well" - quite a prediction it seems! Format have since said that it's "Still the best value for money..." If you're not a Pen Pal user yet, we hope you soon will be, because at just £49.95... the best just became better, even better value!

A superb package, with immense power, to fulfil all your Word Processing needs, and... with an integrated Database too! It's all so easy to use, you'll rarely need to refer to the extensive 250 page layflat spiral bound manual. Users frequently tell us that they've never found a program they get on with so well.

THE WORD PROCESSOR. You can... Open multiple documents simultaneously; search and replace; cut, copy and paste; check your spelling with a 110,000+ word dictionary; import your favourite IFF/HAM graphics, from programs such as DPaint, or Clip Art files in various sizes and colours; automatically flow text around graphics in any Workbench compatible font (there are over 200 available styles) in different sizes and colours to suit your design... Even as you type! Full Page View with position, edit and creation of graphic objects and extremely useful forms designer. All this from a word processor and... Much, Much, More! As you can see from the documents shown on the left, this is no ordinary program!

Pen Pal

Pen Pal

Pen Pal

ren

THE DATABASE: With 32 fields per record, 32,000 records per database and a fast sort of 1000 records in less than 5 seconds, this is a real database. Mail merging into the Word processor couldn't be simpler, with easy creation of templates for letters or reports, into which information can be merged.

Derbyshire DE55 RW England

Tel: 0773 836781 Fax: 0773 8310

Pen Pal is compatible with any Amiga from ASOO to

SoftWood Products Europe AND... Remember, Pen Pal comes with full support for the new or experienced user completely free! Friendly help for all registered owners is just a phone call away.

# **Soft Wood** - Quality software for your Amiga<br>With Pen Pal you're not just getting a one off product! SoftWood are acknowledged as the World's

leading software company who develop just for Amiga and no other system. Once you're a registered SoftWood product owner your investment is protected as you'll have access to unlimited free technical support [others charge you] and Pen Pal is available from all good Amiga software preferential upgrades to other SoftWood titles, both existing and future. Exciting new products are being Dealers or from SoftWood. Call for developed right now. Pen Pal - your first step on the SoftWood ladder of Amiga

# **News Briefs**

**18124** 

#### **Simple sequence**

NEW software house Extra Sensory Publishing have just released an Amiga sequencer for musicians who own a Midi set-up and want a program that is easy to use.

Ordo Musica can read and write Midi files and supports the General Midi standard. It costs £30 from the firm at 97 Mafeking Road, Southsea, Portsmouth PO4 98G.

#### **Repairs for CDs**

AXION (Europe) (0895 436078) have launched Bundee CD3, a repair system which the firm claims can get most scratched compact discs up and running.

It consists of three bottles. The first cleans the disc, the second fills in scratches with an optical filler and the third coats the disc with a fine film to prevent further damage.

The kit contains enough fluid to repair up to 50 CDs and polishing cloths. Price: E14.95.

#### **Video pictures**

DESKTOP video enthusiasts can now buy a range of Amiga background pictures from Glasgow-based Videoworld 1041-641 1142).

They include sets on paper, fabric. textures, famous landmarks, weddings and first communions and a beginners' pack. Cost: £29.99 each.

ects and or and... the left.

xase and latabase.

è

gland 583100

m A500 to ith a mini the tree mer

#### **Probing porn**

THE Government are to investigate the spread of computer pornography following growing concern about its easy availability on bulletin boards and from public domain libranes.

#### **T V link**

A REPLACEMENT TV modulator for the A500 is now available from LOLA Electronics (0858 431072). It comes with a three-metre TV lead and costs £29.95.

# **Games makers agree sex rules**

EUROPE'S computer and video games makers have agreed on self regulation aimed at addressing public worries about sexual and violent scenes contained in some software.

Members of ELSPA (European Leisure Software Publishers' Association) will consult the Video Standards Council to ensure games do not cause offence.

The move is aimed at showing that the games industry has listened to public and media concerns and is willing to put its house in order without strict laws being forced upon it.

The VSC was formed as a video watchdog in 1989 to admin. ister the industry's own standards in a bid to prevent further legislation.

With new technology, an increasing number of games use

## **Music the write way**

LEARNING to Write Music is the second volume in America-based Electric Theatre's (010 1 215 379 4538) range of Keys to Music education software.

It is aimed at musicians, beginners and teachers, and is a continuation of the firm's first program Learning to Read Music.

Subjects covered include time signatures, major and minor scales key signatures, English and Italian dynamic marks and tempo symbols, as well as commonly-used musical shorthand\_

The beginnings of musical form and composition and demonstrations of how to write a song are also included.

According to its developers, the software makes any instrument fun to learn and uses synthesized speech and click-to-play examples.

Price: \$59.95 from American Software and Hardware Distributors (010 1 217 384 2050) in Illinois, USA.

#### s t **Planning for the future**

r TOP software and hardware developers trom around the world are to meet in London soon to discuss the issues that will shape and create games of tomorrow.

r Speakers will cover everything from the emerging compact disc technology to links with Hollywood hits. The possibility of interactive movies will be examined, and programmers will predict the type of games that could have big impact in years to come. Among the companies represented will be Psygnosis, IBM, Philips and 3DO, the g firm behind a multimedia player that many industry experts believe is set to dominate he market.

#### **Dial into a TV** game

BY early next year live television shows across the world could feature Amiga games which viewers can play using telephone tone pad keypads as joysticks.

Renegade's range of leisure software, including hits Sensible Soccer and Chaos Engine, has been made available to Triton Interactive Games for use on TV. Each game will be modified to include broadcast quality front and back-end graphics.

Tom Watson of Renegade told Amiga Computing that although one computer games show already has a phone and play feature, no other producer can use the same technology. But he said the Triton package will be sold to all broadcasters

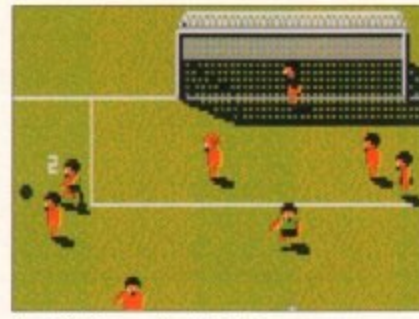

Sensible Soccer: Play the TV game soon

around the world.

Peter Beech of Triton: "There are people playing with the idea of telephone game interaction with the viewer, but no one's really doing it seriously.

"Broadcasters want innovative programme ideas and we can deliver them real viewers, really attractive games and real interactivity."

#### film footage or realistic graphics, meaning that developers need to be familiar with video laws.

The regulation will mean that software houses will send some games to the British Board of Film Censors for video-type age ratings which will then be shown on the packaging.

An ELSPA spokesman said: "The use in any game of cinematic scenes of a sexual or violent nature could result in the game being legally required to be classified

"It is important that the games industry recognises this, so as not to risk either any breach of the law or the current exempt stat tus of most games."

A detailed plan specific to the computer and video games industry will be in place by early next year.

### **Expansion brings education promise**

SOFTWARE developers The Learning Curve (0689 850770) have just set up their own publishing division and promise to bring new education titles to the Amiga.

Until now The Learning Curve's programs have been marketed by thirdparty publishers including Jumping Bean Company and Europress Software.

But the firm now plan to sell education programs to Amiga users under their own name.

They will be aimed at slightly older children than products sold by Jumping Bean and details of two projects have already been released

The first, Tumblewood Ted's Adventure in Cactus Creek, will be aimed at 7 to 11-year-olds studying National Curriculum maths.

According to its makers, the program will approach the subject in a fun-toplay way using familiar themes of the Wild West in ten games and activities.

And Bookworm will be a series of animated story books, with each package containing between six and ten stories accompanied by cartoon•style animations.

Children will be able to change any of the background pictures as well as screen activity. A simpler version of each story will introduce the package to younger users

All will be themed to either an author or subject. The first will be based on the stories of Rudyard Kipling and is due for release around next Easter.

Meanwhile, The Learning Curve have also set up a publishing company called Rasputin Software to sell Amiga games and utilities.

The firm's first release, Jet Strike. is due within the next few weeks when players will be able to fly up to 40 types of fighter plane in a range of missions.

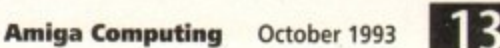

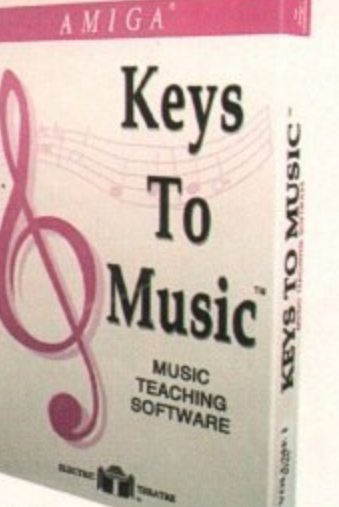

m

**11:**

u

i

i

#### **•NEWS**

# **DIARY DATES**

**5 to 7 September 1993** European Computer Trade Show Organiser: Blenheim (081-742 2828) Venue: Business Design Centre, London A trade-only event where new games will be unveiled.

16 to 20 September 1993 Live '93 Organiser: News International (071-782 8000) Venue: Olympia. London A public consumer electronics show. Commodore plan to attend.

**11 to 14 November 1993** Future Entertainment Show (0225 442244) Venue: Olympia. London A multi-format computer and console show. Tickets must be bought in advance on 051-356 5085).

19 to 21 November 1993 International Computer Show Organiser: Westminster Exhibitions 10222 512128) Venue: Wembley, London Discounted software and hardware plus product releases.

**• If your company is organising a show** relevant to the Amiga and it's not listed, let us know so we can include the information in the diary,

### **Dino-fever hits Amiga**

WITH dinosaur fever taking a firm grip on the country, Optonica have announced they are making an education program based on the prehistoric reptiles for compact disc Amigas.

Dinosaurs will be the second title in the company's Insight series and is being made with help from the British Natural History Museum. Optonica (0455 558282) describe<br>the program as a fun learning experience for all the family and say it will feature stunning 2D and 3D graphics, motion video, photos, narration and sound.

It is due for release at the beginning of November, and its price remains to be fixed.

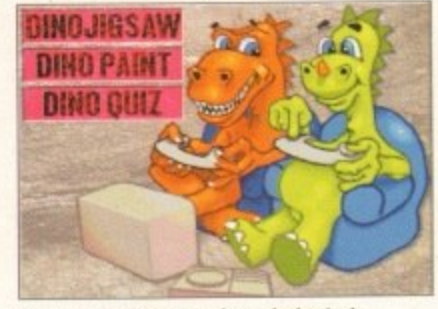

**Learn about dinosaurs through the Amiga** 

# **Math Vision updated**

AMERICAN firm Seven Seas Software (010 1 206 385 1956) have just improved their video effects program MathVision to give it new custom special effects.

Version 2.4 has 24-bit and AGA chip set support as well as including video production scripts and methods for building customised wipes, distortions, warps and animations.

It is PAL-compatible and supports graphics boards OpalVision and DCTV, as well as indirect links with similar products from Great Valley Products,

Seven Seas boss Otto Smith said: "Our newest product, MathVision2.4-Video, can quickly and efficiently create almost any 2D visual effect, distortion or wipe that can be imagined.

"Because effects can be so easily customised, any individual or production house can produce outcomes that are unique in style and representation."

Existing users can upgrade for \$49.

#### **VR** pair **improved**

OWNERS of Virtual Reality Labs' landscape generator VistaPro and astronomy software Distant Suns can now upgrade their programs with a range of improvements and extras\_

VistaPro 3 has full AGA support. a utility to make animations from camera to target and a preview mode for viewing

### **Video character in election stand**

ALFRED Chicken — due soon in his first Amiga game — has decided that chicken video games should have fair representation within Parliament and has set up his own political party.

The bird was represented at the recent Christchurch byelection by Karl Fitzhugh, a video games product manager who dressed as a seven-foot chicken.

He stood for the first time just hours after the leader of the Labour Party, John Smith, admitted on Radio One that he wasn't familiar with top video games character Sonic the Hedgehog.

Alfred polled Only 18 votes, but was satisfied that he had beaten at least one other party and danced on the election platform when the final result became known.

According to a patty spokesman the main aim of putting a candidate forward was to add some light relief to an otherwise dull campaign.

Should he ever become prime minister, Alfred's only policy Alfred: Picked up 18<br>that politicians should play video games at House of votes at Christchurch is that politicians should play video games at House of Commons Question Times

animations before time is taken to render the background.

Distant Suns 4.2, meanwhile, now contains multiple resolution support and the ability for users to put their eye point up to 400 astronomical unites from the sun on any plane.

Upgrades to VistaPro cost, £43.45 and to Distant Suns 4.2, £29.45. The prices for newcomers are £69.95 and £59.95 respectively.

Anyone wanting to upgrade should send their old program disks and payment to Meridian Software Distribution, East House, East Road Industrial Estate, East Road, London 5WI9 1AR.

# **Theatre takes Amiga control**

A SCOTTISH theatre production company will use an Amiga set-up as an important part of their performance when they take their latest show on tour in the next few weeks.

Zoom Theatre use three Amigas to make background graphics and animations and project the images on to a screen built into the set.

Their equipment includes an A4000 with OpaiVision. A1500 with an accelerator and video graphics software and an A500P running music software.

The firm's new show is called Exhibit A and is due to visit several Scottish towns and cities. For more details contact the St Brides Centre. Edinburgh on 031-346 1405.

### **Events go online**

**PEOPLE travelling Britain can now use CompuServe's (0800 269371) giant on-line database to find details about upcoming cultural and sports events and top London pubs.**

**Set up in association with the British Tourist Authority, Travel Britain Online provides information on events which can be accessed by any modem-equipped Amiga.**

**It can be searched by location event type or month in which am** event takes place. Among those **listed are anniversaries, art exhibl**tions, concerts and recitals, litera**ture festivals and events at historic houses.**

**London pubs are listed by location — City, West End or Riverside and up-to-date travel news is also included. CompuServe costs start at about ES per month.**

## **Get more free with CD**

EXTRA compact discs are being given away by Silica Systems (081.309 1111) to A570 CD-ROM drive buyers in an attempt to get the technology accepted by Amiga owners.

Four games are now packed with the £149 drive: Lemmings. Hutchinson's Encyclopaedia. Sim City and the Fred Fish CDPD Collection.

We are very eager to help as many people as possible experience the power that CD-ROM technology brings to the Amiga," said Silica spokesman Andy Leaning

To help these new users get off the ground we are including four of the best Amiga CD-ROM titles free'

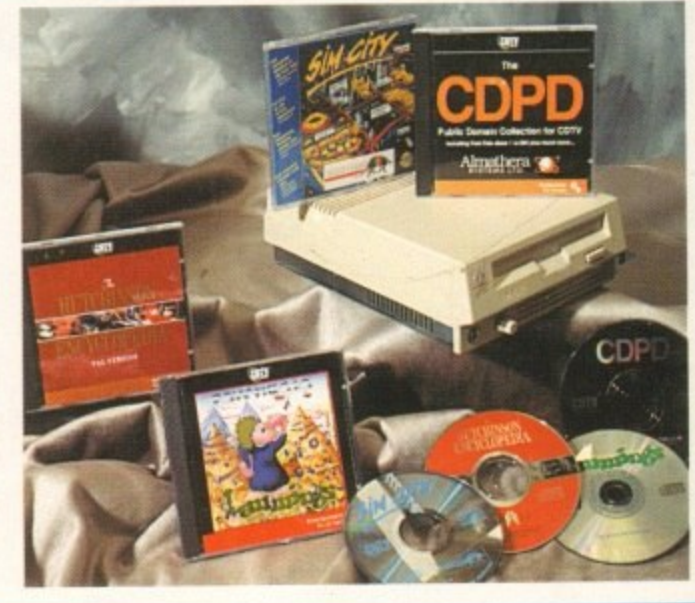

**AS70 Fern** more free **disci**

**•**

**High Quality Sound Samplers for all Atari/Am iga Computers**

**H**

# **ATARI AMIGA**

# **Q**

**samples in 16 bit mono, a t rates up to 48khz and includes a comprehensive, Interactive editor for full control over your sample.**

Many Utilities are supplied including a **/ Sample Track Sequencer. a MIDI Sample a Dump, A Drum Sequencer which plays r up to 4 samples simultaneously and a e complete MidiRay package for s extensive MIDI programming.**

**now !3711) tails • orts**

⋗

**the aye!** ation **sed**

**tion, h an o se hibieraoric**

**ocade also** *<u>International</u>* 

free

# **ATARI**

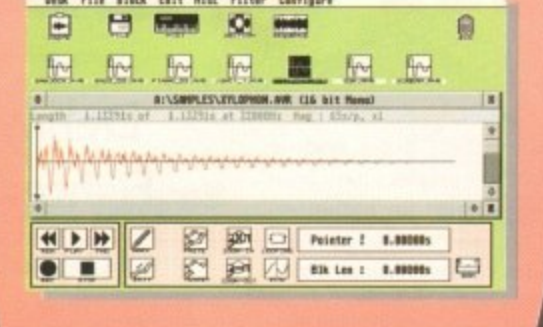

**Both Replay 16 (E129.95) and Clarity 16 (E149.95) are auallable from all good** music and computer **stores.**

**, 1.. allows stereo samples up to 32khz and mono samples up to 44khz on a standard Amiga. Faster Arnigas can handle faster sample rates.**

**. include a full MIDI keyboard emulator, a Sample Sequencer allowing re-arrangement and re-mixing of your samples within the editor, many special effects. FFT analysis, re-synthesis of samples and much more.**

**AMIGA** 

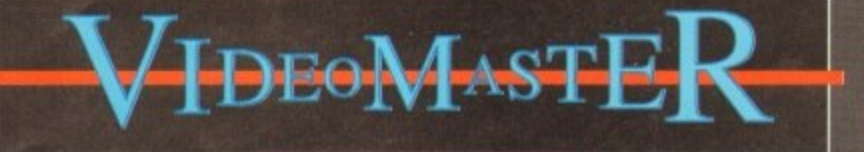

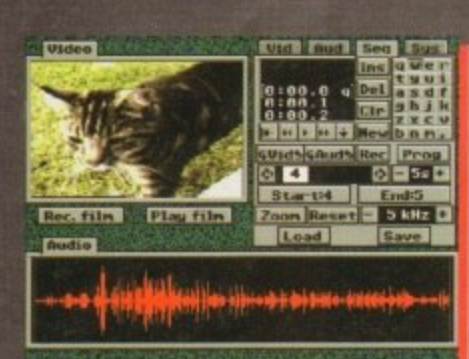

**VideoMaster combines the beauty - of a video digitiser, the fun of a nr sound sampler and some superb combi software to create a truly nes revolutionary package that is great**

**b e i./1. a u , quarter screen, from a video recorder t y 411 or camera at up to 25 frames/sec and 1-.. save the film to disk.**

**t h value for money.**

**r**

**m Acid Audiu using the built-in sound o sampler and editing software or use n an external sampler such as Replay o 16. StereoMaster. Megaiosound etc.**

**Int Video Yo 500/ edia lio** Sampler for **ri or Amiga Plus Computer** 

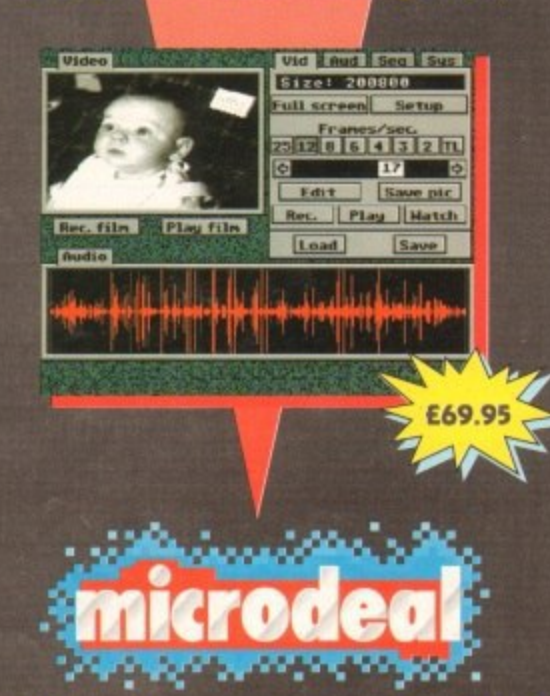

**d The Old School, Greenfield. Bedford MK45 5DE UK : Tel: +44 (0) 525 713671, Fax: +44 (0) 525 713716**

**111**

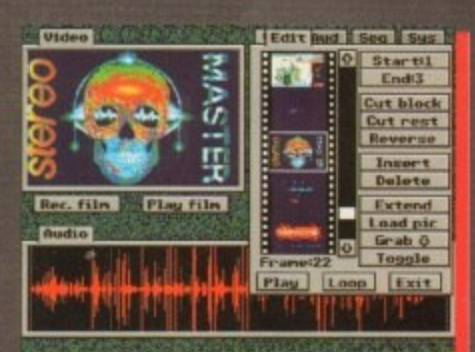

**• , ii your video recorder and produce high quality greyscaie stills. Or use the colour fitters provided together with your Camcorder to create great colour stills.**

Make your own Movies **by using the built-in video sequencer to combine video dips with recorded or imported sounds, assign these to keys and then build up movies as a sequence of clips (see screenshot above) with an audio soundtrack. Additional playback modes include a picture-in-picture facility.**

**Call or write for more details.**

#### **NEWS**

Ithough there hasn't been a lot of Amiga activity on the game design front here in the US, one A company has been busily updating one of the best flight sims around to make it even better.

 $\frac{1}{2}$ nearly every complaint and request lodged about the earlier version. Jaeger Software's Fighter Duel Pro 2.0 is packed with new features, answering

h e original program, Fighter Duel: Corsair game where you battled a single opposite connection). If you're not familiar with Fighter Duel's predecessors, you should be. The vs Zero, was a one-on-one air combat nent (computer-controlled or via serial

24 to 28 frames-per-second screen It was fairly simple, but had realistic flight models and provided an amazing updates in hi-res interlaced mode, even on 7MHz Amigas.

Its successor, Fighter Duel Pro, added more aeroplanes and some truly innovative features, such as the ability to hook a second Amiga up to use to display the

view behind your plane! The program's latest incarnation adds nine of the "super planes" from the last months of World War II, including the Messerschmitt 262 jet, the rocket-powered Me-163 Komet, the Ta-152 (an enhanced Focke-Wulf 190), the Japanese Ki-84, the

Russian Yak-3, the Goodyear F2G Corsair, and the Northrop P-61 Black Widow night fighter. FDPro's graphics have been enhanced, with support for non-interlaced 640 x 512 display on Amiga 1200s and 4000s, and a subtle gradient which makes the sky look more realistic.

The biggest gripes about the earlier version have been addressed: Keyboard support for changing your view direction has been added (earlier versions forced you to use the mouse, which could be quite awkward in the heat of

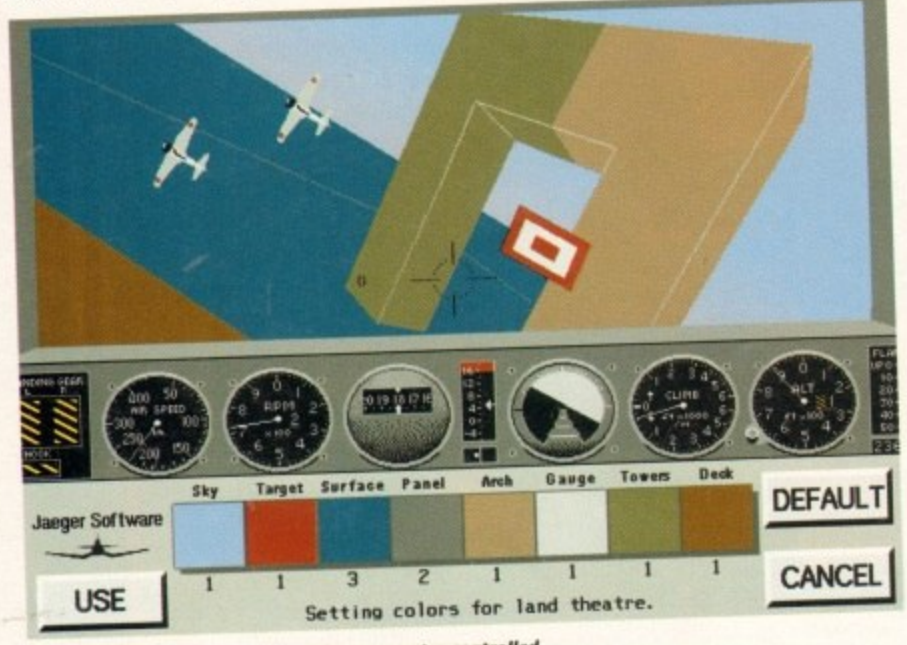

Fighter Duel Pta 2 .0 and con comput theatres enemy planes in failu and sea combat the

# **Speedy updates**

If you purchase Digital Creations'<br>Brilliance paint program (see full review Brilliance paint program (see full review starting on page 76), don't forget to send in that registration card.

According to sources close to the com-<br>pany, the program will be updated pany, the program will a four footunes almost immediately to add a few features that the company just didn't have time to cram into the first release version.

The most significant of these is animation paths, which will let you draw a path on-screen for animbrushes to follow , Look for the new version by early Fall.

**N M**

# **Top flight sim gets better**

Denny Atkin reports on the new Fighter Duel update and the latest to pop out of the Video Toaster

combat); you can change aircraft types without rebooting; and a Chat mode has been added so you can taunt your oppo-<br>nents in multi-player mode. nents in multi-player mode.

The multi-player mode is where FDPro really shines. You can fly with up to three friends on a total of four computers, two in each location. You hook a second Amiga to yours and a friend flies as your wingman, and your opponent does the same thing.

New to this version is the ability to battle computer-controlled opponents when you're using more than one computer — you can even have one person fly as rear gunner in the ME-110 or P-61.

FDPro's computer-controlled enemies are smart (you can fly against four enemies at once in this newest version), but nothing beats the challenge of a human opponent.

There are lots of other improvements, and even a new mode where you can act as a ground anti-aircraft gunner! Fighter Duel Pro 2.0 is available from Jaeger Software, 7800 White Cliff Terrace, Rockville, MD 20855 USA; phone 010 301 948-6862

### **SCSI users get CD-ROM**

**It you've got a SCSI controller on your Amiga and you'd like to hook up a CD-ROM, Canadian developers AsimWare Innovations hove the solution.**

**AsimCDFS is a CD-ROM file system for the Amiga that reads CDTV. 1509660, High Sierra. and Macintosh HFS CD-ROM formats. The program** is also useful for CDTV owners, **since it adds Mac support and some handy utilities.**

**The company has just announced** v2.0, which includes ARexx support, **a Preferences editor to make the driver easier to configure, compatibility with more drives, and an updated Co containing Fred Fish disks through to number 880.**

#### **PHOTO CD**

**The biggest news, though is one of the included utility programs: Along with AsimTunes (which has been completely rewritten), a CDaudio player, AsimCDFS now includes AsimPhoto. which reads Kodak PhotoC0 discs and exports the images in 24-bit IFF format.**

**Now you can take pictures using your camera and regular 35mm colour film, take them to your local processing shop, and have them put on a CD-ROM disc.**

**With AsimPhoto you can then use the images in your favourite paint and desktop publishing programs. For information, contact AsimWare Innovations via phone at 010 416 578-4916, or fax them at 010 416 578- 3966.**

4 s **More toast, please**

o

6 S Ľ. of months, and many others have resigned). New real extension of the contract of the contract of the contract of the contract of the contract of the contract of the contract of the contract of the contract of the contract Although many US Amiga users are women about the company here now - a large percentage of country (Commodore is a mere shell of a company has been laid off over the past couple the development, support, and marketing start has been laiden Toaster keeps bringing

plenty of attention to the machine. Two new TV series, Steven Spielberg's Context Anno workstations for most of Straczynski s *Babylon 5, will be using Video* To

their special effects this year. Not content to sit back and enjoy their success, the boys from Topeka and Topeka and Topeka and Topeka and Topeka and Topeka and Topeka and Topeka and Topeka and Topeka and Topeka and Topeka and Topeka and Topeka and Topek the Screamer at the SIGGRAPH graphics show in August.<br>This box attaches to the Toaster 4000 and sports four parallel R4400 RISC pro-

This box attaches to the Toaster 4000 and sports four part cave the \$9,995 cessors which give it over 600 MIPS of performance of a Cray I supercomputer. Screamer gives the Toaster twice the rendering power of a Cray I supercomputer. Now if they'd just bring out a PAL version...

October 1993 **Amiga Computing** 

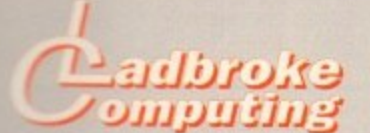

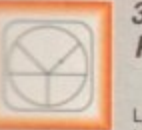

#### **33 Ormskirk Rd, Preston, Lancs, PR1 20P**

**Ladoroke Computing** International are one of the

**established home computer dealers in** e de<br>polic **real service policy which involves testing**<br>**all hardware prior to despatch to ensure that**<br>**all arrive in working order**, offering free *<b>REVICE and supp* prices are not alv<br>endeavour to offer **U.K.** We have developed an extensive **COULD arrive in working order, offering free Although our** and backup **growl ere not always the cheapest we do antibility** for other consistently good service

**h d aa proms are correct at copy dale 3)&93 (while structure** (see filling) **unces and, and are subject to change without delivery Low of the Case All prices include VAT but exclude** 

#### **o**

*<u>Frow to Pay</u>* **o yaw can order by mail ChequesPostai Orders under payable to Ladbroke Computing. Or give psi. credit card details oven the phone.**

**o**

;t

**1111**

'S

**lier on • hook topers ve the**

**he sys-CDTv. intosh ogram** wners, **some**

**.unced** upport. **0 e the r mpati-1 nd an • Fish** **v DeIvory h** for Saturday delivery) **Postal delivery is available on small items orekot C40 (Normally E3, phone for delads) • tOf courier delivery. Next working day Piery on mainland UK subject to stock (£11** 

**1111216666** Computing Ltd trading as Ladbroke<br>Computing International. Open Mon-Sat 9.30am to 5.00pm. **Computing International**

> **Fax: (0772) 551071 Tel: 9am-5.30pm (5 Lines)** 203166

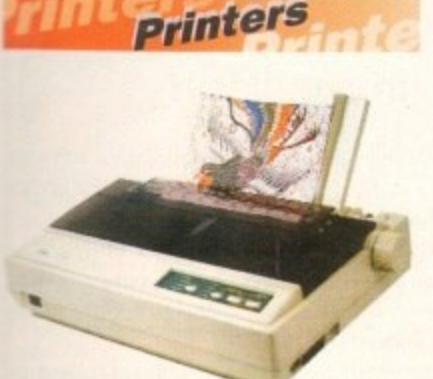

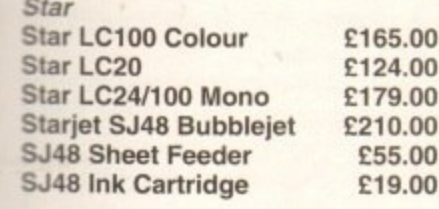

**Citizen Citizen Swift 240 Colour E270.00 Hewlett Packard HP Deskjet 510 HP Deskjet 550 Colour Lasers £299.99 E599.99**

**Seikosha 0P104 £549.00** • 5I2K RAM (Exp to 2.5Mb) • HP Laserjet IIP emulation 14 resident fonts • Centronics/RS232C/RS422

12 months on-site warranty **Seikosha 512k RAM upgrade E69.00 Seikosha Toner (2 units) E19.00 Seikosha Drum unit £79.00**<br>Ricoh LP1200 £759.00 **Ricoh LP1200** 

Add £3 for Centronics cable and £7 for next working day courier delivery.

#### **Drive**: **Ploph**is

• 880K formatted capacity

- **Double sided, Double density**
- Through port
- **Enable & Disable Switch**
- **Anti Click**
- **Anti Virus Mode**

**Roclite external drive** Amiga 500 internal drive

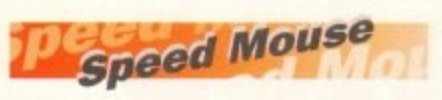

- 290dpi resolution
- 2 Microswitched buttons
- **Opto/Mechanical mechanism**
- Switchable between Amiga/ST
- **Direct Mouse Replacement**

Speed Mouse **Ell .99**

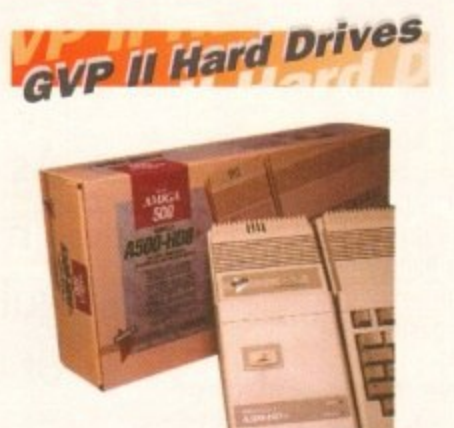

- **Quantum SCSI Hard drive**
- **Ultra fast 11ms access**
- **Up to 8Mb RAM on board**
- 2 year warranty

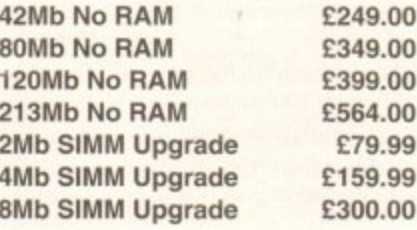

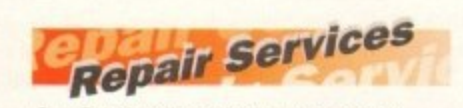

Cur Service department can repair Amiga's in minimum time at competitive rates. We can arrange for courier pickup and return delivery of your machine to ensure it's safety. We even have a same day service which will ensure your machine is given priority and subject to fault, completed the same day. We can fit memory upgrades, ROM upgrades. We offer a Quotation service for E15 for which we will examine your machine and report back with an exact price for repair. If you do not wish to go ahead with the repairs then just pay the E15. However if you do go ahead then the charge is included in the minimum charge. Please note: The minimum charge covers labour, parts are extra.

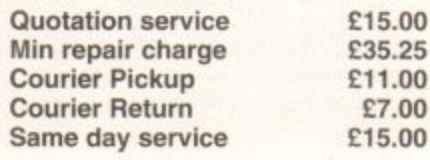

# **Amiga Packs**

**i,** Amiga 600 Wild. **its** Includes A600 with Pushover, Microprose Grand Prix, Putty and<br>Deluxe Paint III Weird and Wicked Pack £199.99 Deluxe Paint III

#### Amiga 1200

**E64.99 Comic Relief Pack E289.99** Includes A1200 with 2Mb RAM, Sleepwalker game. While stocks last

#### **Amiga 1200**

**Summer Pack E299.99** Includes Al200 with 2Mb RAM. Nigel Mansell (1200 version) and Trolls (1200 version)

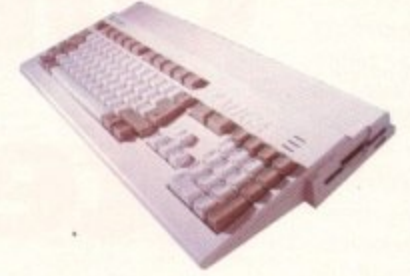

# Software

#### **Mini Office £39.99**

**Wordprocessor, Database, Spreadsheet,**<br>Disc Utilities and Graphics Disc Utilities and Graphics

a

#### Pen Pal £34.99

Powerful wordprocessor with text wrap around graphics, Forms manager, Database manager, calculated fields etc. 100.000 word spelling dictionary. Mail Merge

#### **Final Copy II E79.99**

Amiga wordprocessor. 110,000 word spell checker, 826.000 word thesaurus. Automatic hyphenation, multiple columns. HAM & 24 bit graphic support, Built in Postscript support

#### **Deluxe Paint IV AGA £69.99**

Paint and animate in 262.000 colours. Developed specifically for the Commodore Al200 and A4000, takes full advantage of the new AGA chip set. Metamorphosis, instantly transform the shape and image of one brush into any other brush. HAM support, Paint stencil mode, Translucency and tinting features for special effects. Requires 2Mb RAM, kickstart 2,04 or greater

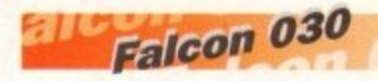

- **i 16MHz 32 bit 68030 Central** Processor, 16MHz Blitter, 32MHz 56001 Digital Signal Processor
- **k** • 1.44Mb 3.5' Floppy, up to 14Mb RAM. Displays 65536 colours from 262144 palette at 768 x 480 resolution
- 8 Channel, 16 bit, Stereo sound<br>
sampling sampling

**a FALCON 4Mb No HD E779.00 FALCON 4Mb 65Mb HD 1959.00**

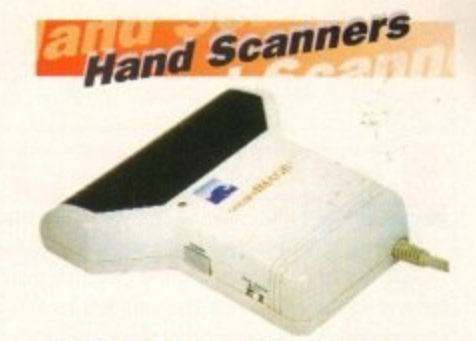

### **u i Golden Image Hand Scanner**

**n e** • 100, 200. 300. 400dpi resolutions

• Includes two of the most 1 letter mode, 3 photo modes respected graphics packages,

MIGRAPH'S TOUCH UP and DELUXE PAINT III

**E89.99**

While stocks last

**RAM Upgrades** 

**A500 512K upgrade** 

**E14.99**

A500+ 1Mb upgrade

**E19.99**

A600 1Mb with clock

# **E44.99**

Plugs straight into A600 trap door. compatible with A600. A600HD

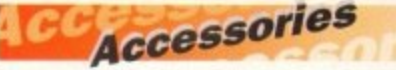

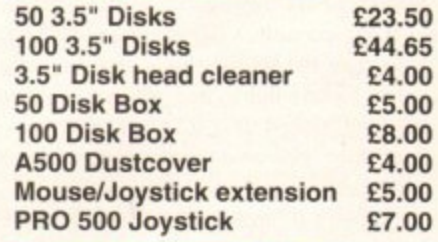

**Monitors** 

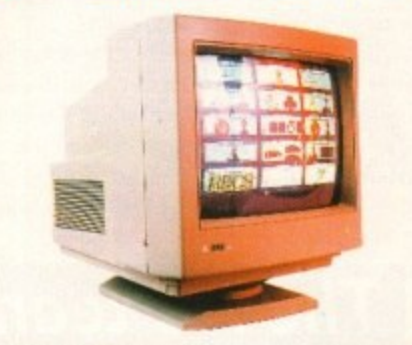

**Philips 8833 MKII E199.99** Includes 12 Months on site warranty (Mainland UK) and free Lotus Turbo Challenge 2 game

Commodore 1084S Colour E189.99 Amiga Colour, stereo monitor including cable

**Microvitech 1440 E409,99** 14' Colour SVGA Monitor, .28 dot pitch. Phone for Commodore Adaptor

**Colour SVGA Monitor E239.99** High quality Colour SVGA Monitor,

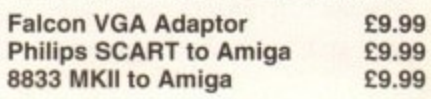

.28 dot pitch. Includes Falcon Adaptor

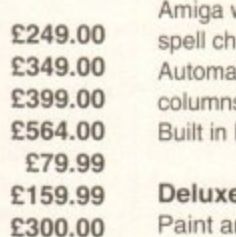

ar **Star**

# D

#### **is one rams h has a CD now reads ports**

#### **using 5mm local**

**m put**

**n use paint rams. Ware 0 416 6 578-**

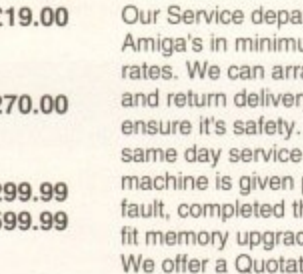

#### *<u><b>COMMENT*</u>

he joint issue of pornography and violence in computer software, for long a subject on which AC has campaigned (see this year's May issue for our latest article on the subject) has finally come to prominence to the extent that the games industry has been forced to self-regulate.

In a move which seems aimed at assuaging fears prompted by several recent TV programmes. the members of the European Leisure Software Publishers Association (Elspa), including most of the big UK and European games houses, have adopted the guidelines laid down by the Video Standards Council (VSC) on what should and should not be included in games.

The move will have little impact on most floppy-based games, with the possible exception of those which make use of digitised images or particularly gruesome graphics (Elvira springs to mind), but the fledgling CD games industry will have to watch very carefully its p's and q's over the six-month trial period until new guidelines are formulated at the beginning of next year.

Games released on the capacious CD medium will no doubt contain more graphics than was previously possible, and any which utilise Mpeg technology to bring reallife, hill-motion video (FMV) to games will automatically be subject to classification, as director James Ferman of the British Board of Film Classification (BBFC) revealed to AC

#### in May. **VOLUNTARILY**

Broadly speaking, Eispa members have voluntarily taken on board a set of rough rules which, if followed, should ensure that no game will fall foul of the Video Recordings Act of 1984. As the loophole in this law allowed any video game to escape classification except where it contained acts of gross indecency, it has had little bearing on the games industry till now, but with the advent of FMV the situation is set to change.

If, for example, a CD game using digitised martial arts sequences and special effects shots of badly injured opportunity nents, bloody fights, and so on was released tomorrow, the BBFC would drag it in and most probably slap an 18 certificate on it as a video product rather than a video game.

Industry figures have expressed doubt as to whether such games will be available while the installed user base of Mpeg owners is very small, but the fact that they are now possible and public concern is growing is reason enough to attempt self-regulation.

This action worked well for the video industry when, in 1989, the Video Standards Council was formed at the insistence of a government which was concerned but anxious to avoid further legislation, and it is to be hoped that it will work now.

Where the system might fall down is in the duplication

# **X-rated games come a p** closer

rooms of the software porn merchants who know just how far they can go and how much money they can make.

Unaffiliated to Elspa and the mainstream industry, these cowboys are responsible for many of the underground pornographic CD-ROM discs presently available on the PC, and even for much of the pornographic material available on floppies and bulletin boards.

Police have enjoyed a measure of success recently in controlling the porn merchants, but the danger that these people will tar the whole industry with the same brush as evil. drag us all into compulsory universal classification is still very real.

If Elspa manage to convince the Home Office that selfregulation works, and a workable set of sensible guidelines are brought into force next year, we should thankfully avoid the long and sometimes rather arbitrary arm of the law

However, should CD-based games take off in a big way, a trend which many predict, and foreign companies with no allegiance to Elspa or European regulations begin to stretch the line between what is and is not acceptable, our somnolent MPs will eventually have to react to public pressure.

So long as enough parents voice their concern, and<br>enough sensationalistic headlines can be guaranteed, the enough sensationalistic headlines can be guaranteed, the this tabloids and television stations are sure to return to this issue over and over again.

Without care and active monitoring on the part of the

As the games industry moves toward selfregulation, is the prospect of clumsy government legislation now less immediate?

industry, the days when one could walk into a software store and buy a game without the use of a driver's licence or other proof of age could soon be oven

No-one disputes that this would be a blow to the industry and an unwelcome development, but everything now depends on the good sense and propriety of the games houses themselves.

For the next six to 18 months the activities of these companies and the products they release will be the myonic under the microscope of the media as well as the myopic

gaze of the House of Commons. The big question is whether or not we can all act to ensure that reports of nothing other than a vibrant, enthus siastic, fun industry are the result of all the scrutiny. If not, you can kiss goodbye to your games-buying freedom-

**The AC team EDITOR ASSOCIATE EDITOR TECHNICAL EDITOR ART EDITORS NEWS EDITOR PRODUCTION EDITOR STAFE WRITERS ADVERTISING MANAGER AD SALES AD PRODUCTION MARKETING MANAGER PRODUCTION MANAGER SYSTEMS MANAGER David Stewart Stevie Kennedy Paul Austin Colin Yarnall h I Tym Lecky Terry Thiele John Butters Phil Morse Jonathon Maddock Simon Clays** David Cusick **Adam Phillips Simon Lees**<br>**Andy Simpson Andy Simpson Barbara Newell Lucy Oliver Sandra Childs**

**DISTRIBUTION COMAG (0195) SUBSCRIPTION 061-3S1 2941** Member of the Audit Bureau of Circulations 64,418 **ABC** Jan-June 1992

**CIRCULATION DIRECTOR David Wren**

**Published by Europress Enterprise Ltd. Europa House, Adlington Park, Macclesfield SK IC 9NP** Tel: 0625 878888 Fax: 0625 850652

**5**

**CHAIRMAN** Derek Meakin **MANAGING DIRECTOR** lan Bloomfield

**CoverDisk Hotline 0625 859144 Thursday, 2-Spm only** 

We regret Amigo Computing cannot offer technical help on a personal basis submitted to the address in this panel for possible publication

**s Modern Ltd.** *Machines Ltd dre not responsive for any of the original* af for any of the opinions expressed.

**H o w** ©1993 Europ **enen No. 2** Program et al. **VI993** burspress breedprice been necessary While agency rays is take more or an part winned wind and want to be an any annoyed in articles. **owner on the held gate number of advertisements.** 

**m i**

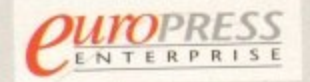

For five years Amigo Computing has been the leading magazine **r** Amiga enthusiasts. As a key member of the Europress ma **z**<br>**z** *entertain its readers each month with the most dedicated* zine group, Amiga Computing promises to inform, educate and coverage of the Amiga available.

Amiga Computing \* Atari ST User \* Atari ST Review \* PC Today **Ream Computing • GB Action • Amiga Action • ST Action Lead Influence • Super Action • PC Home Odom Caramels • GJI Allied • Amigo Artie. • ST Artie. • Commodore Forte • Sego from • 04-kfre • Amite hroe**

> Printed in the United Kingdom by **BPCC Ltd**, Carlisle

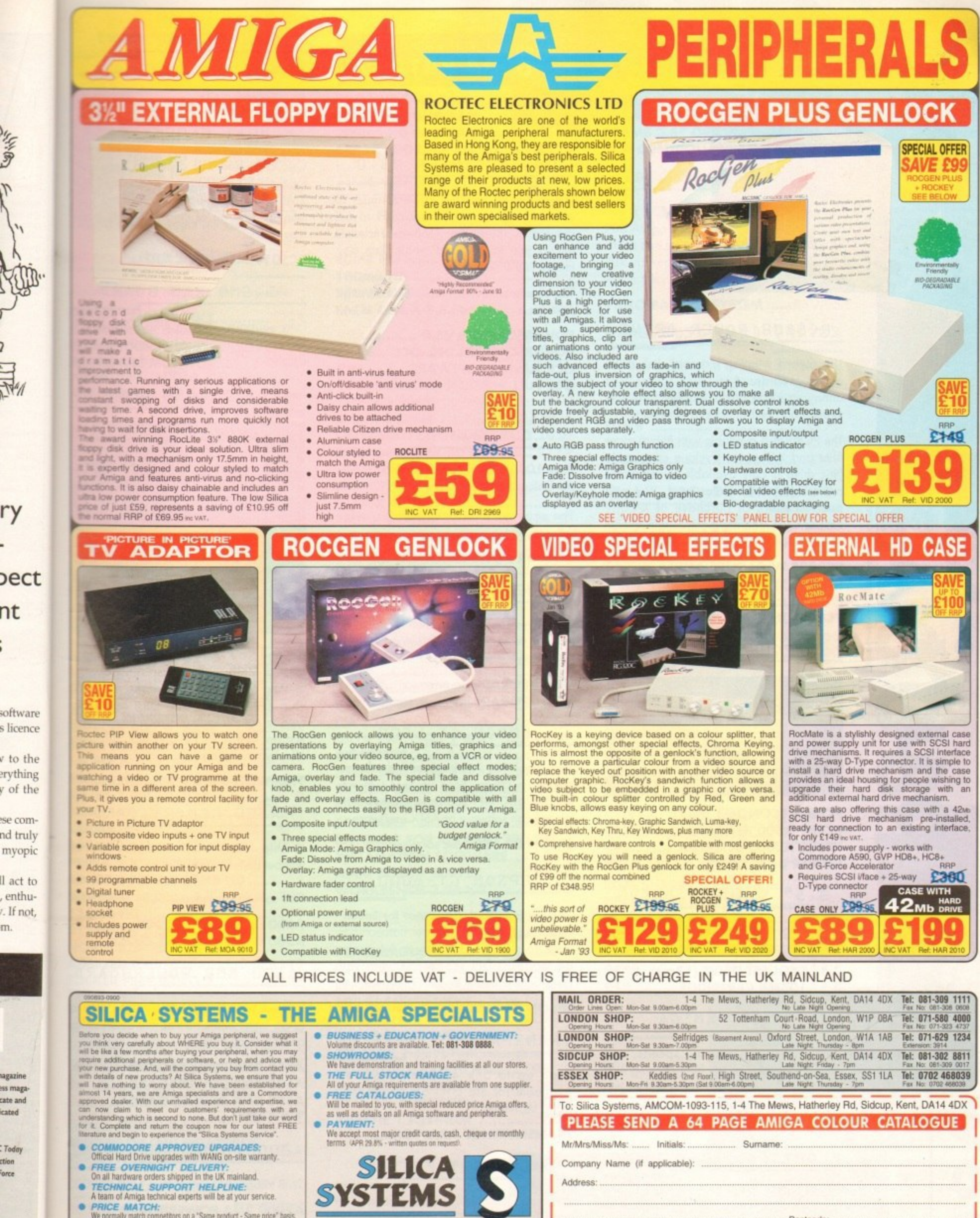

Address:

Tel (Home):

Which computer(s), if any, do you own?..

081-309

1111

Postcode:

ESOE - Advertised prices and specifications may change - Please return the coupon for the latest information.

Tel (Work):

... 115A

ry

nt

m.

cated

.<br>Today

ction

<sup>t</sup>orce

- 
- 
- We normally match competitors on a "Same product Same price" basis.  $\bullet$
- **ESTABLISHED 14 YEARS:**<br>We have a proven track record in professional computer sales.<br>£12 MILLION TURNOVER (with 60 staff):<br>We are solid, reliable and profitable.
	-

#### **chnicol hotline 0234 841882**

#### ALOO MEMORY CARD

1MB RAM with battery backed clock

A600 1MB RAM ..................£39.95

PC501+ MEMORY CARD

Our RAM board is designed especially for the A500+ computer and comes with 1MB of RAM on-board to expand your memory to 2MB of chip RAM (fits in the trap-door).

**PC501+ MEMORY CARD .....C35.95**

#### 1.5MB RAM BOARD

**5**

**M** Fully supports 1MB of chip RAM and is **B** fully compatible with Fatter Agnus **R** (requires Kickstort 1.3 and above, not **A** warranty). **B** compatible with A500+. Your Amiga needs to be opened, this may effect your

#### **1.5MB RAM BOARD ................£**

**A LMB WITH THRU'PORT** 

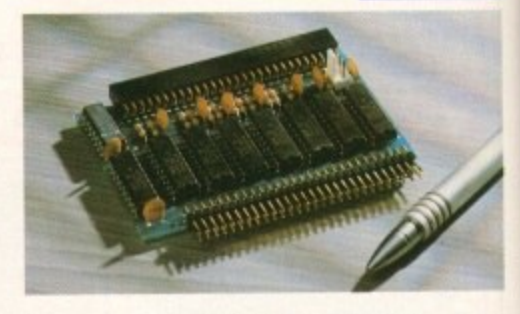

Expand your A500's memory up to a total of 2MB without disposing of your existing 512K upgrade (works with 1MB chip RAM, 512K RAM must be 4 chip type or not exceeding 9cm in length. Your Amigo needs to be opened. this may effect your warranty).

**1MB WITH THRU'PORT .............£49** 

A500 MEMORY CARD

4 Chip 512K RAM expansion with or without battery backed clock.

Free software included (A500+ compatible)

**A500 CARD WITH CLOCK .........£29 A500 CARD WITHOUT CLOCK ..£24** 

#### A500 8MB POWERBOARD

Expand your Amiga from 2MB to 8MB of RAM. Plugs into side slot, full auto config. and full through port.

**A500 2MB POWERBOARD ....2129 A500 4MB POWERBOARD ....£189 A500 8MB POWERBOARD ....2289 1 X 4 ZIP £14.95**

#### **A2000 81B POWERBOARD 1**

2MB to 8MB RAM expansion for the A2000

**A2000 2MB POWERBOARD A2000 4MB POWERBOARD ...C149 A2000 8MB POWERBOARD ...2239**

#### PC 880B POWER DRIVE

The award winning external disk drive which includes Anti-Click (cures that annoying click), Virus Blocker (prevents viruses) and built-in Backup hardware

The PC880B is available with Blitz Amiga, Blitz and X-Copy or Cyclone compatible (this drive is only available to registered owners of X-Copy Professional. You must provide proof of purchase of X-Copy Professional). The drive comes in a choice of two colours, black or cream

#### **PC880B WITH BLITZ AMIGA ....£60 PC880B WITH BLITZ, X-COPY ..£75** PC880B (CYCLONE COMPATIBLE) ........ £65 **PC880B IN BLACK CASE ...........£65**

#### POWER DRIVES

•

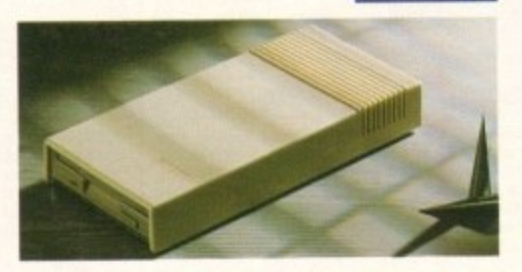

**PC880E ECONOMY DRIVE ..£49.95 PC881 A500 INTERNAL ............£45 PC882 A2000 INTERNAL .........£45 POWER DUAL DRIVE ...............£125** 

#### 3 - 5" SYQUEST DRIVE

0

3.5" removable hard drive from Syquest. Each cartridge stores 105MB\_

**3.5" SYOUEST DRIVE (17ms) .2739 3.5" 105MB CARTRIDGE .........£79** 

#### BLITZ AMIGA

Backup disks at lightning speeds, and stop all external drives from clicking. Blitz does not let viruses from being written into the bootblocker. [The 1988 Copyright act applies]

**BLITZ APAIGA £15**

FLOPTICAL DISK DRIVE

The Floptical stores 20MB of data on a 3.5" disk (a SCSI interface is required).

**FLOPTICAL A2000 KIT ...........£289 FLOPTICAL A500 EXTERNAL....2389** POWERSCANNER V3.0

The awarding winning PowerScanner is able to scan from 100 - 400DPI in 64 greyscales. The scanning software included allows you to edit and manipulate any image you scan.

The scanner interface includes a through port for a printer. [The Amiga only displays 16 greys)

#### **POWERSCANNER V3.0 .............£99 POWERSCANNER INC. OCR ...C149 OCR JUNIOR SOFTWARE** .........£49 **OCR FULL VERSION UPGRADE ...£49** [OCR full version is only available to registered users of OCR Junior]

#### COLOUR POWERSCANNER

Scan 100 - 400 DPI in 4096 colours, with the Colour PowerScanner.

The scanner interface includes a full through port.

**COLOUR POWERSCANNER ....2239**

#### POWERSCAN UPGRADES

If you consider your sconner system to be inferior to the Power Scanner, we will upgrade your software and interface.

**V3.0 UPGRADE (INC INTERFACE) ..249.95 V3.0 UPGRADE (SOFTWARE, SEND SAE) £15** 

#### EPSON GT- 6500

High resolution 24-bit colour flatbed scanning From Epson. Scan up to A4 in size on this 600 DPI scanner. Comes with PowerScan software or ASDG software.

#### **EPSON GT-6500 (INC SOFTWARE) ... £799**

#### **EPSON GT-8000**

**Power is official distributor for Epson** High resolution 24-bit colour flatbed scanning from Epson. Scan up to A4 in size on this 800 DPI scanner. Comes with PowerScan software or ASDG software.

#### **EPSON GT-8000 (INC SOFTWARE) £1199**

#### **TRANSPARENCY ADAPTOR**

Available for the GT - 6500 and GT -8000 scanners.

#### **TRANSPARENCY ADAPTOR.....£589**

#### **DOCUMENT FEEDER**

Automatic 50-sheet document feeder for the GI-6500 and GT-8000 scanners.

**DOCUMENT FEEDER..................£399** 

#### R D

COMMODORE AMIGA

ack £39.95

# A R D

;pecially nes with nd your<br>ts in the

#### £35.95

#### !D

and is Agnus ve, not Amiga ect your

g

# $...E85$

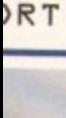

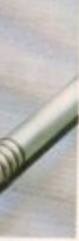

p to a 4 your 1MB chip i. Your s may

#### **••C49 200MB HD £419**

D

ith or

**,.C29**

**.C24**

RD

AB of onfig.

**129 189 289**

**1.95** RD

2000

£99<br>149

**A wide range of Amiga's are available.** 

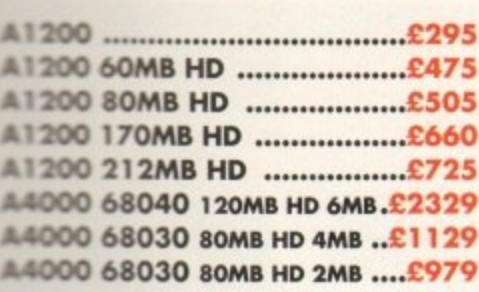

#### MONITORS

wide range of monitors are available.

**1**

**PHILIPS CM8833 MK2 ...........£22 INCLUDES LOTUS 2, ON-SITE MAINTENANCE** COMMODORE 10845 ...........£19 **MULTISYNC MONITOR ...........EPO** 

ICD PRODUCTS

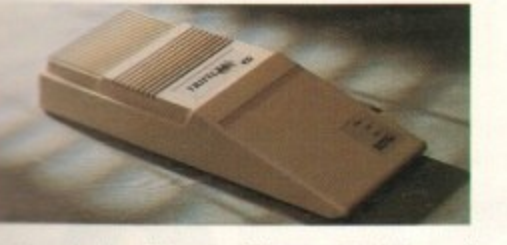

CD sole distributor. Trifecta is SCSI 2 and  $D$ t compatible. (Trifecta EC is only IDE)

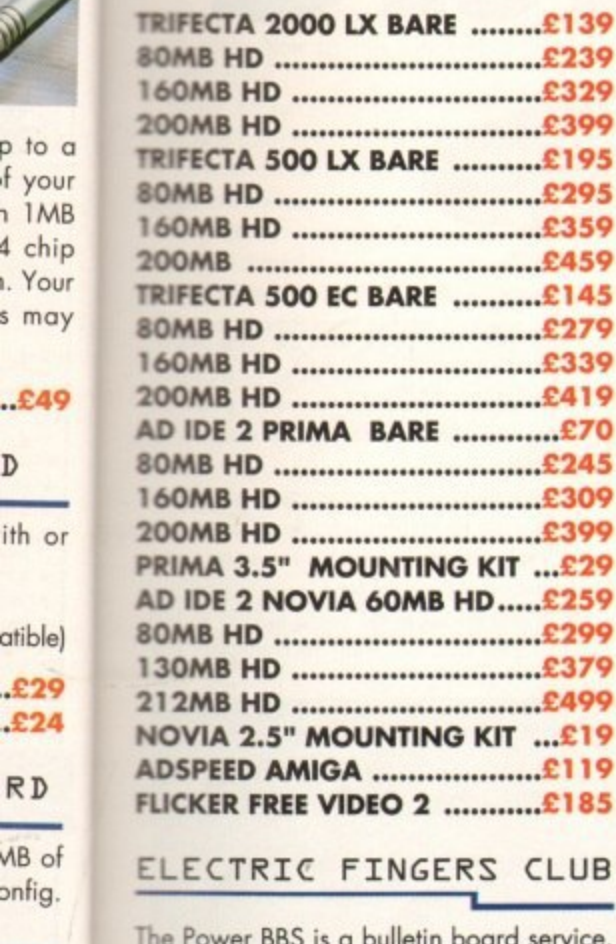

The Power BBS is a bulletin board service, Phone 0234 841503. Speeds up to 16.8K

SUPRA MODEMS

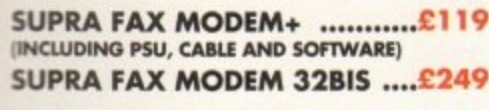

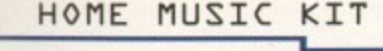

**149 HOME MUSIC KIT ................£69.95**<br>239 MIDI INTERFACE .................£15.95 **239 MIDI INTERFACE £15.95**

#### **GVP A530 TURBO HD**

A 40 MHz 68030 EC accelerator.

0

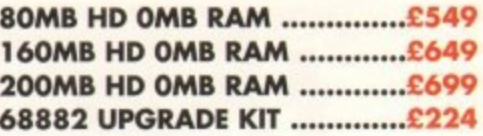

#### GVP SERIES 2 HD

External hard drive for the Amiga 500. Expand up to 8MB on-board.

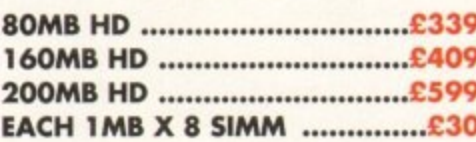

#### **CHIPS AND SPARES**

We stock a wide range of parts and spares.

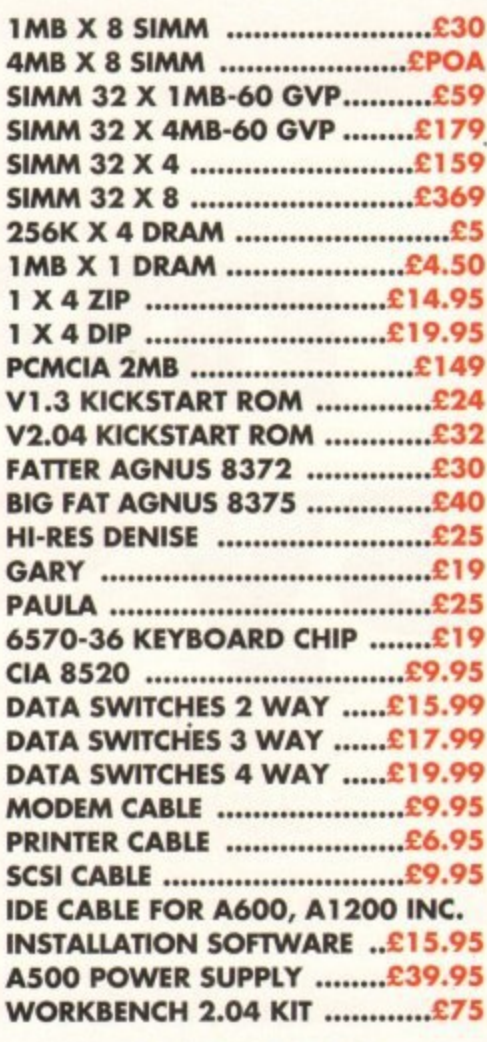

#### MISCELLANEOUS

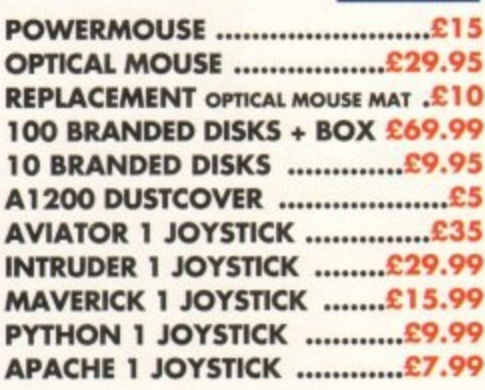

Very 24hr £4.50 48hr £2.50<br>parcel post £1 (UK mainland only<br>orders under £50) delivery

#### POWER OPTICAL DRIVE Power Computing Ltd

Fit 128MB on one Optical disk. Woburn Road Ind. Est.

#### **128MB OPTICAL INTERNAL ....£849 128MB OPTICAL EXTERNAL ...C999 128MB 3.5" OPTICAL DISK .C39.95 SCSI CONTROLLER A2000 ......£129**

#### VIDEO BACKUP SYSTEM

Use a VCR as a backup storage device, 200 Amiga floppy disks fit on to a 4Hr tape which can be used for an alternative hard disk backup system. Whats more, you can watch television on your 10845 monitor.

#### **VIDEO BACKUP SYSTEM .....£59.95**

#### BARE SCSI HARD DRIVES

We can supply SCSI or IDE 3.5" drives in many sizes. These hard drives are suitable for GVP G-Force, GVP or ICD.

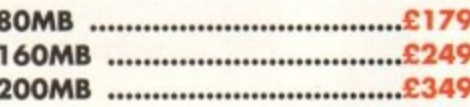

#### **2.5" IDE INTERNAL HD**

Miniature hard drives for the A600/A1 200 these drives come complete with a cable and installation software.

**60MB INTERNAL HD...............£179** 80MB INTERNAL HD...............£210 **130MB INTERNAL HD.............£299 170MB INTERNAL HD.............£365 212MB INTERNAL HD.............£430** 

#### **GVP A2000 HARD CARD**

High quality SCSI hard card.

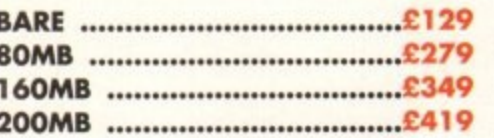

#### AUTO ROM SHARER

One of the most advanced Rom sharers.

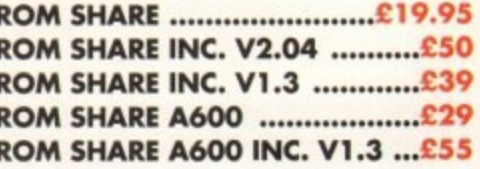

Unit 8 Railton Road Kempston Beds<br>MK42 7PN

#### **Tel 0234 843388 Fox 0234840234**

**Cheques payable to Power Computing Ltd.**

Goods are sold subject to our standard terms and conditions of sale **and ore available on request.**

**Specifications and prices are subiect to change without notice.** All trademarks are acknowledged.

**All prices include VAT,**

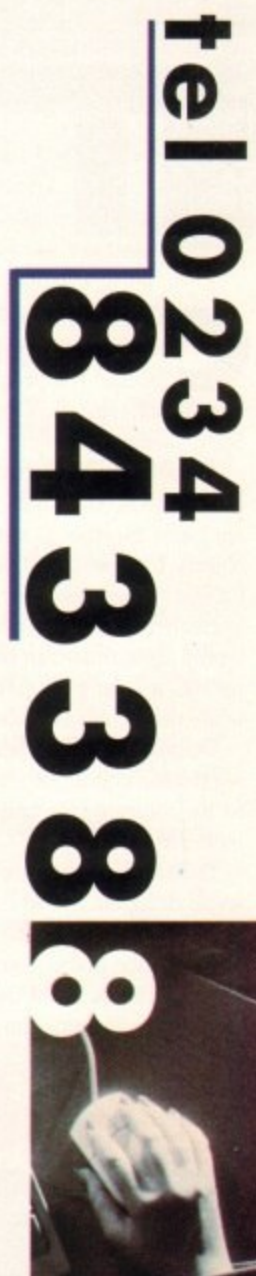

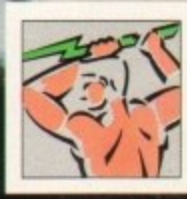

**I**

**S**

#### **•COVER DISK**

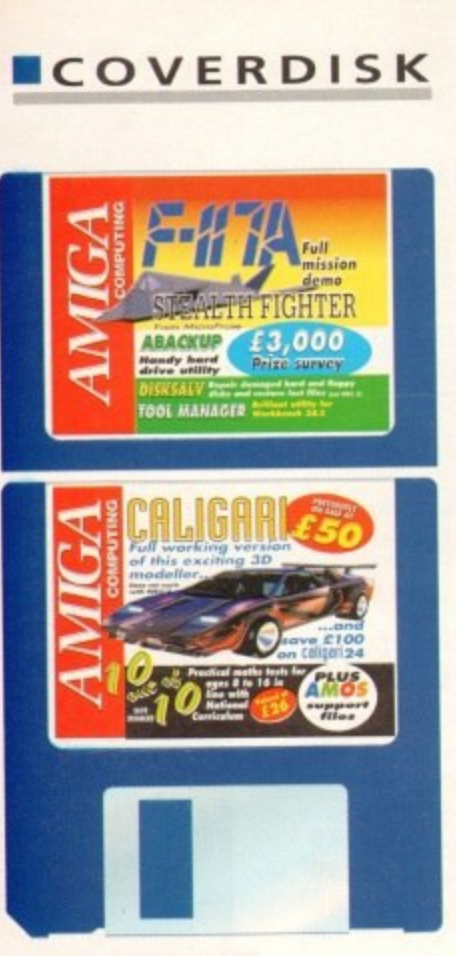

aligari is a 3D solid modeller capable of producing some stunning results. The program has two fun-C a damental aspects: Object Design and Scene Design.

fined objects, known as primitives, which a are glued together to make more complex objects. By drawing 2D shapes and tening s a while the second extrudes the shape. Models are built from simple prede-Caligari to process them, the user is able to create his/her own primitives. Two different algorithms can be used - the first rotates a user polygon around an axis

wireframe, colour attributes can be added to its components and the model testrendered. Once an object has been completed as a

d added and the composition process begins. Once that is complete, the picture can be saved as an IFF file. Finished objects are Loaded into the scene designer where lighting effects are

more detailed tour. Click on the Object Load up the program and we'll go on a Design button and a window will open with a grid drawn in perspective, and a

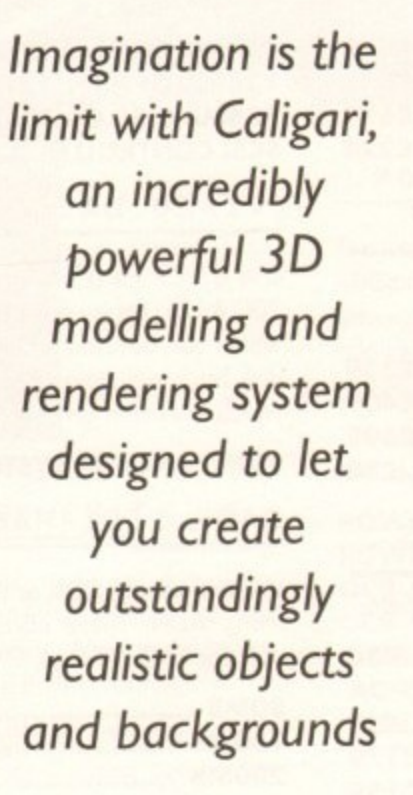

menu strip. Click on the button labelled Prim to provide a pictorial list of 18 graphic primitives. These are sets of simpie building blocks that can be resized, manoeuvred and glued together to produce more complex objects, There are also four buttons on this control panel labelled Load, AutoLoad, AutoExit and Done.

**easy**

When Autoload is activated, graphic primitives will be loaded automatically without having to click on the Load button each time a shape is selected.

This is a handy time-saving device that you may like to use when you become more familiar with the package. The Done button returns you to the main control panel, while AutoExit is another laboursaving feature. It will return you to the main control panel as soon as a primitive has been loaded.

**311:1 made**

In order to get a feel for object manipulation, we will take you through a few

examples. First of all, load the cone primitive and the cylinder next to it. Both images are drawn on the same point so that the cone appears to be inside the cylinder.

We need tell the program which object we wish to manipulate, so click on the Pick button followed by the wireframe drawing of the cylinder.

Now click on the Trans button to tell Caligari that we want to transport the

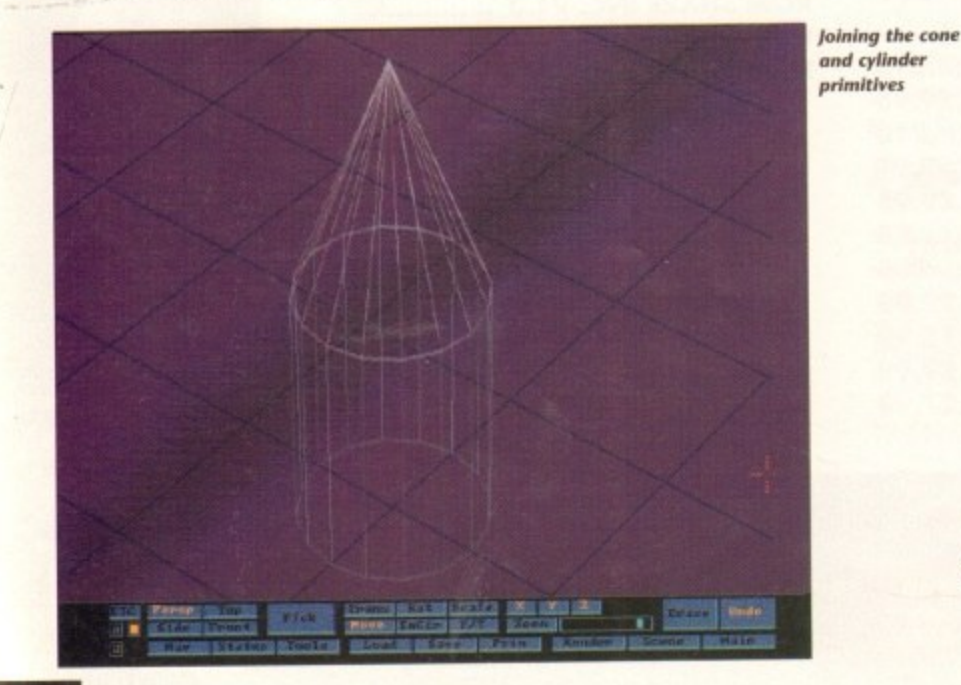

**Objects are hierarchical and allow component objects to be manipulated**

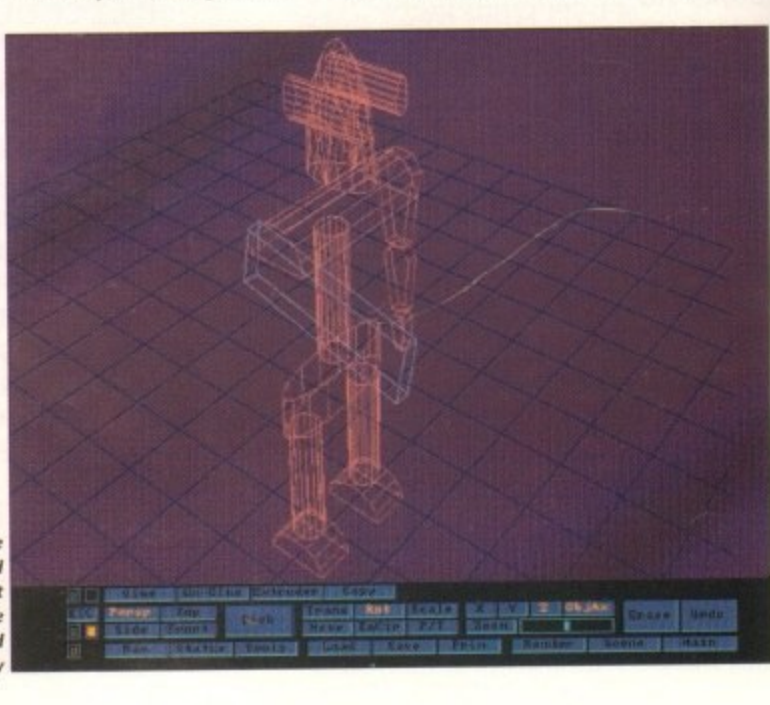

the SK

#### **COVER DISK•**

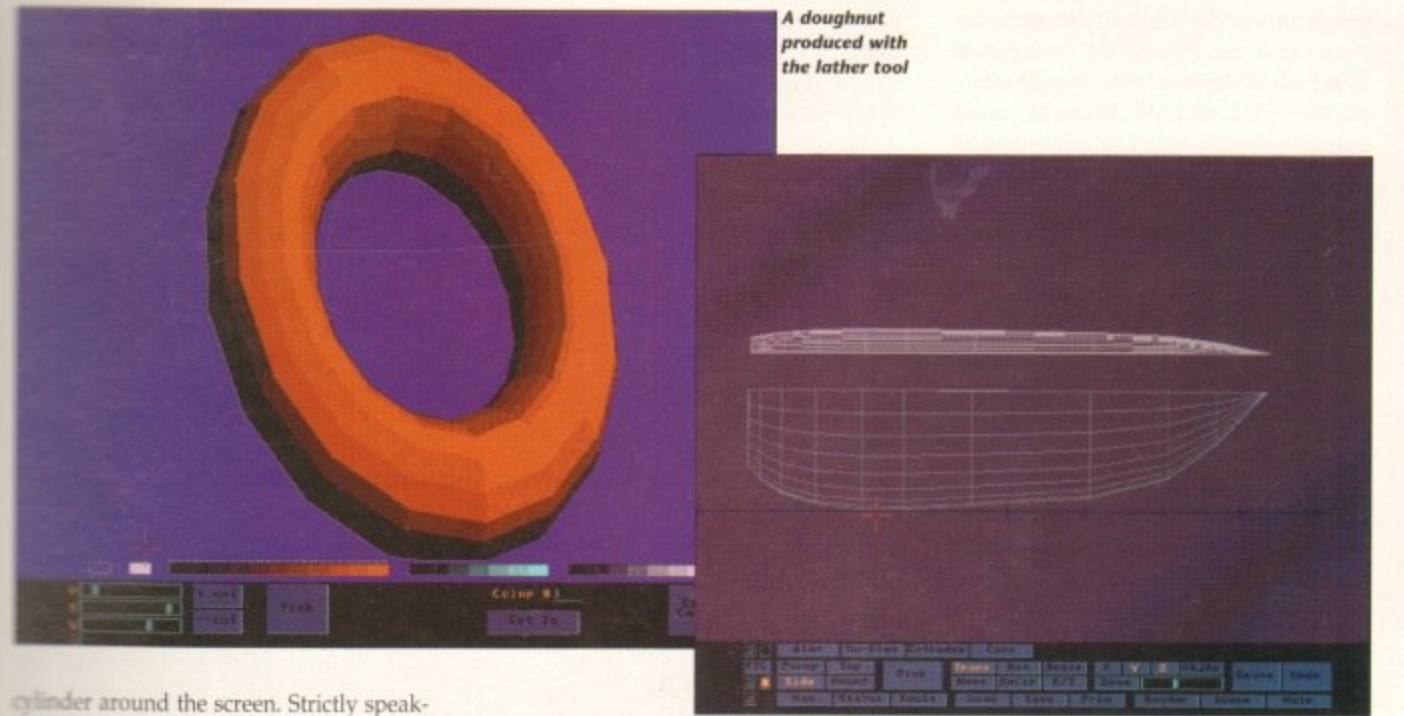

**Trans** is short for translation but making the association between the button 4 abbreviation and the word transport makes it easier to remember what it is for.

e and Z that can be used to restrict the direction in which an object is moved. Set  $s$  so that  $X$  is the only plane that is selled, then press the left mouse button, **nosing the mouse away from you then** c i **Y highlighted.** There are three buttons labelled X, Y back again. Now try this with both X and

a to view and manipulate them from the side, front and top. So far. we have only been looking at the conects in perspective but it is also possible

buttons immediately to the left of the b word Pick on the control panel. All views with the exception of Perspective are 2D so objects can only be moved in a maximum of two planes. Having experimented with moving primitives, we are now e going to put our practice to use by joining the cone to one end of the cylinder. The view is controlled using the four

Working in the Side view, highlight the

Trans button. Ensure that both X and Y are also highlighted then click on Pick followed the line drawing of the cone. Now place it on top of the cone, To aid accuracy, you might like to use the Zoom function which is controlled with the slider.

Because the side view is only a 2D representation of the objects, we need to check that they are aligned in the third dimension by selection the front view. The chances are that you will need to align the cone and cylinder in this view too. Once both objects are correctly aligned, return to the Perspective view then click on Tools

As we are going to join our objects, click on Glue then on the cylinder so that both it and the cone are drawn in white. They should now be joined and it should be possible to move them as a single object. Notice how Caligari uses a bonding box to represent the object while it is being moved. This allows a real-time response to be maintained while retaining a sense

of the object size and orientation.

Joining the deck to the hull

Any object can be re-sized using the Scale mode. To simply enlarge or reduce an object, click the Scale button and ensure that X, Y and Z are all highlighted, then drag the object to the size that you require.

By carefully combining the direction buttons, objects can be made fatter, thinner, taller or shorter. As an experiment, scale our object with X and Y activated, then with just Z. If you make a mess of things, use the Undo function to restore the drawing.

It is also possible to rotate any object by clicking on the Rot button and dragging the mouse with the left button held down. As with the transport object mode, the direction of movement is controlled with the X, Y and Z buttons.

Up until now, we have only viewed our example object as a wireframe model, so let's look at rendering it. Zoom into the model so that it fills the screen, then click

# **Cover Disk Hotline**

**Amigo Computing operate a CoverDisk hotline on 0625 850766 to** help anyone experiencing problems. It is ONLY available on Thursdays between 2-5pm so please do not try to call us at any other time as you won't get an answer.

#### **ImageFX Demo Workbench 2 fix**

In order to use last months ImageFX demo on an Amiga 1200, hold down both mouse buttons, while booting, and disable the CPU cache.

on the Render button. After a short delay, it will be drawn as a solid model.

To invoke the render menu-strip, double click the right mouse button. As you will see there are options to save the image as an IFF picture, and to print it out. The key function, however, is the ability to alter the object's colour attributes.

Clicking on the Color button takes you to the heart of the rendering facilities. Just above the slider controls, there is an outline of a box which represents the screen colour.

As this colour is dull, let's change it by clicking on the box and moving the sliders. Unlike some packages, these do not allow RGB control and instead allow you to change Hue, Saturation and Value Space. Hue is just another word for colour, saturation alters the strength of colour, while value space changes its intensity.

The colour of the example object can be changed in two ways. The first is to change the colour number, so that the object is shaded using a different logical

### **1 0 out of 10 Maths demo**

proves. Mathematics is an area of education that often bores even the most enthusiastic pupil. However things don't have to be like 5, as the 10 out of 10 Maths Number Demo from Triple R

Each of the six games is tied closely to the National Curriculum and incorporate tests appropriate to given Attainment Targets.

To see what each module covers, click on the Player

Information box then move the mouse pointer over the section numbers. When the pointer is Positioned over a number an interpretation of it will appear at the bottom of the screen.

w user that we have called Test. When a new i player is added, an attainment record is prol l Attainment Target (just as with our Test a player). The demo has been set up with an example duced which has black boxes for each

p p score achieved. A score of less than 50 per cent After playing a game, the box for the level played will change colour according to the

results in a red box, over 50 a yellow one, with 100 per cent being rewarded with a green box. If a player achieves ten green boxes for a game, they are awarded the status of Genius which is denoted by a blue box.

Names are added by selecting the New Player option, and deleted using Remove Player. There is plenty of room on the unarchived disk for no less than 64 players so the chances are that you won't need the Delete option anyway.

> When a game is played for the first time, the level one questions will be used which are easy. Once this has been successfully completed, a player may opt to play the same level again or to move on to the next one, which will be slightly more taxing.

> Each game has a high score table which records the date, grade. percentage and overall score plus, of course, the player's name.

> In the full version, these details are written to the disk to create an on-going challenge but in our demo version they are lost when you return to the main menu.

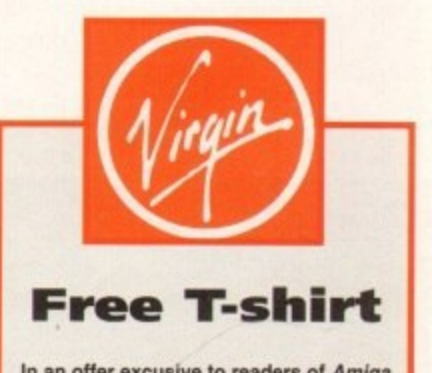

**In an offer excusive to readers of Amiga Computing, all those who buy a copy of F117A after its Serptember 14 launch can claim a free klicroProse T-shirt**

To take advantage of the offer, sim**ply go to any Virgin Megastore where the game is on sale, buy the lull price version. and produce your original AC demo disk.**

**Hurry, though, because the offer lasts only while stocks last, and you wouldn't want to pass up the chance of such a handsome piece of clothing.**

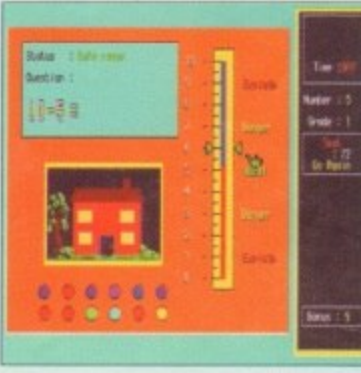

primi- , Both Pint so ic the object

> to tell rt the

> > t

o

m the frame

#### **ECOVERDISK**

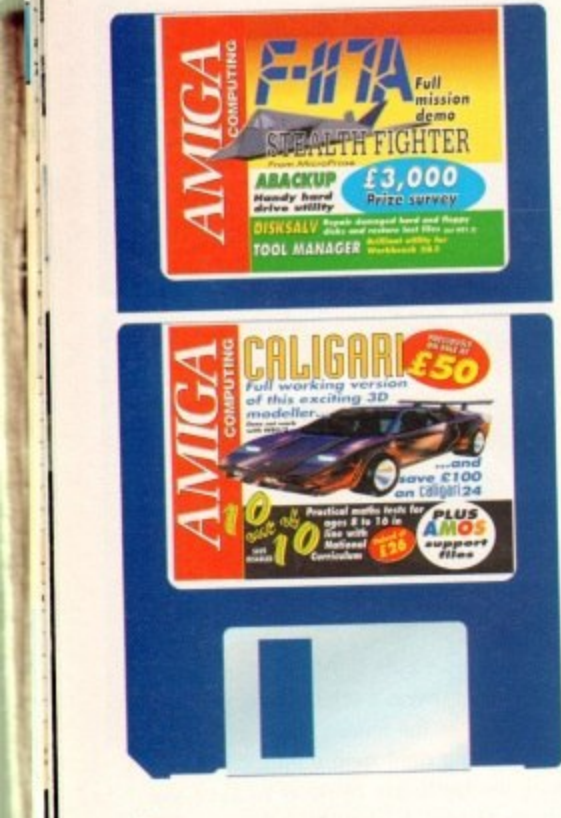

colour, while the second is to alter the colour itself.

To change a colour range, click on a colour and use the sliders. Any objects rendered with the selected range will be changed too.

It is also possible to change the individual colours of the component parts of an object. To do this, click on the Pick button followed by the down arrow.

One of the component parts will be highlighted automatically, though another piece may be selected by clicking on it within the pick environment. Having made a selection, return to the Colour menu and dick on a new colour range followed by the Set To button, The change is not immediately apparent so return to the Pick menu and select the up arrow to see it.

Strictly speaking, this method of selecting component parts is known as hieraring component parts is known as hierarchical access. With our simple example, it is not possible to examine the full poten-

people behind the program. Return to the main menu and click on the Erase button to get rid of the cone and cylinder example then click on Load. There are seven example objects that you might like to examine but for now just load up the one called Robot.

just as a matter of interest, this model only took around 30 minutes to design because it went through a conceptual stage. In other words, the designer decided it should have arms, legs, head and so on, but was not too concerned about what they actually looked like.

Clearly, there is a substantial benefit to using this strategy so it is worth bearing in mind when you want to create an object in a hurry.

Being a construction, the wireframe components of the robot can be accessed in isolation. Use the Pick feature of the main menu to select one of the robots arms then click on Rot. It should now be possible to swing the entire arm backwards and forwards.

By using the Pick facility again, the forearm can be selected and rotated around the Z axis in the same way.

When creating objects, the pre-defined primitives will not always meet your requirements. However it is possible to create your own using the Extruder tool. For the next example, we are going to play around with extruded are going to play around with extruded polygons then create a sailing boat of our own.

Click on the Tools button followed by Extruder. Moving the cross-hair cursor and clicking leaves a line on the screen. If the Snap Grid option has been selected, these will be drawn to the closest grid intersection.

Draw a series of lines, using a combination of Grid Snap and freehand drawing, to get a feel for the two drawing modes then turn the lines into a polygon by clicking on the Close Poly button. A point worth noting is that the

# **Amiga Computing Prize Survey**

It's quite a while since we last included a survey in the magazine and we feel it is time to ask a few questions so that we can continue to provide the sort of coverage that interests our readers.

Rather than fill up the magazine with pages of survey, we have opted to include a small program on the CoverDisk and ask you to send the disk back to us after answering all the questions. ing all the questions.

In return for your co-operation we are offering no less than 500 prizes in the Amiga-Computing Prize Survey. Entering the competition is free and couldn't be easier - turn to page 31 for details.

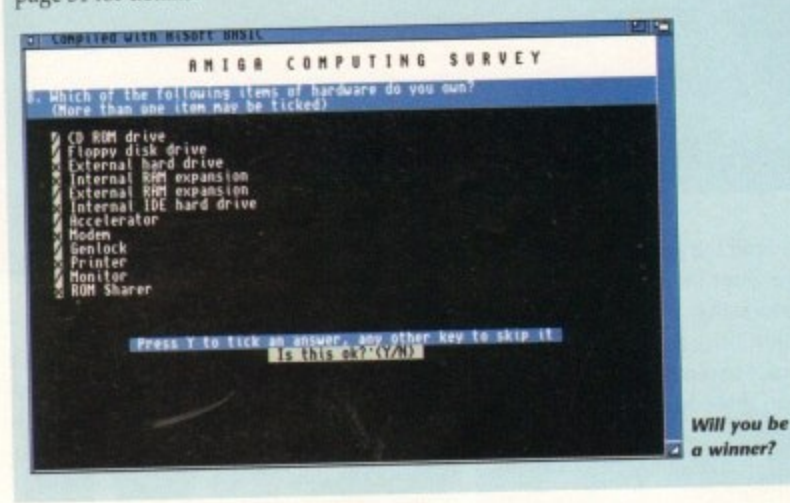

**a n** Undo function is nested, making it possible to repeatedly delete lines in the order in which they were drawn. Having drawn a polygon, it may be used in a construction by clicking on the button labelled Flat. The polygon will then be drawn in the main object environment, parallel to the grid, and can be manipulated in the same way as any other primitive.

Hat objects are quite limited, and it is more usual to generate ones created with either the Extrude or Lathe options which have more visual impact.

If you just experimented with the Hat option, go back into the Extruder and draw another polygon. Click on extrude and the shape will be transformed into a 3D object.

The final way to generate an object is to use the Lathe option. Draw another polygon, then select lathe which will effectively spin your polygon around a user-defined axis, This axis may be defined as an existing line (edge) of the polygon or as a completely separate line. The best way to see the difference is to play around with the two options.

With the lathe, it is easy to create doughnut-like rings which come in handy as tyres, though their use is only limited by your imagination.

To make one, draw a circle on one side of the screen, define  $\alpha$  or  $C_0$ . When it away from it then click on Go. When it

comes to rendering doughnuts, be prepared to wait a long time as they have a large number of faces.

Now we have shown you enough to tackle a sailing boat. There is a pre-defined one on the disk which you might like to load up so that you can see what we are aiming at.<br>It is composed of just six objects: A It is composed of just six objects: A hull, deck, mast, boom and two sails.

The obvious starting point is the hull, so erase the image and start up the extruder tool.

Draw an outline of a hull, as it would be seen from the side, then click on Lathe. Using the Pick Edge as Axis button, select the top line (deck) as the rotation axis then click on Settings.

From this menu the number of segments can be changed as can the number of degrees that the polygon is to be rotated through.

We only need to rotate our hull outline through half a circle, so click on the Total

**- via , miaMIE1111M** - via , with a set of the set of the set of the set of the set of the set of the set of the set of the set of the set of the set of the set of the set of the set of the set of the set of the set of th

tial of the technique so it is time to take a look at an object created by Octree, the **-.and fully rendered**

**The completed yacht in wire frame- .**

is time ge that

dude a inswer-

Amiga **tom to**

Angle field and enter 180. Increasing the number of segments will add to rendering times so, for the purposes of this example only, do not alter this

Click on Go, so that the hull is drawn **3D**, then rotate it so that the base of the null lies on the grid. Don't worry if it doesn't look very boat-like as this can be corrected using the Scale function, selectmg the Z axis and dragging the hull into shape. Use the Scale function to rerease its size then check and re-adjust its position so that the front and side riews correspond with the front and side of the hull. This is not an essential step but it will make things easier, as will **THE TERM** TERMIT IS THE TERMIT OF the hull parallel to the grid.

Having done that, go into side view and click on the Copy tool. It will not be immediately apparent that a duplicate object has been made because it will occupy exactly the same co-ordinates.

We will use the copy of the hull as the basis of the sailboat's deck. Rotate it through 180 degrees, so that it is upturned, then position it on top of the hull. Use the Trans facility and checking how it looks viewed from the side and front

d into a ect is to Select Scale with only the Z axis selected and squash the top so that it looks more like a deck. The next step is to check its position, correcting it as necessary, before gluing the two pieces together. To make to mast, we can load the

cylinder primitive and change its shape to

suit our needs. Make it taller by scaling it in just the Z axis and reduce its diameter with only the  $X$  and  $Y$  axes enabled. The easiest way to position it on the boat is to use the top view.

We could create the boom in exactly the same way but it is quicker to make a copy of the mast and alter that.

Once the boom has been glued to the mast so that it lies to the stern of the yacht, we only need two sails to complete the model.

Both of these can be designed using the Extruder tool and turned into flat objects. When gluing them to the model, be sure to check that they are correctly aligned by using the side, front and top views. Having completed the sailboat and adjusted the colour scheme,

save it to disk before moving on to the Scene editor.

Manipulation of objects in the Scene Editor is essentially the same as in the Object Editor. The difference is that Objects cannot be created in the Scene Editor and lights cannot be added in the Object editor.

Think of Caligari as a film studio and you will realise that it does not make sense to add lighting effects to props in the workshop or to build props on the film set.

Objects are only moved from the workshop to the set when they are complete which is why Caligari objects need to be saved when moving from the design environment to the Scene Editor.

Objects that have been loaded into the

**Workbench Screen** p ShortCut le l FC **DIE** p r **CONSUMER IS AN ARTICLE Device Scan Undelete Operation Device Scan** ٦ **Resolving Files Dins block Errors kuo 885** 9  $\theta$ **8 stop I Eause Scanning Results FILE SURVEY.DAT<br>FILE SURVEY.DAT.info FILE SURVEY.DAT.info FILE DISKSALV-EXTROS/DIR-217/1cons.Readne.inro**  $\frac{1}{2}$ **FILE DISKSOLV-EXTRO5/DIR-2F7/1cons.Readme**  $B<sub>c</sub>$ **FILE DISKSALY-EXTRRS/DIR-211/Compress.info FILE DISKS8LV-EX1R1S/DIR-2F7/8in.info** FILE DISKSALV-EXTRAS/DIR-2F7/Art. **FILE DISKSALV-EXTRIIS/DIR-2F1/Rnin.Info - FILE DISKSRLY-EXTRRS/DIR-97/ToolManager.Readne.info 7/Rrt.info RESOLVING STRAY FILES**

**DiskSlav in action** 

# **• I ommommoot F117A Stealth Fighter**

This month sees the launch of a new flight simulator from Microprose in the form of F117A Stealth Fighter. Amiga Computing has been given an exclusive demo of this fabulous game which contains a mission that can be found nowhere else, not even in the full version.

Enemy forces are gathering and it looks like a major offensive is about to be launched against you. The government have requested that Stealth missions be flown to destroy key targets.

Your mission is to take off from Rhein-Main and obliterate the primary target of the bridge at Liberec. Having done that, the secondary target is a Mobile SAM at Budejovice which you should destroy before flying to Gutersloh and landing.

To take off, press the  $+$  key until the thrust reaches the maximum of 100, coast along the runway and pull up at the end. Press 6 to raise the landing gear and you re airborne.

As you would expect, the Stealth Fighter is a complex beast and is packed with an equally complicated cockpit. Learning all the keyboard controls may take some time but it is definitely worth persevering.

- -
	-
- n click
- ber of

e Total

)p line

- -
	-
	-
- 
- 
- 1 Flare --Decrease Throttle X Unzoom Tactical/Outside views V External Shot With HUD<br>2 Chaff Backspace or Joystick Fire Fire Cannon Alt P Pause **Outside views** 2 - Chaff Backspace or Joystick Fire - Fire Cannon Alt P - Pause **Outside v**<br>3 - IR Jammer Return - Fire Weapon Alt D - Detail Level Adjust SHIFT F1 - Slot view 3 - IR Jammer Return - Fire Weapon Alt D - Detail Level Adjust SHIFT F1 - Slot view<br>4 - ECM Space - Change Weapon Bay Alt T - Activate Training Mode SHIFT F2 - Chaseplane view
	-
	-
	-
	-
	- N Designate New Target
	-

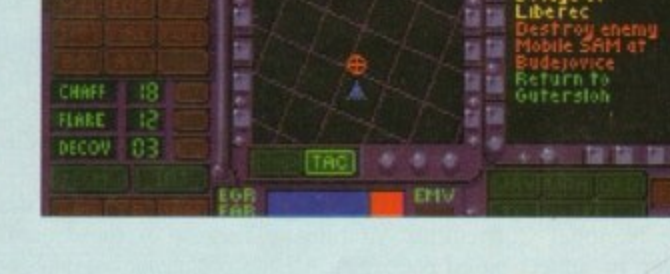

 $\cdots$  and

•

- 
- 

**JIG**

- 
- 
- 
- 
- 
- 
- 
- 
- 

**Keyboard controls** 0 - Brakes On/Off B - Select Target P9 - Instrument landing System On/Off + - Increase Throttle 2 - Zoom Tactical/Outside views FIO - View Mission Orders + - Increase Throttle 2 - Zoom Tactical/Outside views F10 - View Mission Orders<br>- - Decrease Throttle X - Unzoom Tactical/Outside views V - External Shot With HUD 4 - ECM Space - Change Weapon Bay Alt T - Activate Training Mode SHIFT F2 - Chaseplan<br>5 - Decoy /? - Track Camera Ahead Alt R - Resupply (training only) SHIFT F3 - Side view 5 - Decoy /? - Track Camera Ahead Alt R - Resupply (training only) SHIFT F3 - Side view<br>6 - Gear Up/Down SHIFT F4 - Missile view F1 - Cockpit F1 - Cockpit 6 - Gear Up/Down SHIFT F4 - Missile view<br>
7 - Auto Pilot On/Off SHIFT F4 - Missile view<br>
7 - Auto Pilot On/Off SHIFT F5 - Tactical view 8 - Bay Doors Open/Close M - Track camera Left F5 - View Weapons SHIFT F6 - Inverse Tactical view<br>9 - Extend/Retract Flaps N - Designate New Target F7 - View Waypoint SHIFT F7 - Multi view SHIFT F7 - Multi view

Scene Editor can only be manipulated using two tools: Copy and Lights. The first of these duplicates models, in the same way as the Object Editor, while Lights allows any number of light sources to be defined in 3D space.

To tell Caligari that we want to define a new light we have to click on the Add Light button then enter some values for the Intensity. SoftSize and the three axis that indicate the position of the light source.

Each of the values takes the form of up to four digits, followed by the decimal point, then three digits. Once these fields have been changed, click on the Load Settings to indicate that you have finished entering the parameters. Once the lights have been added the final step is to render the entire scene and save it to disk as an IFF file. Have fun!

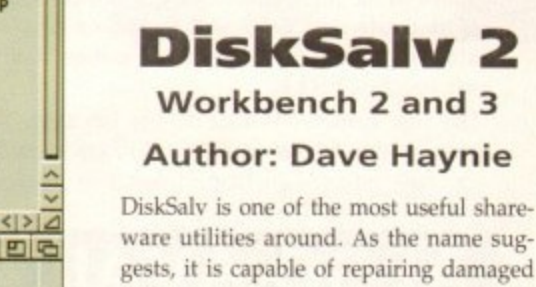

 $\ddot{\phantom{1}}$ 

**n. 1244** 

ware utilities around. As the name suggests, it is capable of repairing damaged disks to their former state. Although it was designed to be used with hard drives there is nothing to stop you using it with faulty floppies.

There are five modes of operation and the program may be used with a large

ranimilin•

**111**

**DS2 FUEL** 

**NII15**

7 - Auto Pilot On/Off <, - Track Camera Right F2 - HUD Mode (Ground/Air/NAV) 8 - Bay Doors Open/Close M - Track camera Left F5 - View Weapons

- 
- 

:an the n is to

)utline

er poly-I effecaund a nay be ) of the ite line, cc is to

Create handy limited

ine side dis well Vhen it iuts, be

as they enough !re is a

which so that ling at. iects: A

id two t is the d start

as it e, then k Edge

... 32-bit Acorn home computers ...... Commodore Amiga ...... IBM PC /compatibles ...

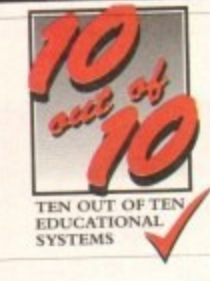

# **14-Day FREE Trial No Quibble Money-Back Guarantee**

Fig.1 Protestand terms like prime and square root

5a.4 Recognise patterns in equivalent fractions

7a.1 Symbols to express the rules of sequences

Vamber

3a 4 Recognise whole Nos. divisible by 2, 5, or 10

4a.1 Recognise terms like square, multiple, and fac

**Channel Rib Tickler**<br>**28.1 Explore single runder patterns** 

# **Maths (Algebra) For Children 6 to 16 Years**

10 out of 10 Mathematics (Algebra) is packed with subjects, levels and activities to challenge all children from Key Stage I right up to Key Stage 4,

The graphics are automatically selected to suit the age of the child playing the games but a parent/teacher override allows the games to be customised to meet the child's needs both educationally and for the gameplay. This wide age range coverage means that the product offers excellent value for money and can be used by a family or school for many years.

As with all the titles in the 10 out of 10 series, the six games in the algebra suite have been carefully designed to motivate and reward the children playing. And. in addition to the six mathematical games, there's an extra one surplied FREE.

The free game – WordFit – is based on the popular game in the 10 out of 10 English package. It has been game in the  $\ell\theta$  set of  $\ell\theta$  Enginsh package. It is enabled specially adapted to help children to practice speeding words connected with Algehra.

#### **The SIX challenging games cover ALL these Levels of National Curriculum ATTAINMENT TARGET 3 — and MORE!**

#### Graphoid Hook It! **b.2** Use inverse o

- **k**; 2 Work with co-ordinates in I 5b.4 Use co-ordinates all four quadrar
- **FC2** Plat simple mapp irt it ' TV Sae! Serie m u le IWO\*, • Sias re
- **, - 1** 1 an 5 rocase regione ply cednami

#### Proc<br><sub>2a 2</sub> Use runter pattern

- **1 -** 2a.2 Use rumber pamerra 3b.1 Inputs and outputs Processor Turbo Raft<br>bergaters up to 10 machines and Tail Continue repeating patients in objects 2a.2 Use rumber patterns up to TU 36.1 Inputs and outputs to simple runcade machines
- 4<sub>2</sub>2 Explore th , 4 a 2 Explore the properties of numbers 4x2 Explore the propertie<br>4b.1 Use simple formulae Ib, 1. Use simple formulae expressed in words
- Ec.1 Use sinple mappings **Rb** 1 Solve a va ect use simple magazing en 1 Sawe a variety of knear and other inequalities were inquired on inquiries and concern income.

**-**

7

#### Chain Up

- $0.9$  Out **Au 5** Barroncio sy's naudra m 1 2a.3 Disting 2a.3 Distinguish odd and even 2a.3 Distinguish odd an a 3 Distinguish coo and even
- **- RED TRUSH** es Han , s aa 3 Pecognise Wurn, and unit are known wat the control of the series of the series of the series of the series of the series of the series of the series of the series of the series of the series of the series of the serie
- a villa a village a series and the son of the series of the series of the series of the series of the series of the series of the series of the series of the series of the series of the series of the series of the series o 4a.3 Recognis<br>St 3 Understa<br>7b.4 Smutan **2012 Understand contributions** in an ex-20 3 (finderstand) se 3 Understand co-ordinates in a
- Ba 4 Interpret graphs of the form
- Ba.2 Using and rearranging function Bc.<sup>1</sup> Know the shape of graphs is . t e I a romano de I a romano de I a romano de I a romano de I a romano de I a romano de I a romano de I a romano e

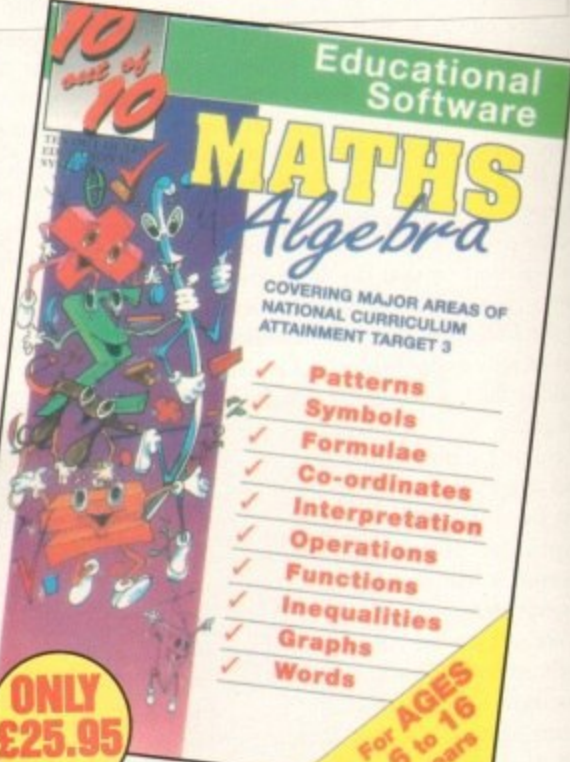

#### **SC \$r-7 . ,** , ; Sr . N ' o o 4 512 **44C** 44C e  $\mathsf{F}$  . e p e <u>r w</u>r wr wr wr w **M A REAL** <u>w Silva</u> 4 1 7 0 , • m or other products. re a Aa rk **1st 1st 1st 1st 1st 1st**  $- -$  . , e

#### **S** For Children Under 7 Years **Post Conception For Children** 6 to 16 Years **Early Essentials Maths (Number) . • 0** *<u>or Child</u>* r O 5  $\mathbf{H}$ e I  $\cdots$  $n$ s  $n - 1$ vial  $\sim$

**Early Essentials is outstanding. All of** through. Infant teachers in my school who ve seen the package have the<br>most impressed and I feel that it's on<br>at the best multi-ournees infant pack ages I've seen in a long while. If<br>have young kids then get it for th on the headteacher's door and beg<br>for enough meagure huv a copy - Archimedes World (July 93)<br> the activities are not only very enjoyable but they're well thought through Intent leachers in my school who ve seen the package nave been of the best multi-purpose infant pack<br>ages I've seen in a long while. If you have young kius then get home. If you re a teacher, harmmer for enough money to buy a copy

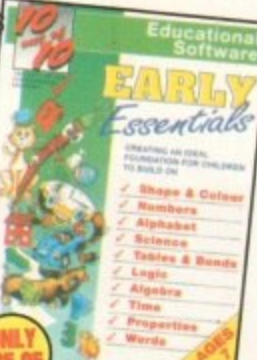

This is a first rate set of games suitable **1 '** lot a wide range di ages and abilities They are educationally worthwhile and exciting to play - a rare combination. They are highly recommended for **r** home and school use - Archimedes World (Dec. 92)

**r** 10 out of 10 1 programs because or the Nanonal Curriculum link and it makes a resource for parents as well as go e educational tun for children - The Micro User (Sept. 92)

hom

 $\mathcal{L}$  , and the set of  $\mathcal{L}$  -  $\mathcal{L}$  , and  $\mathcal{L}$ 

#### **B** INNOVATIVE 10 a The INNOVATIVE *10 out of 10* Series

**These new suites of programs are a revolutionary step forward in** educational software. They ALL use a unique system of the set one of recording children's progress as they play and learn. This is just one of **the many features which sets the** *(O edd of YO Series in a class Covering TEN* **essential** Each package contains **SIX** expertly designed educational grange and subjects are available<br> **areas** of a child's education. All packages cover a **wide age range** and subjects are available<br>
for all children from three to the many features which sets the 10 out of 10 Series in a class of its own.  $\alpha$  areas of a child's education. All packages cover a wide age range and tipecture

for all children from three to sixteen years of age.<br>As children learn from the games their progress is **automatically recorded in 36 specific**<br>challenges – the National Curriculum Attainment Targets of these areas are opt displayed on screen in subject-based packages. All the programs are designed to be run Formula and the assessment system can monitor the progress of up to 4000  $\frac{1}{2}$ for all children from three to sixteen years of age. As children learn from the games their progress is at the state of these areas are optionally displayed on screen in subject-based packages. All the programs are designed to be fun for single players or groups and the assessment of the assessment of watch them, join in the fun or leave  $\alpha$  children with **no** input from parent or teacher in control.

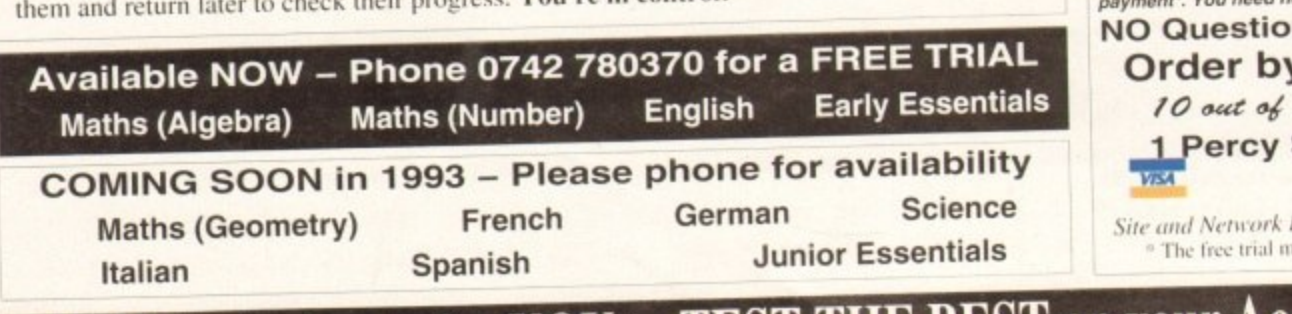

# **English**

EDVERGED MAJOR AREAS OF

For Children 6 to 16 Years With its elaborate system of colourcoded levels of achievement and multiple levels of difficulty, 10 out of 10 is a useful compilation of programs

pased on the current National Curnculum for Engilsh... The zappy cletivery and range of actvaies guaranteed id sustain the attention of even reluctant learners - RISC User (Jan./Feb. '93) Most importantly as the games are

fun children can't help but learn. Acorn Computing (March '93)

### **GUARANTEED TO EDUCATE** ... or you don't have to pay!

Our FREE 14 DAY TRIAL is exactly what it claims to be! We don't bank any payment until you've had chance to test the software for yourself,

YOU CAN TRY IT FREE - THERE IS NO CATCH! **TELEPHONE 0742 780370 NOW!** 

# **HOW TO ORDER**

Each package is our authority ORDER. We will send you the CHEQUE or EDUCATION AUTHORITY organization the payment. If you do not software by First Class Post without processing the payment. If you do not wish to keep the package simply return it to us within 14 days and we will wish to keep the package simply reduced or not process your credit card for eturn your Original act aven say why you are returning the package!

NO Questions, NO Quibbles, NO Hassle! **Order by Post or Phone from:** 10 out of 10 Educational Systems<br>1 Percy Street, Sheffield, S3 8AU **• f 0742 780370**

Site and Network Licences are available - please ring for details. <sup>e</sup> The free trial may not be used in conjunction with any other The lice that may not be mean in confinemation.

**e c y FREE ... A chance for YOU to TEST THE BEST on your Acorn, Amiga or IBM/PC** 

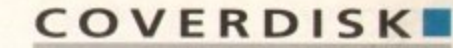

# **Tool Manager**

#### **Workbench 2 and 3 Author: Stefan Becker**

This utility allows programs to be called from the menu bar or by clicking special icons that are attached to the Workbench Screen. The advantage of launching a program by either of these meth ods is that there is no need to clutter the screen with lots of open windows.

e

… د

or

I ims **had**

**Ft!**

**:ARO , Me ro not e** will<br>rd for

le! ı:

nil s

o

i.

i arid allows programs to be run via commodity hotkeys. When the utility is launched, by double clicking on its icon a number of t tools are added to the Tools menu and a special program icon is added to the Workbench screen. Tool Manager makes extensive use of Workbench 2 features

because the CoverDisk has two large windows, this front wind the screen. Because the CoverDisk has two large windows, this icon will that four more application icons have also attached themselves to

have left them available for readers who decide to install Tool Manager on their hard drives. These have been defined in the program's config file and we

because they attempt to load programs that are found on the disks supplied with your machine. Obviously, it would have been a waste of space to put programs such as IconEdit on our o disk too. As they stand, they cannot be used from the CoverDisk

Tool Manager icon or press the Right Amiga and Help keys simultaneously. Let's take a look at how to edit these tools. Double click on the

currently available tools. Select the Show Text tool by clicking on its entry, then click the Edit button. A second window will open c showing some details about the tool. This results is a window being opened that displays all of the

can be launched from. This can be set to the usuals of CLI and t Workbench but also allows a dummy tool to be defined which t , The first field tells Tool Manager which environment the tool

r and its path are entered in the next field.<br> $\overline{\phantom{a}}$ r • Alias is used to define the text to be displayed with the appli-

e s t i instantly recognisable. more useful to define the alias so that the purpose of the tool is These two entries do not have to be the same and it is often

l<br>... r s e e p i t found in the C directory of the CoverDisk. To change the tool n we could change the tool to one that is. The tool that we use to display text files is called MMPP (Much More Power Packer) and As we have not included the program More on the CoverDisk,

to this one, click on the RealName field and enter the following **i** text:

C:NNDD

Workdir specifies the default directory that the tool will use. Workdir specifies the default directory that the tool will use.<br>For example, if you were setting up a wordprocessor, you could<br>not it to use a directory colled I other currytime the vendances get it to use a directory called Letters everytime the wordprocessor was run.

was run.<br>The stack is an area of memory used by the Amiga's operating system. Some applications require this to be changed to a larger value before being run. Tool Manager is capable of handling this **t** function and will set the stack size automatically, according to the value in this field,

Hotkey definitions are entered in the next field. As there is no definition for this tool, we will define one as the key combination Right Amiga and S by entering the following text:

#### rcommand s

Now, whenever we want to look at a file, we can just press the Right Amiga key and S at the same time. A full list of keys that can be used in hotkey definitions has been included in the documentation.

There are buttons to indicate whether Tool Manager should add the application to the Tool Menu. Workbench screen and to disable argument passing for programs that do not require any.

IconType allows the displayed icon to be either an icon, or as an IFF brush that has been created using an art program such as Deluxe Paint.

Either way, Tool Manager needs to know where the appropriate icon file is to be found on the disk, which is precisely what that Iconfile field is for. The final two fields are labelled X Coord and Y Co-ord and control the screen location of the applica- tions icon.

Having made some changes we need to click the OK button to return to the list of available tools then close this window by selecting the close gadget. Now when you click on the Show Text icon, MuchMorePP will open a window so that you can select a file to view.

Finally, there is an easier way to set up an program as a managed tool. All that is required is to drag the application icon and drop it on the Tool Manager icon. This will result in the essential fields being defined which makes editing them a doddle.

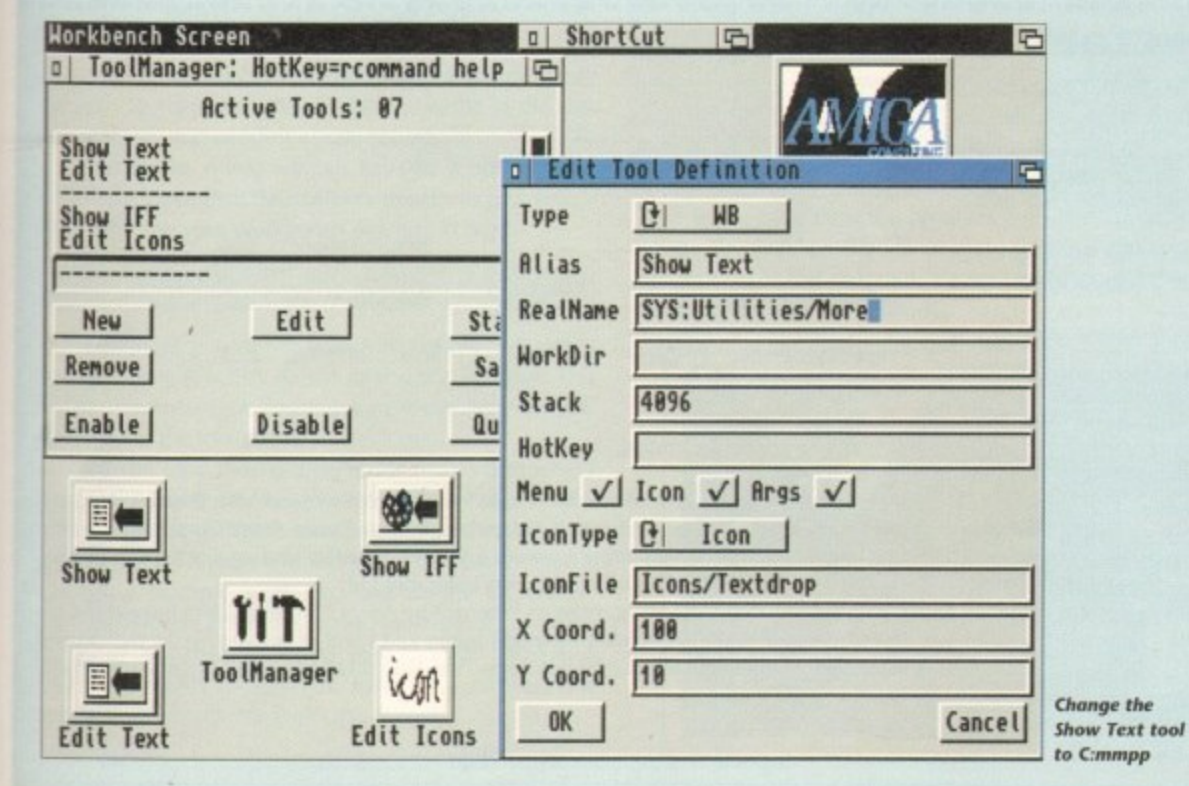

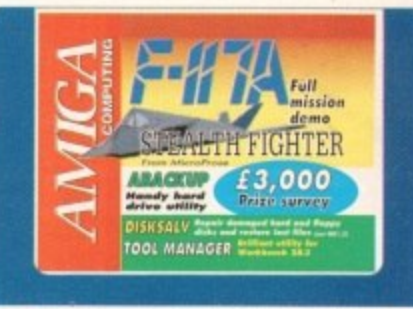

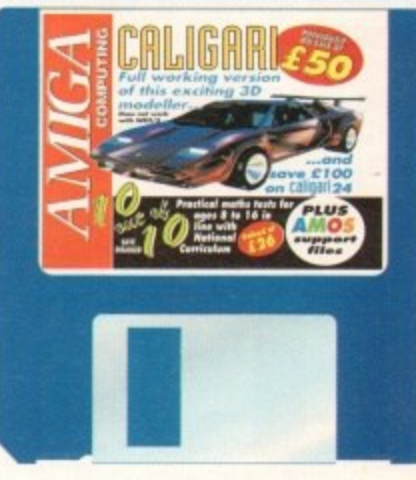

complement of filing systems from the standard Ordinary Filing System (OFS) and Fast Filing system to the more obscure ones.

By default, the program uses a best guess by examining the device and selecting the closest filing system.

When working with floppies, it is a good idea to make a copy of the damaged disk and try to repair the copy rather than the original.

If you have a damaged floppy, insert it in a drive then select it from the Device For Scan window. There are two ways to restore files, Recover-by-Copy and Fix-in-Place.

The former will copy recovered files from the damaged device to a second, user specified device. Fix-in-Place, on the other hand, attempts to fix files in situ.

Salvage restores all files that it finds, using recover-by-copy. Undelete is essentially the same as Salvage but allows the user to interactively select files to be restored.

It is easy to accidentally erase files that you want, particularly when wildcards are used in conjunction with the AmigaDOS Delete command. Assuming that you have not saved anything to the disk, it should be possible to recover the lost file(s).

Validate mode is used to fix disks that are not severely damaged, while the Repair option performs a similar task but is more powerful. Finally, there is an Unformat mode which is not quite as powerful as you might expect\_

The reason is that it can only recover a disk that has been formatted using the Quick option, so if you are in the habit of formatting disks in this way, you may be able to recover files from an accidentally formatted disk.

#### **MCOVERDISK**

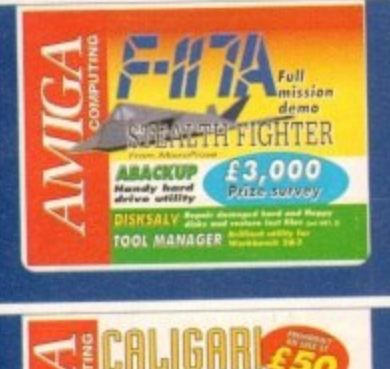

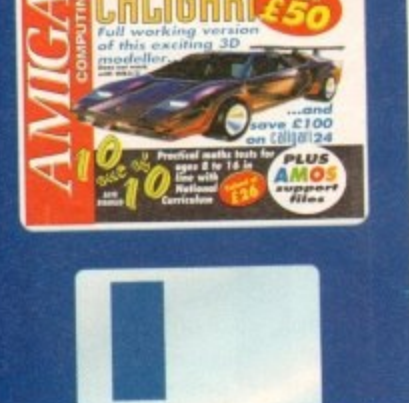

# **CineMorph Junior WB1.3 fix**

We gave away CineMorph Junior with the August issue and despite much brain wracking, we could not find any way to make it run on Workbench 1.3 machines. However, one of our readers, John Cook from Portsmouth, has found a fix to make it compatible. Once the program has been de-archived onto its own disk, the asl library must be

deleted to make CineMorph Junior run. In order to do this, boot from your Workbench disk, open a shell window then enter the following line:

#### delete CineMorphJr:Libs/asl.Library

Having done that, insert the CineMorphJr disk in DF0:, reboot and you should find that the program now runs. Thanks for phoning up with the solution John, we are extremely grateful.

# **ABackup**

**Author: Denis Gounelle** 

Making a backup of a hard drive would be a tedious affair if it were not for handy utilities like ABackup. It is very simple to

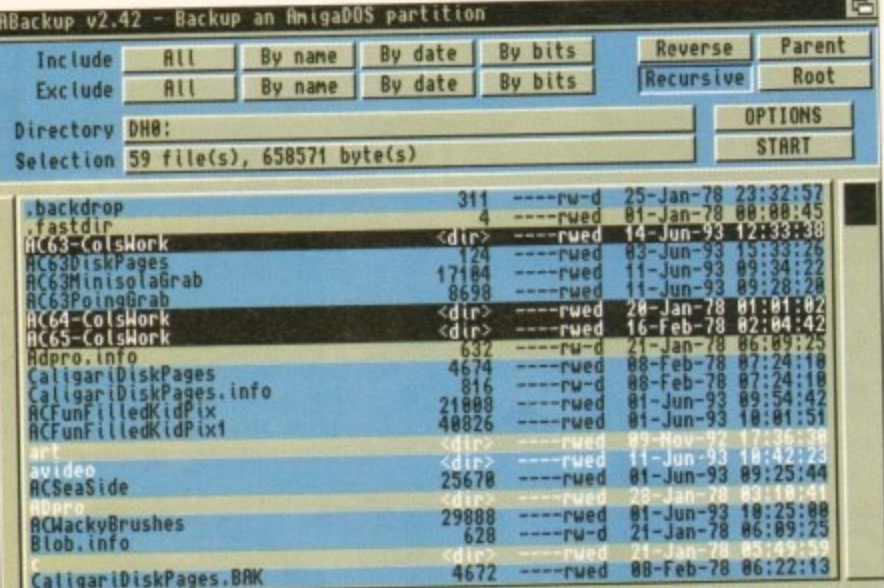

**Backing up selected files and directions** 

# Think you can do better?

Want to be famous? We are always on the look-out for quality Amiga programs for the CoverDisk. If you think you have written something good enough for others to share and enjoy, please send it in and we'll have a look.

The Amiga Computing CoverDisk is used by thousands of Amiga owners every month in places all over the world from New Zealand to the USA, so if your submission finds its way onto the disk, you could be famous

Please make sure that you list ALL library and other files necessary for the program to work. Feel free to design your own icons for programs that run from Workbench, but please don't make them too big.

If you ensure your program is as compatible as possible with a wide variety of Amigas, it will also stand a better chance of publication. We are especially interested in small programs whether they be games, utilities or whatever.

We are prepared to pay our current rates for original work which has not been distributed in any other way and which has not been put in the public domain.

If you wish your program to be released as shareware or freeware we will be happy to publish it, but would, of course, be happier if we had been given it first!

Your submission MUST be accompanied by the submissions form, a copy of it, or a signed declaration to the same effect. Please supply your full name, address and phone number.

Unfortunately we cannot undertake to return disks sent to us as the volume of submissions makes this an impractical exercise.

Post your submissions WITH A COPY OF THIS FORM to: Colin Yarnall, Amiga Computing, CoverDisk Submissions, Europa House, Adlington Park, Macclesfield SK10 4NP.

use - and allows programs to be compressed using the built-in routines or with your favourite memory masher.

Having selected the Backup function, the next thing to tell ABackup is which partition (or directory) of your drive to work with. This information can be entered directly into the requester, or by clicking on one of the displayed partitions. Aback displays a list of files found in the partition, allowing you to indicate which ones are to be backed up.

There are options to include (or exclude) files by name, date, or according to the protection bits. All files can be included in one go and it also possible to reverse the selection so that the highlighted ones are unhighlighted and visa versa.

To include sub-directories, the backup may be made recursive, and a particularly useful function is the ability to estimate the number of floppies and time required for the operation.

The same set of file selection functions are available for restoring partitions, plus options to restore file datestamps, links

# **Faulty CoverDisk?**

If you subscribe to Amiga Computing and your disk has been damaged in the post, please return it to:

Amiga CoverDisk, **Europress Direct, FREEPOST, Ellesmere Port L65 3ED** 

If you bought your magazine from a shop and found that the CoverDisk was damaged, please return it to:

> Mr Les Bare Pro-Soft, 5 River Gardens Business Centre, Spur Road, Feltham **TW14 0SN** Tel: 081-890 8290

and the directory hierarchy. It is also possible to have files on your hard drive overwritten by those from the backup but, having said that, ABack can be instructed to only overwrite older versions or to ask for user confirmation.

So that you have a record of the backup procedure, a report may be generated and sent directly to the printer or to a file for future examination.

If you require more information about using this utility please read the documentation that accompanies it on the disk.

#### **Amos** programming

The support files for the Amiga Insight Amos column are on the archived Caligari disk. Because we have crammed so much onto the CoverDisks there was insufficient room to include icons.

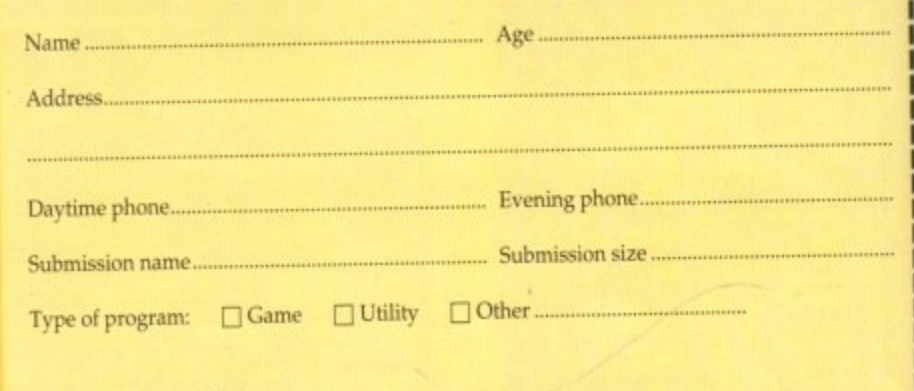

#### You must sign this declaration:

The material on this disk is mine. I didn't steal it from someone else. It hasn't been published before and I haven't submitted it elsewhere because I want Amiga Computing to publish it. I understand that by submitting my work to Amiga Computing, and signing the declaration, I am giving full copyright control to Europress Enterprise Ltd.

I understand that if my submission is bought by Amiga Computing I will be paid the current applicable rate. I know what copyright means and I will be responsible for any possible litigation arising by breach of it by Europress Publications Ltd as a result of using my submission.

**Amiga Computing** October 1993

#### **COVERDISK**

# mputing

d in the

e from erDisk

entre.

:o:

lso posve overup but, structed or to ask

backup ted and file for

n about cumenisk.

nsight hived have rDisks iclude

pub-

iblish

ion, I

e cur-

ssible |

omis-

When prompted, put your CoverDisk (the source disk) in cho: and be ready to replace it with your blank disk (the

until the disk copy is completed. Now put the original away in a safe place and use your backup.

ng

**Copying individual files** 

You might at some point want to copy a single program from a CoverDisk to your compilation, Workbench disk or even your hard drive.

**The Amiga Computing CoverDisk is** 

possible. Follow these instructions

**New readers may have difficulties** 

using our CoverDisk, so we have

included this page to help you out.

filles from one disk to another, how

to copy the entire CoverDisk and

how to de-archive programs. none

menu, or open CLI/Shell and type:

To copy the entire CoverDisk, load up your Workbench

disk, then either click once on the CoverDisk icon and

select Duplicate, or select Copy from the Workbench

DISKCOPY FROM DFO: TO DFO:

destination disk). Follow the Amiga's on-screen prompts

Below we explain how to copy

and you'll be up and running in no time!

collection.

**How to make a backup** 

 $\frac{\left|\frac{1}{\sqrt{2}}\right|}{\ln 2}$ 

To do this you'll need the COPY command. As most CoverDisk programs are stashed away in their own directories, the quickest way to copy a program is to copy the whole directory at once. Use the command:

COPY (directory) TO (newdisk) ALL

where {directory} is the full pathname of the directory you wish to copy, and {newdisk} is the name of the disk and directory into which it will be copied.

For example, if you wanted to copy a utility called FRED from CoverDisk 27's Utilities drawer to a directory called FRED on your Workbench disk, you'd type:

COPY COVERDISK27:UTILITIES/FRED TO WORKBENCH1.3/FRED ALL

Alternatively, you can click once on the FRED directory icon and drag it across to the new disk's window. This has the advantage of creating a new directory for you and copying the icon as well.

Once you have moved a particular program to where you require it you could experience some problems running the program. This is sometimes caused by the program not being able to find files which it needs to run.

A good example is the text files on the CoverDisk. These have been crunched using PowerPacker, so when you try to copy them to another disk and then try to read them you can't unless you have also copied the Powerpacker library into your LIBS drawer.

 $H$ c| Workbench2.8 98% full, 14K free, 823K i [편]@ FOR THE PERSON CO. s| AnigaShell<br>1.Warkbench2.0:> copy coverdisk27:utilities/fred to Warkbench1.3/fred 回答

**For Carol Case and** 

The Amiga Computing CoverDisk is **COLLPHON CO** 

of the first things you must do

when get your CoverDisk is make a

backup copy, then put the original

CoverDisk away for safe keeping.

As a rule you should also do this

with the majority of your software

s: AmigaShell<br>Tlacebench2.0:> Diskcopy from dfB: to dfB:<br>Tlace ShONC: disk ( FROM disk ) in drive DfB:<br>Press : GETURN: to ( FROM disk ) in drive DfB:

So if you have copied a program from the CoverDisk to your Work disk or hard drive make sure you also copy any other files the program requires, ie fonts, libraries, device drivers and Ccommands.

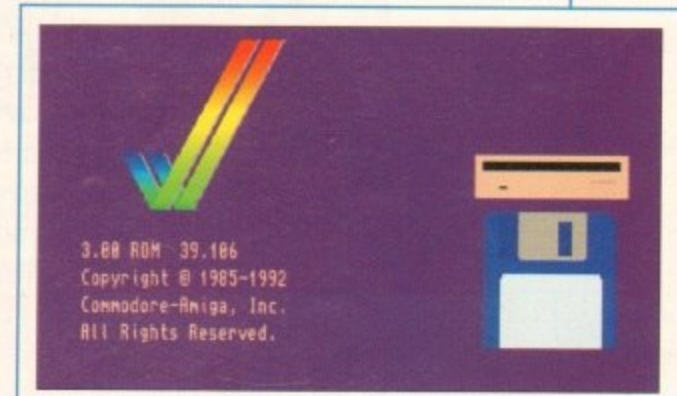

# **De-archiving**

RULLED

ROODROAD - 1/1/1 Cr

Occasionally we have so many programs to fit onto the CoverDisk that we have to archive them. Archiving is where we take the entire contents of a disk and compress them into one file which is much smaller, giving us space to fit more programs onto the disk.

Dearchiving programs which are on the CoverDisk is a very simple task. If a program has been archived then you will need a blank disk to dearchive it onto.

Say we have archived a program called FRED. You simply double click on FRED's icon, and will be asked if you have a blank disk ready to dearchive to. Type "y" or "n" accordingly.

Your computer will then copy the archived file into its memory and ask you to insert your blank disk. It will proceed to format the disk, and will then de-crunch the archived file onto your blank disk.

Once this has been done you can simply reboot your machine with the disk which contains the dearchived program on it and then use the program as instructed in the CoverDisk pages.

Note that if you have a Workbench 2 or upward machine you must boot with the CoverDisk writeenabled to perform the dearchiving process.

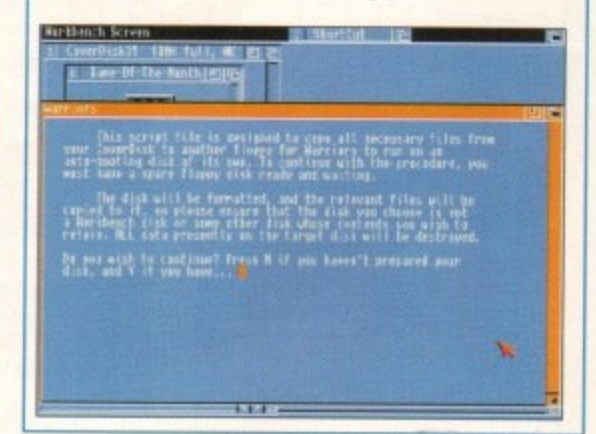

# **Workbench 3**

If you have a Workbench 3 machine, don't worry - most if not all of the programs on the CoverDisk will work on your machines.

If the program is specifically designed to work with Workbench 3 then you may have to copy the program to your hard drive or Workbench disk using the process described earlier on this page.

# rddle)] [ju!'Ll11  $\left[\begin{array}{c} \rule{0pt}{2.5ex}\rule{0pt}{2.5ex}\$ 1 L

**Caligart has since its release been widely regarded as one of the most elegant modelling programs with an interface which is at the same time easy t use and very intuitive.**

gant mode<br>use and v<br>use and v<br>mapping.<br>ture and l<br>Models<br>and mov **In earlier versions it had no 24-bit support and no real texture mapping. Now Caligari offers full 24-bit output and has full texture and brush mapping.**

France Controller<br>
Now Caligari offers full<br>
rush mapping.<br>
are created in 3D, edited in 3D, and all as the<br>
rush mapping.<br>
the state of this unus<br>
it becomes natural and ( **Models are created in 3D, edited in 3D, rotated, sized and moved in 3D, and all as the user looks on, the effect being that once this unusual approach is mastered it becomes natural and easy.**

# **Order fo**

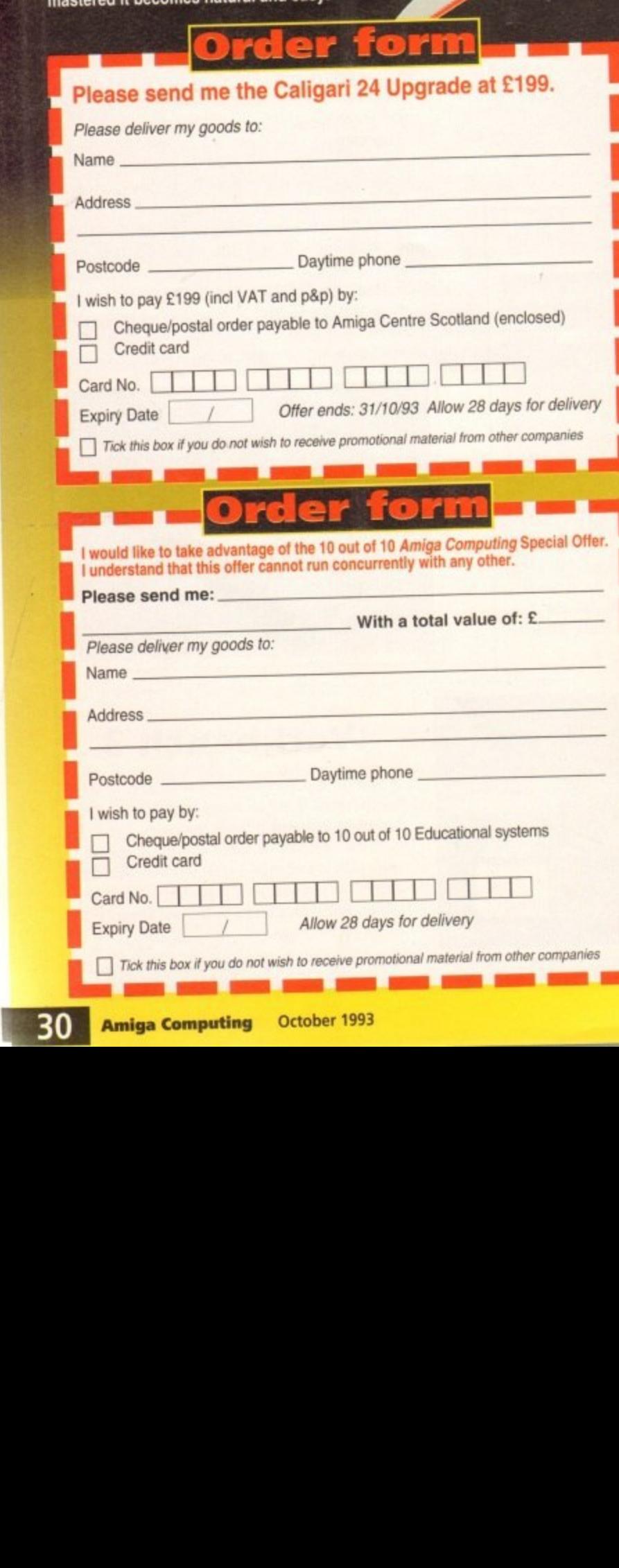

**V A T, postage and packing Upgrade your CoverDisk to the superb Caligari 24 for only e199, inclusive of**

> **gg** Once the joys of working within its very accommodating environment have been sam**pled, few will want to animate in any other way** Amiga Computing, September 1993.

To upgrade to Caligari 24, please send the order form to:

**Amiga Centre Scotland, Harlequin House. Walker PE43 6AB.** 

**If you do not want to cut up the magazine then you may a send a photocopy of the form or the details on plain paper enclosing your CoverDisk.**

# pgrade to the version of **feor** ree!

L.

**Maths**

10 out of 10 educational Systems are making a special offer to all Amiga Computing readers. You can have a free full version of Maths<br>(Number) when you order any other 10 out of 10 product

Number) when you order any other 10 out of 10 percent for just  $125.95$ , inclusive of VAT and postage and packing. See page 26  $\mu$ **details of the other products.**

**Just fill in this coupon and send it to 10 out of 10 Educational Systems, 1 Percy Street, Shemold Screence can order by telephone on 0742 780370, quoting reference number AMC 0711093.**

1

-

f

#### **SURVEY**

# Prizes **Worth over TNG**  $\boldsymbol{O}$ P  $\Box$

#### **The AC team have created**

**from any video -**

aking a **aders.**

n to:

burn,

ay a

aper

e

**roduct e 26 for**

ional you ence

this survey to ensure we have up to date information abou our readers, so we can tailor the magazine to your needs and **maintain its high standards.**

**It'll only take you a few minutes to complete, you'll find it on the CoverDisk, and you could easily be one of the lucky winners of over 500 individual prizes, with a total value of over 1:3,000!**

**The first ten readers to return their CoverDisk, with a completed survey, will receive a totally free 12-issue subscription, worth £39.** The next 500 entries will each receive a voucher worth a whopping **eemabie against the cost of a full price subscription to Amiga puling, this applies to all 500 entries**

**If you return your disk before October 31. 1993, you'll be entered into a draw to win our star prize, which is Vidi Real Time, worth E350, from Rombo Productions. i** exciting new product range. With nt picture resolution it ca**p tures true colour (16.7 images in real time**

> **Vidi Amiga 24 (Rr) features Include:**

**• Real time image capture • Composite and SVHS inputs • 16.7 million colour grabbing • 256-greyscole grabbing Swipe and Play animation workstation ILBM, ANIM, BMP, PCX, and TIFF support • Image processing controls and effects ( PAL & NTSC versions available**

> Vidl Amiga 24 Real Time is compatible voth A500, A800, Al200. A161:10, A2030, 43000, A4000, Workbench 13.2.03.0

**source. The photo-real-**

**istic image capture is complemented by a host of mindblowing features, with complete control for most of them, including more than 30 image enhancement and manipulation items.**

**The renowned animation workstation has also gone under major improvements, now animating in all AGA modes. File support is extensive for both 12 and 24-bit file formats.**

Vidi Amiga 24

Any personal the information and overall and views on one *<u>Arquite Italis you</u>* tial. All the information we receive will be pooled ation we overall picture wiews on t

*together* **is reader** *magazine. ndeproduced to:* **computing's reader magazing a completed survey to complete w** said **o** Europress Enterprises Ltd FREEPOST (license SK502) **e.** Please send your completed SK<sub>1</sub> **Europress Enterprises and Park Macclesfield SK10 4YR**<br>Europa House, Adlington Park Macclesfield SK10 4YR

**Europa House on the Cover-**

**use this as the address and the address and the cover** 

**rect**

WARNING of the exchange rate, or manufacture's chonges or due to current<br>Due to the exchange rate, or manufacture's chonges or due to current<br>RAM shortage, some prices may plust, either up or down, during the<br>RAM shortage,

# **OLD AMIGA TRADE-II** The best trade-in allowance, extra for peripherals and<br>accessories. Trade in your old machine for a brand new<br> $4600/1200/4000/\text{CD}^{32}$  or even a PC.

After trade-in, equipment is checked and refurbished by our<br>engineers and is then offered at bargain prices, complete with 3 months warranty.

# **A500s FROM £139<br>A1500s FROM £199**

A590 20/40MB ... 129/159 Flicker Fixer 1500.

 $\overline{\phantom{0}}$ 

 $\overline{\mathbf{r}}$ 

 $\bullet$ 

NS

⋖

œ

₹

.<br>U

u

AY

 $\blacksquare$ 

z  $50$ 

 $0 - 4 - 30$ 

Ξ

SATURDAY

 $\bullet$ 

 $\overline{A}$ 

 $\frac{1}{2}$ 

 $\bar{\mathsf{S}}$ 

 $\bullet$ 

 $5.3$ 

G

ш ے  $\bullet$ 

£ Ŧ

BRAN

œ

 $\overline{a}$ 

 $\overline{4}$ 

WELCOME

CALLERS

C

O

в

**OTHER ACCESSORIES - PLEASE ASK.** 

.79

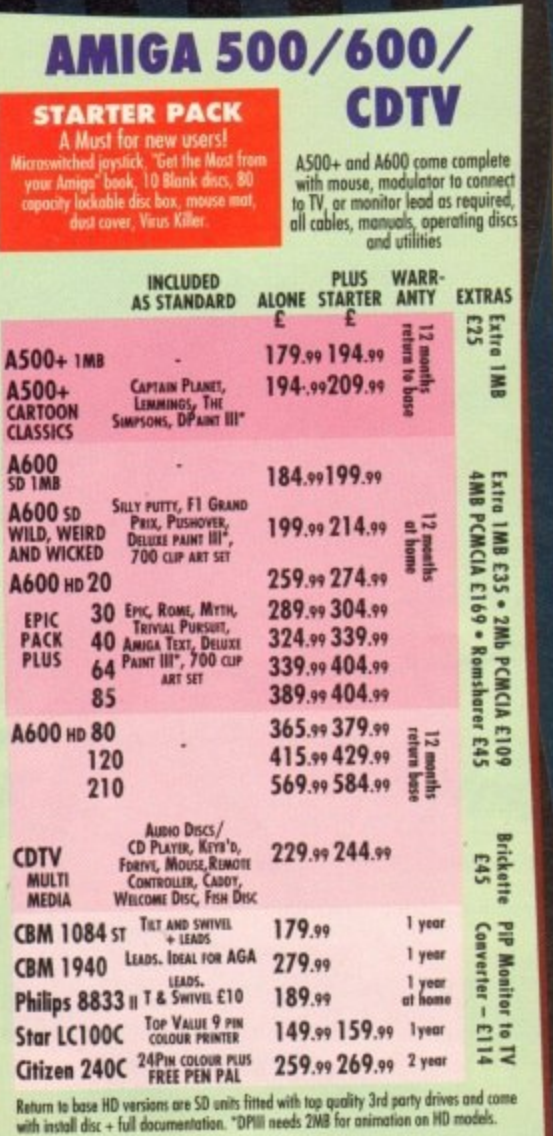

# **NO OTHER DEALER CAN BEAT**<br>Multi-milion company with 9 years experience in Commodore product and

- 
- here to stay<br>Commodore trained staff are friendly and helpful and are parents, multimedia,<br>educational, games, programming or technical specialists (usually more than or<br>Open 9-6 pm Monday to Saturday and 10.00 am to 4.30
- only) for convenient shopping.<br>Collers welcome for advice and demonstration at our 1600+ sq ft High St, Tow<br>Centre branches<br>Same day despatch for most arders received by 5.30 pm; express am and
- 
- 
- Same day despatch for most areers received by 3.30 pm; express on this<br>Saturday services available<br>Hardware carefully handled and delivered safely and reliably by caged, insure<br>they name courier service<br>Pre-despatch testin
- 
- 
- 
- BFPO and export welcome

**NOT JUST ANOTHER MAIL ORDER COMPANY** NUT JUST AND THER MUSIC the content extensive experies and experies

10 MARKET PLACE ST ALBANS<br>HERTS AL3 5DG TEL: (0727) 856005/841396<br>THE GALLERY ARNDALE CENTRE LUTON<br>BEDS LU1 2PG TEL: (0582) 457195/411281

Ē

ĬÃ

E

# A4000/30 & 40

A4000/30: AGA Chip Set + 68030 processor, 68882 25/50 MHz co-<br>processor option, 256,000 colours from 16.6M, scan doubling for flicker<br>free display, Mouse, Amiga 3.5°/1.76 MB 3.5° drive, Hard Drive as below,<br>Amiga DOS 3.0 s A4000/40: As above, but featuring the blistering 68040 processor, with

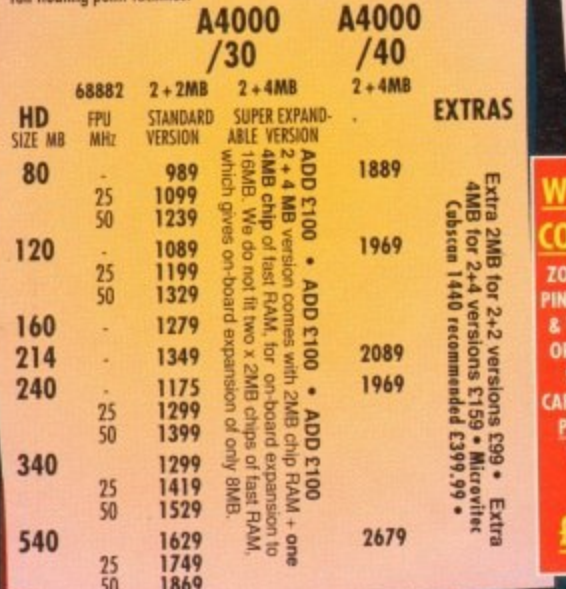

**I WORK IN THE REAL** 

#### Exclusively from Hobbyte, you can choose your own Amige<br>and software combination and still benefit from the luge<br>savings only available from package deals.<br>Want an A500 pack for small children? No problem!<br>A professional p  $\boldsymbol{0}$ **WE WANT TO ALL PRICES! BEAT CALL US!! CD32 CONSOLE** G R<sub>S</sub> **Limited stocks end August** CD<sup>32</sup> SOFTWARE 15 to 20 titles specially written for the CD32 should The current specially written for the CD<sup>22</sup> should<br>be in stock by the time you read this, including<br>Syndicate, Zool 2, Jurassic Park, Choos Engine,<br>Robocod, Diggers, many of which include a full CD Includes 2 free games a Full Motion video add-on - for movies on CD music CDs and CD+G discs Floppy Drive - SOON!! **BEST PRICES** CD32 for A1200 - no dates yet If you would like updates on the latest info a **BEST RANGE FROM** it arrives, plus first option on initial stock.<br>ask to be added to our priority customer line **HOBBYTE**

**HOW TO USE THIS AD** 

**AMIGA 1200** 

**‡ PARTICULARLY SUITABLE** 

CHILDREN (MAY NEED HE

@ NOT A1200 COMPATI

"DPIII needs 2MB for animation on HD

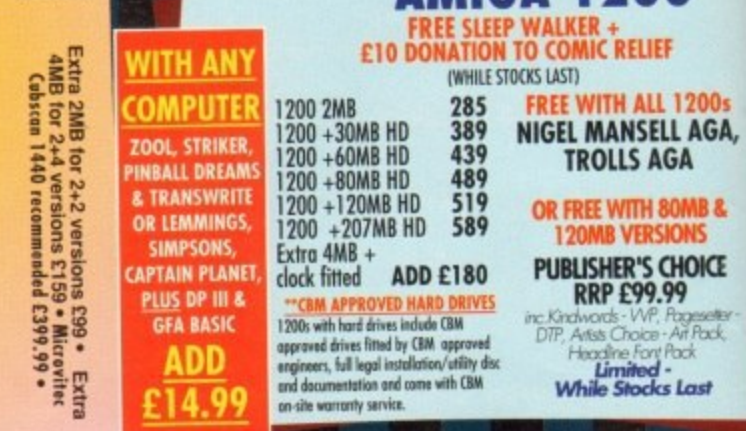

# **HOBBYTE VALUE PACKS**

Hobbyte are famous for their packs, allowing you to choose what you want, whilst still benefitting from package deal savings.<br>Remember, a bargain is only a bargain when you like what you get! So, if you aren't Wild, Weird Paradroid does worse, if Basic basically isn't you, exercise your options and get real value for money from Hobbyte

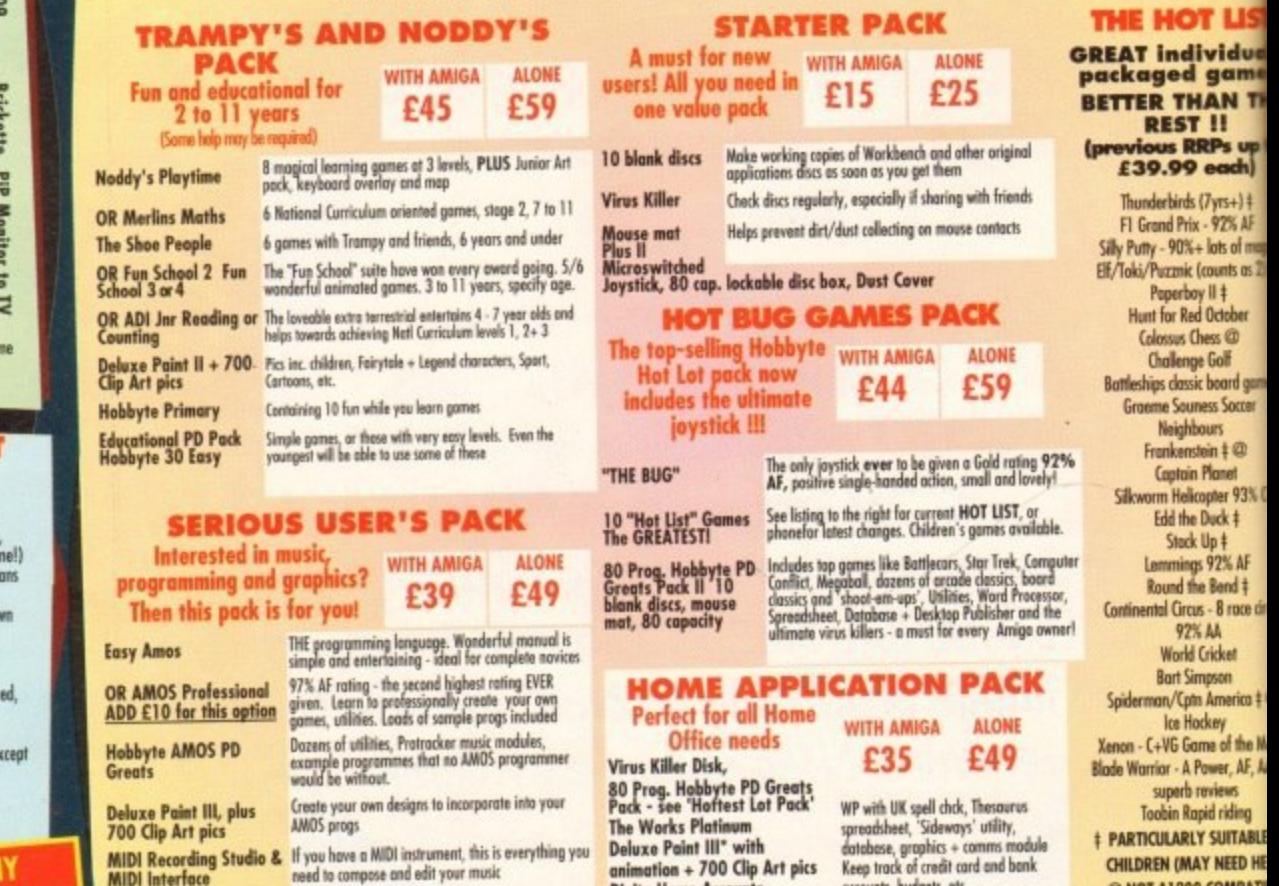

uxe Paint III, plus AMOS progs 700 Clip Art pics MIDI Recording Studio & If you have a MIDI instrument, this is everything you<br>MIDI Interface the one of to compose and edit your music Powerful presentation and production tool **OR AmigaVision** 

· AMIGA SPECIALISTS · STAR GOLD DEALER · CDTV CENTRE · PHILIPS APPOINTED DEALER

**Digita Home Accounts** 

**Any Two Hot List Titles** 

animation + 700 Clip Art pics

accounts, budgets, etc

# ٩b wn A<br>the h<br>s.<br>blem

up to

5.

F

Бł

,

ron

and j I....

NII

e late

Ō

ŗ

 $1200-$ 

LAGA, эA

OMB<sub>&</sub><br>ONS

HOICE<br>9

bgesetter<br>Ari Pack,<br>ack

**feeeling empt** 

ndividue<br>|ed game

THAN TH

s RRPs up<br>.99 each)

birds (7yrs+) †<br>d Prix - 92% AF

d Prix - 92% AF<br>90%+ lots of may<br>cmic (counts as 2<br>serboy II #<br>sus Chess @<br>lienge Golf<br>classic board game<br>Couness Sovray

Souness Socrer<br>sighbours<br>kenstein #@<br>ptain Planet

Helicopter 93% ()<br>Helicopter 93% ()<br>The Duck #<br>Trans 92% AF<br>And the Bend #

t Simpson<br>'Cptn America † C e Hockey<br>i Game of the Mo

ver Anim 40

**IPATICA II** 

Nock Up +<br>
mings 92% AF<br>
ad the Bend +<br>
Circus - 8 roce circus<br>
22% AA<br>
15 Gircus<br>
16 Gircus<br>
16 Gircus<br>
16 Gircus<br>
16 Gircus<br>
16 Gircus<br>
16 Gircus<br>
16 Gircus<br>
16 Gircus<br>
16 Gircus<br>
16 Gircus<br>
16 Gircus<br>
16 Gircus<br>
16 Girc

**IOT LIS BRAPHICS/CAD** 

Last

**BON3 HD** 25MHZ TMR

**EBSOR** *URBS AVAILABLE* 

N 20MB HD THE SOME RD<br>THE ROME HD<br>THE 120MB HD

T-04 1MB 500 DR occel for 1200

Mich AGA<br>Mich 23A<br>Mich Conversion

**Broodcast 3** 

 $\frac{1}{2}$ 

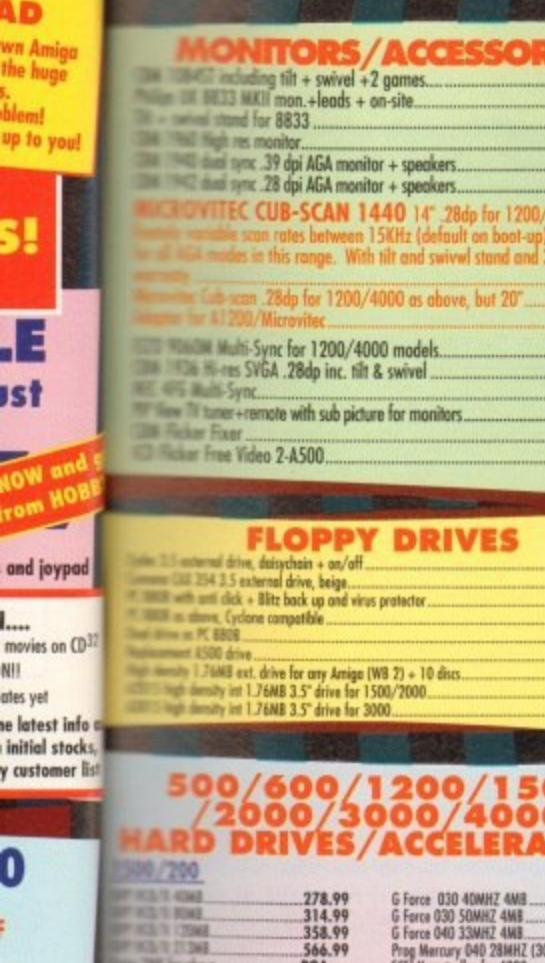

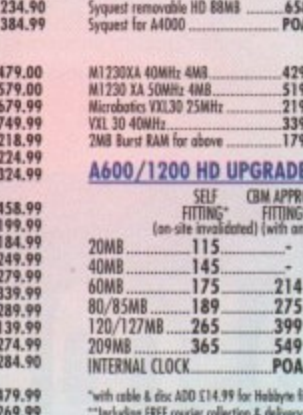

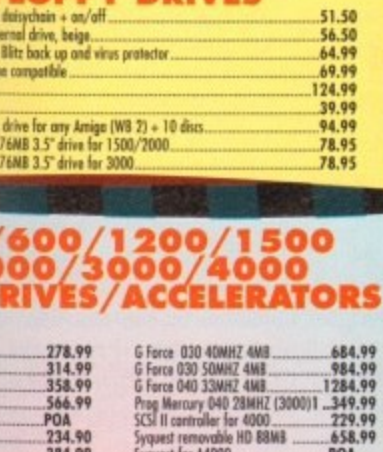

188.95<br>189.99<br>359.99<br>359.99<br>274.99

..374.99

nd 40 KHz

 $\frac{399.99}{1139.99}$ 

595.00<br>259.99<br>544.99<br>113.99

99.90

tS.

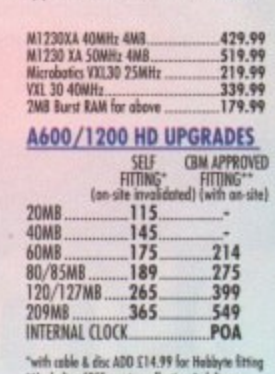

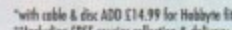

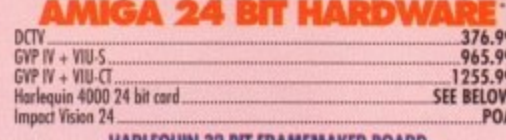

HARLEQUIN 32 BIT FRAMEMAKER BOARD<br>
Sets the standard by which broadcast quality output and the colour display is judged. Easily<br>
since the standard in the scalar of the selection of the colour display is judged. Easily<br>
co

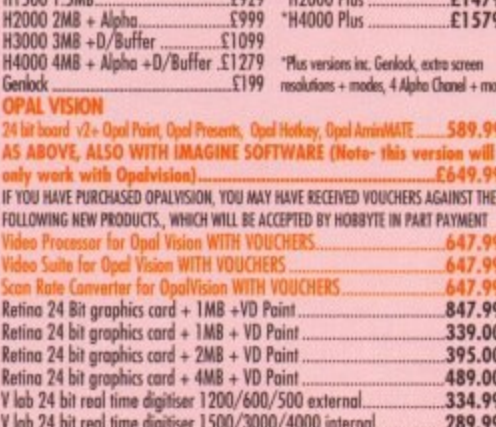

V Lab 4000/3000 internal SVHS... .334.99 FOR SPECIALIST ADVICE PHONE JP ON 0727 856005<br>SEE SOFTWARE BELOW

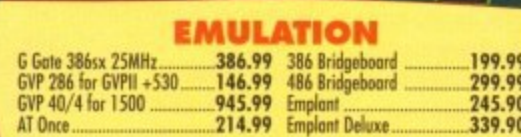

# **SCANNERS & DIGITISERS**<br>Epson GT 6500, 600dpi 24 bit A4 inc. Scan s/w.<br>Epson GT 8000, 800dpi 24 bit A4 inc. Scan s/w.<br>Power Hand Scanner, 400 dpi, 64 Greyscale, Powerscan software......88.99

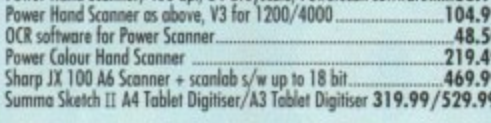

-F SJ 63

our VHS vi<br>20MB onto

 $s \vee 4...$ 

 $12.2$ 

il Page 4.1<br>current top D

**SAF** 11

IS MONTH<br>d ProDraw 3<br>lustrator's

ng packag<br>E1 5

7

34

 $.14$ 

#### **SOFTWARE**

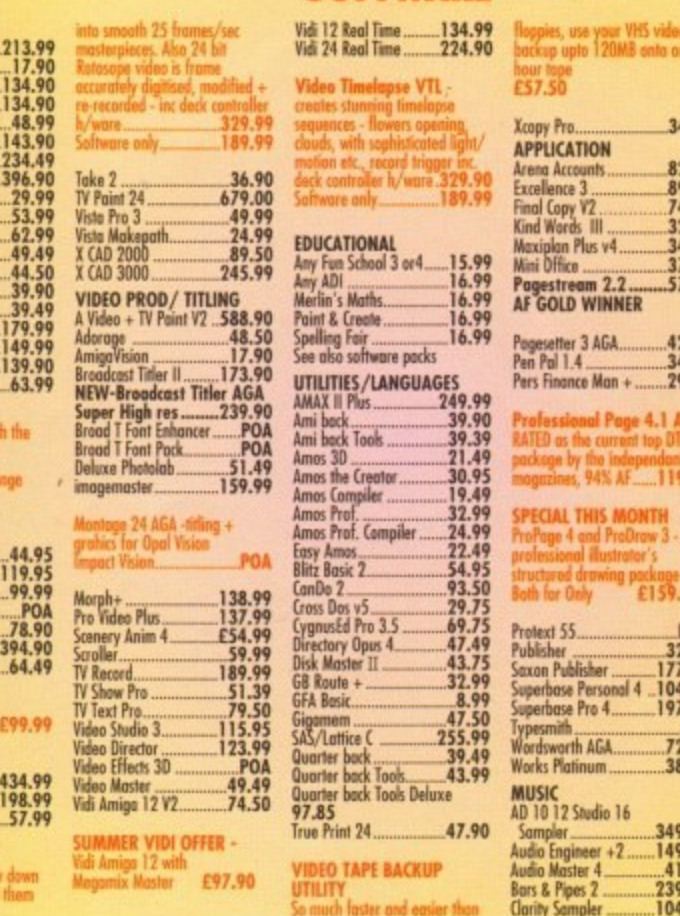

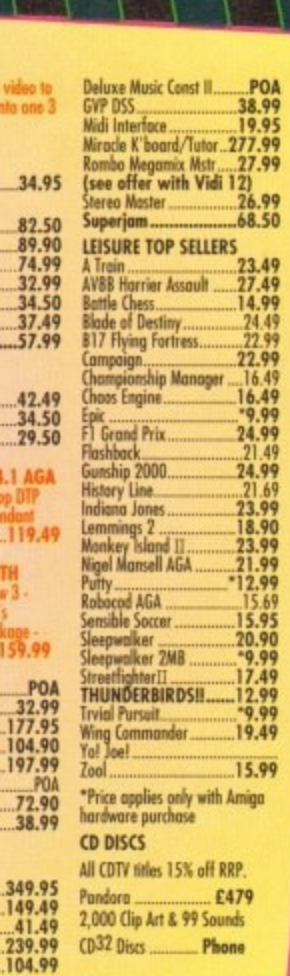

**The Common Second Common Second** 

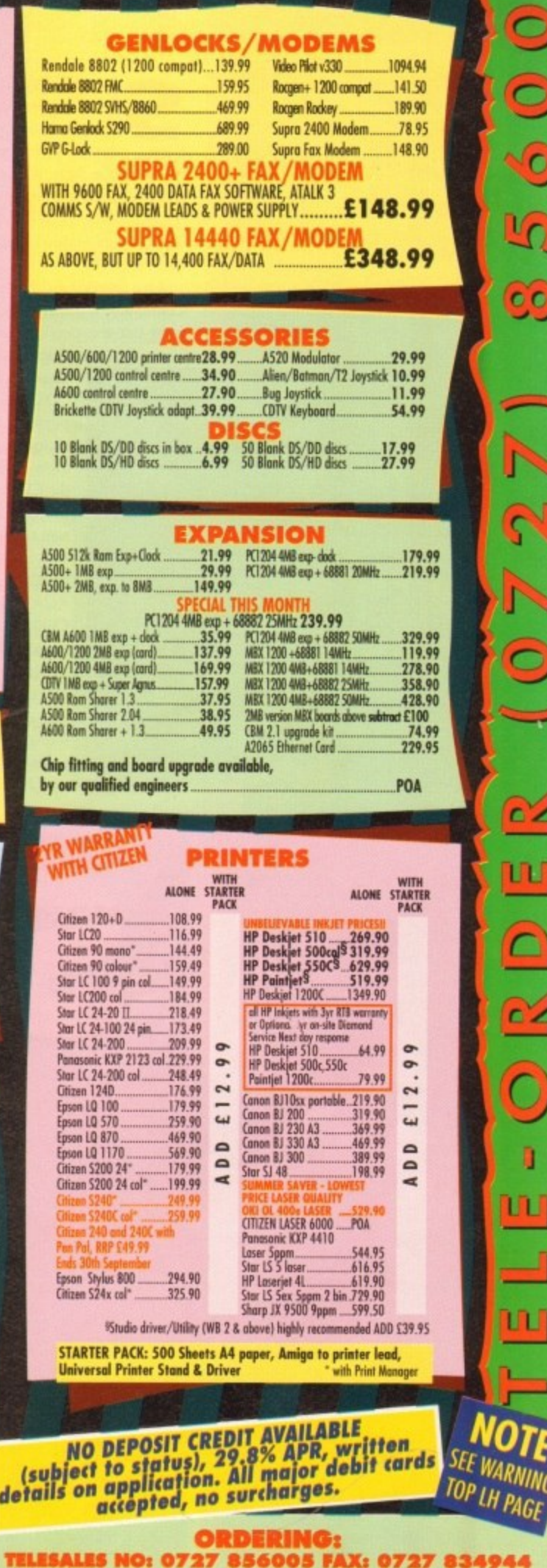

Same day despark har debit or credit card orders placed before Space to available, Alternatively send cheese, postal starkers and the relicant or original or original or the card of the starkers and the credit order of the

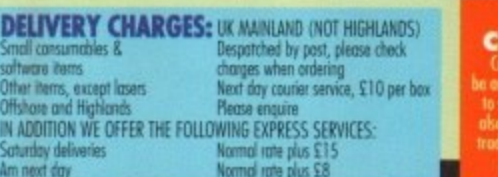

**NO DEPOSIT<br>REDIT FACILITIES** 

<u> 40)</u>

 $\bigcirc$ 

 $\overline{\mathbf{C}}$ 

 $\bigcirc$ 

Lŋ

 $\bullet$ 

 $\boldsymbol{\Theta}$ 

 $cZ$ 

ш

 $\Box$ 

22

Ó

ä,

w

ш

**IOTE** 

**SEE WARNING** 

• HP AUTHORISED DEALER • CITIZEN DEALER PLUS • Amigo prices, except where stated are inc. VAT. E&OE

nation on HD mi **DEALER** 

white reviews

**Rapid riding** 

**IRLY SUITABLE** 

MAY NEED HEL

200 COMPATIE

#### **BHARDWARE**

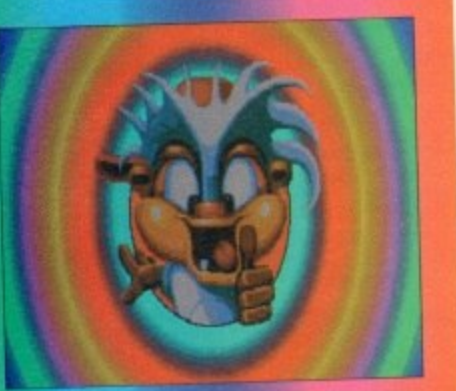

1

ince CDTV, Commodore's fated baptism in the CD market, pundits have looked forward to a tresh attempt at the use of superlative Amiga technology with the mass storage and multimedia benefits of compact disc, Some predicted CDTV2 to compete with CD-I, others warned that once bitten was quite enough,

Any lingering doubts about whether Commodore could pull off their second foray into this new consumer market were

dispelled at the Science Museum in London when 0D32 turned in a virtuoso performance, causing enough excitement to stir even grizzled survivors of the CDTV massacre to feel the faint spirit of enthusiasm rekindled.

By launching a 32 bit CD console based on AGA chips for less than £300, Commodore had silenced those who said it couldn't be done, convinced those who said it shouldn't be done, and wowed any waverers with a display of games and

full-motion video (FMV) that sent iaws

sagging from Fleet Street to Paramount Studios

By the time this article is printed, thousands of high street shelves should be groaning under the weight of CD32 boxes as Commodore gear up production for the Christmas period

Roughly 1B0,000 machines will find their way into the shops and mail order catalogues over the next two months, and it is this magazine's prediction that many games players will have to see only a short demonstration to prompt their twitching fingers in the direction of cheque book or credit card.

#### **IN PRODUCTION**

Again, by the time you read this article, many of the games we will look at should already be in production, and many more will appear between now and Christmas. Approximately 50 to 70 games, some old, some brand new, should pop out of the CD mastering machines over the next two months if Commodore and the games companies can stick to their own schedules, so any Christmas morning spent with a CD32 should be engrossing enough for the big kiddies among us.

The hardware itself, despite its hightech chips and CD drive, is encased in a near-black plastic casing designed, one would assume, by a drunken cubist.

Of dubious artistic appeal, the box sports few controls, with only the reset button, volume slider and stereo headphone socket in view.

Note the lack of an eject button. The flip-top CD has no locking mechanism, 50 it is easy to disturb the CD during play with predictable results. In addition, the reset button on our unit has a hair trigger, and more than once a game of Diggers has come to an end with either a nudge of the button or an accidental knock to the CD cover.

Build and packaging is very much of the consumer electronics variety, and it is clear from a first look at the unit that Commodore saved a few bob on the retail price by cutting the odd corner.

There's no tackiness involved, just a hint of the pile-'em-high, sell-'em-cheap manufacturing ethos which has seen Sega and Nintendo cut their prices to the bone.

Ports and interfaces are surprisingly numerous on this machine, and there are no fewer than three ways of sending CD32's video signal to the screen. Beside the usual composite video and R/F (TV) output. there is an S-VHS port to enable higher quality pictures on the more expensive TVs or monitors with an ICA input\_ Commodore's 10845 monitor, for exam-

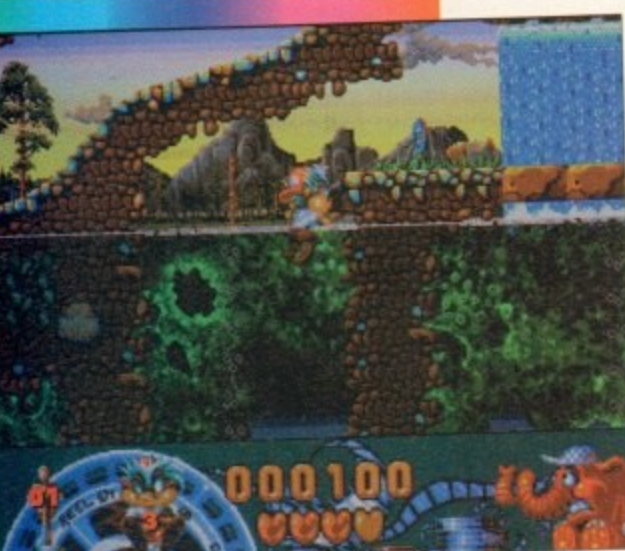

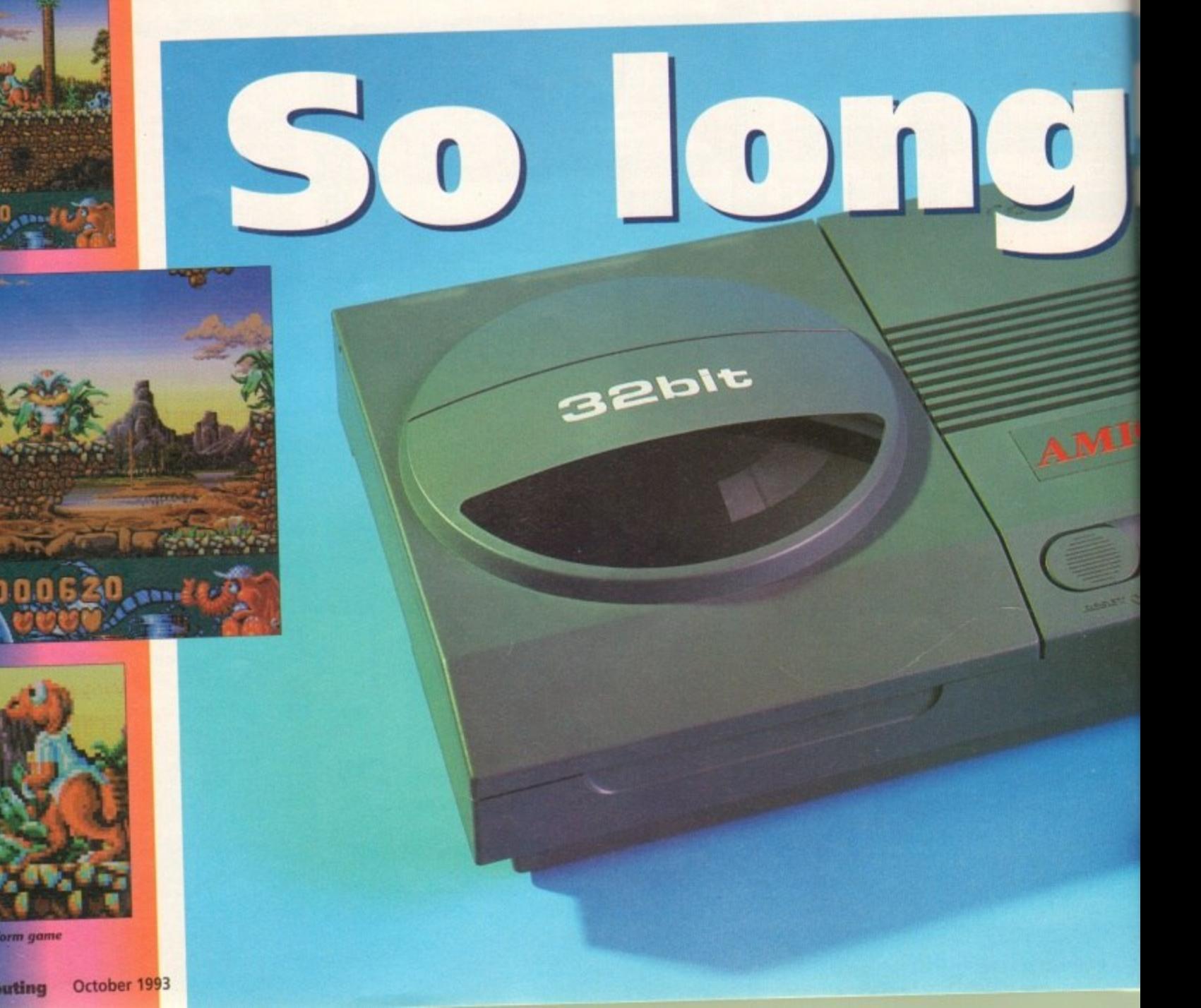

**Flair Software's Oscar platform game** 

#### **HARDWARE**

ist. , the box the reset

tton. The ianism, so ring play ition, the ir trigger, iggers has ige of the o the CD

much of , and it is unit that the retail

ed, just a em-cheap seen Sega he bone. prisingly there are sending .n. Beside  $R/F(TV)$ to enable re expenk input.

for exam-

 $\overline{1}$ 

reo head-**W;CD video revolution**

**Xisitoe possible to play CD+Midi (if you can find one of these discs) or CD+Graphics, and symbol appears on the control screen if either of these formats is used.** 

**The adely used ISO 9660 standard is supported, so it should be possible for users to ECONOMIC STATE** disks of PC artwork or clip art (not that many games players will want to), but the **development has to be the adoption of a world Video CD format.** 

I...reverted by CD32\_ Video CD is a format already common in professional **Cades for the mixing of video and music on a disc, and centres around the MPEG** in CD32's FMV card.

industry is expected to jump in a very big way on the possibility of putting a **THE LIFE ON A CD in full music video format. For music fans, the chance to play music** control over the order the tracks are played in and full CD quality sound will be to resist. Clearly, the future of the games industry is in CD and other mass storwhich allow the combination of superb music, video and video games in one **annumer** package

g opportunities are unparalleled and the level of fun we can all expect from nt is not to be understated. If Commodore can get the marketing right and **SAFTWARTE boys and girls release enough good games, CD32 should be in the enviable** also coming in on the ground floor with a working FMV option, proven technology, and a wide user and programming base.

the expected explosion as the music, film, and video game industries come **CD32** is in a position to be boosted right into orbit.

**an accept S-VHS signals, and the All 2** supplied for our test was equipped the appropriate lead. Stereo audio **KADE** leads are also included, so quick **uneplay** is assured.

**A** indicome addition to the ports is the **Indian switch, borrowed from the much**  loved C64 by the look of it, which sits on the rear panel between the power socket and the large interface slot.

Power is supplied via a PSU of the smaller variety rather than the bulky brick supplied with most Al200s, so the machine should be easy enough to move

 $\mathbf{0}$ **With the new Amiga CD32 r console set to take the hedgehog to the cleaners, ) Stevie Kennedy takes a close look at the**  $\bullet$ **marriage of AGA and CD technology**

from room to room or house to house,

The interface slot, a 150-pin effort offering full access to all CD32 processor functions, takes up almost half the rear panel and is covered by a blanking plate. It is here that the FMV cartridge will sit once released, and here that third-party manufacturers will no doubt soon be attaching floppy drives and so on.

For the moment, Commodore are keeping quiet about their expansion plans for CD32, hoping naturally to get the thing out of the door and on the shelves before

talking about what it can be turned into, but plans are afoot to give users the option of converting it to computer using various add-ons,

Any A4000 keyboard can already be connected to the AUX port sitting beside the two joystick connectors on the lefthand side of the easing, and as the port doubles up as a high speed RS422 serial port, it is to be expected that someone will find another use for it.

Though unlikely that serious applications will

find their way onto this machine, with its price point and imminent FMV capability You'd be mad not to predict that it will soon be appearing in the multimedia field.

#### **EXPANSION**

What is more intriguing is a hint that Commodore plan to add an expansion box, fitting the 150-pin slot, which would offer Al200 facilities in one fell swoop, presumably including the usual serial, parallel, and floppy ports, but it is doubtful whether this would prove popular with CD32 owners.

For the immediate future, it would seem a much more sensible policy to concentrate on the machine's excellent games playing possibilities than dilute the message with talk of boring old computers, which<br>explains why, if explains why, Commodore have such long-term plans, they aren't telling anyone.

When turned on. CD32 at first displays a very colourful screen showing a spinning disc and logo,

at which point the device simply waits until a CD is inserted. If this is a game CD, **the system boots up, and if a music disc** the audio control panel pops up.

Similar in design to CDTV's audio panel, the options on offer include all the usual controls found on a conventional CD player, including program function, shuffle, fast forward, rewind, pause, and so on.

Little spoken of so far, CD32's ace-in-

 $\blacktriangleright$ 

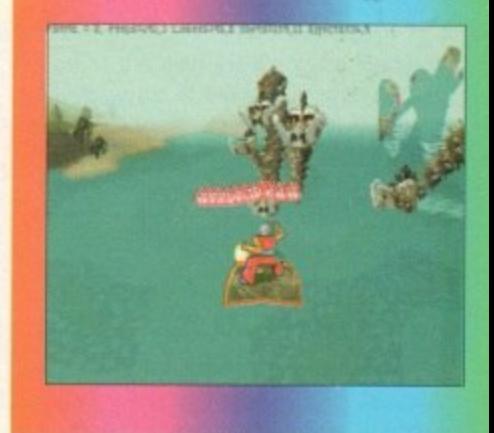

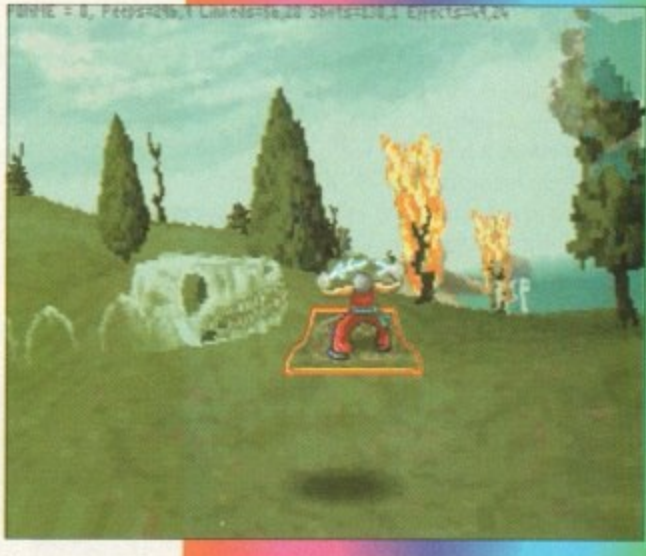

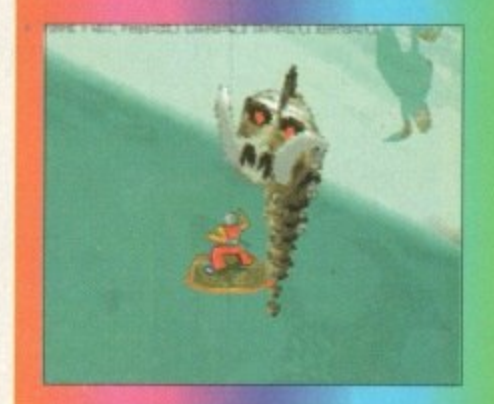

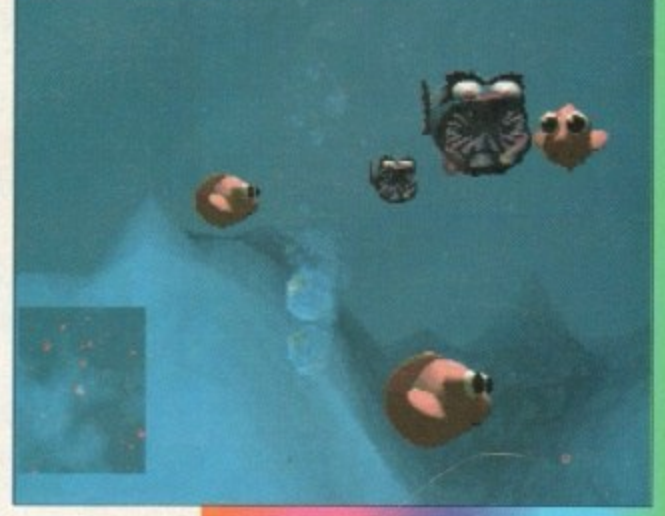

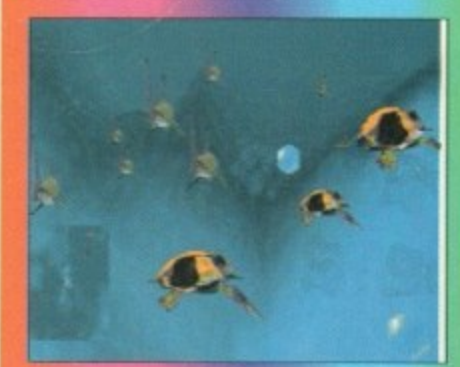

**Bullfrog's Magic Carpet and Creation** 

**Agigta Computing October 1993**

#### **EHARDWARE**

 $\blacktriangleright$ 

the-hole might easily turn out to be its Planar chip. Designed to turn "chunky pixels" - the name given to pixels under byte per pixel graphics - into the Amiga's more usual bitplane graphics at high speed, the Planar chip makes it possible for games houses to convert PC games to the Amiga with ease.

#### **COMPLEX CD32**

Byte per pixel graphics are so-called because each pixel on screen is held in memory as a single byte which holds the pixel's colour information. The Amiga utilises bitplane graphics, which means that a pixel is stored in a much more complex way as part of a bitplane.

In effect, it takes one write operation to a single memory address to change the colour of a chunky pixel as opposed to the eight different memory addresses it takes to change a pixel stored in bitplane mode. Games such as X-Wing, Strike Commander and Ultima Underworld - all PC-only games at the moment - which make extensive use of huge pseudo sprites and texture mapping would not normally find their way onto a machine which uses bitplane graphics. With the Planar chip, this is now easy as pie.

Storing the chunky pixels in memory then converting them at high speed before passing them on for screen display, the Planar chip enables PC programmers to forget about complex graphics trickery when porting a game and get on with the task of recoding the game's main program.

As this is often written in the highly portable C language, we should soon see a steady trickle of high quality PC conversions as the user base of CD32 owners grows. As Bullfrog's Peter Molyneux said

# With the planar chip, converting PC games is easy as pie

when he first saw the Planar chip's inclusion in CD32: "Thank Christ for that!"

It is perhaps ironic that one of CD32's most appealing features, from the developer's point of view at least, could be its ability to use old-fashioned graphics *techniques* 

Commodore, in response to user concerns, have made announcements to the effect that CD32-compatible drives are being developed for both the A1200 and A4000. However, as more emerges about just exactly what is inside the new machine, some of us are beginning to wonder.

Two main obstacles appear to stand the way of a straightforward bolt-on Cl drive for the AGA machines. First, the CD-specific Kickstart extensions.

Packed into the CD32's Kickstart 3. chip are several new libraries and exe functions which the A1200 does not share These include NonVolatile.lib for the built-in 1k of flash RAM in which game high scores are stored, CDFileSystem for accessing files on the disc itself, and CD.device offering low level access to the drive for control of speed and so on.

There is no reason to believe these can not be included in a chip inside any addon drive, but the fact that they have to be added should be warning enough that

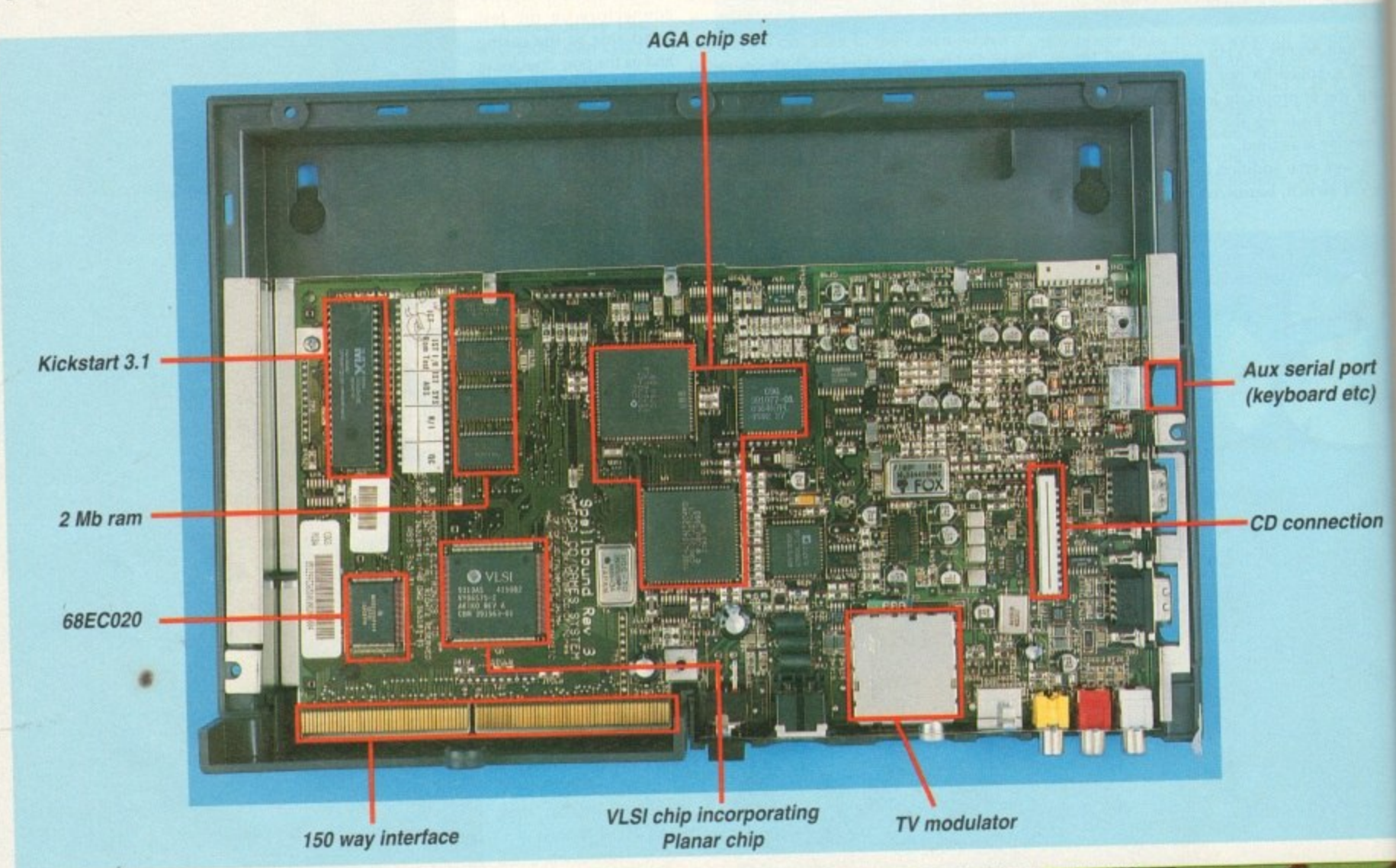

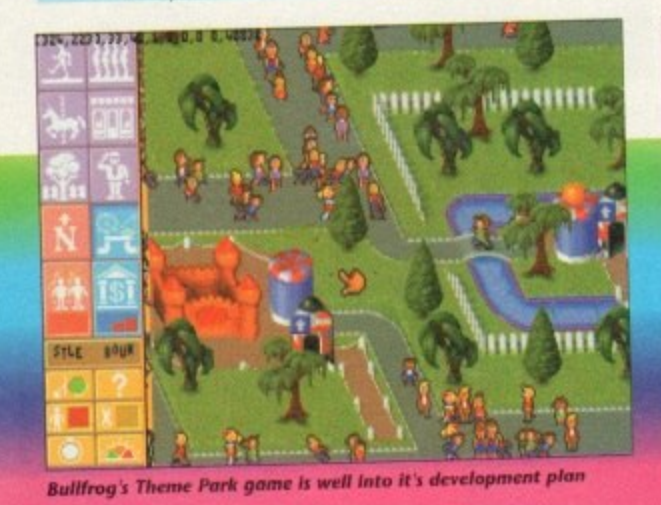

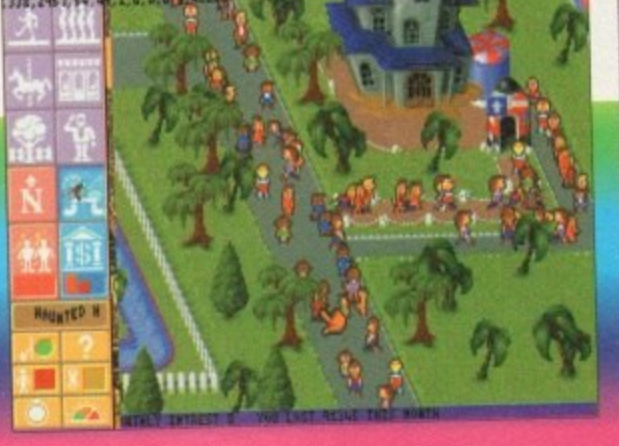

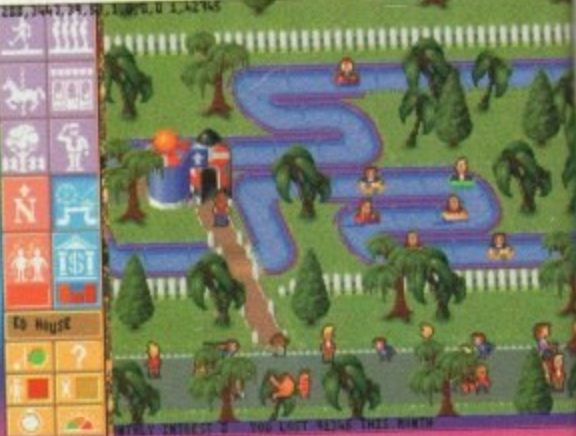

**Amiga Computing** October 1993

36
HARDWARE

 $A1200$  and rges abou the new tinning to

to stand in volt-on CD First, the

 $ckstart$  3. and exe not share ib for the hich game System for tself, and cess to the

on. these cane any add have to be ough that

A1200 CD32 compatible isn't **Example 2** matter of slapping on a CD drive. second obstacle would appear to be **The Florida Chip**, discussed elsewhere in anticle. Without this chip, many **Englective CD32** games would not funcand it is not present on the A1200 **Exception Except Again**, something the ammodore engineers can get around, **Example 20** additional component adds to the price of an add-on, and if the drive is more than £150 (with £199 as the wiable limit), it might struggle in 1200 market. Why buy a CD drive two-thirds the price of the whole

# **CONTROL PAD**

Officen the butt of jokes, and generally dered an abject failure, the control and for Commodore's CDTV was truly **Entral.** Tiny buttons crammed close seether on a unit which was awkward to and difficult to manipulate gave most users callouses, headaches, or both. s controller (or joypad as they're warmally termed) is much better.

Sporting seven buttons and a four-way an ection pad, the joypad has enough statutes for most types of games, and most that he up to control the audio CD side of things. In prolonged use, the shape of the roller causes problems in that it rubs the palms of the hands uncomfortably, but in general it is a much better unit than that plied with either the Sega or Nintendo

**What the** 

ial port rd etc)

nection

# authors say **By Phil South**

so, the speculation is over. The new amiga is a CD-based game console, a though you didn't have to be a mind ander to guess that. Rumours saying as with have been flying about the industhe for the last year or so.

Little did we know however that it would be based on the 1200, although inking about it this it does seem a good or at least optimum) choice under the ncumstances.

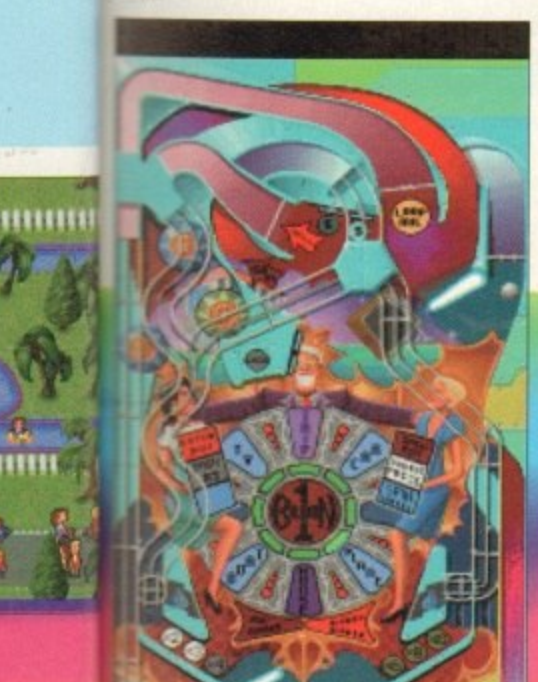

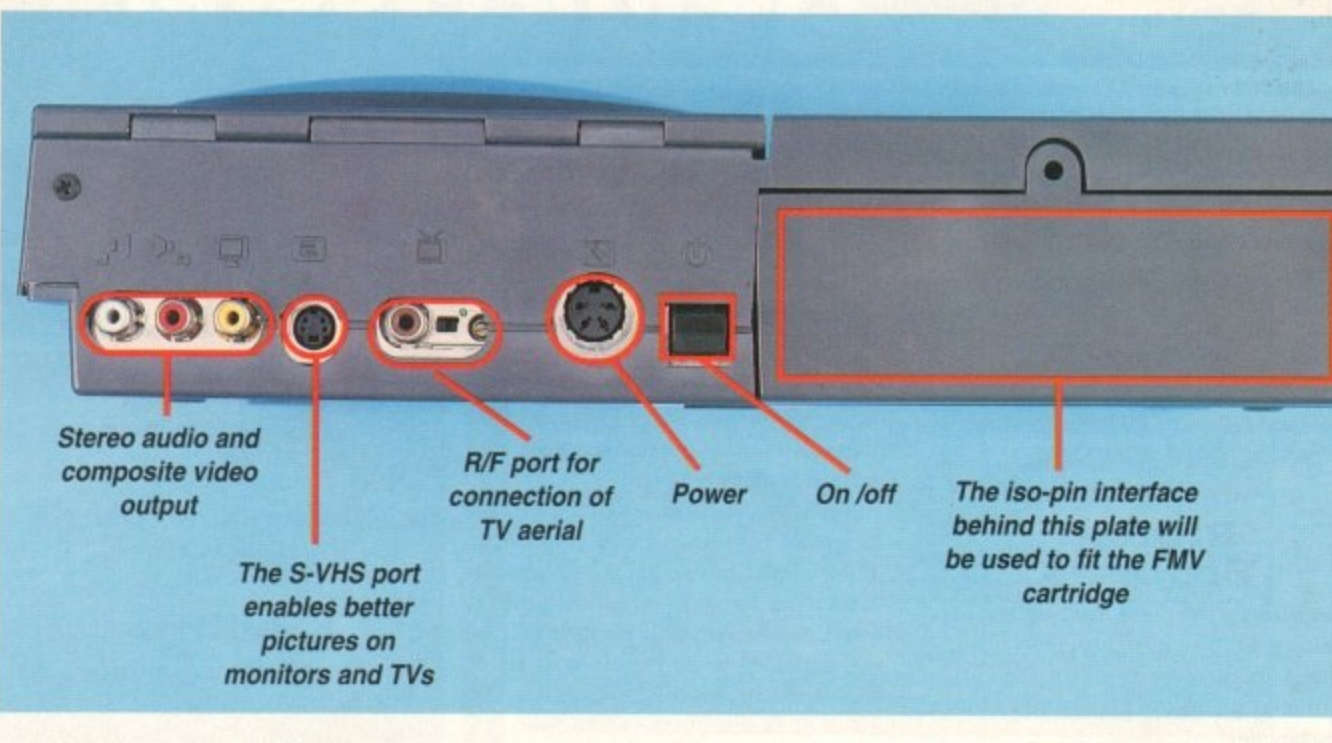

Why? Everyone in the software business agrees, and we've spoken to just about everyone on your behalf, that the machine is sufficiently state-of-the-art while still being cheap enough for anyone to buy.

Of course Commodore could have put an 040 in it and have MPEG built-in rather than having it as an add-on, but the machine would have cost about £700-£1,000, which is too darn expensive.

Software people like the CD32 for many reasons - its double speed drive, its price (although most said this would come down just like all Amigas previously) but what they liked most was not that it is a console, but that it's an Amiga.

The Amiga, unlike both the leading game consoles, is an open platform which anyone can develop for. You don't need permission or a lot of money to make games for it, just an idea and the ability to code in some language.

After that all you need is the ability to

**New tables and lots more** colours for Pinball Fantasie:

get your code onto a CD. One of the things that people do like is the idea of big games with no disk swapping, no installation, and the fact that no matter how big your program you still only have one disk to duplicate.

Then there's the new MPEG capability, the full motion video adaptor due in the shops later in the year. Will anyone be developing for that?

The reaction was mixed, with some people saying that the MPEG and software side shouldn't mix, and they should be kept separate.

But basically software people like the CD32 because it's competitive. The more platforms, within reason, the healthier the market is. It promotes competition and allows more people to put things into the business.

If you reduce the number of companies you reduce the people who control what's happening in the market. On the whole everyone thinks Commodore have made the right choice.

All that remains is for the public to buy the thing in quantity and they've got it sussed. But what do the people in the know, the software producers, think?

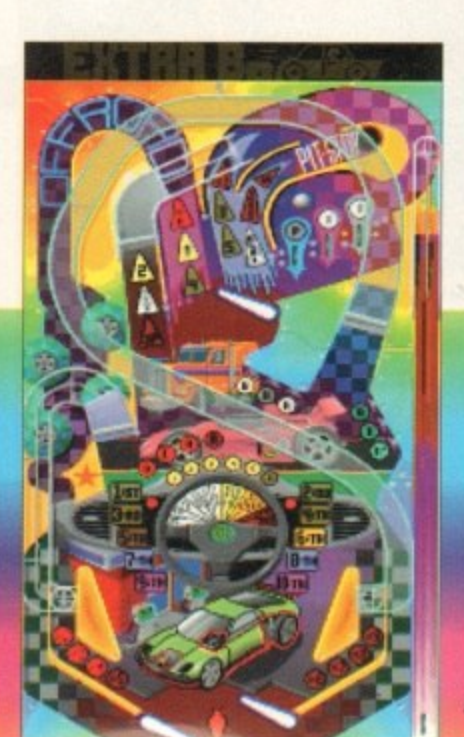

# **Gremlin Graphics**

Gremlin's James North Hearn was in no doubt what he thought about it. "We really want the machine to succeed and we're willing to support it with product."

Have they got new stuff ready to go? "Producing CD product takes time. We're aiming to have a few products out, Zool and couple of others. They'll be good products, but they won't represent true CD capability. You're really looking at next year when it starts coming through like that."

What impressed them most about the tech specs of the new machine? "To Commodore's credit they came to us and we literally got to write down what we wanted.

"There's things we asked for that weren't implemented due to cost, but I think they got the basics right. FMV will be nice when that comes along, but that's

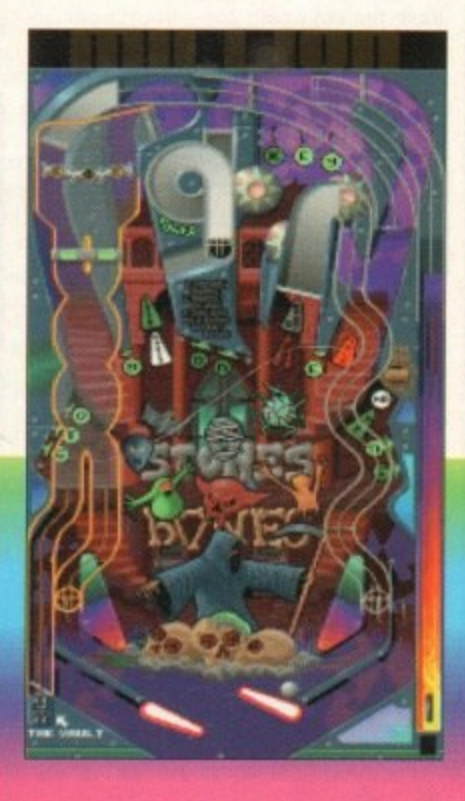

# **IHARDWARE**

#### le

not happening at this moment. "The twin speed CD is really good, and I think that's a great improvement. Quad speed would have been nicer."

And the price? "I think the price is good. again it would have been nice if it had been £199 or £250. But if it had come out at £250 or  $£199$  we'd all be saying wouldn't it be nice at £150!"

**Checklist: Zool, Zool 2, Nigel Mansell,<br>Heroes Quest, Litil Divil, Premier C** Manager. **--41111**

## **Bitmap Brothers**

Matthews see as the possibilities of the **r .** The Bitmap Brothers are famous for making graphically superior action games. What does the Bitmaps' Eric new engine?

"We're working our way through the Al200 version of The Chaos Engine at the moment. Obviously we wanted to do a 256-co1our version, rather than a 16 or 32-colour version like the original, and it looks very nice."

Any new bits and bobs we should know about? 'We're doing an animated intro which would just have taken up<br>too many disks if we'd have done it on too many disks if we'd have done it on the original one, it's a nice animated intro with a voice over on it.

"There are going to be things which make it better than the floppy version, it isn't going to be as appropriate as, say, graphic adventures.

Why aren't the capabilities of the machine suited to action games? What would be best for it? "Renegade are publishing this game Flight of the Amazon Queen in the graphic adventure style, a Lucasfilm or Sierra-type product.

"Now that is immediately attractive for the CD32 because you don't have all the hassle of disk swapping, also you do have the enhanced 256-colour mode so in that way you can see it's more obvi-

# **Millennium**

The James Pond authors are keen to show they are sticking their necks out for the CD32, as Keith Smith pointed out "The first CD32 product that we have is Diggers, which is a mining<br>strategy/adventure\_game.

strategy/adventure game. "It's the first finished game developed specifically for CD32, which is quite important to us. because they've got ver• sions of ported games out there.

"It's not an action game with lots of<br>things happening, it's a quite game specifically developed for one player, really."

Generally Millennium are very happy with the spec and possibilities of the machine. Generally Millennium are very happy "It's a very nice piece of kit to have, and I think it certainly points the way to the way to the way to the way to the way to the way to the birth of the birth of the way to the way to the way to the way to the way to the

the complete nome entertainment system, "You can trash your console, you can trash your can trash your CONSERVITY out on the cannot be the cannot be placed at kit for cannot be always anyone who's

pieces of kit for £300. I think anyone who's<br>thinking of chopping in their kit for **Pond 2, James Pond 3, something new will have to consider the 2, James Pond 3, something new will have to consider** 

ously the benefits of compact disc than the floppy."

**Checklist: Sensible Soccer, Flight of** the Amazon Queen, Chaos Engine.

#### **Ocean**

You'd expect one of the biggest and oldest software houses to be in at the start of a new format, and as Ocean's Simon Alty explained, this was true. "The truth of the matter is that we hope it succeeds, and we're very much behind it."

But what about software? Well, lurassic Park could have figured very prominently in the CD32's future, but for two things. "One is we haven't tied up the deal yet with Universal, secondly it's timing. There will definitely be no bundle, contrary to popular belief, We'd love to do one. But it's all about who owns 300."

A little delving reveals that Steven<br>Spielberg, via MCA/Universal, owns a Spielberg, via MCA/Universal, owns a share in the new CD machine company. C'est la vie.

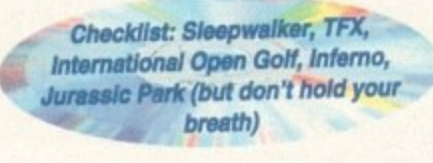

#### **U S Gold**

Not being a firm to jump without first checking the height of the drop, US Gold are playing things close to their chest. Bridget Hurst filled us in.

'The machine seems to have some good capabilities, plus the fact that Commodore are going to bring out all of the extras as

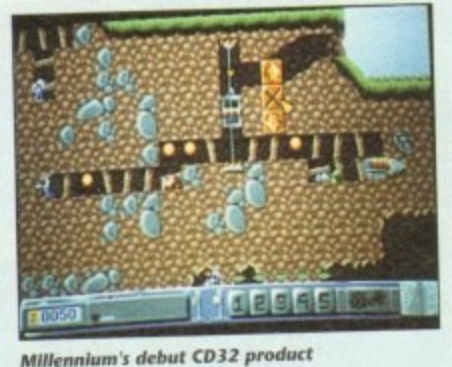

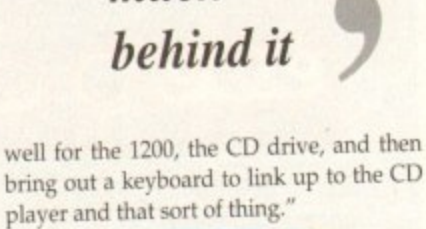

Checklist: Flashback, plus other **d t titles to follow**

**We hope it**

**succeeds...**

**we're very**

**much**

### **Bullfrog**

Now then Bullfrog, you know a good **c** machine when you see one, What do you think? "It's definitely a step forward and they've obviously listened to developers a little bit which is a big change for them.

"We're doing three products on it currently, and we'll continue to support it providing those three products do reasonably well," said Bullfrog's Peter Molyneux.

Any qualms about the spec? "It doesn't have enough RAM, and it's still a little bit slow. For us the really brilliant thing is it u a has this "planar chip" in it, which means all the stuff we do for the PC is now possible to do on that machine."

l "That means if you're doing any 3D stuff and texture mapping stuff, and we're doing a lot of it, which is really easy on a b doing a lot of it, which is really easy on the PC. it all becomes possible on the Amiga,

"It's not a revolutionary chip or anything, it does something really simple, but thing, it does something really simple, but<br>what it does do it does well and it means t that we can consider products we h what it does do it does well and it means wouldn't normally do on that machine."

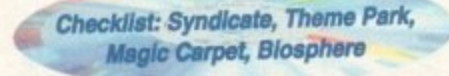

**I**

**Aor**

#### **Virgin**

I t ļ machine, we think it has quite a big e future, especially in Europe. but oddly cautious about spilling too but oddly cautious about spilling too many software beans. "We like the

a CD game, rather than a conversion of a '<br>ti title's not been announced yet, but we're t "On the software side we're developing a CD game, rather than a conversion of a standard Amiga hoppy game, the exact saying that for the European Computer Trade Show in September."

Any hints? Like would you be talking<br>about Dune by any chance, a version like about Dune by any chance, a version like the absolute stonker on the CD-ROM for the PC?

"As you know Virgin have released several CD games on the PC format and therefore we have a lot of good data and good programs that we have looking at

Any of our current titles in development have the potential of being moved

# **Best of the rest**

**Acclaim** Mortal Kombat

**Flairsoft** Oscar, Whale's Voyage, 1869

> **Grandslam** Nick Faido Golf

**Krisaiis** Sabre Team, Soccer Kid, Manchester Utd 2

> **Maxis** Sim City

**MicroP rose** Civilisation, Gunship 2000, B17 Flying Fortress. Legacy

**Mindscape** Alfred Chicken, Liberation

**Sachs Entertainment** Defender Of The Crown 2

**21st Century** Pinball Fantasies, Pinball Illusions

> **Thalion Lionheart**

**Titus** Batliestorm, Prehistoric

over to CD32, especially as we can now use the same graphic data as we used for the PC."

**Checklist: Dune CD ROM, Musicolour, North Polar Expedition**

#### **Psygnosis**

Mark Blewit, on behalf of the Lemmi meisters, couldn't resist blowing the old<br>Psygnosis trumpet: "We've got lots of Psygnosis trumpet: 'We've got lots film titles with the Sony deal goi hrough. Sooooo you could speculate Dracula would be done. I think it will al boil down to how well the Microcost does."

Will they be using the new technolog in the machine, like MPEG for example?

I would say that we have tradition<br>ally always developed machines to the ally always developed machines to full. What we did with Shadow of Beast, graphically, was revolutionary the time.

"Looking at what we're doing in oth areas such as 3DO and FM Towns<br>Japan, what we've done to push tho apan, what we've done to push the machines, it is reasonable to say th Psygnosis will push the machine to limit."

**Checklist: Microcosm, Lemmings (G1Walon), Dracula**<br>
(G1Walon), Dracula<br>
(G1Walon), Dracula<br>
(G1Walon), Dracula<br>
(G1Walon), Dracula<br>
(G1Walon), Dracula<br>
(G1Walon), Dracula<br>
(G1Walon), Dracula<br>
(G1Walon), Dracula<br>
(G1Walon), Dracula<br>
(G1Walon), Dracula<br>

**Daughters Of Serpent.** 

Checklist: Diggers, James

#### "We're not doing anything for it immediately, there's nothing that we're actually announcing. An obvious one would be Flashback, we're doing that on all formats. We're also looking at what could be done as far as back catalogue titles are concerned."

They do like the CD32 though, right?

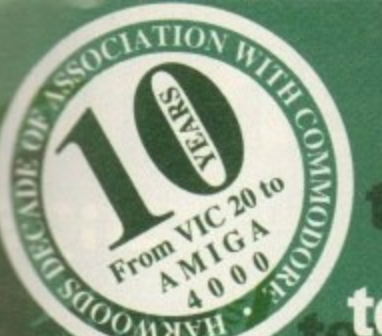

# the latest AMIGA

technology from

# **Gordon Harwood Computers**

The new fully expandable Amiga 32 Bit CD is the machine for the ardent games player who may also want a full computer system as their

This superb

grow.

1869

Gid

 $2. B17$ 

сy

tion

ent.

 $n<sub>2</sub>$ 

ric

e can not

ve used fo

*<u>usicolour</u>* 

**Lemmin** 

ing the ol got lots o

leal goin

eculate tha

k it will a

Microcost

technolog

example?

tradition

ines to th

low of th

utionary

ng in othe

Towns

bush thos

o say tha

hine to it

nmings ula

 $\overline{\mathbf{m}}$ 

S

Ilusions

system takes the best of 256,000 colour Amiga **AGA** graphics

technology, adding a multi-session CD drive, to give potentially 600Mb. of ultimate animated graphics & digital stereo sound on each optical disk. Almost 100 games & other titles are under development right now, most of which are scheduled for release before Christmas (prices will be far lower than those for other CD systems!!!)

What's more, the system will amazingly be priced at under £299 and this will include superb CD software from Harwoods, FREE with every machine! We'll keep you posted when you call for the latest information.

Demand will undoubtedly exceed supply when initial stocks are released, so call us now to reserve a priority option on your own system, and to request a technical data sheet with full software listings. No firm commitment to purchase is required but you will be given priority when stocks bec<br>ome available. Initially, expansion peripherals will also be in short supply. Harwoods, as the UK's largest independent Amiga dealer, are securing advanced stock allocations and preference will be given to those who have purchased their CD system from us. Phone us now and ask to be added to our new Amiga CD32 enquiry list.

We are pleased to announce our new "LifeTime" Warranty Okto Backed by one of the UK's leading indep ᇎ insurers, you can now add a Warranty to ANY Hardware item from Harwoods. You'll never be<br>faced with an unexpected repair bill again!!! Take out up to 5 Yrs cover and at the end of that<br>period you can extend cover annually... thus, insuring your Amiga for a LifeTime. What's more<br>the warranty IS fully transferable & so will help you to get the best possible price<br>should you sell your computer at any time. 5 years warranty for a<br>new Amiga A600 would cost<br>just £45! This new scheme IS ₩ available now even if you have. purchased your hardware elsewhere! **2000WAAH** Phone for details... And stop worrying . straight away!!!

S air t ndent ARRIVING SOON... A GREAT NEW Ō 360X360dpi HIGH QUALITY CMYK **COLOUR THERMAL PRINTER WITH** O LOW RUNNING COSTS...£539.95 Amiga Compatible O **SEE PAGE 3 FOR GREAT PRICES** г **BLIZZARD 1200-4** e **AMIGA FORMAT GOLD AWARD** 

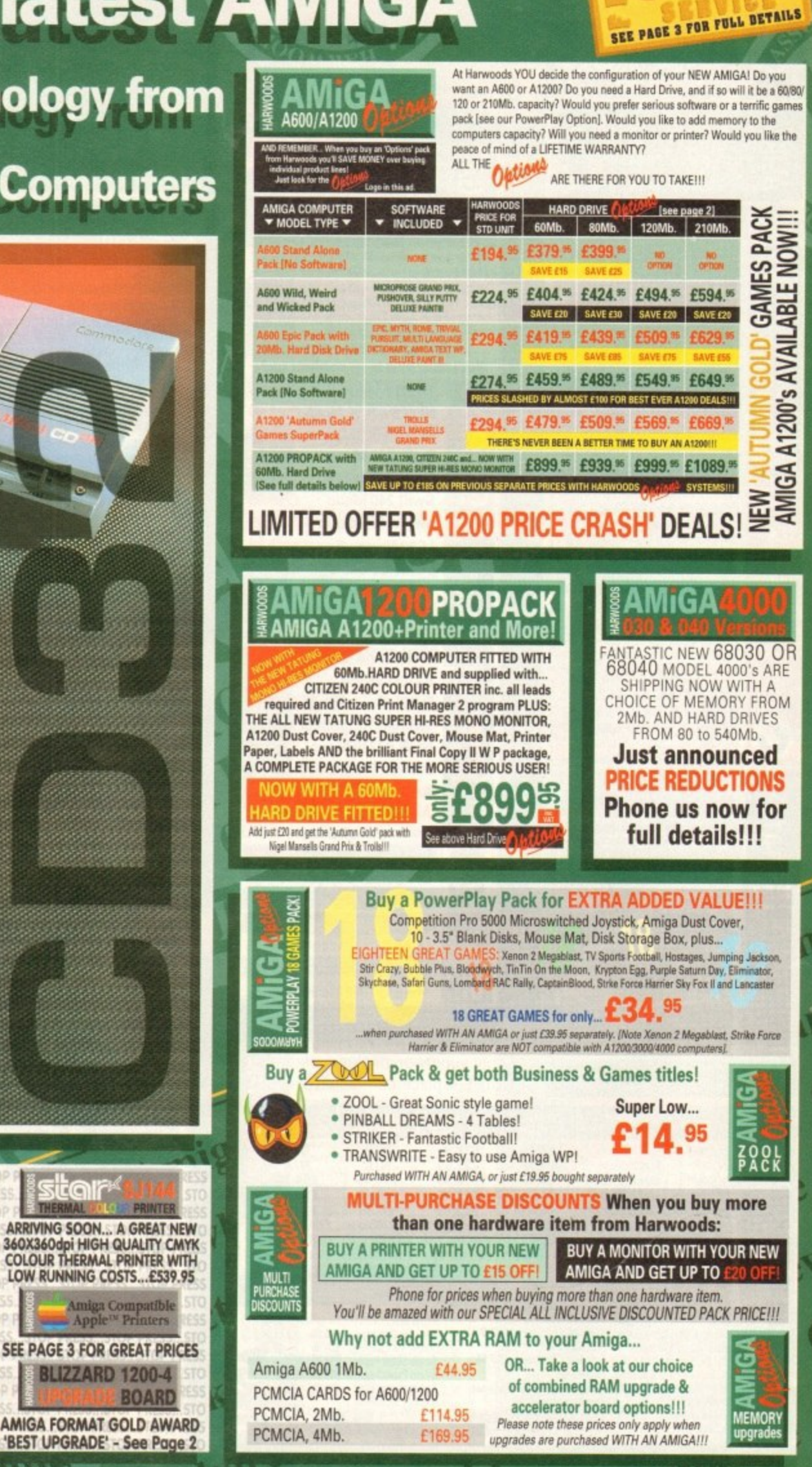

D

Computers

D

ALL PRICES ARE INCLUSIVE OF VAT AT 17.5%

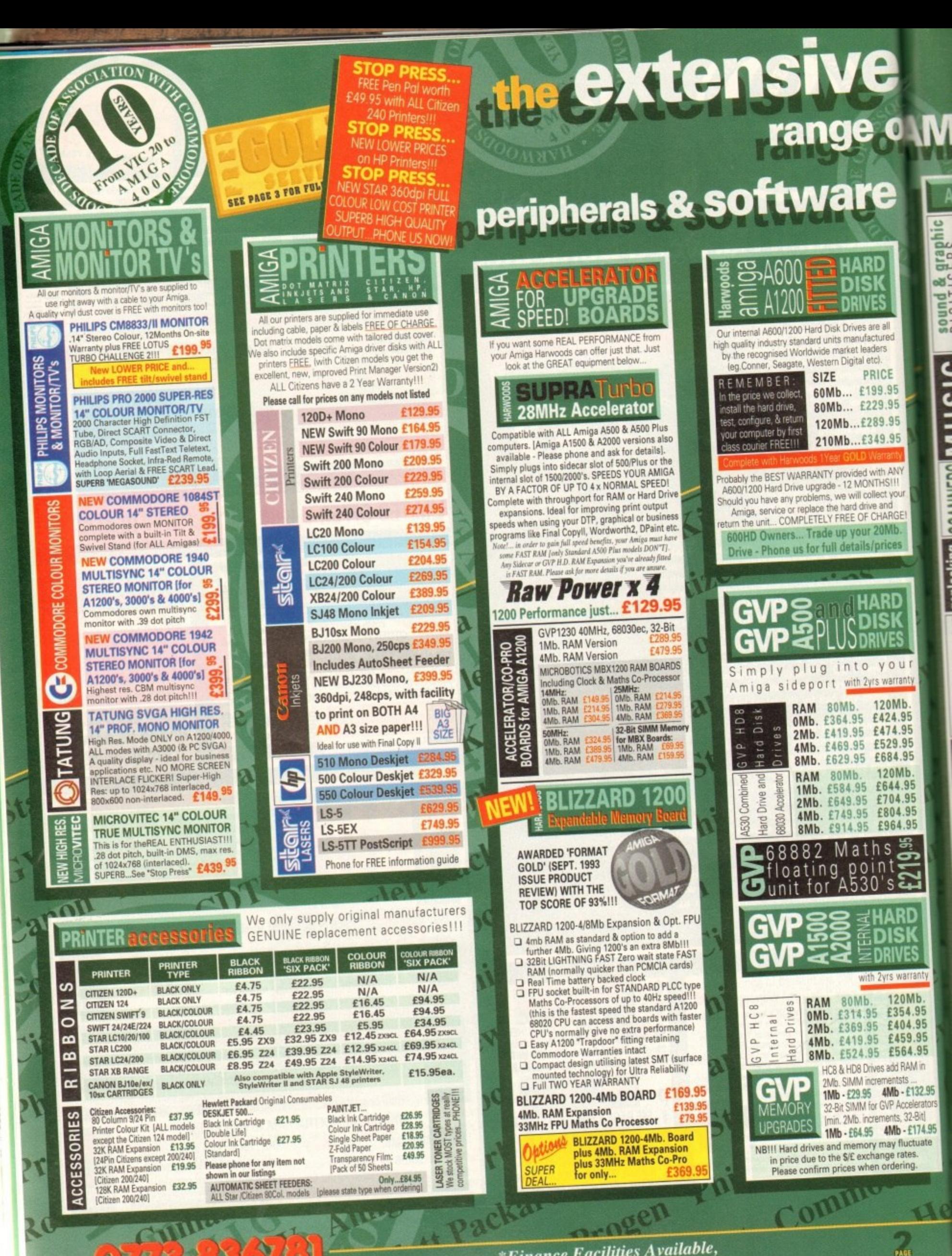

\*Finance Facilities Available, please contact us for your personal information pack.

e

**je (MIGA** 

-

r

**ARD ISK IVES**

your •rs warranty **120Mb. f 424.95 £474.95 E529.95** £684.95 **120Mb. f644.95 f704.95 £804.95**

Is/prices

**od writi ANY IONTHSI** collect your<br>frive and IF CHARGE'

**ARD ISK RIVES**

re

ives are all anufactured et leaders ital etc). **PRICE (199.95** £229.95 **f 289.95 f 349.95**

**RD ISK IVES**

**120Mb. E354 .95 E404.95 E459.95 E5 64.95** td RAM in ntsts **b-f132\_95 Accelerators** Is. 32-eitl **b- 74.95 fluctuate rates. tong.**

ra vi

rs warranty

**e964.95**<br> **S** 95<br> **S** 21<br>
S

.

mon

Š

堲

C ь k

o

n l y

"

f <u>1 .</u> e o

D

d

c

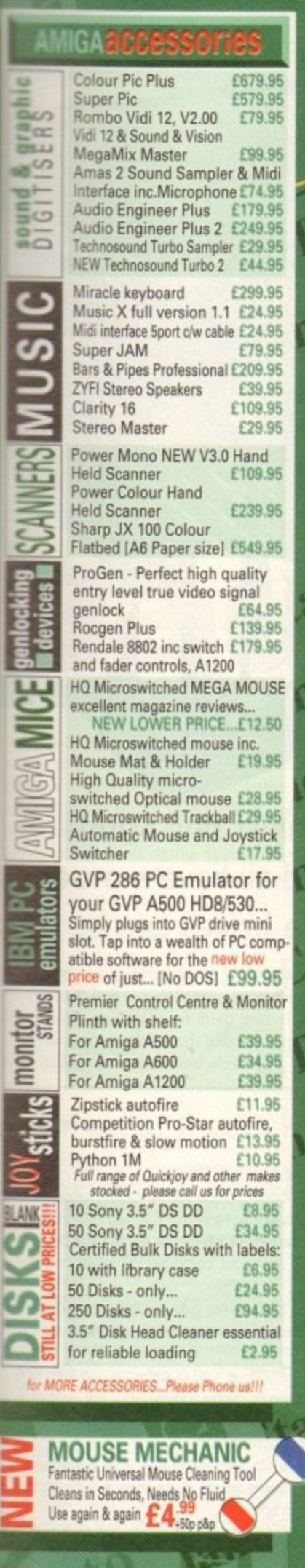

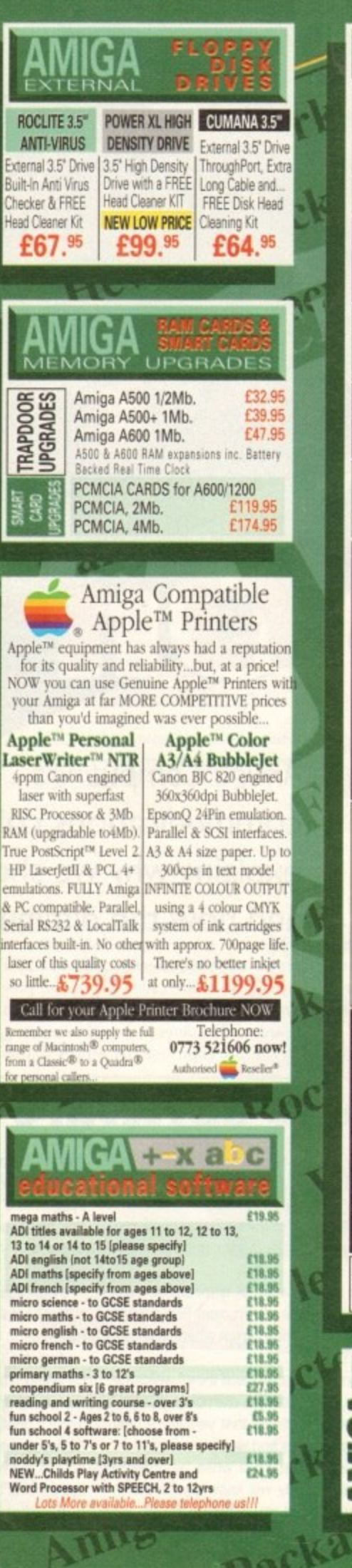

**ALL PRICES ARE INCLUSIVE OF o**

*VAT AT 17.5%* 

**1 2**

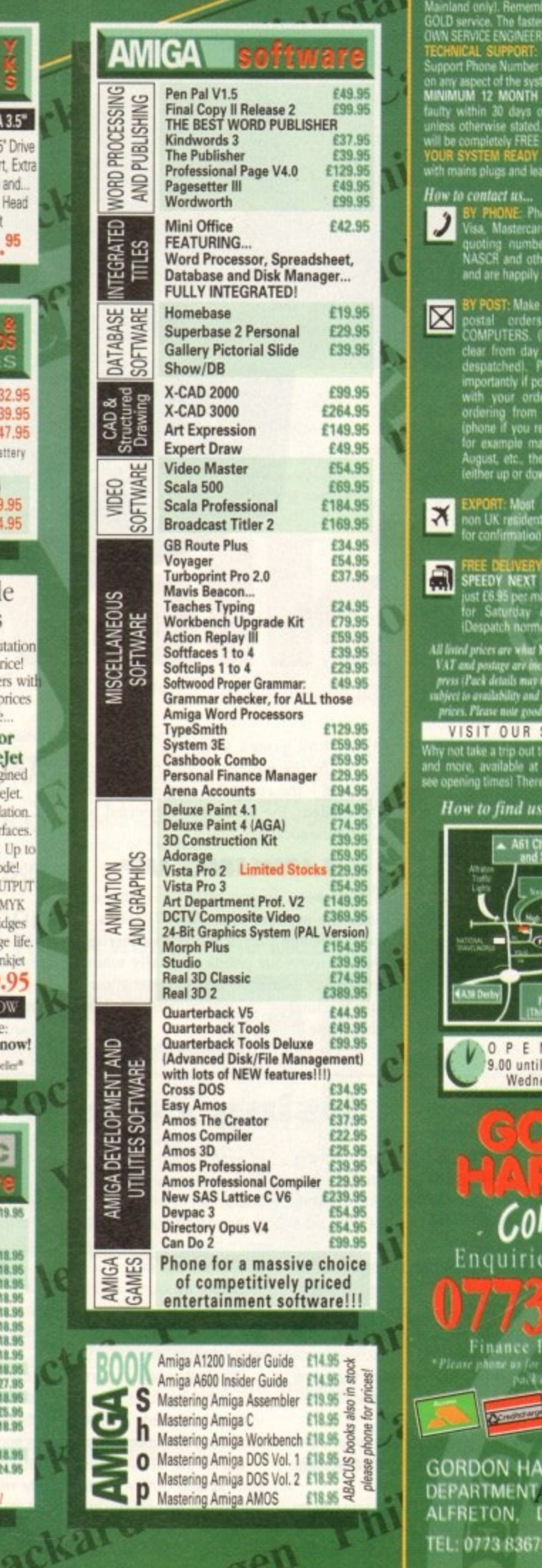

**0773 836781**

# **COMPARE OUR GOLD SERVICE**

Before you choose from whom to purchase, please phone us. re always happy to discuss your requirements and a r queries you may have. And.. remember Harwoods have always provided THE BEST service in the industry..

FREE GOLD SERVICE: Any computer, monitor or printer t equires service in the first year is collected FREE OF CHARGE | Mainland uniy). Remember at Harwoods we charge no more for **i**<br>GOLD service. The fastest turnaround possible is GUARANTEED by JWN SERVICE ENGINEERS. Many items have In-Home Warrantie TECHNICAL SUPPORT: You will be given our Exclusive Support Phone Number to call should you require any help or adv **on any aped of the tygillIti VIM have prochawl. MINIMUM 12 MONTH HARDWARE WARRANTY: Items or** 

faulty within 30 days of purchase are replaced with NEW UNI<br>unless otherwise slated. For the guarantee period, warranty serv<br>will be completely FREE OF CHARGE Isome items are 2 yr warrant YOUR SYSTEM READY TO GO: All main hardware products co with mains plugs and leads - just connect up and use straight **a How to contact us...** 

SY PHONE: Phone our Order Hotline with your Ac<br>Visa, Mastercard Switch or Lombard Creditcharge **quoting number & expiry date (Most Dixons, Cur**<br>NASCR and other 'store' cards are Lombard Creditcha **end are happily &report by tit**

**claNues, bankers teallOng society drafts payable to GORDON HA** Personal/Dusiness cheques take ?days<br>| of receipt whereupon your order will<br>|lease\_send\_Name,\_Address,\_and\_mi<br>|ssible, a Daytime Telephone Number alo r requirements. <del>Flease</del> check you<br>our latest advertisement before pos ito confirmation). Please remember v September publications appear duri<br>More prices you see may have chang

tems are available at TAX FREE PRICES and service personnal. Please contact if export prices before ordering.

il inted prices are what YOU FAY, and there are NO HIDDEN EXTRA **l'Al-and postage are metuded, and prices are correct at time of yotng**<br>press (Pack details may vary from tome to time). Offers and Seerices as<br>abject to availability and to being the latest advertised products, packs a<br>pr

**VISIT OUR SPACIOUS SHOWROOM** 

ing more, available at the SAME COMPETITIVE PRIC we operasing unites! stitche is plenty of *EBCE* parking mearby

**How to find us...**

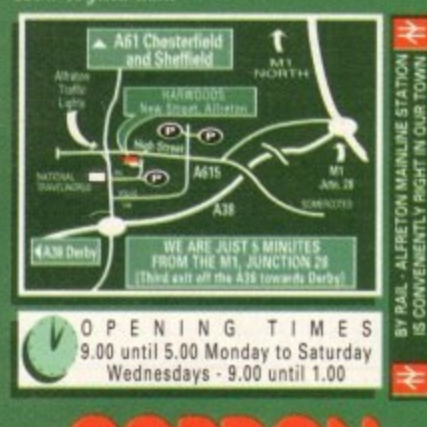

**Computers**  $\bullet$ ĴВ  $\blacksquare$ 

n <sup>2</sup> acilities Available

DELT  $\sigma$ **• SANTONIA** 

 $\overline{S}$ ORDON HARWOOD COMPUTERS **• 1** DEPARTME! **ALFRITON TEL 0113 8** x 1 i **w STREE T DES 711 0773831**

**MStal** 

# $ICOMMS$

Project System Color Serial Phone Transfe P. Re-dial c@espr.demon.co.uk (Phil Carlisl Hang-up Load Book There already is a VR CD-ROM, o announced the release<br>is readable on any<br>d ISO drivers, The Corporation is the first<br>0-9660-format CD-ROM that<br>a CD-ROM drive and standar ated to HI topics. other com bpaolo alias Informatizzata  $-33 - 23$ I'm interested to have information to get yours CD-ROM about VR in<br>Italy , (Milan) ... Please send a replay and if is possible a fax with more information<br>about it (Phone-FAX 39-02-39313303)

QUIT T READ T CAPT T ASEND T XUP T XDOWN TWXDOWN T CHAT T SPLIT T LACE T 4

Thank from bpaolo

mail bpaolo@cdc835.cdc.polini.it

Access! takes us to the UseNet system

hen someone tells you to get into comms it isn't an invitation to slip into some tight-fitting woolly pants. No sir, it's a world of communications.

This is the practice of using your Amiga with a modem to link up to another computer down a domestic phone line. It's something which a lot of people do every day and don't even think about it. In fact once you're set up you can do comms as easily as you would make a phone call.

All you need to get started is your Amiga and a phone - which you already have, a serial cable, a piece of terminal software - and a modem.

Modems are bits of hardware which you link to the Amiga via the serial connector at the back. You do this with a special serial cable that you would get from your friendly local computer shop.

The serial cable is designed for modem use, and not what they call a null modem cable which is differently wired internally for connecting two computers in the same room directly via the serial port, for machine-to-machine direct transfers or for playing two-player/two-computer direct link games. Once the phone is added to the equation, you're up and running - the computer is connected to the modem, the modem is connected to the phone socket.

# **LINKING UP**

So where do you plug your phone? Into the modem of course. There is a pass-through on the modem, allowing you to use your phone normally when you're not using the modem, but allowing the modem to remain connected to the phone line.

Once you're all connected up to a

# Amiga Computing's communications columnist Phil South explains why we should all have a modem, and how the diminutive boxes can be used

WED

phone line, the modem is controlled by a piece of software called a terminal program. This is used to dial up bulletin boards and conferencing systems.

The program usually stores phone

numbers of the boards you use on a regular basis, so you can just dial them up by selecting them from a menu rather than having to dial the numbers manually. A bulletin board system, or BBS, is a

Choco

Terminal software is easy to come by, and almost all the best programs are in the public domain. Term, NComm, AZComm and JRComm are names which spring to mind, and almost all of these have appeared on AC CoverDisks from time to time.

I use NCOMM because I find it to be the most useful, simplest to use, and the most powerful. Logging on to your favourite bulletin board is simple. You just spend a few minutes setting up your phone book, a list of BBSs and their numbers and settings, and save this to disk

After you've done that you only have to select the name from a menu list and then the modem automatically dials up your BBS and allows you to log on.

You must have a name and password to prevent other people logging on as you - especially useful when you are paying for the service on the BBS!

Each session can be saved as a text file, so you can go back and re-read anything you read on the BBS, and any messages or electronic mail for you can be stored on disk

or even printed out. Also any files which you get from the BBS, any programs for the Amiga which you got from the board, can be saved to disk for use.

**Using comms software** 

SupraFAXModem V32bis

You could download NCOMM from a BBS, but of course you'd need a copy of NComm to do it. Best get it from a PD software house then.

Before we launch you into the world of comms, here are some important points to take note of. On most BBSs there will be message areas or conference topics where you can leave messages to other users.

Treat other board users with respect and they'll welcome you with open arms. The users are like members of a private club, so bear in mind at all times that you are a new member. Announce your presence and wait to be invited in. As in real life situations, listen for a while before you

start to talk. Until you talk nobody will know you're there, but keep quiet until you know what you're talking about.

These again, don't take this too far and be silent forever. Someone who hangs about but doesn't speak is called a "lurker". Be alert, but don't be a lurk.

Another important point. Once you've looked around the system and want to leave, remember to log off properly. You can cause all sorts of problems for the sysops (system operator if you just turn your computer off when you are online.

You might suffer from power cuts or similar acts of god, but don't do it deliberately. Leave the system intact for the next user to enjoy.

And don't just download a load of software and then bog off again. The practice of taking software but not contributing anything is called "troughing" or graphically "leeching", and it's generally not appreciated.

If you find a nice file somewhere in your adventures across the Net that you'd like to share, check if it's on the system first and then upload it.

If you at least upload one file for every one or two that you download then that's something. If you contribute more than you take, there will be place for you in BBS heaven.

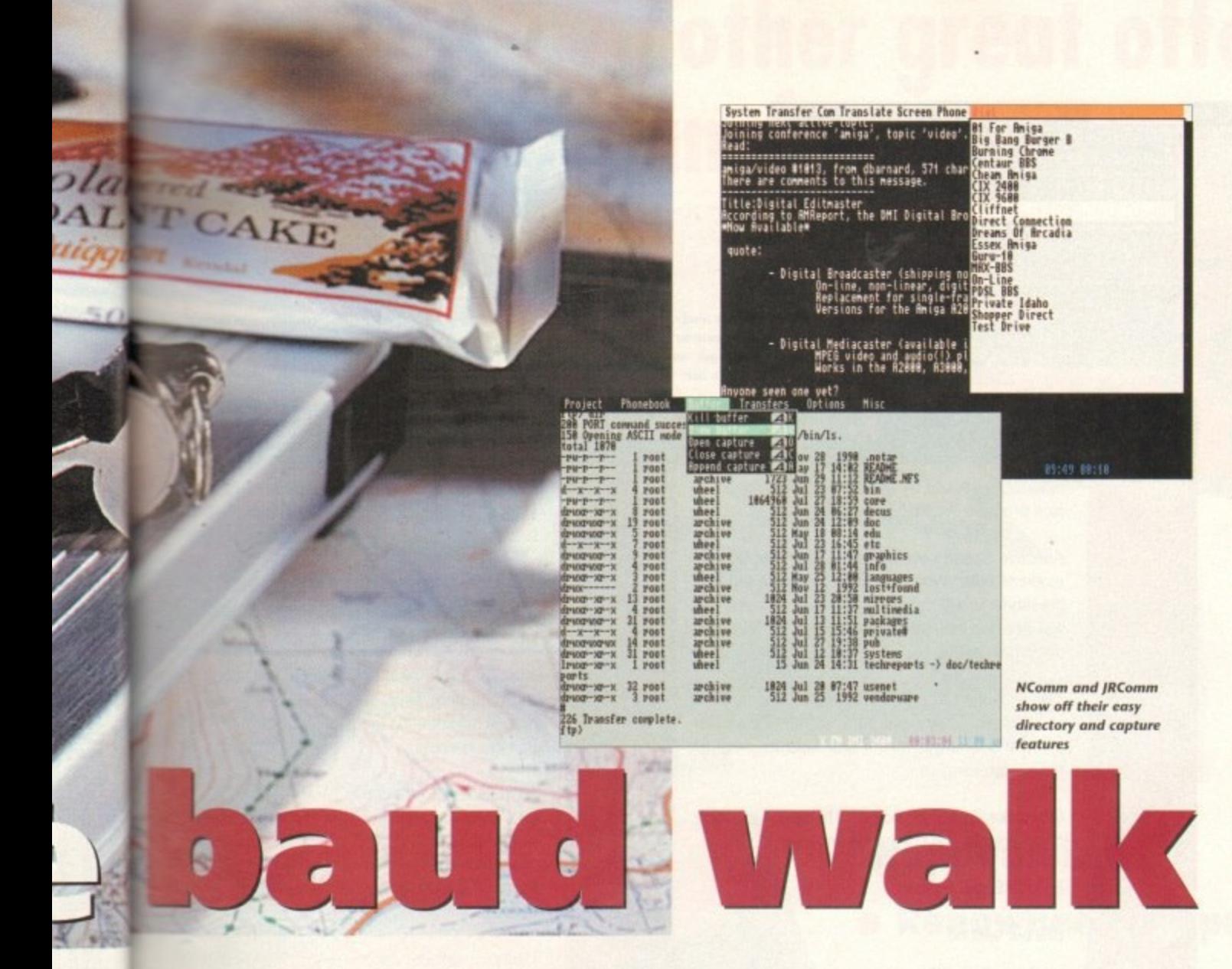

computer which uses a modem just like yours to answer incoming calls from other modem users, and once online a special host program (similar to the terminal program) allows users to post messages to everyone on the system, send electronic mail within or outside the syslem and even upload or download files to and from the system to your machine. It's a little electronic world which you can enter and inhabit.

The sort of modem you should buy depends upon your needs and your means. If you only intend logging on to a BBS very infrequently, then spending a lot of money on a modem isn't really

going to be necessary.

If however you think you're going to be a complete comms nut or are going to use your modem for work, then the fastest modem you can afford will be the order of the day.

Modems come in different speeds,

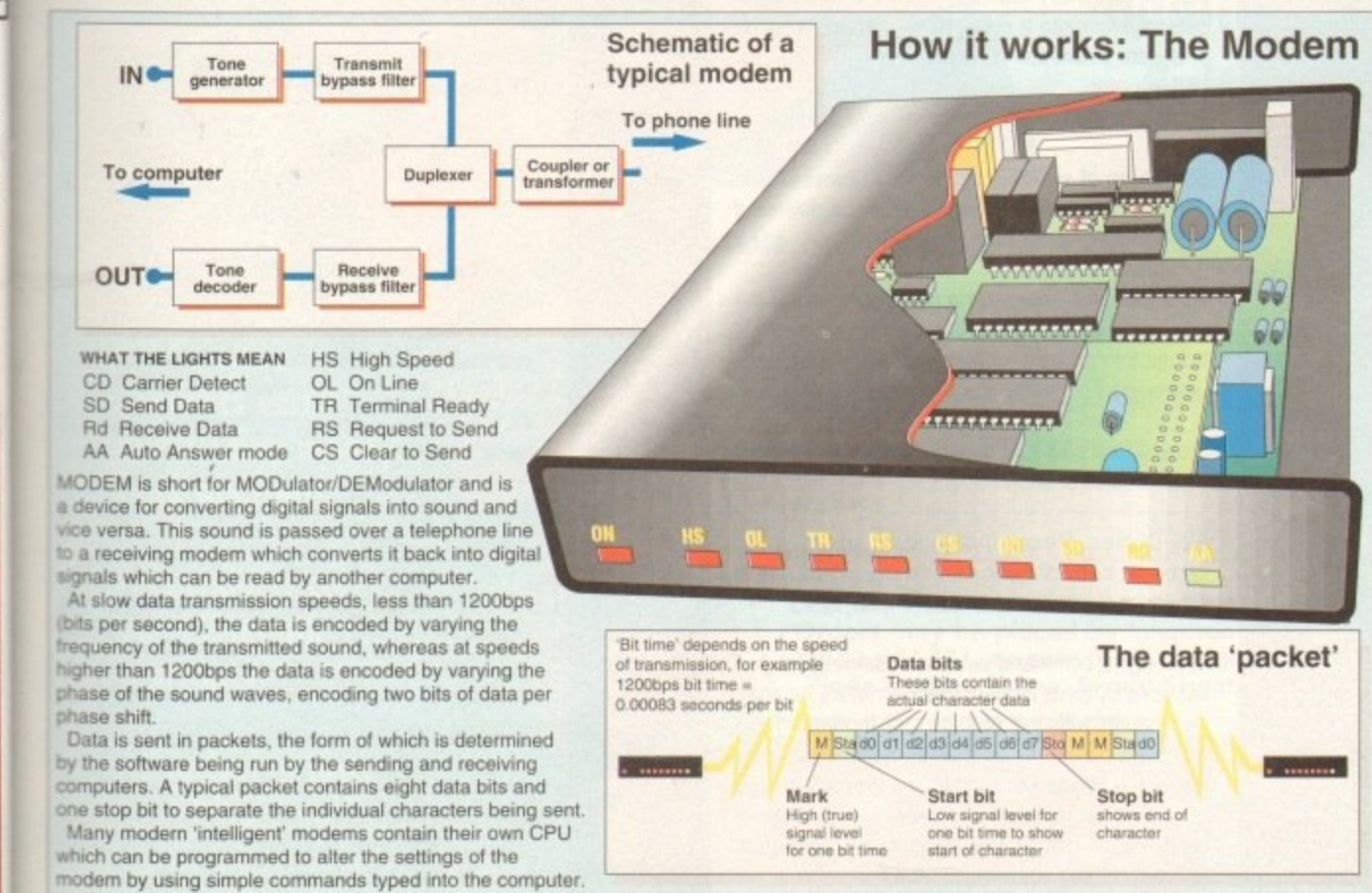

# **Puzzling** protocols

If you want to send or receive files from a host computer, you need to know about protocols like XModem, YModem, ZModem, and even JModem!

These are styles of transfer protocol used by host computers to send and receive files from you, the remote terminal. If you don't have the right protocol set on your machine the transfer will not take place.

The need for protocols arises when you touch on the subject of "line noise". The signal to and from your computer via the phone link is sound, and so the kind of crackles you get on the phone line can affect the signal.

This doesn't happen as often as it did back in the old days now that most exchanges are digital, but it does occur occasionaly. Transfer protocols ensure that the file that left the host is the file that reaches you, so each bit of data that is sent is given a checksum. If it doesn't match at your end, the data is sent again.

The chief methods of error correction are ZModem, YModem and XModem, although there are packets of others. Use ZModem and you won't go far wrong.

As far as setting up your modem goes, read the instructions which come with it and if in any doubt don't change anything or alter any settings unless you understand.

# **SETTINGS**

I've never understood the thought process of some people when they first start using computers; it seems they think that people who use computers have strange precognitive powers that enable them to guess how things work.

So when they buy the computer they just type things into the command line hoping that one or two of them will work

As we all know this is not how it's done, so why do the same thing with comms? Opening configuration screens and randomly changing settings are the comms equivalent of typing in HELLO WORLD at the CLI prompt. Just use the modem out of the box and it should work fine

The factory presets are usually spot on, and this goes double for Supra modems, which have very clear instructions, and very intelligent factory settings. Both the Supras I use have never been altered since I got them.

One thing you do have to change, as it is probably been reset by you or a program, is the serial pref in your Amiga. Use the serial program in your Prefs folder to set your serial port to twice the speed of your modem, so if it's 2,400 set 4,800. This makes sure that the data travelling from the modem to your computer isn't slowing up the process or causing a data bottleneck, and going at the fastest speed it can manage.

# dem. used

n a regum up by her than ially. BBS, is a

und the roperly. system ou are

of god, for the en bog ontribut-

eching",

entures on the

wo that te more aven.

# **ICOMMS**

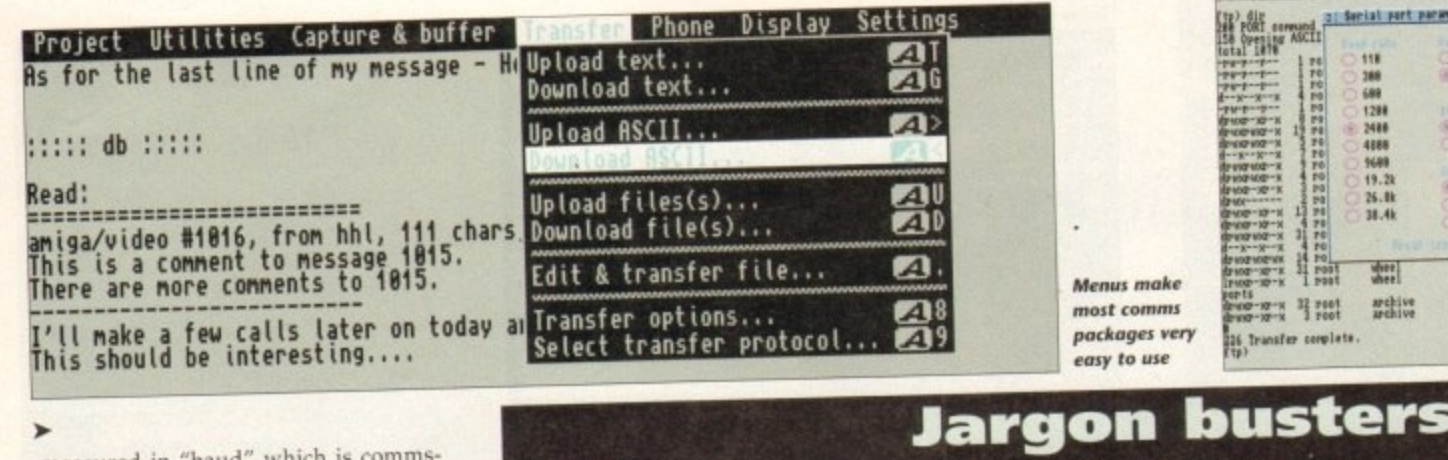

archive

ASL

**BABT** 

baud

BBS

BPS

CCIT

CPS

doo

dow

ema

fall

Fax

FD

Ha

measured in "baud" which is commsspeak for bits per second. Speeds you will probably see mentioned are 1,200. 2,400, 4,800, 9,600. 14,400 or even HST.

It is a good idea to get the fastest modem you can afford, although if you're feeling a bit hard up you could use a 2,400 or 4,800 model, as this is the best balance of price/performance, and 2,400s can be picked up for as little as  $f50$ 

The reason that the fastest modem is the best is the simple fact that the more time you spend on the phone line the more expensive the hobby becomes. Faster transfer rates mean less time online and more money in your pocket.

Supra make a range of very good modems for Amiga, and their products would be a good place to start looking. Some feature MN? 5 data compression, which enables you to double the effective speed of your modem use. On a 2,400 modem this means that you can download files at close to 480 charac-<br>ters per second. ters per second.

Files which are already compressed (archived using ARC, LHARC or similar, or even JPEG or CIF files) slow down, so trying to compress them again does nothing. This means that although the compressed files are smaller, they transfer slower. So it you're getting text files, you might as well transfer them un-archived.

# **FAX OPTION**

If you have a modem with MNP 5, set your terminal software to twice the speed it should be to allow the fastest possible transfers. If your modem doesn't allow compression then it has to be set to the correct speed - the Supra V32bis Fax Modem for example.

This model offers V.32bis or 14,400bps as its top speed. It is totally downwardly compatible with the slower baud rates, offers error correction as standard and is Hayes compatible. It also has fax facilities built in for both sending and receiving.

It will answer the phone and decide if the caller is a fax machine or a modem and deal with it accordingly-The unit costs E269.

Supra also do the Supra Fax Modem at about £139, but this doesn't offer the higher speeds for modem use, just for fax. I'll be telling you more about this and other modems when I do the big Modem Supertest next issue.

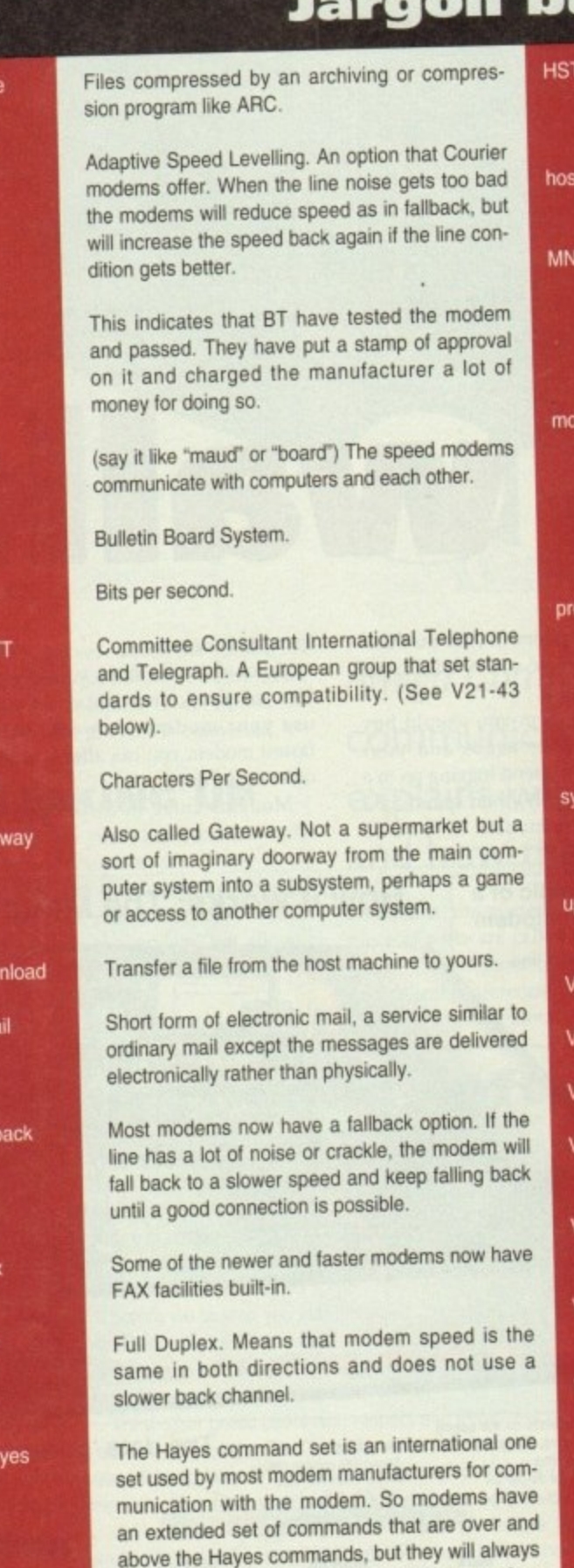

have those commands in common. If the modem is not Hayes compatible then you will have great

difficulty getting software to drive it.

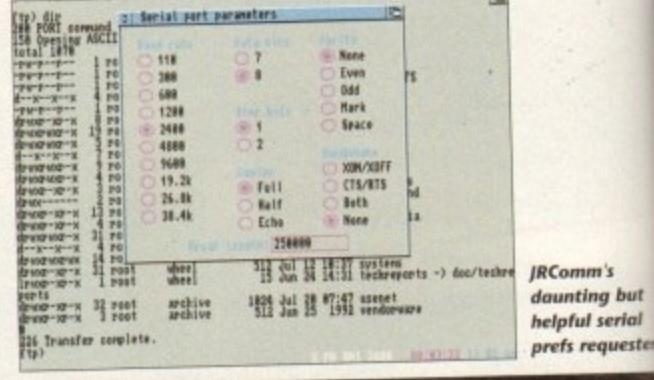

#### **I** High Speed Technology - a term created by US •.T Robotics Corp to describe their new range of faster modems, usually of 9.600 baud and above. The host computer, a machine running a BBS that you dial up. Microcom Networking Protocol. Special error NP checking protocol which protects the integrity of the data sent down the line and also offers a means to compress the data being sent for better transfer speeds. MOdulator/DEModulator. A modem is used to dem take digital computer signals and convert them to audio tone signals for transfer via the phone lines. Able to be converted back to digital signals for the computer at the other end using anothe , modem Modems will handshake when they first meet otocol When one modem calls another, they exchange some basic information, making sure they both have a common speed they can communicate at. They will agree to a protocol for exchanging data. Short for system operator. the person who owns sop a host computer and the BBS software which runs on it. To send a file from your home system to a host. o load This file can then be downloaded by others. CCITT code for 300bps FD. V21 CCITT code for 1,200bps FD. V22 CCITT code for 2.400bps FD. 22bis CCITT code for 1,200bps with a 75bps back V23 channel. Usually used for Viewtext systems. CCITT code for 9,600bps FD with 4,800bps tall V32 back. CCITT code for 14,400bps FD with 1 .200bps, V32bis 4,800bps, 7,200bps, 9.600bps tall back CCITT code tor V32 with error correction based V42 on LAPM protocol. CCITT code for V32 with data compression used /42bis with V42 and MNP error correction. An outdated form of BBS which never really<br>caught on based on a 1,200/75 baud process. Viewdata

caught on based on a 1,20075 baud process. Uses graphics similar to teletext on the TV. Most BBS are made up of scrolling Ascii text.

# **Another great offer from a manufacturer you can trust**

\*Price includes VAT and delivery

**• High quality**

EL OINE

- **Renowned and proven reliability**
	- **Styled plastic case** 
		- **Low power consumption**
			- **Throughport facility for addition of further drives**

**ADDRESS**

**• Suits any Amiga**

Order with Onfidence

> **All Cumana products carry our 30 day money back guarantee**

**All produds carry our 12 month warranty**

# **All inclusive price**

**Cumana reserve the right to increase the price at any time. This offer is subject to availability.**

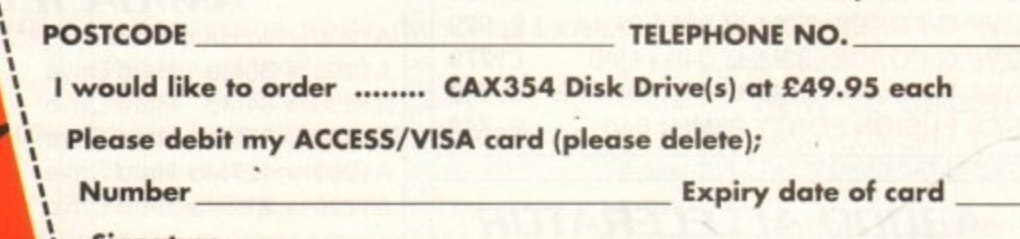

**Signature**

**NAME**

I

**t t**

CUMANA

**e**

**t**

**I**

**h e**

> **y A C**

**s h** *i* Cheques should be made payable to Cumana Lin **t Orders may be placed by telephone - 0483 503121, or by fox - I 0483 451371, or sent to - Cumano CAX 354 Offer, 1t Pines Trading Estate, Brood Street, Guildford, Surrey GU3 38H. t\_**

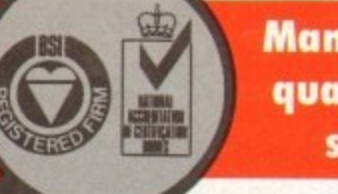

**Manufacturers of minty products since 1979**

I.

**VISA** 

A

•

**:otntn I Landale Landale** *<u>Watul</u>* serial **Is requester** 

d by US •ange of above.

] a BBS

lal error egrity of offers a or better

used to them to phone I signals another

st meet. xchange ley both ucate al. hanging

ho owns e which

) a host. rs.

DS back ns.

)bps fall

200bps.

n based

on used

ir really nocess. V. Most

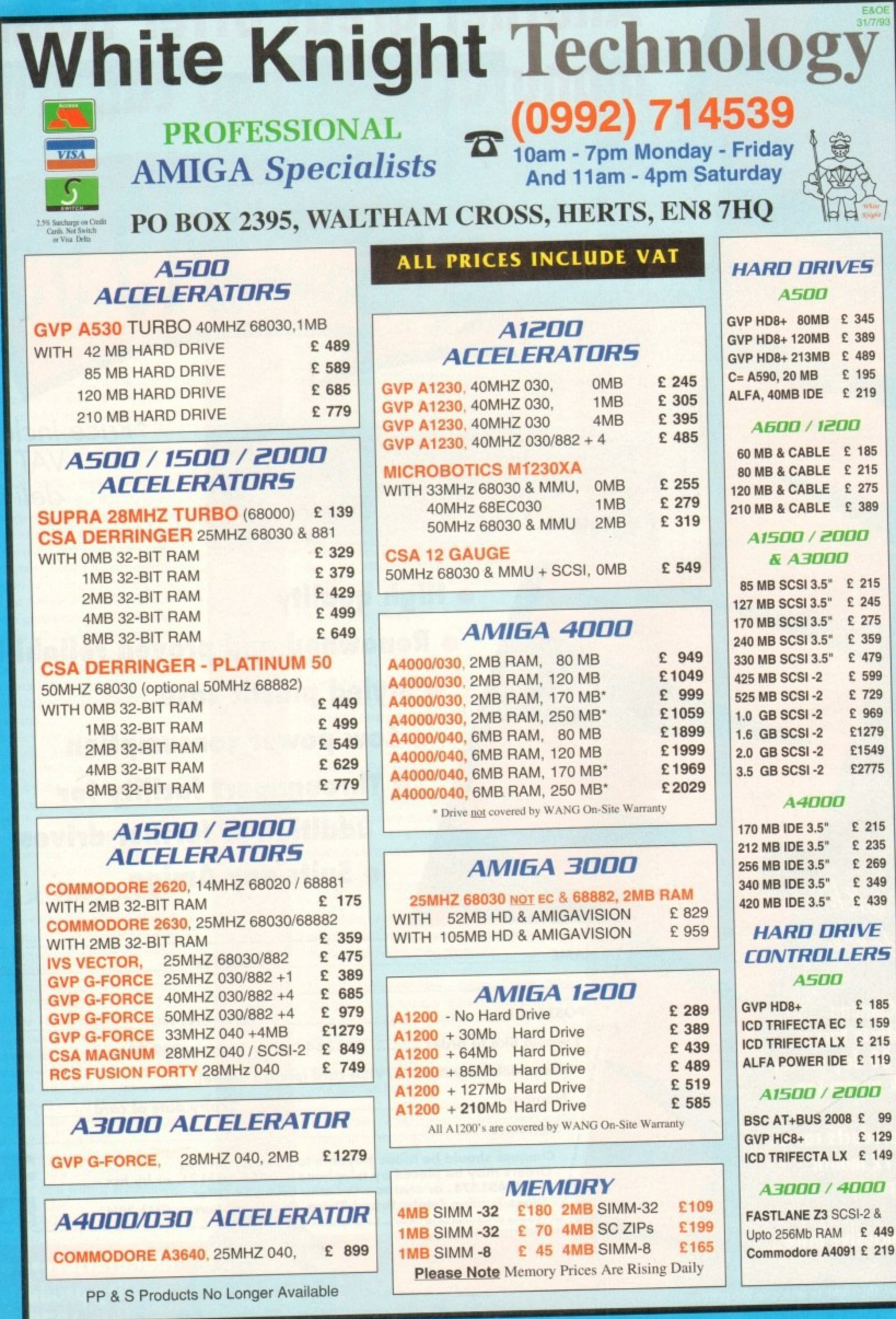

# **REMOVABLE DRIVES**

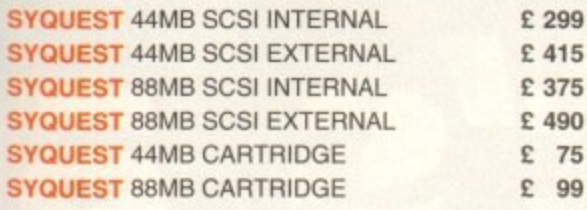

# **OPTICAL DRIVES**

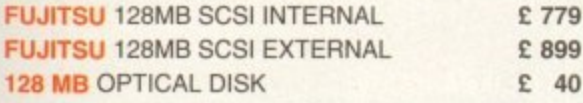

# **TAPE BACKUP**

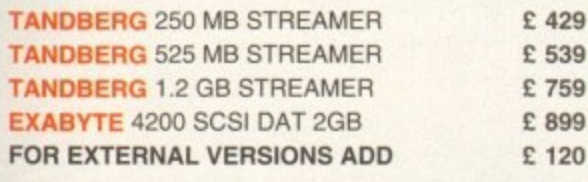

# **VIDEO BACKUP SYSTEM E5g**

Backup 120mb of Hard Drive Data or 200 Floppy Disks on one 3 Hour video Tape!

# **IBM PE EMULATORS**

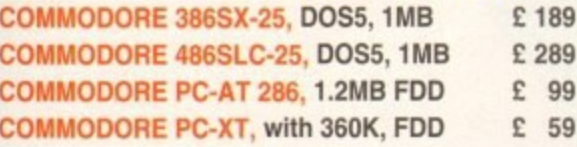

# **58881 / 58882 FPU'S**

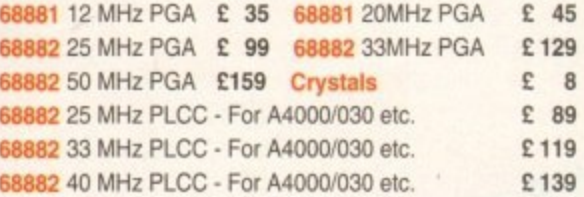

## **45013 MEMORY BOARDS BLIZZARD TURBO** E 139

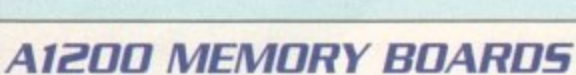

etc.

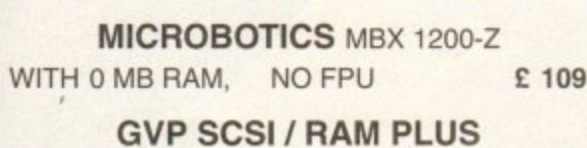

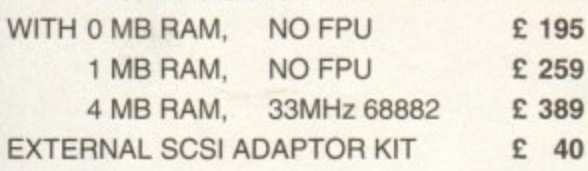

**DON'T FORGET TO CALL THE BIG BANG BURGER BAR BBS 081 909 2064**

# **VIDEO PRODUCTS DIGITAL BROADCASTER 32 Call**

This Zorro Ill card performs the major functions of a full, broadcast quality, digital video editor. II provides REAL-TIME, FULL MOTION JPEG (25 fps) Capture & Compression. direct to disk, The captured video can then be edited and subsequently Decompressed and played back in REAL-TIME, at 25 fps in broadcast quality, direct to video, aser disk recorder etc. Also included on the board is full SMPTE timecoding, read & write. The card also interfaces with the AD516 Studio 16, 8 track stereo audio card from Sunrize, and the VIVID 24 Image Rendering Engir

FOR FURTHER DETAILS, PLEASE CALL.

# **OPALVISION**

s

n

 $\mathbf{1}$ 

t

v

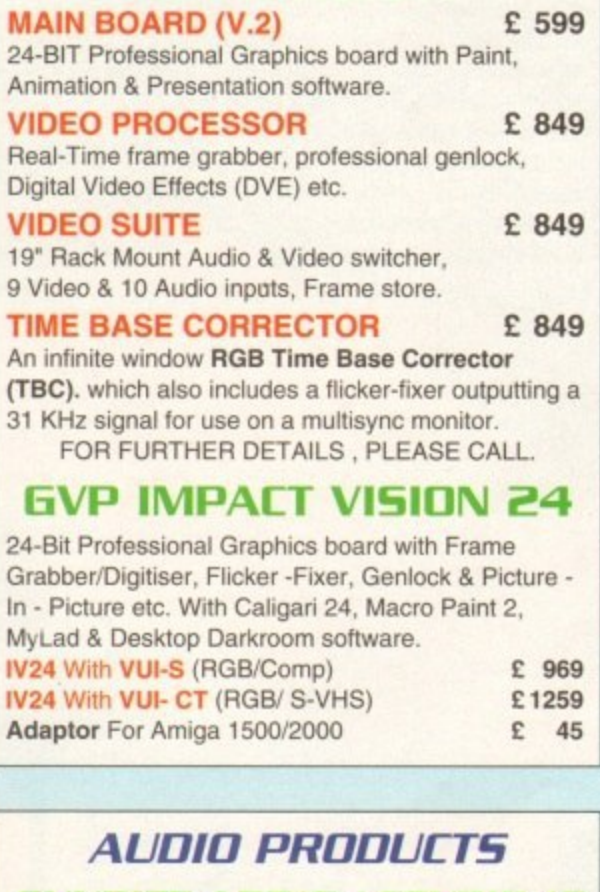

**SUNRIZE AD516 / STUDIO 16** o , 8 Track Stereo. 16- Bit , Better than CD Quality - Direct to Disk Recording, Editing & Playback. Can be used in coniunction with the Broadcast Editor via SMPTE. **FOR FURTHER DETAILS, PLEASE CALL**

£Call.

### **MODEMS**

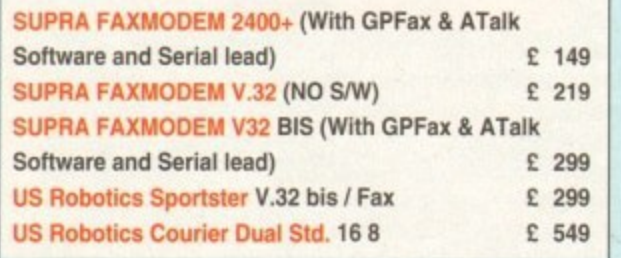

# **MONITORS**

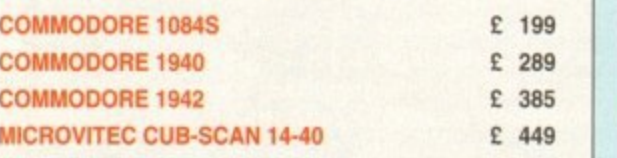

### **STOP PRESS.. NEW COMMODORE 4091 SCSI-2 CARD FOR THE A4000 IS NOW AVAILABLE E219**

**BARGAINS!**

**COMMODORE A2091 CARD WITH 40 MB SCSI DRIVE £179 COMMODORE A205a CARD WITH 2MB (EXP. 8MB)** £79 **COMMODORE A2320 Display Enhancer Card COMMODORE 1802 COLOUR COMP / SVHS MONITOR £99** 

## **SYSTEM BUILDING**

WE HAVE THE EXPERTISE TO BUILD A COMPLETE. SYSTEM FOR YOUR APPLICATION-CALL TO DISCUSS YOUR REQUIREMENTS

# **SPECIALISTS?**

WE KNOW ABOUT THE PRODUCTS THAT WE SELL, AND ARE HAPPY To ADVISE YOU.

# **SERVICE**

FOR A PERSONAL SERVICE. AND AFTER-SALES BACKUP THAT IS SECOND TO NONE, LOOK NO FURTHER

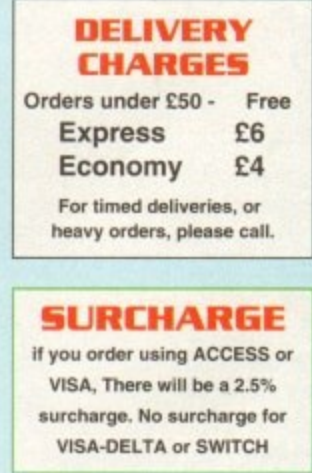

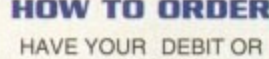

CREDIT CARD DETAILS AT HAND. AND CALL:

**0992** - **- 714539 10-7 •Monday- Friday**

**11 -4 Sat. Closed Sun,** OR BY POST, SEND YOUR ORDER TO: -

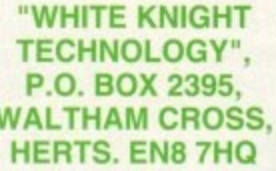

**-- • -**

# **HARDWARE**

nce the initial excitement of **using a fast storage medium Instead of floppies for the O first time has subsided. the poor old n hard drive so quickly fades into the c background that it is easy to forget e what using floppies was like. Let's t h recap, shall we?**

**i stubborn, pig-headed. useless, rotten, n the PLO, and using them as one's i prime method of storage is tantat mount to a long drawn out suicide i a attempt. There - got it off my chest. Floppies are the most infuriating, nasty little 3.5in terrorists this side of**

**l escape Stalaglult Floppy, and who e might be considering a hard drive this**  $\mathbf{c}$ **c i before any money changes hands; For all our readers who wish to Christmas or in the near future, there are three main questions to be asked**

**e • How much money can I spend?**

**m • Will it do the job for me?**

**e • What about expansion?**

**o buyer to buyer, but the basic premise i that a hard drive must be chosen with Spending limits will vary from its lob and future expansion plans in mind stands whether the user is after a 20Mb drive to store Monkey Island 2, or a 240Mb**

SCSI-2 drive for virtual memory and **graphics processing.**

**Remember that if a peripheral is badly chosen and doesn't suit the** tasks to which it is put, it is a waste of **money whether it was a bargain buy** or no

**Al200 owners, whose options are limited mostly to internal IDE drives. have little or no say over what sort of hard drive they fit, though they at least have the benefit of the cheapest HDs in the Amiga market.**

**Owners of the A500/500 Plus/1500, however, can choose from a much wider range of drives, complete with a variety of memory and even accelerator options.**

**A500 owners are in the best position at the moment. The machine is no longer the flagship of the Amiga range, but it is still present In its millions and commands a hefty**

# It's a

TRIFECT

share of the market.

Hard drive prices for the A500 have **been falling over the past two years, and there has never been a better time to snap up a bargain for a machine which will continue to be a hard working Amiga with plenty of software support for years to come.**

14

AMIGA

A590

**Drive type: SCSI Make: Seagate ST325N Capacity: 20Mb Fits: A500. A500 Plus Extras: SCSI through-port, external PSI). RAM expansion for 2Mb**

**Why are we still looking at this old soldier? The A590 was the original and official Commodore hard drive for the A500, and thousands of them were sold worldwide.**

**Despite the fact that the first models were slow AT-IDE drives with silty price**

**tags, it has survived as a viable alternative to faster but more expensive modern drives. Due to its age. the A590 can be found viciously price slashed in some of our mall order advertisements, and with its proven technology, reliability and extra features. it makes a good buy for those with limited hard drive needs.**

In its official configuration, the drive is a 20Mb model, a size which is of use only to games **players and those who use only one or two packages at most.**

Speed: 7 (transfer 564k/s, **31 seeks/s) Features: 8** Software: 7 **Overall: 7**

**Price: £175 Supplier: Universal Computer u \_ \_ Phone: 0227 773177**

**• 4**

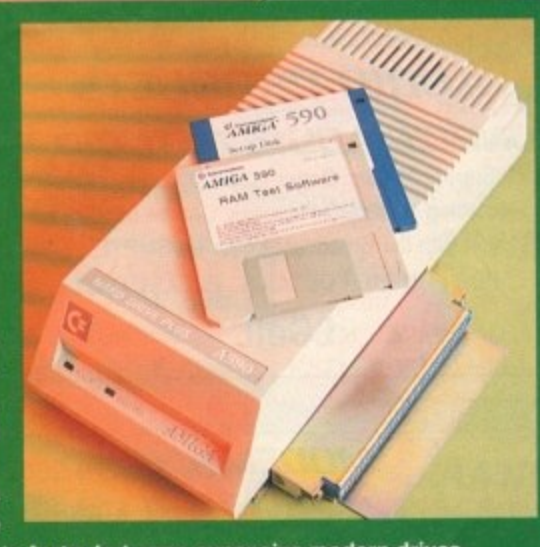

**As a peripheral, the A590 is finished to Commodore's usual high quality, with superb manuals and reasonably good software. Workbench 1.3 should normally be found ready installed on the drive, but this can be easily replaced with 2.04, as the formatting software will ask the user to Insert Workbench disks to copy to HD once the drive has been prepped and partitioned.**

**However, if the user is a flight sim buff and simply requires a drive onto which Fl? SuperWombat IX can be transferred along with a wordprocessor and some other utilities, 20Mb is plenty.**

# **HARDWAR**

# hard life

**Buying a hard drive can be like giving your Amiga a set of wings. Stevie Kennedy looks at some of** the avionics on offer<br>**EXAMPLIFIED FOR THE SERVING SERVING SERVING SERVING SERVING SERVING SERVING SERVING SERVING SERVING SERVING SERVING** 

*EASTER* 

:Ar

# **Reference 100**

**Drive type: SCSI Make: IBM Capacity: 105Mb Fits: A500. A500 Plus Extras: SCSI through-port, game switch, external PSU. RAM expansion for 4Mb**

> **The Evesham Micros Reference 100 is a smart, compact unit for the A500** and offers a range of features at a good **A , With space for AMb t RAM, a SCSI through-pod for future expansion, and a a • game switch to save hassle, the n Reference kooks immediately like a d**

**Unfortunately, the hardware is bedevilled by some of the most awful hard drive software I've ever clapped eyes on Written using the CanDo system (slow enough in most cases), the prep program seems to use as many speed crippling text effects as possible to make the whole formatting and setup process a an excruciating pain r t t e r s**

**wmner.**

Generation

**The software does work, and I managed to a** ormat the drive after a couple of tries with the **rather confusing approach it takes, but any g sane owner is advised to find some alternative e** HD toolbox software rather than use the sup**plied disk.**

**This is all a bit of a shame, as the drive is a perfectly good example of what can be achieved by putting a bit of effort into a design.**

**Manuals are good, with hints and advice on living with a hand drive, the hardware itself is fine, and a copy of the excellent MRBackup** Pro software is thrown in as part of the deal.

**In use, the Reference is quick enough without being blistering, and its game switch and easily accessible DIP switches make it an easy to configure unit.**

**With decent software it would be a hard act to follow, so gel those coders to work.** Evesham. Oh, and fix that loud whining cool**ing fan while you're at it**

> Speed: 6 (transfer 400k/s, **50 seeks/s) Features: 9 Software; 4 Overall: 6**

**Price: £329 Supplier: Evesham Micros Phone: 0386 765500**

# **EHARDWARE**

# **ICD Trifecta LX**

**Drive type: SCSI Make: Quantum Capacity: 80Mb Fits: A500, A500 Pius Extras: External PSU. RAM expansion for 810. game switch. SCSI through-port. double decker feature**

**This drive emoys the distinct advantage of being supplied with ICD's HDProp software. a strong contender for the Best HD Software award.**

**Setting up the unit for normal use is therefore easy and simple. with prepping. partitioning. and Workbench installation all taken care of within a single user-friendly program.**

**On the hardware front, Trifecta Is a huge drive styled to match the A500 shape. but overhanging by two full inches at he rear. Inside this cavernous space is a double standard interlace which, in the more expensive LX version. accommodates both SCSI-2 and IDE drives.**

**Connecting both SCSI and IDE drives inside one drive case seems a little trange at first, but the option to buy the cheaper IDE-only EC version, then pgrade by adding a SCSI controller chip and cable at a later date is an appealng one.**

**Users with expansion in mind can start from relatively austere beginnings and dd an extra drive. 8Mb RAM. or even a PC emulator via the GVP-style mini-slot longside the drive interface.**

**In tests, the SCSI interface fairly sprinted long, leaving all but the GVP drive for dead, and hough suffering from an oddly low seek rate. genrel directory scanning and manipulation was ightning fast at all times.**

**In fact, despite seeming a fraction slower than** the GVP in transfer and seek rates, Trifecta out**dorms the GVP In more areas than not, shad. ng it into second place in the Amiga 500 HD race or the first time in over two years.**

Speed: 9 (transfer 1028k/s, **29 seeks/s) Features: 9 Software; 9 Overall: 9**

**Price: £295 Supplier: Power Computing , Phone: 0234843388**

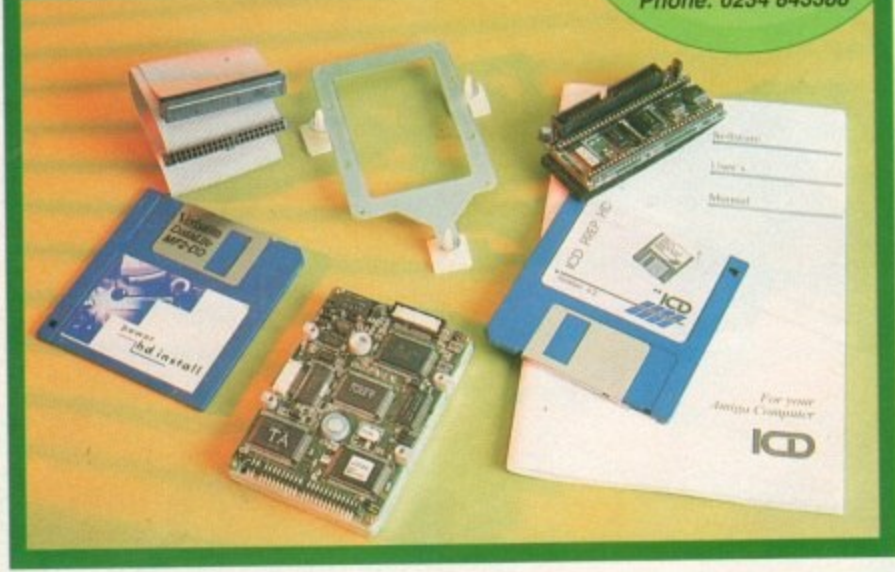

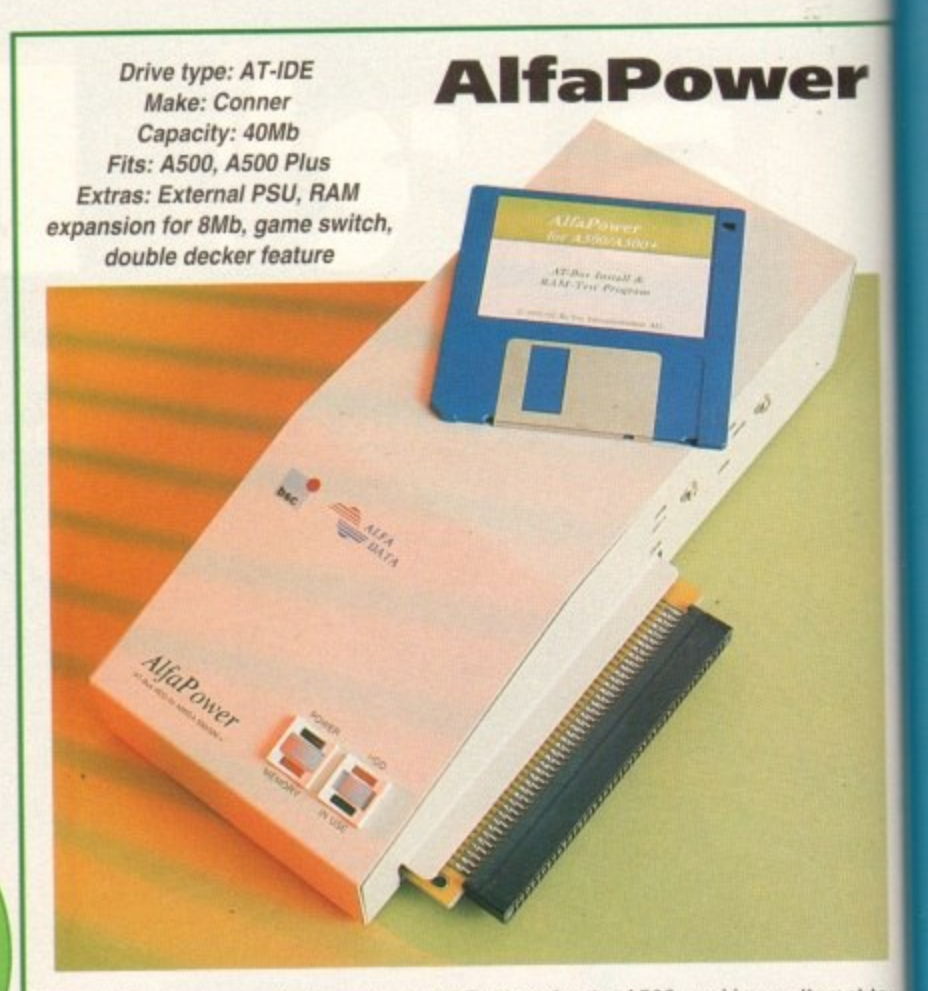

The AlfaPower is one of a few external IDE drives for the A500, and is an attempt to use the cheaper interface and drive unit of the popular PC standard HD to bring a cost effective answer to Amiga owners,

Housed in a tightly packed tough plastic casing into which a second IDE drive can be installed so long as both are half height units, the AlfaPower is a workmanlike little beast.

Extra RAM to the tune of 8Mb can be filled alongside the drives, so despite the lack of a through-port (impossible with a non-SCSI mechanism in any case). there is fairly generous room for expansion.

The manual and software supplied with the unit are adequate, though not quite as good as some, and new users should have

few problems from taking the unit out of its box to formatting and partitioning it.

A good middle-of-the-road hard drive which would be instantly recommended were it not for its inconsistent speed rating. Despite a very average transfer speed, the AlfaPower managed in tests to create and delete tiles at a rapid rate, and had far and away the best seek time (time taken for the drive to locate a file).

Speed: 7 (transfer 548k/s, **164 seeks/s) Features: 8 Software: 8 Overall: 8**

> **Price: £249 Supplier: Gasteiner Phone: 081-355 1151**

# **Horses for courses**

**101,** As ever, the most important consideration when thinking about a new peripheral is the task to which the device is going to be put. Users with ambitions on the graphics. music, or video side of the Amiga would be barmy to buy only a 40Mb drive, and games players with the odd wordprocessor are hardly likely to need or fill a 210Mb SCSI-2

. Generally speaking, the enthusiast will be in a position where Workbench, a few productivity packages such as Maxiplan and Protext, and the odd game such as Monkey Island 2, are becoming just too much of a pain to load from floppies.

For such people an 80Mb IDE, such as those now popular on the Al200, would be ample storage. and 40Mb would just about do it the budget is stretched.

Others who see the hard drive as a way to expand the Amiga's uses, and wish to mess about with large sound samples, video digitised sequences, 24-bit graphics. and so on, would be advised to go for at least 80Mb. with 105Mb as a comfortable in-between, and 240Mb as the ideal.

This may sound like a huge amount of storage, but it is barely adequate to hold ADPro and a couple of hundred decent 24-bit files and soon fills up.

### **SCSI EXPANSION**

In addition, expansion-minded owners would be well advised to look at SCSI before plumping tor the IDE standard. A1200 owners now have a choice with the advent of SCSI-RAM trom GVP. and there are other interfaces on the way.

With SCSI, the ability to add another drive when needed. or control an optical drive, scanner, or plotter, can be essential when the lowly A1200 begins to build over the years into the centre of a powerful system

Most owners may never need to look at another hard drive, and for those IDE is perfect, but anyone with an eye for the horizon and a wallet to match, SCSI is the only choice.

Golden rule number one is not just to settle for what you can afford at the time. If you need a bigger drive, hold on to your cash until you can afford one rather than spend £200 on a peripheral which soon becomes a hindrance.

Golden rule number two is to avoid buying more than you'll ever need. Don't splash out on an 80Mb drive just because the salesman tells you it's the most popular model and "you'll soon fill it up".

Unless you have a lot of games you play at the same time, or a large number of expensive productivity packages to install, larger drives can soon become money spent in waste.

# **BROADCASTER 3E DIGITAL**

From Digital Micronics

**TRUE BROADCAST QUALITY, FULL SCREEN, REAL-TIME, NON-LINEAR, VIDEO EDITING SYSTEM**

> ELIMINATE FRAME BY FRAME RECORDING ROTOSCOPING ASSEMBLE & PLAYBACK AT 25 FPS COMBINE GRAPHICS & VIDEO FULL MOTION JPEG TECHNOLOGY INCLUDE VIDEO IN YOUR ANIMATIONS INCLUDE ANIMATIONS IN YOUR VIDEOS SMPTE TIME CODE READ & WRITE 768 x 576 DIGITAL RESOLUTION 32 BIT ZORRO III CARD COMBINES WITH AD516 / STUDIO 16

# **A0515 / STUDIO 15**

**From Sunrize industries**

**8 TRACK, CD QUALITY, DIGITAL RECORDING SYSTEM**

RECORD & PLAYBACK SIMULTANEOUSLY 64 TIMES OVERSANIPLING MULTI-TASKING SAMPLE RATES UP TO 48KHz 15Hz 22KHz Response REAL - TIME EFFECTS SMPTE TIME CODE SUPPORT COMBINES WITH DIGITAL BROADCASTER COMBINES WITH BARS & PIPES PROFESSIONAL 2

**PLEASE CALL FOR FURTHER INFORMATION ON THESE AND MANY OTHER PROFESSIONAL AMIGA PRODUCTS.**

**White Knight Technology**<br>
0992 - 714539

**Please See Our Other Advert In This Issue For More Products**

3mpt to bring a

**er**

E drive rkman•

)ile the I. there

)t quite

Ws.

T

r hard an eye e only

r what ?, hold spend ce. than re just

same packnoney

)p War

# **IIIARDWARE**

# **Fujitsu Optical drives have been around for**

**Fujitsu's optical drives have been around for Fujitsu's optical drives have been around for Fujitsu Drive type: SCSI<br>a while, and recent price cuts have forced Make: Fujitsu M251** a while, and recent price cuts have to count of the Make: Fujitsu M2511A<br>
level where they just come into the enthusi-<br>
and any of Amiga price bracket<br>
Fits: All Amigas fitted with SCSI level where they just come into the enthusi-

ast and semi-pro Amiga price bracket.<br>
Utilising removable 128Mb cartridges, the state and port and port and the semi-provised eject, SCSI Utilising removable 128Mb cartridges, the drive theoretically has an infinite storage Extras: PSU, motorised eject, SCSI ID switch capacity, and at about £25-£30 per 128Mb<br>(depending where you look), the owner with (depending where you look), are owner with the option and

**Drive type: SCSI** 

a need for lots of storage can find optical drives a very correct opponent with Fully read-write capable, the cartridges have instead more akin to floppy drives in that which is a once-only storage medium. They are installed from the drive and the reading and the volatile storage disc of optical material is removed from the drive and the reading and

writing mechanism remains. Optical discs have the advantage ot sturdiness over taster SyQuest removable hard drives. The optical discs themselves take a lot of stick before showing any signs of damage, and are perfect for porting huge wads of data from one machine to another. Drop the thing while looking for change on the bus, and it'll still crank up in your mate's

machine.<br>This particular optical drive works as an external device in its own very sturdy case, supported by four large rubber feet. Two full size SCSI ports at the rear enable SCSI ported by lour large rubber feet. The exiten anables the rapid changing of SCSI ID numsy-chaining, and a handy SCSI ID smilet enable the rapid removable HDs. s, something which can be a common necessary the user has for the existi

Formatting is carried out by whatever software the existing SCSI of the existing SCSI of the existing SCSI of the existing SCSI of the existing SCSI of the existing SCSI of the existing SCSI of the existing SCSI of the exi interface to which the drive is connected,

so this can vary from good to bad depending on the interlace.

A common use for these devices has been **1999 28 seeks/s**) with the A3000 and its built in external Scott port, but Nexus, ICD, or GVP interfaces will do just as well.<br>Speed was surprisingly good, especially

Speed was surprisingly good, especially as removable drives have but don't expect slower than fixed drives, but don't expect to match SCSI-2 with this one

**Features: 9** Software: n/a **Overall: 8**

**Price: E899 (external) or £779 (internal) Supplier: White Knight Technology Phone: 0992 714539**

> A e OPTICAL

1

4

r

.

A

4 6

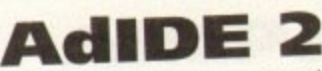

**Drive type: AT-IDE Make: Quantum GoOrive Capacity: 60Mb Fits: A5001A500 Plus Extras: none**

Supplied with the same excellent ICD manuals and prep software as Trifecta, the Novia internal drive is easy to set up once physically installed. but it is this process which might put a few prospective owners off. prospective owners off

n its full kit form. Novia is made up of a drive mechanism. an interlace. cable, and hard drive

cradle, all of which must be crammed inside the A500 case\_ Connecting the interlace is a matter of popping the 68000 processor out of its socket and piggy-backing it on the interface board before shoving the latter in the empty CPU socket, an operation which the more technophobic of us might shrink from.

Once this is accomplished and the cradle attached to the motherboard using the supplied sticky pads, the drive should be as well mounted as any A1200HD, so as long as one can face the installation procedure, there's nothing to worry about.

As just about the only internally fitting A500 hard drive. the Novia unit has the distinct advantage of keeping the DMA expansion slot on the machine's left side open for business, though as many external hard drives allow for expansion

through SCSI through-ports or, more rare, a DMA pass-through slot, this unit will appeal mostly to those with specific needs. such as portability or the need to save on desk space.

The drive's speed leaves something to be desired, but as an A500 thus equipped is unlikely to be used as a power machine, speed may not be as crucial to<br>the prospective Novia owner.<br>Supplier: Power Computing

A specific answer to a specific question. Phone: 0234 843388<br>perhaps, but just about the only answer to perhaps, but just about the only and portability those looking for neat and tidy A500 portability

Speed: 5 (transfer 387k/s, **26 seeks's) Features: 7 Software: 9 Overall: 7**

# **GVP HD8+**

**Drive type: SCSI Make: Quantum ProDrive Capacity: 42Mb Fits: A500/A500 Plus Extras: SCSI through-port, game** switch, external PSU, RAM expan**sion to 8Mb**

or long the title holder as the bas for hard drives are concerned. HD6+ has for over two years been a touchstone for<br>quality and speed. Though recently quality and speed. The Trifecta the caught by drives such as the Trifecta, the GVP unit is still one of the very best buys around.

Manuals and software supplied with the drive are of a high quality, and the FaaastPrep software is good enough that it shouldn't confuse beginners.

There is sometimes a little too much technical information on offer for my likng, especially for those but with the hard drive for the first time, but with the help of the clear documentation should be up, prepping and partitionmg should be a stroll for most of us.

In use, the large and easy to reach<br>game switch, SCSI through-port, and game switch, SCSI throughout the surface the 8Mb RAM expansion capability give the GVP a smooth, well thought out feel, but the pace of the Quantum drive has unit's major away below the casing is the unit of  $\theta$ attraction.

**ON** 

of its n the hrink

g the so as

5 the side ision

9

7-

1500 s for • for ntly , the mys

N ith the that luch

likag a the fing 1 be

•ach and the but ling ajor

**the same** Marking up speeds which, across a wide range of tests, fall slightly below the Trifecta, HD8+ still manages to come out top in

**Most drive units within**

ower install

**a certain price range**

**perform more or less**

both transfer rate and seek speed timings, a tribute to a design which is almost three years,

blo.

Combine this with a solid reliability record and you have a unit which is still a difficult package to beat,

It's fair to mention that the unit tested in this round-up is over two years old, the suppliers having failed to send us a new model in time for the review.

It is to be expected that the most recent revisions of the HD8+ have benefited from minor tweaks and fixes, but if there has been a significant improvement in the

drive's performance, GVP are keeping quiet about it, so there's no reason to believe the test is not valid.

 $\overline{1}$ 

Speed: 9 (transfer 1066k/s, 44 seeks/s) Features: 9 Software: 9 Overall: 9

**'.4**

Price: E249 Supplier: Silica Systems \ Phone: 081-309 1111

# **HARDWAREE**

# **Al200/600 options**

**At the moment. Al200 owners are faced with a fairly thin choice based mostly on the relative price of competing - and virtually identical internally fitted IDE drives.**

**With the official Al 200110 option now available, more and more owners will no doubt buy their Amigas with HD already installed, but for those who start with a floppy and wish to stiffen up their storage at a later date, the range of kits on offer is bewildering.**

**Something to remember, however, Is that most kits are more or less the same, centring as they do around a limited number of 2.5 Inch drive manufacturers and all of them using the same hard drive interface as built into the Al200 and A600.**

**So long as a drive unit is manufactured by Conner, Maxtor, Seagate, Quantum or IBM, you can be assured that its performance will not differ significantly from the others.**

**For example, much of the differ**ence between the GVP HD8+ and **slower drives which use the same Quantum drive mechanism is due to , clever Faaastprep ROMs and the** away the interface variable **and most drive units within a certain price range perform more or less the same.**

**o f G V**

UMMIT

**0**

**/**

# **PREPPING**

**I i t n e software is useless, the new owner t i Is in for a hard time of it (no pun e n Intended). y h cable is included, but if the prepping Software is the key. Any hard drive will be fine so long as a**

**e . T c a e k uses, and so on, and are now a stane a a v partitioned, what filing system it r dard on Amiga HOs. The answer? A program called RDPrep. released by Microbotics as a freely distributible rigid disk block formatter. Rigid Disk Blocks are blocks on a hard drive which hold all the information concerning how a drive is**

**a b so with the minimum fuss and l e bother. ROPrep simply and efficiently preps and formats any hard drive the user cares to prep, and does**

**RDPrep will be making an appearance on a CoverDisk in the near luture, so keep you eyes peeled Alternatively, just buy the cheapest IDE drive you can lay hands on and get RDPrep from a PD library.**

# Who says Final Copy II is the Best Word Publishing Program

# Not just thousands of satisfied Amiga owners, but Amiga Format too!

We call it a Word Processor, but if both experts and satisfied users alike insist on calling Final CopyII a 'Word Publisher' [once they have discovered its unique blend of powerful features], we're not about to argue with them.

Final Copy II

Final Copy coined the phrase "Perfect Printing" on any printer, and we mean it... the document shown

below proves it! We hope you too will find that Final CopyII is Perfect for your printing!

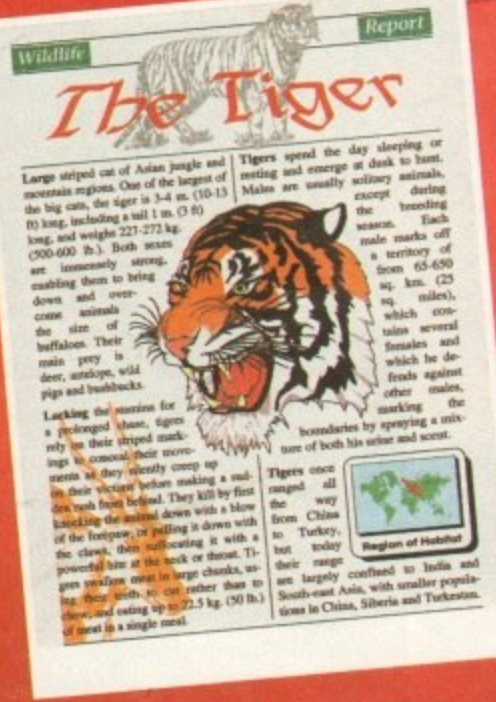

# Final Copy coined the phrase "Perfect Printing on any Printer".

We mean it - this document proves it!<br>ed in Final Copy II and printed on a standard 24-pin Cit<br>I muniter of Final Copy II's features: Smooth Scaleable & e<br>Columns, Drawing Tools for Boxes, Borders, Sha<br>Thite-Out Text, Text Printed over Graphics, Text Ol d Graphics and of course, Import of Colour/Mo

# $n($

The Tiger

Word Publishers go beyond simply producing normal letters and documents (at which Final CopyII naturally excels) and progress into a world where how the whole document looks is just as important as what it says. Admittedly, this can be achieved with Desk Top Publishers, but they can't easily be used as Word Processors, especially when a good looking letter needs creating quickly they're far too cumbersome. This is where Final Copyll offers the perfect balance between the two requirements. Ease and speed of use, combined with complete control and perfect final printed presentation. Complete control over how documents look, now YOU have it at your finger tips on your Amiga!

### **Features include:**

On-Screen Drawing Tools for generating boxes, borders, and lines arrows at any angle, Multiple Newspaper Style snaking column<br>combined with the unique ability to use the same PostScript outli fonts - on absolutely any printer in portrait or landscape. Text Aut Flows around graphic objects and imported pictures, which can placed anywhere, scaled and cropped, with no loss of printing qualit Text can also be printed actually over graphics (refer to "The Tige heading on our document). All these features mean that no matter wh you may have thought, no other Amiga Word Processor has all th capabilities that Final Copyll users now simply take for granted!

We don't have room to list EVERY feature that Final Copyll can boast, so please call for your free DETAILED information pack now

# SoftWood - Quality software for your Amiga

With Final Copy II you're not just getting a one off product! SoftWood are acknowledged as the World's leading software compo ny who develop for the Amiga, and no other system. Once you're a registered SoftWood product owner, you'll be gaining access to unlimited free technical support (others charge), and preferential upgrades to new versions of this and other exc ing products being developed right now.

#### **Available from all good Amiga Software Dealers,** or contact your nearest SoftWood Agent for a list of stockists in your country...

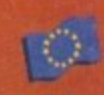

**SoftWood Products Europe - UK** Box 19 Alfreton Derbyshire DE55 7B<br>Tel: 0773 836781 Fax: 0773 831040

**VEM** (Essonne Mailing) - France 4 rue de Bois Sauvage 91055 EVRY Cede<br>Tel: (1) 64.97.96.54 Fax: (1) 69.91.19.25

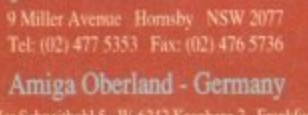

TupSoft - Australia/New Zealand

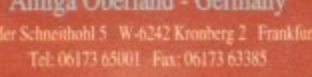

All registered trademarks acknowledged, other product names are the property of their respect

**LETTERS** 

Ezra Surf's<br>Postbaa

# **Temptress** S<sub>ta</sub> **-** .<br>Ital ir **Beer deliver**

February 1993's Amiga Computing will furnish you with a copy of HiSoft Basic, and if you also lay hands on the March through to August issues, there is a sound six-part basic guide to programming using the February disk.

It you feel like branching out a bit, try our Insight Programming column, which this month embarks upon a beginner's guide to Pascal.

#### **Hard Lemmings**

In reply to Graham Wood's letter in the July issue regarding Lemmings 2, the mysterious exit panel on the menu which is covered in red crosses and appears to do nothing is in fact to enable you to return to Workbench without rebooting.

What? I hear you cry. How so? Games on the Amiga don't interface with other programs, do they? Well, Psygnosis have grasped the nettle on this one and full marks to them, Yes, they made it hard drive installable and it works from a Workbench icon!

I bought a copy of Lemmings 2 Patch from 17-bit Software, a patch written by Psygnosis and released into the public domain, which installs the game on your hard drive.

Now a question. With Workbench 3.0 I can use Multiview to view various text and graphics files. However, the manual states that I can add other datatypes to the

Classes:datatypes drawer to view files made by other applications, Where can I get these datatypes and what do they look like? Richard Hayward, London

I hope the author of our first letter is reading this one. It's good to hear of a company making a retrospective step to accommodate hard drives. Well done Psygnosis.

As for datatypes, these are small pieces of code to which Multiview refers when loading a file. If the file is of a format catered for by a datatype, it can be decyphered and displayed by the program.

We have in the past included the GIF datatype on our CoverDisk to enable a Workbench 3.0 owners to view one of the most popular PO image file standards, and if we spot any other useful examples we'll bung them on, so keep your eyes peeled.

If you can't wait, contact a PD library and enquire as to whether they hare any in their collection.

# **AUGIR disk**

A few months ago you were kind enough to print a letter of mine informing your readers of a PD title I was putting together called AUCIR, or the Amiga User Group International Register.

This letter is to inform your readers that the said disk was released at the end

**d** on hard<br>**d** on hard<br>**mptress** w<br>**d** on a hard<br>**age** four d would like to add my voice to those complaining about programs which cannot be installed on hard drives. A few months ago I purchased a Virgin game called Lure of The Temptress which comes on four disks and uses manual protection. It cannot be installed on a hard disk.

On page four of the manual it lists system requirements, and under MS-DOS version states "hard drive recommended" and includes instructions on hard drive installation. Once again a software company has made the Amiga look like the poor relation.

**i**<br> **i**<br> **i**<br> **i**<br> **i**<br> **i**<br> **i**<br> **i** I have given up trying to complete the game because of the large number of disk swaps, even with two floppy drves, and I now try to avoid like the plague programs that cannot be installed on a hard disk. Software houses take note!

Nicholas Redgrave, Clevedon

Take note indeed! The more Amiga owners complain to software companies about the hard drive situation the more likely we are to see something done. I suggest you write to Virgin and tell them exactly what you think

ive situatic<br>ind tell the<br>e fair, eve<br>r of Amiga<br>nd more pi To be fair, every software company, not just Virgin, is guilty of ignoring the growing number of Amiga hard drive owners, something which should soon be impossible as more and more people buy upgrades or machines such as the A1200HD.

protest. n<br>the game<br>t you will<br>n software<br>n software<br>es of HD c The only way to make a commercial concern take notice of you is to make a commercial protest. If you feel so strongly about the lack of hard drive-compatible games, write to the games company concerned, tell them you are unhappy with their product and that you will not buy another non-HD game, then stick to buying games which do work on hard disk.

When software houses receive a steady dribble of letters from aggrieved owners and see sales of HD games picking up, it won't be long before they change course and start to cater for the market. This, after all, is the only way to succeed in business.

### **Basic problem**

rawee of and Juture rench and anitiknw,

lines or columns

et Auto i can t quality : Tige tter what s all the

ack now.

 Amiga 600, last August, and I have since bought my first ever home computer, an bought games to play on it and used various utilities supplied free on your CoverDisk.

ities<br>k.<br>felt i<br>ne pro<br>ome l<br>th's *l* I then felt it was time I attempted to write some programs for myself, so I purchased some books to assist me, namely Phil South's Mastering Amiga Beginners, Amiga Made Easy by Patrick Hall, and Paul Fellows's Amiga Basic.

All three books state that I should find an icon on my Extras disk called AmigaBasic, but although I have searched the disk thoroughly I am unable to find it.

The Workbench I am using is v2.04, Am I doing something wrong? Could you advise me on where to get help? I desperately want to get going with programming.

Sue Standing, Epsom

You are doing nothing wrong, rather it is the authors who told you to look on the Extras disk who are at fault. AmigaBasic hasn't been supplied with AmigaDOS since Workbench 1.3, haring been replaced in part by ARexx, which you will find is supplied with your copy of Workbench.

Unfortunately, there is no information on ARexx in your Workbench manuals, and our monthly ARexx Insight column has long gone past the absolute beginner's stage. You could try Bruce Smith Books on 0923 894355 for information on their excellent Mastering Amiga ARexx book.

On the other hand, a back issue of

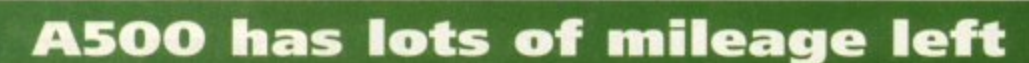

As a purchaser of Commodore's products. I am one of the victims who bought an A500 Plus, then watched it kiled off after a couple of months. I have rebelled by ignoring the A1200, and instead purchased an A530 with which I am extremely pleased

Alter reading the letter by J Farrar from 1-layle, I would recommend Epic from Ocean and Flames of Freedom from Rainbird, both of which run at tremendous speed with the accelerator enabled

On another note, I have a problem with PageStream v1.2 When loading clip art I get a corrupted image if the clip art is loaded as an object, but fine if loaded as a picture window. Oh, and thanks for the Cinemorph jr disk on the August issue – it's just<br>loads of fun.<br>Paul Tempking, Harrow Paul Tompkins, Harrow I'm glad you liked the Cinemorph jr program and hope you find it tun for a good long time to come. It's also nice to hear someone who continues to have faith in the future of his supposedly outdated A500 Plus

As your investment in an A530 confirms, the older Amigas have a great deal of life left in them yet and should continue to render sterling service to their owners for years. That said, it is timvise simply to "ignore" the Al200

In conjunction with the CD32. the Al200 constitutes the future of the Amiga range and is a landmark in that, so long as it continues to sell well, it lays the ground rules for future Amiga development.' more RAM, faster 32-bit processors. and 24-bit graphics.

#### **IlLETTERS ISEEMIPOMEERING CONSUMING**

# **Pet hate**

**I hate printers. I detest, loath, and abhor the mute, maniacal. mechanical monsters. Printers are the lowest form of animal droppings on the planet. rating slightly below the offal from a long diseased cow which has been left to go oft in the sun for a week or so. Put simply, I hate the bastards!**

**My laser printer, which I bought In the sadly mistaken hope that it would be less hassle than a dot matrix, makes a sound like a dying baby seal every lime it prints, and leaves big smears down many of the pages. Excuse me while I go off and bin the sod!**

**Irate. Kensington**

**Er... any more per hates out there? This could be a therapeutic exercise.**

#### $\blacktriangleright$

of lune and should be available tor no more than £1.75 from most outlets.

Anyone charging more than this does not have permission to stock the disk, which contains some 120 UK-based groups, and has addresses from Africa, New Zealand, Europe, Asia, Canada, and America.

Nob Powell, Birmingham

If anyone out there has a user group which would profit from a little extra exposure, please let us know, including details of the machines used, what are your group's main areas of interest, and so on. We will print details of user groups in the Ezra pages if space permits, but beware all PD companies or individuals! We won't allow free publicity to go to a commercial concern. This service is for genuine amateur user groups only.

#### **Ground breaker**

Having been an Amiga owner for tour-anda-half years and being aware of virtually all the recent articles regarding the PC vs Amiga vs Atari debate, I feel compelled to write to you about what most articles have ignored.

for publication. Drop him a line at:

Ezra Surf is our mailman,

shorten your letters, so don't<br>be offended if you end up

refer, of course, to the reason why the Amiga has been such a success and whether the new models dedicated to reading your letters<br>
really are going to **and selecting the most interesting**<br> **tor publication.** Drop him a line at: keep Commodore are the forefront of home and seri- Adlington Park, Macclesfield SK10 4NP Ezra Surf's Postbag, Amiga Computing

ous computing. I believe that<br>
The real reason the **Please don't enclose saes as Ezra just**<br> **Constraint paper to reply**<br> **Constraint paper to reply**<br> **Constraint paper to reply**<br> **Constraint also have to** the real reason the **personally. He might also have to**<br>Amiga was such a **shorten your letters, so don't** success was that it **be offended if you end**<br>hroke entirely new **getting the chop.** broke entirely new

ground in terms of technol-<br>ogy and price point. The leap from ogy and price point. The leap from the days of the Spectrum and C<sub>04</sub> to the

Amiga was a very exciting one to be involved in. The trouble with the A1200 is

# **We're no scrooges!**

**I received your magazine through the post the other day and was a bit insulted by** the comment that Amiga owners using Kickstart 1.2 were "mean". I refer to the box<br>entitled "memory muncher" on the CoverDisk page of your August issue.  **entitled "memory muncher on the CoverDisk page of your August issue.**

**1 run a 1Mb A500 with Nickstaft Le wind** and it's still **I run a 1Mb A500 with Kickstart 1.2 which has served me well for several years** and it's still going strong. I would dearly love to splash service to support and a mortgage to support. **ons. but being unemployed with a wife, three children, and a mortgage to support.**

**my Amiga sadly comes bottom of the essentials list I** bet there are many others in a similar position, so it's not being "mean" as you implied, but a drastic lack of funds.

**implied, but a drastic lack of funds** Secondly, where do we send duff disks from the August **issue.** My disk has a **a reachvnte error and you didn't print an address that month**

**Simon Burgess. Hortey**

I'm sorry you feel insulted by the comment in our disk pages. It was meant as a<br>joke, and as a householder with four cats and a mortgage to support, I sympathise foke, and as a householder with four cats and a more gas and at rather than munwith anyone who would dearly love to spend cash on google hand, not to mention **dane items such as food. heating, and the roof over one's head, not to mention**

**enough cat Utter to foil an open-cast mine site** The comment was unguarded and our apologies go to any readers which pute feel insulted. Ah well, such is the inevitable result of living in a society when puts **malenai wealth over spiritual health every time**

Duff disks from the August issue should be returned to come the of course. address printed on the Comment page. This lack of a printed returns **open only to August issue disks because of the lack of a printed returns address.**

that it is really only an enhancement of the tried and tested A500 formula.

Sure, the Al200 has very powerful features and specifications, but it has not broken the sort of barriers the original A500 did against the C64. The A1200 is also not helped by the fact that it is effectively fighting for money which Mr Average does not have readily in the midst of this damned recession.

With the success of the A500 under their belts, Commodore should have<br>capitalised on this by releas-

Got capitalised on the capitalised on the capitalised on the capital service of the capitalised on the capitalised on the capital service of the capital service of the capital service of the capital service of the capital something to say ing new machines which<br>with the pages of AC? broke new ground and through the pages of AC? broke new ground and<br>Ezra Surf is our mailman, included many of the improvements people have been begging for.

Secondly they should recognise that there are millions of Amiga owners out there who might want to upgrade to the new technology.

Please don't get me wrong. I for one will be sticking with the Amiga range, but as long as Commodore continue to ignore what an asset its A500/A600/Al200 user base is, I will wait for that elusive Amiga sequel.

S j Smith, Colchester

While the Al200 is certainly an enhancement on previous Amigas, it is unclear how it could have been anything else. When launched, the Amiga 1000 and 500 models represented an entirely new 16-bit home computer revolution, and it isn't often that we get to make such a bold step with a completely new platform.

Had the Al200 been a completely new platform, existing Amiga owners would have been unable to run their software on it and it would have had something other than "Amiga" printed on its case.

Now that the Amiga is an established machine with millions of owners, we have to<br>accept that bold moves forward can only come in accept that bold moves forward can only come in the shape of enhancements, though I admit we could have seen a few more wish lists fulfilled with the A1200.

Possibly t Commodure is the  $m$  terms  $Q$ M Possibly the most daring leap forward for  $Common$  commodore is the  $CD32$  which, while not new in terms of its technology, opens up a completely . f fun of huge CD games.

If this machine does even half as weeks e s h developments. Commodore hope, its sales should generate enough revenue to safeguard future Amiga

# **Tutorials are tops**

I have only just discovered your magazine and I bought it, I must be honest, for the Bars & Pipes jr CoverDisk. I should also add that I think it is an extremely good idea to continue the tutorials for the main program in the magazine.

I was also pleased to see that you had several tutorials in your pages, in particular relating to AmigaDOS. I am writing to ask it these pages could continue beyond the basics so that I may actually have a working knowledge of the subject at the completion of the series.

So often I find that such articles cover only the extreme basics or the very advanced level with a big jump from one to the other. It is at the intermediate level that I would like more coverage. Is it possible to include some coverage on why one would want to use certain features rather than telling the reader that XYZ can be achieved?

For example, I would appreciate an article which relates to fonts. Not so much exactly what they are, but which type can be used with different programs, like can I use a CompuGraphic font with Final Copy or Scribble? If not why not? What is a PostScript printer? How do I know if mine is such a machine?

I realise that you may have answered these questions in an earlier issue and also that they may seem very basic, but computers are a relatively new world to me and I am trying to use my son's A600 for more serious applications. I have this nagging feeling that there is a lot of untapped power lying beneath the keys Francesce Shearcroft, Wokingham

Tutorials are a notoriously difficult thing to pitch at the right level. Only last year. on the conclusion of the Absolute Beginners series, we received the odd letter from experienced user who disagreed with using pages to "pander" to the needs of complete beginners who. this reader insisted, should buy a book and stop wasting everyone's time.

We don't, of course, subscribe to such views, nor do we agree with some of the beginners who complained about the same articles being over their heads All a magazine such as ours can do try to provide help for as many people as possible.

Look out soon for the beginning of new column on Amiga troubleshoot which will attempt each month to look into an area of difficulty and show read ers how to get things done.

Ranging across the entire spectrum of Amiga use, it wilt be prompted by letters and requests we receive from confused readers, so if there's a subject you'd like to see covered (apart from fonts) let us know.

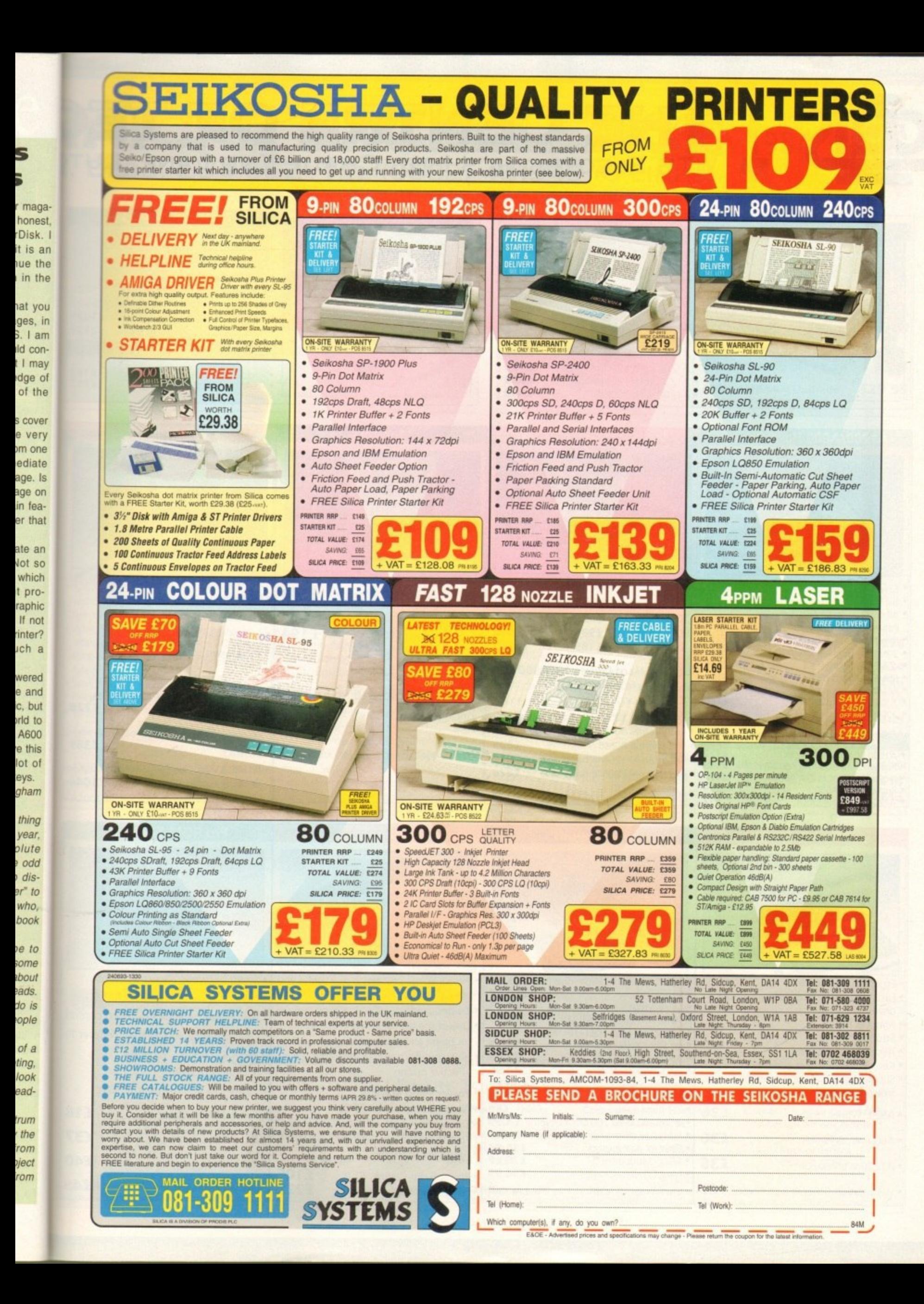

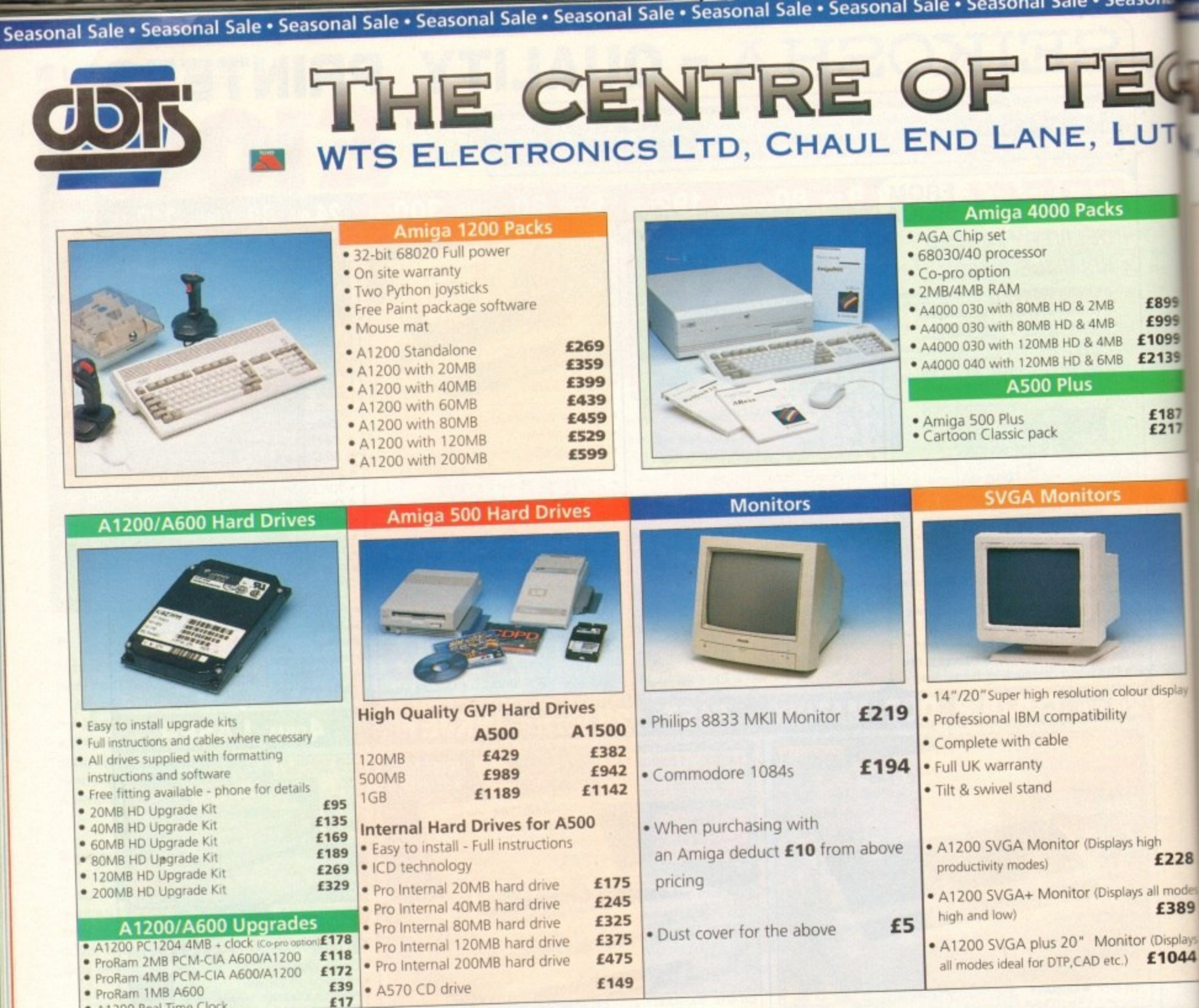

Prokam 2MB PCM•CiA ABOO/A1200 £17

- 
- 

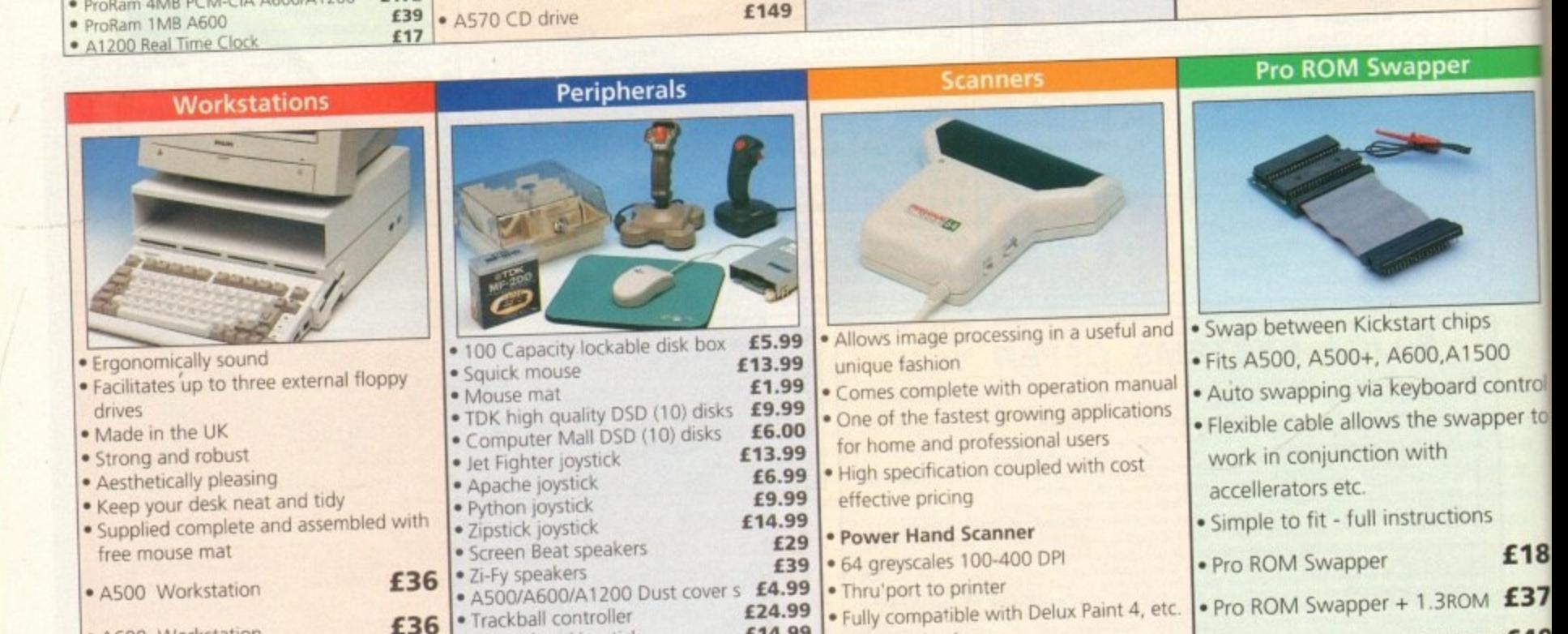

**L14.99 E36.00 £54.99 Please call**

- A600 Workstation
- A1200 Workstation
- **4**  $\bullet$  Workstation Coverall dust covers  $\epsilon$ 7

**E36**

· Control pad joystick · A500 Modulator · Mini Office package e • Vast range of leads

• Trackball controller

**£36**

a

s £

• Seasonal Sale • Seasonal Sale • Seasonal Sale Seasonal Sale Seasonal Sale Seasonal Sale Seasonal Sale **• Seasonal Sale Seasonal Sale Seasonal Sale** *•* Seasonal Sale • Seasonal Sale • Seasonal Sale • Seasonal Sale • Seas

• Power Hand Scanner Colour

• Advanced software

• Power Hand Scanner v3.0 **£105** 

• Pro ROM Swapper + 2.04ROM£40 • Workbench 2.04 plus manuals£49

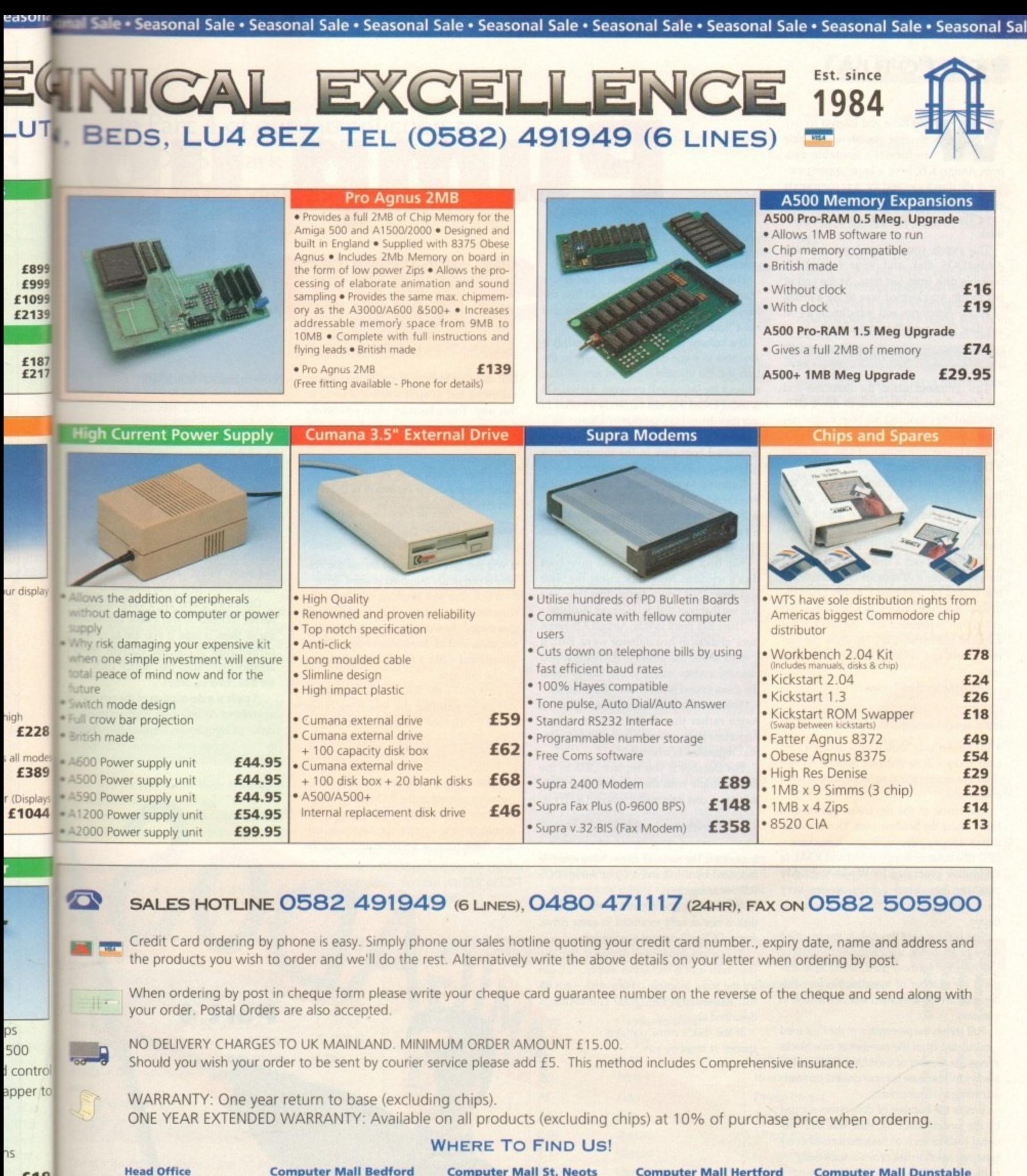

£18 **WTS Electronic Ltd Chaul End Lane**  $\times$  £37 0582 491949 **M£40** 

Luton

**Computer Mall Bedford No.16 Downstairs The Harpur Centre Bedford** 0234 218228

**Computer Mall St. Neots**  $No.6$ **Priory Mall Shopping Centre** St. Neots 0480 471117

**Computer Mall Hertford** 49 Railway St. Hertford 0992 503606

**Computer Mall Dunstable** 84 High Street North **Dunstable Bedfordshire** 0582 475747

als£49 ances quoted or products stocked are subject to stocking levels and availability. WTS cannot be held liable or supply reimbursement for force majeure, or items, which are out of stock due to demand or low stock at i

# **!TUTORIAL**

hat have you learned so far? By now you should be able to format a bootable disk **WE have to format a bootable disk** from AmigaDOS, have a basic understanding of the directories and the way commands work. This may not seem much - but you have absorbed a lot more than you may think

This month, you will need your working AmigaDOS disk and your formatted, bootable disk from last time. At the end of last month, you learned how to get a listing of all the directories and sub-directories on any disk. Let's recap that command:

#### **1>DIR DFO: DIRS ALL**

This command lists all the directories and sub-directories on the disk in drive DF0: (provided the command has been made "resident" as explained before). But what if we wanted to spedfy a particular disk, and what if DIR was not resident?

When you enter a command like this, the first argument tells it where to look In this case we're using a drive name, but AmigaDOS keeps a list of all the drives and disks currently available to the user.

When you insert a disk in any drive and the system sees it (it appears on Workbench) it is said to be "mounted". At this point the disk's "volume" name is added to a list called the "assignment list". AmigaDOS has a special command, INFO, to show the current drives and volumes on the assignment list.

Open the Shell and enter:

 $1>1NFO$ 

Your screen may look a little complicated (and yours will be different because no two disks are exactly alike) so let's examine what it all means,

The name of the device in question is listed under the heading Unit. Two standard drives are supplied with every machine - DF0: (the internal floppy drive) and RAM: (a RAM disk generated by Workbench). My machine has hard drives; yours may have others shown such as a second floppy.

Size is the size of the disk in the specified drive in kilobytes, used tells the number of disk blocks (sectors) used, while Free displays the number of free disk blocks - this depends on the formatted size of the disk in question.

Full shows the percentage of the disk used - calculated from the number of free blocks versus the number of used ones. RAM disk is always full because it expands and contracts according to requirements.

Errs is the number of disk errors spotted by the system since the disk was last values dated (validation is a check performed every time you insert a disk or write something to it).

Status can display one of three possibilities: Read only (the disk is write protected); Read/Write (the disk can be written to); or<br>No disk present (means exactly that). No disk present (means exactly that).

Validating means that the disk is currently being validated. This process is performed very quickly and it is rare to see this message

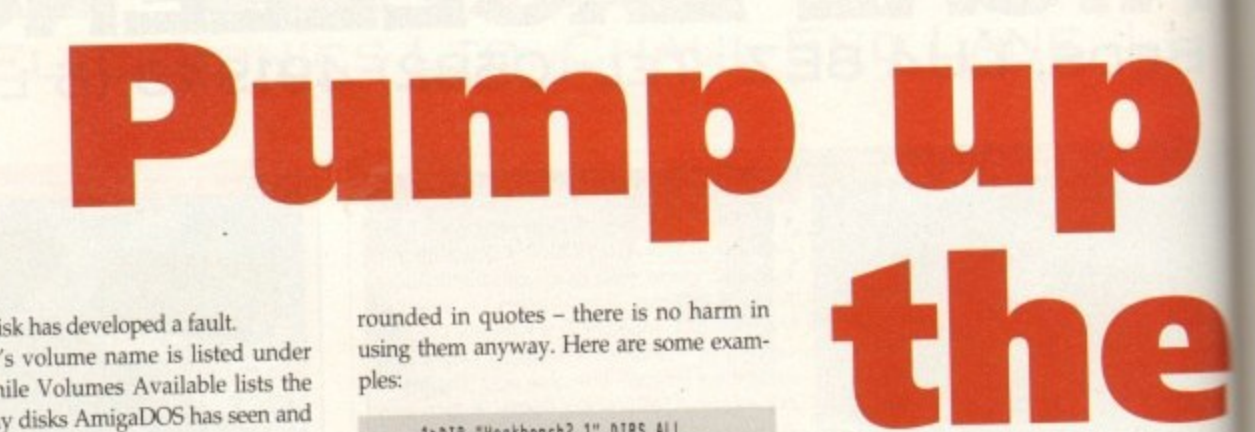

unless the disk has developed a fault,

The disk's volume name is listed under "name", while Volumes Available lists the names of any disks AmigaDOS has seen and has a "lock" on. r<br>
under<br>
ts the<br>
m and<br>
i] it is

If a volume is marked as [Mounted] it is available in some drive and appears in the Unit list. If a volume is marked as available, without the [Mounted] message, AmigaDOS is using it but it is not currently inserted in any disk drive. Let's see that in action. ilabl<br>;aDC<br>rted<br>it you<br>driv

Remove the Workbench disk. Insert your formatted boot disk in the internal drive (DF0:) and open it on the Workbench.

.) Workbench disk and enter INE0 again. You will list of available volumes – but is not marked "[Mounted]". Remove your disk, replace the will notice that boot disk appears under the n. Yo<br>der ti<br>nark<br>se bo<br>e Sh

p disk's window. Now click inside the Shell n will see that boot disk is no longer available. Nip back to Workbench and close boot and enter INFO once again. This time you

t track of disks in two different ways. First, it knows about the physical drives mapped n onto the system and second it knows about t the disks loaded (mounted) in those drives. There is a point to this: AmigaDOS keeps S keep<br>First,<br>nappe<br>s abou<br>hrives.<br>disk b

name rather than drive number - very important if you want to access a particular disk regardless of where it is. This means you can access a disk by

DIR example with the name of your disk, b you can access it no matter where it is. Try it For instance if you replace Dru: in the ): in th<br>ur disk<br>s. Try it

#### **1>DIR boot disk: DIRS ALL**

Important: The name of any volume must be followed by a full colon (;) or AmigaDOS will not recognise it.

You will notice if your formatted boot disk is not already mounted in some drive, AmigaDOS will present a requester\_

This example will not do much, because<br>your boot disk is still rather empty. You can your boot disk is still rather empty. try the same example on any disk - get its full name from the INFO command described above.

If the disk's name contains spaces, it must be surrounded in quotes - there is no harm in using them anyway. Here are some examples:

#### **lotIt larkbench2.1" AIRS ALL 1>DIR "WB 3.0" DIRS ALL 'MIR "My Odd Ault:\* AIRS ALL**

DIR does not have to be made resident (as described last month) when it is used in this way. That's because when you access the command it is first loaded from disk and held in memory until it completes.

The technique of using volume names works with almost every AmigaDOS command' - one notable exception is INFO. If you give a command such as:

#### 1>INFO "boot disk:"

it will not give any output unless the volume is physically mounted in some drive.

It's all very well knowing how to list the directories on a disk - but what does all this mean? As we have seen, the structure (organisation) of directories on any disk is hierarchical - like a family. Let's look at a simple example.

First make the RAM disk the current device by entering the following (your screen prompt will change to reflect this):

**IAAR:**

Now let's get a listing of the directories currently present in the RAM disk's 'root" directory. Notice that in this example we do not have to specify the device or volume name because the command takes the

#### current position as a default

**I>DIR DIRS , Clipboards (dir) DI** Inv (dir) dir)

**I** This disk contains three directories **A** were created by an AmigaDOS progr **S** on the boot disk when the machine w started.

Strictly speaking these directories and sub-directories of the root device, RAM but such "paths" are usually contracted down to something more reasonable

Directory paths are a very importa part of AmigaDOS and a basic understand ing of them is vital if you are to pr further (just to confuse matters, there another path called the "search path" the we'll be covering later).

A path is a description of the position any object on any disk. Paths can be order of complexity, Implied (the cu

Part 4

**Massachusetts** 

In Part 4 of our introduction to AmigaDOS, Mark Smiddy explains the background to disk volumes and drives

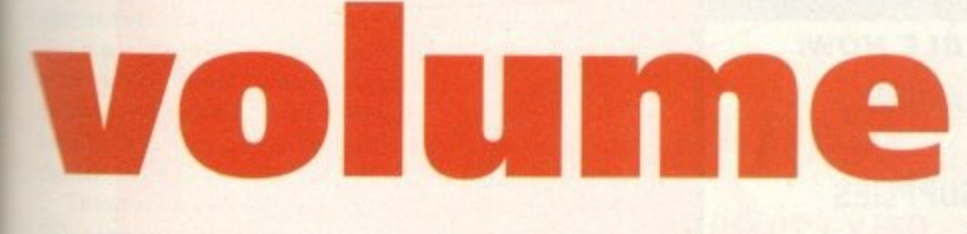

directory); Simple (a device or volume mame); Partial (one or more sub-directories lower than the current directory); Direct: the complete path specification, including the device or volume name); and Relative (a path referenced from some other known position).

When we change the current directory by entering the name of some disk device such as RAM:, we are performing a simple directory change.

ries that

program

tine was

pries are

, RAM:

ntracted

portant

lerstand-

progress

there's

ath" that

sition of

in be, in

current

le.

AmigaDOS has a command to perform this function (CD - current directory) but it is largely redundant in AmigaDOS 2 and higher, so you can ignore it.

Paths can sound quite frightening, but are controlled almost exclusively by just two special characters, described below; the system handles everything else for you automatically!

: Indicates the root (base) directory of any disk device.

/ Separates sub-directory names.

Now let's see how to use these to navigate around the directory structure.

Check you are in the RAM disk (use DIR if you like), and from the prompt, enter:

 $1 < 062 > t$ 

That will place you in the RAM disk's C directory - the prompt will change to reflect this. Using DIR shows this directory is empty. A better command to use would be LIST - like this:

#### $1>$ LIST Directory "" is empty

The message here shows the directory "" (the current directory) has no contents. T is a special directory used by some AmigaDOS commands to store temporary items.

Now enter this:

 $12:$ 

There's no mistake there - the ":" tells AmigaDOS to go back to the root directory of the current disk. You can check this using DIR or LIST.

In a similar fashion, we can change directories like this:

 $1 > 5 *Y*$ 

which takes us directly to the root directory of the boot disk (your working AmigaDOS disk) and:

#### $15T$ :

to go directly back to the T directory of the RAM Disk. The table below lists these directory assignments and they are discussed in more detail shortly

We saw previously how we could return directly to the root level by entering a colon. Similarly, the slash (/) character allows us to move up a single level. You should be in the T directory of the RAM disk now, so enter this:

 $1>1$ 

The prompt changes to reflect the fact you are now in the root directory once more - we've gone back one level up the tree. Now let's select another directory:

#### $1 > ENV$  $1 > SYS$

Don't place colons after these - it's not a mistake! This takes you to a special directory in the RAM Disk - with a path of "ENV:sys" or "Ram disk:Env/Sys" depending on which way you look at it. This is where Workbench stores the current preferences files - you can use DIR or LIST to view the names for yourself.

Now let's move up one level at a time.  $1>1$ 

#### takes you to "Ram Disk:Env" and:

 $121$ 

returns back to the root directory once more. From the RAM disk's root directory we can get directly to "Ram Disk:Env/Sys like this:

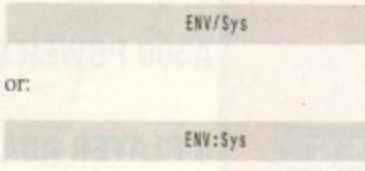

And we can go straight back to the root directory by moving back up two levels in one step:

 $1>11$ 

or using the root symbol:

 $1>$ :

For my last trick in this little series of directory path jumping, here's how to move to the boot disk's root directory, to Ram Disk's T directory, then to "Ram Disk:Env/Sys" using four different methods - try to work out what's happening:

> $1>5Y5$ :  $1 > RAM$ : T 1>/Env/Sys  $1>7$ :

It's enough to make your brain itch. Don't worry - we've covered a lot of ground here and you only need to know some of the basic moves to manage. The clever stuff comes with practice...

The subject of directory assignments is something that can make even the most experienced Amiga users go pale - so why introduce it now? Because assignments are part of the essential ground-work - not some esoteric subject to be hidden under the carpet. Boot your Working AmigaDOS disk,

open the Shell and enter this command:

#### 1>ASSIGN

The list can look rather frightening at first especially when you consider all that information came from a single command. This list can be sub-divided under its three headings

The Volumes: listing is the same as shown under the INFO command and requires no further description here.

Directories is the most important and the most complex part of the listing and shows the logical directories assigned to the system. Some of these are required by any Workbench boot disk; others are used by specific applications. A list of required directories are shown in below.

Devices shows all the hardware and software devices currently attached to the system. At AmigaDOS level, there is no need to differentiate between a physical device such as a disk drive (DF0:, DF1: and so on) and the software devices (such as RAM: and PIPE:). Device names are always followed with a full colon.

Logical assignments (C:, DEVS:, L:, and so on) can be treated just like volumes. All the AmigaDOS commands are stored in the C directory on the system boot disk and AmigaDOS looks for them by referencing the C: assignment.

For instance, you can look at the contents of the C: directory on your working AmigaDOS disk by entering this:

 $1>01R C$ :

Which, if you had booted from a disk labelled "Workbench2.1" is the same as entering:

1>DIR SYS:C

Or:

#### 1>DIR Workbench2.1:C

Next month I'll look at how to create the required directories on your own boot disk.

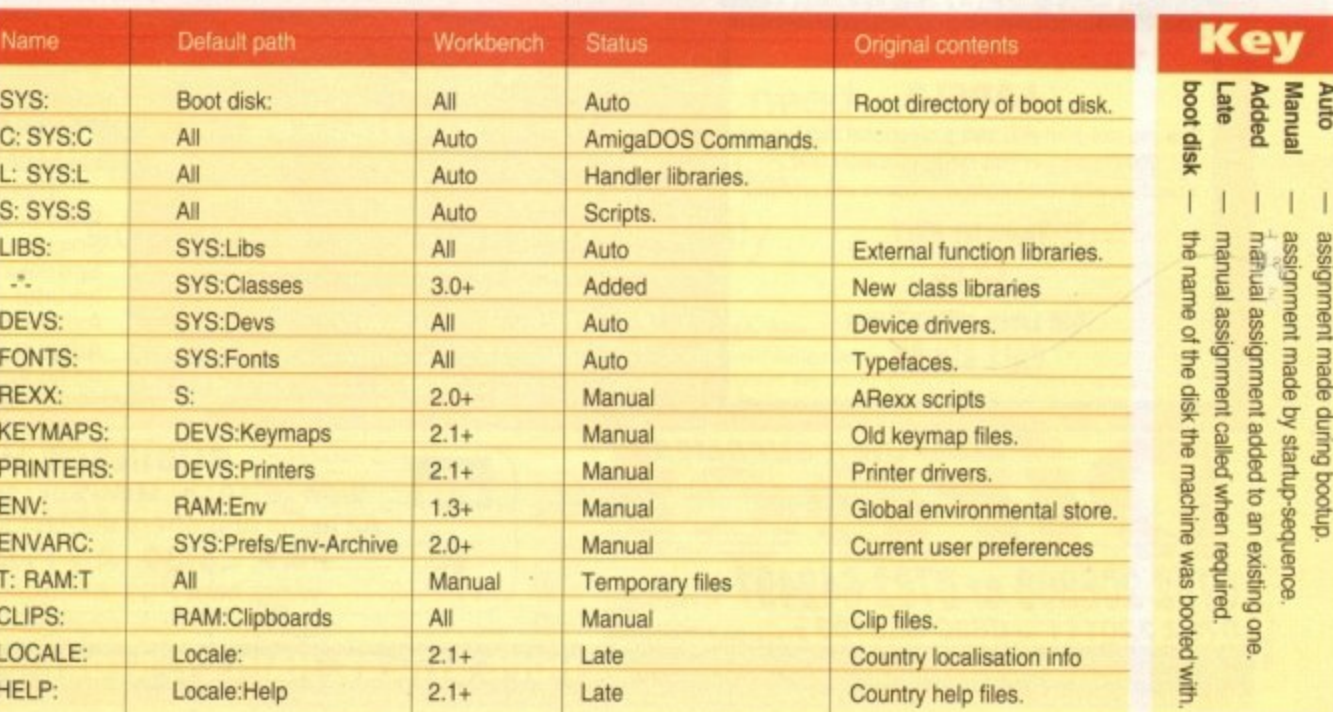

้ 61

# HU

# **AMIGA COMPUTERS**

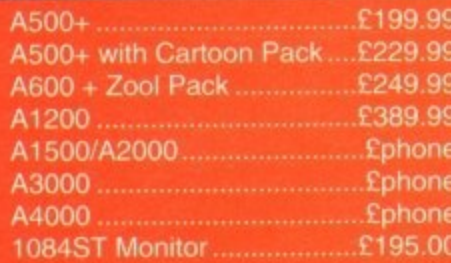

# **RAM & DISK DRIVES**

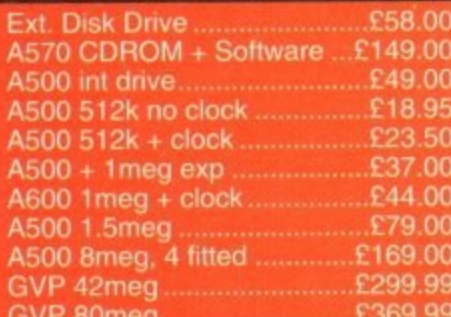

# **PRINTERS & RIBBONS**

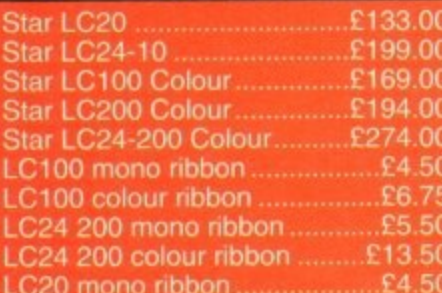

# **LEADS & CABLES**

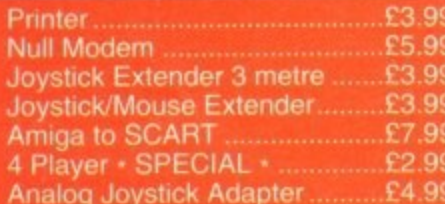

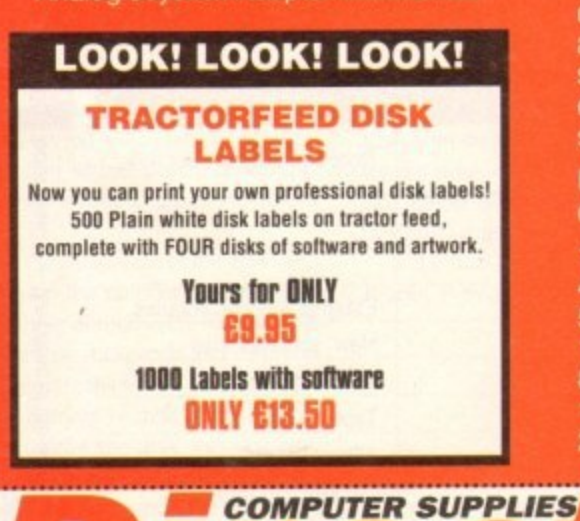

# **HURRY WHILE STOCKS LAST**

# **DISKS & LABELS**

**SPECIAL OFFERS!!** 

**AVAILABLE NOW:** 

**ONLY £19.50** 

**ONLY £29.99** 

**ONLY £2.99** 

**AMIGA MODULATORS** 

**A500 POWER SUPPLIES** 

**4 PLAYER ADAPTERS** 

All disks are supplied with labels. **UNBRANDED DISKS are 100% error** free.

In the unlikely event that any of our disks are faulty, then we will replace the disks **AND** reimburse your return postage!

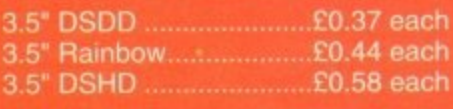

Why not try our BRANDED disks! Supplied in boxes of 10 disks

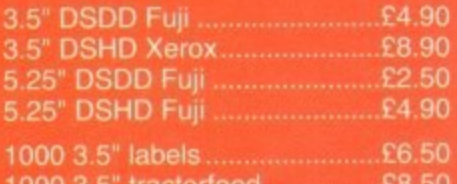

# **STORAGE BOXES**

Our high quality disk storage boxes are constructed from high impact plastic and have smoked perspex tops. Or for space saving economic storage of large disk collections, why not try our stackable disk drawers.

Most types are available for 3.5" or 5.25" disks

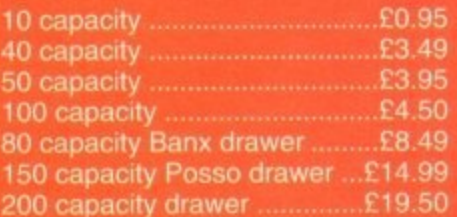

K

E

# **WELL, NEARLY! 9am-10pm Mon-Sat<br>10am-6pm Sunday**

# **MISCELLANEOUS**

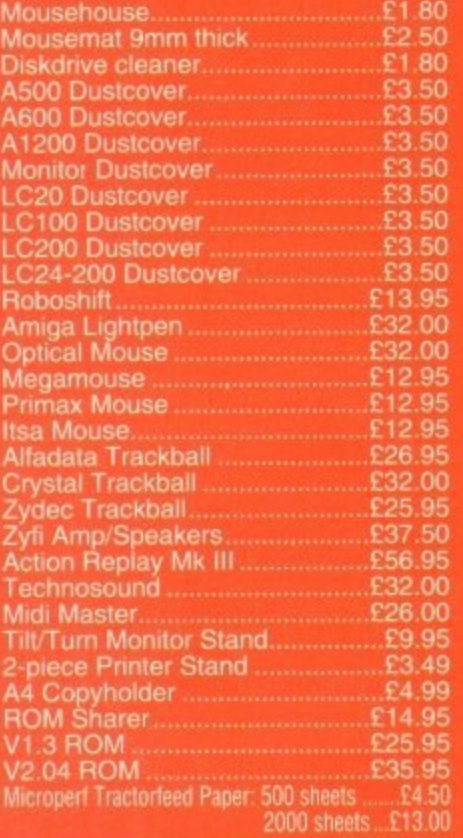

# **JOYSTICKS**

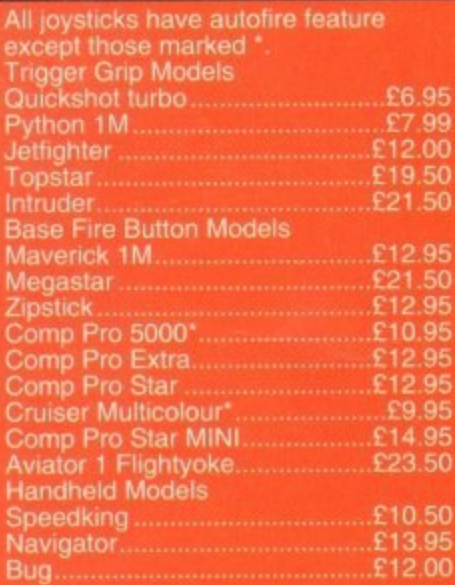

# **ANALOG JOYSTICKS**

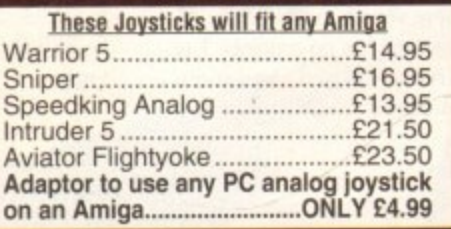

# **BUSINESS HOURS**

9am to 10pm Mon-Sat, 10am to 6pm Sun All items and offers subject to availability. E&OE **P&P £3.30 All Prices inc VAT** We accept POs, cheques & credit cards

BUSINESS AND EDUCATION ORDERS WELCOME

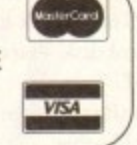

0782 206808 or 0782 642497 Weekdays 0782 320111 or 0630 653193 Evenings & Weekends

DIRECT COMPUTER SUPPLIES 36 HOPE STREET, HANLEY, STOKE-ON-TRENT ST1 5BS

orkbench is a wonderful graphical user interface, especially the latest 2.1 and 3.0 rus. It is by no means perfect though, and to customise your system so that it is maht for you, more software is needed.

That's the bad news. The good news is that everything you need is free. Well, almost free. You've guessed it, I'm talking about so-called public domain or PD software, which should be more accurately called freely distributable software because it isn't actually in the public domain (no copyright, that means).

There are many flavours of PD, ranging from shareware that is a cut-down version of the software (cough up for the full version), to licenceware that includes an author's fee in the cost, to freeware where the author retains the copyright, supplies the full version, and does not want any money but may place restrictions on how it can be distributed.

And there's a lot of it. The Amiga Library disks better known as Fish disks after the surname of the person who compiles them - feature more than 4,000 programs on almost 900 disks.

There are other collections, though none as big, that enable the serious public domain library to provide catalogues sporting thousands of disks. £100

£90

 $110$ 

 $£10$ 

 $f20$ 

 $£30$ 

HOUSEKEEPING

One US library proudly claims a library of almost 10,000 disks.

Much of this PD software is technical or very specific to particular setups, but hidden among the dross are some real gems.

Something every serious Amiga user should own is, for want of a better term, a<br>directory manager - a utility which gives you a user interface for copying, moving or deleting files, creating and deleting directories, renaming files and so on.

> As well as this, directory managers enable you to view pictures, play sound samples and modules, edit text files and just about everything else you can think of.

The best known of this genre of software is the commercial Directory Opus, and it is indeed a marvellous program, but there are PD alternatives.

My favourite is DirWork on Fish 721, written by Australian Chris Hames, who is perhaps better known for PC-Task, the software IBM-PC emulator, but you might also like to check out MegaD on Fish 736, SID on Fish 651, and BrowserII on Fish 843.

Another type of program that can help you manage your data is a disk fixer. None of us are as careful as we should be about backing up important data, and when that floppy disk or hard drive partition corrupts, a rescue job is required. Forget Commodore's

Ben Pointer proves that you don't need wads of money to keep an Amiga ticking over safely and smoothly

IC

£60

Only a fool would be without a virus detector, and the free VirusZ is a better one than many<br>expensive commercial efforts for the PC

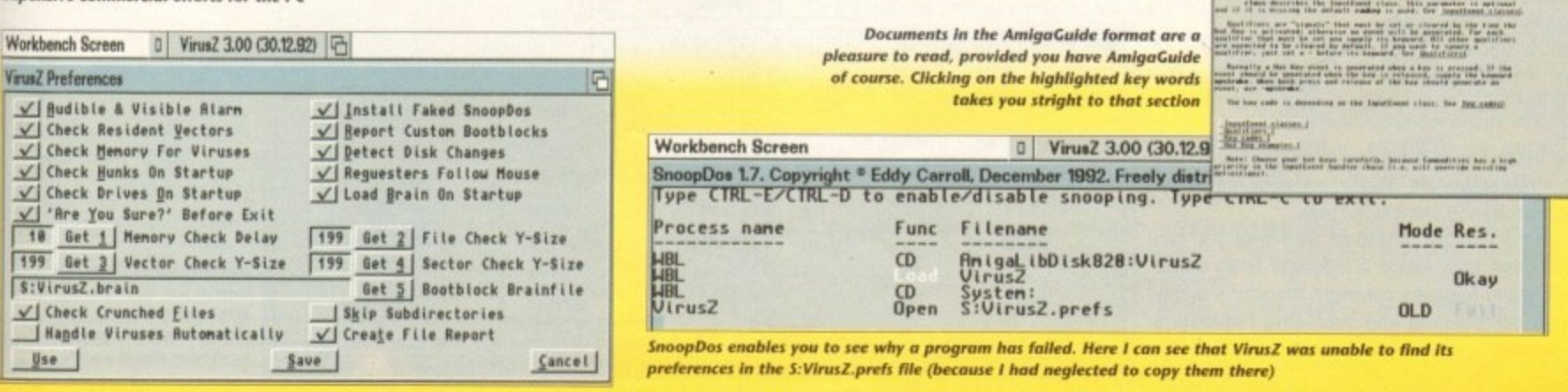

63

# **Working with floppy drives**

For the first few months after buying an Amiga. many new owners struggle along with just the built-in floppy drive. Frustration and confusion quickly set in as time after time they boot from Workbench. remove that disk and insert a program disk, double-click a program icon and then almost immediately get asked to replace the Workbench disk

Either that or the program fails to run. They soon learn that booting from the program disk causes fewer problems

Bootable program disks are cut-down versions of the Workbench disk. Many "non-essential" Workbench files have been deleted to make room for the program. And if you are determined to stick with using a single floppy drive, one way to make life easier is to learn how to cut-down Workbench yourself so that you can build lots of bootable disks to contain all your shareware utilities.

There are four very different versions of Workbench currently in wide use  $-1.3$ ,  $2.04/05$ , 2.1 and 3,0. Of these, only 2.1 has plenty of space free on the Workbench disk, but this is only because all the system preferences programs are on the Extras disk instead of in the Prefs drawer on the Workbench disk.

Much software, including Workbench software, will look for certain files in SYS:Prefs -SYS: being the root directory of the disk you booted from - and if those files are not there the software may fail or not run as designed.

Workbench 1.3 is the simplest system and, to be perfectly frank, is the only one of the tour currently in-use versions that is viable on floppy disk Almost the entire contents of the Utilities drawer can be deleted - you might like to keep More and Printfiles.

This will make about 130k free on the Workbench1.3 disk, which is normally plenty for - installing a shareware program, and even a good number of commercial programs,

# **SAFE DELETIONS**

i s normally in the second second second second second second second second second Recause you ve deleted the fely deleted as nothin Because you've deleted the (awful) Say program, DEVSharrator.device can also be safely deleted as nothing else will need it. And so can L:Speak-Handler. In the Charles there are 64 files of varying sizes, and a lot of them can be got rid of. Check your S:startup-sequence file first, make a note of all the commands used in that file, and make sure you don't delete any of them.

There's one quite big one that can go because you'll never need it: Edit (but not Ed). You can also delete the DiskDoctor program because it causes more problems than it cures.

With the above deletions you should be able to make about 200k of tree space. And that's about as far as you can safely go.

Workbench 2.04(05 users can try the same idea, but as a lot of the system is in the Kickstart 2 ROM there are not so many "non-essential" files on the disk and it's very difficult to make even 100k of space

I think I can assume that everyone using Workbench 2.1 is also using a hard drive, because that version of the operating system was sold as an upgrade kit and doesn't come as standard with any Amiga

Amiga 1200 owners have a real problem. Workbench 3 is such a powerful beast that it is not viable to run it from floppy drives. Install it on to a hard drive and it lakes up about 4Mb of space, and almost all of that "system" is essential to the proper and productive use of the Amiga. OK, it sounds like a cop-out, but after an afternoon of trying to use an Amiga 1200 with two floppy drives I wondered how on earth anyone new to the Amiga manages to boot the machine properly. let alone use it.

**Workbench Screen** An alternative to the "build your own boot disks" idea is to use a bootable RAM drive Commodore supplies one called RAD:, but there are shareware offerings as well, the most well known

being RRamDisk (RRO:) on Fish disk 451 To use a bootable RAM drive you must alter your

startup-sequence or user-startup to copy all the system files from your boot disk to the RAM drive, and then the next time you do a warm reboot (Ctrl-Amiga-Amiga) the system boots from the RAM drive instead of floppy. The RAM drive becomes SYS:. and any program that is looking for system hies will look in the RAM drive for them, leaving your floppy drive(s) free for other uses.

The disadvantage of using a RAM drive, of course, is that it consumes a megabyte of memory. so it's not really viable unless you have 3Mb or more.

The solution to all these problems is to buy a hard drive. A glib statement, maybe, because not everyone can afford one, but it is the truth

Even the smallest, cheapest hard drive you can find will make your Amiga a thousand times easier to understand because overnight the vast majority of those complaining and confusing requesters will disappear.

DiskDoctor, what you need is Dave Havnie's DiskSaly\_ Workbench 1.3 users will have to make do with y1.42 on Fish 251, which can only be controlled from the CLI; the rest of us can use the deeply wonderful v2, which has not as I write made it into the Fish collection, but probably will have by the time you read this. Check out the high 800s and low 9005, or if you've got a modem, pull it off your local bulletin board.

Sadly, a virus checker must be among your collection of essential tools. Although it is often awkward to have a virus checker running at all times, if you are putting lots of disks into your drives you really should protect yourself, especially if those disks did not originate in your home.

# **UP TO DATE**

John Veldthuis' VirusChecker is by the far the most up to date system, and Just about every batch of Fish disks that gets released contains a new version. You might also like to try Georg Hormann's VirusZ. Any PD library should be able to supply you with the very latest versions of both of these\_

One of the most common causes of a program not running, or of a feature of a

> **1 9**

**Workbench Screen D** Ram Disk 100% full, OK free, 299K in use **凹** 日 旧 1940/1942 Setup Program **111 This program updates Release 3 of the ReadMe** 1942Setup **Amiga operating system to a slightly : newer version required to operate HD** System **the 1940,1942 monitor. PROTECTIVE** Ram Disk **Do you wish to proceed with the update? Continue Cancel**

program not working properly, is that the program has been looking for certain system files in certain places and it hasn't been able to find them.

**4** |6 **CI** DiskSalv Version 2 Copyright <sup>®</sup> 1991-1993 by Dave Haynie **the operating system**  $\overline{\phantom{a}}$ **Device For Scan** EileSystem: **C FFS Intl.** FDH<sub>O</sub>: 1 **FDH1:**  $\mathbf{E}$ **Undelete Mode: FDH2: Set Filter...**  $\frac{\lambda}{\sqrt{2}}$ **HDO: HD1: V** Device **I**nf **Scan I o —**  $\Box$ **g Disk Scan Filter Options Eile Pattern** Don't Care **Delete** #?.txt **I** Execute **L'** Don't Care **Disk Scan Range** Write L Don't Care **Read C Don't Care** Archive **C** Don't Care **20349 12138 Disk and hard drives Pure**  $\begin{bmatrix} \bullet \\ \bullet \end{bmatrix}$  Don't Care **Script**  $\begin{bmatrix} \bullet \\ \bullet \end{bmatrix}$  Don't Care **corrupt kust when you don t want them to. Dore Haynie's DiskSalv makes recovering files a doddle** Ok **I CAME I CAME I CAME I CAME I CAME I o n**

Workbench 3 users<br>should keep an eye on **should keep on eye on the Fish disk ratlection roe this small update to**

 $\mathcal{L}100$ 

 $10$ 

£90

Decent software will provide a sensible error message. Alas, much simply stops abruptly with a "can't do that" type of requester, leaving you high and dry with-

**Amiga Computing October 1993**

64

# HOUSEKEEPING

ensible stops ype of with-

10

£IO

£2(

£30

out a clue. Not

to fear, there's

way to do your own

detective work. Eddy

Carroll's SnoopDos on Fish

725 does what its name suggests - it

snoops on DOS. Every time any program

tries to load a file, the attempt will be listed

in the SnoopDos window, along with an

OK or Fail. Simply run SnoopDos before

running your errant program, and watch

for what the program was trying to do

If it was looking for a file called

"libs:smellysausage.library" and stopped

after failing to find it, it doesn't take an

Einstein to work out that the file

"smellysausage.library" is missing from

There's a another utility along these lines

called DosTrace. Written by Peter Stuer, it's

not yet on a Fish disk, but it is well worth

hunting down because it provides even

screen a much more enjoyable experience.

Workbench 3 is compatible with

AmigaGuide format documents via the

when it failed.

your LIBS: directory.

more clues than SnoopDos.

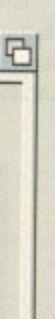

Funnily enough, DosTrace comes with documentation in the AmigaGuide format, which is what I wanted to mention next. This type of text file is interactive. You click on key words to move around the document, and it makes reading text on the

e on tion nte to em

MultiView program, but everyone else, including 1.3 users, can benefit from it too by getting hold of Fish 870.

Something Workbench 3 users probably won't have yet are proper Monitor programs for the new Commodore 1940 and 1942 monitors. A small update has just been released by Commodore and will no doubt be in the Fish collection soon.

Look out for 1942Setup, which comes with new Overscan, IPrefs and SetPatch commands as well as the new monitor screen modes.

It's always best to look after your monitor, to make sure you don't leave it switched on and unattended for long periods of time, which can result in an image being "burned" into the screen.

There are many impressive and fun-towatch "screen savers" to choose from, programs which, after a specified period of time, either blank the screen or put up some kind of moving display. My favourite is Markus Illenseer's ASwarmII on Fish 798, but the Big Daddy of them all is Thomas Landspurg's SuperDark on Fish 858.

#### **RECOMMENDED**

Hard drive users with Workbench 2 or later should not be without two programs I've recommended in a previous Amiga Survival Guide - Stefan Becker's ToolManager on Fish 873, and, if you haven't got a hard drive back-up utility, Denis Gounelle's ABackup on Fish 871.

There are many, many more superb tools to be found on the Amiga Library disks, but it's worth noting that the vast majority of PD authors have stopped supporting Workbench 1.3. If you are still using 1.3, one of the most important survival steps you can take is to upgrade your operating system.

You will have to decide whether to stick with the machine you own and upgrade that, or sell-up and buy a more modern Amiga.

And that, as they say on the telly, is all we've time for. For another computer, the software I've talked about in this article. which is all of a very high "professional" quality, will have cost many hundreds of pounds. We've spent about £20-£25 all told, so even your wallet has survived.

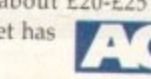

**Workbench Screen** ASwarm II V1.3 ° 1992 by Illenseer/Scheler 日 Iineout |180 Pop Key **CTRL ALT** s Client Tineout 5 **Blank Key CTRL ALT b Display Mode** Low Res<br>High Res<br>Super-High Res<br>Low Res Laced<br>Super-High Res Laced<br>Super-High Res<br>AL:High Res<br>AL:High Res No Flicker<br>AL:High Res No Flicker<br>AL:High Res No Flicker<br>AL:High Res No Flicker<br>AL:High Res Laced<br>HL:Low Res Laced Speed **C**| Incredible | **Mouse Blank**  $\mathbf{B}$ Hardware **Hasps**  $\overline{2}$ HT. **Bees**  $25$ Tightness  $5$  $\frac{1}{2}$ Color Cycling  $\sqrt{2}$ flin Mode V Hide **Blank** Quit |

A screen saver is a fun way to ensure your monitor doesn't have a still image burned into it because you left it on unattended for too long. This is ASwarmII's setup panel, but there are half a dozen good ones to choose from on the Amiga Library (Fish) disks

# **Working with low memory**

Gone are the days when the Amiga came with 512k of memory and the addition of another 512k changed it from a games machine into a serious computer.

Nowadays it comes with 2Mb minimum, and like the 512k of old, this 2Mb still isn't enough for serious work because the applications have grown with the Amiga.

Many applications, including shareware ones, require at least 1Mb of memory. By the time your Workbench has booted, which can easily consume 512k or more depending on the complexity of your Workbench, and you have run your application, you are left with well under a megabyte of free memory, which precludes multitasking or using any application that requires lots of memory for data.

Such applications include word processing, desktop publishing, video and graphics work, scanning... the list goes on and on.

If 512k is all you have in your Amiga.... Why? Even if you've got 1Mb, these days there is a lot of software you won't be able to use because Workbench and the application will consume almost all of that memory, leaving only a few bytes for data.

With 2Mb you'll be able to at least experiment with powerful software, even if you might be limited as to what you can achieve.

There's not much you can do upon booting the Amiga to conserve any amount of memory that is worth conserving. Back in the old days there was a little hack that we used to force Workbench to boot in two colours instead of four, thereby saving a massive 32k of memory.

That's pocket change these days, not even enough memory to enable you to create another page in a wordprocessor. But upon running an application there are a few things you can do to conserve memory.

The fewer colours you work in, the less memory will be used. Your Workbench or application may look sexy in 8, 16, 256 colours, but will four colours be enough for what you are doing? Or even two?

The lower the screen resolution, the less memory will be used. Do you need to work in

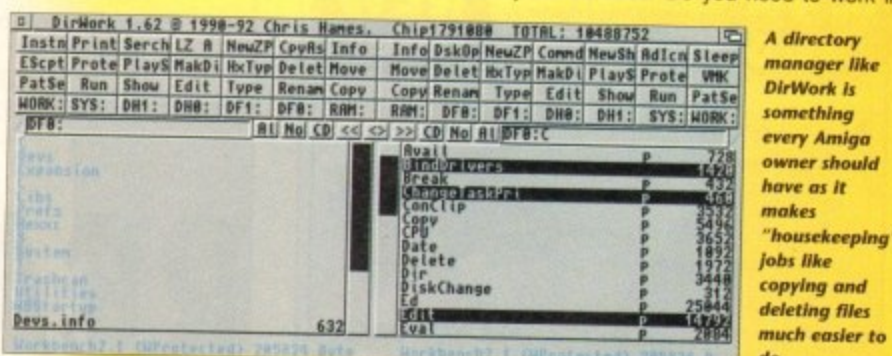

Productivity or hi-res laced, will lo-res do? The higher screen resolutions may look good, but if you haven't enough memory left to do any work, what's the point?

Applications that read a list of fonts when you run them have to store that list in memory. Cut down the number of fonts they have to read and the program will use less memory

In a similar vein, every time you use a font, the whole font is loaded into memory, even if you use just one character. If you use the "font preview" feature of an application to see what all the available fonts look like, all of those fonts will be loaded into memory. And in memory they remain, even if you don't use them in your project.

To clear them out of memory you will have to reboot the computer, or use the Avail Flush command from a Shell if you are using Workbench 2.04 or later.

Some programs "fragment" memory. During use they grab a bit of memory here, a bit of memory there, and when you attempt to do something that requires a large amount of memory that is all in one chunk, the operation may fail or, as is more often the case, the Amiga may crash. It's not supposed to crash, but many programs are not written as properly as they should be.

You can use the Avail command to check for fragmented memory. Look under the Largest heading. If the largest amount of chip memory available falls below about 20,000 bytes, never mind what total amount Avail has under Available, it is time to reboot your Amiga.

If you don't, some very strange things may happen. You might find that windows fail to open and menus fail to drop-down. If a program doesn't have a hot-key for Save and Quit, you might not even be able save your work and quit the program.

Like the addition of a hard drive, more memory transforms the Amiga into a much more useable computer. It crashes much less often. You can get more work done. It even increases the speed at which programs run because they can almost always work with a suitably large chunk of memory instead of having to grab bits here and there and remember where everything is.

But before rushing out and buying the cheapest memory expansion you can find, think about the future. An expandable expansion board will be of much more use to you than one that comes with a fixed amount of memory.

Right at this moment another 4Mb might sound like plenty, but there are many applications that will snub their noses at that, considering it to be a paltry amount of RAM, particularly image processing and desktop publishing applications.

Memory is the key that unlocks the Amiga, and the more you have of it, the easier it will be to survive.

65

# **EREADER OFFERS**

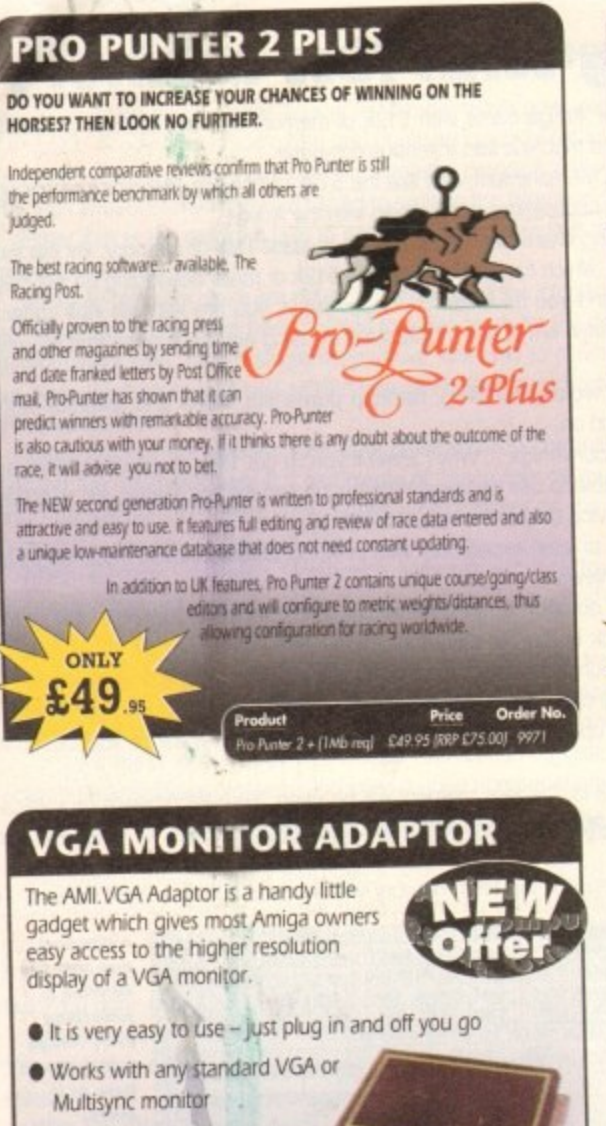

- · Use screens of up to 640 pixels x 480 lines without interface and without flicker
- Compatible with Amiga 500, 500+, 600, 1200, 1500, 2000
- Operates with Kickstart 1.3, 2.045 and 3.0
- Screen driver software supplied

ONLY

37

• Through-port allows the connection of a CGA display **•** Full technical support telephone service

> Order No. 9558

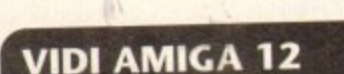

The ultimate low-cost colour digitiser for the Amigal No RGB splitters or optical filters are required, and you can grab full-colour images in less than a second (mono are grabbed in real time). With an abundance of file formats, full multitasking and composite or S-video output, it's versatile and powerful.

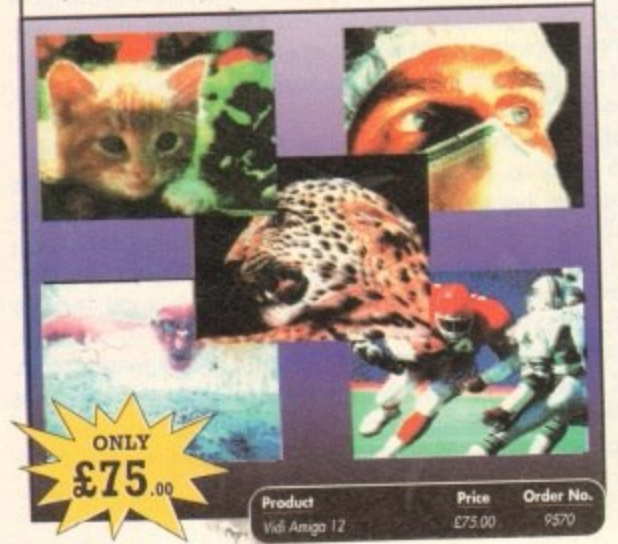

# **4MB MEMORY UPGRADE FOR A1200**

Features of the 4Mb Ram upgrade for the A1200 are as follows: · 32bit wide FASTRAM · Increases the speed of the A1200 by twofold ● Fits in the trapdoor for easy installation ● Does not invalidate the guarantee Real time battery backed up by clock . Uses 1Mb x 4 ZIP rams for low power consumptionm . Full instructions included . 12 month guarantee

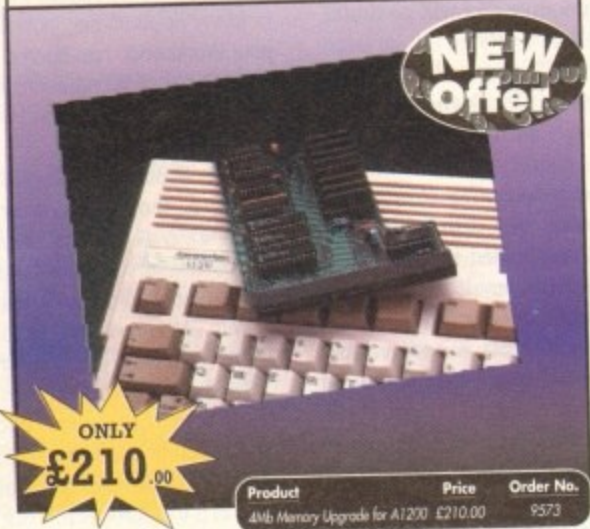

# **ALFADATA HAND SCANNER**

The scanning package comes with the excellent Touch Up and Merge It packages and the AlfaData scanning rule. By using the Merge It

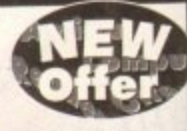

software you can scan A4 pages in several passes and paste all the scans together.

Other features include 100-400dpi scanning resolutions, 256 greyscale conversions, easy to learn & intuitive user interface, easy installation, with 1 text and 3 photo mode selector switches, and award winning package.

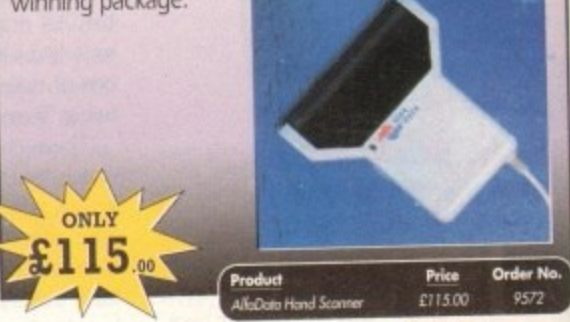

READER OFFERS

# **Order Hotline: 051-357 1275** Fax: 051-357 2813 General Enquiries: 051-357 2961

Order at any time of the day or night. Don't forget to give your name, address and credit card number

# **TECHNO SOUND TURBO II**

TT2 has been completely redesigned with CUSTOMISED PULL DOWN MENUS and many superb features have been introduced.

These include DIRECT TO HARD DISK RECORDING, so now you can make those really long recordings without running out of

ONLY

memory.

The built in TRACKER program allows you to input sampled notes from the computer keyboard so that you can create your own melodies.

The SEQUENCER allows you to link very long samples

together without the need to display the waveforms on the screen, and is ideal for remixes and song compilation.

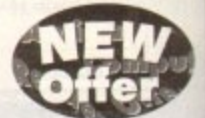

The MINI MODULE enables samples to be played on all 4 audio channels from a MIDI keyboard, Drum Box or External Sequencer. (Midi Interface required).

Samples can now be stored on an edit list which allows rapid access direct from memory. A wide range of CONTROLLABLE effects (including novelties) can be added to the samples including Variable Delay, Variable Echo and Variable Synthesis.

The REALTIME EFFECTS are all controllable and can be saved as presets (up to 999). New features include SWEEP, RAMP and PITCH UP/DOWN.

October 1993 **Amiga Computing** 

# AMOS PRO COMPILER, AMOS PRO, EASY AMOS & MASTERING AMIGA AMOS

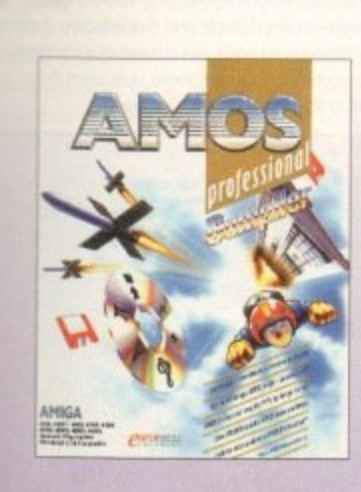

ONLY

g

### Amos Professional Compiler -

Following the phenomenal success of Amos Professional, Europress Software has announced the long awaited arrival of Amos Professional Compiler. This updated and considerably improved version of the original Amos Compiler contains 200 more commands than the original version. They are all designed to simplify the compiling of programs created with Amos, Easy Amos and Amos Professional. Amos Professional Compiler is very easy to use and is backed up with a comprehensive user guide and the help of Europress Software's technical team. It will work with any Amiga A500, A500+, A600, A1000, A1200, A1500, A2000, A3000 and A4000 and requires at least 1 meg of memory.

#### Also available -

Easy Amos - Even the complete beginner can learn how to master graphics, animation and games.

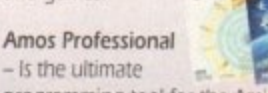

programming tool for the Amiga with easy to use and comprehensive manual.

Mastering Amiga Amos - Explains the fundamentals and skillful shortcuts to great programs and covers Amos, Easy Amos and Amos Professional.

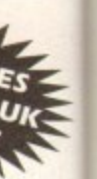

nd

 $n \delta$ 

# **ADI JUNIOR/FUN SCHOOL SPECIALS**

From the makers of Fun School, these top-rated educational packages are just the ticket to give your child a flying start! Paint and Create exercises practical creative skills, Merlin Maths enthrals children while covering the basic skills, and Spelling Fair guides your child through the intricacies of basic grammar. ADI helps with Reading and Counting.

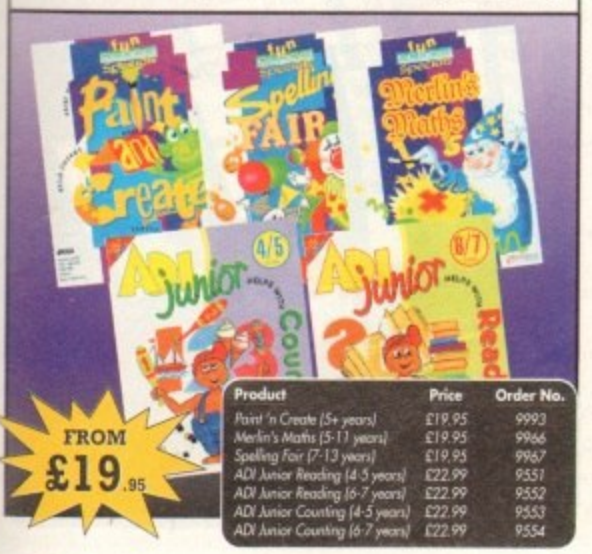

# **TROJAN LIGHT PEN**

Wouldn't it be good to really "draw" when using paint and graphics packages? Well now you can, by plugging the amazing Light Pen in instead of your cumbersome mouse. It comes with a specially designed drawing package. Kwikdraw, as well as compatibility software for most Workbench-run programs.

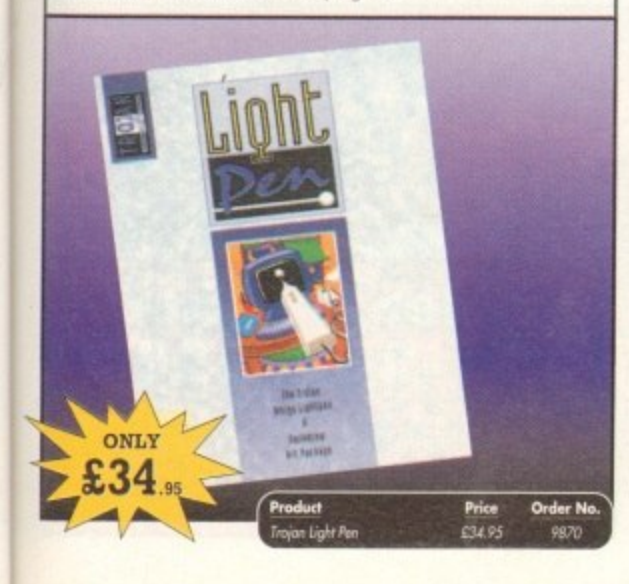

# **MAVIS BEACON TEACHES TYPING**

Simply the finest typing program in the world, this award winning software takes you step by step through the keyboard. Coaching you at your own speed and skill level, monitoring your progress. the stunning graphics, the help facilities and complete typing textbook makes learning to type interesting and fun.

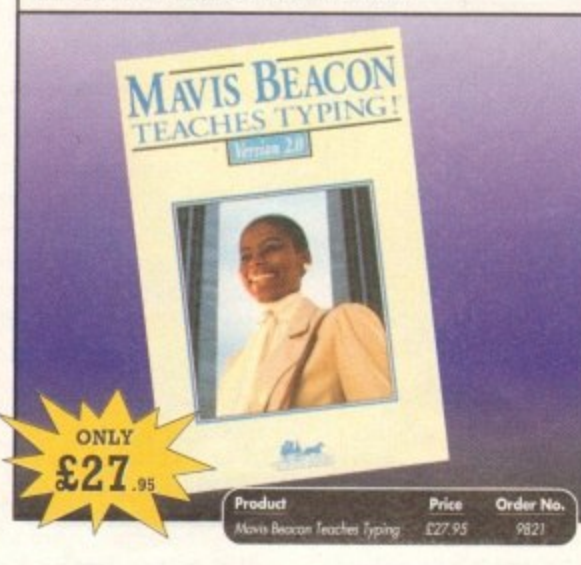

# **POWERPACKER PROF**

Here's a winner! Using this powerful utility, you can fit around 40% more information on every disk you use - sometimes up to 70%. The powerful "crunching" routines actually shrink your programs, and expand them on running. Along with the supplied utilities, this contains all you need to pack those disks.

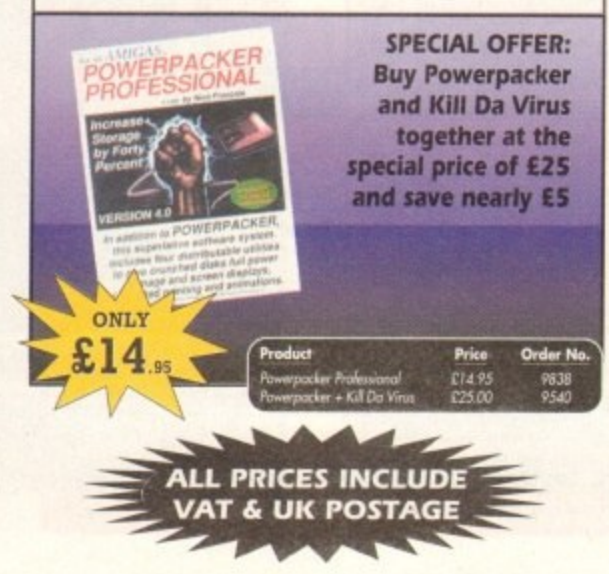

## **WORKSTATION 2**

Have you got the very latest Amiga? If so, you need the ultimate Workbench<br>2 accessory. Whether you have an ASD0 Plus, A600, A1500 or perhaps a<br>Kickstart upgrade on a 1.3 machine, the time has come to take control thanks to the amazing WorkStation 2. It's the disk the Amiga world has been waiting for.

WorkStation 2 has been designed specifically for the new breed of Amigas<br>with the express purpose of simplifying the computing process while<br>providing all the computing bools you'll ever need.<br>This indispensable collection

more CLI or Shell, a simple point and click is all you'll ever need.

This is just a small selection of the tools and utilities on offer. Others include ScreenX and GFXMem.

For the artists out there Icon Edit awaits to produce customised icons, while

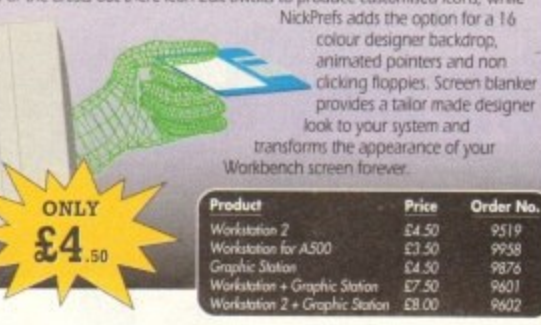

# **SCHOOL SOFTWARE MATHS**

aic Maths (4-8 yrs) A highly stimulating program to interest children tn early maths. Main emphasis on addition and subtraction.

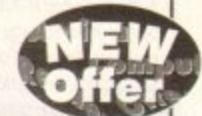

#### **Maths Mania (8-12 yrs)**

Challenges and encourages the child with lively maths games. The emphasis is on multiplication and division with many levels of difficulty to suit all ages and abilities.

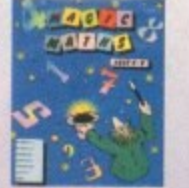

Better Maths (12-16 yrs) A most comprehensive compilation of maths programs which is ideal for the ambitious student. It is ideal for GCSE and similar exams and covers a wide range of popular sections of maths at

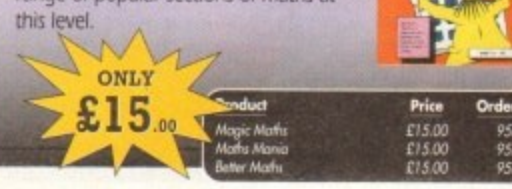

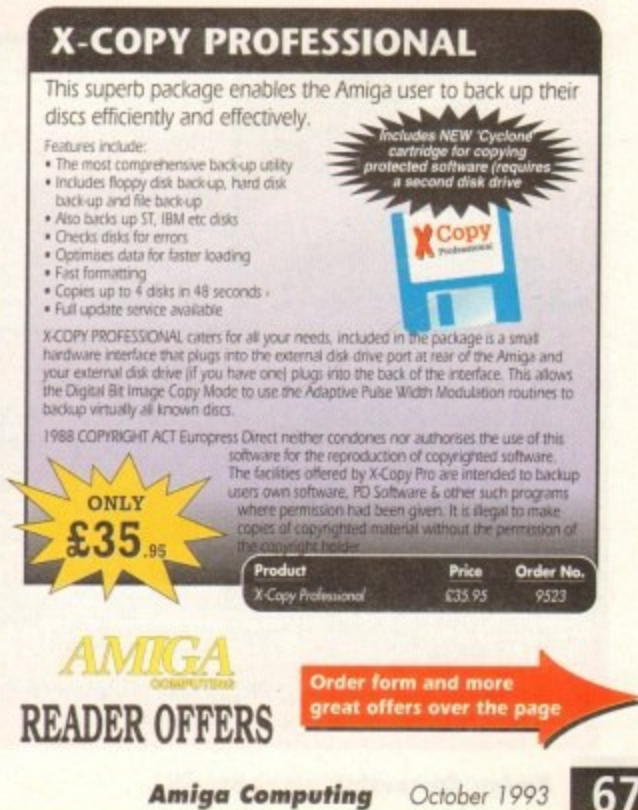

# **EREADER OFFERS**

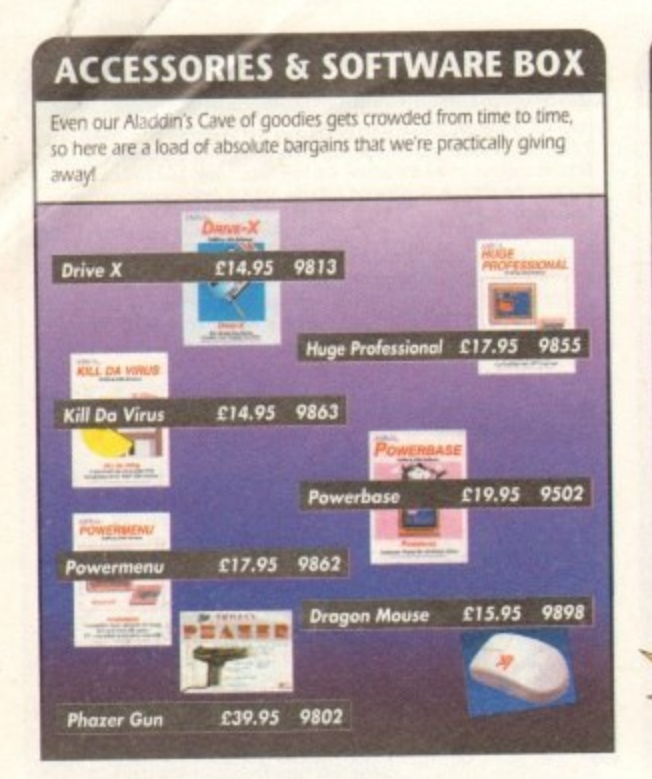

# **TURBO TOUCH JOYPAD**

This is a radical new style of hand held controller. Just pass your finger over the sensor - No more finger fatigue or blisters. And thanks to better diagonal and circular (360°) control, the newest and most challenging games are easier to control and more fun to play. The Turbo Touch 360 brings a new dimension of control and comfort to video game play.

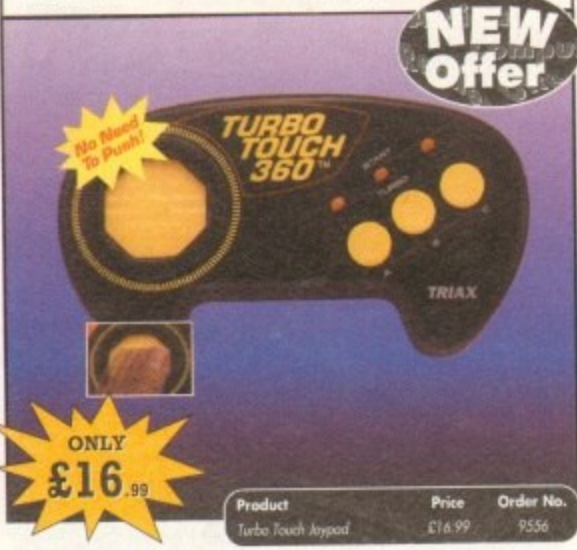

# **GAME MAKER'S MANUAL**

Author of several authoritative computer manuals, Stephen Hill is well placed to offer page after page of invaluable information covering every single aspect of writing games, from high-speed sprites to simulations, animation to assembler - all you need to know to design and create your masterpiece!

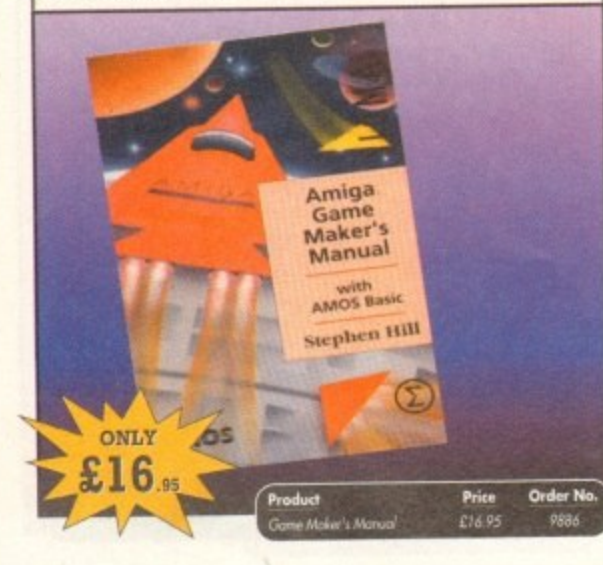

# **ALPHA DATA TRACK BALL**

- Features include
- Supports auto-fire and key lock function
- Top quality construction with opto-mechanical encoder
- Exquisitely designed for easy one hand operation Effortless finger-tip operation with reliable microswitch buttons
- 

# ONLY 29 Order N

 $\overline{\mathscr{L}}$ 

# **RE-INK SPRAY**

Save money and the environment with Re-Ink Spray and bring back life to your exhausted printer ribbon. Simple and cost effective, it can save you up to 90% on ribbon costs and gives cleaner, blacker print with no blotches and it works for all fabric ribbons. Just open the ribbon case, spray Re-Ink onto the ribbon and hey prestol

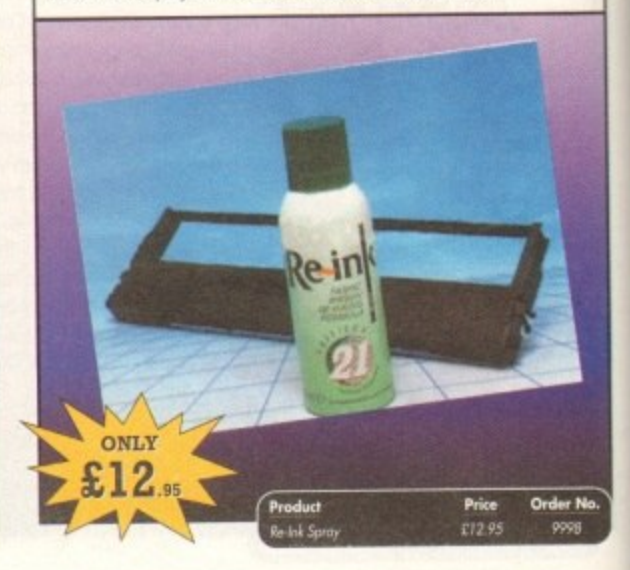

# **COVERDISKS**

Did you miss out on any Amiga Computing CoverDisks? If so, now is your chance to obtain our pack of 12 CoverDisks for 1991 and our pack of 6 cover disks from January to June 1992.

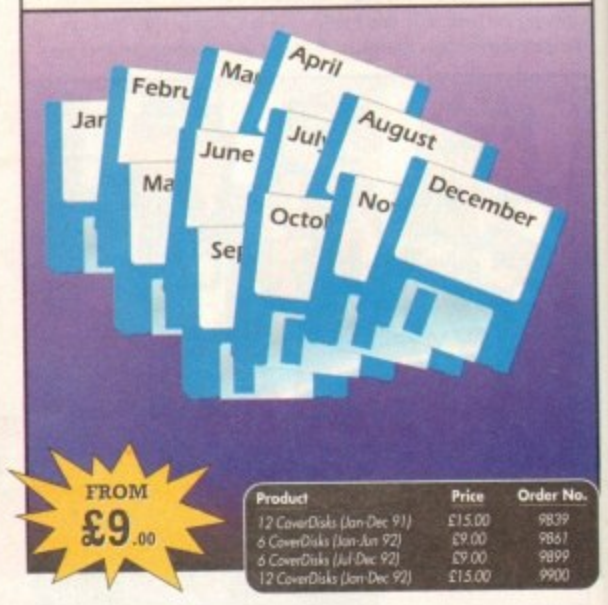

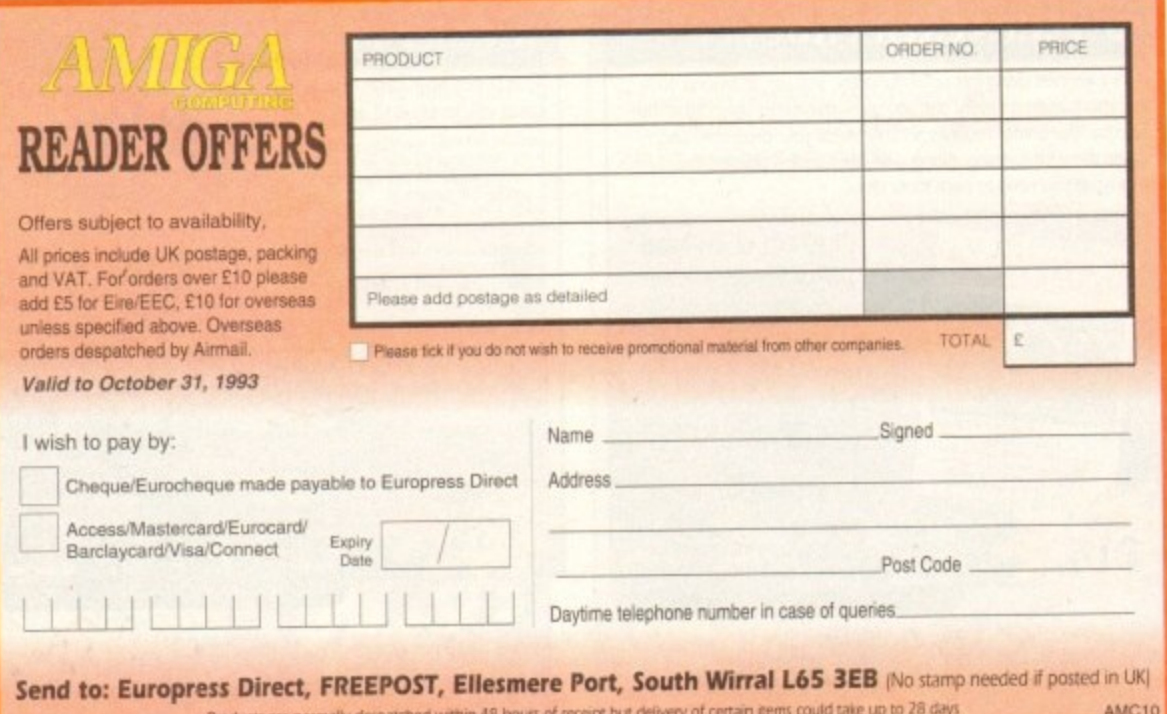

# **BINDER & BACK ISSUES**

If you've missed any of these issues, now's your chance to put things right, by either buying an individual issue or a full six months' worth. But hurry - stocks are limited!

Keep all your back issues in pristine condition with the Amiga **Computing** binder, a must for any serious Amiga user

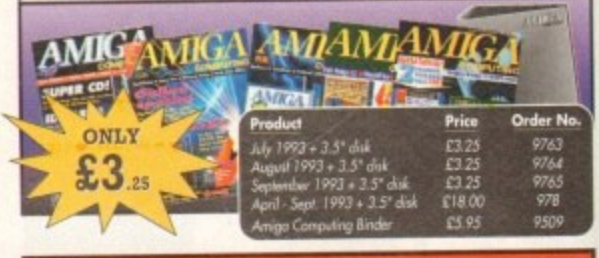

Order Hotline:<br>)51-357 1275 Fax: 051-357 2813 General Enquiries: 051-357 2961

Order at any time of the day or night. Don't forget to give your name, address and credit card number

# MUSIC

The tracker is

traditional effort

very much a

ith the arrival of 16 and 12bit systems such as Clarity and the SunRize range, 8-bit ing appeared to have had its day. However, thanks to those illustrious echnophiles at GVP, 8-bit could see a **Engineeries** courtesy of DSS8+ - a hardware and software combination which all empts to combine sampling, editing and song construction within a single interface which can slip into any one of its aforementioned alter egos at you command.

Although multiple modules aren't amique, the same certainly can't be said for the hardware. As far as connections are concerned there's the usual array of twin CA/phono-ins plus an additional mini ack for a microphone - with standard conmection to the Amiga via the parallel port.

Not a particularly startling collection of I/O options admittedly, however they are complemented by a very stylish seethrough plastic case offering a unique window into the hardware itself.

Although designer styling is all very nice it's the sound quality that counts, and in this department DSS8+ is very impressive, easily matching the best efforts of allcomers in the 8-bit market.

#### **IMPRESSIVE**

Alas it's not all good news for GVP as the accompanying software doesn't quite match the performance of its plug-in counterpart. That's not to say it's bad, in fact it's pretty impressive, nevertheless it does fall into the unfortunate trap of attempting to be all things to all men - and indeed women.

As a consequence all the basics are on hand while some of the more subtle aspects of editing and song construction have been overlooked.

After highlighting the pitfalls it's only fair to mention a near perfect element of the system, namely the program's sample module

Thanks to this very well implemented aspect of the package you're provided with an unrivalled degree of control and automation when recording samples. With such a glowing testament the sampler

ngs

rth

5

961

module is perhaps the ideal place to start the tour.

However before you can access any of the modules the program defaults to the sample list which is capable of showing up to 31 sample positions - whether they're stereo, mono or chip-based tracker samples.

As well as a straight list of sounds, it's possible to play each sample without accessing the editor. In addition you can also select the list position for new samples whether they be recorded or loaded.

Accessing any sampler module is simply a matter of clicking on its icon in the tool panel - an element which is generic throughout the software - with various icons remaining active or passive depending on the editing mode in question.

On access to the sampler the main screen will update displaying the various monitoring and recording presets. However on your first visit you're provided with the opportunity to fine-tune your particular combina-

tion of sampler and machine a set-up which can then saved out as a default.

Like any recording system the most important elements are the inputs which can vary between left or right, stereo, mic or combined left and right producing a mono end result.

Better still, both channels have independent gains - which can be set automatically if required - allowing live mixing of the incoming stereo. As you'd expect, monitoring caters for both mono and stereo input as either an oscilloscope or - mono only spectrum analyser.

For reasons best known to GVP, both displays can appear in three different sizes either within the main program window over a black -- hi-fi play -- backdrop. In the

85 5 86 310 5 88 5 89 ß 5 310 G **BE** 11101152 310 98 5 85 6 86 318 DSS\_TRACKER\_DEMO 小 **F** fempo **1 06 四 STOP** 

onder? Have GVP come up with a cure for the perennial problem of 8-bit sound quality? Read on as Paul Austin puts DSS8+ to the test...

case of the spectrum analysis there's even an option to modify the Hz or resolution of the data on display.

aht-bit

ple length - a useful addition if you plan to combine the new sample with an existing one or alternatively to ensure you don't starve your system of all its resources.

Assuming set-up and signal analysis is complete, all that remains is to set the sam-

E Image SAMPLES IN MEMORY  $\rightarrow$ 444  $\Delta_{\mathcal{V}}$ 佛 : Instrument1 Instrument12 h Instrument2 Instrument13 Instrument14 Instrument3 Instrument15 Instrument4 Instrument16 Instrument5 Instrument17 Instrument6 Instrument7 : Instrument18 Instrument8 Instrument19 Instrument9 Instrument10 Tracker Len Instrument<sub>11</sub> **Stereo** In Chip  $H = 44$  $H$  44 64 Your uish is my command  $\sqrt{2}$ **SENATED butter STOP** The highly useful sample list

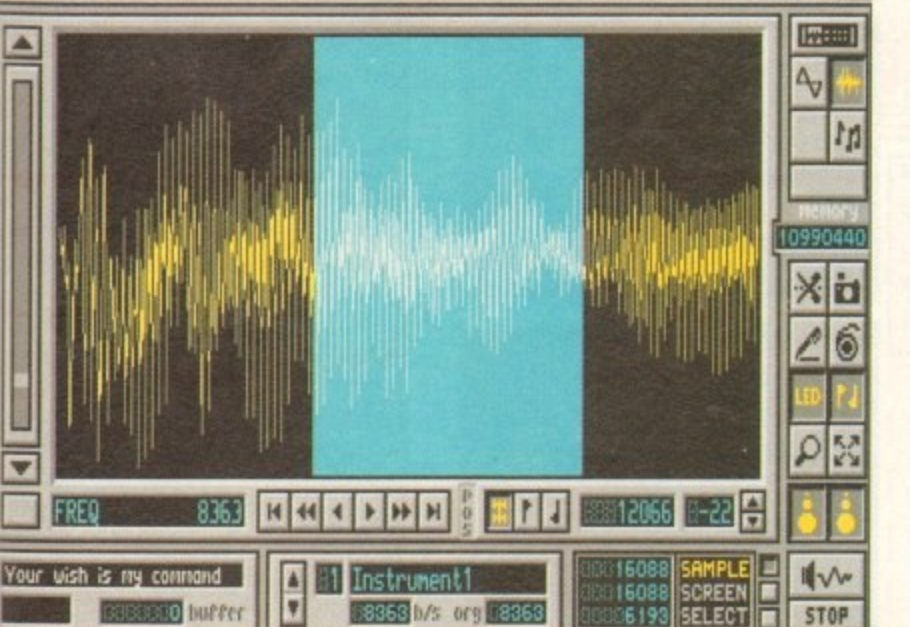

Sample editing is basic but effective

C

 $\blacktriangleright$ 

Aside from sample length, most of the remaining options concern the all-important sample rate. This can teach 51,136 sps for mono and 42,613 for stereo, the period - or system clock cycles and the samples pitch or note - shown as a note and octave combination.

Although each has its own adjustment. they're all interdependent. For example. any changes in the rate automatically changes both the pitch and of course the period. This may seem a rather strange approach but it does mean samples can be adiusted allowing a generic pitch or sample rate ensuring compatibility with other samples.

Lastly comes our old friend the low-pass filter, which in the case of DSS8+ is pro. grammable allowing you to specify any one of 128 settings. Alternatively you can leave the decisions to the software via an optional auto-filtering feature.

After setting up and checking the signal isn't being clipped or distorted via the monitoring options, recording is simply a matter of hitting the button and waiting poised on the left mouse button ready to initiate recording.

#### **SAMPLE LIST**

Once captured the program will ask for a title for the new sample and then add it to the sample list ready for editing or as an element within a tracker song. If you wish to continue sampling you simple select another slot in the list and repeat the process\_

When the sampling is complete, simply pick a sound and move on to the editor - or perhaps straight to the tracker, if the sample doesn't require any touch-ups.

My only real complaint in the sampling department is the lack of an auto-record trigger which would kick in the record process whenever a predefined input level is detected - not essential admittedly, but quite useful on occasion...

Moving on to the Editor Module hfe isn't quite as idyllic with relatively few features in comparison to the better stand-alone sample editors such as Audition4.

To be fair, all the basics such as cut and paste, looping. magnifying, freehand editing, range marking, buffer control, mono/stereo and stereo/mono conversion

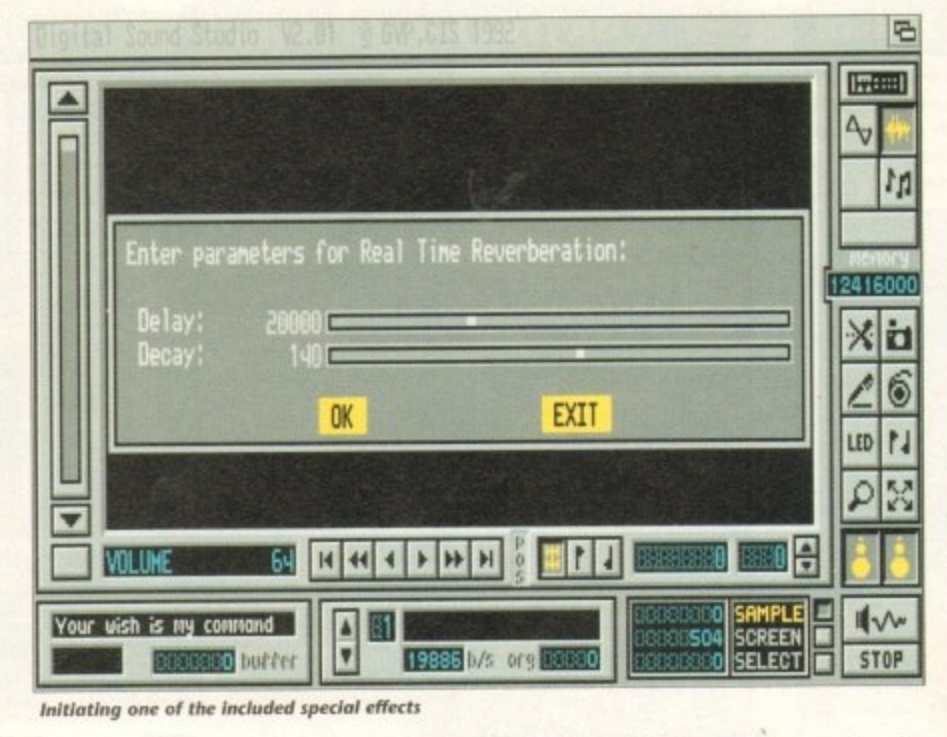

 $\overline{\rho}$ '**to being very** 1 **impressed... 9**

4 **must admit**

° await plus the essential sample merge. A reasonably impressive list, but it must be said some of the more subtle aspects of editing are at best difficult to achieve.

Notables omissions include the inability to add additional workspace to a sample a problem which tends to produce abrupt cut-offs when one of the tew special effects are applied.

Others include the inability to edit individual channels in a stereo sample plus the rather disappointing lack of sample sequencing.

Even though direct point-and-click isn't available for things like additional workspace and channel editing, it must be said that they can be generated by using the sample list as a multiple buffer - copying and combining samples to produce the results you require. As for playback there's the usual selection of play range, screen and the entire sample while markers and loop points can be applied with the usual point-and-click and then fine tuned with tape deck-style icon controls.

Assuming your masterpiece is complete, savings out can be in either as a Sonix, IFF or Raw file in one, three or five octaves. And of course samples can be transferred to chip memory and then used in the tracker directly - thereby being saved as an element within a song module.

Even considering the odd disappointment in the software department. I must admit to being generally very impressed with a product that offers great sound quality plus a one-stop approach to sampling, editing and song construction.

For those who take their sampling seriously I'd have no hesitation in recommending D558+, but it might be worth adding Audtion4 to enhance editing and perhaps Med Pro5 for sequencing. **NC**

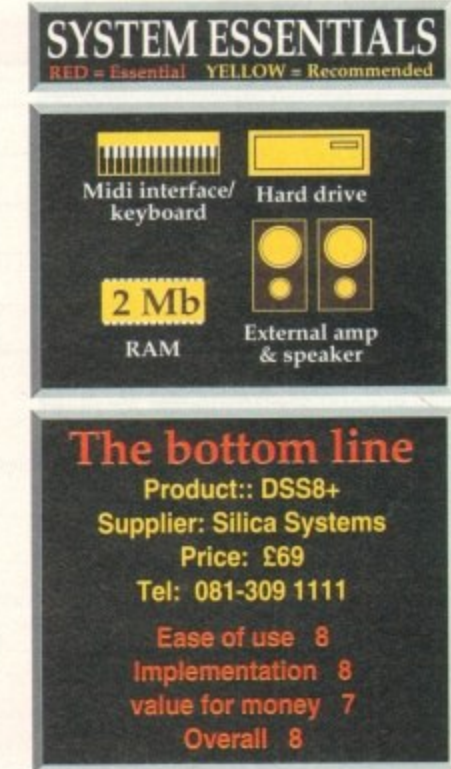

# **Familiar tracker**

**Like the editor, the tracker is pernap best described as basic rather tha spectacular. For those who've use the innumerable tracker clones ava both commercially and in the F** this one will be very much home from home.

**Like the vast majority it boasts fou Ks which employ a block syster** with which to construct tunes. Eac **block consists of 64 potential sample locations across each of the for** tracks.

At each of these points a sample can be added along with one of eigh  $\bullet$  ecial effects which either directl **affect the sound or alternatively all** the entire sequence - a prime example **being volume changes or perhaps jump option which allows the rest the block to be skipped, leapt directly to the block of your choice.**

**Like the editor and sampler, t tracker boasts direct access to sample list via a small requester. T add a new sample to the song simpr select the sound. pick a track and pia in the notes. either via the Amiga board or alternative by activating programs Midi input option whic allows direct input from the comfort • a real keyboard.**

**Of course you'll require a suitab keyboard and a Midi interface baler** the feature can be applied, but if you **have the necessary hardware th** option works very well indeed, provid **ing a big improvement on the be efforts of its Owerty counterpart.**

# **USER DEFINED**

Another pleasant touch is the **add tion of a multiple input requester all. ing any sample to be replicat throughout the entire track, wit a user-defined offset for spacing al for drum tracks and gener** percussion.

**As for the samples themselve octaves can be adjusted by clicking • the mini keyboard icon to toggle the •-•rtlingly. Moving around the s• achieved by a combination justable block counters and** large scroll bar on the left of the **t r numerically parameters so no tech. - which incidentally is us throughout the sottware to adju typing guaranteed.**

**o l l b or alternatively a standalone run-li a nodule which can be executed direct!**<br>rom the CLL or its icon **The songs themselves can be • out either as a simple sequences, module for loading into other track , • the CLI or its icon.**

**n** short, the DSS8+ tracker is fir **n for the beginner but perhaps a litt t h limited for the old guard who' e more advanced trackers.already invested time in MED and**

**l**

**t**

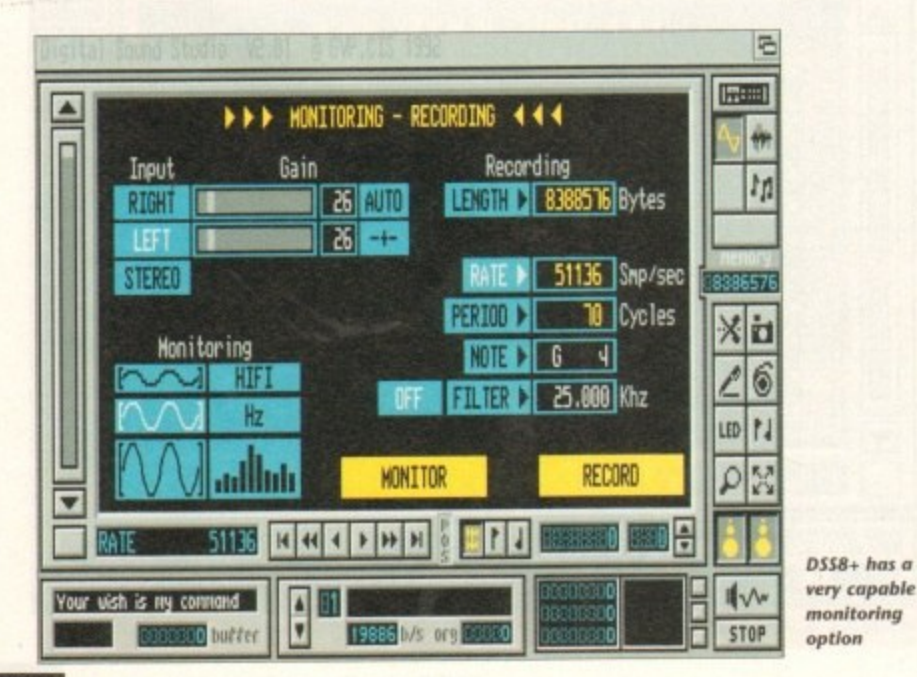

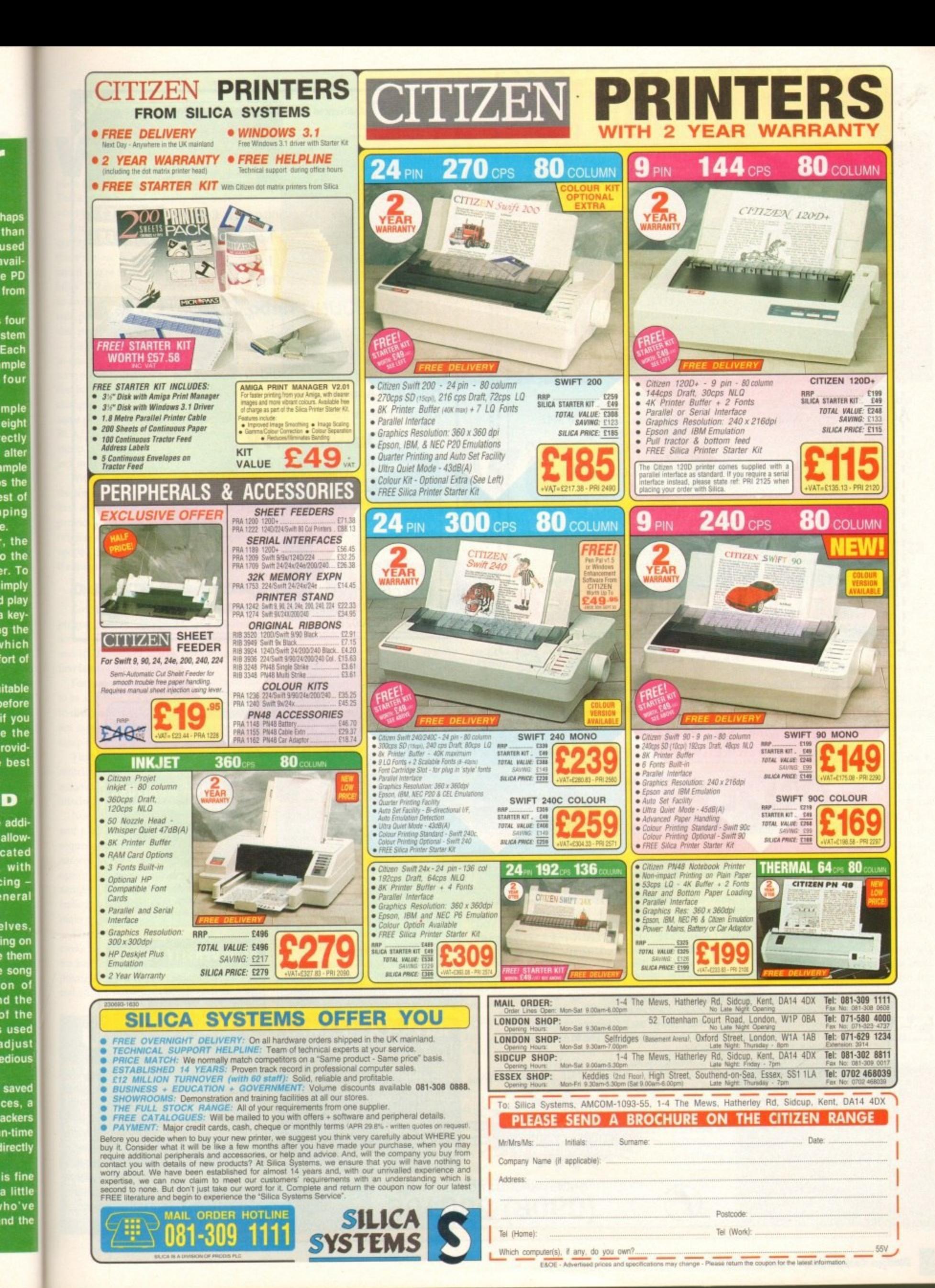

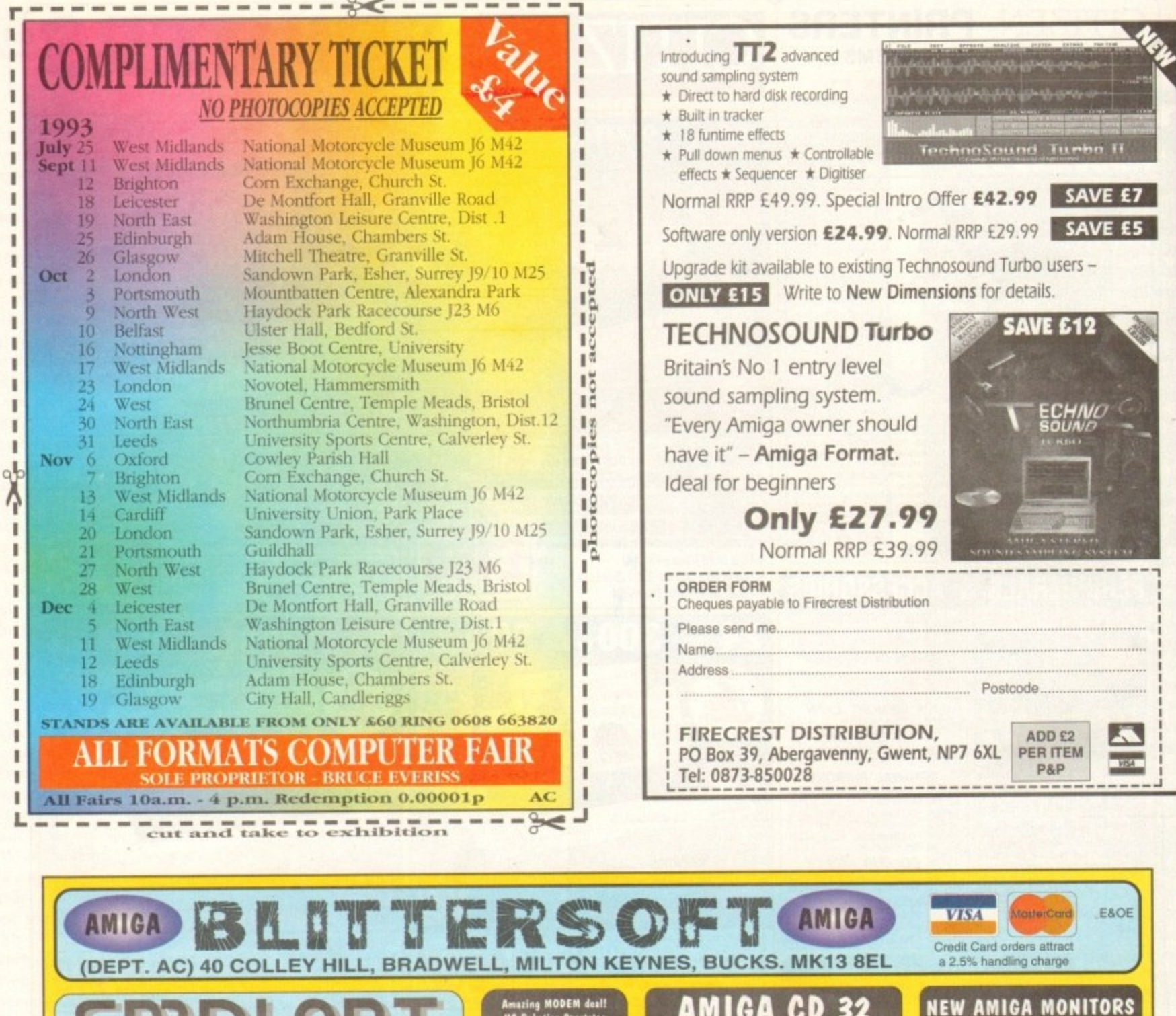

Amazing MODEM deal!<br>US Rebotics Sportster<br>wModem V.32 bis 14400.<br>Fully BABT approved!<br>E289.95!!

COMING SOON!<br>THE IBM PC UPGRADE FOR-<br>EMPLANT (SEPT)!<br>THE A1200 PCMCIA

**ORDER/INFORMATION LINE CALL** 

08

220196

#### AMIGA **CD**

This amazing new machine is set to revolutionise the CD console market! With Full Motion Video capabilities and<br>the power of the AGA chipset, this machine offers an unchallenged specification at an incredible price! Many new titles are planned to be available between launch and<br>Christmas, and demand is sure to be high!

ENSURE YOU ARE NOT DISAPPOINTED, **ENSURE YOU ARE NOT MEDIATE** £289.95

#### AMIGA COMPUTERS

Please call for the lowest prices of any Amiga 4000 set up. We can now offer a superb range of configurations for the  $A4000/030 \& 040$  from 80Mb to 420Mb hard drives and any memory/co-pro required

SUPER-CARD AMI II

**SUITER-CARD AMI II**<br>The ultimate disk back-up system.<br>The original and best system,<br>often copied but never equalled.<br>Complete with V4.0 software.<br>Versions for all Amiga's (Please<br>state type when ordering). If you<br>are look £39.95

range of Amiga's. Both have tilt/swivel base & stereo speakers. 1940 (With .39 dot pitch) £289.95 1942 (With .28 dot pitch) £379.95 **MICROVITEC Cub Scan 14400** The best monitor in for the price! Displays all modes, auto sizing & fantastic picture quality! £434.95

Two new monitors for the new

# **HIGH DENSITY DRIVES**

You no longer need an A4000 to use high density floppies. ANY<br>Amiga with WB 2.04 or higher can use these units. HiDex floppy drives feature CBM's approved high density mechanisms and a full 1 year warranty. They perform as 880K drives and support all A4000 compatible applications. They come in a sturdy, complementary coloured metal case. Available NOW!

**EXTERNAL MODEL £124.95 INTERNAL MODEL £104.95** Please state 2000/3000 for internal.

> **24 HOURS FAX ORDER/QUERY LINE** (0908) 220196

requires 256K MacII/x/cx/SE30 ROMs)

**EMPLANT DELUXE - £349.95** 

(Includes AppleTalk/Serial ports/

**SCSI** Interface)

**SYBIL HARDWARE - £59.95** 

Mac upgrades. A UK support BBS is imminent

Electronic Micro-Processor Level Amiga Native Task

THIS REVOLUTIONARY BOARD IS NOW AVAILABLE !<br>SEE IT ON THE COMMODORE STAND, LIVE '93 – OLYMPIA SEPT, 16-20th!

Multiple emulations from the one board (reduces cost and saves on Zorro slots!).<br>Currently shipping with the most sophisticated MAC emulation available.<br>Mac emulation boasts full colour (16 standard, 256 AGA, 1.6 Million w

NETINA, with other graphics card support to follow) and it multi-tasks!<br>Supports Hard Drives (via on-board SCSI or AmigaDOS partitions), Hard Files, MAC<br>800K (via SYBIL), MAC/IBM 1.44Mb IBM 720K, EMPLANT and AMAX formats.<br>

Supports SyQuest, Any AmigaDOS device (DH0:, RAD:, VD0: etc.), Scanners etc.

The IBM 386/486 emulation is under development, with Atari ST/Falcon, C64/128,

Emulation speed is comparable to the real machine and compatibility is excellent.

SNES/SEGA (among others) all planned in the future.<br>Currently supports any Zorro bus Amiga (A500/A1000 via suitable Zorro bus<br>adapter such as Slingshot, with A600/1200 PCMCIA version to follow).

Requires 68020/30/40 with 4Mb RAM recommended. (The MAC emulation

The EMPLANT can also provide 2Mb battery-backed static RAM!<br>Additional features being added all the time. We provide full UK support and free
#### MUSIC

•

ith the arrival of GVP's DSS8+, documented elsewhere in the mag, is there a w place for yet another 8-bit sampling system? l The answer to that is really dependent on h what you're looking for.

h quality the answer is probably no. However there's more to sampling than just quality a Bid if you're in the market for fun and flexir bihty IT2 is certainly in the running thanks disk recording.<br>Like the same For those purely interested in sound to an impressive array of fun effects alongside power features such as direct-to-hard-

in-one approach, with sampling, editing and song construction all part of the package. On the hardware side, little if anything has change from the original release, with the same plug-in module as before offering two RCA/phono-ins on the rear providing either stereo or mono input - alas there's no mini ' jack input for a mic as found on DSS8+. Like the opposition, TT2 attempts the all-

With the emphasis heavily laden towards the software, now's probably a good time to look at the power features that the program provides. Those who are familiar with the original software will have no doubt already spotted the most obvious change - namely the interface itself

#### **DIRECT TO DISK**

Courtesy of a complete re-design, the program now offers customised pull-downs a across the entire length of the main screen, and it's from here where you can get your first taste of the new features.

For many the most important of these has  $\frac{1}{1}$ ren i to be a feature unique to IT2, namely directto-disk recording, an option which as far as I am aware is unique in the world of 8-bit sampling.

Thanks to this innovation, memory restrictions can be a thing of the past assuming, of course, you have a hard disk , attached.

Not only does this mean you can record and play individual bits but also sample sequences, thanks to another new feature, namely hard disk sequencing. Thanks to this option you can append already sizeable samples into huge productions, all controlled by a special sequencer built in to the main program.

Like DSS8+, TT2 also boasts a tracker clone as part of its repertoire. Alas the tracker provided isn't exactly one of the high points of the package. offering only five special effects and fairly limited potential even

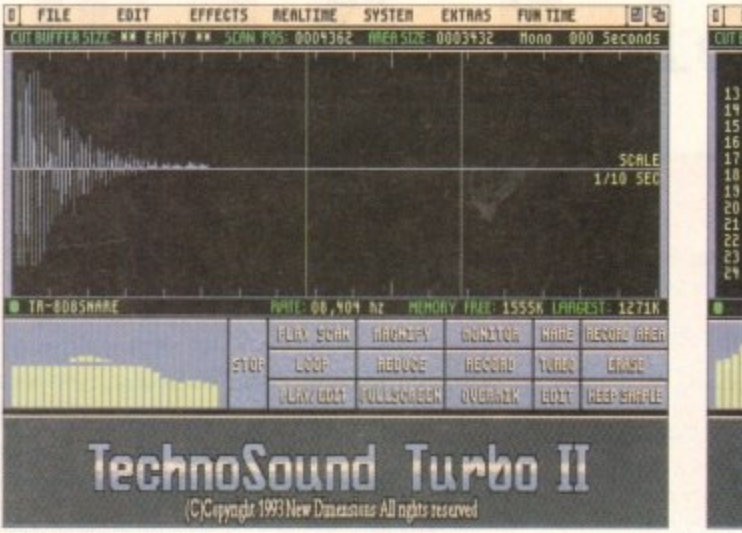

**Rave**

**Working on a sample**

LI FILE EDIT EFFECTS REALTINE SYSTEM EXTRAS FUNTIME **vertex and the contract of the Channel 1 OOASI I I DO 00000 --- DO 00044 --- 00 44400 --- 00 J FATAI 11 --- OD 00004 --- DO 00404 --- 00 MOO 43 Ot** 明白者 **China** --- 00 000 15 --- 00 00000 --- 00 00000 --- 00 00000 --- 00 04000 -5-P03 ZM<br>6 G2 -00 04039 D2 -07 03062 --- 00 00000 634 06 01009 -5-LEM 35<br>17 <u>--- 00 00000 --- 00 0000</u>0 --- 00 00000 --- 00 000<u>00</u> TEMPO 25 **HANSING Attical t 13 --- 00 00000 --- 00 00000 --- 00 00000 --- 00<br>10 43\* 06 03099 03 07 03062 A3 11 03062 63¤ 06<br>11 --- 00 00000 --- 00 00000 --- 00 00000 --- 00 1 Et --- 40 00000 --- OD 00000 0 0 00044 43•**  $8 - 11$ **E3 4 4 00000 SO 00004 0 0 00044 --- 001 El 41 44 0000300 01 0304Z 01 11 0304i 51** 111111 08,404 Nz HEMOSY FREE 1 **HUS210H** S 1152 s o **TechnoSound Turbo II C)Copyright 1993 New Dimensions All rights reserved** 

**Technosound's rather basic tracker** 

1 **n a**

This month's 8-bit sampling extravaganza continues as Paul Austin offers sound advice on Technosound Turbo 2

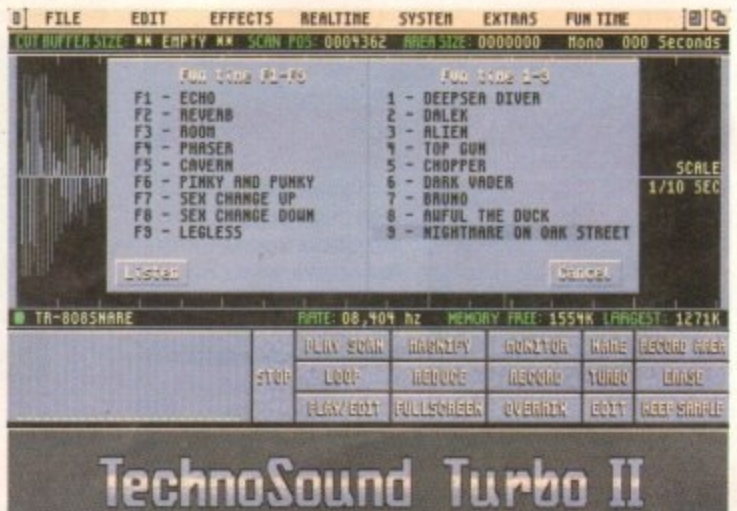

when compared to the somewhat less than

Again like its counterpart, TT2 provides a modicum of Midi support with the ability to play all four available tracks from a Midi keyboard - although each sound must be

> assigned to a separate **channel. Obviously a** suitable Midi keyboard and interface

> Although TT2 suffers quite badly as far as sampling and its tracker are concerned, it nevertheless scores well when it comes to editing, offering the majority of the features which DSS8+ managed to overlook or at least do its best to

are essential.

advanced alternative within DSS8+.

**The fun but laughable real time**

real time effects do have the advantage of presets for each effect which can be saved out as a default.

In a similar vein to the above comes Fun Time - but unlike the real time offerings, Fun Time effects are all predefined and cannot be edited by the user.

To give you a taste of what Fun Time is all about, the titles alone should be more than enough to explain the basic principles; Pinky and Funky; Sex Change; Deep Sea Diver; Alien; Top Gun; Chopper; Dark Vader, Bruno; Awful the Duck and the Unforgettable Nightmare on Oak Street...

As you've probably guessed, TT2 is much more of a fun package than a serious attempt at getting the best from 8-bit samples. As mentioned earlier, record quality doesn't match that of DSS8+ and isn't likely to with the existing hardware.

The tracker again is a little disappointing but it must be said that the editor is more than adequate. Combine this with the unique ability to record and play direct to and from a hard disk and it could have its uses, **AC**

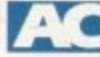

**Upgrade paths**

As you've probably guessed, all refinements are strictly **software-based and as a consequence New Dimensions are offering are fairly attractive upgrade path for existing users.**

**The new software and manual can be yours for just EIS** plus £1 for postage and packaging - however proof of pur**chase must be provided.**

**Alternatively the company are offering a software-only** deal to new users - which includes the manual - for £29.99. **11 however you decide to go the whole hog and splash out on the complete system including hardware, the price leaps to a rather alarming E49.99.**

hide. In addition to cut and paste, splice, add workspace and so on, TT2 also boasts a much wider range of effects such as variable delay, variable echo, variable synthesis plus more traditional edit options like maximise, soften, amplify, fade-in/out and so on.

In keeping with tradition, the program also provides a variety of real time effects, which as the name suggests take a live signal and process it - you can choose from echo, delay, phasing, pitch up/down, sweeps, synthesis or ramping.

Alas every sampling system has made an unspeakable mess of real time effects in the past and TT2 is no exception. Aside from being mildly amusing for a few seconds they're almost entirely useless thanks to the horrendous amount of background noise which accompanies the processed signal - a feature which again highlights the limitations of the attendant hardware. However, if you feel the need to exploit the option.

**Product: Technosound Turbo 2 Supplier: New Dimensions Tel: 0291 690933 Price: E49.99 Ease of use 8 Implementation 5 Value for money 6**

**Overall 6**

# **QUALITY AT THE R**

#### **THE FIRST 9Me 32 BIT INTERNAL RAM CARD FOR AMIGA 1200**

#### Features:

- Integrated 32 bit Ram conveniently expandable to 5Mb or 9Mb (comes with 1Mb installed). Giving a maximum capacity of up to 11Mb to your Amiga 1200
- Option to conveniently install an FPU with up to 50MHz and oscillator to increase performance
- $\star$  Real time battery backed up
- $\star$  Auto-config with  $*$  More than twice as t  $\star$  Auto-config with zero wait states.  $\star$  More than twice as fast as the graphic RAM of the Amiga 1200 thories to
- the double clock rates and shorter access cycles.
- $\star$  1001 compatible with all Amiga 1200
- $\star$  Easy installatio  $\star$  Easy installation, just plug in and go.

rates

#### importgnt:

Please note:- To operate the Mathematic Coover 14MHz you need a Quartz (Oscillator). The Quartz (Oscillator) must have the same clock rates as the Mathematic Co-Processor.

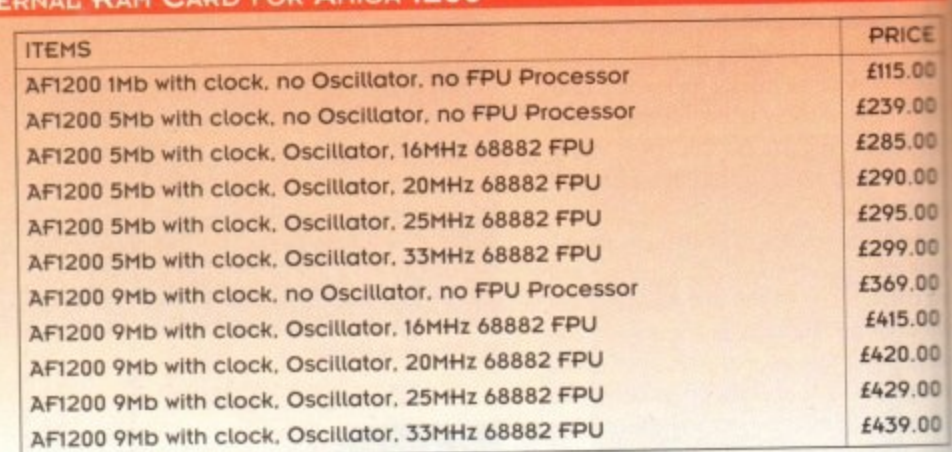

#### **TRACKBALLS**

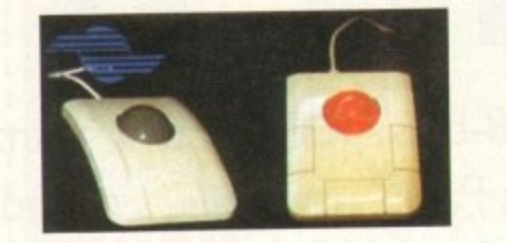

This three button trackball is at its best, fully<br>compatible with Amiga/Atari computers, Supports auto-Compatible with AmigurAtun compotent, oupper fire and comes with two year gouldness and hoge Miction\_ £29.95 Two colour shining crystal ball 134.95

#### **OPTICAL MOUSE**

**£27.95**

**OPTICAL PEN MOUSE** 

**£35.95**

-

Pad.

This superb 300 dpi Optical mouse with effortless micro switch buttons. Fast smooth and reliable. Price includes Optical Mouse Pod and Holder

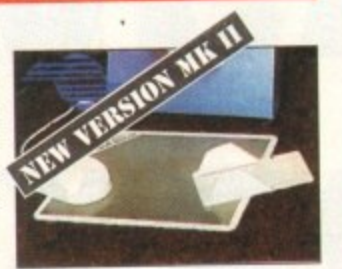

A stylish Pen Mouse with quality con-

struction and smooth ast movement, micro switch butons. I deal for DTP, artwork etc. Price Includes Optical

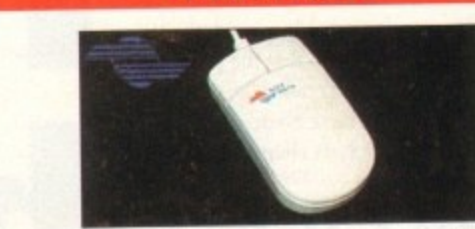

This 290dpi high resolution Opto-mechonical mouse Top quality construction will ensure rapd and smooth movement, with micro switch buttons. A gold award winner in Amiga Format.

**MEGA MOUSE**

Mouse On ly i1 0 Mouse with hard mat and mouse holder 114

#### **GASTEINER 400DPI MOUSE**

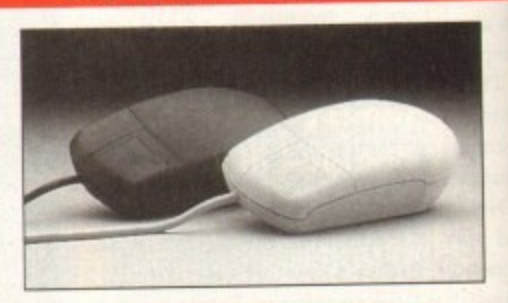

# **£14.95**

**CORDLESS INFA-RED MOUSE** 

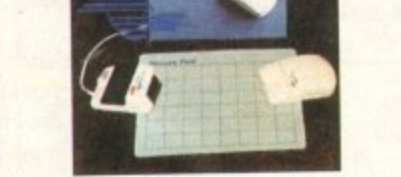

Remote control mouse, long working distance. Long life rechargeable battery. 260 dpl. Price includes Hard Mouse Mat.

# **£45.00**

# **The Gasteiner Pledge**

**We will beat any nationally advertised price**

**(while stocks last)**

# **THE NEW 256,000-COLOUR HAND SCANNER FOR AMIGA Powerful Colour Image Processing Toots for the Office or Home Environment. No longer a "Professional Task" to scan high quality images**<br>Eustem requirements: Han

Software features **\*** Easy to learn and use intuitive user interface.

- **Real-Time Scanning display on screen. \*** Supports 256,000 colours and 64 greys for Amiga  $\star$  More method
- **t200 and 4000 with new AGA chip sets** t 200 and 4000 with new AGA chip sets.<br>**\*** Supports 4,096 colours, 16 greys, dithered colour and black 6 white capabilities for all Amiga
- models. **0 0 0 modeLS \* image size ts lirroted only by the amount of RAI\* R**
- **ovallabte**
- **\*** Memory requested does not have to be Chip RAM.
- $\star$  Full multi-tasking with all Amiga computers. **\*** Full multi-tasking with all Amiga computers.<br>**\*** Intelligent maximum scanning length indication.
- **\*** imports/Exports iFF jive joinings

- System requirements:<br>\* For all Amiga models with a Monitor or compatible TV set. I Megabyte of RAM and a floppy drive. **Te set I megoNte of RAN and a floppy dime**
- **more neenoey arid hard disk are recommended**
- **but rot rewired** Cambangue with Mingo Wei 13 and higher (viewer)
- **040 su p p o rte d ) . Ang bambino puteegyng, arid OCR programs that** load IFF files. Examples: Deluxe Paint,
	- Professional Page, Page Stream, Saxon Publishers, Migraph OCR.

**PRICE £299**

#### Hardware features:-

- $*$  Easy installation, plug in and go in just minutes.
- **\* 256.000 cotouts.105mm (A inch) spanning width**
- **\* Built-in over-speed buzzer to prevent scanning**
- **too** fast (Monochrome Grey). and D/T (Dithered/Text) modes selection switch. **\* With SC (Super Colour). CO4Colour Grey). MO**
- **;wo** \* Selects 5011001159,200 DPI by resolution selectee switch for SC and CG modes. **swich for Sc ond CO modes**
- **k** Selects t **• Seiects100/200/300H.OD DPI by resolution**
- selector switch for MG and D/T modes. **\*** Metal Interface Box with a printer through port.

**E. & O. E. Prices subject to change without notice. Goods subject to availability. Specifications subject to change without notice. MI Trademarks acknowledged.**

**6 inclusive of VAT. 4 g Products advertised represent a small sample of our in-stock range. y A complete price list is available on request.**

**r**

**n d**

# **IGHT PRICE...**

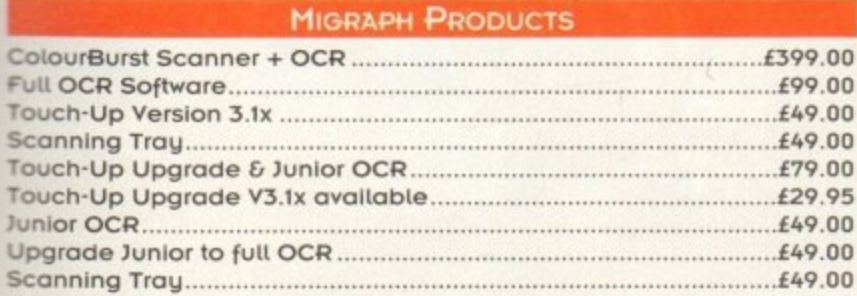

# **DESPITE APPEARANCES, WE OFFER YOU VERY LITTLE CHOICE**

**At Gasteiner. we will only offer any product when we ore convinced that we can sell it at the best price with the right level of supoort, it's on approach that our thousands Of customers appreciate, for we ore now celebrating 5 years in the business. So as you look through Oil the Lists of Items thol follow and discover how competitive we are you'll discover Just how little choice you hove, you must call nowt!**

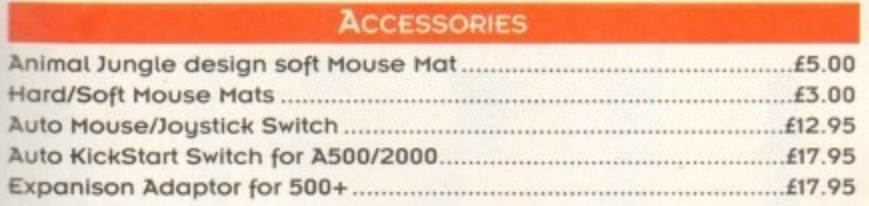

#### **AUTO MOUSE/JOYSTICK SWITCH**

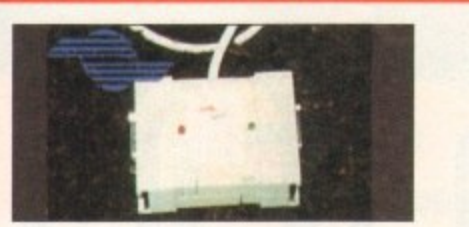

Automatic Switcher between tow input devices with a click of<br>a button. e.g. mouse/mouse/mouse/joystick/ mouse/mouse/mouse/joystick/ **loystick/loystick.**

**£12.95**

#### **HARD DRIVES**

- **\* External IDE HOD for Amigo A500/A500+**
- **\* Internal IDE HOD for Amigo A1500/A2000.**
- **\* Memory conveniently expandable to 2/4/6/8Mb by using IM x 4 Zips.**
- 
- 100% compatible.<br>Easy installation, just plug in and go. **\* Easy installation. Just plug in ond go.**
- **\* Auto boot. Auto config and zero wait states,**

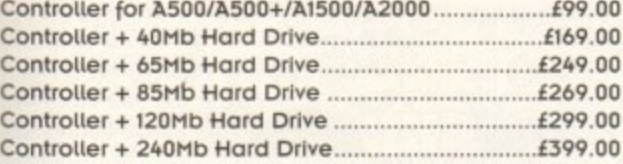

#### **HARD DRIVES FOR A600/Al200**

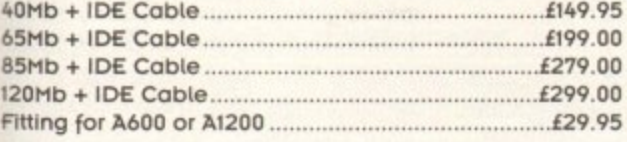

### **GIGAMEM VIRTUAL MEMORY FOR AmiGA APPLICATION**

**Most recent powerful application for the Amiga (e.g. for graphics. music,** animation. raytracing. DTP... require more main memory than is available or possible to integrate. GigaMem is a program which simulates up to 1 GigaByte memory, which swaps onto any mass storage system (i.e. hard disk). Intelligent management accomplishes **simultaneous use of several** programs in a multitasking mode.

- **lahram System requirements:-**<br> **Compared A** GigaMem works with all AMIGA **R> computers with MMU** Memory Management Unit): i.e. + **Amigo's with 68020 or 68030** accelerator and MMU.
- n \* No restriction on type of HD controller and hard disk,
- **\*** Gigamem is compatible to Kickstart 1.2/1.3 and 2.x.
- m e **PRICE 1.69.95**

t

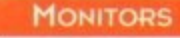

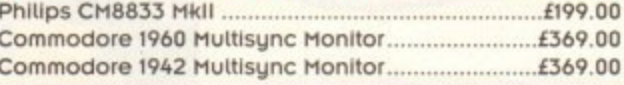

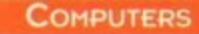

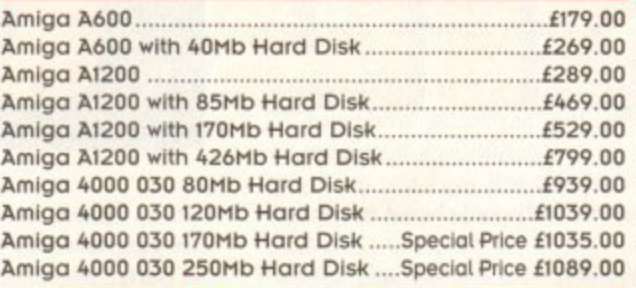

#### **256 GREYSCALE SCANNERS**

**Amigo's including the Al200 & A4000 029 95 With Scan & Save. Merge-it 189 00 With latest Touch-up. Merge-it & Junior OCR** With Scan & Save, Merge-it and Junior OCR...........£139.00 **With latest Touch-up. Merge-it. compatible with all**

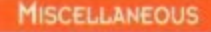

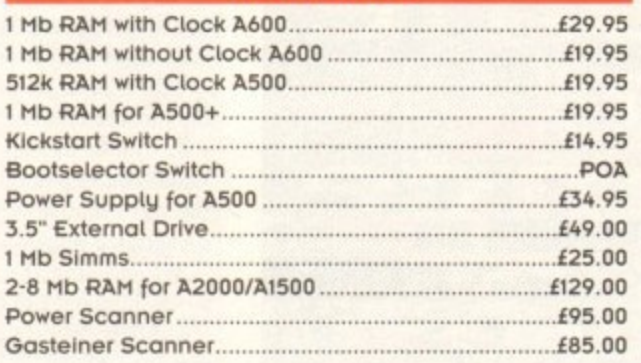

**n a l D ...No COMPROMISE**

**e**

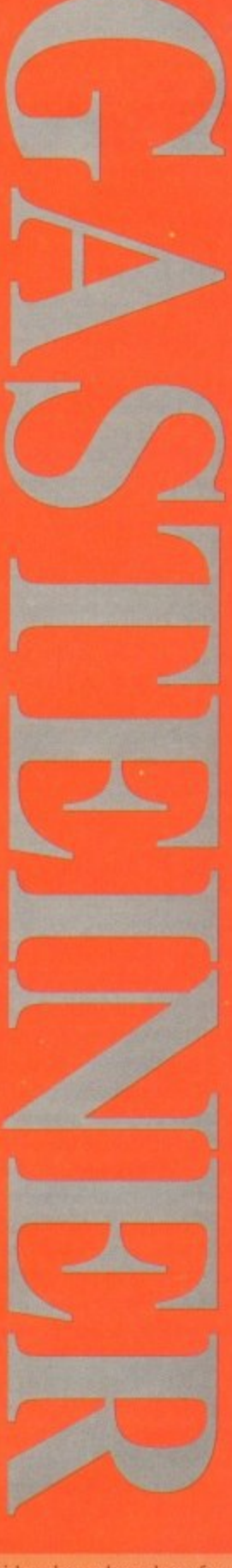

**Official purchase orders welcome from** Educational establishments and major corporates. (Strictly 14 days net). Please phone for approval.

, All prices include VAT. rices and specifications subject to change without notice. E&OE.

carriage at  $z_0 + vA1$  on all peripheralls. Computer Systems at L15+ VAT

**Unit 2, Millmead Business Centre tIiIINlead Road, Tottenham Hale, London N17 9QU**

> Tel: 081 365 1151 (3 lines) **Fax 081 885 1953**

najor creaa caras acceptea ana may be ablest to a 2,5% maximum surenarge

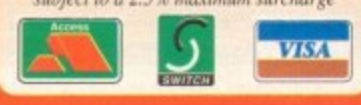

#### **f10.95 114\_95**

louse mooth award

tth

٦g

 $icto$ 

irt

ė.

**CE .00 00 .00 .00 .00 .00 .00 .00 .00 .00 .00**

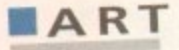

hen a program is delayed as long as Brilliance (it was originally supposed to ship I N in November 1992) people's expectations have time to build exponentially.

either be a buggy disappointment, or an incredible feat of software engineering that was well worth the wait. I'm happy to report that Digital Creations' British a an example of the latter. Usually a long delay means that it will

Brilliance is billed as "the new standard in Amiga paint and animation in millions of colours". The program is so fast and flexible that it makes its Amiga predecessors feel like the old Doodle! program on the Commodore 64.

What makes Brilliance special? Is it the full AGA support? The outstanding animation capabilities? The multiple Undo/Redo feature? Well, yes, all of those things help make it (sorry, have to say it) **Jim Sachs created this incredible Amiga** artwork using the registerVersion of **Brilliance in 256-colour mode** 

**The future for Digital Arts' long-awaited paint package Brilliance is so dazzling that Denny Atkin had to don his shades for this world exclusive review**

brilliant, but its biggest advantage over other paint programs is speed: The program is more than five times operations. Deluxe Paint IV AGA at many operations.

In the Brilliance box you'll find three disks, a 175-page manual, a set of serial number labels and a hardware dongle key. Before you can get started, you'll need to enter your serial number in the Brilliance program icons to key the pro-

gram to your dongle. There are actually two Brilliance program files. Brilliance, the region 756 colours: version that supports up to 250 colours; and TrueBrilliance, the true-colour version

that supports HAM modes. The interfaces of the two versions are nearly identical, with only minor changes

1

where a particular feature isn't appropriate to that graphics mode. The third disk includes a few sample and tutorial pictures, as well as a number of example

colour palettes.<br>The program will run on all Amigas, The program will run on all  $\frac{1}{2}$ whether they're running Workbench 1.3, 2.04, 2.1 or 3.0. Although it supports the ACA chips, it will work fine on original chipset and enhanced chipset machines as

Brilliance uses a bottom-of-the-screen control panel interface similar to that found in SpectraColour and DCTV Paint. The main panel sports a palette selector across the top, six submenu selection gad-

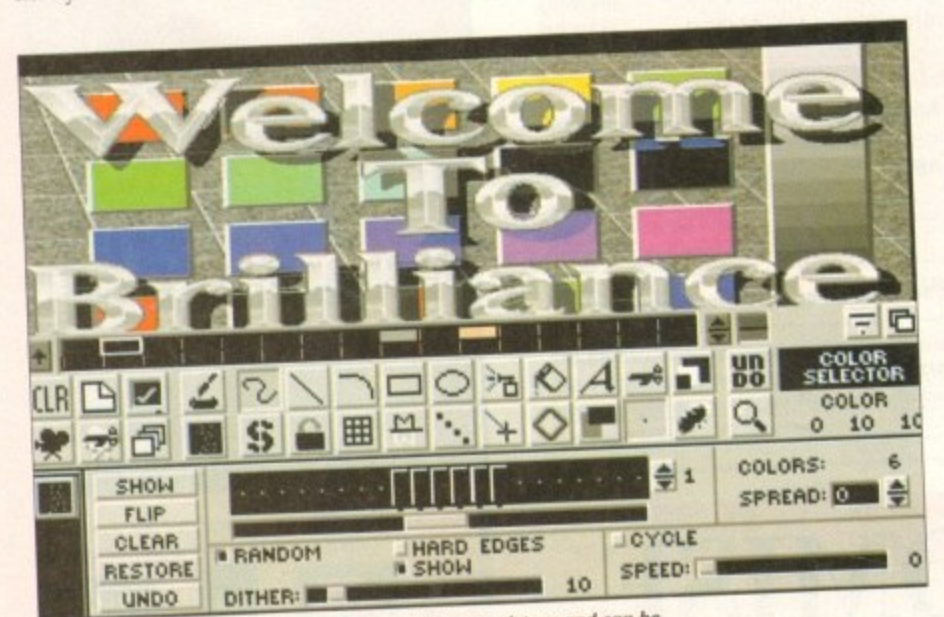

ine cannot paint the shapes part of the specular **F10** key, or middle mouse button **, •**

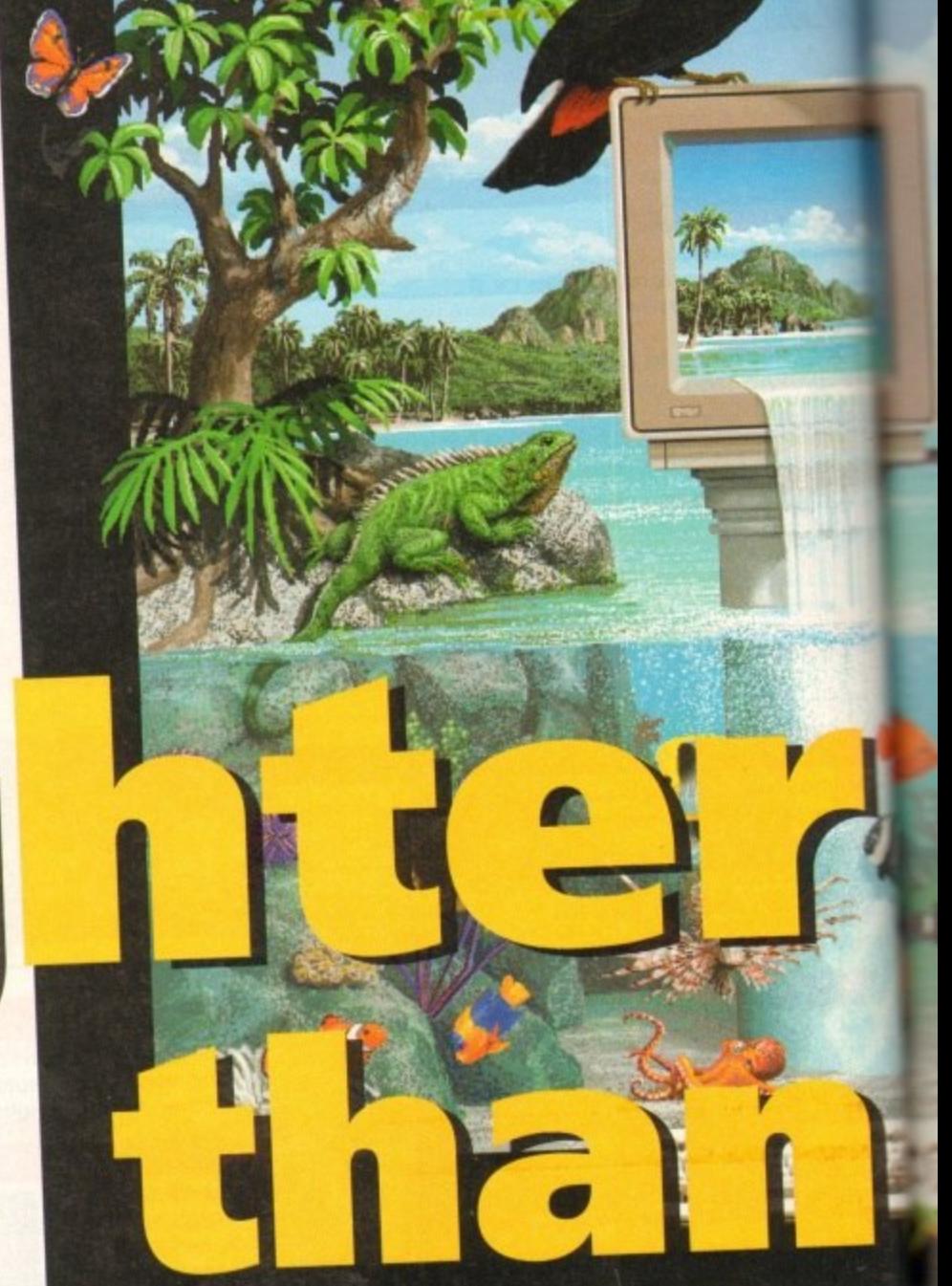

gets at the left, and 24 paint and palette<br>tool gadgets to the right of those. tool gadgets to the right of the

Thirty gadgets labeled with little symbols might seem overwhelming at first, especially considering have up to three different toggleable functions and no labels, but Brilliance provides real-time help updates.

A small blue box at the right side of the control panel always displays the function of the gadget under the mouse point you if never select the anti-aligne in an effort to create a polygon.

You'll need to get used to using the right mouse button in a non-standard way - Brilliance has no pull-down menus. When you're painting, the program uses the right mouse button to paint in the<br>background colour, just like DPaint. background colour, just like Danal

When using the button panels, mouse button is used to pull up subpanels<br>- additional panels packed with controls that appear below the main control panel. that appear below the main control the screen

Panels can be stacked until the screen fills up vertically, so you example, the AnimBrush and Brush pan-

els open simultaneously. Even better, you can assign up to nine custom sets of panels to the numeric keys

on your keypad (except, or the thet you  $A600$ ), so you can group tools that  $y =$ commonly use together.

If you re moving to brilliance that the DPaint, you'll be happy to know that the  $key$ board equivalents for their  $DP$ aint he same as those for their Drame counterpart

#### , **Three buttons**

For instance, you can get rid of the con-<br>trol panel by hitting F10. An easier way to rol panel by hitting Flat An easy to to use the get the panel out of the way is to buy spacebar, but by far the best who advantage a three-button mouse and take advantage of Brilliance's middle mouse button sup-

port.<br>It's easy to paint when you can hit the It's easy to paint when you can middle button, select a tool, hit the middle button again, and then hit the left button<br>to paint, with one hand staying on the o paint, with one hand to hold a hevermouse and the other free to hold a bever-

age of your choice. Although this panel interface may well in a while to adjust to, it works very well in practice, and you don't have being covered the corners of your picture being covered

by control panels and a title bar And if you want to easy your present

**toggled on and off with the spacebar, ft 0 fret**

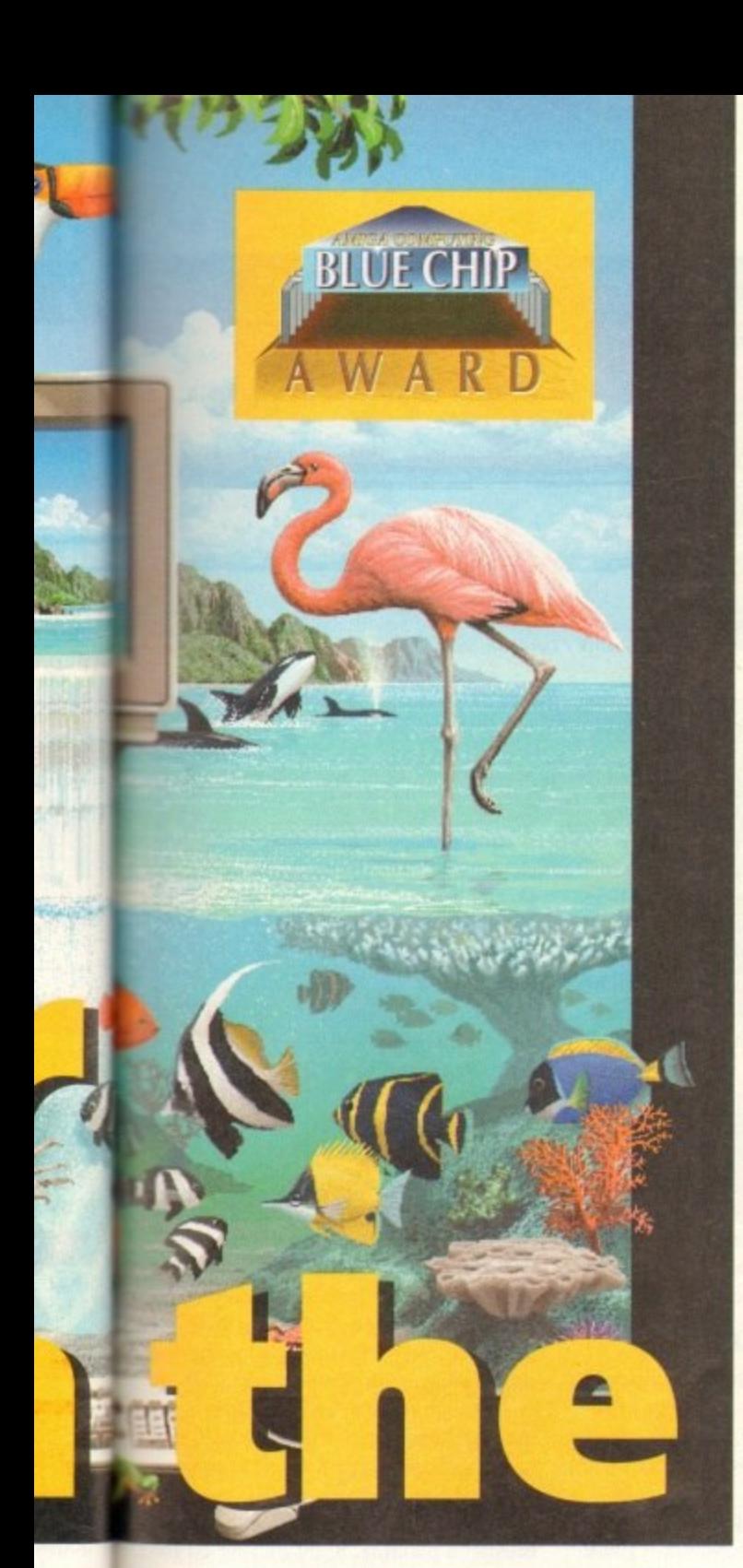

and keep the control panel visible, that's no problem. You can use the cursor keys to physically move the canvas around, so you can place the bottom of the picture just above the top of the control panel. Screen resolutions (and the number of colours available in those resolutions) will vary depending upon which graphics

on the it you

from .at the ts are Paint

a r

e e con- 'ay to se the o buy intage sup-

lit the iddle 'Litton .n the lever-

', take rell in I with vered

icture

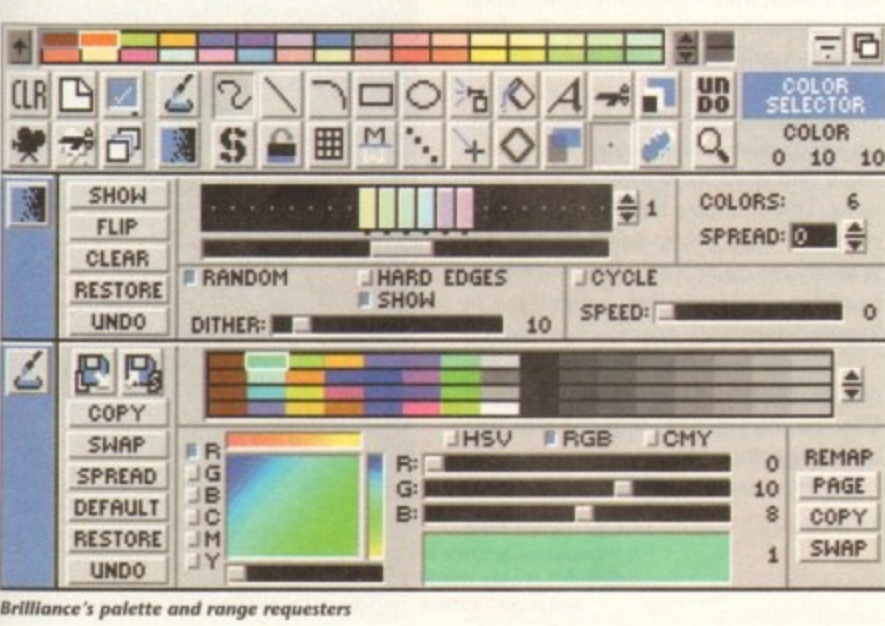

**A A A A A** 

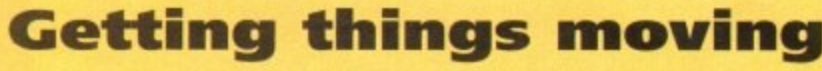

The real fun comes with Brilliance's AnimBrushes. These are brushes consisting of a series of frames which can be used to draw with an object that changes as you paint it across the screen, stamping a changing object down on an animation.

You can create animbrushes by picking them up from an animation (more on animations in just a moment), or by morphing one brush to another.

While Brilliance's Morph effect isn't in the same league as what you'd find in a product like Morph Plus or ImageMaster, it does produce significantly better results than DPaint. Brilliance morphs brushes in two dimensions, while DPaint morphs in one dimension and squashes in another

The Tweening menu is similar to DPaint's Move requester and is used for moving an object between a starting and ending point on an image, or more commonly for moving objects in animations.

You can type in starting and ending X, Y, and Z positions and rotations for a brush, or use the Adjust gadget to manually place the object on the screen.

The Adjust gadget takes the trial-and-error out of object placement and makes creating smooth, precise object movements a snap.

Unique to Brilliance are some dramatic special effects available on the Tween menu: You can assign different percentages of opacity to a brush at the start and end of an in-between movement so that object will appear to fade in or out of the image as it moves; you can also have objects leave trails behind them, and choose to have those trails automatically decay, leaving a comet-like effect.

The Ease controls let you change the speed of an object as it moves; for instance, you can make it appear to move faster as it gets closer. Brilliance lets you control the level of Ease in the X, Y, and Z planes individually.

You can also use Ease to control opacity level at particular points of the movement. The Lens control lets you change the viewing angle of the camera pointing at the brush, similar to DPaint's Perspective feature.

Brilliance is as good a 2D animation program as it is a paint program. It has a full set of VCR•like animation controls and all the animation features of DPaint (well, except for the LightTable onion-skin feature, which was so slow as to be of questionable usefulness anyway).

When it comes to animation editing, Brilliance packs incredible power. You can copy entire ranges of frames from one spot in an animation to another.

Even better, you can load multiple animations, appending one after another. Animations can be saved as a Op-5 format is compatible with older Amiga software and provides the best compression, but Op-8 provides series of individual frames (in 24-bit IFF if saving from TrueBrilliance). or in ANIM Op-5 or he faster playback, especially on accelerated Amigas.

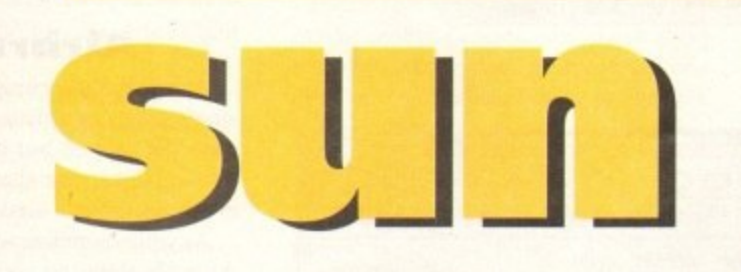

means you can even use the really bizarre modes such as 160 x 1,024.

Four different levels of overscan are supported, and Brilliance supports scrolling canvases larger than the screen, the size limited only by available memory,

One particularly handy feature is Brilliance's support for multiple buffers.

Along with a main canvas and a swap screen (à la DPaint), Brilliance also lets you open any number of additional buffers, again limited only by available memory.

**A R T** 

The only restriction is that all the buffers need to be the same size and colour depth. This is very handy for creating collage effects by cutting and pasting elements from a variety of pictures, and for trying different effects on various screens to see which ones you like best,

OK, you've got your canvas all set up and your paints mixed, now it's time to create some art! Brilliance provides all the tools you'd expect from a professional

i<br>In film 4 三 百 un<br>Do cut<br>Brusi **tool simulation BRUSH** Q  $\frac{0}{1}$ AMOUNT: JMINIMUM F LOW JMEDIUM JHIGH **OPACITY: SOX.**<br>**DESCRIPTION OF A SOLID** MINING: **RGB TRANSPARENT** SOLID **JHSV** e **Logio de La** ٠ **EDGE SIZE ADJUST**<br>
<u>DOUBLE X Y</u> BEND X Y ROTATE **REED OUTLINE! EXECUTE ANTISTORE COUPLE ANTISTANT SHEAR X Y**<br>
1991 MATT-allasing, opacity, brush size, and brush distortion controls  $R\text{ESTORE}$  DOUBLE X Y BEND X Y ADJUST FAST90 **TRIM** HALVE X Y

 $\mathbb{Z}^2$ 

A D

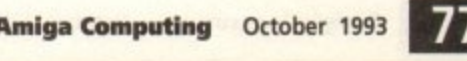

on original chip set machines, up to 1,280 x 512 on ECS Amigas, and up to 1280 x 512 and 800 x 600 on AGA machines. If you're running AmigaDOS 2\_1 or

later, Brilliance uses the ASL screenmodes requester to select resolutions, which

chips you have in your Amiga. Resolutions up to 640 x 512 are supported

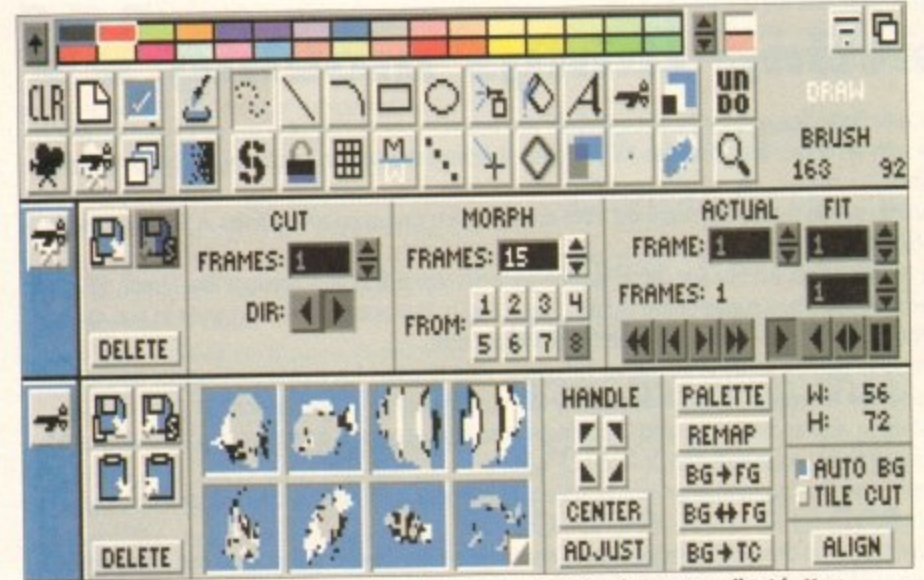

Brilliance's brush and animbrush control panels. Note the eight brush storage wells at bottom

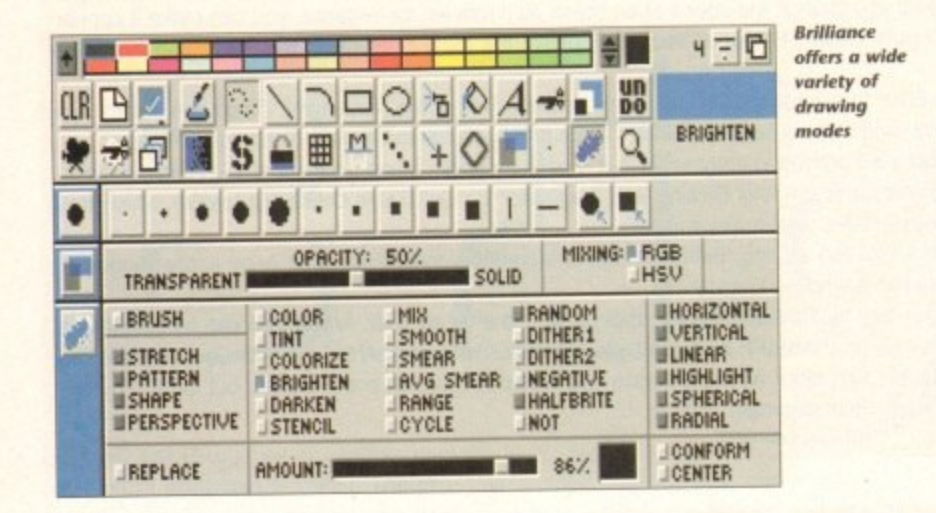

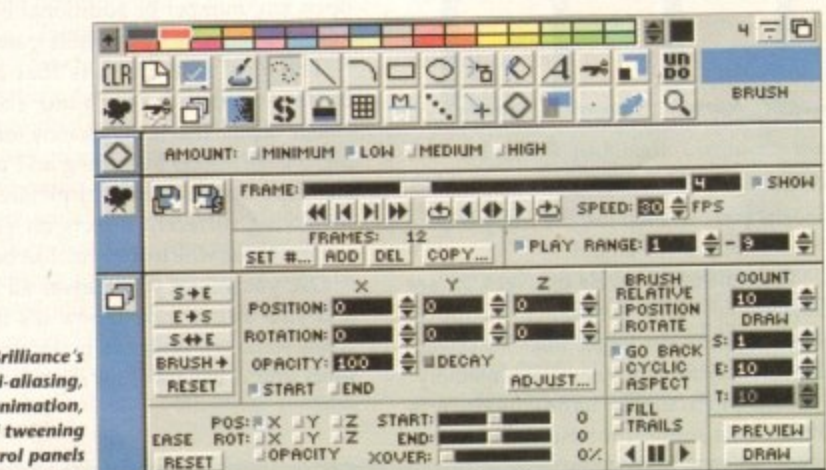

 $\overline{B}$ ant  $\alpha$ and cont are shown here

# **A tale of two versions**

As mentioned earlier, there are two versions of Brilliance included, each on its own floppy. The register version of Brilliance supports all the non-HAM colour modes available on your Amiga, including Extra Halfbrite. TrueBrilliance supports Ham6 (the original six-bit HAM specification) and Ham8 (the newer 8-bit HAM mode found on the A1200 and A4000).

TrueBrilliance will load regular IFF pictures with any number of colours, HAM pictures, IFF24 true-colour files, and DCTV graphics. It will save pictures in HAM and IFF24 formats.

Register Brilliance will only load and save standard IFF pictures with up to 256 colours. This means that you can load Brilliance pictures into TrueBrilliance (they'll be converted to Ham), but you can't bring TrueBrilliance pictures back into Brilliance without using a third-party conversion program such as ADPro or Rend24 to map the picture down to 256 or fewer colours.

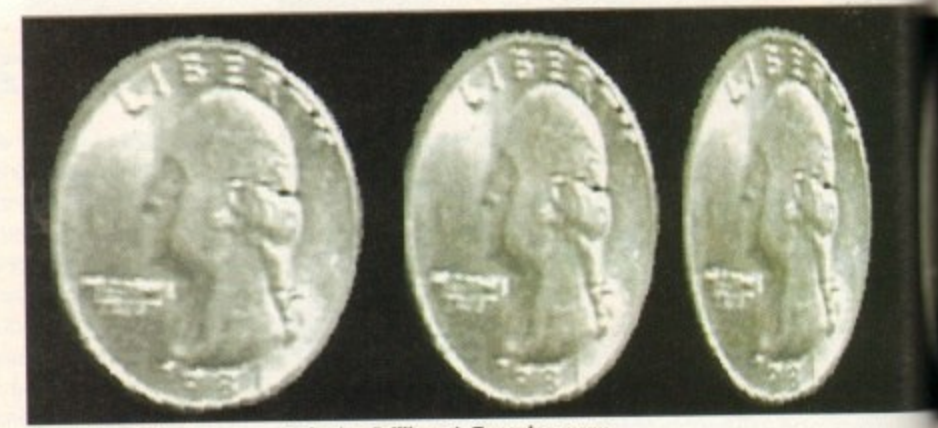

This coin animbrush was created using Brilliance's Tweening menu

paint program, along with some interesting new painting modes.

➤

Many painting tools offer different modes: Click once on the Draw tool with the left mouse button to choose a connected freehand line, click again to choose a filled freehand shape, or one more time to choose freehand dotted draw.

Some tools have a settings menu panel that pops up when you click the right mouse button on them. For instance, clicking the right button on the Rectangle tool brings up a panel that lets you choose whether rectangles should be sized corner-to-corner or center-to-corner.

If you've used other Amiga paint programs, you'll find the drawing tools work as you'd expect, but many have additional features. For instance, along with the standard curved line, you can also choose to draw a four-point Bezier curve.

#### **Airbrush**

As usual, the airbrush tool will spray single pixels or splatter a custom brush onto the screen, but it will also spray down paint in the shape of the current brush, using it as a mask.

As you experiment with the tools - and do goofy things to your picture - you'll come to appreciate Brilliance's Undo/Redo feature.

The program will undo multiple operations, up to the size of a user-definable Undo buffer. So you can, for instance, click Undo three times to remove the last three painting steps.

If you've ever done something you regretted to a picture and then accidentally placed one more pixel on the screen, ruining your chances to undo the first mistake, you'll realise why this is a great feature.

In addition to the usual Colour, Mix, Smooth, Smear and Cycle drawing modes you'll find some more sophisticated additions. Tint will alter the chroma (colour) content of areas you're painting over; this is handy for colourising pictures, and can produce spectacular results in TrueBrilliance.

Colourise is similar, but it changes the colour content of areas that contain Chroma information, without affecting black, greys, or white.

Brighten and Darken are self-explana-

The Magnify mode is adjustable in both width and magnification

tory. Two dither modes are handy for screening areas of the canvas, and for overlaying areas with a dithered pattern that allows the paint under to show through the pattern.

Brilliance also supports transparency values of 0 to 100 per cent; you can create ghostly images, or set a high transparency for a brush you stamp onto the background of an image to give it a distant, hazy effect.

Negative mode changes every colour to its opposite, giving the appearance of a photographic negative. I've created some spectacular effects with this mode. I only wish Digital had included one of the most useful modes from their DCTV Paint program, namely Rub-Through.

The text tool supports both bitmapped (normal and ColourFont) and Compugraphic outline fonts. Unlike DPaint, you don't type text directly on an image, but rather into a text gadget. Brilliance creates a brush containing the text which you can stamp on the image.

Although this can be quite tedious for multiple lines of text, it does make it easy to use Brilliance's brush effects to enhance your text's appearance.

Brilliance makes working with custom brushes a pleasure. Right-clicking on the Brush tool to bring up the Brush menu displays eight brush wells, boxes that can store a brush or AnimBrush until you need it next.

You can grab a number of images from

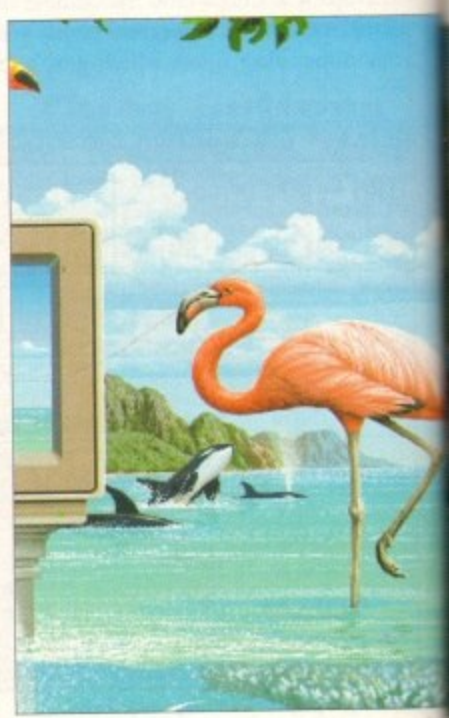

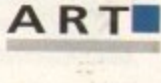

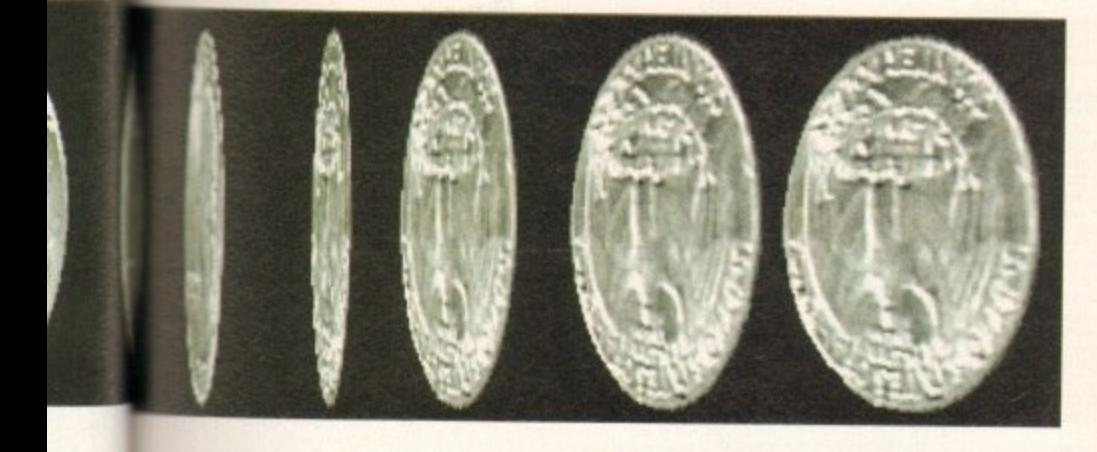

ly for id for attem show

rency create irency backstant,

our to e of a some I only most t pro-IPPcd

and **nlike** on an dget. g the ze.

is for : easy lance

'shim n the nenu it can I you

from

**Brilliance does a superb job of tinting and colourisation,** 

IV AGA.

es is evidenced by this colourized grey-scale picture

one picture, store them in the brush wells, and then select them individually to stamp down on another picture. Picking up brushes is a snap thanks to Brilliance's Auto BC feature, which will treat the colour around your brush as the background colour if the four corners of the

That way you can pick up a brush off an orange surface without picking up the orange, even if the selected background colour is black. Brushes can be saved to or loaded from the system clipboard; I used this feature to transter brushes from

brush are all the same colour. for modifying your brush's size and shape. Brilliance is so packed with features that I could probably fill this entire issue with one long review of it, Suffice to say that if you've used DPaint, imagine a pro. gram that has a similar set of features, but

> trol and flexibility. Like DPaint AGA, TrueBrilliance supports loading IFF24 pictures. But when you load such a picture into DPaint, it gets converted into a Ham8 version and much of the detail and colour information is lost,

does everything faster and with more con-

Brilliance to TrueBrilliance and to Draint

In keeping with the program's DPaint compatibility, you'll find the usual assortment of bend, outline, and warp operators

When you load a 24-bit picture into TrueBrilliance, the program keeps a full 24-bit (16 million colours!) copy in memory if you're short of RAM, you can choose to store a 15-bit, 32,768-colour representation in memory instead).

Although you're viewing it in HAM, complete with the occasional subtle onscreen fringing, you can save the picture in full 24-bit format, losing no detail or colour data, and with no fringing present in the 24-bit representation.

This is handy for doing simple touchup work or adding text to 24-bit images. While DPaint and Brilliance share a similar interface for creating colour-fill ranges, with Brilliance you can have up to 32,768 colours in a range.

Most of the other features are more powerful as well, You can create Stencils

# **Dodgy dongle**

The dongle key plugs into your second controller port and doesn't pass through the port, meaning you'll need to power off your Amiga to install it if you normally keep a joystick plugged in.

It will work on the end of Scala's dongle, but if you're a Real 3D 2.0 user you'll have to swap dongles when you change programs.

Also, the dangle doesn't fit in the A600"s port, so it you have Commodore's smallest Amiga you'll need to purchase a joystick extender cable and plug the dongle into that.

to be a pain to keep track of. If Brilliance weren't so good, I'd stick with DeluxePaint IV AGA simply because of this inconvenience, but the power of Brilliance is enough to . make the dangle tolerable. Unless you never use your second port for anything else, you'll find the tiny dongle

in Brilliance not only by choosing specific colours or drawing the stencil manually, but also by lassoing a specific range of colours on your image.

The Variance settings let you include any colours within a certain percentage of your selected colour's hue, saturation, and value in a stencil, making it easy, for example, to select all skin tones in your stencil.

Brilliance's Magnify mode is more easily adjustable - you can slide the magnify window to the right or left depending on how much of the original image You need to see, and zoom in and out using gadgets on the bar at the edge of the magnify window,

And while DPaint provides some control over printing values, Brilliance gives you the full suite of Preferences-style printer control gadgets, so you can select scaling, dithering, density, smoothing, and other settings without having to flip back to the Workbench

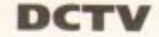

There's still more to recommend this program. If you have a DCTV, for instance, you can use the register version of Brilliance to assemble still frames into DCTV animations. TrueBrilliance will load DCTV pictures and convert them to 24-bit format so you can edit them in HAM mode.

I've saved the best feature for last, though - Brilliance's speed. Both the register version of Brilliance and TrueBrilliance are blazingly fast.

Other programs slow to a crawl in HAM mode, but TrueBrilliance in Ham8 feels as fast as DPaint does when you're only using 32 colours.

The Real-time Preview Mode feature actually draws effects on the fly, so you can see what the results will be before you stamp down a rectangle in, say, Negative mode.

And you'll be amazed at how quickly you can move custom brushes across the screen. While DPaint may update a brush two or three times a second (at best) as you move it in Ham8 mode, the brush smoothly follows your pointer movements in both Brilliance programs, no matter what mode you're in.

Operations like fills are dramatically faster - a gradient fill with highlight took a minute and 52 seconds using DPaint 4.6, but only 42 seconds in Brilliance. The pro.

gram isn't without a few omissions and flaws. It would have been nice to see 'magic wand" colour selection like in PhotoShop and ImageFX, and a colour-<br>mixing area like DPaint and Digital Creations' own DCTV Paint have.

Although the 175-page manual has a well-written, thorough reference section that will answer any question you have about a particular feature, many of the program's major features are glossed over and ignored in the too-short tutorial section\_

And as mentioned early on, the inability to bring TrueBrilliance pictures back into the register version Brilliance will be a pain for those who don't own something like ADPro.

There's no support for display on thirdparty 24-bit graphics cards, although you can save 24-bit images and use the software included with your card to display them. And of course, there's that darned dongle.

These minor gripes aside, if you use your Amiga for professional graphics, or Amiga art is your favourite game, you'll want Brilliance,

Nothing out there can match its feature set, and it's the one paint program I've used that's so fast that it never gets in the way of your creativity. Digital Creations' biggest problem with this program is likely to be figuring out what they could possibly add to come up with a

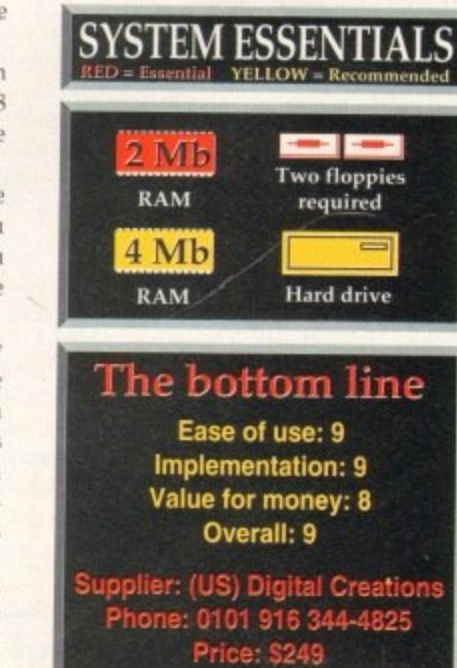

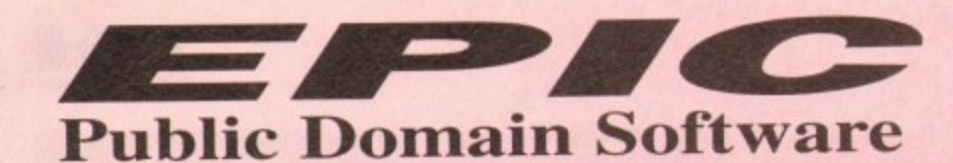

 $\neg$  C329.

 $\Box$  C004.

 $\Box$ C121.

 $C<sub>151</sub>$ 

 $\Box$ Ciss.

 $\square$   $\cos$ 3.

 $C182-12.$ 

 $\Box$  B937.

 $\square$  8969.

B970.

 $\Box$  C084.

 $\Box$ C125.

 $\square$ CI94

 $\square$  C201.

 $\Box$ C236.

 $\square$ C237.

 $\square$  C261-5.

E C256.

 $E<sub>336</sub>$ 

□ C347.

□ сзяо.

ABASE V1.33 Very powerful and<br>flexible database, perfect for anything

MIGA TUTORIAL Great sutorial

AMIGA TUTORIAL Green model<br>for beginners to learn a little.<br>A600 NUMPAD Numeric keypad<br>emulator. Essential for A600.<br>TEXT ENGINE 4 we regard this as<br>the best PD word processor out.<br>X-KOPIA very powerful disk copier.

X-SOPIA very proteina uses copies<br>
Dynamic PRINTER DRIVERS<br>
Dynamic PRINTER DRIVERS<br>
Around 100 various printer driver<br>
for Star, Panasonic. Citizen etc.<br>
C MANUAL (12 disk)<br>
TEXT PLUS v4.0<br>
TEXT PLUS v4.0<br>
TEXT PLUS v4.0<br>

TEXT PLUS with<br>Advanced wp package.<br>LITTLE OFFICE, includes Word<br>processor, database and Spreadsh<br>DUNKS DTP kids dtp package.<br>COMPUTER EYES FONT

DOMPUTER EYES FONT<br>
COMPUTER EYES FONT<br>
A 2 disk collection of Amiga fonts.<br>
A 2 disk collection of Amiga fonts<br>
as with the Canson BJ primers.<br>
TACK, the animations con kit)<br>
TACK (the animations with<br>
synchronised sound

Do your own will, and save me<br>HINTS & CHEATS (5 disks).

Hundreds of useful cheats.<br>FREE PAINT REVISION 37<br>ACTION REPLAY A500/A600<br>Action replay that you can use or

600.<br>FILE-O-FAX get organised.<br>FIRACSCAPE create stunning<br>landscapes & save them out.<br>EXTERMIN 8 V2.02 essential<br>section of virus villers, the most<br>upto date available.<br>HP PRINTER DRIVERS<br>A collection of drivers for HP<br>Pei

**Ivers** 

iney.

n the

m a video colle

IN **IKYT** 

Latest version of the spectry em, now<br>on 2 disks, it runs a treat on A1200,<br>comes supplied with a few spectry<br>games on disk, but can load up your<br>games on disk, but can load up your<br>cown software from cassette. (ver<br> $1,00$ 

sampler.<br>PPSHOW 3.0A can display crunched

power packed planne<br>AIRPORT new game<br>THE RIGHT WAY Brilliant new<br>Lemmings game, just as addictive as

on of instruments

the original.<br>DECENDER GAME<br>GRAND PRIX MANAGER

new management game<br>HYBRID INSTRUMENTS

fabulous new shootem up<br>FORECASTER/MINISPREAD

spreadsheet.<br>CONTINENTAL TECH dance

erful new demo maker, different

Post Five to any and the matter of the<br>posterior and the posterior of the state of the state of the SAMPLE FACTORY 2<br>more sampled sound effects.<br>KLAW GYMES 3<br>KLAW GYMES 2<br>Includes Amiga Diary plus more.<br>Hocklubs Amiga Diar

Removes password protection.<br>KICKSTART 3 EMULATOR<br>Use workbench 3 on your A500, A600<br>IFF BOOT\* Shows pic on HD.<br>POWER DATA\* runs in back.

**INTERDER ALERT** 

lorse race predictor and

**Outrageous new rave demi-**<br>FAST INTRO MAKER 2

**SPECTRUM EMULATOR**<br>Latest version of the speecy

 $\Box$  C465-2.

 $C467$ 

EC468

 $E$ <sup>C470</sup>

 $\square$  C472.

 $\square$  C473.

 $\Box$ C474

C475

□C476

 $\square$ C477

 $E^{C478}_{C479}$ 

C480.

00484<br>00485<br>00486

C487<br>C488-2<br>C490<br>C491<br>C494

□ C495

C496

# Order hotline. 0793 512073 E

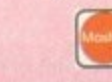

C389

 $T^{C.990.}$ 

C393<br>C394<br>C395

C396<br>C397

C398,<br>C399,<br>C400, C401,<br>C403, C403,<br>C405, C407,<br>C407, C408,

 $C409.$ 

 $\begin{array}{r} C411. \\ \hline C412.4 \\ \hline C416 \\ \hline C417. \end{array}$ 

C418<br>C419-2.<br>C421.<br>C422.

C423-2<br>C425<br>CC426

C427.<br>
C428.<br>
C428.<br>
C430.<br>
C431.<br>
C432.

11 C434<br>11 C435,<br>11 C436,<br>11 C 464,

 $\equiv$  C410.

**LATEST** 

TETRIS PRO polished tet<br>DIGITAL TETRIS

HP PRINTER DRIVERS

**ADOBE FONTS I** 

ADOBE FONTS 1<br>CO FONTS TO BOYSTICK THISTER<br>INTERACTIVE DANCE mash<br>SANITY JESTERDAY<br>JELLY "GLOBAL CHAOS"<br>HEADUART" MERCHETY"<br>FREESTYLE "PERFECT 5"<br>COMPLEX" DELRIUM"<br>MORE WAS HACKS<br>ANDROMEDA "point treak"<br>MORE WAS HACKS<br>Chid

EXCEL DATABASE<sup>A</sup><br>HPSSOC PRINTER DRIVER<sup>A</sup>

 $\begin{tabular}{p{0.875\textwidth}} } \textbf{H} \textbf{P} \textbf{S} \textbf{O} \textbf{C} \textbf{PR} \textbf{I} \textbf{V} \textbf{ER}^\textbf{A} \textbf{S} \textbf{S} \textbf{A} \textbf{V} \textbf{C} \textbf{R}^\textbf{A} \textbf{S} \textbf{A} \textbf{S} \textbf{A} \textbf{B} \textbf{A} \textbf{C} \textbf{A} \textbf{C} \textbf{P} \textbf{D} \textbf{C} \textbf{K} \textbf{P} \textbf{D} \textbf{C} \textbf{$ 

them.<br>NEA A1200 TOOLS<br>FIT CHICKS DISK AGA<br>Professional Primer drivers<br>RETINA BURN RAVE new A1200

version of a great rave dem<br>AGA SLIDESHOW DISK

FREAKS BODY SHOP AGA<br>BAIT MASKING comical ani

BAIT MASKING comical anima<br>from Erik Swartz<br>HARD DISK UTILITIES<br>ANDY'S WB3 UTILITIES<br>PLASMA CLOUDS 256<br>RUSSIAN ADOBE FONTS<br>Technological DEATH RAVE<br>ACTION REPLAY IV (A1200)<br>PC TASK V2 run VGA software<br>WGK 1200

your A1200<br>NCOMM V3<br>DEVWARE JPEG UTILS aga<br>JPEG UTILS aga<br>THE DISK MAG ISSUE 1\*<br>UNDER COVER\* BRILL!<br>NDER COVER\* BRILL!<br>EXcellent music collection.

**VISA** 

**GAMES** 

GIDD'Y

 $\neg$  C515

 $\Box$ B280.

□ 8836.

 $\square$  B832.

B819.<br>BB812.

 $\Box$  B885.

□ B899.

B903.<br>B907.<br>DB918.

 $\square$  B940.

**B947** 

□8951.

 $\Box$  B952

□ B955.

□ B966.

□ 8968.

 $B973$ 

□ B990.

 $\Box$  B979.

日 B998

□ C046

 $\Box$ C082

 $\square$ C235.

 $\square$  C250.

GIDDY Brilliant new cute platform<br>game, very addictive.<br>PETERS QUEST a 20 level arcade

platformer, great stuff.<br>KAMAKAZI CHESS a variant of

KANARAZZ CITESS a vester<br>BUGBASH fast paced franke Bug<br>BUGBASH fast paced franke Bug<br>Bash, treupires degrader to work.<br>SUPER PACMAN the best Pacman

game ever, don't miss it.<br>HEMERIODS Excellent Asteriods

before he gets you.<br>CHAINSAW DEATH Weird.

scrolling etc.<br>WEZARD WORLD very cute

platform game.<br>LEEDINGS Ideas taken from

game, well addictive.<br>MIDDLE EAST MANIA get Saddam

OTHELLO,<br>SPACE RESQUE Amazing quality<br>shoot-em up featuring unreal parallax

Lemmings.<br>E TYPE II upto date Asteriods game.<br>With great graphics. Very fast.<br>GAMEBOY TETRIS<br>A replica of the Gameboy.<br>TOP SECRET Possibly the best 2

TOP SECRET Possibly the best 2<br>player platform game ever.<br>SPACE TRAX 2 play space shoot-em<br>up kill him before he kills U.<br>HELL ZONE Very similar to the<br>stracke game R-Type, but with better<br>graphics. Very fast.<br>COERNETIX Up

platform game.<br>DOODY Wonderfully cute platform

pame.<br>PUGGLES similar to Q-Bert.<br>TRAIL BLAZER race the ball down

a never ending road.<br>MARIO'S WONDERLAND Mario

on the Amiga?<br>GALAGA '92 Fantastic shoot-em up,

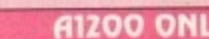

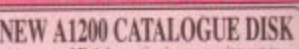

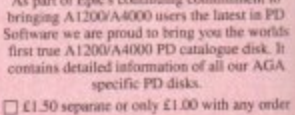

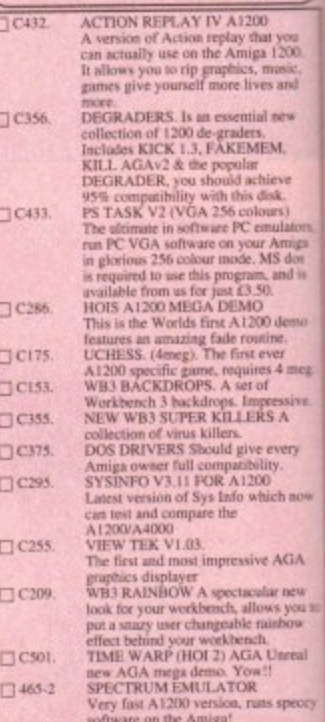

#### **FREE BOX OF TEN BLANK DISKS WITH EVERY ORDER OF 15 TITLES OR MORE.**  $\mathbf{u}$

ace stuff.<br>FIGHTING WARRIORS

Street fighter 2 clone<br>ROACH MOTEL excellent new<br>maze cum plufformer game.

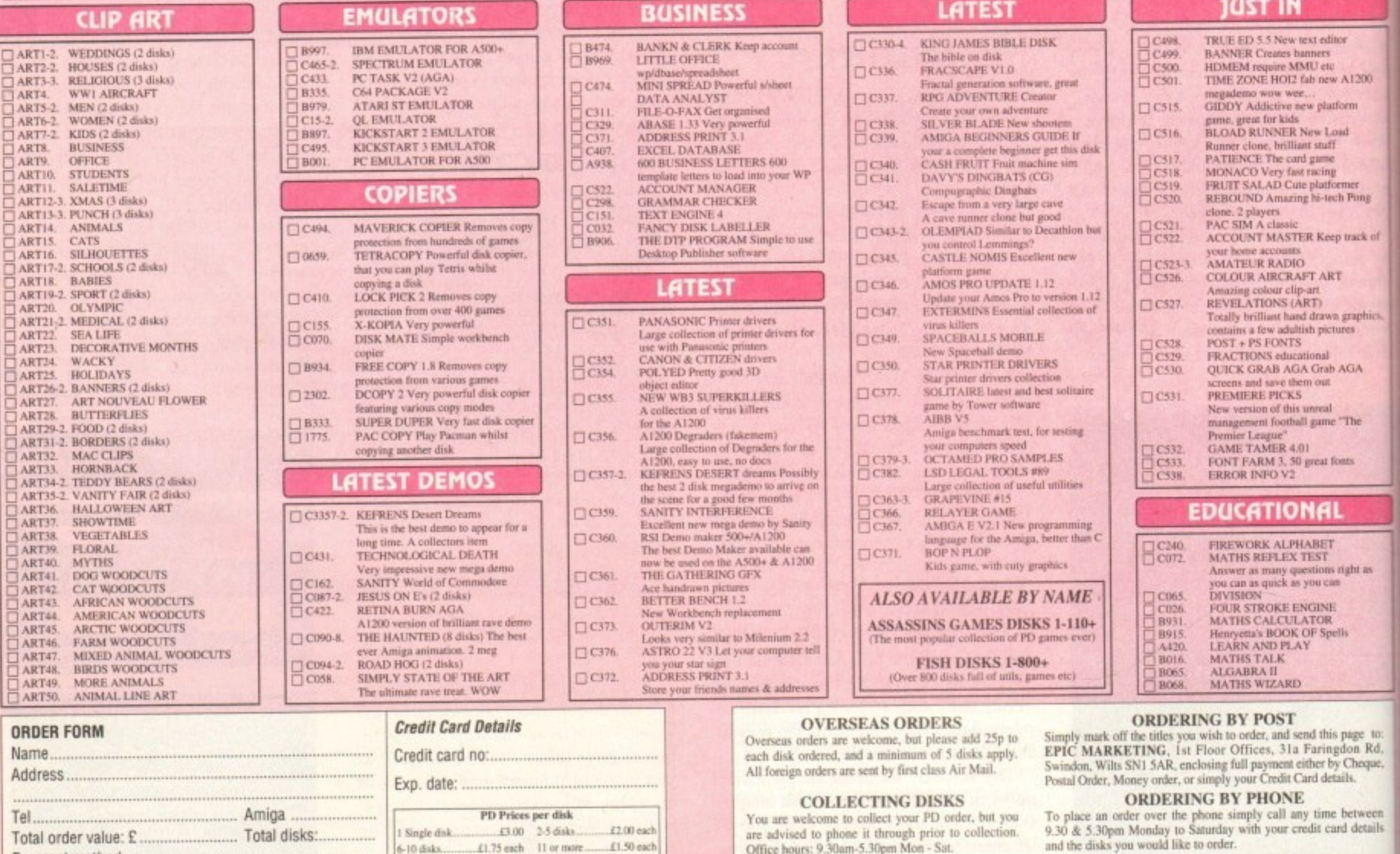

Payment method ...

#### All titles listed should work on any Amiga unless stated.

Epic Marketing, First Floor Offices, 31a Faringdon Rd., Swindon, Wiltshire, SN1 5AR

#### **TECHNICAL HELPII**

# **RAM and printers**

**ISK** 

sk. It<br>AGA orde

at you<br>1200

I new ËM,

sieve<br>Feik<br>mula

Amiga<br>MS dos<br>Land is<br>0.

 $0$  demo s 4 meg ressive<br>S A

every<br>ity.<br>tich nov

: AGA lar new<br>ws you<br>inhow

Unreal is specey

 $\blacksquare$ 

A1200 orm ad.

mer<br>h Pong

mick of

graphic<br>ets

**AGA** 

The nts

ight is

page to:<br>don Rd,<br>Cheque,<br>ils.

between<br>d details

AR

My sons have an Amiga 500 and a Citizen Swift 9 colour printer. The printer manual recommends that the printer driver should be Epson FX-850 or LX-850. The printer driver they are using is EpsonX[CBM\_MPS-1250]. Is this correct and would either ot the other drivers give a clearer or faster printout, especially colour graphics?

I enclose a copy of the DIP switch settings which I set for them. The printer does work but would they be getting the best results with the above driver and enclosed DIP switch settings?

After using Bars and Pipes Junior. on your free disk, my older son wishes to upgrade to 2Mb. I have read all the advertisements and notice there are two choices. One is to add to the existing 1/2Mb upgrade, the other to fit a complete 1.5Mb board.

I notice that to add to the existing 1/2Mb upgrade it must be four x RAM-chip type or not exceeding 9cm in length. I do not know if the existing board is 4 x RAM-chip but it has four chips and measures 8.5cm by 9cm so would this be OK? The advertisement also states that both expansion boards require Kickstart 1.3. Is this the same as Workbench 1.3?

G Cook, Kent

t

r A

f

a

The printer output can be improved by using the EpsonX driver which is supplied with your Amiga. Generally speaking. this driver should be used with 9-pin printers, using Epson emulation, while the EpsonQ is used with 24-pin printers. The settings that you sent are fine, so it is just a matter of changing the driver.

By the way you have described your existing memory expansion, it has four RAM chips so it should be fine with the IMb trapdoor expansion that you have seen. Workbench is the front-end of the Amiga's operating system, the part that allows the machine to be controlled by a user - in other words, the window and icon environment that we all use.

kickstart is a ROM chip that contains most of the routines used by the Workbench. Therefore, if you have a Workbench 1.3 machine, you will also have kickstart 1.3.

The Megaboard, which connects to the trapdoor I/2Mb expansion, is compatible with both Kickstart 1.3 and 2 but not with Amigas that have 1Mb chip RAM.

It is available from Evesham Micros who can be contacted on 0386 765500 and who have a technical support line on 0386 769403.

Beginners' questions galore this month with advice on dodgy drives, A1200 compatibility, using CoverDisks and more

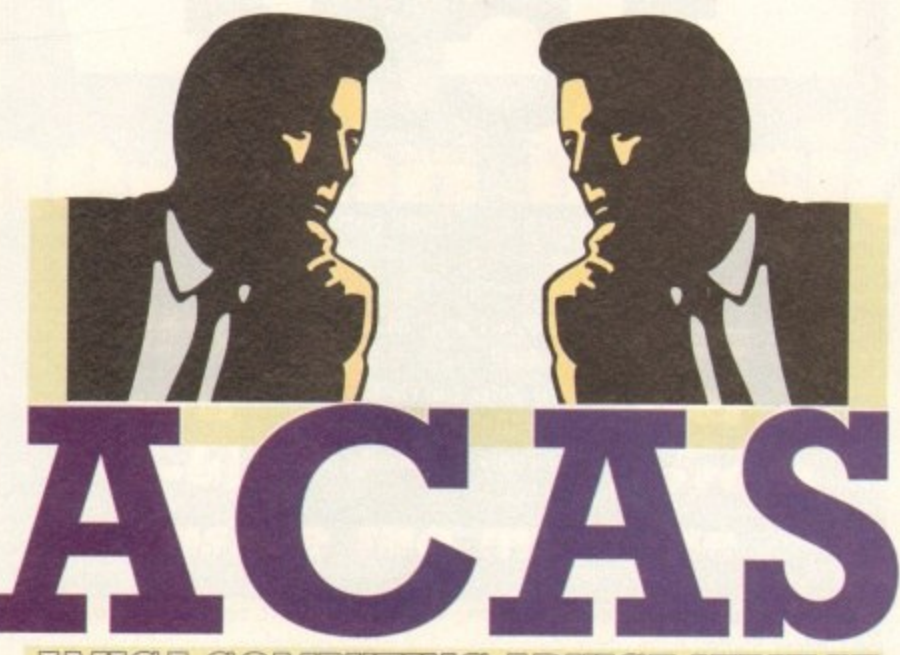

#### AWIIGA COMPUTING ADWICE SERVICE

i

#### **Write-protected InfoFile**

Please help me with my problem. In issue 61 (lune) you gave away Infofile but I am having r e p problems. I can set up my columns and input my data all right but when I try to save my file, which I have titled, I get a a message saying unable to save file disk s must be write-protected or something, but

e it isn't. Please help! e letter from David King of Markham stating l a problem he had with his MPS 1270 p printer. This is easily solved as I did with a ۹. e alter the DIP switch number 8 from what the reference manual says. Also, in issue 62 (July), you received a quick call to Commodore helpline. Just

Anthony Rawlinson, Wigan

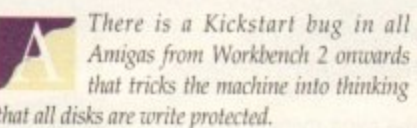

that all disks are write protected.<br>Me disk used to boot the write protected the operating system is fooled into thinking that all disks are write protected even when they are not. The solution, therefore, is to write enable the disk that you are going to If the disk used to boot the Amiga has been

boot from before booting. Thank you for the information about David's printer. We have just received another letter from him, desperate for some more help, so I think your words of wisdom will make him a very nappy man.

#### **Cribbage**

s Woolan of Stowmarket. I looked up my copy or the disk in question, made a copy e of the Cribbage program to which he refers since issue number one, I was interested in the letter from S

and am enclosing it herewith,

Perhaps you, for your part, would be good enough to pass it on to him. I am not a card player but did think that it looked an excellent representation of the card game.

I would mention that I am in my 79th year and get a tremendous amount of pleasure from my computer and of course, your excellent magazine.

Mr V Era, laneashire

 $\mathbf{r}$ kind assistance.

wish you many more years of happy computing.

#### **IWIPSC bug again**

The enclosed disk contains a far better answer to Mr Ricketts's r problem with the old Vorkbench1.3 bug - the one that causes a PAL machine to boot NTSC every ten or so e attempts - than the offhand one you gave him. It's the program NoPALReset.

sequence and it avoids the time wasted l grinding all the way through a long startup o to finish with the wrong format. Make it the first call in a WB1.3 startup-

e even a very tight c directory. It's only 236 bytes long so there's room in

d I've copied it for you as I get the impression i you haven't seen all your own CoverDisks. The disk? Oh that's your No 8 (Jun 90).

k c "can't do without it" programs - there o haven't been so many lately! Perhaps it would be worth winnowing through them and repeating a few of the

Ken West, Kent

t You are quite right Ken, some of us haven't seen all of the Amiga  $\overline{\phantom{a}}$ i Computing CoverDisks which is n Y o why we failed to provide a more helpful answer.

plete versions of commercial packages on the CoverDisk rather than fill them with public domain utilities. We believe commercial pror q grams are more popular with our readers and epresent better value for money than PD. At the moment, there is a policy to put com-

Having said that, we are always open to suggestions and would like to hear from anyone with strong opinions about the CoverDisk.

# **CoverDisk de-archiving**<br>• I have been experiencing some

t K

Many thanks for sending the copy of Cribbage to us. We have forwarded it to S Woolan and are grateful for your

At 79, you set an example to all those people who wrongly believe that they are too old understand the world of information technology. We

e r a zine. I have followed the instructions to the etter and on each occasion, when the com-, puter prompts me to insert a blank disk. I get a system message informing me that the r difficulty in de-archiving some of the disks featured on your maga-

disk in DF0: is write-protected. I then check the disk and find that it is not. I have tried and tried to get round this

 $\blacktriangleright$ 

#### u s **Guru meditation** een

haveb

I have recently purchased an A600 and, as a complete beginner, am keen to work my way through the Workbench and other tutorials supplied. However, I constantly get  $\mathbf{s}$ **software failures which makes this extremely slow and frustrating.**

had no effect. e **I was advised by the Amiga heipline to buy a new mouse, which I did. but this has**

h **close to giving up.** i **Can you give me any advice to stop this happening every few minutes as I am**

**Lorraine Smith. Stockport**

 $\mathbf{c}$  can be a set of the contract of the contract of the contract of the contract of the contract of the contract of the contract of the contract of the contract of the contract of the contract of the contract of the o p n **icate it. you need to use a virus checker such as or Zero Virus. SootK or** y i **By the sound of things, you may have a virus on one or more of your disks. To erad**g s **Virus Checker which are available from all good PD libraries, ft is vital to check all** your aisks to be sure of killing it off completely.

are written by ead noonle who have nothing h m e **new ways to beat virus checkers in order to do such things crash other peoples Viruses are malicious programs that are self replicating and very annoying. They are written by sad people who have nothing better to do with their lives than find** computers and wipe their hard drives.

If, having checked for viruses, you still find that your A600 keeps on crashing **then it is in need of repair.**

**, 1993**

#### **INTECHNICAL HELP**

# **CineMorph Junior fix**

We gave away CineMorph Junior with the August issue of Amiga Computing and despite much brain-wracking. we could not find any way to make it run on Workbench 1.3 machines.

However, one of our readers, John Cook from Portsmouth, has found a fix to make it compatible.

Once the program has been dearchived onto its own disk, the asl library must be deleted to make CineMorph junior run. In order to do this, boot from your Workbench disk, open a shell window then enter the following line:

#### delete CineMorphJr:libs/asl.library

Having done that, insert the CineMorphJr disk in DF0:, reboot and you should find that the program now runs. Thanks for phoning up with the solution John, we are extremely grateful.

problem but to no avail. Do you think that I may have a virus in my computer or is there another reason for my difficulty?

Mr R Clarke, Doncaster

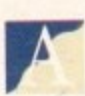

**82**

This has to be the most frequent problem encountered by our readers. Every Thursday, when we man

the CoverDisk hotline, a stream of baffled readers ask us how to unarchive programs from our disks. **-**

If you have just read the previous answer, you will know that the problem is caused by a Kickstart bug in all Amigas running Workbench 2 or higher.

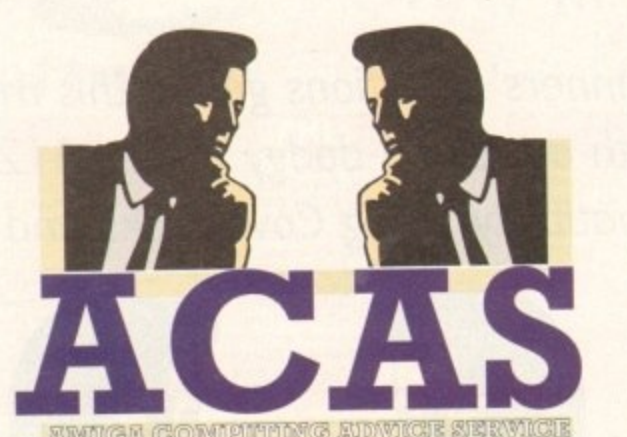

**You got problems too? Then drop a line to Amiga Computing Advice Service, Europa House, Adlington Park, Macclesfield Skil) 4NP and well move heaven and earth to help in these columns. But sorry, we**

Normally. we wouldn't include two problems in ACAS that are so similar but we felt that in this instance it would be highly beneficial In order to use Our

CoverDisk on Amigas running Workbench 2 higher it is necessary to **cannot repiy personally, so save** those **SAEs**.

write enable it (so that the tab covers the hole) before using it to boot your Amiga.

We do, in fact, print a special panel on the Getting Started page about de-archiving. This includes the above information, but it is surprising how many people fail to read it.

Of course, the root of the problem lies with Commodore so if you find the bug as annoying as we do, drop them a line. You never know, they may decide to fix it one day!

#### **Musical musings**

Probably like many other Amiga 500/500 Plus owners I am seriously considering upgrading to either an A1200 or A4000/030. But not having a money tree growing at the bottom of my garden I would like a few questions answered before I invest in my next generation of Amiga.

I n

d

As I mainly use my machine for music (60 per cent), graphics (20 per cent). games (ten per cent) and other (ten per cent), m questions are thus:

1. Does OctaMED run better in eight-channel mode (without the

in sample quality as on the A500) on the new Amigas due to their faster processors?

2. Would it be possible to use two Amigas (somehow synced together) until such time as Commodore pull their finger out and give us more than four channels of 8-bit sound on true 32-bit machines?

3. If the answer to 2 is yes, how could I best do this and what hardware (except another Amiga!) would be needed?

4. Is it possible to use a PC/PC clone VGA monitor with any of the Amiga range? Mr 51 Smith, Colchester

> $\blacksquare$  1. OctaMED is smoother and there is no degradation of sound quality on the new Amigas.

3. To synchronise two Amigos an external time code generator is required. Zone Distribution have one by the name of The Phantom which works with KCS 3.5 while Blue

Ribbon have a similar device that can be use. conjunction with Bars & Pipes.

4. VGA monitors can be used with A machines but it is not possible to access all of a<br>screen modes. In particular, it is not possible access the boot screen, PAL modes and custo screens. Clearly this is very restrictive and a sync monitor such as the Commodore 15 would be a much better option.

# **Monitor interference**

A get interference on the screen. I che h the cable and even switched the computer a off for long hours and checked the pow. supply to ensure that I wasn't using Its many plugs in the house at one time a Normally this clears up after two days o the computer and I thought it might to connected to the room temperature as  $\blacksquare$ 5 only the monitor that seems to be affected Commodore monitor, mod 1081, and every now and then

computer over long hours could affect III memory even when given the boot up film l u Should I gel a 1Mb expansion to upgralti to 2Mb or is it related to the monitor?<br>the culture resident during the cu My first thought was that using a 1M My Workbench is v2 ROMs (37.175

when the weather is very hot and sometimes when the road department are work and the the house so now how can I got this problem sorted out? The monitor was I get this problem during the summer serviced six months ago and hasn't been too much of a problem

Mr G Barr, Irvine

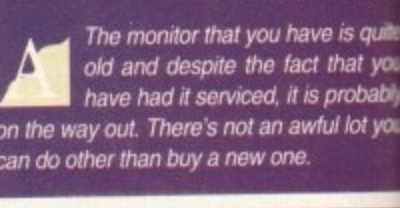

**Moving along the upgrade path** m o n i

2. Yes,

I've had my A500 for around four years now, mainly using it for wordprocessing - though I admit to hijacking my brother's Alien Breed for days on end.

However, though programmers are still trying to support the ageing Workbench 1,3. I'm contemplating moving on - the Workbench 2 print spooler on the July CoverDisk is the clinch.

Like most people, I've spent almost as much on additions as I did on the original unit, This means I'm quite reluctant to fork out for an A1200 and start again - it doesn't even have a battery backed-up clock as standard. never mind a hard drivel

An internal ROM upgrade appears to be my best (and cheapest) option. but I'm a little unsure about a few things and can't find exact answers in back issues of your magazine. I'm quite attached to my hair and I hope you can save me tearing it out.

To use Workbench 2, is the Workbench upgrade chip and disk pack all I need or do I also have to buy the Agnus and Denise chips found in my brother's<br>A500 Plus? My current chips are: Agnus ECS 8372A (still A500 Plus? My current chips are: Agnus ECS 8372A (Still at 1/2Mb due to a phobia of soldering irons) and Denise STD 8362.

Memory stands at 2Mb via a series of 1Mb and 512k trapdoor expansions. In the adverts for these boards (and others like them) I see that they require Kickstart 1.3 and point the reader in the direction of a ROM swapper.

When I upgrade to 2.04, is the extra memory compatible when I'm using it, or have they just omitted an "or above" in the ad? I can't see why the memory should be redundant but I can't afford to risk it as even 2Mb is limiting - there's plenty of space in my GVP though.

Adding up the prices of whatever chips I need (and **3** possibly paying for installation) would it be cheaper to buy a 2Mb Plus (or even an Al200. which should be down in price by the time I save up) and use my current machine as a quaint door wedge?

Somehow. I think the idea of simply swapping machines with my brothers will not go down too well (but I've thought about it, believe me), so any advice or suggestions on these questions will be appreciated

Ian Hiles, Tyne & Wear

In order to use a ROM sharer to its full, you will need to buy a Super Denise chip (8373) - the E l

Agnus chip that you already have is fine. Bear in mind that as well as the sharer itself, you will also need to buy a Kickstart 2 ROM. The total for this little lot is likely to be in the region of £100.

If you chose take the ROM sharer path, the additional trapdoor RAM that you have should not cause any problems.

The A500 Plus is currently available for around В E200 and an additional 1Mb of RAM would set you back about £30. The GVP hard drive that you have will work with both the 4500 and A500 Plus.  $e<sub>1</sub>$ 

Add to that the cost of a 1.3 HOM sharer and it starts to ook very expensive when compared with the Al200, particularly when you compare the specifications. The Plus is not exactly stare of the an and you would be better off buying an Al200 which already has 2Mb of RAM, a faster processor and superior graphics.

Although at first sight this looks like the most expensive option, bear in mind that the A1200 now costs £300 and is option, bear in mind that the Al200 now costs E300 and is only likely to cost *the more when bought with a built-in* hard drive. When this outlay is offset against the sale of your existing system, we think this is the best option.

#### **COMPETITION**

sed in  $AGA$ of the ible to ustom a dual 1942

ŋ nd a ode hen I

ecked

puter

power

g too

time.

s rest

iht be<br>as it's<br>cted.

 $1$ Mb ct the

o first

 $175)$ 

grade

mmer

some

work-

n I gel

r was

been

Irvine

s quite

at you<br>pbably

ot you

mind

buy to be

addi-

 $1 not$ 

ound

t you

e will

irts to

par-

lus is

f buy-

r pro-

nsive

and is

uilt-in

 $ale$  of

his is your chance to win The One-Stop Music Shop of courtesy Amiga **Computing and The Blue Ribbon** SoundWorks. This internal version of a Midi module for the **A1500 or above has distinct** 

# One-Stop Music Shop **SLLD**

advantages for multimedia and DTV work, such as freeing the serial port. The One-Stop Music Shop is a card that slides into a Zorro slot offering stereo RCA Out plus built-in twin Midi I/O port at the rear.

The disk that accompanies the hardware contains all the utilities for managing the card you could ask for and a complete sound editor designed specifically for the E-Mu SoundEngine at the heart of The One-Stop **Music Shop.** 

The dedicated One-Stop Midi player which comes with the package allows any previously recorded song to be loaded up either singularly or as

I

Ī

ana.<br>Kabupatèn

part of a complete set and then played back at the click of a button.

**No** channel changes, no patch selection, just a simple load and play. As well as a point-and-click

interface, the player also boasts full ARexx support. **Each instrument source** 

has a selection of slider-controlled parameters to adjust tuning, volume, pan position. starting point and the relative

delay of the component sound within the overall sound. The One-Stop Music Shop

could be yours for a quick phone call which should cost you under E1 at cheap rate. To keep the cost to a minimum try to avoid **ackground noise, which may** mecessitate the repetition of answers.

It's the first plug-in synthesizer to offer 16-bit Midi sound from inside the machine

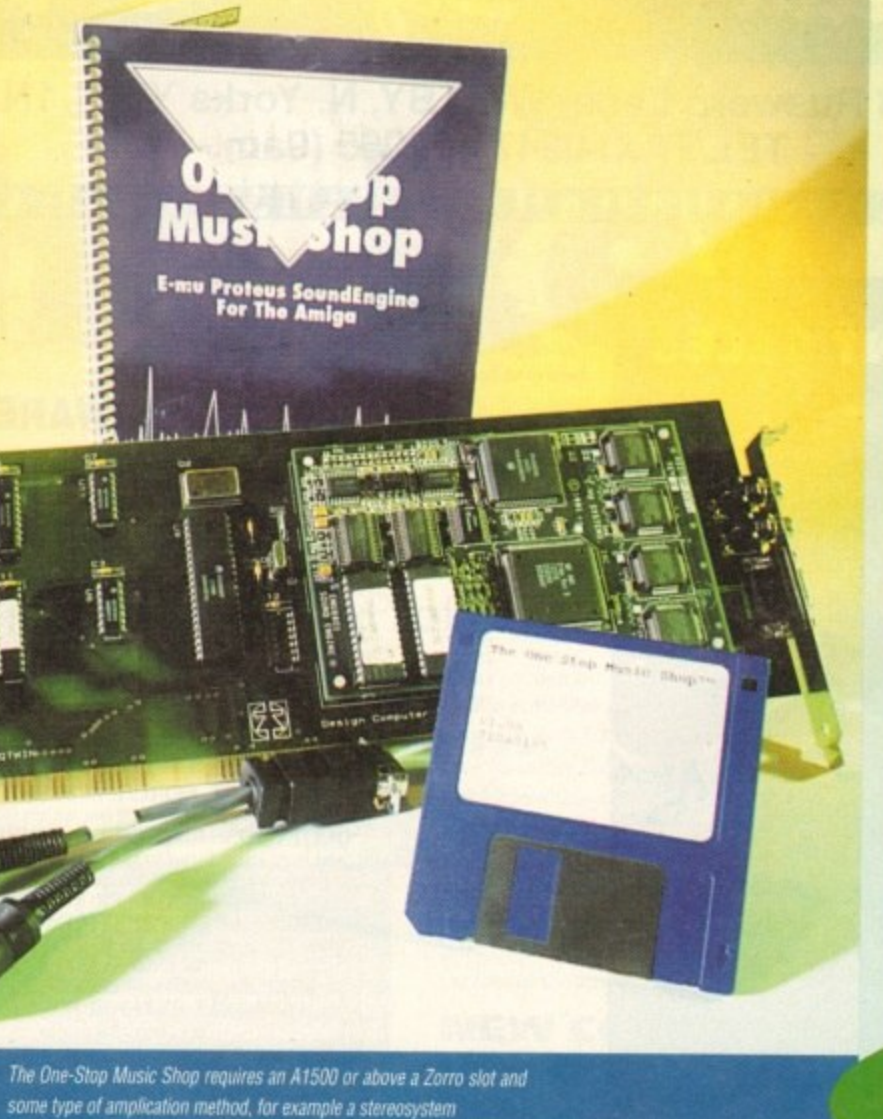

**THE BLUE RIBBON SOUNDWORKS LTD** 

**HOW TO** ENTER

You can enter by phone as many times as you wish. All you have to do is answer the very simple questions below. Please try to avoid background noise.

You will be asked to leave your answers together with your name and full postal address including postcode. Please speak clearly. spelling out any difficult words.

What is at the heart of The One-Stop Music Shop?

a. Midi player b. E-Mu SoundEngine c. Slider-controlled parameters

Which of the following can the instrument source's selection of slidercontrolled parameters not adjust?

a. Tuning

b. Channel changes c. The relative delay of the component sound within the overall sound

How much does The One Stop Music Shop retail at?

a. £940 b. £1,200 c. £570

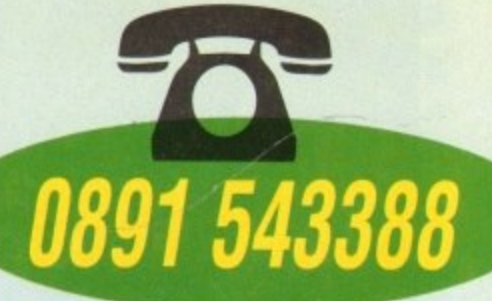

The closing date is October 4, 1993. The prize winner will<br>be drawn from all the correct entries received and will be informed in writing within two months of the closing date. Result information may be obtained by writing to our offices. No cash alternative to the prize is available. The<br>editor's decision is final. No correspondence will be entered into

Calls are charged at 36p per minute cheap rate and 48p per minute at all other times

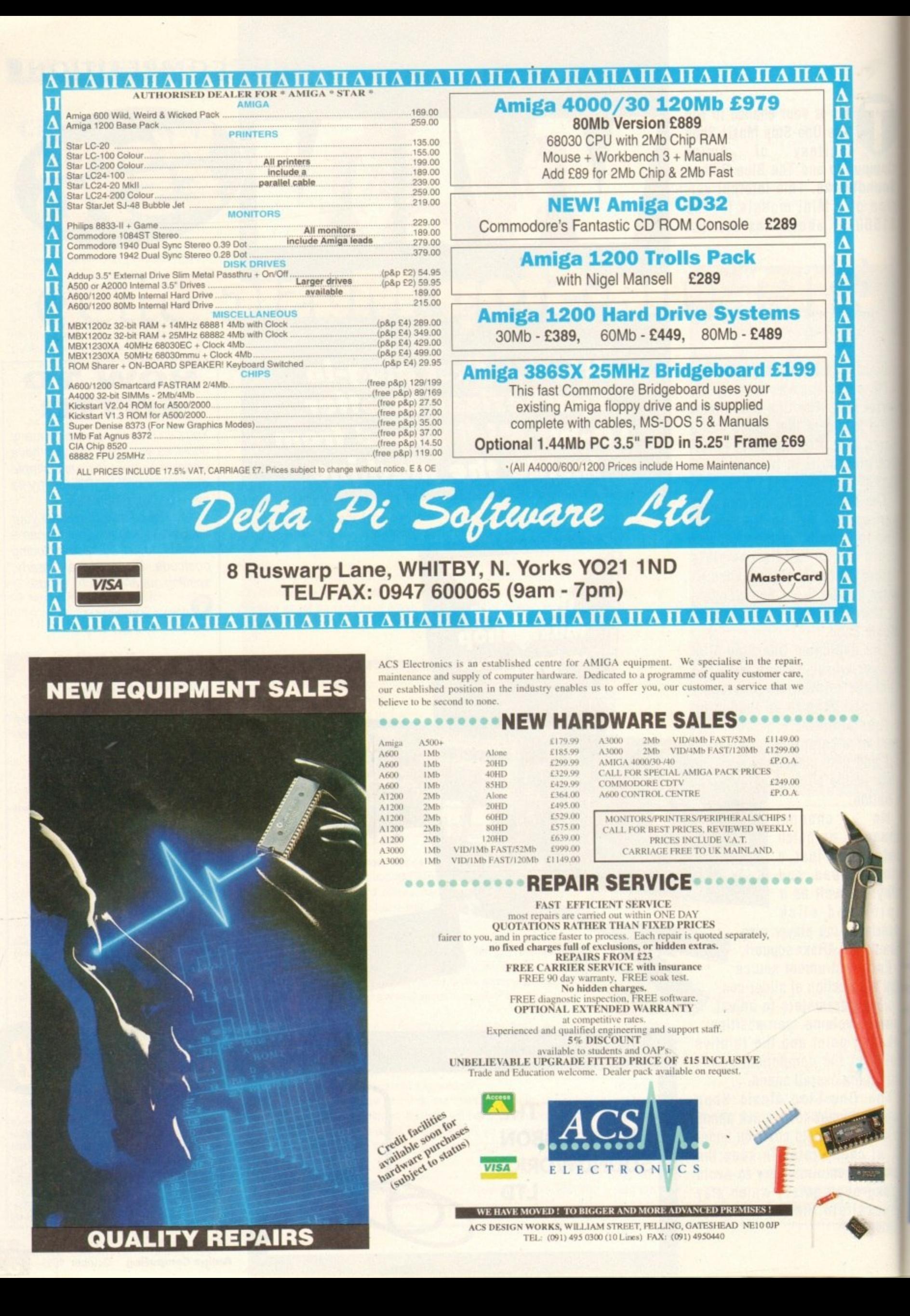

#### **PROGRAMMING**

his is the Amos product that's perhaps been more hotly debated and more eagerly **alwaited than just about any other. The** i thing is that Amos as a development sys**keeps** was pretty much perfect, and the only i thing missing from Pro - apart from a really good bug-fixed version – was the t compiler.

e always banging on about how Pro is buggy but that's not because it's completely no good. No no no. It's more that it's at the all ge that Amos was a few years ago when s a first came out It just needs a lot of use p r be ironed out. Now don't get me wrong, I know I'm before all the bugs in the new features can

**basic Amos program you know and love**, and there's been a lot of augmentation, and u You see Amos Pro is actually still the

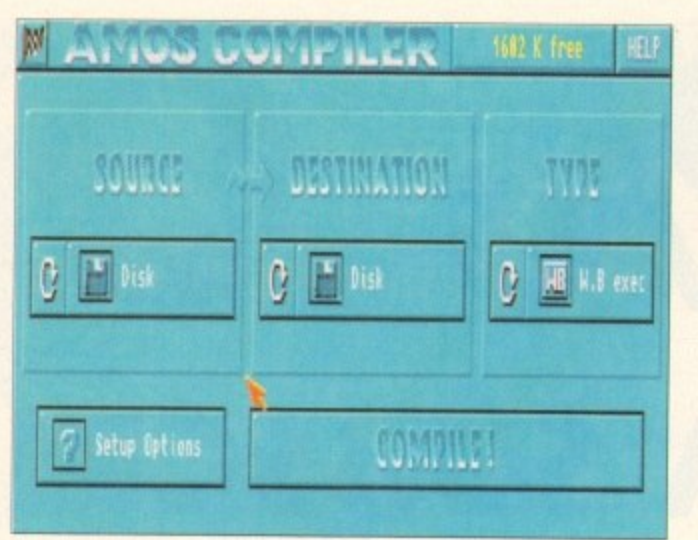

Compiler opens up to a clear, easy-to-use interface

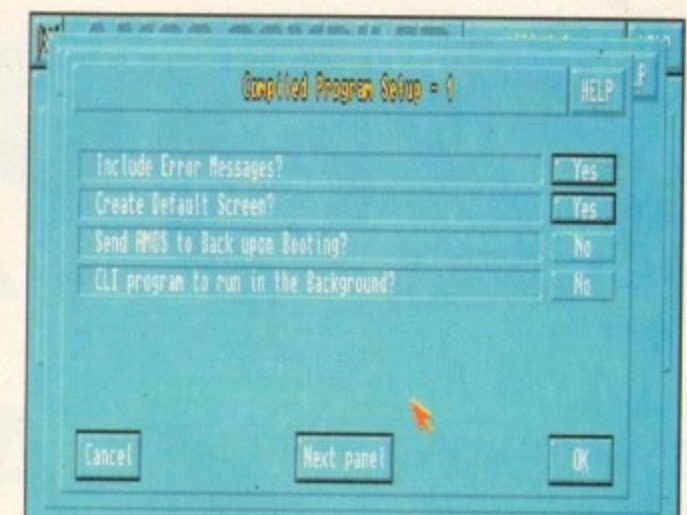

**There are lots of option for methods of compression** 

**Ell take a while for the code to settle down** t Speed-6 **is the ke**

after all the additions have been used a lot and all the bugs ironed out.

But it will happen, and truth be told I'm going to start using Pro a lot more now. I know I said it would take a while to make switch from Amos Classic, and I know **I** still have that to fall back on should Pro I t me down.

**solution** in the new program, and helping to iron w ,  $\equiv$  about them. But it's time to start having a little faith

The same things I just said about Amos

# **Want to accelerate your Amos efforts? Phil South reviews the latest addition to the family, Amos Professional Compiler**

Pro are true about Pro Compiler. It's still basically the same engine under the hood, just a new 1993 body and few technical enhancements which affect the way the thing drives - a bit like a Mondeo. The face

# **Bulging files**

**18k without. Not bad, but not totally portable to any machine which doesn't run the** m a **amostibrary. so not really as good as a fully optimised compiler which would not** A s **Program sizes were very different with a shared library: 61k including library plays' "'dude any commands not used in the program itself.**

a **mersion of Amos Pro on your machine. I must admit I found this a little bit odd. I** r **nstalled the Amos Pro program about ten seconds before I tried to use the** pdater, and I got an error message saying I needed to use the correct path. I h a n  j **N .em was. The program comes free with an updater to make sure you have the latest Francis**, and I got an error message saying I needed to use the correct path. I **as using the correct path, dammit, and I couldn't get it to change it's tune, so I Ad it and installed to floppies, then reinstalled the new version to hard disk.** 

a t s **o illIvetopment system of the 90s. s last our backs into it and see if Amos Pro really has what it takes to be the Amiga Despite all these niggles and quibbles I do think the release of this program Oioukl be applauded, for no other reason than it enables us serious Amos users to** is different, that is to say that the front end program is much altered, and it runs from an icon rather than being loaded into Amos, but I guess this just means that the program has been compiled.

The compiler works with previous versions of the Amos program like Amos and Easy Amos, so you can buy the new compiler even if you don't yet have the newest version of the language.

#### **NEW COMMANDS**

The compiler obviously copes with all the new versions of Amos Pro and all the commands which have been added to the language since the last compiler was built, This obviously takes in all the Anim and music player commands too, and the library for compiled programs to share means small programs if the target computer for your programs is running the correct amos.library.

Even though you should use the shared library setting if you want to be sure people can run your programs, this is a big saving on size and so should be considered if you know everyone who'll be using your code.

You can do the usual Squash command to compress the files, but every time I use this something goes wrong - not just in compiler Pro but in the old compiler too. I tend to forget that and use PowerPacker for online compression and decompression.

The remove default screen problem is still there too, If your program uses an unpack command then the screen is automatically created into your default screen, right? But if there is no default screen the screen can't be created, so no go.

You can also load in Ascii files for compilation, which is handy if you want to develop your programs on a laptop or palmtop wordprocessor and transfer them for compilation (I could use my trusty Portfolio, even!).

There is talk, too, of this compiler being even faster than the original. That is very hard to test, and really I couldn't see any difference (if anyone at Europress can send me a reliable benchmark program, I'll be happy to run it, if not print it in the next issue!).

Obviously seasoned users will see that this is not anything new, but rather an upgrade of what has gone before. It's a tool, it does the job, but as my old man would say: "If I wanted something to write home about I'd have been to the circus,"

Funny chap, my old man

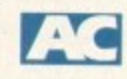

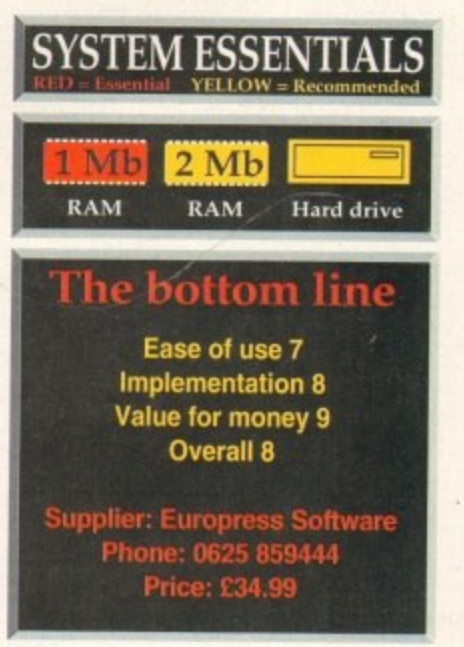

# **PAY ONLY £2.61 A COPY**

out a direct debit subscription now to Amiga Computing and von pay just £2.61 for each copy, and get an extra issue free every year, You only have to pay £8.49 each quarter, which saves von

OVER

a

e

Ref No..

LI vou hve in the UK, take £8.32 over a year, Your reserved copy is delivered to your door, early and postage free. before it's on sale at the newsagents. Subscribing saves you time, money and hassle - it's the easy option.

# **A SUBSCRIPTION** COMPU

**OFF**

# **And choose one of these great FREE GIFTS too!**

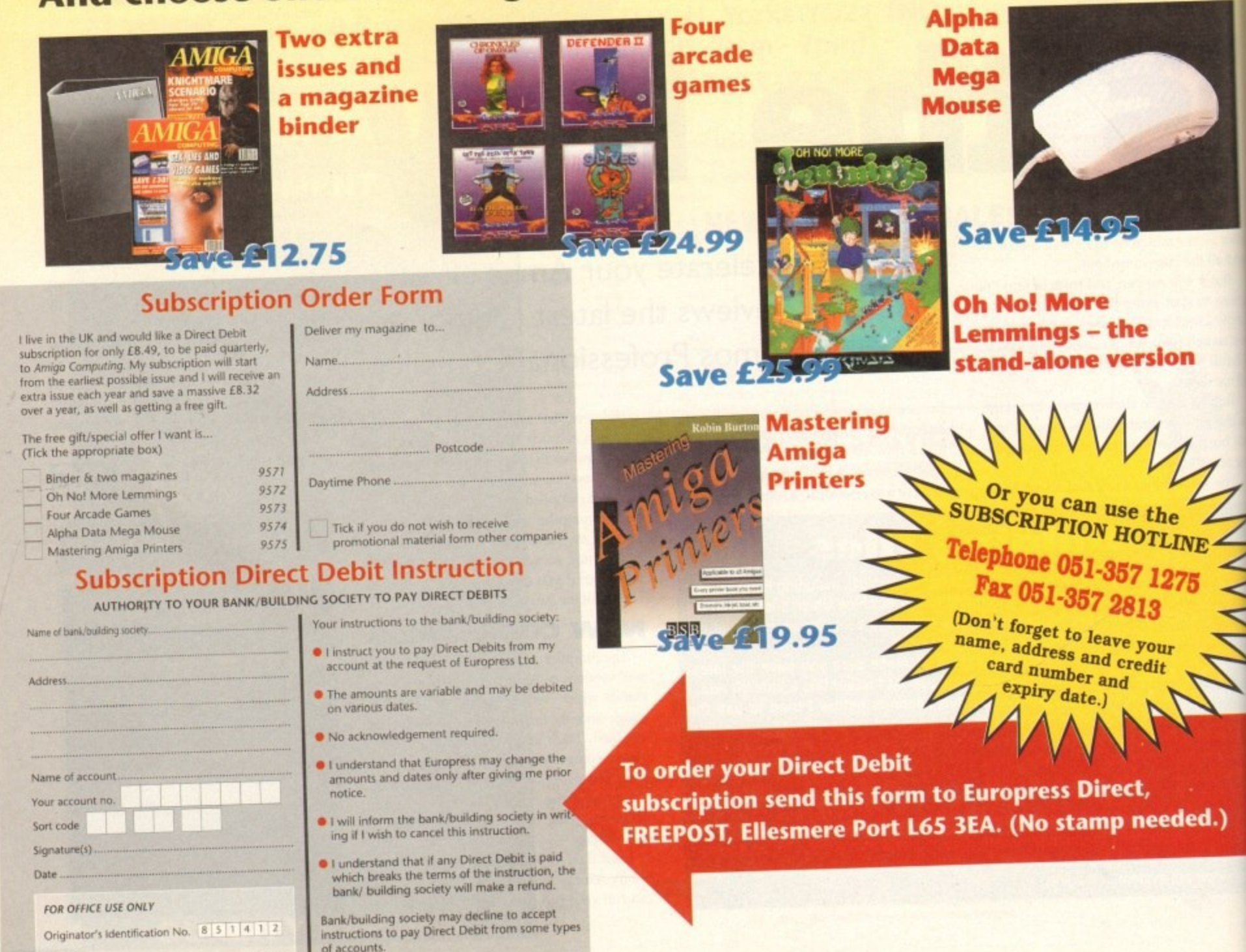

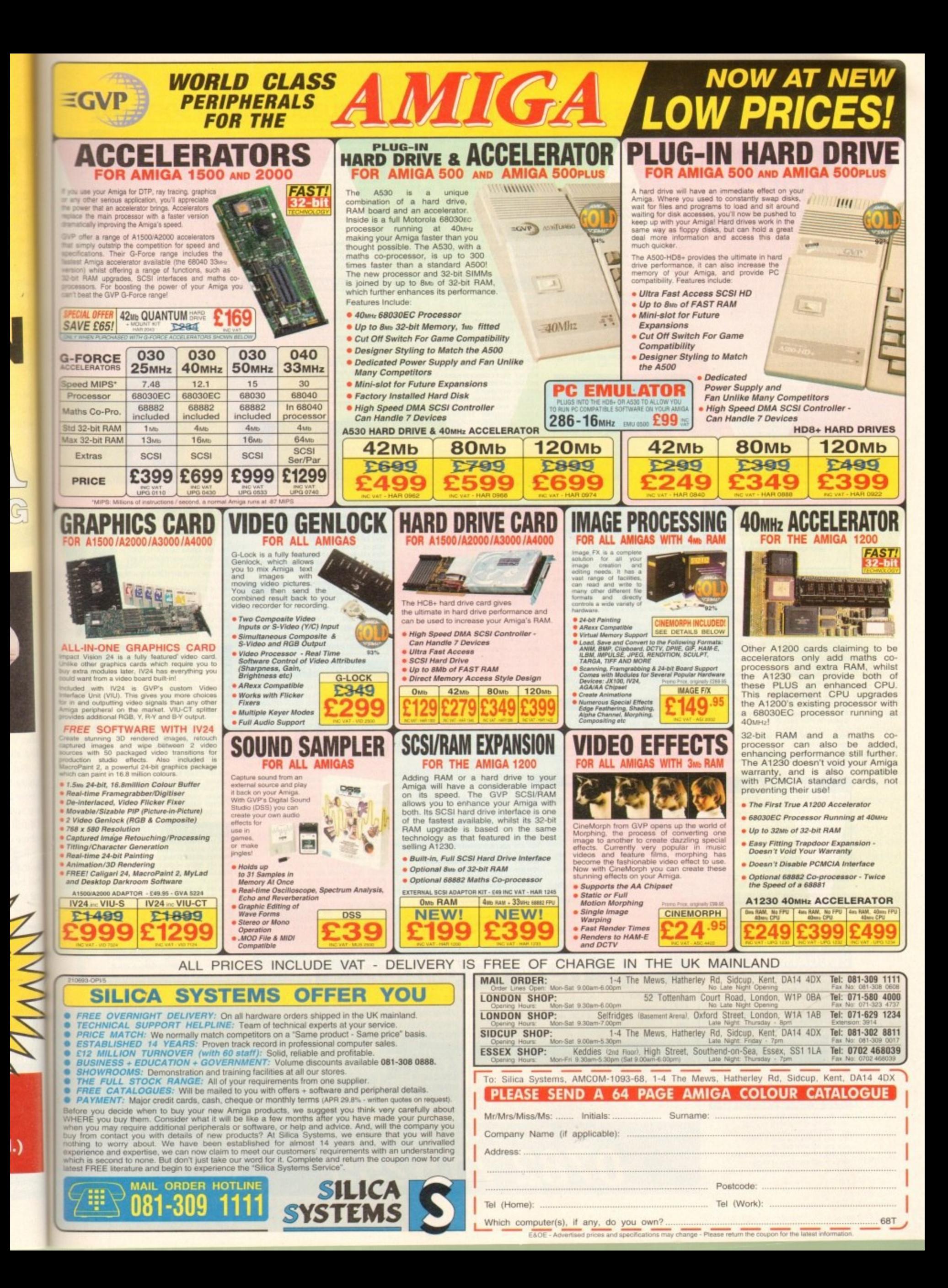

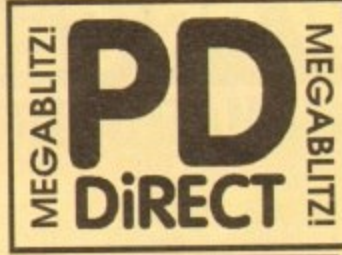

#### **UTILITIES**

PDU 16 AIR TUNNEL SIMULATOR (P)<br>PDU 32 FISHIFI44 ANALYTIC S/SHEET (P) PDU 99 HAM RADIO UTILITIES (P)- 5 DISKS PDU 191 HANK RADIO UTILITIES (P)- 5 DOKS<br>POU 101 MENU MAKER<br>POU 102 LOREL DESIGNER (P)<br>POU 102 LOREL DESIGNER (P)<br>POU 104 LOREL DESIGNER (P)<br>POU 151 FIXOUSK (P)<br>POU 366 BEM - PORULATOR (P) SHAEHWARE DEMO<br>POU 366 BEM - PORU POU 378 TRANSFORMER v3.3 - RM EMULATOR **POU SR2 MESSYSID II - READ** WRITE PC DISKS #1 PDU 383 SPECTRA PAINT v3.2 IPI PDU 384 DISK MASTER v3.2 (P)<br>PDU 385 ELECTROCAD V1.4 - SHAREWARE DESIGN PROGRAM (P)<br>PDU 386 AMIGAFOX - DTP PROGRAM (P)<br>PDU388 400 BUSINESS LETTERS (P)<br>- SYCHLOR LESS (P) TRATILISME (P) **PUUSE 400 USINES LETTERS PROFILES PROJECTION**<br>POU 391 FORMS REALLY UNLIMITED PI<br>POU 391 FORMS REALLY UNLIMITED PI<br>POU 399 B-GOPY V2.0 PR<br>POU 402 NORTH C - 2 DISKS PR<br>POU 402 OPTI UTILS #2 - IVIN BETTER PI<br>PDU 402 OPTI UTI

#### **HOME BUSINESS PACK**

DISK PACK CONTAINS<br>POCESSOR, B-BASE II D A MUST FOR HOME BUSINESS USERS I

#### £12.00

PDU 410 SUPERSOUND II - THIS IS THE LICE!<br>VERSION NOW RELEASED AS PD. THE BEST

YET IP)<br>POLATI IMPLOOSR v4.0-EXC COMPRESSION UTILIP)<br>POLATI HARD DRIVE UTILIS (P)<br>POLATI HARD DRIVE UTILIS (P)<br>POLATA SID V4.00-NEW VERSON OF THE BEST<br>DRECTORY UTILITY (P) SHARDWARE<br>POLATA NIBCOPIER v2.0-VERYPOWERS UI PARA

**ER. BACKS UP YOUR PROTECTED DISKS** 

PDU 419 SUPERKILLERS v2.5 - BEST VIRUS KILLER IPI<br>PDU 421 OCTAMED V1.006 - FULL VERSION OF THE 1 PDU 423 BOOT INTRO CONSTRUCTION SET - CRE

ATE CUSTOM BOOT LOADERS FOR YOUR DISKS IP)<br>PDU 425 AMOS UPDATER V1.34 IP)<br>PDU 427 PRIMTER DRIVERS - STAR LCIO, HIP DESKIET<br>A. DORFTER THERE RESERVE

POU 429 KING JAMES BIBLE - COMPLETE TEXT WITH

PDU431 DPAINT FONTS - EXCELLENT CUTWPASTE **PDU 433 PC-TASK - SHAREWARE PC EMILIATOR PT**<br>PDU 435 **TEXT ENGINE v2.4-** BRILLIANT WORD PROC-<br>ESSOR (P)

#### **CLIP ART PACK**

SAN ALL NEW COLLECTION OF 13 DISKS, EXCLUSION OF ARE NOTALLY WEEN OUR SERVED ON A SAN AND THE SAN AND THE AND A DAMA SAN AND THE AND THE SAN AND THE SAN AND THE SAN AND THE SAN AND THE SAN AND THE SAN AND THE SAN AND THE S **RS TO VIZ CHARACTERS PROBABLY THE BEST**<br>IP ART AVAILABLE AT ANY PRICE! 04500+/A600

> ALL 13 DISKS FOR ONLY £15.00

POU 436 TYPING TUTOR - INCLUDES SIGN LAN **GUAGE TUTOR (P)**<br>**PDU 433 YARR PRINTER DRIVERS** - SWARE SPELI CHECKER (P)<br>**PDU 438 STAR PRINTER DRIVERS** - 98.24 FRIMAONO<br>AND COLOUR DRIVERS DIRECT FROM STAR (P)<br>PDU 444 PREEPAINT - ART PACKAGE WITH ANIM (P)<br>PDU 445 DOC D

#### **EDUCATIONAL**

POET LEARNS PLAY #1 - A SUITE OF PROGRAMS

PDE 2 LEARN & PLAY #2 FI<br>PDE 3 STORYLAND 2 - SAVE TOYLAND FROM THE

PDE 4 TOTAL CONCEPTS ASTRONOMY

INTERACTIVE BOOK IP)<br>PDE 5 TOTAL CONCEPTS DINOSOARS IPI

PDE & KIDSPAINT (P)<br>PDE 7 MR MEN STORIES - GOOD READING AID<br>PDE 8 SIMON SAYS & SPACE MATHS - V.GOOD (P)<br>PDE 9 HOORAY FOR HENRIETTA- DEMO FROM

ANDER SCHWARE IPI<br>DE 10 SPELLBOUND - ANOTHER DEMO (P)<br>DE 11 HENRIETTA'S BOOK OF SPELLS - DEMO (P)

#### **RED SECTOR INC.**

**PDU 401 RED SECTOR DEMO MAKER - WITH<br>PDU 364 RSI EXTRAS #1<br>PDU 392 RSI EXTRAS #2<br>PDU 393 RSI VENTOR OLIECT EDITOR<br>PDU 394 RSI FONT EDITOR<br>PDU 394 RSI FONT EDITOR<br>PDU 395/6/7 RSI MUSIC MODULES DISKS POULTRY BRIVECTORRALLS EDITOR POU 345 TSB VECTOR DESIGNER** 

# THE ONE STOP SHOP FOR AMIGA® PUBLIC DOMAIN SOFTWARE

#### **GAMES CONTINUED...**

**GAMES** 

PDG 1 STAR TREK-T. RICHTERS VERSION 2 DISKS IP)<br>PDG 2 STAR TREK - BY ERIC GUSTAVSON, 3 DISKS,

POG 32 LEGEND OF FARGHAIL (P)<br>POG 32 LEGEND OF FARGHAIL (P)<br>POG 48 PAUR TT - EUCATIONAL GAME (P)<br>POG 48 FRALIAT ARCHINE, POG 48 OTHERS (P)<br>POG 40 ARCHINACHINE (P)<br>POG 42 LEGEND - WWW.SHOCH-EM-UP (P)<br>POG 42 LEGEND TRAIN SET

**PDG 87 AMIGA COLUMNS - WELL REVIEW** 

PDG 88 REVENGE OF THE MUTANT CAMELS - BY

JEH MINTER<br>**PDG 89 NEW STAR TREK -** BY JIM BARBER, 2 OISKS<br>**PDG 91 LEGEND OF LOTHIAN -** ULTIMA TYPE

**PDG 92 ASHIDO - ORENTAL TILE GAME GOOD!** IP) **PDG 94 LEMMINGOIDS - LIKE ASTEROIDS II**<br>**PDG 95 INTERNATIONAL CRICKET - GOOD**<br>SHAREWARE GAME, VIRY PLAYABLE (P)

**GAMES PACK** 

his **New** 12 Disk pack has all of the latest<br>Vid best pd games. They are easy to use and

MPATIBLE WITH A500+/A600<br>A MUST FOR ALL GAMERS!

£15.00

PDG 106 AIRPORT - AIC SIMULATOR PL

**PDG 102 TOTAL WAR - STRATEGY GAME (P)**<br>PDG 104 E-TYPE - THE DEFINITIVE AST(ROIDS IP)<br>PDG 105 MANIA - SHOOT SADDAM & THE IRAGUI

WE NOW STOCK ALL OF THE ASSASSINS GAME<br>DISKS THEY ARE WELL PRESENTED, EASY TO USE<br>AND CONTAIN ALL OF THE LATEST AND BEST PD<br>GAMES...GREAT VALUE ...TAKE A LOOK!

PDG 109 ASI#1 - TANX, ROLLERPEDE, AMICOIDS,

CAVE RUMMER, AWATRIS<br> **PDG 111 ASI43** - MEGA BALL, ORPH (P)<br> **PDG 112 - ASI44** - JUMPER, GOMORU, CRACKIR,<br>
JUMPY, TURBO DUEL, KLONDYKE (P)<br> **PDG 113 - ASI44** - GOLOOXY, RENALATOR, RAID (P)<br> **PDG 114 - ASI44** - DOUOXY, RENA

PDG 118 ASI410 - PICKOUT, ESCAPE, SYS, PIPELINE (P)<br>PDG 119 ASI411 - DAD, CONNEX, TOWERS OF HANOL

PDG 120 ASIFI2 - CAR, LLAMATRON, POWER PONG,

PDG121 ASI#13 - BAIL, ASTEROIDS, TWINTERS, BLOCK-<br>IT, SQUAMBLE, ANIGATEATION (P)<br>PDG 122 ASI#14 - CHINA CHALLENGE IL ANIGA

**ASSASSINS PACK** 

ISSA NEW COLLECTION OF THE FIRST 35 ASTGAMENT

£34.95

ASHDO, BALLY II, SYSTEM IV<br>PDG 144 ASI436- WONDERLAND, SUB ATTACK,<br>MOTHER LODE, TACTU, DONKEY KONG IP|<br>PDG 145 ASI437 - KLAKTRIS, PACCER, POD, GHOST

PDD 146 ASIA38 - ONE ON ONE, SKYFLYER 2, BALDY,

 $P =$  Compatible with A600 / A500 Plus

Postage & Packing is FREE on all orders of 3 disks or<br>more Less than 3 disks please add 21.00.

 $E1.75$  each

£1.25 each

.<br>Masl

**DISK PRICES** 

Europe add 25p per disk.

Rest of World add 50p per disk.

 $10 - 19$ 

 $20+$ 

ALL 35 DISKS FOR ONLY

PDG 32 LEGEND OF FARGHAIL (P)

**PDG 84 CRAZY SUE** 

ERY GOOD QUALITY

**MI ARE COM** 

GAMES CONTINUED...<br>PDG 136 ASIAS - DOODY, DR MARIO, INVADER II,<br>FLAG CATCHER, MAD BOMBER (F)<br>PDG 137 ASIAS9 - DOG, ROMÉ, NOVA, BRIDGE BALL, (X) (P)<br>2 - CHROME, TANK ATTACK, TOTAL<br>2 - CHROME, TANK ATTACK, TOTAL PDG 138 ASI#30 FIRE, BOUNCEWBLAST (P)<br>PDG 139 ASI#31 - ISHID-O-MATIC, CRAZY PIPES, pdd 139 - Asifat - Ishid-o-Matic, Crazy Pres,<br>Arazmax, Revolution P9<br>Pdd 140 - Asifat - Blor, Fire Fighter, SEC one P1<br>Pdd 141 - Asifat - Total War, Hypersall P1 POG 142 ASI#33 HOTAL WAR, HYPLRSALL PT<br>PDG 142 ASI#34 - TRAIL BLAZER, Q-BIX, RUSH HR PT<br>PDG 143 - ASI#35 - - PONG, SNAKE PIT, JUMP PDG 147 ASI#39 - NEW CARD GAMES IP PDG 148 ASI#40 - PUZZLE COLLECTION (P)<br>PDG 149 MINE SWEEPER - SIMILAR TO WINDOWS **UEDIGITING** 

#### **DEMOS**

- **PDD 1 ANARCHY DEMO**<br>PDD 7 ELVIRA DEMO
- PDD 16 ROBOCOP DEMO P
- PDD 31 ANRCHY "OOHI IT'S OBSCENE 3"<br>PDD 72 RED SECTOR DEMO #4 PDD 76 SCOOPEX MEGA DEMO P
- PDD 97 PREDATORS MEGADEMO (P) 2 DISKS<br>PDD 98 SAFE SEX DEMO (P)
- 
- 
- 
- 
- PDD 133 SAFE SEX DEMO P!<br>PDD 133 SLILY CONNOUNCE PORT OF THE POLICE OF THE PDD 133 SLILY CONNOULY DEMO 2 DEKS P!<br>PDD 133 SLILY CONNOULY DEMO 2 DEKS P!<br>PDD 143 HALFICK PRAYE ON"<br>PDD 237 PHENOMENA ENGMA P!<br>PDD 237 PHEN
	-
- POD 312 HARDWIRED BY CRONICS/SILINTS (2DISKS)
- PDD 313 VOYAGE RAZOR 1911 (P)<br>PDD 314 RED SECTOR "TIME ZONE" (P)
- 
- POD 315 ENJOY THE SILENTS (P)<br>POD 316 DIGITAL INNOVATION 26 MINS LONG I P)<br>POD 317 SYSTEM VIOLATION BY ANARCHY (P)
- PDD 318 JESUS ON E's SUPERBIN (P) 2 DISK<br>PDD 319 ANARCHY "IN THE KITCHEN..." (P)

#### ANIMATIONS

PDA 12 STAR TREK - AGATRON #2 PI<br>PDA 13 STAR TREK - AGATRON #17

**MOONWALKER** POA 54 NASA GRAPHICS

POA S4 MASA GRAPHICS<br>POA 80 WALKER II - 2 DISKS, 2MB RIGD P)<br>POA 123 - STEALTHY MANOEUVERS - RY ERIC

FOR SO ANTILEMENT DRAG - 2 DESS 2WB PI<br>
PDA 308 ANTILEMENT DRAG - 2 DESS 2WB PI<br>
PDA 138 BIZZED - RAY TRACED, 3 DESS, 3WB PI<br>
PDA 138 BIZZED - RAY TRACED, 3 DESS, 3WB PI<br>
PDA 138 BIZZED - RAY TRACED, 3 DESS, 3WB PI<br>
PDA 13

PDA 144 HOW TO RUN / COYOTE 2 **PDA 145 AMY WALKS/ AMY JOGS/ BIG SNEEZE (P)** PDA 147 CHARLEYTHE CAT - 2MB, 2 DSK, V.GOOD 0<br>PDA 148 CHARLEYTHE CAT II- 2MB, 2 DISKSIP) POA 149 LINUS - BRILIANT ANIM (P)

#### **CLIP ART**

POU 453 WEDDINGS - 2 DISKS IPI<br>PDU 454 HOUSES - 2 DISKS IPI POU 455 FANCY BORDERS 2 DISKS PL PDU 456 COLOURING BOOK - IDEAL FOR KIDSI PL PDU 457 MEN AT WORK - 2 DISKS 0

POG 123 ASIFIS - BATTLE CARS, MAMBA MOVE<br>POG 124 ASI816 - PACMAN, WASTELANDS, DI-<br>LENMA, MISSON-X PI<br>POG 125 ASIFI7 - JETMAN, DEFENDA, TOMCAT, PDU 458 WOMEN AT WORK - 2 DISKS (P)<br>PDU 459 SPORT - 2 DISKS (P) PDU 460 ANIMALS IP PDU 461 CATS (F)<br>PDU 463 WORLD WAR II AIRCRAFT (F) PDO 126 ASIA18 - OWEGA RACE, SKY FLYER, HENRY POU 464 WYTHOLOGY PP<br>
POU 464 WYTHOLOGY PP<br>
POU 466 AFRICAN WOODCUTS PP<br>
POU 466 AFRICAN WOODCUTS PP<br>
POU 467 MYODODCUT CATS PP<br>
POU 470 ARCTIC WOODCUTS PP<br>
POU 470 ARCTIC WOODCUTS PP<br>
POU 470 ARCTIC WOODCUTS PP<br>
POU 472 M IN PANIC, MIGATRON<br>PDG 138 - ASI P2O - AMOS COIN DROP,<br>MIGROBE, HOLLYWOOD TRIVIA, MATCH PATCH PI<br>PDG 130 - ASI P22 - LEMMINGOIDS, DUEL, MOUTH<br>PDG 130 - ASI P22 - LEMMINGOIDS, DUEL, MOUTH MAN, WIZZY'S QUEST IPI<br>POG 132 ASI#24 - REVENGE OF THE MUTANT CAM-**PIO 131 ASI425 - E-119E, ASTROIDS, HEMROIDS, COPPER, AR WOBBLY, AR BRICK IP)**<br>COPPER, AR WOBBLY, AR BRICK IP)<br>PDG 134 ASI426 - SUPER PACMAN '92, SNASH TV,

ALL OF THE AROVE ARE HUGE, HIGH QUALITY IM-ES. THE DISKS ARE AUTO BOOTING WITH<br>DESHOW VIEWERS, MULTIPLE SETS ARE AVAIL-ABLE AS SINGLE DISKS.

**HOW TO ORDER** 

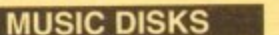

POM 9 RIDE ON TIME/ BAT DANCE (F)<br>POM 19 BAD - MICHAEL JACKSON (F)<br>POM 20 BAT DANCE (F)<br>POM 225 DIGITAL DISCO<br>POM 225 PROTON MUSIC (F)<br>POM 225 PROTON MUSIC (F)<br>POM 225 PROTON MUSIC (F)<br>SOM 227 HARDCORE (III) - YOU KNOW THE POM 228 JESTERDAY - BY SANITY IP PDM 212 GARFIELD SINGS<br>PDM 161 NASP v3.2 - 2 DISKS, WELL REVIEWED I NOW

POM 131 PET SHOP BOYS #1 - HIT MUSIC PI<br>POM 132 PET SHOP BOYS #2 - MANIX REMIX #<br>POM 38 MIAMI VICE THEME - 4 DISKS<br>POM 40 MIN VANGELIS DEMO PI

#### **MUSIC MAKERS PACK**

A MUST FOR HOME MUSICIANS I £12.00

- POM 30 DIGITAL CONCERT II<br>
POM 31 DIGITAL CONCERT II<br>
POM 85 DIGITAL CONCERT IV<br>
POM 85 MIAMI VICE "CROCKETY THEME" (P)<br>
POM 91 100 MOST REMEMBERED C44 TUNES (P)<br>
POM 95 HE R DEMO (P)
- PDM 106 BETTY BOO IT PDM 117 FLASH GORDON - 2 DISKS PT<br>PDM 230 TRIPPIN' -BY THE BLACK JACKSON, SU

#### SUPER SOUND 4

THIS IS THE LATEST VERSION OF THE BRILLIANT<br>SAMPLING SOFTWARE BY K.B.E.IT WILL ADD REVERS<br>AND LOADS OF OTHER REAL-TIME FX TO YOUR SAMPLES. COMPATIBLE WITH MOST SAMPLING<br>HARDWARE. IT IS NOT PD AND ROYALTIES ARE PAID TO THE AUTHOR (P)<br>POSITIVELY THE BEST... AT ANY PRICE

£4.99 POM TIS HACKTRICK "LOADSAMONEY"<br>POM TEO LAUREL & HARDY - 2 DISKS (P)<br>POM TES PARASITES KUF POM 72 POPEYE MEETS THE BEACHBOYS (P) FREDDY KRUEGER DM 83 KEFRENS JUKE BOX THE TOE BASS X AS POWER REMIX<br>PDM TOS BASS X A6 SIDNEY YOUNGBLOOD FI<br>PDM 229 NASP IV - 2 DISKS, LATEST VERSION (P)

**CATALOGUE DISK** 

**OUR NEW DATA BASE CATALOGUE CON-**TAINS DETAILS OF OUR COMPLETE COLLECTION. TO RECEIVE YOUR COPY SEND 3 FIRST CLASS STAMPS. ALTERNA-TIVELY, YOU CAN HAVE ONE FREE WITH YOUR FIRST ORDER ON REQUEST

#### **ASSASSINS PACK 2**

IS ALL NEW PACK OF 35 DISKSCONTAINS THE<br>ITEST ASI GAMES DISKS ( 36 TO 70 ). ONCE AGAIN EY ARE CRAMMED WITH ALL OF THE LATEST AND MAES. FULLY MENU DRIVEN AND SIMPLE **GREAT SEQUEL TO OUR ORIGINA** 

# ALL 35 DISKS FOR ONLY

**LATEST DISKS** PDU \$14 V-MORPH v2.21 LATEST VERSION OF THIS PDA 158 ALIENS SPECIAL EDITION SLIDESHOW PDU S15 GAME TAMER v2.3 (P)<br>MAG 60 GRAPEVINE #15 - ONE OF THE VERY BES LISK MAGS 13 DOKSIPI ...ISSUES 1-14 ALSO AVAILABLI<br>**MAG 61 THE QUATERMASS EXPERIMENT** -ANOTHER BRAND NEW DISK MAG & DISKSIP)<br>MAG 62 TOTAL IRRELEVANCE v2- GREAT DISK MAG From the M.E.D users group<br>PDU \$16 Tele Scroll 1 -New video titung PDU 517 TELE TITLE 2 - ANOTHER VIDEO TITLING UTILITY .. EASY TO USE (P)<br>PDU S18 TELE TITLE 2/LR LOW RES VERSION (P)<br>ASI 102 ASSASSINS GAMES #102- FRUIT SALAD, ASI 100 ASSASSINS GAMES #100- THE LOST **DOM 231 INENETY BY XENO - G** BOU SIE MAJOR LEAGUE & DATA INDEX -KEEP

PDU \$20 PC TASK v2.01 - AGA VERSION, VGA COM

VIS4

**PAYMENT** We accept all major credit cards Please make cheques and P.O's payable to PD DIRECT and send to: PD DIRECT DEPT. AC10

86 GEORGE STREET **NEWCASTLE STAFFORD SHIRE** 

PERSONAL CALLERS WELCOME ....... WE ARE OPEN FROM 9.30 - 6.00 MONDAY TO SATURDAY

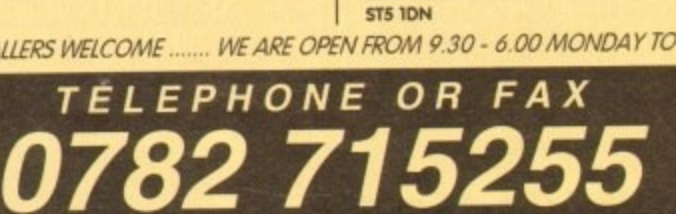

#### **LATEST DISKS Cont**

PDU 446 AMOS COMPILER UPDATE VI.34 0 PDU 447 NUKEVI.SB - SADDAM KILLER INB 2.0 ONLY PDU 448 SCALEABLE FONTS - 5 DISK SET IP PDU 450 SOUND TRACKER v 2.6 PL PDU 451 NOISE PLAYER v 4.0 (P)<br>PDU 466 MAZE MAPPER - A MUSE FOR ALL OF YOU POU 481 NUCLEAR FONTS - CUT N PASTE FONTS. POU 482 GELIGNITE FONTS II - MORE IFF FONTS, Sufision)<br>**Pou 483 Gelignite Fonts III** - Briliwat Againi Pi<br>**Pou 484 Land Build vš.2** - Landscape Generaion<br>Program Shareware, Viry Goodi Pi

#### **KICK 1.3...**

THE SUPERBOOK IS THE ANSWER TO COMPATIBE<br>PROBLEMS FOR ASSON-VA600/ARRODOWNERS IT'S<br>MAKE MANY OF YOUR UNUSABLE DISKS WORK THE AND TO C A<br>THESE MACHINES AN ABSOUTE MUST FOR A<br>WB2.0 OR 3.0 USER...RECOMMENDED IT<br>IT DOES THE SA **SHARER Ulmic** 

**ONLY......£1.75** THIS HAS GOT TO BE ONE OF THE BEST DISKS<br>THIS YEAR! **PDD 320 XPOSE DEMO - BY SIENTS 2 DISKS (P)**<br> **PDD 322 MAXIMUM VELOCITY DEMO**<br> **PDD 322 MAXIMUM VELOCITY DEMO**<br> **PDU 485 CLJ HELPER (P)**<br> **PDU 487 TEXT ENGINE 4.0 - LATEST VERSION OF<br>
THIS GREAT WORD PROCESSOR NOW WITH DXC** PDU 488 ASOO PLUS EMULATOR LOADS KICKSTART 2.0 INTO MEMORY ..BRILIANT I<br>PDU 489 PROTRACKER v3.0 - GOOD MUSIC PDU 490 GRINDER - GRAPHICS CONVERSIONS FROM PC/MAC TO AMIGA IP)<br>PDU 491 QMJ v5.31 - THE QUARTERNICH MANDELBROT JULIA IPI<br>PDU 492 WHOM III-DATASASE ON STAR TREK AND TNG... VERY GOOD ! IP!<br>PDU 494 PERM CHECK PUUS -GOOD IP!<br>PDU 494 DATABASES - BRASE 5.5, DATAFILER,<br>ADDIESSER & VIDEOMANE IP!<br>PDG 150 ASIMALI PACMAN DELUXE, LEAP II,<br>FRACIOR BEAM, HELIZONE 182 IP!<br>PDG 151 ASIMAL GALAGA **ASI CATALOGUE IF** PDG 152 ASI#43 OCTOTHELIO, INTERLOCK,<br>LEAPEROG, GAMEBOY TETRIS, ROULETTE & CROSS PDG 153 ASI#44 GALAXY '89, ROLL ON, NIBBLER MOUSE MPOSSIBLE (P)<br>PDG 154 ASI#45 %ASTLE KUMQUAT, D-TRIS THE<br>RRAIN 2, 2, B-CASTLE, PARCHEESE, TESERAE (P) **BRO 158 E-TYPE II CLASSSIC ASTEROIDS PI<br>PDG 156 E-TYPE II CLASSSIC ASTEROIDS PI<br>BEAT-EM-UP RECOMMENDED (P)** MORE NEW CLIPART OU 495 TRAVEL 2 DISKS (P)<br>OU 496 GOLF HUMOUR (2 DISKS) (P)<br>OU 497 SPACE (P)

- PDU 498 US NAVY (P)<br>PDU 499 TAMILY SCENES (P)<br>PDU 501 SPORTING / BASEBALL (P)<br>PDU 502 SOFT SCENE LANDSCAPES (P)
- 

 $\mathbf{r}$ 

POD 323 HALFBRAIN SUNSTONE DEMO (2 DSKIP) **THE THE MARKEN SUNSTONE DEMO (2 0)**<br>PDD 324 ANARCHY 3D DEMO II (P)<br>PDD 324 JOYRIDE BY PHENDAREM (P)<br>PDD 326 STATE OF THE ART SPACEBALLS (P)<br>PDU 500 TRIONI CAD VI.O -BBILIANT DESIGN<br>PROGRAM, WELL REVEWED (P) PDG 157 CRAZY SUE III III)<br>PDU SOS TV & VIDEO GRAPHICS - 8 DISKS, A<br>PDU SOS TV & VIDEO GRAPHICS ENTHUSIAST (P) DG 157 CRAZY SUE II IF SUPERB SET FOR THE VIDEO TITUNG ENTHUSIA<br>PDU SO6 HARLEQUIN VIDEO FONTS #1 (P)<br>PDU SO7 HARLEQUIN VIDEO FONTS #2 (P)<br>PDU SO6 HARLEQUIN VIDEO CUPART (P)

#### NEW FOR AMIGA A1200 & A4000

POA 151 WIERD SCIENCE AGA SUDESHOW #2<br>PDA 152 WIERD SCIENCE AGA SUDESHOW #2 **PDA 157** WIERD SCIENCE AGA SUDESHOW #4 PDA 153 SUPER HAM SUDESHOW #2 -AGA SUDESHOW WENT COOD SUDESHOW #4 - AGA<br>
PDA 156 SUPER HAM SUDESHOW #5 - AGA<br>
PDA 156 SUPER HAM SUDESHOW #5 - AGA<br>
PDA 156 SUPER HAM SUDESHOW #6 - AGA<br>
PDD 327 PLANET @ROOVLOBAT FX & MUSIC<br>
PDD 328 MINDWARP ANOTHER TEAM HOLD

PDU SO4 GOLF SCORE VI.84 (P)<br>PDU SO5 PICTURE CONVERTOR VIa -ANOTHER<br>DE TO 44HEA HE CONAAT CONVERTOR (R) PC TO AMIGA IIF FORMAT CONVERTOR (P)<br>PDU SOO SLODESHOW GENERATOR V3.2 (P)<br>PDU STO ICON EOIT V 1.0 (P)<br>PDU STO ICON EOIT V 1.0 (P)<br>PRIM, LABA BASS, HYPERCAT, SUPER RET LAB<br>PDU ST2 ADORESS PRIMI V3.0 - ADDRESS LABEL

OU S13 ASSASSINS AUDIO MAGIC vel 3.0 TRACKERS & MUSIC RIPPERS

PDG IS8 TEXAS CHAINSAW MASSACRE CHOP-EM-UP-CONSTRUCTION KITI NOT FOR KIDS

**24 HOUR ANSWERING SERVICE** YOU CAN NOW SEND FAXES OR LEAVE YOUR<br>ORDER ON OUR ANSWERING MACHINE - 24 HOURS A DAY 7 DAYS A WEEK

SEPTEMBER SPECIAL OFFER SEPTEMBER WIR 212.00 BECEIVED DURING<br>EPTEMBER WILL AUTOMATICALLY GUALIFY FOR<br>A 3.5" DISK DRIVE CLEANING KIT MORTH<br>
23.99| ABSOLUTELY FREE

OFFER ENDS 31ST SEPTEMBER 1993 E&OE

#### UTILITIES .

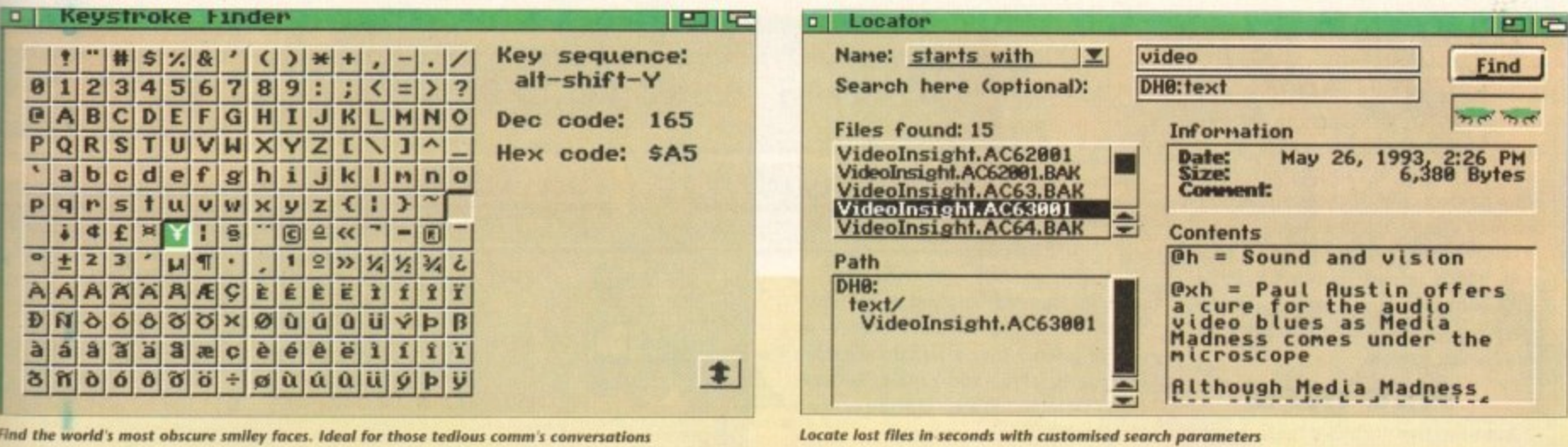

Find the world's most obscure smiley faces. Ideal for those tedious comm's conversations

ith the recent release of new updates to the Ami-Back range of management and back-up utilities, the race for supremacy in the security business is hotting up.

Not to be outdone by the Ami-Back challenge, Quarterback rejoins the field as the all-new Quarterback Tools Deluxe. Quite what makes the package "deluxe" is something of a mystery.

However, this newly-gained prestige could well be due to the suite of extras which accompany the main program. Before moving on to the main repair and maintenance program, a brief pause on this rather peculiar collection is well worth the page space.

Starting with the silliest first -Keystroke Finder leaps forward to claim the honour. As the name suggests, the aforementioned utility will find any character available to the Amiga.

Simply clicking on the character's icon will reveal the alter egos offered when used in concert with Alt and Shift.

Encryptor

text

Davint AC50001

Select files to encrypt or decrypt:

. .

The all-new Quarterback Tools Deluxe has finally arrived. Paul Austin takes a time out to look at this new player in the field

OUCHO OW

Admittedly the utility works perfectly, but considering that ShowKey within Workbench can provide exactly the same information, the question has to be, why bother?

On a brighter note comes an infinitely more impressive utility entitled Locator. In my opinion this is the one that Workbench has always lacked, namely an automated file finder.

With the assistance of Locator, finding files lost in the bowels of a bottomless hard disk is simply a matter of adding an appropriate string and instructing to look for files employing filtering such as; begins with, ends with, contains, isn't, doesn't contain and so on.

Once the filter is defined, the disk chosen and the string added, hitting OK ini-

 $1 \quad 1$ 

EIG

tiates the search with a pair of baby blues swivelling from side to side during the search.

As each occurrence is found the file list updates, revealing reveals the file info, location, plus its first few hundred bytes. To access the particulars of any file, simply click on its name and all will be revealed - even while the search is still in progress.

#### **SECURITY**

For the security conscious, two utilities are provided, entitled Encryptor and Brain Cloud. Not surprisingly considering its title Encryptor, will scramble any file rendering it useless without the appropriate password to unscramble your secret data.

However be warned, Encryptor does a particular thorough job, scrambling all the data within the file. When applied to big files it can mean a long wait while encrypting and decrypting. And of course if the password is mislaid there's no way to retrieve the data.

The second security utility is directed

specifically towards floppies in the form of Brain Cloud - a program which temporarily renders any disk out of action. Once a brain cloud is applied the disks appears permanently busy and will not submit to any AmigaDOS operations whatsoever.

In order to use this disk for any reason you must un-cloud it first. Although not the sort of utility you'd employ every day, Brain Cloud does offer the ultimate in software protection. Admittedly the lack of a password will mean the disk could be un-clouded by others - but that's where Encryptor comes into its own.

Continuing in the search for the ultimate in security come yet another two utilities entitled Disk Eraser and File Eraser - again pretty self explanatory as to their use.

However, unlike the majority of erasers both the QBTD utils boast the unique ability to use an erasing method endorsed by the US Department of Defence.

Whether you pick this method or the program's default setting, the process is the same with the machine making a user-defined number of passes over disk - thereby completely obliterating any data - and chance of recovery.

The final two utilities are Replicator

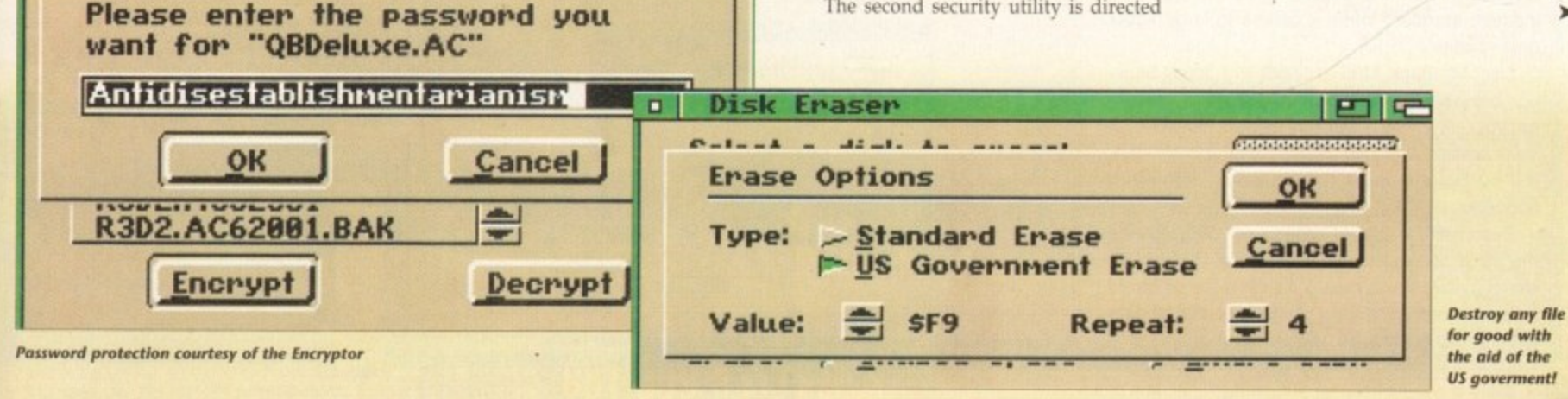

**UTILITIES**

and System Mover. The first allows a disk image to be created from any AmigaDOS floppy which can then be saved to disk, creating a replica which can be downloaded to all the drives on your system simultaneously either before or after saving to disk.

Lastly comes System Mover - a program which automatically locates and copies the essential elements of the operating system ready for duplication onto another device

#### **FILE INFO**

Auto-location includes fonts, printers, Libs, devices, handlers, keymaps, CLI commands and CLI scripts. Once listed, clicking on any file reveals the version number, revision date, size and creation date of the selected file ready for easy comparison with your existing versions\_

Although system duplication and indeed many of the functions offered by the QBTD utils can be emulated by the more advanced directory managers such as Directory Opus and SID, they are nevertheless very handy for the serious user and an excellent freebie.

The main program again follows the

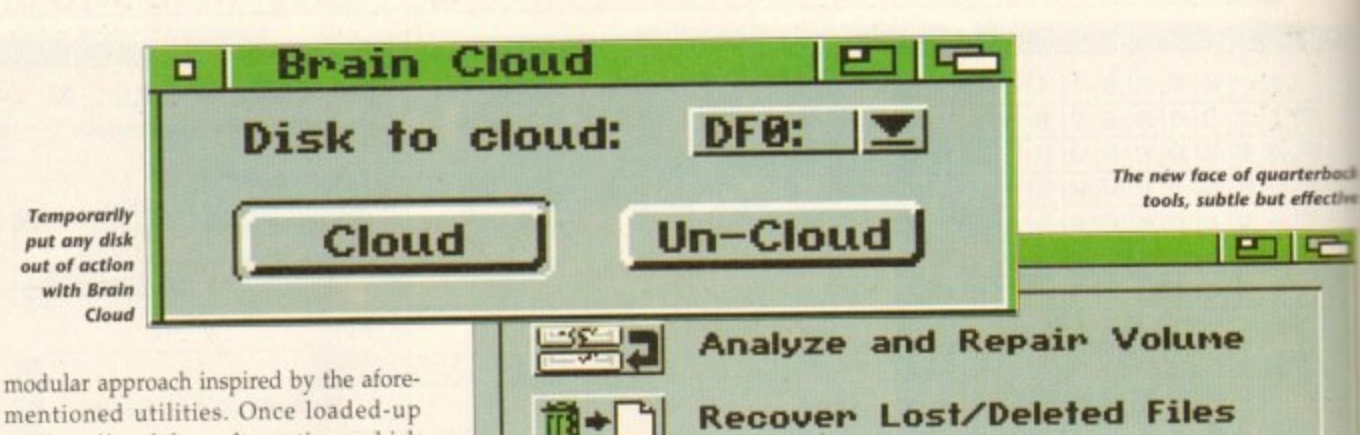

**Optimize Volume**

 $\blacktriangleright$  Volumes

**Edit Volume**

**3 • D**

**R 1:**

**o v .**

**r L o s**

**1**

**1** 

 $\frac{4}{4}$ 

**/ D e**

**e 1 of problems**

**the disk for**

**- a whole range**

**You can scan**

**d** On a less dramatic note, QBTD also defragment your drive, thereby provid**i** ing the optimum storage and access. **l** However like the equivalent from **e** Ami-Back Tools, the feature can be fairly **s** redundant on more modern hard disk

offers an optimise option which will

controllers as they often manage avail. able space extremely efficiently by default and rarely need much attention.

**c - Available:**

**'tal•E;i**

mentioned utilities. Once loaded-up , you're offered four alternatives which include Analyze and repair, Recover Lost /Deleted Files, Optimise and Volume Edit.

With this arsenal at hand you can scan disks for a whole range of problems and apply the repairs automatically. In addition, any bad blocks found on the hardware can be spotted and hidden from AmigaDOS - illireby avoiding repetition caused by errors on the disk itself.

Aside from repair and preventative maintenance. vou can also salvage lost or deleted files, even when the disk itself is badly damaged or a quick format has been accidentally applied - of course in the case of physical damage this is often a case of picking through the rubble rather than restoring everything.

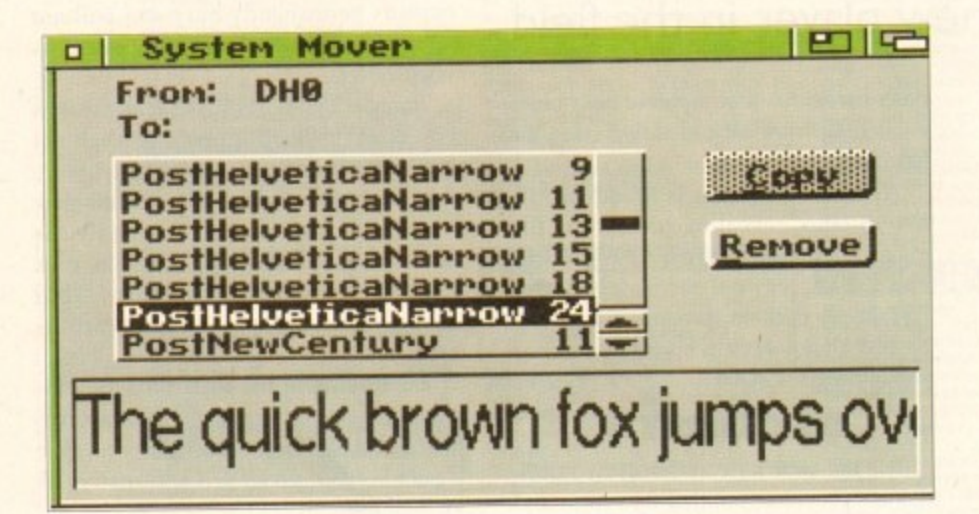

# **Complete your collection**

- 1 R e p

o a

o

Like the opposition, Central Coast Software don't stop with their assortment of disk repairers, optimisers and utilities. In fact, they're in the enviable position ot enjoying Quarterback5 as part of their software stable.

Although the title is deceptively similar to its tool-oriented counterpart, 0B5 is a hard drive back-up system that's become something of an industry standard when it comes to large scale data storage

Like Ami-Back, 0B5 is capable of floppy backups but also as a file on another volume or alternatively direct to a tape streamer. However, it must be said that 0B5 doesn't offer the scheduling option available to Ami-Back - its main opposition.

Even with the lack of scheduling, 085 remains the most popular back-up format in the professional market which means it's often the preferred medium when transferring large amounts of data to others for commercial use.

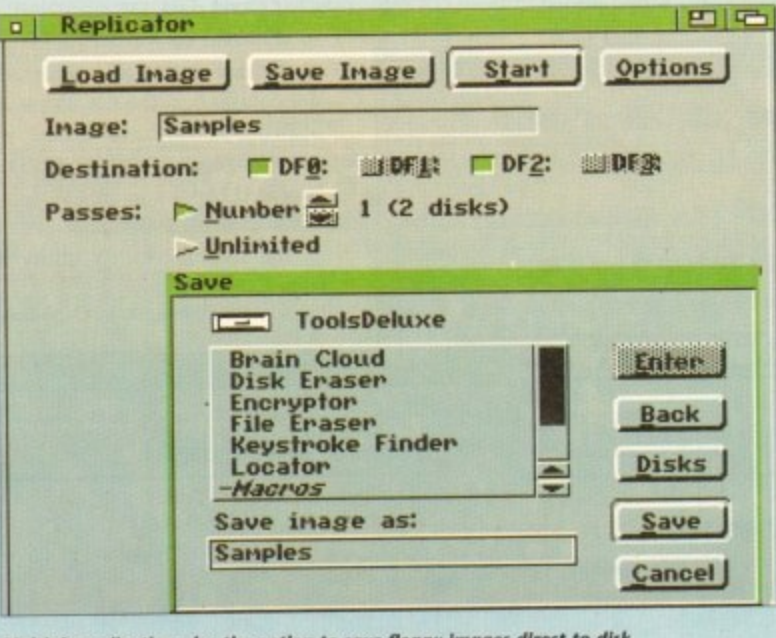

**Multiple replication plus the option to save floppy images direct to disk** 

In addition to the point-and-click paradise offered by the majority of the program, you're also provided with a sector editor enabling experts to edit the information on the disk directly - not recommended for beginners.

-Devices

ARexx aficionados are also catered for with a selection of ten programmable macros plus an option to launch additional scripts directly.

#### **FULL SUPPORT**

Finally like all the better recent releases support is also provided for AmigaDOS 2.0 and 3.0 with special attention being paid to the hard and soft links provided by both of the above.

The obvious question is: If given a choice between Ami-Back Tools and Quarterback Tools Deluxe, which would be the better buy?

Well apart from the slight price difference in QBTD's favour there's very little in it. Both programs offer seemingly identical performance when it comes to reviving the dead and general disk organisation.

Perhaps a better question would be: What would you prefer? The flexibility and easy automation of Ami-Back Tools or the impressive collection of additional bits which accompany QBTD?

Personally I'd opt for the QBTD simply because for me the utilities would be of more use on a day-to-day basis.

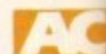

**Supplier: Silica Systems Phone. 081-3091111 Price: E64.95**

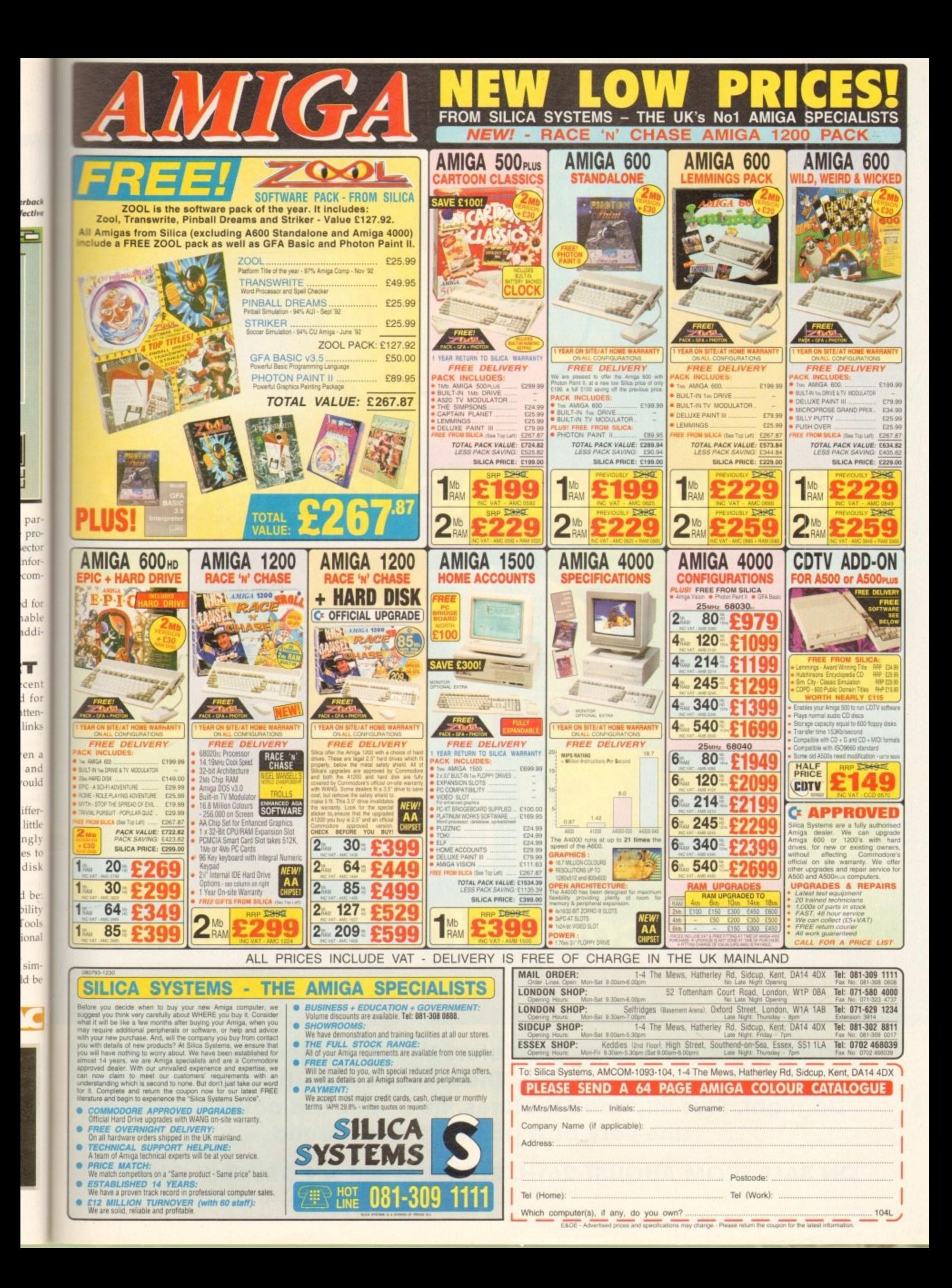

# **Read AMIGA ACTION lately?**

# **The competition have.**

**Hired Guns, American Gladiators Exclusive, Soccer Kid, Deep Core, Blob, Micro Machines, Theatre of Death, Batman Returns, Dogfight. Plus informed features, three packed coverdisks and the very best game guides around.**

**ON SALE FROM AUGUST 26TH. PLEASE FORM AN ORDERLY QUEUE...** 

#### NODDY'S BIG  $\mathbf{D}$  $\frac{1}{2}$ P)

Noddy's Big Adventure is the sequel to the highly successful Noddy's Playtime. It takes children to the North West corner of Toyland and includes 13 different programs to educate and entertain children for hours on end.

This graded creativity and entertainment package is specifically designed for 3-7 year olds and relates to the early requirements of the National Curriculum.

Drive with Noddy in his car, pick up passengers along the way and visit many exciting locations.

- Kitchen Fun sequencing, colour and shape matching and vocabulary<br>• Noddy's Scales number matching through to addition
- 
- Tricky Trees memory, sequencing and the language of colour and shape
- Can you Find me? shape and colour recognition
- <sup>●</sup> Bert's Scrapbook sequencing and reading skills
- Beach Sorter sorting
- Picnic Attack water fun game

Junior Word Processor - this excellent utility develops story telling skills. Its scope is outstanding and features many facilities found in 'grown up' word processors. There is also a word game in each level to create an element of fun.

Available for: Amiga, Acorn Archimedes, PC and PC Windows.

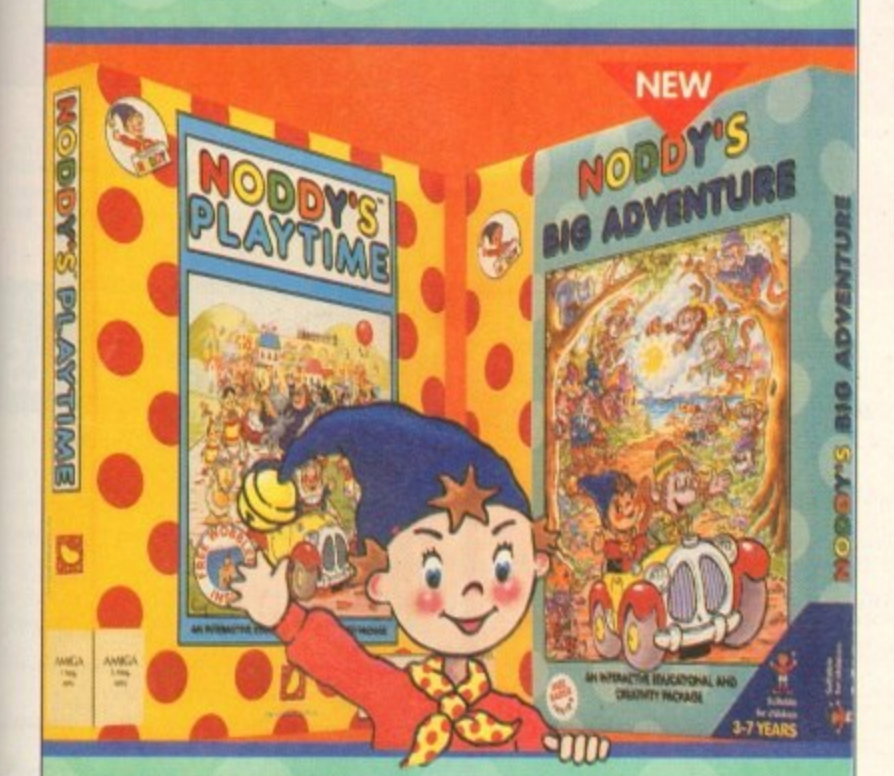

#### NODD 의  $\overline{a}$

Noddy's Playtime added a new perspective to educational games, the outstanding value from this extensive package has set new standards of parental expectation in this important area of software based on learning

with fun Drive around Toy Town, explore exciting locations and learning

programs and a full Junior Art Package packed full of creative fun. Designed for 3-7 year olds.

Available for: Amiga, Acorn Archimedes, PC and ST.

PLAYTIME & BIG ADVENTURE TWICE THE LEARNING EXPERIENCE

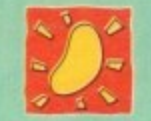

THE JUMPING BEAN CO Leen Gate Lenton Nottingham NG7 2LX<br>Tel: 0602 792838 Fax: 0602 780963

Available from: Boots, Currys, Dixons, Escom, Future Zone, Game Ltd, John Lewis, John Menzies, PC World, Rymans, Tandy, The Computer Store, Virgin and many specialist outlets. .<br>Ingl Text and images © Denyti Waters Ltd. 1949/06. Text and images of BBC Tehnology Steve BBC Enterprises Ltd W<br>In a trademark of Dennil Waters Ltd and a vent under Lineaux. END BUTTON regretion (explorate) at a hearter

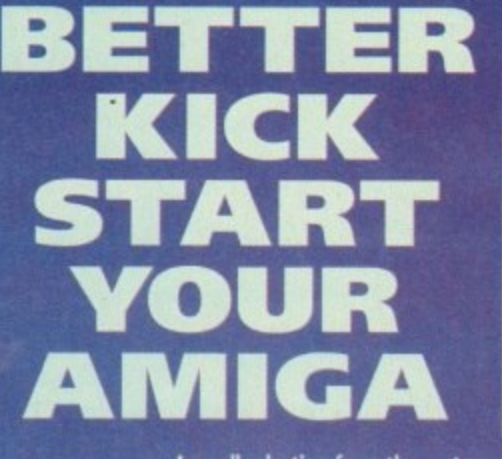

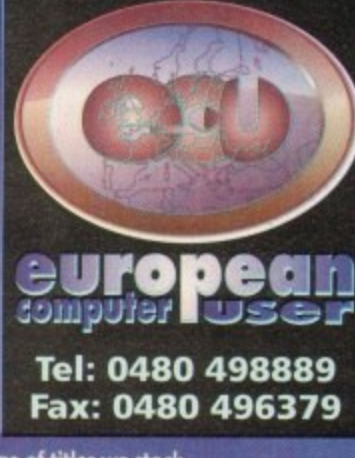

A small selection from the vast range of titles we stock.<br>Phone for a complete price list containing over 600 titles including great value compilations.

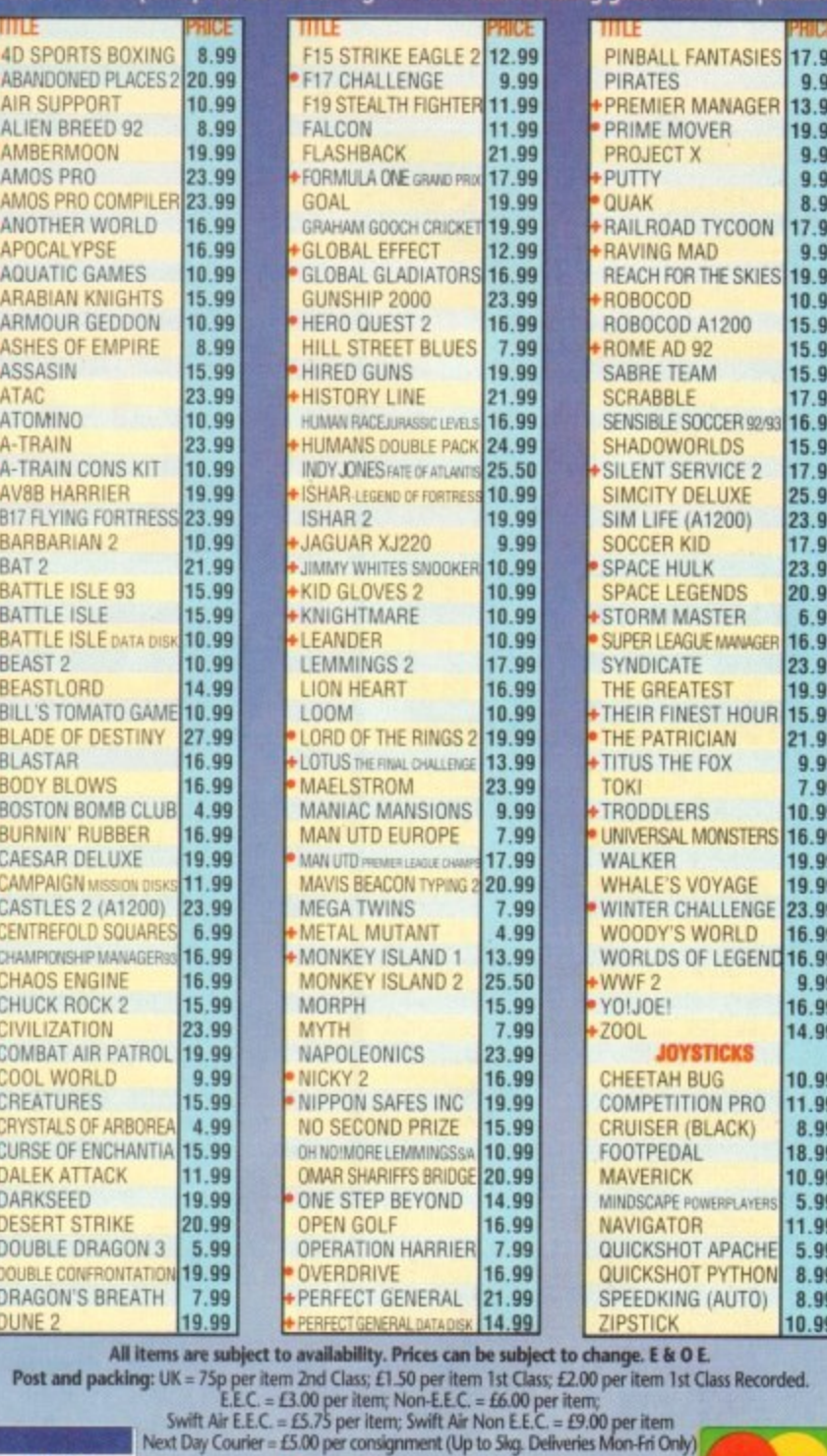

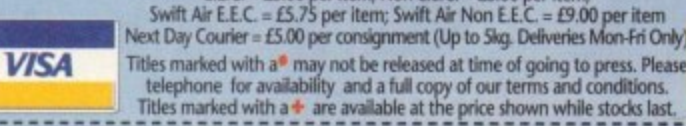

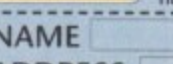

**ADDRESS** 

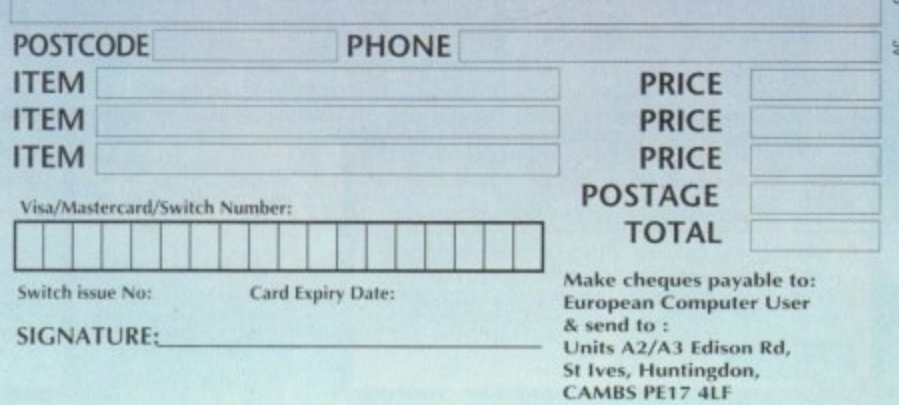

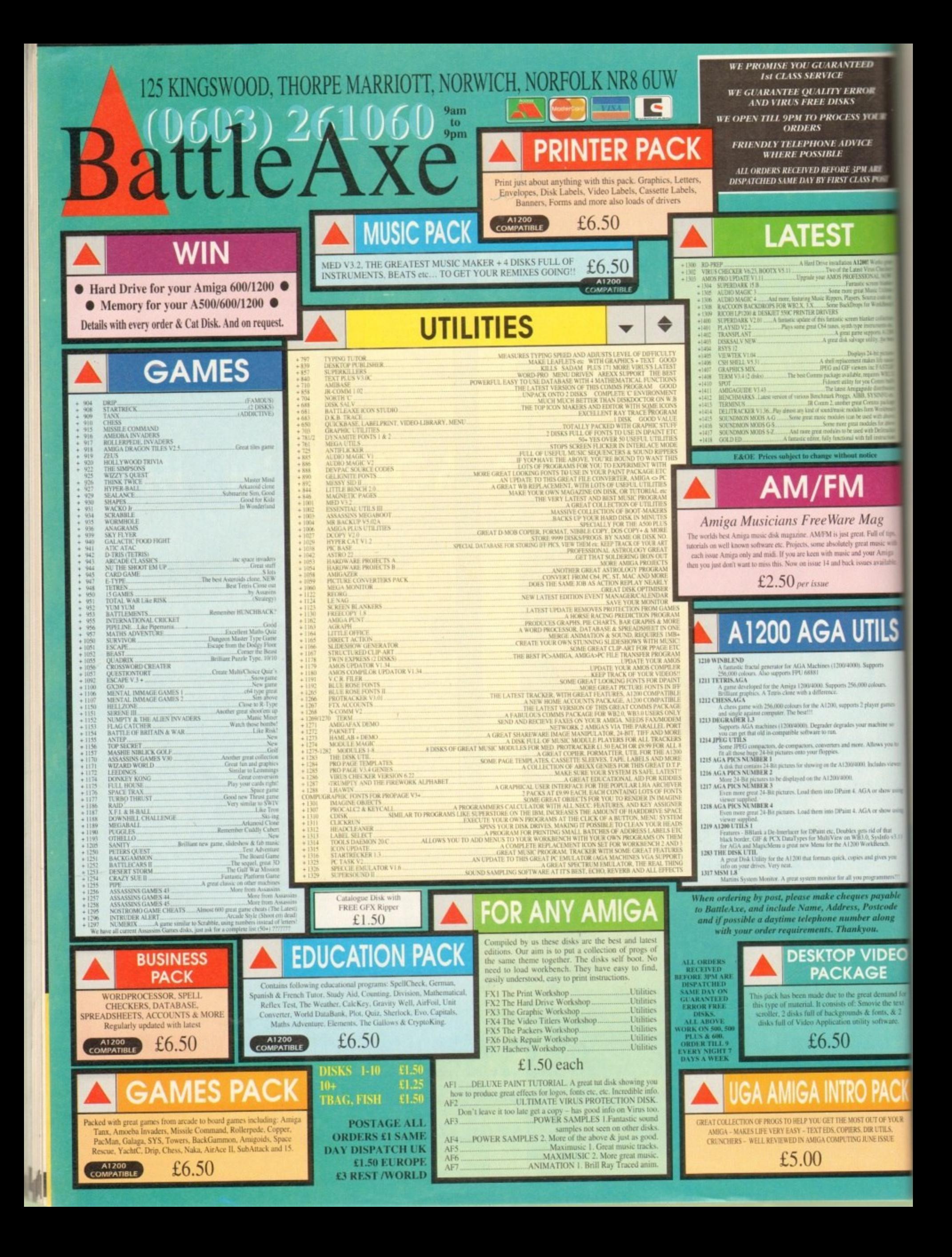

#### **U P D AT E S**

hen Retina first landed on the AC test bed it was a W promising low cost 24-bit tigh resolution display card with early ioftware instable in places.

What should have been a perfect cheap olution for CAD, DTP, and high quality irtwork was held back at the last fence by relucta of making the distance.

hower eral changes to both system and utility software, and the situation has taken a marked change for the better. With release  $\Box, R$ promise as the best low-cost Amiga disa Since the first boards were shipped, t play card

10<sup>s</sup>  $\frac{1}{2}$ winute nare v er va<br>innear and eo l Possibly the greatest disappointment a e , and egg school. failure of the MakeRace animation softa n 'are to actually function. Double buffered 24-bit animation was on the menu, but it appeared that the Chef was of the sausage when we first looked at Retina was the

#### **INTUITIVE**

Mal s s n 'c en<br>tha Ope<sup>1</sup> the program immediately offers the user a wide range of controls affecting the quality of the finished animation. t measurable benefit of an intuitive front MakeRace now works fine, and has the • nd to make using it a great deal simpler

e m o e  $8-b$ at his or her disposal to define the number of colours, up to a maximum of 256, in or colours, up to a maximum of 256, in<br>which the 8-bit anim will be rendered. b e f d et vc Three buttons are used to select l v i e o • l e a n į, e t [tefaulting to 16-bit, a compromise  $^{\text{pe}}$ 8 e von't produce 25 frames per second in full , t •verscan, but it does make for a very s<br>bi

p rt, W usa

vable ode

mg

DЕC

md fo

he text<br>s, & 2

 $\overline{g}$ of tips

R

**OUR** 

**IRE POST** 

t

en,

heuse in de la propriété de la propriété de la propriété de la propriété de la propriété de la propriété de la

n d ı u a

> w a

o

a

t y

i t

t

t i

n s

a n

& p

e

**• )ULI(**

g n u na<br>d 6 , o s e frames and render them as a Race anim for It is easy to select a range of animation

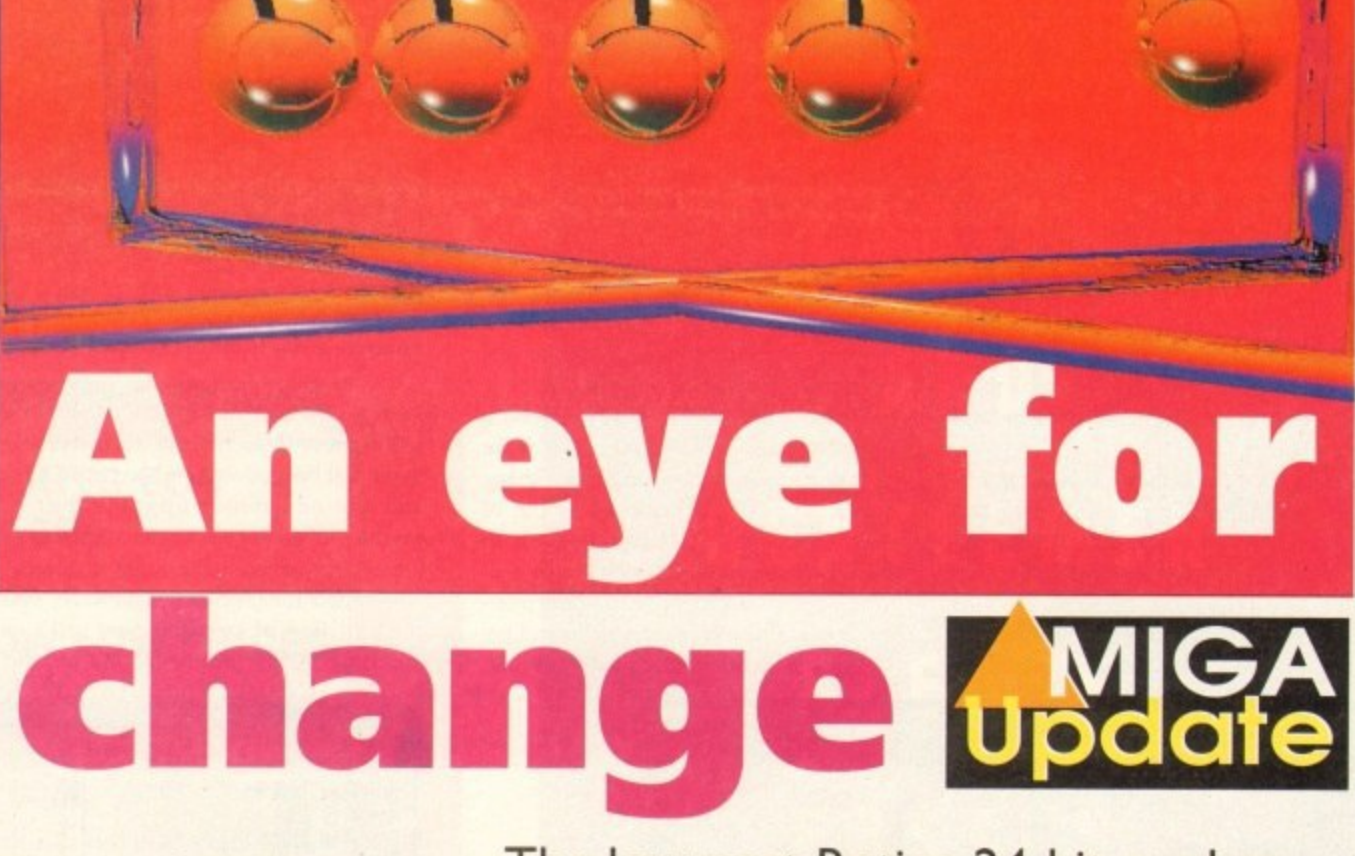

preview - much easier and quicker than say, converting them to Ham8 or scaling them down to a more manageable size.

is a converting them to Ham8 or scale<br>them down to a more manageable size.<br>In addition, there is a real benefit<br>reviewing an animation in exactly<br>uality at which it will be transferred<br>pe, even if it will run at only 12 fr In addition, there is a real benefit in previewing an animation in exactly the quality at which it will be transferred to tape, even if it will run at only 12 frames per second\_

The Newton's Cradle animation, a frame of which is shown here, was rendered as 25 frames and converted using

1-To

# The low cost Retina 24-bit card now has software to match its hardware

MakeRace to a 5Mb 24-bit anim playing at a respectable 12 or so frames per second\_ Animations with camera panning involving a lot of full screen movement crawl along at less than ten frames per second, but even at this speed, full 24-bit previews are very useful. Videographers who need

**Take 2 comes again**

to see how an animation will appear before committing it to tape will find MakeRace much more useful than any quarter-screen HAM preview.

Other changes in software are mostly of the clean up and bug-fix variety, but most

ered as 25 fr<br>**B**<br>**example DE f** ■■■ earn. танказало **CIGHTING** 

s . **W** Take 2: Powe<mark>rful and practical</mark> L<br>Te

The first release of Take 2 offered a package with more power features than its price tag would have indicated, n t a ncluding four-level animation of the kind used by prolessional cartoon animators; direct control over the Vidi Amiga digitiser; synchronised sound, and so on. ith more<br>dicated, e<br>profes-<br>the Vidi<br>flood of m<br>mented s<br>cal than

feedback from users has resulted in a much augmented and tweaked program which is now more practical than However. whinging users as we all are, a flood of

**r**

ever. Take 2 is designed as a "line tester" for use in commercial studios or users' back bedrooms, into which the animator imports, either from a paint package or by digitising directly from hand-drawn pictures, a series of frames from an animation in development.

By providing tools for the user to test and edit the rough anim, usually simple line drawings (hence the term line tester). Take 2 makes completion of the final drawings and final animation much more exact.

#### **SAVING TIME**

Line testing is a vital part of every commercial cartoon studio's production process, and as it is such an edit and experiment-intensive procedure, the software which controls it has to be very flexible and practical

Most of the changes made for this latest release of Take 2 have been prompted by users who require as much functionality and time-saving as possible, so it's no surprise that Rombo have made only solidly sensible improvements. Of most interest to user will be the new

editing features found in the X-Sheet. Take 2's exposure sheet where most cell manipulation takes place.

By giving the mouse a great deal more power to its elbow, even the smallest editing moves can now be made without recourse to menus and less intuitive actions

For example, stretching a cell's timing so that it appears on screen for a greater amount of time is now simply a matter of clicking and dragging the cell to its new length. Similarly, sound samples can be made to stretch out in the same way, though the results can often distort the sample.

In addition, merging several levels of animation into one level for previews of a complete animation has been added to the X-Sheet's arsenal of tools. By choosing Merge from the X-Sheet menu, users can combine all four levels into one animation quickly while retaining full colour and resolution, This is ideal for previews for clients or for a last minute proofing exercise before final-

#### **.UPDATES**

are well thought out and sensible. For example, RetinaEmu, the heart of the Retina system and the program which enables the display of Workbench and most legally coded packages on the Retina itself, has been enhanced and improved.

The 16-colour limit imposed by early versions of the software has been removed, and Retina is now capable of displaying a Workbench screen in up to 256 colours, though operations can slow down quite a bit when this option is used.

If the limit is adhered to, users will notice a marked speed increase over some earlier operations, especially scrolling through large pictures.

Retina's documentation claims a sevenfold speed increase and, while this is difficult to check, the improvement certainly is impressive. Working with very large images on a standard Workbench-size screen is thus a great deal easier as moving around the picture is faster and smoother.

Ham8 is included for full AGA emulation, and it is possible to display these files as if using a new Amiga, but the code involved needs a little more work. As soon as a Ham8 IFF is displayed, the hoard grinds almost to a halt, and speed is compromised to such a degree that it is far

quicker to use ADPro and the Retina saver to view such images.

For easier and more effective use with different monitors, the RetinaScreenMode program has been introduced and a new DefineMonitor program included. Monitors are now grouped together under broad headings, making it easier for a user to find a screen mode to suit his or her VDU, and adding a new monitor to the fairly long list of models catered for is easier now that a separate program deals with the process.

#### **QUICK TWEAKS**

By inputting the monitor's vertical and horizontal scan rates and so on - taken, hopefully, from the device's manual - the user can tell Retina just how to talk to its cathode friend. However, if the manual data is not available, simply choosing a group and messing about with the settings makes for a quick solution.

The program's test mode will send a test card image to the Retina board at the click of a mouse button, and if the image doesn't appear, or is hopelessly out of sync, the user can just experiment with monitor settings until a rock steady picture is achieved. Now just plug the monitor into Retina's video connector and go. There are a number of smaller tweaks,

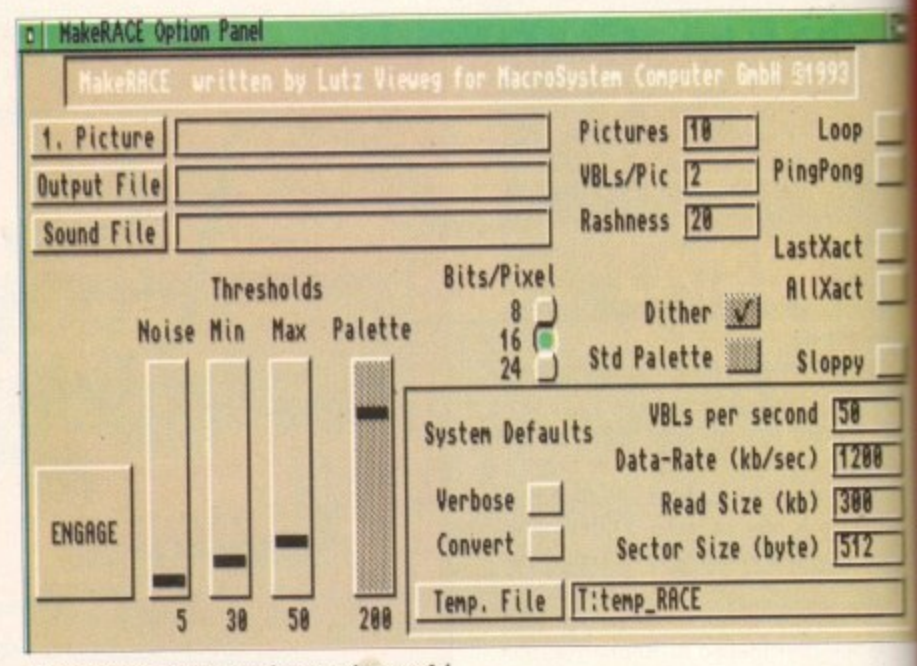

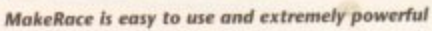

such as the RetinaDisplay program's willingness to show Jpeg files without them first being decompressed in ADPro, and the odd minor upgrade, but in essence the package has seen a tightening up in areas where definite improvement was called for (such as MakeRace) and the addition of sensible new utilities (such as Define Monitor). As an end

**gr**

**151 150 IF IN PARTIES AND ALL PROPERTY** 

 $\overline{\mathbf{v}}$ 

Hz

**i**se Cancel

result we have a display board which continues to offer the best low-cost hi resolution CAD and DTP solution while being easier to use and having a lit extra appeal for artists and videogr phers.

• Retina is available from Amiga Centre Scotland on 0896 87583,

**IE** 

**Choosing a scree** mode to suit one monitor via **RetinaScreenMod** 

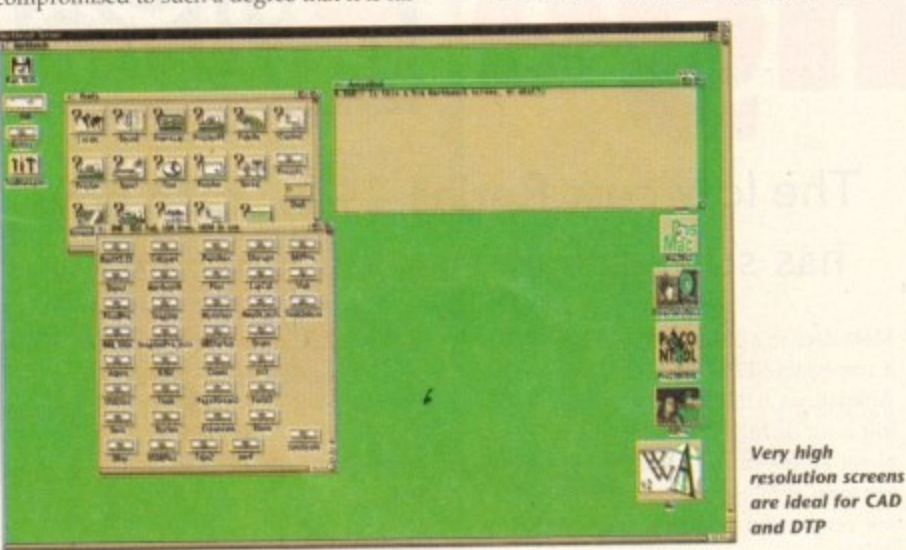

ising the production. Control of the Vidi Amiga 12 hardware has also been implemented, and includes software

**CLEAN PICTURES** Sliders for brightness, contrast, saturation, and offset will, when used with the new hardware, enable the animator to choose exactly how the line drawings or other artwork appear on screen. This can be important to ensure that a clean picture results in as accurate a preview of an animation as possible. These are the important or biggest changes. but they are backed up by a clutch of minor tweaks to everything from the way in

control over the incoming video signal.

 $\blacktriangleright$ 

which the Flipper preview player is controlled to the file requester and the into panel, which now informs the user how many pictures will fit in the available floppy or hard disk space. t

,

) .

r il. m S il. r e

d

e M o d e

Mill Libraries And Ann

**RcerView 7884 P AcerView RcerView 34TL** 

**ficerView 33DL<br>ficerView 34TL<br>ficerView 36LF<br>ficerView 76LF icerView**<br>icerView

**Addonics MON 7D**<br>Citizen Pro CM **Citizen ha 01 14i** Comnadare 1881/1884 **Citizen Pro CM 14i** 

Save

-

**21888** 1889

 $\overline{\phantom{a}}$  $\overline{\phantom{0}}$ fi

In all, what was always a very useful and cost effective line tester for commercial or home use is now a more productive and usable package. The changes made by Rombo are thoughtful and well targeted, prompted by those who use the program every day and aimed to improve rather than change for the sake of change.

• Take 2 is available from Rombo on 0506 466601.

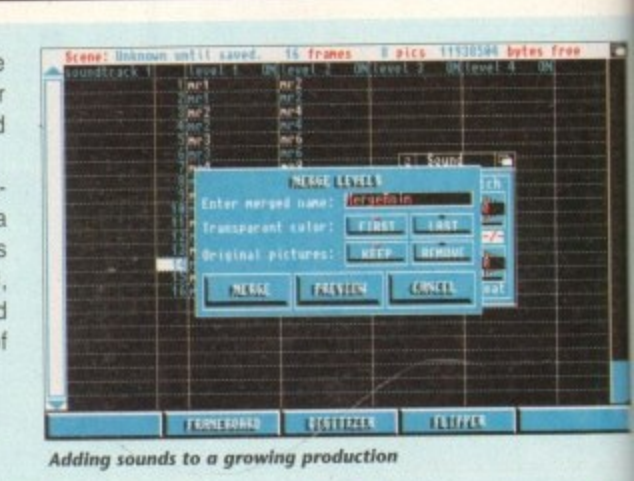

 $\mathbb{B}$ 

256

Default

from Imr8 mr ( ame i,o o 0 5 10 6 <u>4 (25) 20</u>

The Flipper has a useful VCR control panel

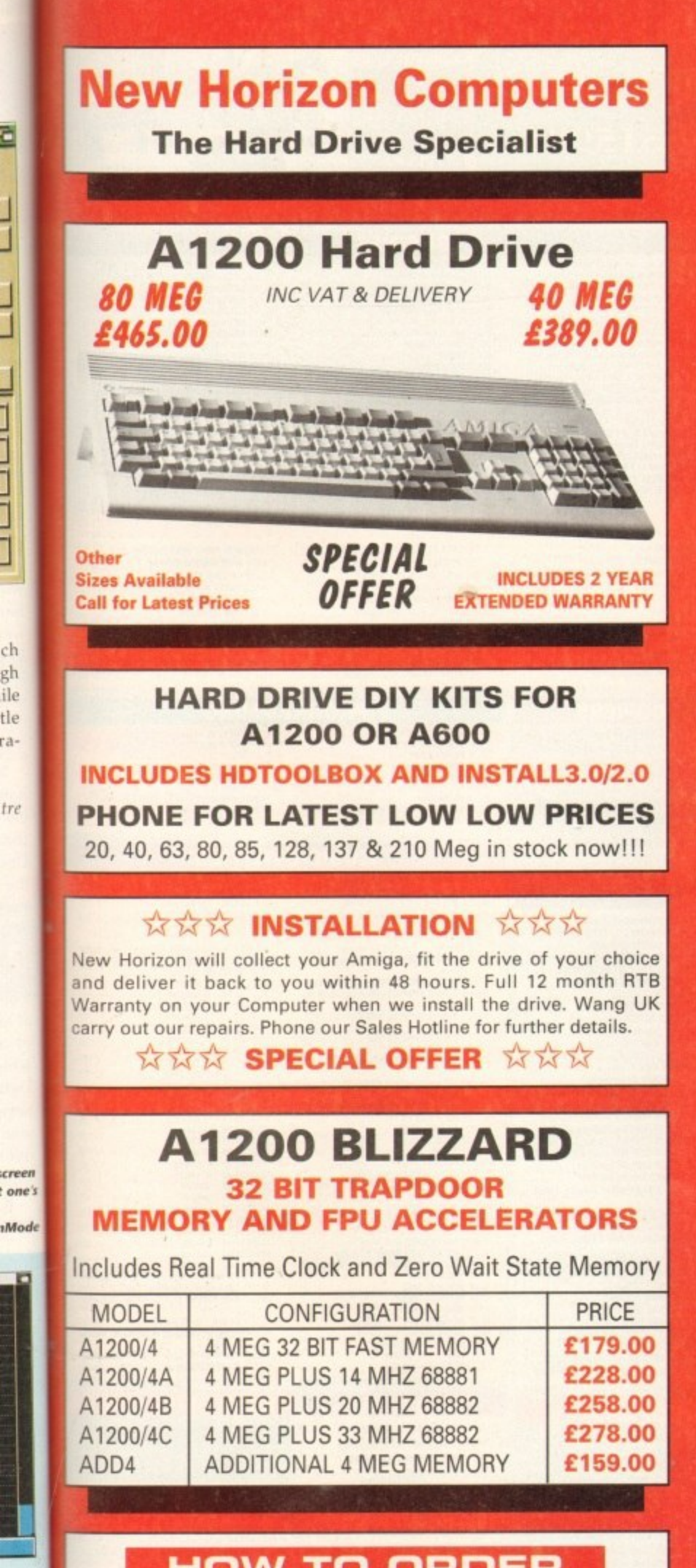

**3**

ĉ

**1**

**3**

ch gh lie tie

.••••en **t** one's

1Mode

 $\mathcal{C}$ 

## **HOW TO ORDER**

- **? -** 1. By Phone. Next day delivery on small items please add £5.00. Next day delivery on Computers. Monitors and Printers add E12.00.
- 2. By Post. Send a cheque or Postal Order made payable to New Horizon Computers and post with your order to
	- New Horizon Computers (Mail Order) High Hope, Lea, Ross on Wye, Herefordshire, HR9 7LN

VISA

## **K 1 CREDIT CARDS WELCOME**

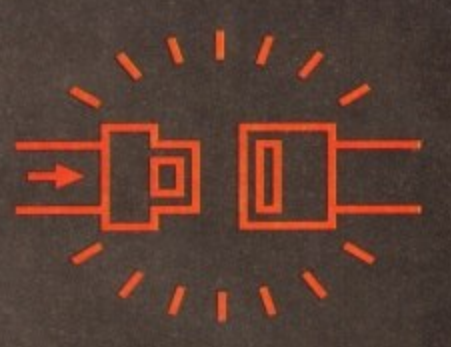

**LADIES AND GENTLEMEN PLEASE FASTEN YOUR SEATBEITS 9 WE ARE ABOUT TO TAKE OFF**

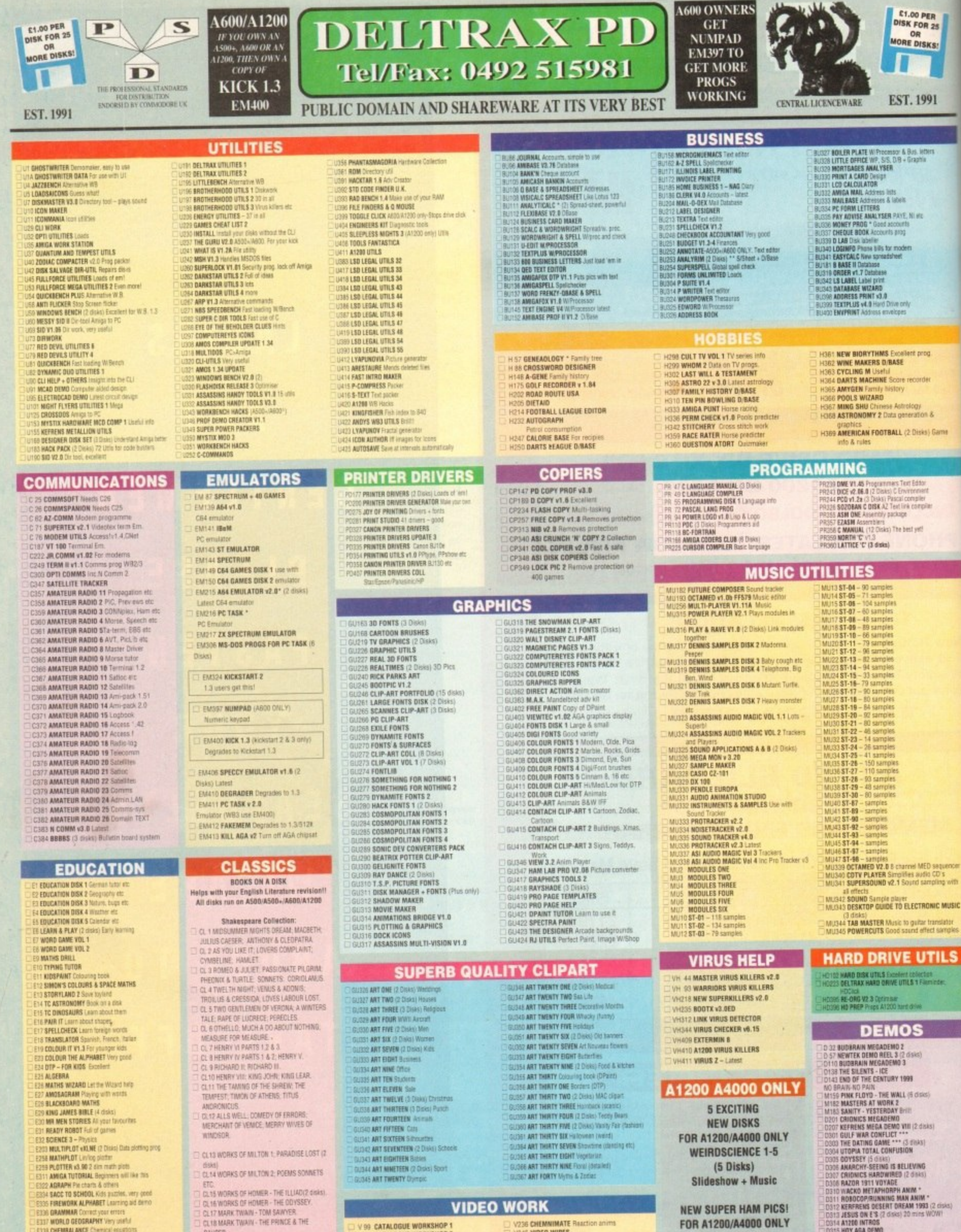

GRAMMAR Correct your errors<br>WORLD GEOGRAPHY Very useful

CL17 MARK TWAIN - TOM SAWYER CL18 MARK TWAIN - THE PRINCE & THE

GLASS.

CL19 LEWIS CARROLL - ALICE IN<br>WONDERLAND: ALICE THROUGH THE LOOKING

**CHEMBALANCE Chemical equations<br>CHEMBALANCE Chemical equations<br>CAMBA WORLD Info on every country on Earth**<br>C**SINGALONG NURSERY RHYMES** 

**FRANCIS & LETTERS** 

**NEW SUPER HAM PICS!** 

FOR A1200/A4000 ONLY **SH 1-6 (6 Disks) Superb quality pictures** 

I ATZDO MI ROS<br>1807 AGA DEMO<br>1 BAIT MASKING New 2 mag Schwartz anim<br>1 TECHNOLOGICAL DEATH Like space bails Megal<br>1 SPACE BALLS BIST

V 99 CATALOGUE WORKSHOP 1<br>V100 CATALOGUE WORKSHOP 2

*VIDEO APPLICATION UTILS* V180 VIDI FONTS 1<br>V220 VIDEO GRAPHICS (4 Disks

V236 CHEMMIMATE Reaction anims<br>V345 WDEO WIPES<br>V401 INSCRIPT Video Miler<br>V402 TELE TITLE 2

- 
- 

# **NO FRILLS - NO GIMMICKS - JUST GREAT PD - WYSIWYG!!**

r

G134 TOTAL WAR Risk type

: WASTELANDS Adventure<br>| SEVEN TILES Footaal game futuristic<br>| MEGABALL Breakout – very addictive<br>| STAR TREK | (2) Space PIPELINE Pipemania type<br>BREAKOUT CONS SET 50 levels **PROMOTO MARK SET OF BRIDGE AND REAL BUILDING**<br>**1 MORA - Dangeon & Dragon Adverture**<br>2 CALOSSAL VORLO Adverture<br>3 CASTLE OF DOOM Adverture<br>5 GOLDEN FLEECE Ted only adverture<br>5 GOLDEN FLEECE Ted only adverture

LARN<br>GALORE VOLUME 1 11 games WHODRIF (2) (2 Drives) Strategy<br>CARD GAMES Harp, Platt, Queens stc.<br>| SUPER TWINTRIS Strategy dropping excellent<br>| ROLLERPEDE Space certifieds. a must<br>| GAMES DISK 5 G games on the disk<br>| GAMES DISK 5 G games on the disk<br>| GAMES DISK 7 Backgammon etc<br>MENTAL IMAGES GAMES DISK 1 3 games 12 SHANGHAI (Demo) Tiles<br>13 WAZEYS QUEST \* Arcade pazzik, good graphia<br>14 RETURN TO EARTH ENS hips, space advertare<br>15 LLAMATRON 512K & 1MB Shoot een up<br>16 DRUP \* Arcade type, avoid the nasties!<br>16 DRUP \* Arcade type, avoi **SO WE CAN ASSESS THE SECTION OF STATE AND A STEAM OF A STEAM AND STATE AND A STEAM AND STATE AND STATE AND STATE AND STATE AND STATE AND STATE AND STATE AND STATE THIS CONTINUES.**<br>AT **ISSUE THAT A STATE AND STATE AND STAT** 

:<br>Geo Thek Trivia Que for Trivative<br>Geo Survivor Space adverture<br>Geo AIR ACE II World War 2 S.E.U. AS COMP ADV SOLUTIONS DIEK **G65 COMP ADV SOLUTIONS BISK ?**<br>G66 **COMP ADV SOLUTIONS BISK ?**<br>G66 MERV THE MERCILESS Putform, good graphix<br>G66 MERV THE MERCILESS Putform, good graphix<br>G67 TREASURE HUNT (6-6 pri) Pers Long, John Siver<br>G67 TREASURE HUNT 2010 **PARADAI C. 2010 11:**<br>2011 **DRYSTAL CAVERNS Avenue and control 12:**<br>2011 **DRYSTAL CAVERNS Avenue and control 2011 DRYSTAL CAVERNS Avenue and control 2012 2013 – THE GAME Puzz these<br>2012 <b>DRUSS – THE GAME Puzz these**<br>2 **UNITS BRAY THEN THE NEW YORK SCHEMAN AND SUITE SCOT SHOWS THE SPACE AND CONTROL CONTROLS CONTROLS CONTROLS CONTROLS CONTROLS CONTROLS CONTROLS CONTROLS CONTROLS CONTROLS CONTROLS CONTROLS CONTROLS CONTROLS CONTROLS CONTRO** 3 BLOCKIT Good graph

#### **BOULDERDASH**

Please note all titles run on A500 To run games on A500+/A500/A1200 Use KICK 1.3 Degrader (E400) **RD 1 - RASCHRIFR I** - FLASCHBIER II  $BD<sub>3</sub>$ - BOULDERDASH COLLECTION I BOULDERDASH COLLECTION II 8D 5 - BOULDERDASH COLLECTION III 8D 6 - BOULDERDASH COMPILATION 1/2/3/4/+ Construction Kit. BO 7 - EMERALD EAT MINE BD 8 - EMERALD MINE TOOLS EDITOR v 4 BD 9 - EMERALD MINES CAVE EDITOR BD 10 - EMERALD PRO 80 11 - EMERALD PRO 3 BD 12 - EMERALD PRO 4 **BD 13 - EMERALD PRO 4 EXTRA**<br>**BD 14 - LAZERS EMERALD MINE 2** BD 15 - EMERALD MINES TUTORIAL - 2nd **BD 16 - EMERALD MINES 2** EMERALD MINES 3 **BD 18 - EMERALD MINES 4** BD 19 - EMERALD MINES 10 BD 21 - EMERALD MINES 12 BD 22 - EMERALD MINES 13 BD 21 - EMERALD MINES 14 BD 24 - EMERALD MINES 15 BD 25 - EMERALD MINES 18 **BD 26 - SUPER EMERALD MINE**<br>BD 27 - EMERALD RUNNER MINE 1 80 28 - EMERALD RUNNER MINE 2<br>80 29 - EMERALD EATER **BD 30 - THE NEW EMERALD MINES<br>BD 31 - RECYCLED EMERALD MINES 1 HD 32 - RECYCLED EMERALD MINES 2** BD 33 - EMERALD HEAD<br>BD 34 - DANMARK II **BD 35 - MARATHON MINES 1**<br>BD 36 - MARATHON MINES 2 **BD 37 - MARATHON MINES 3** BOND MINES 1 BD 39 - BOND MINES 6 **BD 40 - RUPPLE MINES<br>BD 41 - EASY RUPPLE MINES BD 42 - RUPPLE MINES EDITOR BD 43 - WATER MINES** 

**MUSIC** 

**ILS** 

anim<br>wils Megal

# BD 44 - ADVENTURES OF MR B - Part 2<br>BD 45 - EAT MINES 1 New most work on A500+, A600 & A1208 New York of Maton, AND<br>
30 West Collection 1<br>
2018 The FOX DSK (for side agency).<br>
2021 The FOX DSK (for side agency).<br>
2021 The Andrey Book (for side Commerci etc.<br>
2023 2 Inspirals The Disc Scholars (amples).<br>
2023 4 Fre BD 46 - EAT MINES 2 BD 47 - EAT MINES 3 BD 48 - EAT MINES 10 **BD 49 - NO ONE MINES 1**<br>BD 50 - NO ONE MINES 2 **BD 51 - NO ONE MINES 3**<br>**BD 52 - NO ONE MINES 5** Glaudenurmer.<br>ASI 8 Airace2, Hbail, Snakepit & BD 53 - NO ONE MINES 6 BD 54 - NO ONE MINES BD 55 - NO DNE MINES B

An order trade and the space of the Matter CAS France Sattle pore & Blazart.<br>1983 TO Escape, Poption, Picklad & Byz.<br>1983 TO Escape, Poption, Picklad & Byz.<br>1983 TO Escape, Poption, Picklad & Byz.<br>1983 TA Christ Charlesge Paoman.<br>ASI 17 Tomcat, Defenda, Jehnun Bugblaster.<br>ASI 18 Henry in Panic Skytyer Omega race!<br>ASI 19 Growth, Frankofreddy, Biplane & more BD 62 - LADYBIRD MINE - KIDS BO 63 - INTO THE FUTURE FIELDS<br>BO 64 - INTO THE FRUSTY FIELDS NOTEDS<br>ASI 20 Mondes Hollywood this Cole drop<br>ASI 21 Zeus Tetro: Battements & Oragonfil<br>ASI 22 Lemmingsids, Wizyn gaset Dial BD 65 - INTO THE COLD CAVES<br>BO 66 - LABAN MINE ASI 23 Quick money, BIP, Interferon Arcadia.<br>ASI 24 Reverge of carnels Dax Croak 3Dmaze etc.<br>ASI 25 Mr Brick, Capper, Hemmerolds, t-Type.<br>ASI 26 Superpacrum 62 Smash TV Ashdo System 4 otc.<br>ASI 27 Addictive card games. Really good.<br>ASI 28 Doody, Dr Marie, Invaders 2.<br>Mathomber2

Mathornberg<br>1819 2006, Rome, Nova, B-Bal, Atas, Qaadrix, 1819 23:006, Rome, B-Bala, Total Fire Tank Atack, 1831<br>1831 31 Brunne & Blaat, Total Fire Tank Atack,<br>1831 31 Austras, Charg polic, www.dotov etc.<br>1831 32 Bich, Sect

Tuchx.<br>ASI 37 Klaktris, Ghosnahip, Paccer etc.<br>ASI 38 One on Drei, Baldy, Skyflyer2,

Assistance in the association of the same of the state of the state of the state of the state of the state of the state of the state of the state of the state of the state of the state of the state of the state of the stat

- 8072 BOULDERDASH C64<br>8073 PROFESSIONAL BOULDERDASH 1 BD 74 - PROFESSIONAL BOULDERDASH 2 BD 75 - FIRST CLASS BOULDERDASH BD 76 - BOLL DERDASH CONSTRUCTION BD 77 - OFFICIAL BOULDERDASH **BD 78 - MEGA BOULDERDASH**<br>BD 79 - STONEAGE
- 

BD 56 - NO ONE MINES 9<br>BD 57 - NO ONE MINES 10

RO 58 - SPUD MINES 3

BD 59 - ENEMY MINES

DENMINE 1

BD 60 - BOBBYDASH

**BD 67 - FUN MINE 1** 

BD 68 - ACE MINE 1

BO 70 - ROCKNUTS 1

BD 69 - SUPER AMIDASH

BD 61

- **BD 79A- STONEAGE (PLUS COMPATIBLE)**<br>BD 80 LITTLE BOULDER RD 81 - BOLL DERS GROVE/B G EDITOR
- 

#### BD 82 - CAVE RUNNER

ROLL OFRDASH PACKS Any 10 = £12.50 Any  $20 - 520.00$ Any 50 = £47.50 Or Singly at PD Prices

![](_page_98_Picture_537.jpeg)

**36 SKYFLYER WWI S.E.U.** 37 PUGGLES (I bert brill)<br>18 SQUATS REVENGE Wolf clone FAIR IT Stapes<br>| GAMES COMPILATION I 6 games<br>| ATLANTIS | Stypes<br>| MISSION PAID PART II S.E.U.<br>| MISSION PAID PART II S.E.U. *CANARES & LADDERS Good<br>IS GAMES GALORE VOL 7 For the young<br>IS AUR WARRIOR Fight simulation* **CAR**<br>**CAR METHACK (2 Disks) O+D Adv**<br>**E-TYPE Artack SEU.**<br>**DINGEONS OF MADROJ** Haddype<br>**QUICK & SILVER Piatorn. Excellent**<br>**MASTER OF THE TOWN Shoot the sign posts 155 BRAWBALL Pintal fyre<br>SS BRAWBALL Pintal fyre<br>SS BATTLE CARS 3D cars S.E.U.<br>SS BATTLE CARS 3D cars S.E.U.<br>SS CARLODING ORANG ANY - Way well core<br>IS ROAD AT WAR Way pays and the SS CARS<br>IS NOGOT Pay by Pay and the SS CA BRAINBALL Finball type CONFIDENCIAL STATES IN A STATE OF A STATE OF A STATE OF A STATE OF A STATE OF A STATE OF A STATE OF A STATE OF A STATE OF A STATE OF A STATE OF A STATE OF A STATE OF A STATE OF A STATE OF A STATE OF A STATE OF A STATE OF** 

**ASSASSINS** 

**SYLIM YUM \* Pacman**<br>A REMENGE MUTANT CAMELS S.E.U. BATTLEMENTS **WEIRD IN EDGEWAYS PLIZZE WHIP ON EDGEWATS FILES<br>SAMAZE WORN Partorn-cuts<br>D WARZE WORN Partorn-cuts<br>WARATE WORN Partorn-cuts<br>P PARE KINGDOM (2)**<br>P PARE KINGDOM (2)<br>P PARE KINGDOM (2)<br>I PORK A PORK Pop Into Markoon - utop the fises.<br>NIR RAFLY - Mar **SMA BRICK - Mario type<br>| RAID III S.E.L. - Wicked<br>| SERENE III<br>| WOTSITSMANE Quiz<br>| TETREN - INTIS IEN - 18916**<br>IPTY & THE ALIEN INVADERS Marie Miner LOTHIAN G 2 LOTHIAN Graphic adv<br>1 OMERA RACE 5 E.U. Grant<br>1 MENTAL INAGES DISK 2 3 games<br>2 MAN & MASE Young platform – very good<br>5 TAMG Grant 50V<br>4 GEFENGA Arcade 95% Brilliant conversion<br>5 GAMADE PUMBLER Number plaze<br>7 LEMMINGO PUM GEN LEMMINGING BE<br>G286 GROWTH<br>G276 PROJECT 1<br>G271 LAZER ZONE<br>G272 LEMMINGS PACK<br>G272 LEMMINGS PACK **G274 SUBCULTURE<br>G275 APIDYA<br>G275 SHOOT OUT<br>G275 SHOOT OUT<br>G275 SHOOT OUT<br>G275 APIDER SELDT CARS GAME RPG<br>G280 TARD GAMES 2<br>C280 CARD GAMES 2<br>G280 CARD GAMES 2<br>G280 NND GAMES 2<br>G280 NND GAMES 2<br>G280 NND GAMES 2<br>G280 NND GA** SUBCULTURE G287 TECHNOBAN Puzzle game<br>G288 LORD OF HOSTS<br>G289 THE BEAST Moscon to kill<br>G290 NADILOT RUN Cat & dog chase<br>G291 DUCH Clotter those moles

# .<br>1 6292 ABSOLUTE ADV VOL ONE<br>1 6294 GAME TAMER VOLD<br>1 6294 GAME TAMER VOLD 302 AMOS CRICKET Good cricket came SOCO AMBOS CHICAET GOOD cricket game<br>Soco Amazmax 40 hvers<br>Soco Amazmax 40 hvers<br>Soco Fatial Missions Cood Shocf virt up<br>Soco Chicastanaz: Convertor King<br>Soco Tatora (Amazis Amazis) 25 invis<br>Soco Tatora (Amazis Amazis) 25 **0 TAIN ATTACK & MOUTHWAY**<br>1 THRALLBOUND Viving Adv Test<br>2 BOUNCE AND BLAST Purform<br>5 SDOCER CANDS Pain the club<br>4 CYBERNETIX Fast action<br>6 TAIR DIX 2 3 garries<br>7 ONEDA Adv Meria 1998<br>6 TOP SECRET Excellent graphics platfo MADONNA Jigszin<br>ROBOCOP GOES TO IRAD ses **BACK TO THE FUTURE III F** 2 45 CHEATS Codes etc<br>3 TOMCAT F15 shoot 'em up<br>4 SUPER QUIZ<br>5 POWER PONG Boing<br>6 MAHJONG Tiles **1326 MAHJONG These**<br>1328 STARFLEET Shoot 'ern up<br>1328 STARFLEET Shoot 'ern up<br>1339 INDERTIJN ROMANDIE Battle<br>1331 SQUARBLE Very Saach(1)<br>1331 SQUARBLE Very Saach(1) **USED MICHAEL MANUFACTURES**<br>
1933 SQUAMINE WAS SARRY!<br>
1933 SQUAMINE WAS SARRY!<br>
1933 MICHAPORE V3.71 Latest update<br>
1933 MICHAPORE V3.71 Latest update<br>
1933 MICHAPORE V3.71 Latest update<br>
1933 MICHAPORE V3.71 Latest updat

**GSAS RUMMY Excellent card game**<br>GSAS SPACE RESOUE Super shoot lem up<br>GSEO INVADERS MARK II Space invaders<br>GS77 ELI-TRIS Tris WARNIOS Sin to Gauride<br>GS73 ELI-TRIS Lines TRIS<br>GS73 ELI-TRIS Lines TRIS **GST4 DELUXE PACMAN** 5 GALADA 92 Shoot-ert-up<br>6 LIBERATOR GAME Shoot-ert-up 6377 ACK-ACK<br>6378 CRAZY SUE 2 Latest platform SS79 TRACON II (2) Air traffic sim<br>SS60 LAST REFUDE Inveders<br>SS61 ZINDEER GAME Karate game<br>SS62 UCR6586 (AGA- A1200/A4000 CNLY) Chess game<br>SS62 UCR6 SIAR SAAA USING WORKS MAN AND 2000/MADD ONLY) Chess p<br>
20185 MP RMW MAAR (AME Platform Ignes) type<br>
20185 MP RMWARA GAME Platform Ignes y type<br>
20186 MP RMWARA GAME Platform Ignes y type<br>
20186 MP RMWARA GAME Platform<br>
20186 GAME AA G396 GIDDY Great new platform game<br>G397 ZALYCON (2 clisks) Shoot 'em up G399 ATChus Hered<br>
G399 MECM STORM Brill new Tempest clone<br>
G399 MECM STORM Brill new Tempest clone<br>
G492 TETRIS PRO<br>
G492 TETRIS PRO<br>
G495 TERING PROMAN G2<br>
G495 TERING DADER ACCASS<br>
C495 TERING DADER C 2 dikes<br>
C495 TERI **CAN SLIDE SOURES! G417 THEY CAME FROM OUTER SPACE Shoot art up 3438 SON OF BLAGGER Excellent pl** .<br>G400 BRAINBOW Accidive puzzle<br>G410 MYSTERY 2144 AD Futuristic Munter adv. 0411 GUSH Fab pipeline plone<br>0412 MEXICAN MASSACRE Antade action<br>0413 100 MEGA GAMES (7 disks)<br>0414 BOX Advertare game

#### **CLR LICENCEWARE**

143 51 Lanters, Fighting Warren Shapet,<br>145 52 Rockslide, Meathman, & Nu.<br>145 52 Rockslide, Meathman, & Nu.<br>145 53 Venus Invaders, Masteomeric etc.<br>145 54 Sevens, Strates & Astersteis.<br>1451 55 Starringge, Extreme Victorice **EDUCATION**<br>EDUCATION of Divisions Le Justice, Trassic and CORR DIMISSIONS<sup>1</sup> version Createceous: 2 disks S4.50.<br>CLEIS GEOLDGY Went to know all about the Volcanes and their substances then by 2 SOLAR SYSTEM Know more should be Solar nusters with info on Planets etc. proteins. 3 disks 04.98.<br>I COLOURING PAD A unique colouring book to leag the kids amused for hours. Squire.<br>1451 58 Seper raid 4 Magnation & Malessae.<br>1451 58 Seper raid 4 Magnation & Malessae.<br>1451 61 Fige Madne2 Alien Hunter & Checkers.<br>1451 61 Fiatherawa Running Chaver Scul. A CHORD Learn to play the guitar by listening to nearly every single chord available 1 dex ES.90.<br>1.Elis MATES ANSTRUCTOR Get financia the GCSE's with the Maths instructor. Trig.<br>1.Lista FRESHMATER FISHING. Think you know all about fishing? Try this. 2 dialos.<br>1.Lista FRESHMATER FISHING. Think yo -Blaster.<br>1.451 62 Pipeline 2 Mazeman & Up and Down<br>1.451 63 Maatilas Frenzy & Orlive.ht.<br>1.451 65 Paranolds Chess Word Puzzle Word<br>1.451 65 Paranolds Chess Word Puzzle Word MIGHT SKY Losh at the stars, planets etc from anywhere and click on an object to 1 don 13.55.<br>WORDS + LADDERS A verd spelling game for 1 or 2 players. 1 dois 13.58.<br>LATS LEARN VI. 1 Learn surre, hones codes etc on this Marring and Age range. search<br>
7.831 65 Cow wars As masterning & Associate.<br>
7.831 67 Siege of the Beast. E Type II & Velder.<br>
7.831 67 Siege of the Beast. E Type II & Velder.<br>
7.831 69 Cencellicon Musicon, Boundar & Alcons.<br>
7.831 70 Cencellic .<br>ALPHABET TEACH Try to spell what you see on the screen. 1 disk 53.50.<br>HDME BREW With recipes to instructions on fermenting etc. Learn from to make **RONE BREW With recover in individuous on Nemeting etc. Learn fine form<br>mate after 1 des EEOD.**<br>FECELOOF Learn more attent Ecology with this bill program 3 dieles DA 26.<br>FAST FREET Learn scales on the guitar and become as **ENS AND QUEBS Find out all the Monarchy's history with this program CELVELL 2 0845 5456**<br>THINGAMAJIG BIT puolit type<br>Thingaman 1 die 13 50 Carl<br>1491 73 Leess, Concentration & Challen<br>1491 74 Copy pipes II, Borréjacky & Chi<br>1491 75 Doable-squares Colours & Diam ation proposer in done 13:50.<br>1 Wi**zard, Anno Piul I**I (no compose).<br>1 Prunt II (Napi Children Hann Haish). 1 José 13:50.<br>1 Prunt II (NAPET) na mail teach children what safety is inside and publish. 1 disk Triet.<br>1851 - Trieta Chess, Cultus & Gest.<br>1851 - Tri Eatloomacy, Cliff Hanger & Descender.<br>1851 - Tri Eatloomacy, Cliff Hanger & Descender.<br>1851 - Tri Clifful Brooke, Vietne Show, Altons.<br>1851 - Robert Martin, Papel, Golf .<br>JIGANAVA 2 journ tipe educational programs on this disk 11 SK.<br>JIGANAVA 2 journ tipe educational programs on this disk. 1 dex (3.5).<br>CHESS TEACHER Learn how to play check the easy way with this teaching in an ES SO.<br><mark>Nond Your LANDEADE</mark> Like a dictionary this explains word meetings tul<sup>2</sup> SPEED READING Laury the art of fact reading if you have problems. 3 disks Gergundak<br>165 82 Antilerus, Shufflerus, Ancole Voleybal<br>165 83 Louish – money, Pong, Salder,<br>166 83 Louish – money, Pong, Salder,<br>166 85 Principa, Atolico, Zerbek<br>166 85 Principa, Atolico, Zerbek<br>168 85 Principa Preview, M CARGO COACH \$5.5 Laure has been also different charge or the sizes. 1.014 SAMP Match silhouetes with the colour platures on screen. Age 3+. 1 disk .<br>CATT. A complete Terot card translator for the phychics among us. 3 disks. FEW WITH CEREY Il programmes to help the children learn with fun. 1 disk .<br>I **PRENSTORIC FUN** Learn about the directors with 4 great games. T disk E3.50.<br>I **PEG A PICTURE** Chaw pictures with artive page or shapes, excellent for ASI 87 Actes Challenge, Jonas Full Strand. Ass in Acros Countring, John States, Landsville, Landsville, Relations, Countring, Relations, States, Countring, Relations, States, States, States, States, States, States, States, States, States, States, States, States, St en. 1 des 12 bil.<br><mark>UNDERSTANDING ANOS 2</mark> Having problems isaming Aniqs, nat anymore with TOPIAN IZ OGAS EA SO.<br>I NIERSERBORMITT BP109 Learn about different parts of this plane with ICS. 2 disks SA 56.<br><mark>Your FIRST PONY</mark> What to look for and how to look after your first pony. CLEV YOUR PIRE POINT PAINT IS use to put them to one after your first pany<br>
(house), 2 does 54.50<br>
CALLS: THE SOLAR SYSTEM 2 does that Solar Distribution of the space 54.69<br>
CALLS: THE WASHING Tracking the street and the 2 ASI 94 Super Skota Challenge, Merchamold, ASI 95 Premier Pics, Tangle, Bob & Rog, Super ASSASSING PACKS Any 19 = 212.50<br>Any 29 = 228.00<br>Any 50 = 247.50<br>Or singly at PD Price

1106 SUPER SOLVID 3 Create pour avec turns with the most utility. 2 doins 24.50.<br>1107 PANLO An easy to use but powerful distance system. It sign 25.50.<br>1106 PANY AND RAWER 3 for the conservate search 1990 14.50.<br>1107 PANY NY INSEE OF A SAN<br>1997 FR J. An excellent speedsheet for those orgas calculations, 1 dusk 25.50<br>1997 FR J. ANNOUNCE 1 A statistice of utilities like address book, notepad.<br>29 CAS ART 1 disk 25.50. ene can etc. 1 disk CS 50).<br>1 DAMS Esse to use yell very prevented database. 1 disk CS 50.<br>4 STOCK LOST FOLLER Vials up to CAN with your abid control. 1 disk CS 50.<br>5 DROCK Virtu provents tarded using the Cos ES 50.<br>6 CROC )<br>I MANORE MASTER Surfyour invoices out easily with this one. Y disk (1156)<br>F.H.D.M. wit J. A hard drive routilisating menu system. Y disk (1156)<br>I PED LOTUS ANIMISRUSHES More aren't bracker for particularizes (1 driv 53.5 STAR FIGHTER ANIMBRUSHES Even more anim brashes for paint packages." IS STAR VEYAGER ANIMBRUSHES Vet more animbrushes for paint packages. 3 LA MAGEBASE A very powerful image database to store pictures text and sound. t CSSO,<br>COMMERCE A very acticular game act in the medieval excl 1 disk CSSO,<br>201 **INTART PARKS & belt parties activity pare 1 disk CSSO,**<br>201 **FAMSE 2 As excelled siderany scool uboot an up game.** 1 disk CSSO,<br>201 PAYSTEM .<br>TRUCKING ON Thy and manage your own truck fleet, excellent, 2 disks 04.50.<br>BINJTERATION Another fast shoot em up type game. 1 disk 03.30 (Not plus ad).<br>16 **DARADA TILES** Clot Japonsee byen munising style game, 1 disk SS 50.<br>6 **MOTOR DUEL C**rime a 3D car shooting and nazing with opponents. 1 disk CL30.<br>1 ALL GUNS **BLACING** Car game for 2 players with the overhead vice 3.90.<br>BALLOGZER BOB Wan nut the screen of collected blocks. 1 disk E3.50.<br>RANADOR A pactic parte to fest those powers of adving. 1 disk E3.50.<br>SOND SMARTIENEAD Another platform spirits with pactics to solve. 1 disk.<br>SPLODG MERLIM DAY OF RECKDAINS One of those prayint adventure type pames. I SIGM 29 Brill platformer with 220 levels and end of level monsters. 1 disk .<br>STELLAA ESCAPE Heftial scrolling shoot em up game. 3 disks 54.98.<br>JUNELE NUNSLE A mouse ican driven adverture that will have you playing for 1 dux 23.50<br>FLOWER POWER Try and grow Rowers before the bugs eat them. 1 dex 23.50.<br>STODOWG FLLERS 3 games all with Christmas themes. 1 dex 23.50<br>MARING THE WARTIAN A massive must type game when you called things to ive. 1 due 13:51.<br>EASTY MOREY Excellent fruit machine (vert plus compart). 1 doie 13:36.<br>WHITE RABBITS Acutive purze type game. 1 doie 13:51.<br>MORSTER BLAND A untergy type adventure along the lines of Dungeans and

: THG/RIFT Excellent platform achievitive along the lines of Turrican. 1 disk ES:50.<br>IBILLY BALL Guide Billy through 5 workb of mases. Excellent game. 1 disk CAPTAIN II: Collect foxers and kill baddies to move to next level. Good fun! 1 SIA 13.50.<br>|CLGBT DIRTY RADIETS 3 Terris platform parent 1 disk 03.50

1 Disk Programs = £3.50,<br>2 Disk Programs = £4.50,<br>3 Disk Programs = £4.99

![](_page_98_Picture_538.jpeg)

League Man

With a truly huge selection of PD to choose from this time around, this month's column will concentrate on some of the utterly unmissable stuff that's been coming in from individuals or from libraries - usually smaller ones - about whom we hear little.

There's no music demo this month, partly due to the high quality of the rest of the software, and partly due to the lack of much originality on the music scene at the moment. So if you've created a dazzling Amiga music disk, send it to me!

Next month the big boys in the field get their revenge, but for now, settle back and ready yourself for some of the most innovative, amusing or just plain practical PD this page has seen in a long while.

#### **Lunchtime 4: Yul Brynner's** Memorial **Toolshed**

#### Lunchtime

Described as the "weirdest magazine on the Amiga", just the kind of claim you get with any of a number of sprawling and unfunny disk magazines, but in this case - as with Lunchtime's last release - the team do not disappoint.

Described by themselves as the result of "seven ugly people being nailed to desks for ten months without food, water or any other facilities apart from being allowed to run around a wheel occasionally and maybe given the odd bottle of cider to drink by sucking a wet sponge," the magazine comes on two disks: An amusing boot disk and a second one containing the articles.

And what a set of articles they are! Controlled by a pleasingly original interface (including a "shush" panel to shut off An amazingly high quality selection of programs that you can't and won't find

anywhere else but in that oasis for idealists, the public domain. **Phil Morse is your** quide

![](_page_99_Picture_11.jpeg)

the different but unobtrusive music), and nested menu-within-menu, each piece is witty, funny, interesting and invariably twisted.

With titles like "The Further Adventures of God II - Jesus' Story" and "Memoirs of a Country Doctor", you can see the opportunities for the many deft touches of subversion laced throughout.

And so we have a boy who "goes through puberty spontaneously" in the short play "Lost in Studio 2 II", a superficial romp through the rising of the Eastern Bloc

The title screen to Lunch 4

![](_page_99_Picture_16.jpeg)

All in all, if you're after a disk magazine that, printed on paper, would hold its own, you can't afford to miss this one. You'd be a fool not to get the back issues too ...

**Supersound IV** 

#### **KBE Software**

Billed as the best 8-bit sampler available in the public domain, Supersound IV certainly appears to be the part. Coming professionally presented with the ability to install it to hard drive thanks to a dedicated installer, and happy working with any 8-bit sampling cartridge, it promises all of the power but none of the gimmickery.

Indeed, if this guarantee of no gimmickery had been fully carried through, this program would have been near perfect.

The interface, it must be said, does look very nice. It's got a professional button-like look about it, tasteful and functional use of colour, and the impression of enough features to sink the Titanic!

There are numerous numerical parameters on display at the bottom of the screen, and the menus hide a large number of sophisticated functions.

There's a seek zero at start/finish set of operations which basically make it easier to start, stop and loop samples without that annoying electronic click you can often be left with

There are 15 effects, each of which has three to seven different options attached to it, so there's no shortage of sample processing power, either.

As well as all the usual editing tools, the preferences are impressive (you can save and load set-ups, too), and the general impression is of a piece of software written by an enthusiast who is 100 per cent sure of what s/he needs.

Unfortunately, this particular programmer also felt the need to make windows open in an annoying scrolly kind of way which, due to the short amount of time the effect takes, becomes extremely annoying after a while.

The inclusion of a non-standard file requester contributed to my general feeling of antagonism towards the interface when I used it.

But I'm used to a commercial counterpart, Audition 4, which is a picture of functional ease of use, so maybe I'm asking too much.

At the end of the day, this is an incredibly powerful piece of software which stands as an example of the head-on chal-

![](_page_99_Picture_32.jpeg)

Not so much a review this month more a warning. A disk of clip art, enti tled Castles, Cottages and Churches has recently made its way into th public domain even though it is, i fact, fully copyrighted.

All references to the firm which pro duced the original, a company calle Artworks, have - along with the cop right notices - been removed from th disk, which has been sold under th

![](_page_99_Picture_35.jpeg)

![](_page_100_Picture_1.jpeg)

**The sign for the** letter "Q" in **Communicate** 

lenge the public domain is starting to make to some of the cheaper commercial packages in just one of a number of areas.

Should you not be irked by a bit of flashiness, this will be right up your street.

**Communicate**

#### **John J Cassar**

A novel and impressive program which , teaches eight different non-verbal languages. Basically, I cannot praise this package enough, equally for its practical application and its incredibly clever realisation – whoever programmed this knew l exactly how to make it as easy to use and a thus as useful as could possibly be.

guage from a choice of Two-Handed Sign, m through Braille and semaphore to a p e s On loading, you simply select a lan-One-Handed Sign, Deaf-Blind Sign  $\alpha$  key from A to  $\mathcal{L}_r$  for which (assuming o you've started with one of the sign lanu guages) the pair of hands in the window

will perform the letter for you.<br>With letters such as Luthor i h tion is smooth and clear, and the whole e t tion involves a hand movement, the animaa set-up is dazzlingly efficient. It's a perfect With letters such as J where the indica-

![](_page_100_Picture_10.jpeg)

Other functions include a full document translator, teach and test section, and a sentence mode. Its application could be widespread, because it is an excellent program that deserves much success.

#### **The Great Escape of Billy Burglar**

#### **Magnetic Fields**

"Bet you can't survive four levels," said the blurb. Never one to baulk at a challenge, especially one written by someone who obviously hasn't done so himself, so I booted this game with some glee.

I wasn't disappointed to discover one of that rarest of breeds, a platform game with an original twist. The programmers refer to it as a scroller, but I know a platform game when I see one.

Basically you play Billy, who is deep in an urban hell, with some authority-associated geezer in charge of a powerful searchlight and an even more worrying machine gun trying to pinpoint you. So

# **Calling all PD**

...and individuals with anything remotely worth my while having a peek at. If you want something released as PD, or you're a library with stacks of hot new stuff that you haven't seen reviewed in these pages yet, why not drop me a line with a copy, full documentation and everything clearly labelled. I promise I'll at least look at your work.

From music to education, business to utilities - anything you felt deserved your shoving onto a floppy disk, lemme at it and I'll do the rest. Address?

Phil Morse, PD submissions, Amiga Computing Europa House, Adlington Park, Macclesfield SK10 4NP

![](_page_100_Picture_21.jpeg)

**The dubious looking hero of Billy Burglar** 

your job, for a set amount of time on each screen, is to dodge the spotlight. You are, luckily, incredibly agile, and can jump silly distances with ease, but the spotlight has an uncanny knack of knowing which corner of the inky screen you're currently lurking in and making a beeline straight towards you.

Get caught in its beam long enough for Mr Multiple Sniper to get an aim and you get to die the archetypal three-bursts-ofmachine-gun-in-your-stomach-style death, complete with moans and dying groans. Best to keep dodging that spotlight...

Pipping the commercials at the post by coming up with an original-ish platformer, Magnetic Fields are onto a winner here. And no, I didn't get past level 4...

#### **General Midi Patcher v1-1 - Demo**

#### **Christophe Carvajal**

The problem with using the Amiga as a music computer is not its power - we all know where the Amiga stands versus the ST in that area - but its lack of available software.

I don't mean sequencers or samplers there are plenty of those for both machines - but rather the little bits and pieces that prove essential in using a computer to make music.

One such item which I have been look-

![](_page_100_Picture_31.jpeg)

d ı r x ( s e s " a p h **Some of dm** *gics from the* **copyrightitaiimped Artworks dish**

b **name Startronics Public Domain.** t **vidually regislared to use the images in** . **Bona fide users of this disk are indi-'heir work, which If you have obtained**

a **via a PD library you obviously won't be. Should you have a pirate copy of**

p

**this disk and wish to continue with its use, you should contact Artworks in order to obtain a genuine version. The address is!**

**Artworks, 1 Pond View, Ulceby DN39 59F**

onth **, entlrches to tht is, ir**

**h pre caller copy i** cm **er**

credi-

m be

has ed to icess-

s, the save neral ritten ire 0[

cramdows way le the Dying

d file eling :hen I

intertunc-1g too ing out for for the Amiga is a General Midi patch editor, a program allowing the user to access all of the parameters which go to make up the sounds within a GM sound module, and mess around with them.

Currently available for all Roland GM/CS synths, this little program is just that. It comes complete with the ability to save parameters out to disk, a very easy-touse interface and a decent size - less than 200k - which means it should be easy to run it alongside your favourite sampler or sequencer (something the ST definitely can't do).

Once you have saved out the default settings - those your synthesizer was supplied with - and stored the disks very safely somewhere, You can mess around with your sounds to your heart's content.

Programmed by an unemployed French author, this is exactly the kind of area where the public domain excels - filling in areas not covered by the commercial world. It's as good as any, so it a GM/CS patch editor is what you're after and you own a Roland synth, you'd be a fool to go for any other.

By the way, the author is working on making this program compatible with other synthesizers. the Korg GM-compatibles included, so watch this space.

#### **C-A.T.T- Tarot Card Reader v3**

#### **CLR disks (2)**

0oh, tarot! A taste of the mysterious. Written by the equally mysterious Delos (actually a rather more down-to-earth Terry A Edward) this program comes complete with lengthy but informative documentation.

Claiming to be good for newcomers to the Amiga (what about newcomers to tarot?) it is a suitably sensationalised and glammed-up affair, quite reminiscent of a television magic show.

However it is also slick and well done, leading the user painlessly into a full reading. You 'pick' a card by clicking a mouse button as the deck in question flashes quickly from card to card. The program mysteriously - has you flicking from left to right to left buttons all the way through the

# **Starbase 13**

#### **Magnetic Fields**

**An Amos Pro game (the first I've seen - maybe it's not quite so hard to program in this new Amos update as the moaners would have use believe?) and a very good one at that**

**Set in space. but apart from that pretty reminiscent of Monkey Island, Slarbase 13 is nicely done with some really atmospheric and a convincing central character who around the locations depicted on-screen at your request.**

**There are the usual commands like take and examine, all laid out in a neat set to the left of the screen.**

In fact, from its tasty semi-animated prologue **to the inclusion of a hard drive installation program (many commercial games positively don't have one of these) this is a game which would not look out of place with a large price tag on the front of it.**

**I don't know how big the adventure is (I'm still trying to take off in my spacecraft) but It's very well done and worthy of any adventurer's attentions.**

**Leaving your** spacecraft in **Starbase** un<br>ommunicator **moviomm Exmoor** exercise room

**, torming - TARE SHOOT** 

**Aortae ior a pot of execiseT**

![](_page_101_Picture_20.jpeg)

gram goes through all of the cards, explaining for you their significance as regards the matter in hand.

This is fun if nothing else, and the stylish and suitable graphics and typefaces all add up to lend a feeling of, intrigue and, err, mystery to the affair.

#### **Assassins Back** to **School**

#### **Assassins**

A bit of a break from the Assassins crew, turning their backs on games to put out an educational compilation.

Three games are presented in usual high Assassins standards, at least as regards the e colourful selections menu.

g Counting Fun. Suitable for the child who  $\mathbf{H}$ e can choose one of three difficulty levels s First up is a simple sums game called has just started learning about maths, you depending upon ability.

There's the usual smiley face which<br>forms when you get

frowns when you get an answer wrong, but an awkward user interface and general lack of any direction (there's no definite start or finish to any of the exercises) give this one a minus in my book, I'm afraid.

Word Puzzle is a program which creates classic Puzzler maga-

**Screen to Assassin's Back to School** 

![](_page_101_Picture_32.jpeg)

**l k** zine-style letter grids, hiding 20 or so words **b i** for you to find. When you discover a word, **i t** You click on its letters and it is automatically **b m** erased from the list of words you have to **r** Look for on the right-hand side of the screen.

**the right**<br> **a** large less tro **e m** your words are all to be connected with **e i** (don't choose junk food if you're hungry!) **. l** and three options depending upon how **,** patient you're feeling - the computer can **v** only tell you the first letter of each word, or hot even that should you be feeling particu**n** larly genius-ridden today. There is a large number of categones for you to choose from as regards the subject

**t** Apple Macintosh? Indeed I have only one complaint against this program - why can't you get it for the

**x**<br>**Finally** Style is **i** where you have a number of cards down**x** side up and have to turn them over in twos, **b** remembering what you saw where and so Finally, Style is the classic "pairs" game, matching up pairs, which are removed once identified.

Here each "card' has a cute icon on it. and the user interface is nice and transparent leaving you to work out where that second Sun card was. There is the option to choose<br>any number of players between one and any number of players between one and four, too. Simple, but surprisingly good - a little like that first mouthful of Kelloggs' Corn Flakes after all these years.

# **Contact addresses**

**Assassins. Stu. 32 Ripley Avenue. North Shields, NE29 75A**

**Christophe Carvajal, 3 Rue du Gat, 31820 Pibrac, France**

**John J Cassar, 31 St Mungo Avenue, Townhead, Glasgow G4 OPG**

**KBE Sottware.12 Salters Close. Warrington, Stoke-on-Trent ST9 ODB**

**Lunchtime (Amiga), 203 London Road, Chesterton, Newcastle, Staffordshire**

**Magnetic Fields Shareware and Public Domain Library, PO Box 1113, Preston PR2 2AW**

**• Central Licenceware Register (CLR, CLE,** CLU...) disks are available from most major PD libraries.

![](_page_101_Picture_46.jpeg)

**102** Amiga Computing October 1993

# DIGGERS CD32 Millennium strike gold

rot<br>.A.T.T.

S 75A lu w se, T<sub>9</sub>

lon nd

ox LE,

ajor

no **REVIEWS... BRUTAL SPORTS FOOTBALL @ NICKY 2 SOCCER KID @ SYNDICATE AND MUCH MORE!** ALSO... GUNSHIP 2000 CHEAT MODE . GAMER PROFILE - GAMETEK ON THE DRAWING BOARD: F117A, BUBBA N STIX, BLOB & KINGMAKER LATEST NEWS FROM THE WORLD OF AMIGA GAMES...

Can U dig it?

![](_page_103_Picture_0.jpeg)

# **ZooIts Gold**

**Everybody's favourite Ninja from the Nth Dimension has gore gold. European soles of Zool** are now in excess of 180,000 units across the **Amigo. PC and Archimedes.**

Gremlin are also publishing the game across all **leading console formats including Nintendo, SNES, Gameboy. Mega Drive, Master System and Game Gear, Yes, I know that last snippet won't interest** console-owning chums about where the game **came from first**

**Worldwide sales for the nifty ninja by the end of the year ore now conservatively expected to top the one million mark. Zool will also be appearing On** your TV screens as Gremlin introduce their first ever **major pan-European TV advertising campaign as** part of their comprehensive launch activities.

In the meantime, PSL - Gremlin's exclusive **licensing and merchandising agents - ore soon to announce a whole range of new licensees You can expect your shops to pocked with merchandise from toys to T-shirts. The first product is expected to be ready to support the launch of the coin-co from Bell Fruit in September.** 

**Just what is going on in the world of Amiga games? Well look beneath, dear friend, and find out...**

# **Is wrestling fixed?**

**After the phenomenal success of Dr Who - Dolek Attack, Alternative Software are to return with perhaps the only game in existence that's billed as a bur-level platform/shoot-'emfbeat-'em/wrestle- 'em/grapple-'ern/slide tackle-'em(?)/ upl The words wrestle and grapple cunningly hidden in that lost sentence should give you a good enough idea of who the game features\_ Vert, it's Hulk Hogan and the game is Suburban Commando.**

**It is of course based on the hit movie of the some name and is described as a fast action game with three difficulty levels, stacks of power-ups, a host of enemies and animated moves from The Hulkster**

**- Shep Ramsey (Hulk Hogan's character in the film/game) despite having the wettest name in film/game history can do a number of moves from a sliding kick to o'lel boot propellant mayr whatever that is•**

**The game promises to remain 6ithful to the plot of the film, Suburbon Commando should arrive in late September and should be great fun for garners aged from 8 years and above, The retail price is yet to be finalised, but will probably be C19.99 However thefts are also plans toucle o VHS copy of the should know for definite when the game arrives in a month or so** actual film alongside each copy of the game. This is still in the planning stages and we

![](_page_103_Picture_13.jpeg)

**,**

**1**

**a**

 $\lambda$ 

**.**

**;**

**Hogam shows** his acting Hulk Hogan shows<br>
off his acting<br>
talent in<br>Alternative's latest<br>
release

<sup>/</sup>

-

 $\bigcup$ 

11

![](_page_103_Picture_15.jpeg)

# **It's cosmic... man!**

He's the first alien tourist! He has to prove the Earth's existence! He tells **gags' He is the star of Codennoster's next release and his name is Cosmic Spocehead.**

**There is no saving of the planet or rescuing beautiful princesses in this game. though Cosmic originates from the planet Linoleum and oil he wants** is a couple of holiday snaps from earth while on his vacation. Yes I know it **doesn't sound very enticing, but hey at least it's different.**

**Codemasters say that Cosmic is an intriguing mix of adventure and arcode action gameplay. set in a wodd with graphics that reflect the wild stylised cartoons of the 1950s. The majority of the game**play is an interactive arcade adventure which takes Mr Spacehead across the many bizarre locations of his three main stops (Planet Linoleum **a vehicle factory and a space station' on the way to Earth.**

**Each destination is divided into many smaller play areas** where Cosmic can interact with other characters, and manipu**late and use objects to further his quest.**

**Travelling between the adventure play areas involves the successful carroletion of one of the 32 arcade action sections.**

The making of Cosmic Spacehead is the subject of an **entire television programme being filmed by Central** Television for broadcast in October. The game is due for **release in November.**

 $\blacktriangle$ **there's going so on explosion of games later on in** the year thanks to Ocean. There are two products **currently being worked on, but both are going to be uniquely linked European Champions is a skilful arcade ada** game pitting the teams from the Premier divisions of **each major European country against eoch other:. The other game is entitled Super League Manager and apparently offers a red test of the**

budding football manager's skill in guiding a team **u d Chornpions. d For those of you who buy both products. Ocean have devised a clever link between the two. Sena, to the too, aiming for the crown al Super league**

**Can you**

**kick it?** It's all quiet on the football front at the moment, but

Alty (Top Ocean PR-type bloke) commented: "As **n addicts here in Manchester suggested these extra g lectures We thought it was a great 'added value' l opportunity and built it into the products the two produds developed side by side, the soccer**

**o o available in SepterrberAs yet details ore still forthcoming, but European Chompions and Super League Manager will be**

**0**

# **Renegade in XXXX shocker!**

![](_page_104_Picture_1.jpeg)

Based in Queensland, Australia and fresh from the world of independent comics come inieroctwe Binary Ilusions, one of the finest new talents seen by the software industry in several years.

Their first game, Flight of the Amazon Queen, will be late 1993 or early in 1994

Formed by partners John Passfield and Steve Stamatiadis, and later joined by Tony Ball, Binary Illusions' aim is to produce entertaining graphic adventures that have strong plots, challenging problems and flexible character interaction.

John Passfield commented on his products: "We want to make games that are genuinely fun to play, the kind of game

s o ith t tial draws you right into the stay and makes you want to see it through to the very end For Renegade, Tom Watson said: "John, Steve and Tony are going to prove themselves to be among the finest talents in the games industry. Their wit and imagination are second to none and we are very pleased to have the opportunity of working with 16111.

y t

p

r

o u

R e

e g a d

w a Hopefuly Gomer con grab hold of some screenshots soon because by all accounts Renegade's future products are going to be even better than ever before.

#### e h **Dream machines?**

If you're a regular reader of Gamer then you'l know that we ran a story on Micro Machines a couple of months back. We  $\frac{1}{\sqrt{2}}$ hove now got some screenshots of Codemosters' forthcoming release.

The Sega Mega Drive version has already reached the number one spot in the Gallup Top 40 all-formats chart.

bac commented on the product: 'Micro Machines has always been recognised as one of the most playable and exciting games ever created." David Darling, Codernasters' director,

Having played a demo I can safely say that MM is going to be absolutely massive

ent, but r on in woducts tg to be

s action sions of other \_ea g ue t of the a team **League** 

**Ocean** Simon ed: "As soccer e extra value

ropear , will be

e and almost definitely a contender for the number one slot this Christmas. It may not be wonderful graphically, but other products are going to have a hard time trying to surpass its awesome playability and<br>addiction.

Sports cars, Formula One cars, power boats, combat tanks, dune buggies and helicopters are just some of the vehicles featured.

You'll be able to race them on 27 different tracks laid out on snooker tables, in sandpits, in the work-

![](_page_104_Picture_16.jpeg)

shop, on the bedroom floor - in fact just about bloomin' anywhere! Other features include animated presentation screens, superb music and in-game sound effects. shop, on the bedroom floor – in fact just<br>about bloomin' anywhere! Other features<br>include animated presentation screens,<br>superb music and in-game sound effects.<br>Micro Machines will be ready for release very soon indeed and you can fully expect a preview or even review in the next issue of *Gamer*.

e **in the minature world of Micro Machines, even your average cereal box becomes an obstacle**

![](_page_104_Picture_19.jpeg)

Fast frantic and fun. The sandpit level one, just one of many action courses to be found

# **It's crunchy on the outside and meaty in the middle... REVIEWS • REVIEWS • REVIEWS**

#### **Brutal Sports Football 106**

**The futuristic exploits of little Keithy Smith, all detailed and observed by our very own gore and blood reporter, Simon Clays\_**

#### **Diggers CD32**

# 110

106

**Hi H0000. Hi H0000. Pick up your, err pick, swing your shovel and gasp at the wonder of Millennium's first release for the brand new all-dancing, all-singing CD32**

#### **Soccer Kid**

114

A game of two halves. The boy done good. I'm as sick as a parrot.<br>Other such footy terms can be found in Krisalis' fantastic footy<br>bonanza...

#### **Syndicate 116**

116

118

**It's dark. It's desperate. It's daring. It's Dave and he's taking at sideways look at Bullfrog's first release since Populous 2. By jingo.**

#### **Nicky 2**

**A cheeky choppy and no mistake. Nicky Boom returns to the small screen and this time he has brought his goose along for the ride...**

#### **REGULARS @ REGULARS @ REGULARS**

#### **Drawing Board 1: Bubba 'n' Stix 119**

**Yes, the hero of this one is a stick. A delightful cartoony platformer with a difference thanks to the skilful hand of Core Design**

#### **Drawing Board 2: Blob**

121

**Another bouncy platformer, but this time it's got a unique angle to it. Simon boings over to Core Design to take a squint...**

#### **Drawing Board 3: FT 1**

123

**7 4 This is the interactive section of the mag. Read the page, play the 1 2 CoverDisk demo and preview it for yourself! Huzzah!**

# **3 Drawing Board 4: Kingmaker 124**

**The 1974 classic board game arrives on the Amiga. Yes, I'm much too vibrant and young to have played the original, but it's all about** the War of the Roses and by jove it's looking damn fine

#### **The Gamer Files: Gametek 126**

126

**In the file this month, we ask Kelly Sumner all about Gametek and their happening releases which will arrive before Christmas**

#### **Cheat Mode: Gunship 2000**

#### 128

**MicroProse's brilliant hell-sim is given a thorough tipping by our man in the skies, Dave "I've got a rather large propeller and I'm not afraid to use it" Cusick**

![](_page_104_Picture_55.jpeg)

his is a strange, but true tale. Reader, you may care to stare with disbelief at the<br>page and disregard these words as piffle. **The page and disregard these words as pitfle.**<br>But, believe you me, as this hack sits before his heated monitor, these eyes are still shocked and agog. This is the bizarre story of how Brutal Sports Football came to lie in my sweaty<br>palm...

It's a warm July evening, it's late and little Keithy Smith lies in his Sydenham love nest wrapped in a troubled slumber.

Somewhere outside there's a commohon, a cal screeches and several dustbin lids clatter to the ground. There's a large bolt of static and out of the night two hunched shadows materiolise.

Without effort they snap the lock on Keith's bock door. Hissing and snarling the two shrouded figures shuffle upstairs to where on unwitting Mr Smith lies dreaming about becoming a rock star.

In one gruff instant Keith is shaken, rather alarmingly from his tangled encounter with Morpheus.

You! Are you Keith Smith, PR man for Millennium Software?" Hisses one of the figures. 'Yes,' squeaks Keith.

'Good, you little runt Now listen and listen good, I'm Bob Tanner and this is Jim Skinner... and you're comin' with us," growls the other.

Through sleep-crusted eyes Keith stares into the half light in an attempt to recognise the unknown adversaries, But it's too late, in a blinding flash all Keith's burning pupils register is a white piercing glare.

The next thing Keith is aware of is noise. The noise of a crowd, a very large crowd. A5 his burned-out eyes open and look around for answers he realses he is no longer in suburban

Instead, he stands in a large brightly lit room. Keith, mouth draped open, slowly traverses his head to take in the scene. Around him people hurry by dressed in strange clothes carrying weird equipment.

p terically Then, out of the corner of one eye Keith notices two figures pointing in his direction laughing hys-

"Ha-ha, look at you, punk!" points the one who caled himself Bob.

Keith slowly stares floorwards and is aghast to find he is standing clod only in a pair of white Y-fronts and a pair of slightly holey M&S socks. But, before he can contemplate the unquestionable loss of credibility of the situation, or question what has happened to a man of such natty dress code, he is wrenched right bock into his dilemma.

" Right, Mr. PR man. We've got just five minutes to expiain this to you so you'd better listen,' bolls Jim. Wide-eyed, Keith tries to weigh up this incred-

![](_page_105_Picture_14.jpeg)

![](_page_105_Picture_15.jpeg)

**George Orwell once said - if you want a picture of the future imagine a boot, treading on someone's face forever. Well maybe the future has finally arrived - and it's totally brutal!**

**It's kick-off and we** 

(FIRST)

-7Mk

Aftrambur-,

**CID**

![](_page_105_Picture_18.jpeg)

![](_page_105_Picture_20.jpeg)

"A bit of fine-tuning from the boffins and the freaks can regenerate like insects. The humes low it, watching two teams of gooks engage in end to end bone-biting action, where the ball has swee nothin' to do with the outcome. Awesome drooled an enthusiastic Bob as he drained anoth er tin of Grunt beer.

"But... what do you want with me?" Trembies<br>an unknowing Keithy.

"It's like this drippy-draws. Bob and mesel don't wanna wait 40 years to earn big bucks, we're givin' you somethin' to make your time<br>aware of our beloved sport,"

With this Bob stuffs a computer disk into<br>Keith's clammy palm and barges by.

'See ya worm. We're live in five!" snorts Jin slopping Keith on the back, rendering him des<br>perate for breath. But before he can splutter an words of response, the blinding light again his<br>his world.

Now, imagine my surprise to be woken up a the middle of the night by a man in singed under wear whose hair is standing on end, burbling or<br>how is and do about what a hairy ordeal time travel is and do know the way to Sydenham?

One surreal story and a glass of the strong stuff later and Keith has passed on the said dist and is heading towards outpatients, Leaving one

![](_page_105_Picture_28.jpeg)

**No, Its not an out.take** from scanners. It's just **another ordinary kick about in the park**

ulous situation. Why am I standing half naked, 1 being screamed at by a hybrid rhino in a T-shirt 11 and a reptile-type lizard wearing a rather loud 1 mad? But before Keith can question his sanity<br>further... sports jacket? Have I been spiked? Have I gone

'Listen bud, this is the future We've beamed you into the year 2023 to show you the ultimate destiny of sport. Me ond this stinking warthog

Bob are the top commentary team for TV network G.0 R.E

1111112111

'Out that armoured window takes place the most aruesome, violent, blood-lusting sport in the known universe... Brutal Sports Football. We get 600 million psychotic viewers a week who want to see the mutants knock seven shades of.

'Mutants?' Intervened Keith, hoping his question wouldn't render him an idiot

![](_page_105_Picture_35.jpeg)

It's injury time and that equals total mayhem and a fight to the death

![](_page_105_Picture_37.jpeg)

**n : Goal! Hulk Hogan celebrates his hat tit& and let's facie gonna argue?**

![](_page_105_Picture_39.jpeg)

# -

![](_page_106_Picture_1.jpeg)

![](_page_106_Picture_2.jpeg)

hin' ientists inuum

f ugly

these

es love

ind-tosweet ome

anoth

mbled

mesel cks, so r time

 $k$  into

ets Jim n des er an in fill

up it under ing or d do

strong id disk ng onl ×

Aced - The removal of the opponent's head in one attempt. **Atomised - Complete annihilation requiring the Slob Mon**

![](_page_106_Picture_4.jpeg)

Belly Vent - Slashing of opponent with a sword across the midriff.

![](_page_106_Picture_6.jpeg)

**Burn-out - Paralysing lightning bolts Bootheeled - Running over an opponent without stepping. Cannonball - Running at full tilt into the opponent (see Bootheeled). Crying time - The ultimate defeat Contusion confusion - Both sides involved in a mincing. Duke** - The toughest of players.

**Eogled - Poked in the bock the bead with a sword,**

![](_page_106_Picture_9.jpeg)

Freewheeling - Throwing opponent's head around nsteod of the ball.

**Guillotined - Decapitation taking more than one attempt (see acing)** 

![](_page_106_Picture_12.jpeg)

Hare run - The collection of a speed bonus.

![](_page_106_Picture_14.jpeg)

**Iced - Locked in a temporary ice prison.** This allows the other side to run rings around you.

**Jock - The match commentators.** 

**Jules Verne - Sending the opponent to the centre of the earth. Kiss wall - The deliberate squashing of the other player's face** against the perimeter wall.

![](_page_106_Picture_18.jpeg)

Kiss dirt – The deliberate pressing of the other pl<br>field.<br>Knuckle sandwich – The noble art of the pugilist.<br>Kebabed – Skewered on descent from a jumping. Kiss dirt - The deliberate pressing of the other player's face into the **held.**

Kebabed - Skewered on descent from a jumping catch. **Lornonting - Shamed into resigning. This term is usually reserved For managernent.**

Lar<br>Mi **Minced - Where two or more of the opposition use swords to tum the player into burger meat**

7 Rolled - Two or more players Spilling the ball holder.

![](_page_106_Picture_24.jpeg)

Running on the spot – A mass Stomping .<br>Recycled – Regenerated player .<br>**Ratatouille –** The state of a player after a Mincing. **Shaming - A complete thrashing.**<br> **Spilt - Knocked down (usually foll**<br> **Stomp -** Use of the feet upon the **Running on the spot - A moss Stomping Recycled - Regenerated player.** Sandbagged - A player at the bottom of a Wrecking Job. **Spilt - Knocked down (usually followed by S'omping ) Stomp - Use of the feet upon the upper body ports.**

![](_page_106_Picture_26.jpeg)

Tur<br>Wr **Splicing - EApertly separating the ball and the opponent from behind. A more precise skill than the Belly Vent** Slab man - The unlucky guy who has to scrape the players up from **the pitch, Shinned - Leg tackle from Front. Turkey Shoot - Easy victory.** Wrecking job - A gang of players bundling the opponent.

![](_page_106_Picture_28.jpeg)

![](_page_106_Picture_29.jpeg)

![](_page_107_Picture_0.jpeg)

![](_page_107_Picture_1.jpeg)

![](_page_107_Picture_2.jpeg)

![](_page_107_Picture_3.jpeg)

![](_page_107_Picture_4.jpeg)

![](_page_107_Picture_5.jpeg)

![](_page_107_Picture_6.jpeg)

![](_page_107_Picture_7.jpeg)

hack to finish this saga.

The above story explains a great deal of the background and atmosphere to the setting of B 5 Football. In fact, Jim and Bob play a major role in the overall presentation of Millenniums' latest romp

They are also totally responsible for the 'Brutal Speak' which also features frequently.

Play in the sport of the future is battled out between eight different teams of muties from the nether world 'although a match only features two at a time.)

Spectators of the future have the choice of who to support, so us present tense type Folk have the same option.

You can choose between 16 different teams and perhaps take on the mantle of the lizards, rams or rhinos. There are also less mutated human-esque sides like the Barbarians or the

Giants.<br>Once you've pledged allegiance to a particular bunch of marauding muties the next step is to decide what form of onslaught is your preference.

The choice varies from league action, knock-out (no pun intended) cup or an unfriendly. in the footy of the future there are no structured

rules and guess what? Jim and Bob's version from times to come is no different.

whether it be against the computer or someone who started as a friend, it's no holds barred. The **i n** only real prerogatives are to either put the rugby-esque type boll into the net (well, if **s** more like a cave) or to totally rip your opponents limb from limb Once you're in control of your band of ruffians,

 **c** amount of weapons and power-ups. Being an **u** accurate simulation, rest assured cornoge lovers, **p** the computer version contains all you'll ever need. in the future the players will hove an ample

Whether it's a simple sword you require to per-

**n u n**

**e n d**

**y**

![](_page_107_Picture_21.jpeg)

Ever fancied becoming a rabid mad dog for a bit... now's your chance

fect a belly vent (see guide) or whether you'd like to employ the lightning, fireball or forcefield, they're all there to help cause chaos and carnage.

Play is absolute madness and there are tons of ways to maim or injure your opponents, all depicted with some gruesome graphics. As the debauchery ensues and the mangled carcasses

start tumbling to the ground, so the blood-stained<br>gross churns itself up.

By the time the pea in the whistle squeaks and the remnants of the teams stagger or are dragged headless from the turf, it's the devil's own task for the poor groundsman to renovate the Flesh-tattered turf.

Meanwhile in the changing rooms the rem-

the rem

nants of the grunts can relax and enjoy an ener gy boost and some first-aid while perusing the<br>stats.

They also get the opportunity to regenerate<br>severed limbs, craniums and then throw copiour amounts of beer down their lacerated larynxs.

This may sound futile (not the beer) but when engaged in a league battle, it's important that your battered bruisers get the elixir of life the require to win. The main reason for this is that the more knocks your geezers get, the weaker the become.

Overall B S Football is first rate. The spritt are well defined and large enough to make sum.<br>all the OTT carnage is there for your gory eyes to take in. The sound to is excellent and very beer. In fact, when one of your poor unfortunates taken a 'stomping° you can realy feel it.

Brutal Sports is a great way to spend a lazy evening with some mates relieving that pent-up aggression. It's brilliant fun and because it's interactive with friends, it'll keep you in stitches far months

As for the future, we'll have to ask Keith what to expect. That is, when he's released from<br>Cambridge Sanitorium for the Mentally Impaired

In the meantime, dwell on this thought. Boyard Sports or keep one eye open late at night for a T-shirt cladded rhino accompanied by a Lizard in a chequered sports jacket!

**SIMON CLAYS**

**IL\**

**1 MP I.**

![](_page_107_Picture_36.jpeg)

**PUNKER October 1993** 

![](_page_107_Picture_38.jpeg)

![](_page_107_Picture_39.jpeg)

![](_page_107_Picture_40.jpeg)

![](_page_107_Picture_41.jpeg)

![](_page_107_Picture_42.jpeg)
# **VIRUS FREE PD, 31 Faringdon Rd, Swindon, Wilts. Tel: 0793 432176**

A

ner-<br>the

rate<br>ious

hen<br>that<br>they<br>they

rites<br>sure<br>is to<br>iefy.<br>akes

lazy<br>t-up<br>nter-<br>, for

vhat<br>rom<br>red.<br>Buy<br>ight<br>vy a

(YS

**IEDN** 

*Change of California* 

ł

ce.<br>ird

1

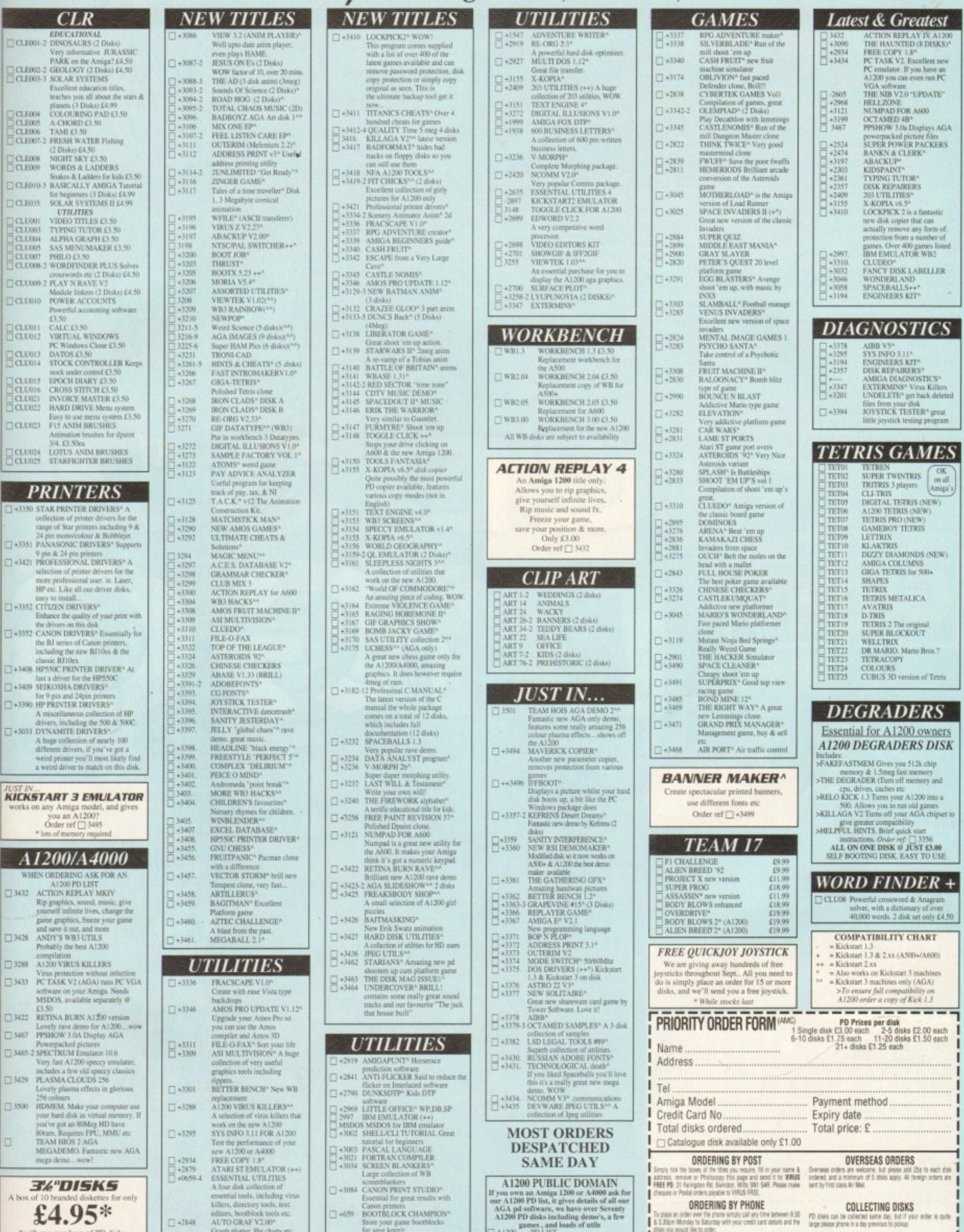

"Suppliers of Amiga PD for over 5 years"

# **Commodore's**

**the hit of the year! That's a bold statement only seven words into a review, but the game is going to be**

**D**

absolutely massive. **g g like Lemmings, but it does hove that powerful e sense of originality and freshness about it** I desperately want to avoid people likening it to Lemmings. Diggers doesn't play, look or sound

**r People are going to compare it with Psygnosis' suicide-'em up and the comparisons are going to s i be very unjust Via the use of Mystic Maude's shiny crystal ball I con see how it will happen..**

**A casual glance and you see a tribe of small** will dismiss it as a Lemmings clone, which is not **on at all because anyone who casually ignores Diggers will need their head seeing to.**

**Now, as they soy, for something completely different. Notice if you will that lovely title and the moniker alter 'Diggers'. Yes, CD32 -**

killer console - is here, and boy oh boy **is it looking good.**

**Good enough to eat Good enough to take home to your parents. marry and live with in a Flat in Peckham. Good enough to make every other two-bit consoie pole in comparison.**

**Sego and Nintendo owners be very wary of Commodore's new baby**

**Taking into account the 0032's capabilities, the subject of digging might not exactly make For**

#### **Will U dig it? Yes, you will. Thanks to Millennium you can now pick up your shovel, sing "Hi ho, hi ha!", and off to work you can jolly well go...**

**joaci riease. OK. imagine two different PR spokespeople, each trying to impress a crowd of psychotic journalists who ore more interested in the bar than the products**

One PR person has a shoot-'em-up, the other<br>has Diggers. The shoot-'em-up goes first:

"Well the game is about a superior alien **w race who have taken over the world and e desperate streets in a bid to wipe them off the planet it has an atmospheric** them off the planet. it's your job to take to the dark and

"It has an atmospheric **that is of digital CD h quality. The graphics ore in 256** quality. The graphics are in 256

**g a**

**i s a**

**p**

**i e n** **colours and features blood and gore on a global scale,'**

**The journalists ore interested and gasp in** excitement as the product is presented on a TV screen. Everyone applouds and tries to blag

**review copies T h Diggers PR** per**son now takes the stage and utters**

**The F'Targs start their quest and already a saffeating mushroom has eaten one of the diggers. Cripes!**

**The bank where you can sell your mined jewels for a cash bonus. It's not all work, work, work...**

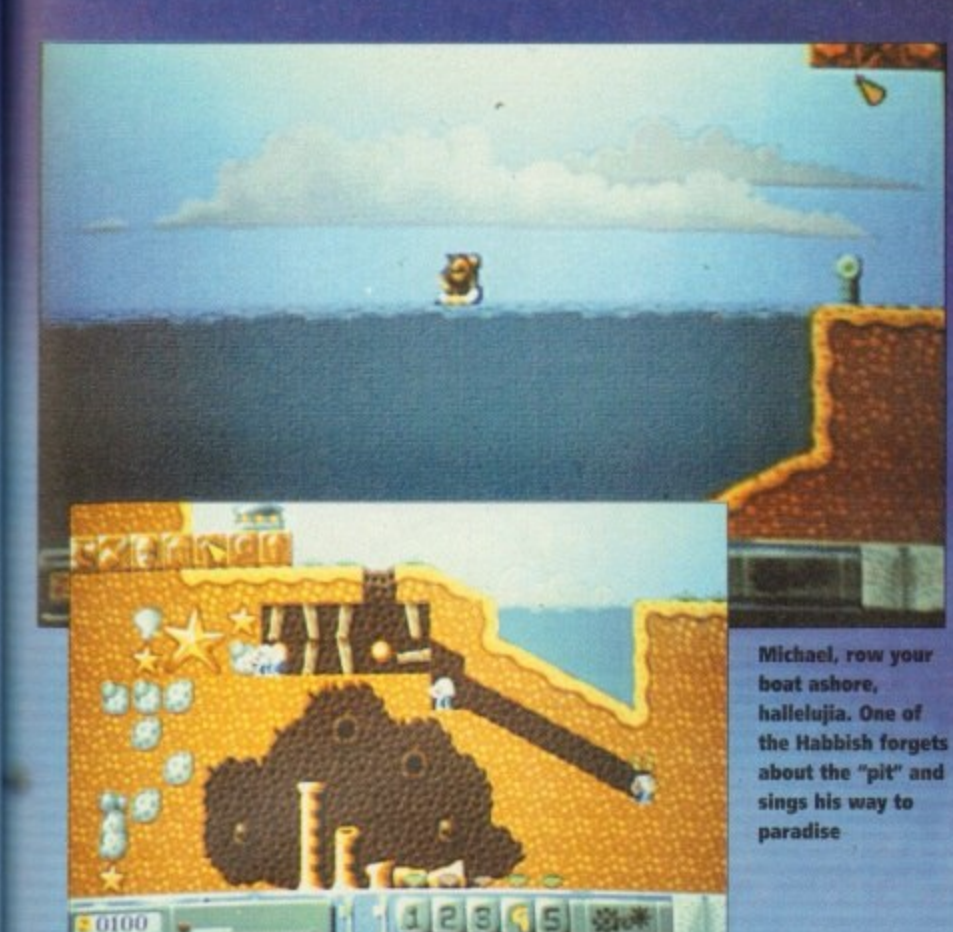

 $-0100$ 

 $90$ 

Ur

Н

global

aasp in

in a TV

to blag

d utters

К e PR perw takes stage

> Even if you don't want to play diggers, you can slap the sound-track on your CD player and chill out to some ambient sounds. Ahhhh

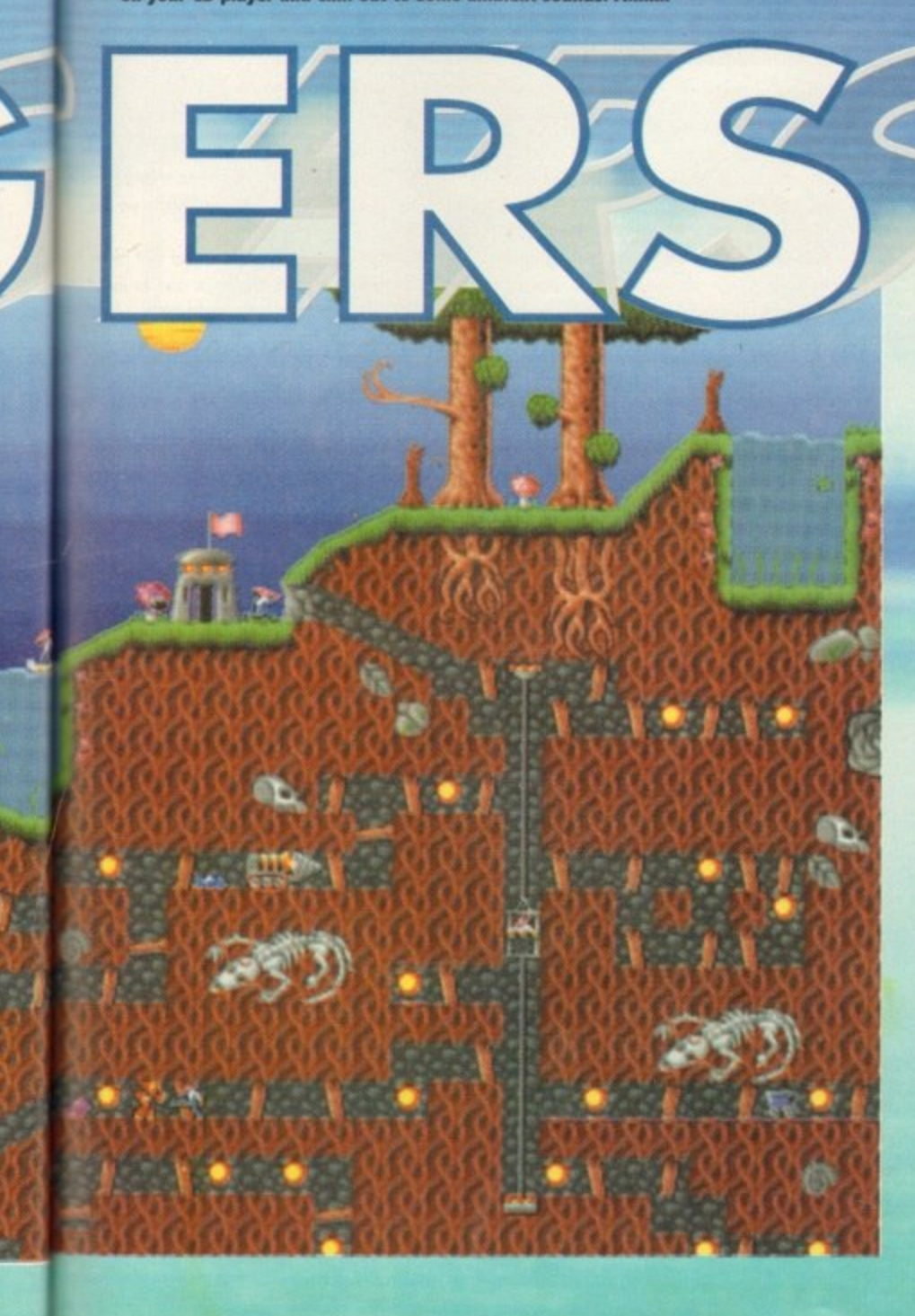

#### Those tribes in full...

#### **Habbish**

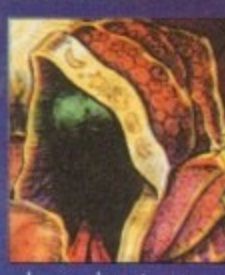

An enigmatic secretive breed who are rumoured to be extremely dever and have developed special telepole transportation powers. These hooded creatures are the weakest of the races although they could continue digding for a long time. They are very impatient and soon lose interest in dig-<br>ging, preferring whenever possible to pilfer valuables mined by others.<br>The Habbish are a mystical order ruled by their lord High Hobborg.<br>This e

temple complex, encrusted with gold and jewels in his name. The Habbish

have begun this work, but money is running out. T<br>hey need to mine as many valuables as possible in order to complete the temple and pay off the galac-

They need to mine as many valuables as possible in order to complete the temple and pay off the galactic repo-men, the baseball bat-wielding Thungurs.<br>They are governed by a most peculiar calendar and at various unpredicta

#### **Grablins**

Ideally suited to mining. They are very fast diggers and can keep going for long periods of time without stopping. Their small size makes them very mobile about the mines as they can squeeze into narrow fissures and work in low tunnels. Although strong, they are not very good fighters and can be easily defeated by the Quarriors.

Their only weakness is for the fiendishly strong drink, grok. Although described by others as an unocquired toste with a smell worse than the<br>breath of a fire-breathing Scabrosour from the swirling slime pools of Sulphuria, and more useful as a defensive shield against thermo-nuclear

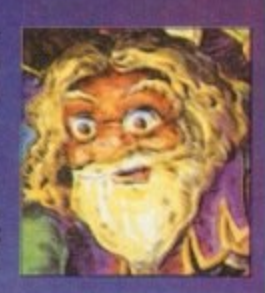

war than as a drink, the Grablins cannot get enough of the stuff.<br>Unfortunately, because the ingredients that make up grok are extremely expensive, the grabs constant need money. Their ultimate aim is to save enough for their own brewery. But due to the side effects of brewing grok, they first have to buy deserted planet on which to site it...

#### **Quarriors**

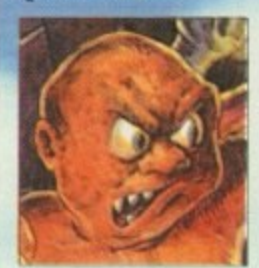

A War-like race this lot, a bunch of real rough diamonds. As their name suggests, the Quarriors began searching for riches in quarries before graduating to open cast mining then digging.<br>They are the strongest of all the races and also expert saboteurs with

dynamite, but due to their size are not well adapted to small, cramped mining conditions.

They tire easily and are slow at digging, although they are extremely reliable and patient. They do lack initiative and tend to miss golden opportunities

As a whole, they are flat broke. This is due to the fact that they were recently tricked by a secondhand arms sales creature. Their ambition is to build a fortified encampment where they can practise weapons and digging skills safe from their enemies.

#### **F'Targs**

A resilient and extremely curious breed of creatures who are great collectors of scrap metal. They have an insatiable desire to build things from scraps that they are always picking up. As result of this, their buildings and machines all have a shambolic, patched-up appearance.

The F'Targs are the second fastest race of diggers. Although slower than Grablins, they can continue mining much longer than the others. Although they enjoy digging, they are easily distracted by objects that take their fancy.

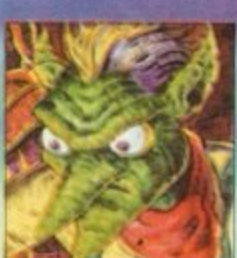

1993

The desire to collect often gets them into trouble outside the mines. They are not very aggressive or good at fighting but if hurt they can heal themselves twice as quickly as any other diggers.

Their ambition is to collect enough money to build a proposed Museum of Metal Marvels (nicknamed "the scrap-heap") in which they wish to house historic scrap and sculptures of an unusual or enlightening nature.

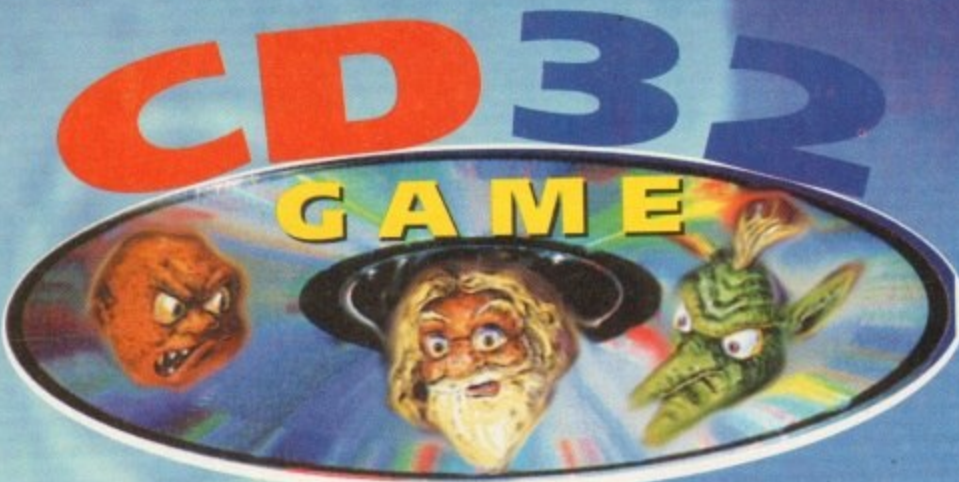

the immortal words: "Well it's about mining and digging..." and suddenly all the journalists race **to the bar and get mindlessly drunk.**

**IP**

to the bar and ger mindlessly arous.<br> **This leaves our hapless PR guy all alone with** his head down muttering about how it's not his **fault and how rubbish the subject of digging is.** Yes, well it's not quite like that. Digging might<br>sound a boring subject to base a whole game on, but Millennium have changed all the rules **and made a classic that will be adored by everyone who ploys it.**

It's set on the planet Zarg, and four races of **Diggers are hurrying towards the Zargon Trading Centre. The reason is that it is the glorious 412th day, whereupon the planet's authorities allow a month of frenzied digging for dio**monds and treasure.

Your first job to do is to select a race of diggers to control. Each race is detailed elsewhere **on these pages, but basically al have their own strengths and weaknesses. You select the roce you 6e1 best suited to carrying out the job. The authorities on Zarg promote healthy competition by placing another roce to dig against, The aim is to eliminate the other mining teams and eventually dominate the 33 mining zones.**

**This can be done by either killing the opposing mining team or by raising a set amount of** cash by selling the <sub>l</sub>ewels that you

#### **PSYCHOTIC**

**The** of **s you have at d setting up a good lay being • and my personal operation** favourite, is by being totally psychotic and going<br>after the "enemy" with the intent to kill, mess up their mining operations and steal all their jewels. Yeah!

Control is via the CD32's joypad, but you can plug in a mouse and use that instead – it's down

**to personal preference. You command the diggers using on icon** system, which run, teleport, pick **TUR, leleport, pick**<br> **UR** OF CORE Hem **enables than to** up or drop items **and err. dig**

Each of your team has a life of its own and is **able to make independent decisions (whether**

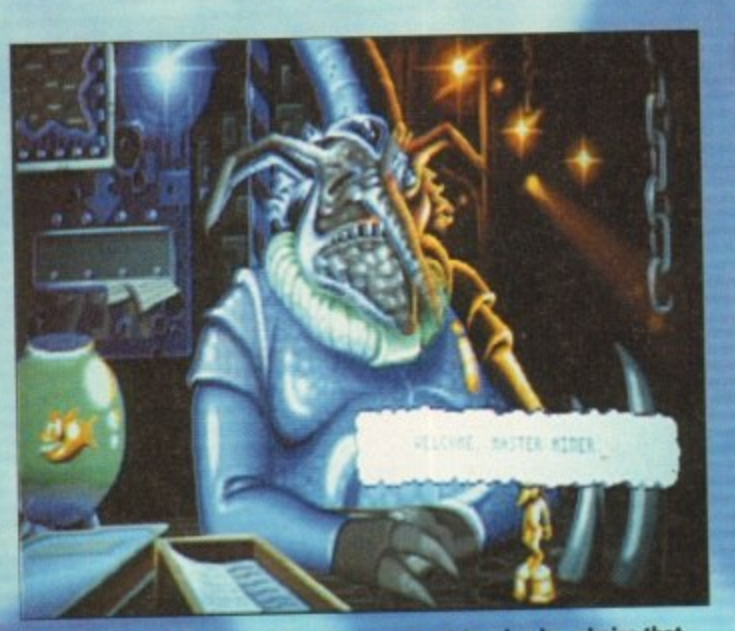

Pick your race of diggers, the area you want to mine in, admire that funny looking bloke's goldfish and then you can start your quest

they be good or bad).

**a s**

Once you've started mining, you will happen **across several jewels, which you can take to the bank to tell for hard cash. This can be saved to try and win the level**

Alternatively, you can go to the shop where<br>you can buy items to enhance your mining operation such as tunnellers, telepoles, first aid kits **and so an.**

**Diggers is a strategy game of sorts, but it has so many different aspects that it cannot be lim**ply classified it as just strategy. The word that **, describes it better than any is quite simply 'Fun',**

**You might think that E35 is a bit expensive for a CD, but** Diggers will last you ages. **o It contains 33 levels with u** and **u** and **u** and **u** and **well over a million locations throughout, Even if you manage to complete it, you will still be aisle**

**to play it again and discover new sections and r new ways to complete levels. r e ,**

**Its been developed exclusively for the CD32 i** rather than adapted for it and has some unique<br>reatures that won't appear in the A1200 version, such as the interactive book with over 100 pages **of information. s i e .** rather than adapted for it and has some unique **r**

**The CD version hos more than 15Mla or game a s data and uses 256-colour graphics throughout It l also makes full use of Commodore's AGA chipset including 64-pixel-wide sprites and 24. a bit graduated bockgrounds t a b ar u i**

**And because it uses Cl) technology. you ono** get CD quality music and sound effects. If that **confuses you then I'll simplify it\_ What it oil s means is that Diggers looks and soundi A wonderful t s**

 **have to hold up my hands and say that rve l** skipped over most of the game's features for two

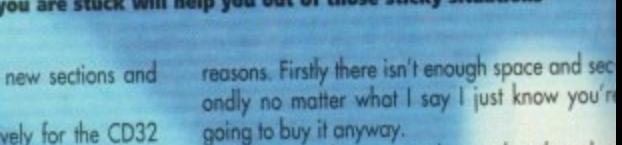

**1942 BOOK OF SARG** 

The ever-accommodating interactive book of Zarg which if

**t f i e ? W 4 1**

**r a**

**e**

**a v**

This fook contains information about most aspects<br>of the planet Zarg and provides witel details for anone wishing to set up mining operations **Ist turned in the state sparter** 

**featings.** To situal the aformation are exercise,

**216** the chases rese, who appears an example **416** *norge a) he red a knowledge and all his second* **and all his second and all his second and all his second and all his second and all his second and all his second and all his second and all his second and all hi** 

> **ust know going to buy it anyway. Milennium have creased a product that play you'n like a demon, has great graphics and brillion sound, and is so addictive it should have a warning sticker on the box.**

**I love Diggers. It's a classic, and words simpl do not do it justice**

#### **JONATHAN MADDOC1**

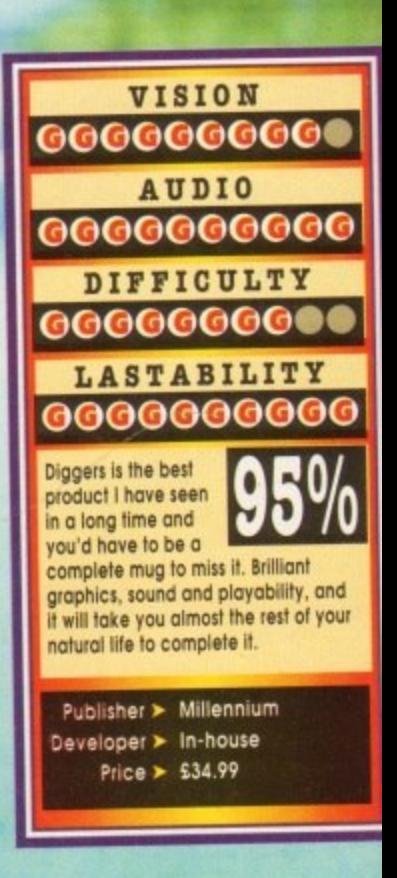

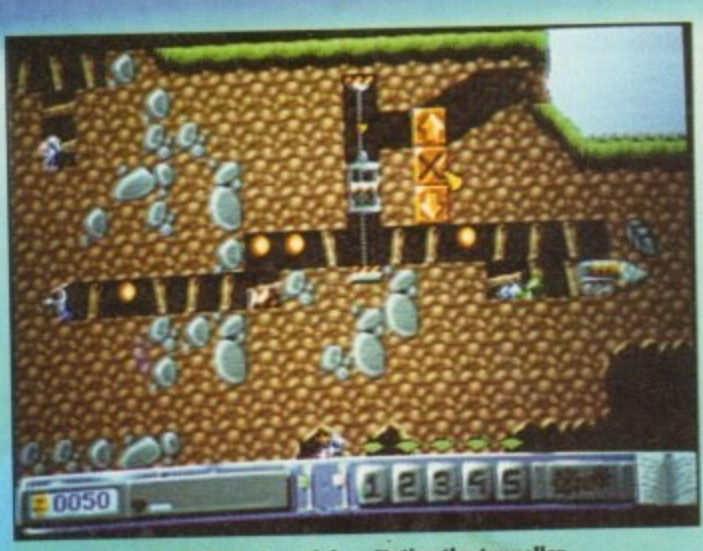

**A fine example of F'Targian mining. We have the tal and very smart and swish lift That the way to do itr r t**

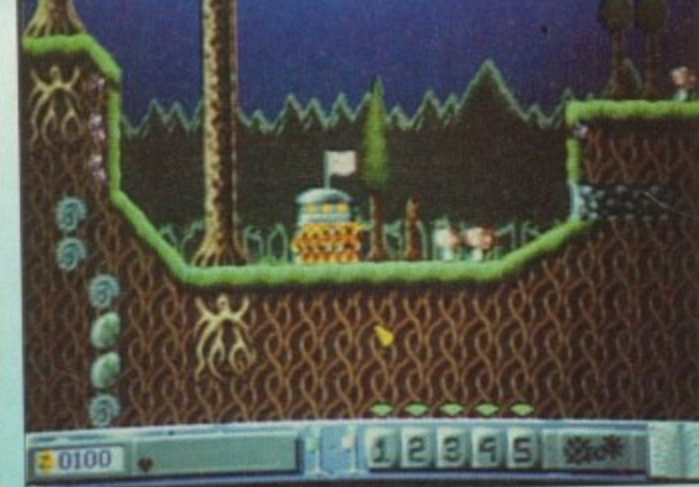

**Cloaked and swoying, the Itabisish decide to pray to the Nigh Lord Halsborg.**

vo

# **AMOS-The ultimate programming tool**

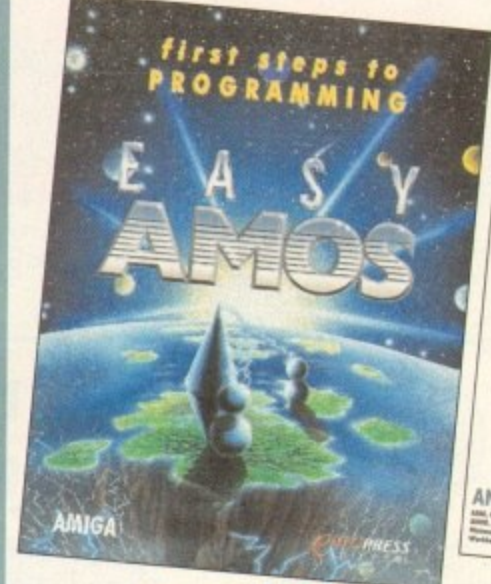

**Easy AMOS** 

· An ultra-friendly easy-to-

· Helps you create impressive

music to your creations.

graphics, scroll text and add

programming.

use beginners' guide to

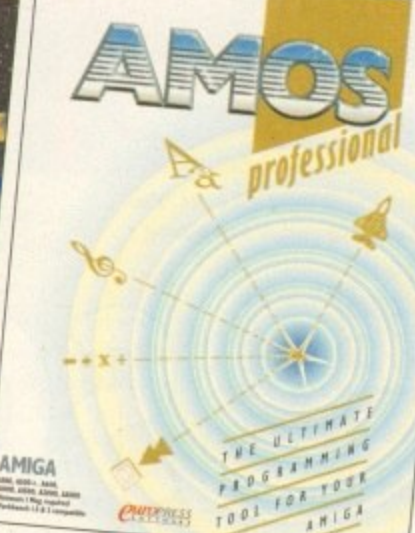

#### **AMOS Professional**

- · Essential for the more experienced programmer.
- · Vastly enhanced version of the original AMOS.
- · Includes 650 page manual to get you started.

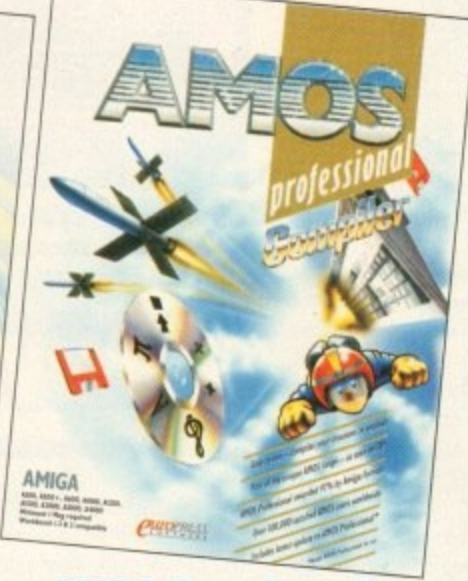

#### **AMOS Pro. Compiler**

- · Gives your creations a kickstart
- Simple to use compiles in seconds.
- · Includes latest update to **AMOS Professional**

0708 890976

Write programs, create games, produce impressive graphical effects, scroll text, the list is endless... If you're a complete beginner or an advanced programmer, AMOS is for you.

#### **Your AMOS Specialist Dealer**

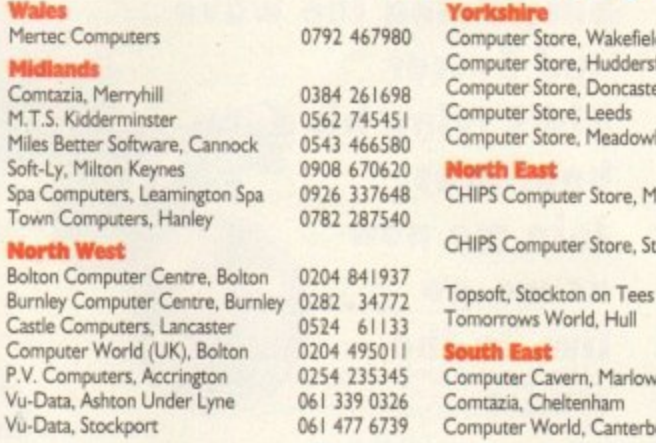

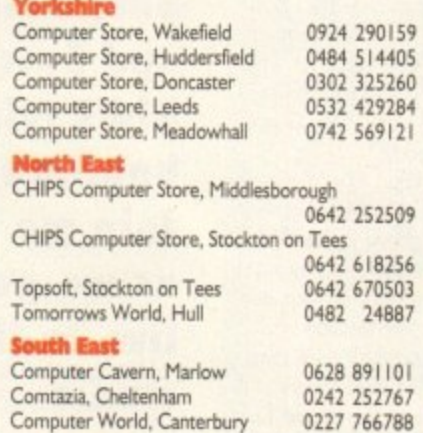

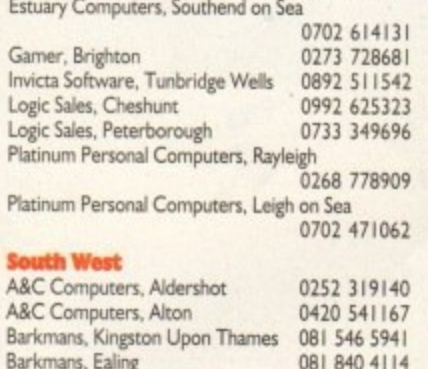

Database, Thurrock

#### For your nearest Game dealer telephone Head Office on: 081 974 ISSS

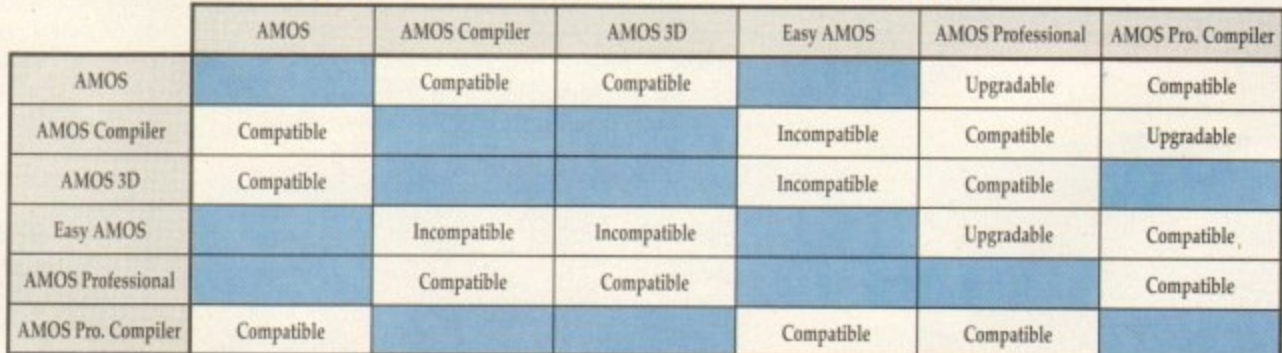

To check compatibility, select an AMOS product from the left hand column and read across.

To find out more about AMOS telephone Europress Software on 0625 859333

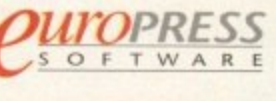

Europress Software, Europa House,<br>Adlington Park, Macclesfield SK10 4NP Tel: 0625 859333 Sales: 0625 859444

expects Estado stims hayter sezire, eeding  $i$  left tres that ä.

Ħ

and secv you're

at plays<br>brilliant e a little

s simply

**DOCK** 

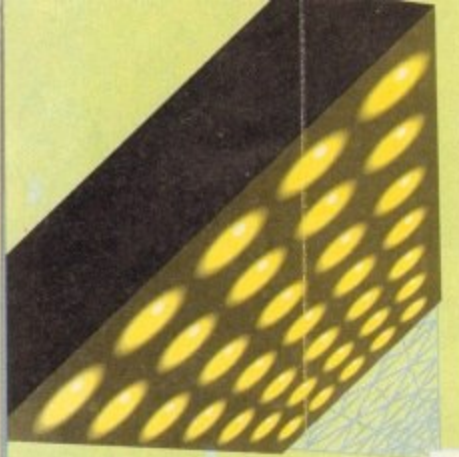

ell good afternoon and welcome from me, Jimmy Hill. ..ond me, El Tel' I'm a geezer and thick as two short planks, but I love Tottenham'

Venables

"Yes, thank you Terry. Anyway you join us just minutes from the kick-off of the big review of the new boy, Soccer Kid. Now Terry, what do you make of it?"

"I'll make a mess of it like always. But, the fans... the fans love me. 'Ere did you know I writ Hazel, made Nicholas Ball an 'ero... for a bit?"

"Yes, but what about the kid whose name's on everyone's lips at the moment?"

"Naah, Sugar he'll never take me alive... and the players they love me, Vinny and Sammy and the big lad at the back and there's Vinny and where were we?"

"Err... Soccer Kid. Now I think my experience in Saudi where I creamed a right wad off my personal friend the Emir has taught me absolutely diddly. But that's another story.

"It's a game of two halves and it's normally at this point where we disagree and ramble on at each other aimlessly without coming to any conclusion... what do you say Tel?"

"I couldn't disagree more big chin. Did you know I was born in the Smoke without even a pair of boots to my name and now I'm an emprasar...

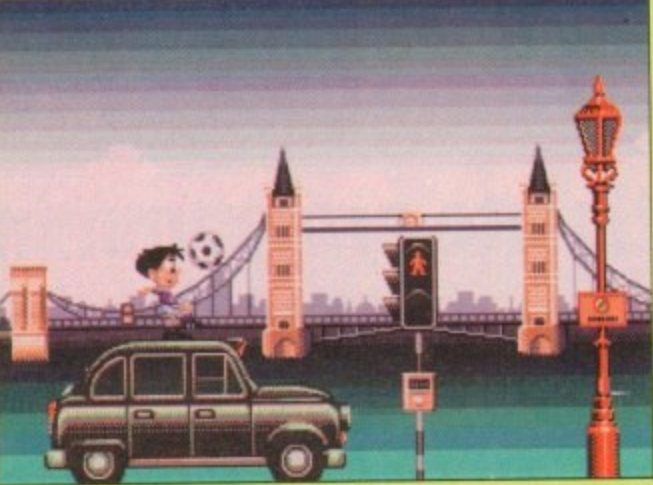

Our hero begins his quest and heads for the Smoke. The only way to get a taxi is by jumping on the damn thing

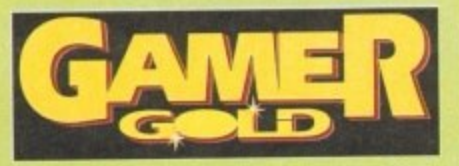

empras... empra... self employed and loaded?"

Yes indeed Tel, now where's my old wooden Thunderbird mate, Alan? I was the best centre back in the universe.

"Hanson? What's that, still in make-up? Tch, it doesn't surprise me, he wears more war paint than Bet Lynch'

'Anyway from me and Tel it's over to John Motson whose down on the touch line... John... John?"

Well, actually readers, it's not the incomparable Mr Motson, but I figure you realised that already. Anyway, what about the real issue at hand (or foot) - Soccer Kid? Strap your shin pads on, pull up your socks and let's dribble together down the metaphorical wing of a review

Like most dwellers in the land of home entertainment, I've been waiting for what seems like an eternity for a glimpse of this little 32-panelled beauty.

Finally, after the best part of 12 months of cartoon strip build-up, Soccer Kid is set to volley his way right into the back of your netemblazoned monitors.

Basically it goes something like this. The year is 1994 and the World Cup finals from the good of US of A are in progress.

England haven't qualified. Scotland have, but have decided it'll be cheaper if It's five minutes to kick-off, the crowd are busy doing the wave and Soccer **Kid's tying his** bootlaces. **Join me now** as we go live to the studio

they buy one-week return tickets because once they've been outclassed by the Samoans they'll never win their group.

Anyway, it's actually Finals day and a capacity

crowd waits with baited breath for the ref's whistle. All around the world, satellites beam pictures to countless homes. In one such home, in one such front room glued to one such TV sits Soccer Kid.

Meanwhile, high above the stratosphere in deep space a thoroughly nasty alien pirate, Scab, scans for trophies of great value to add to his collection.

You can well imagine Graham Taylor attempting this method to get his mitts on a trophy. Let's face it, it's as good an idea as any we've seen yet from our master tactician.

Scab picks up a signal on his equipment as it scans over planet Earth and oh no, it's the World Cup. Salivating profusely, the alien materialises into the American sunshine to see the most wanted footballing jewel glinting in the brightness.

Suddenly the stadium is plunged into darkness, the crowd are aghast, but just as quickly as the inky blackness envelopes everyone, the light returns. As people rub their eyes to re-accustom themselves to the light, they are struck dumb with horror to find the gold statuette is gone.

High above the clouds, a greedy Scab clutches

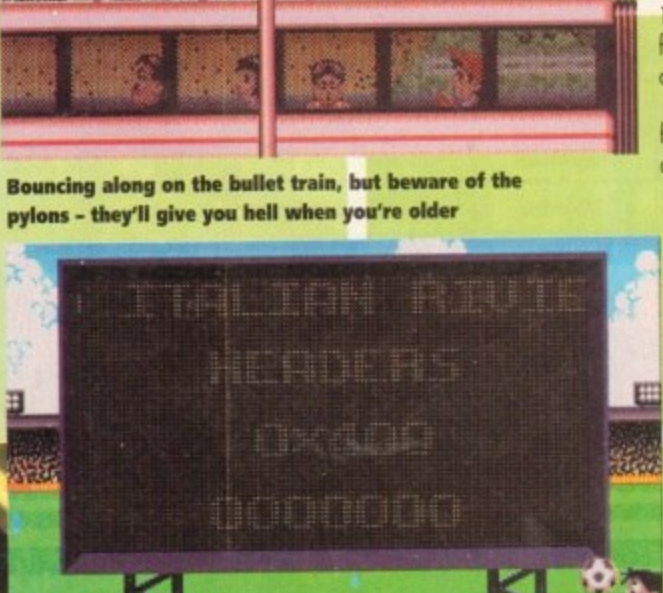

Let's have a look at the scores on the doors

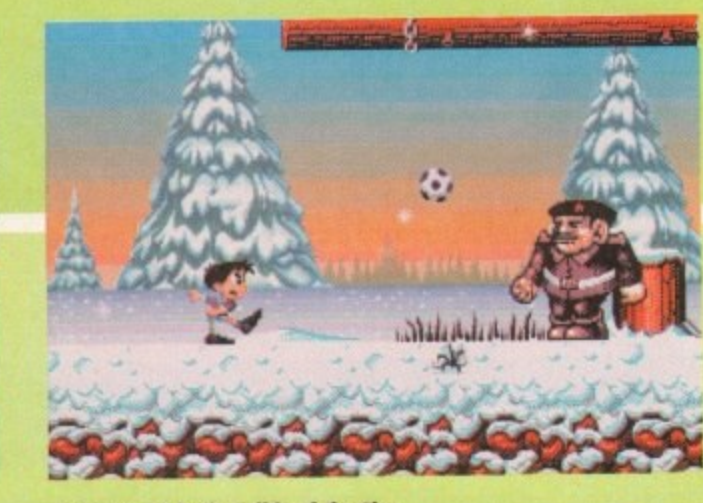

Here we are in the wilds of the Slav forests. Oy, Ivan! On yer 'eadski

O. Sightseeing around some Roman ruins in Italy. Only by using your ball skill will you stand a ghost of a chance

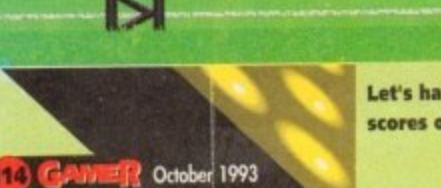

**LANGING AND** 

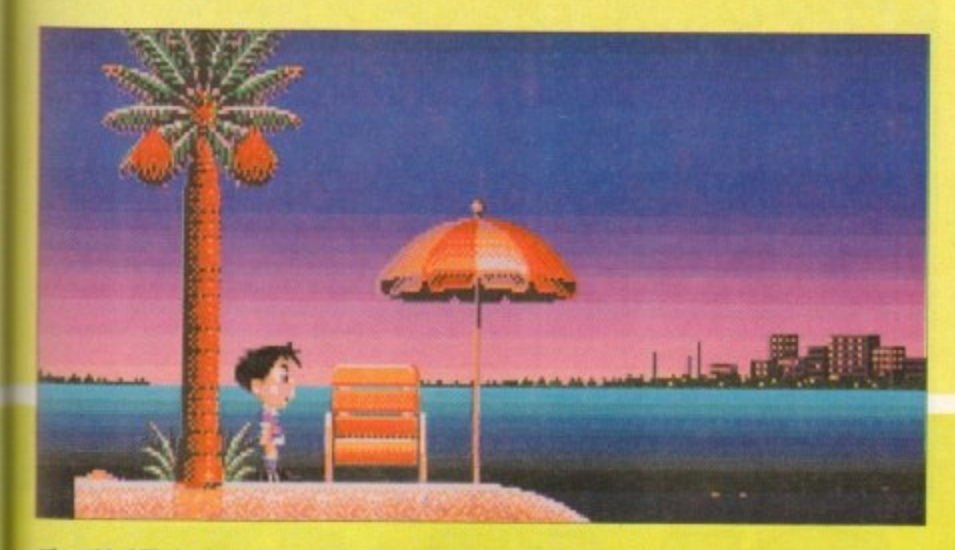

**The kid chills in the serene tranquillity of the Bounty advert. Staring up into a hunting sunset he's compelled to sing... Doh. I've got a lovely hunch of coconuts**

the Cup with a sweaty tentacle. But during a momentary lapse of concentration he manages to colide with on asteroid.

This sends the Cup spinning bock to Earth, but unfortunately it's shattered into five pieces, each<br>segment landing in a different continent.

the broken pieces and return them, and thus save the day Watching avidly on his TV set, Soccer Kid is mortified at the ensuing events and sets off to find

n t Now all that must have seemed a really huge build up, but the foot is this product is worth it. Yes indeedy, Kritalis have really done something this **Pi me**

la before passing judgement on a piece of software. n -ow - Soccer Kid is awesome. Normally one would follow some kind of formu-Not in this case though because it hos to be said

Here there's a really nice touch because you can n rhoose the kit in which you embark On your world trip After a nice introduction it's straight to the menu.

on the mantle of Tony "ee-cor" Adams and you'll n n It makes sense - choose the Arsenal kit and take get nowhere. Alternativety. slip into a silky Villo (ahem) kit and romp through the levels.

Object of the game is to guide our hero (who's<br>ke a cross between Soort Billy, Marine Boy and the Coca-Cola kid) through levels to find soccer cards. Collect all the cards and you qualify for a bonus screen in which like a cross between Sport Billy, Marine Boy and the

#### f - **UNIQUE**

This in a lot of ways sounds like oh, so many r piec zonsolesesque platforms romps and I would need a e e good sharp kick up rny split casey if I drew such a nuar ci<br>he Kid cruel comparison. The main reason for this is that

guiding your hero from A to B, jumping and bash-نې<br>م edges can often be down to utilising one of the many tricks our miniature Maradonna is capable of. It's for this reason that the Kid is so special. me Kid is undoubtedly unique.<br>In most titles of this genre it's a simple case of ing. In Soccer Kid, success depends on how you use me Kid's boll skill. Killing baddies or reaching<br>Indoes can often he down to utilizing one of the

n e you pull off a bike kick or a flashy back heel. ome<br>designed state and take some learning. This makes SK really Some of the tricks need you to be fairly dextrous  $\frac{1}{2}$  addictive - believe me it's highly pleasurable when

t . sar of soccer-skiled action, Each of the levels is Once you've grasped some of the tricks (and mere is a tutorial mode to help you) it's off on a different and there being 28 in total, it's quite a handful

These change as you travel from your native England down through Italy over to Russia into Japan finally tricking your way through the States ending up at the Final

The backdrops are beautifully drawn and the<br>screen scrolling is a veritable parallaxing paradise. You can tell that a large amount of time and hought has been taken, paying attention to detail

and this realy comes across in the standard of the graphics Whether you're back-heeling in a Baltic battleship or voleying in Venice. everything's wel on the ball

There is also plenty of humour involved in mat ters as well Some of the baddies like Goreth the rugby player or the Italian opera singer Paverelli are very silly indeed.

Also, there are loads of secret levels and pick ups like speedy boots to be found in chests which are littered throughout the levels. There are too card and trick bonuses to get your header around.

In the sound department, everything is absolutely Wembley as well. The tunes ore beefy and vary through the different stages and for once you're not reaching for the volume knob to sack some cheesy tune.

Overall, the boy with the ball skill is going to score a triple hat-trick in the popularity stakes. He's awesomely animated, extremely playable and highly addictive,

So, with seconds remaining on the clock, its Soccer Kid 10, other games of its ilk 0. The crowd are gonna love this flashy little Pele fellah. He oozes talent and personality, and I can see in years to come a career in TV doing holiday shows o keep-ups well into extra time. It's a winner. just like the loveable Mr Lineacre. Honestly footy fans, Soccer Kid's gonna have you doing<br>keep-ups well into extra time. It's a winner.

#### **SIMON CLAYS**

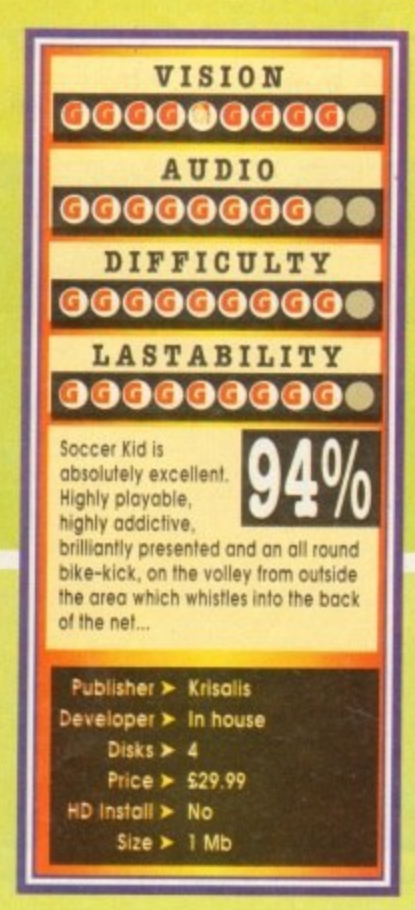

## **What about this for a bag of tricks?**

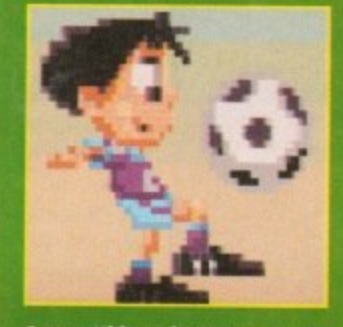

Soccer Kid can beat anyone keep-ups, even Mr skilful **Binnie Mmes ,, k**

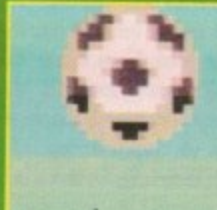

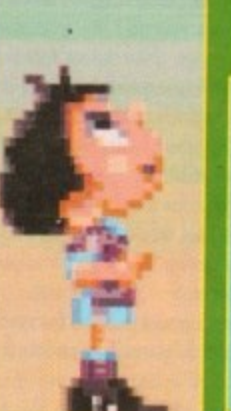

On me 'ead mate. The **kid owl halt am his noggin** 

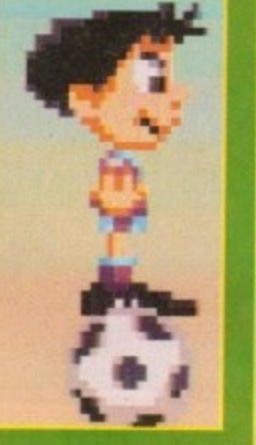

**What balance, the Kid can move left oe tight so the ball. Billy Smart Motor** 

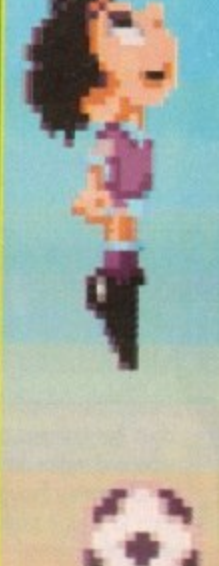

**Soccer Kid reaches** the parts othe **infants can't. Jumping off the hall gives our hero more bosom to**

**the ounce**

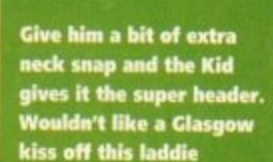

If you really want to show<br>off, try and cut the opposi-<br>tion up with the scissor kick

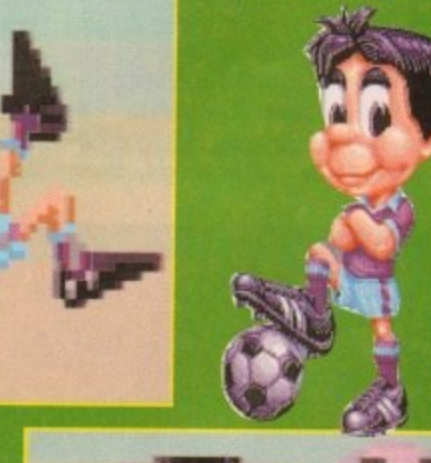

**Not wanting to eml up Ilbe John Barnes, Settee kid can tackle**

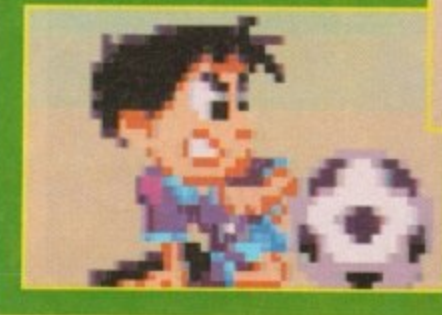

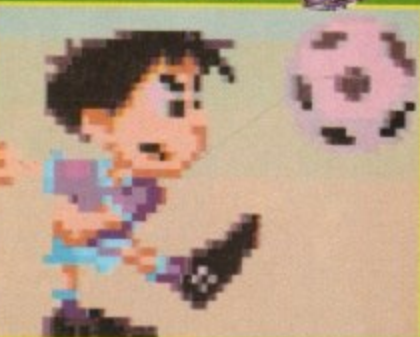

This boy wouldn't be the<br>complete all-rounder without being able to volley

 $\overline{\mathcal{A}}$ 

 $\mathbf{r}$ 

tches

ness. s the light ossom with

as it Vorld dises anted

whistures such

re in

icab,

ď.

o his

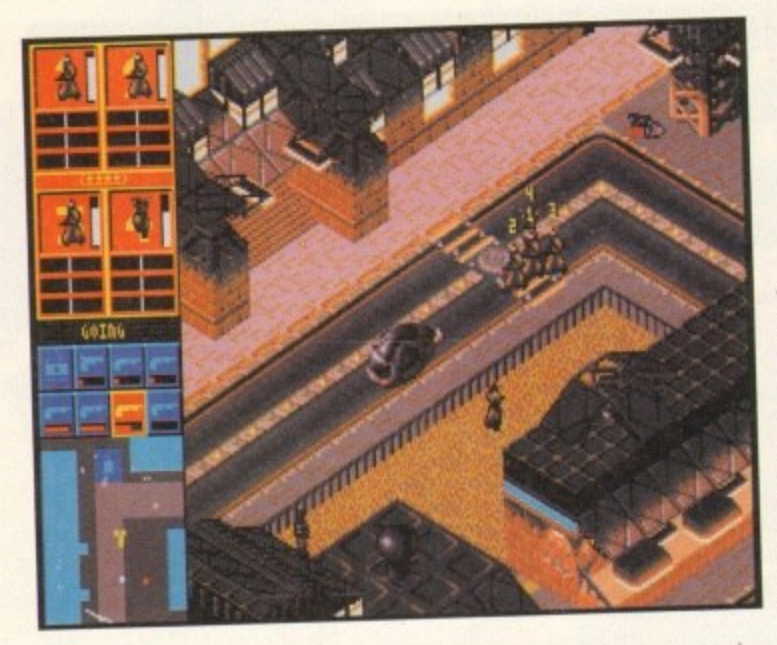

nating away him inc

down memory lane.

y

game"<br>ware to

a

ware to boot.

Syndicate looks set to follow suit.

was being nurtured and developed, and at last it has crept onto the shelves of computer game emporiums<br>from here to sunny Slough.

But before we embark upon a fascinating excursion into the dark, dank depths of Peter Molyneux's imagination, let me take you on a reflective strol

open the champers, stick a plum under a viper and rejoice, for Syndicate has finally

essssss! It's arrived! Raise the flag, crack

tumbled gently through the letterbox.

young and Paul Daniels hod hair, Bullfrog released a product unto the masses with the cunning title of

Populous. It was a revolutionary concept because it filled a niche in the market and gave birth to the 'God

Consequently, Bulltrog established quite a reputa-<br>tion for themselves, and deservedly so because since then every release has been heralded as a classic.

type of future. You won't find communities rallying together in a soap-opera-type way here, by Jove.

It's set in the future. But it's not a happy, flowery

I mean, let's face it, you couldn't make a very good computer game out of someone going around being nice to people, cutting their lawns, washing their cars Of course not, and the blokes at Bullfrog know

and buying them nice presents, could you?

**16 GALIAN Octobery 1993** 

Aeons upon aeons ago, when the world was

**The posse are so pre.occupied that if they're not careful they'll end up** under that car. **How many times have I told them not to play in the road?**

fading away into the mists of time as one of those games that was supposed to happen but didn't.<br>But no, I needn't have fretted, because all along it picture of what awaits us in the near future.<br>You know how some people think the future will be realy crap? Whoever wrote Blade Runner obvj ously did, painting a picture of a society in which everyone is out for themselves and people like Marcus Tandy are seen as ideal role models (oh, how I miss those frequent forays into the events in Los Barcos...

Well that's the image of the future that Bullfrog have, and that's the future in which Syndicate is set.

Apparently, the world is controlled by vast multi-national corporations. The other major development is the invention of the CHIP by some boffin. Inserted in the neck, the CHIP is the ultimate drug, cutting the users off from the real world. I suppose today's equivalent is simply getting "out of your tree" and lis-

tening to The Orb (or so Simon assures me).<br>Anyway, this development enabled the syndicates to move in and basically control the people through suggestions via the CHIP.

#### **URBAN SPRAWLS**

The syndicates are now warring with one another, using cyborgs to do the dirty work. As a young chappie working for one such syndicate, you control a group of cyborgs, and you've got to carry out a number of missions set in the massive urban sprawls of the future.

However. before you dart into the bathroom to top yourself with a razor blade, let me tell you that Syndicate is a very absorbing and interesting game. In fact, I might go so far as to say it could become a classic.

The brilliantly atmospheric movie-like intro

# **The civilian sideshow**

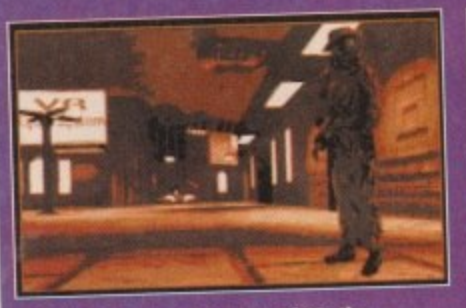

**I 'This is Mr Arthur Coadday, of 92, the Coogktost larrocently setting oat on** willo **:** have kno a late night stroll, Mr Crockley could nev **have known what lay in store for him..**

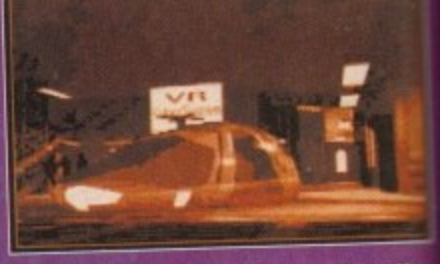

**Nice Mr Curtis from No 96 stopped to eke him a lilt. "That's very nice,' thought Crodtley. Ihrt imbeknown to him. Mr Oath had a very different destination in mind** 

**Yes folks, time to** a map screen, and starting from your one lone sector you can move into adjacent sectors and conquer them by completing a mission.<br>The gameplay

consists of using the<br>mouse to shift your lads around, and opening fire at regular intervals by way of pressing the right<br>mouse button.

The interlace is simple enough to

**indicate your intention to vindicate yourself with Syndicate. What a load of bullfrog...** You really feel as though you've been catapulted

into the dreary streets of tomorrow, especially since at regular intervals between the missions you're shown more groovy animations. Your ultimate goal is to take over the world, but

obviously you're not going to achieve this all in one go. You must be systematic and take things one step at a time.

First things first; you can customise your Syndicate by selecting a logo design and colour, and by naming it too. Then you'll be presented with

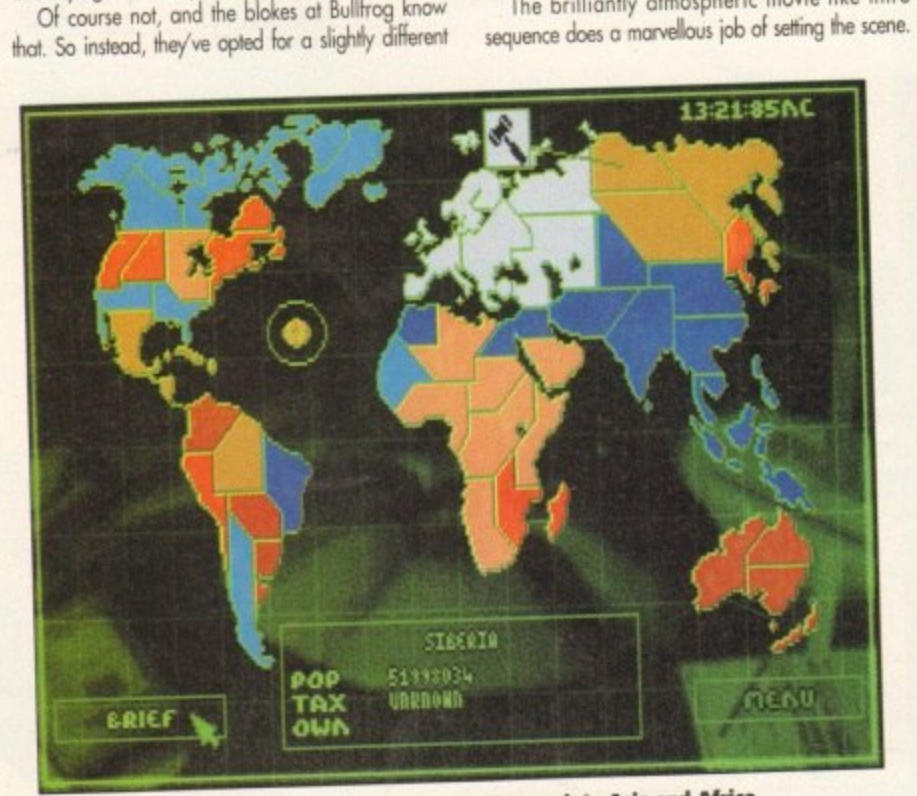

Like a disease, your corporation spreads from Europe into Africa

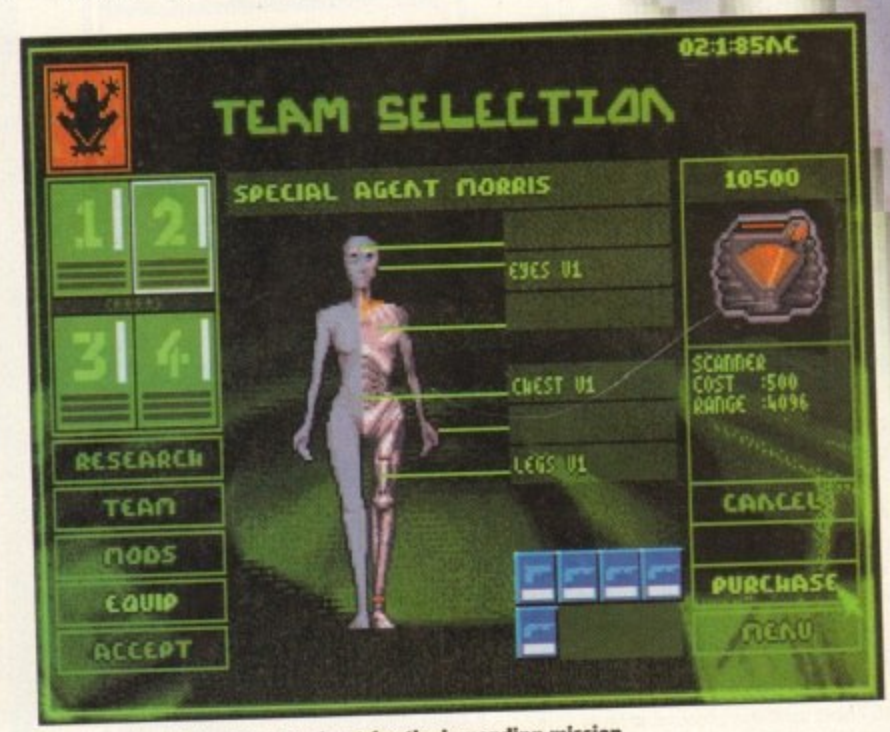

**Special agent Morris is kitted out for the impending mission**

#### M

offer

Curtis nd

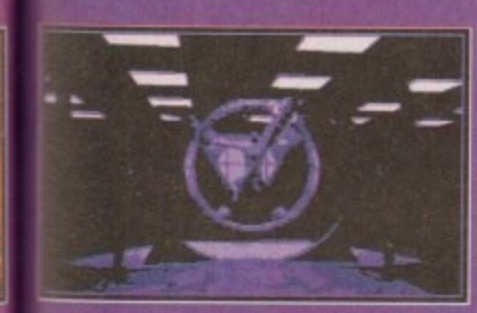

**Jusl stand here amd hold this hula hoop." Mr crtis had said. Mr Criscide, tridn't know why thaw lights wore illasking and why he had •addeoly Iasi all feellinig in his loll leg**

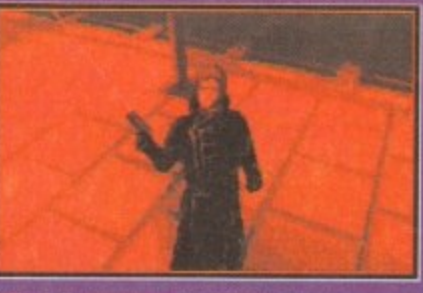

**Blissfully unaware that those funny little notions he kept getting were thighs to Mr Curtis and his strange trismk in high places**

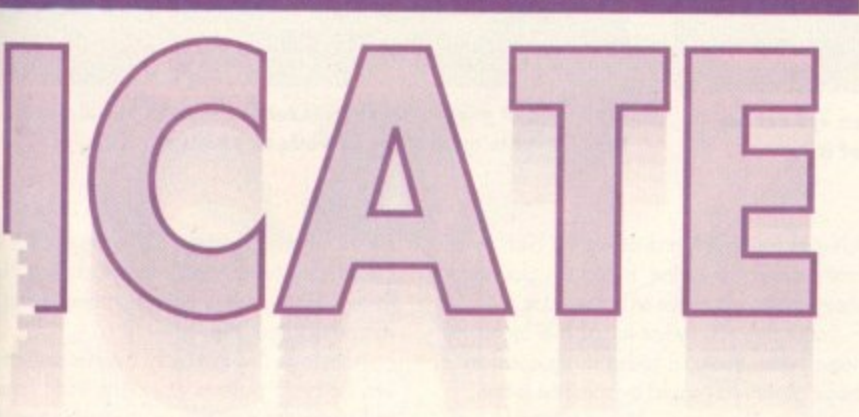

understand. In a few short minutes you'll be cavorting around the cities of tomorrow opening fire on many an innocent passer-by.

> You can select one of the four agents you control simply by clicking on one of the four numbered boxes in the top left-hand corner of the screen. You can also choose to move all the agents together by clicking on

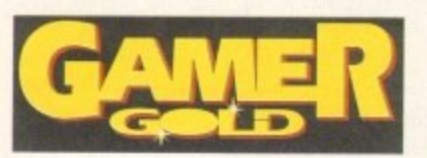

an icon depicting four little stick men.

Each agent can carry eight items, be they guns, scanners, or other special devices. When you've selected an agent you can then select the item you.<br>want them to use.

If you select a gun and then use up all the ammunition in the heat of battle, the computer will cleverly switch to a weapon with ammo in it, allowing you to get on with the task in hand, namely that of wasting<br>people.

Some of the missions involve you traipsing<br>around searching out scientists and "persuading" them to join your cause with the help of a Persuadertron gun.<br>Others involve you being accosted by copious

numbers of enemy operatives, and your task is simply to explain to them the foly of their ways, with the aid of an Uzi sub-machine gun. If at all possible you should try and avoid robbing helpless civilians

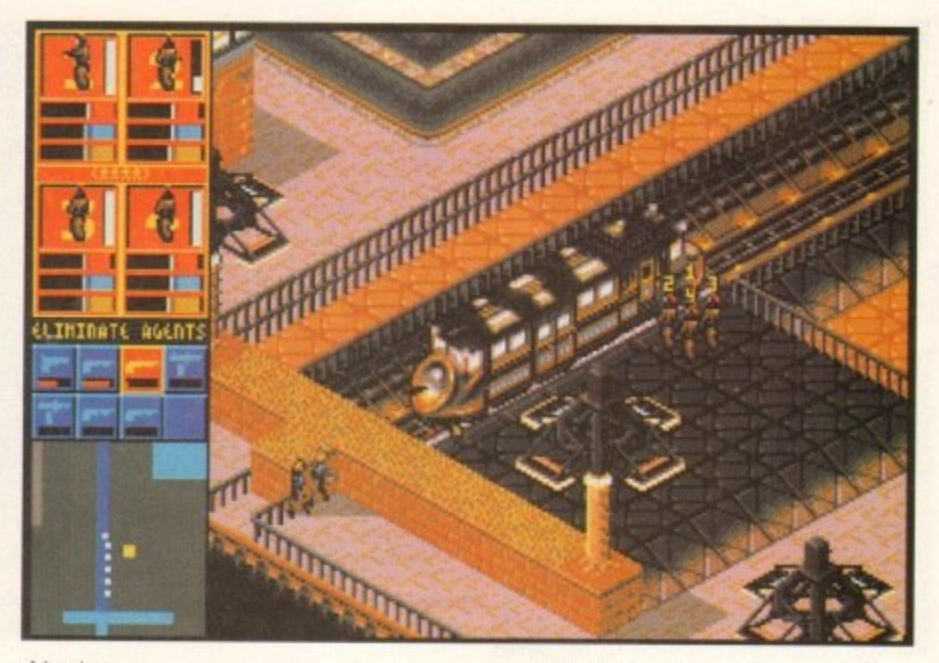

of their lives

if you spot any cors, you con either purnp them full of lead or leap into them You can Have great km cruising around the town, opening fire on anybody and everybody who just happens to be nearby.

On some missions you con also hitch a ride on trains, which are fortunately far more punctual than BR ones and won't be cancelled due to leaves (or dead bodies) on the line.

The graphics throughout are varied and somewhat tasty, being of the variety that'll make you leap hew type of building or feature. up and down in glee whenever you come across a

The sound also helps conjure up the image of a sad, grey tuture, and the gun effects are certainly<br>beefy enough, ı

h business until you do something against them odds considerably to the gameplay, because you feel like you really are just a small part of a living city. The way in which everyone else goes about their

s new weapons. You can also choose different cyborgs for the missions from your stocks. Weapons and equipment can be bought and taxes on r provinces you rule can be odrusted to increase the Between missions you can invest in research into amount of cash in your reserves.

There's bags of depth, with so many provinces to take over. Each mission is subtly different to the preg vious one, so you won't get bored quickly.

This is one of the best games released for ages, he boys at Bullfrog who, it seems, can do no wrong. A and it deserves a lot of success. Another classic from

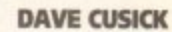

**Hey, look, it's a train! Syndicate is full of interesting graphical touches**

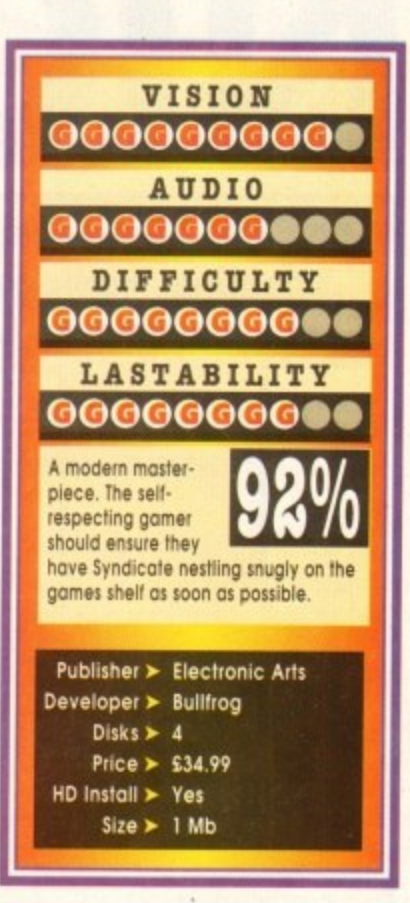

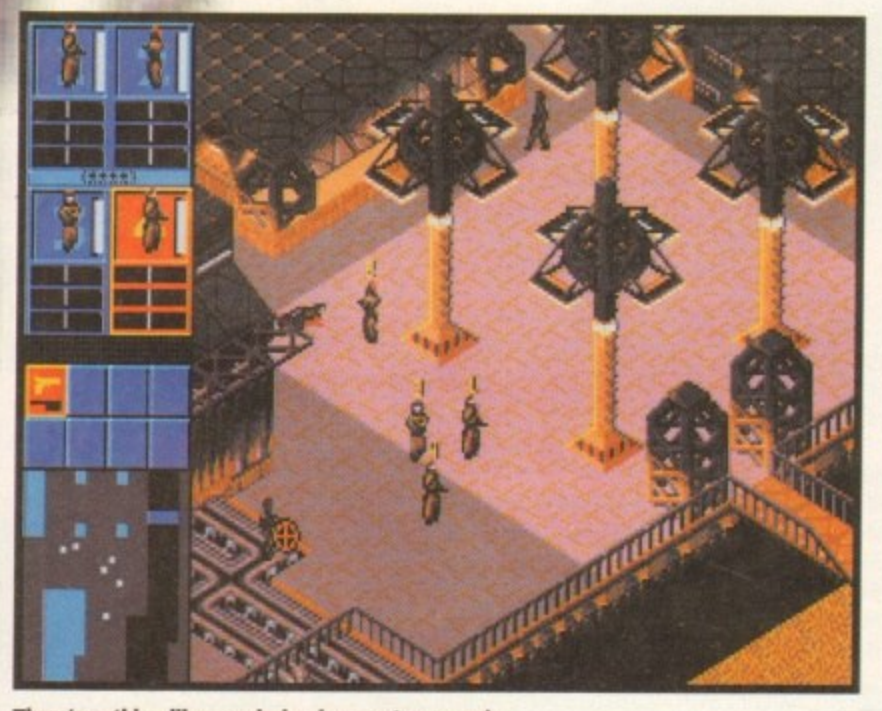

**There's nothing like murdering innocent passers-by relieve the tension after a hard day at the office**

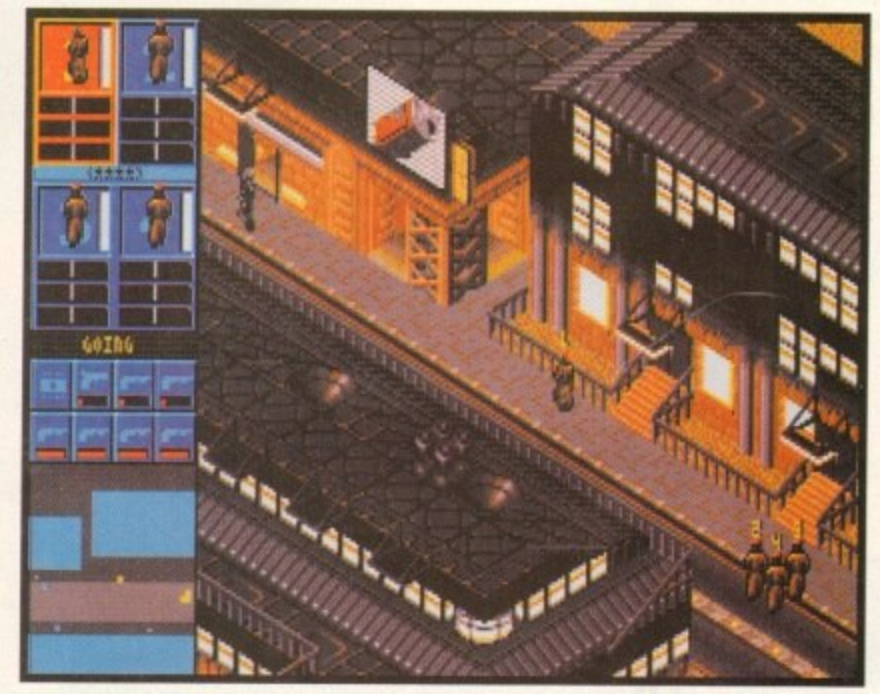

**The whole of Syndicate is very eladerunner inspired - notice the advertising hoarding**

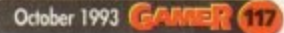

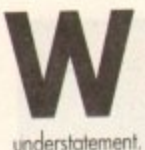

r ken I was told to expect a little hen I was told to expect a little<br>French number to turn up on my desk in the very near future, to say I was excited was on

Visions of a Brigette Bardot or Vanessa Paradis lookalike whispering continental sweet nothings into my love-struck earlobe filled my foolish head. Jumping to all the wrong conclusions, I decided to prepare for my Gaulic guest. Three hours later I had totally revised my man-

gled French textbook from school, sung and memorised the entire Charles Asnevoir collection, watched Gigi four times and totally forgiven a nation of irate farmers and lorry drivers for all sins against my native turf.

Well reader, can you guess my reaction when my European guest finaly ortived? No. it wasn't o tall, leggy Nicole from the car adverts lookalike.

Instead, it was an extremely short, purple cardboord box emblazoned in French and containing Microids' latest platformer Nicky 2. Bah, foiled

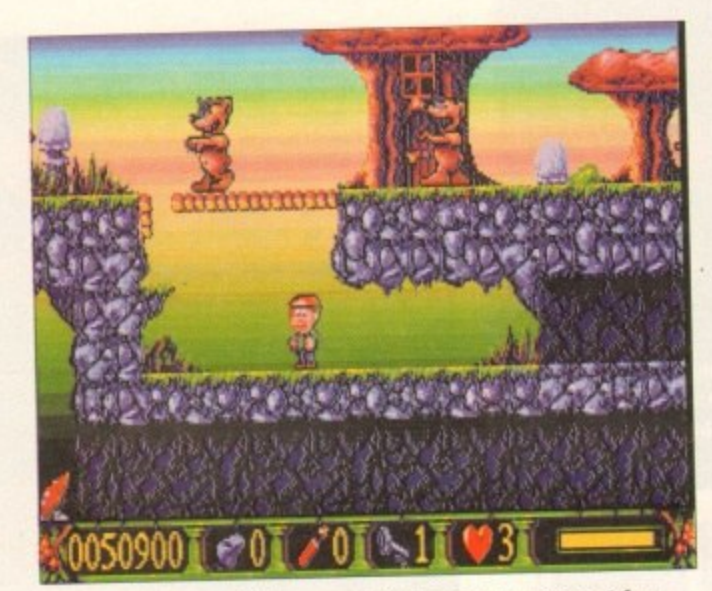

**Guide Micky through the caves while keeping an eye out for hidden back passages. Ooht the "bear" cheek of it**

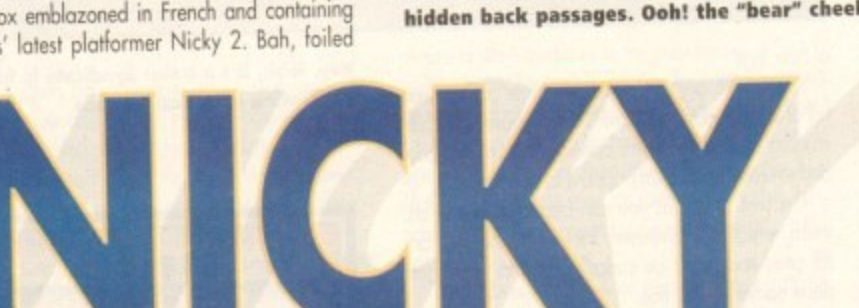

**Bonjour. After some time away, the onion** wielding, garlic-powered super 'ero is back - but, it's the same mixture as before

**- --- •**

Hmm, nothing new there, in fact this plot's more cheesy than a kilo of Brie on a sunny day. Fortunately. Nicky, or to call him by his full

forest of the nasties and defeat the bitch witch.

name Nicky Boom, is aided in his quest by a magic goose who gaggles by from time to time. Nicky's adventuring is spread around four dif-

ferent graphical worlds. These alter between forest, jungle, volcano and cloud levels.

Lurking within these rother large graphical lands are plenty of tasks for petit Nicky to accomplish. For one, there are a host of nasties to contend with

These change from level to level, but don't be surprised if you ore attacked by an enraged mushroom, swarmed at by psychopathic bees or overcome by marauding slugs and teddies.

The puzzle element for our garlic-coated garcon arises when he must find the vast amount of secret passages and ladders which are littered around the lands.

Revealing ladders is accomplished by making the froggy one jump and smash his bonce into different areas of the landscape. Secret passages can be uncovered by shooting balls from Nicky's Chanel-smelling fingers at

various pieces of wall.<br>- Also sewn delicately into the plot are such items as<br>magic mirrors and logs which all have an effect on our EEC-sized person, However, perhaps Nicky's greatest ally is the goose, who comes in extremely handy for negotiating Nicky through levels quickly. The only problem is that it is somewhat temperamental.

**Grab hold of goosey goosey gander to reach higher plains. Micky mounts up in a classic birds and bees scandal**

> It has to be said that Nicky 2 comes pretty much into the cutesy platform genre. This I find immediately distressing especially as for some reason I find<br>that I quite like the game.

I have to confess that there's something extreme ly bizarre and silly that appealed to me abou<br>guiding a French kid around on a flying goose.

However, the graphics are nothing to write home about, in fact all of the animation really rather bog standard. The sound is only average its ability to soothe sonically sore ears, althoug there are a few quite neat sampled "Yippee"s tered throughout.

It has to be said that our friend from the other side of the Channel really is nothing new at all. If a recipe that has been mixed up and cooked with far superior results than Nicky 2 manages many times before.

Really, this one's only going to appeal to absolute platform freaks. The rest of you are going to give old Nicky a gentle shove off the Eiffel Tower while exclaiming "Au revoir, you petit minkee!" a Peter Sellers-type Clouseau voice.

#### **SIMON CLAYS**

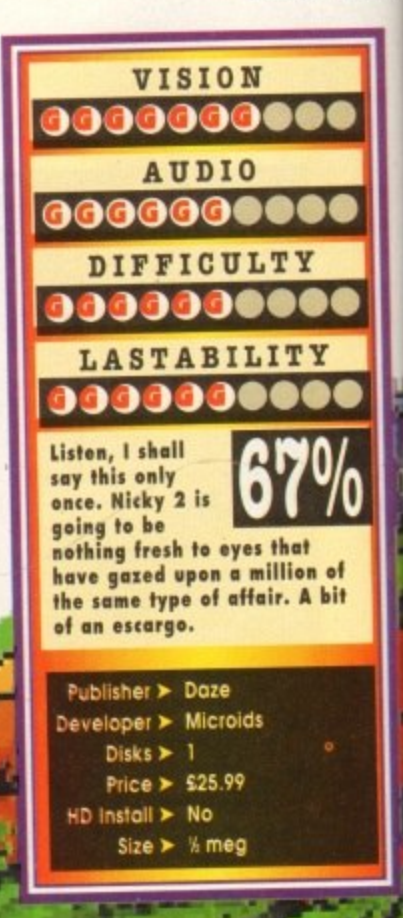

again in my quest to aid the ailing Maastricht<br>treaty and help unite Europe (well bits of it).

I don't know if any of you out there remember the first foray into the triols and tribulations of

**8**

Nicky – if not I shall enlighten you.<br>Back in February this year the french software house brought you the first<br>chapter in the young Parisian's adventures, in which the onion-breathed mite fought against the powers of a nasty witch to save his beleaguered grandod Well, after all the effort remedying

that situation, it seems that all is still not well in the forest. It appears that the evil witch hc wood. The cruel heartless hag is using her dark powers to cause mayhem. ing the inhabitants, roads and paths are cut off by l has a sister up to no good in the Evil monsters roam around the fairy glen territy•

•••

ing the inhabitants, roods and paths are cut on by<br>forcefields and ladders through the undergrowth<br>have been blocked.

To make matters worse, someone has scattered Nicky's toys all over the place. The basic plot is to overcome all the obstacles, rid the enchanted

 $\mathbb{R}$ or eit and either the

ifo

r's

o

Stuck in a tunnel and surrounded by<br>nasty, toxic mushrooms... or am I seg 04 nasty, toxic mushrooms... or am I seein **things?**

## **ON THE** Drawingboard

03000 n

> **Bubba faces many enemies throughout** the planet which include gabbing aliens, sneaky trees and bothersome rocks.

> > **•;**

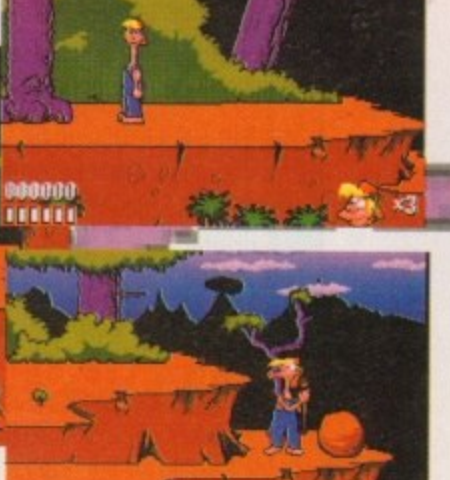

**who Nlicky It it is much T)edi I find -erne bout** write ally is ige in lough

**other IA. Its with many**

 $s$  lit

**I**

**e ud, if anything.**

**t company for Amiga games.**

**al tc going rower el' in**

**AYS**

**s though, because Cafe would also walk away with a the Not Brought Out Any Games For Bloody Ages**

**n And A a**

Fear not, ardent gamesplayers, because Core **a a r have been planning and scheming, They have got** a whole truckload of devastating software scheduled for release and it is some of the best and well **A w was way back in May.**

**ges duced for the Amiga was Chuck Rock 2 and that**

**f Chuck Rocks I and 2. Curse of Enchontio and Ihunderhawk have all been truly great games.**<br>The standard of graphics, sound, played and addiction is very high indeed and the most sur**e prising thing is that the standard stays the same** game after game - in fact it rises with each prod-

**The standard of graphics, sound, playability**

**at this minute then the award for Most Underrated Games House must go to Core Design. Heimdall, Wo/fchild, Jaguar XJ220,**

f there was an awards ceremony held right

**w power that Ocean or US Gold have then I'm quite e sure that they would be the number one software**

**If Core hod the same amount of money and**

**That wouldn't be the end of the prize-giving**

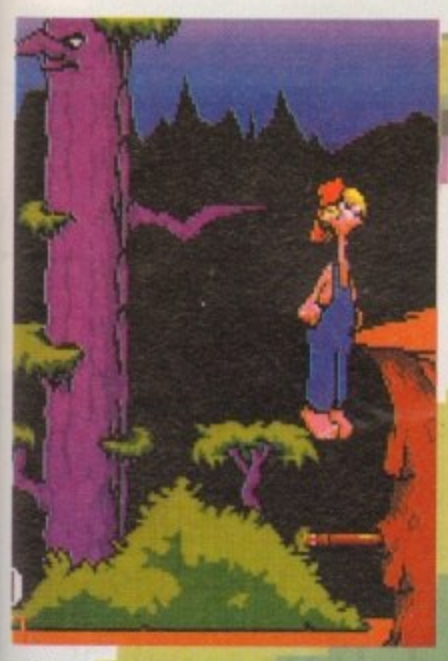

**t r Subba's friend Stis can be used to o solve many tasks and puzzles. Here - he is used as a springboard...**

**produced stuff I have seen in quite a while. By Christmas time you can fully expect the charts to be absolutely riddled with Core Design products.**

One of the first to arrive on your doorstep is<br>Bubba 'n' Stix. It's a horizontally-scrolling puzzle arcade adventure. Now don't tut, I know it sounds **like every other two-bit horizontally scrolling puzzle arcade adventure, but this ones looks as sexy as Sharon Stone spaghetti hoops on toast.**

**Bubba is the hero and is a rather ordinary blonde-haired delivery man with who is eloquently attired in a delightful red cap, a pair of blue denim dungarees and not much else by the looks of things.**

**His most recent delivery is a shipment of animals to the local zoo. As so often happens, an alien ship, on the lack-out for alien species itself, descends from the skies and kidnaps Bubbc his lorry and its contents,**

#### **ALIEN**

**The craft zooms off and into space heading who-knowswhere. The alien driving had obviously been on the happy luice because he starts to lose control of his vehicle and unfortunately its doors sud**denly burst open.

**baba, along with all the other collected aliens, are thrown From the craft and crash** below, and this is where the adventure begins.

As Bubba recovers, to make matters **worse he is hit on the head by 'something'.** And as he heads off to deliver where no delivery **man has delivered before, he's followed by the creature that landed on him - a stick, hence the** title of the game, just in case you were wondering! **Well, could've been a worse 'something'. There isn't a lot you can do with a pot of lard for instance, but a stick can perform a whole host of tasks. This i5 one of the main parts of the game the relationship between Bubba and his stick, or Stix as we hip cool tab from the games industry like to cal it.**

**Elubba's objective is to get back to earth quick**

**Yes, it's (Mother 1 horizontally-scrolling puzzle arcade adventure, but this one could be a contender for Game of the Year. Stick around while Jonathan Maddock checks and inspects...**

003000<br>HELLE

smart, but he has the ever helpful Stix to help him. **The dopey-looking delivery man can use Stix 05 0 lavelin, a baseball bat, and a platterm, and more lever, a snooker cue, a tightrope balance, a importantly he can beat enemies over the head with it. The player is actually made to use the stick 'OW 1.- • zles that face** 

**sol**

**y p u z**

**Bubba, thus creating the puzzle element.** Throughout the game, Bubba faces many puzzles **and adversaries, the chief one being the sheer com**edy attempts of his kidnapper to recapture him. As **you progress through the game, the difficulty and** complexity of the puzzles steadily increase.

The graphics in Bubba 'n' Stix are almost car-**.** Stike and it **are stick at. Levels include an alien forest, a derelict almost storship, a swamp, a power plant, down a sewer car-and finely inside the planer's alien zoo! toon-like and there are more harries of animations For the charaders than you can shake - ahem - a**

**This is just the beginning for Core Design** because they're bad, they're back and they're out **to claim the award for Top Software Company of the Year. 'Slick" around and watch out for Bubbo Stix because it's going to be absolutely massive.**

**The lanky blonde haired one experiences some pain from a viscous bush I bet no-one on Gardeners Worid hat this kind et trouble1**

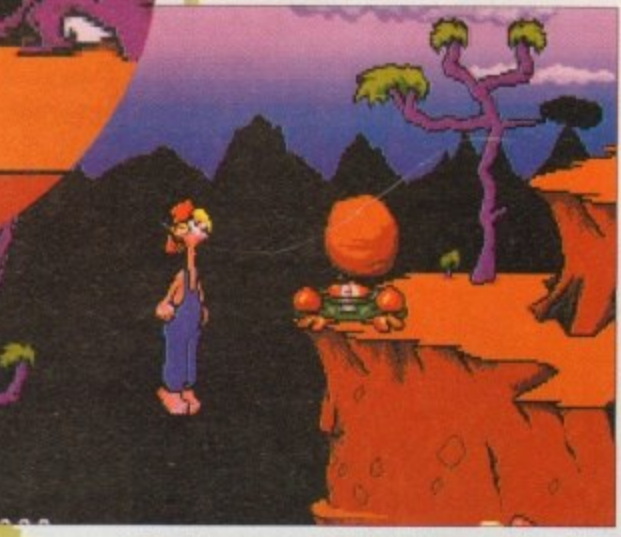

**The kidnapper gets his just desserts with a lithe help from a two-ton piece solid of rock. Ouch!**

**October 1993 GAMS R (119)** 

# **COLOUR KITS for MONO PRINTERS**

Ever wished you'd bought a colour printer instead of a mono one? Wouldn't it be nice to print out pictures in colour? Now you can will<br>with the total of the total of the complete with everything you need to print in colour The colour kit is simple to use, the ribbons fit exactly the same way as your black ribbons so it will not affect your guarantee. Also on all<br>The colour kit is simple to use, the ribbons fit exactly the same way as your bl printer is not listed below please phone. Amiga Flexicolor kits for Star LC10, LC20, all Star 24 Pin. Panasonic 1080/81/1123/1124. Epson **X80, FX100, LQ800 e** Amiga "Flexicolor Kit". Each Amiga Flexicolor kit comes complete with everything you need to print in colour, including superb software. models listed below paper alignment is automatic, you do not have to manually align. PRINTS AS GOOD AS COLOUR PRINTER. If your FX80, FX100, LQ800 etc. Citizen 120D+, NEC P6, P6+. Please note colour kits come complete with coloured ribbons.COMPLETE KIT £39.95

> " Nov. I

## **FLEXIDUMP 2** AND A RESERVE

#### **NTE ANTI COLOUR CONTROL FOR A SURPLE AND TOOK CONTROL**

- $\star$  Select area to print
- **\*** Select size to be printed
- $\mathcal{V}$ O \* Select size to be printed<br>\* Balance control for enhancing dark pics IFF or HAM 411
- Now includes new feature to insert colour pics into word
- processor documents. \* Page control. \* Colour sieve
- \* Ink correction. \* Pattern rotate. \* Dot pattern control
- $\star$  Automatic poster mode for larger than A4
- \* Production Graphic/Text Labels/Letterheads
- \* Multiple copies control

p

d

- **\* PRINT FULL COLOUR ON YOUR BUBBLE JET PRINTER**
- \* Colour separation for B Jets. \* Laser quality colour graphics
- \* Import larger than screen size files and use Flexidump to reduce (produces superb letterheads).
- $\star$  Gamma correction (fully adjustable and savable)
- \* Colour/Mono catalogue function. Will print a mini picture (size) selectable) of a complete disc (sorted alphabetically) including titles
- o d u printers, Star LCIO, LC20, LC200, Citizen Swift, Nec, Panasonic KXP2180/2123, Canon etc. \* Ideal for T-Shirt printing. Drives a wide range of Colour and Mono

#### **£39.95**

#### UPGRADE FROM FLEXIDUMP TO FLEXIDUMP 2 £11.75 **Inc. RETURN MASTER**

#### **T-SHIRT PRINTING RIBBONS PRINT ON NORMAL PAPER IRON ON T-SHIRT**

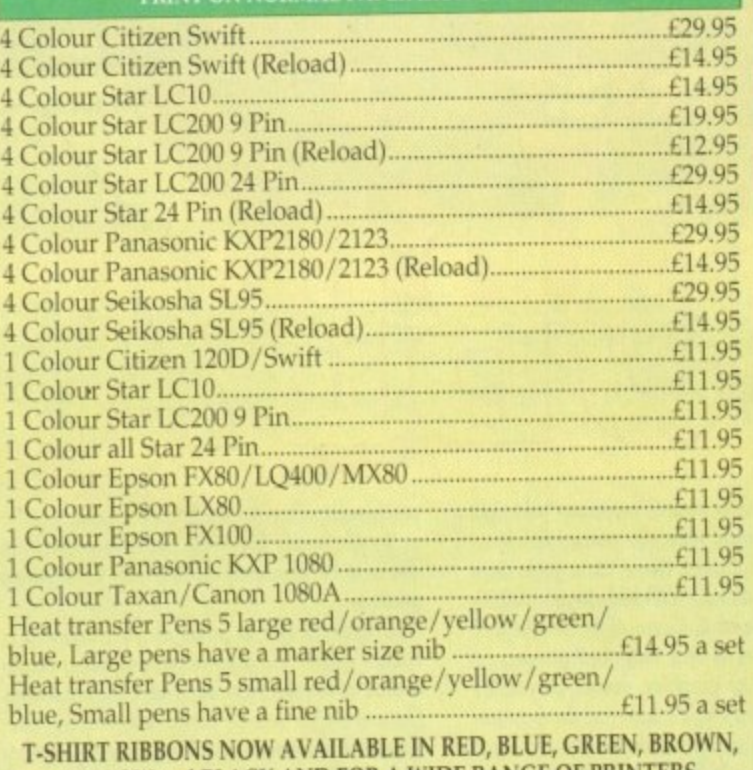

**SELLOW and BLACK AND FOR A YELLOW and BLACK AND FOR A WIDE RANGE OF PRINTERS**

**ALL PRICES INCLUDE VAT AND CARRIAGE**

#### **COLOUR PRINTER RIBBONS**

r Don't throw away your plastic printer ribbon cases when the ribbon wears out. Just take the top on, take out the old ribbon and reload it with a new one. It's simple. Full instructions supplied.

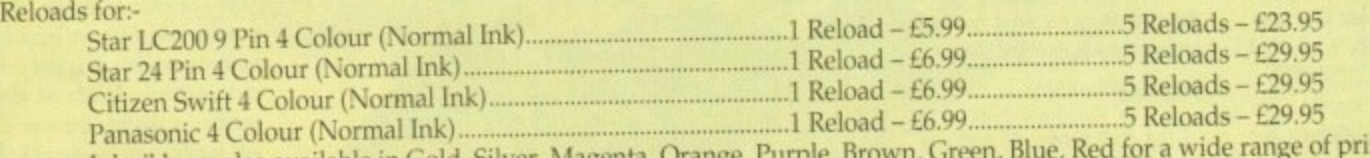

nters. Ink ribbons also available in Gold, Silver, Magenta, Orange, Purple, Brown, Green, Blue, Red for a wide range o Special reink for Panasonic printers and Star LC200 9-pin black 59ml between 114.95 ministers

#### **HP DESKJET/CANON BUBBLEJET REFILLS**

#### **"CARE THREE PACK"**

will refill HP51608A Cartridge 3 times. The Canon BC-01/SJ48 Cartridge 3 times. Three Pack available in Yellow, Magenta, Cyan Red, Blue, Green, Brown, Purple, Black

£14.98 each.

**"TRI-COLOUR PACK"** 1 Yellow, 1 Magenta, 1 Cyan refill £17.95

**available for Bubbleiet and Deskiet**

#### **"CARE SIX PACK"**

will refill HP51608A cartridge 6 times. **1** The HP51626A High Capacity 3 times The Canon BC/01 Cartridge 6 Please state type when ordering **6 BLACK REFILLS ONLY £24.95** 

**AM"**

K £14.9 **NOW AVAILABLE - REFILLS FOR EPSON STILUS 800 - 3 PACK 24.99 6 PACK (14)** 

**How to order: Enclose cheques/PO made payable to: CARE ELECTRONICS or use Access/Visa.**

#### **CARE ELECTRONICS**

AIL **Dept AMC, 15 Holland Gardens, Garston, Watford, Herts, WD2 614004** *<sup><sup></sup>***</sup>ORDER LINE ON 0923 894064 Fax: 0923 672102 VISA** 

here can't be many among us who, after a heavy night. haven't stumbled mysteri• ously into the bock garden to gaze at the starry void - if it's not overcast or throwing it dawn.

Many times I've stored into space. questioning 'he quasars, negotiating the nebulas, on a cosmic quest for understanding. Asking those fundamental questions that have evaded terrestrial man since the dawn of existence.

Stretching my aching brain to comprehend the spatial position of my atoms and above all, what else lies out here in the depths of our universe?

Conversely, hove you ever found yourself exomining the conundrum of what dwels deep inside, erm, the parallel dimensions or unimaginable reaches of the anti-matter galaxy?

As usual, my deep space-fried brain would become a veritable black bole and the issues hat troubled me so intensely would remain mysteries - and they probably will for at least the remainder of my natural life. I know, heavy stuff readers, but hey we've all been there.

So, imagine my surprise when a preview beats its interstelar wings towards my desk claiming to contain a character from some far-Rung alternative dimension.

Imagine my confusion when I find this alien type entity is called Blob. Now, I don't know how many of you are 70s children, but as far as I came in a number of surreal flavours like cola and remember a Blob was a bard-boiled sweet. These

**peanut or raspberry and Silk Cut.** Blob is a spherical life form who spends his existence bouncing around a world, neigh universe, where success in the physical realms results in a after-life bouncy nirvana of spiritual paradise in the

What all this will mean to the uninitiated inhabitants of the world of Blob is 50 levels of

PAT N'

Bounce Blob across the tiles and pick up points on bonus squares

c a

p

a t f o r m (

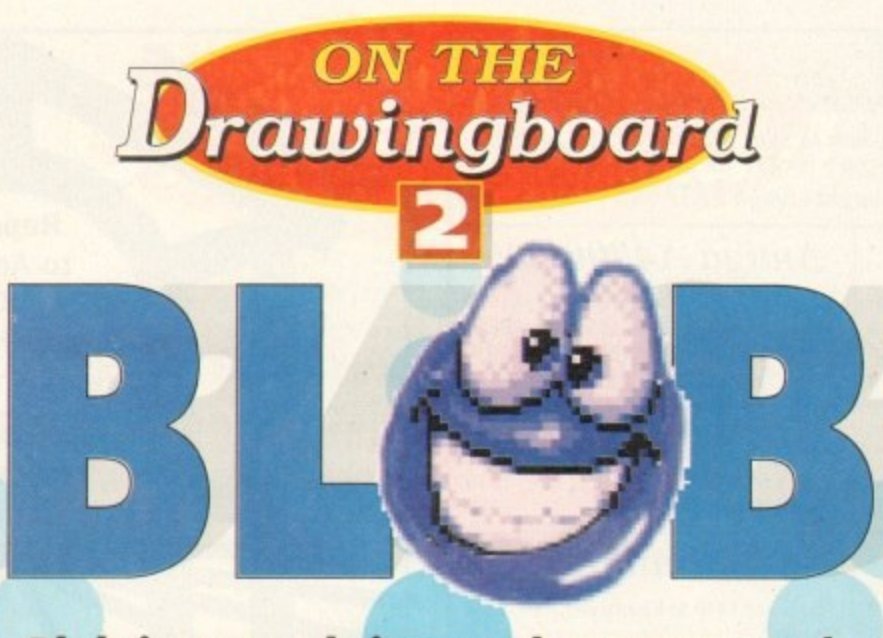

**Blob is set to bring us the prospect of journeying to a parallel dimension, Simon Clays bouncily goes where no-one has bounced before...**

based vertical platform action.

a s **kg I've come across on** Having seen a very early uncompleted version of the blobby one I have to say it looks like noth-

e **the Amiga before,** d v **presentation to all** and <del>purposes</del> is unique.<br>Rather than the bog standard left to right, up It's graphical style and

approach we all know

better than the route to the local, Core design have opted for a fresh angle.<br>**Blob** is viewed in a form of 3D, with the play

**111•1**

either coming at your screen or dropping away from it. At first glance it doesn't look much, but as they say, don't judge a **book** by its cover. **s** guide your blue globular **guy through a series of The basic object is to**

tiles above and below him until he reaches the relevant exit. This is achieved by utilising blob's outstanding talent - bouncing.

Play consists of three different goals to get the ball-shaped one into the back of - metaphorically speaking. First is the aforementioned 'reach the exit" scenario, collecting a certain quantity of spodsl?) and a number of bonus-type points for prizes stages.

The puzzle aspect of Blob centres around different styles of tile. Different tiles have varying effects on Blob's Fortune, for example, there ore such things as squares which give Blob extra bounce to the ounce. Conversely, there are also give tiles which reduce the elastic energies of the rotund one.

As always there are a number of pitfalls within the daily life of Blob. For one if he drops too far off a ledge he will lose energy and be in dire need of a couple of paracetamol. Also, one slip of your nimble fingers on the joystick and the poor circular one falls into the depths of vacuous space.

To make a disc-shaped existence an even more perilous pastime, there are also a number other things to avoid. These comprise of a right set of nosties which do their best to hamper our orbshaped hero.

Included in this bunch will be spinner bals who chase Blob around the place, bouncers who attempt to push him off the tiles into the nether world of non-gray space and flat discs called slicers with razor sharp edges which will quite<br>happily dissect Blob. Also featured is the Glob, a rather evil alien fellah who is relentless in his quest o hurt the flumpy-looking one.

e p tired, somewbat perplexed, puzzle genre. So if you're a platform, conundrum solving freak, get vou're a plattorm, conundrum solving treak, get<br>ready to expand your mind in the alternative tany gent of Blob. All in all the Blobby one looks set to become a rather interesting addictive new angle on a rather

d **Homed you like your Blob, sliced or boiled?**

i

o b .

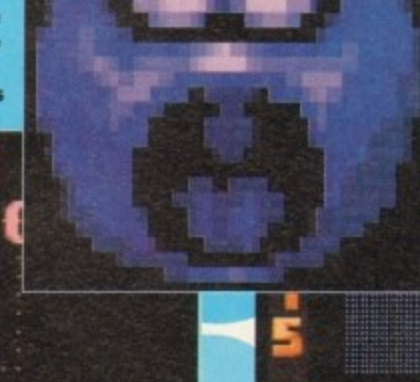

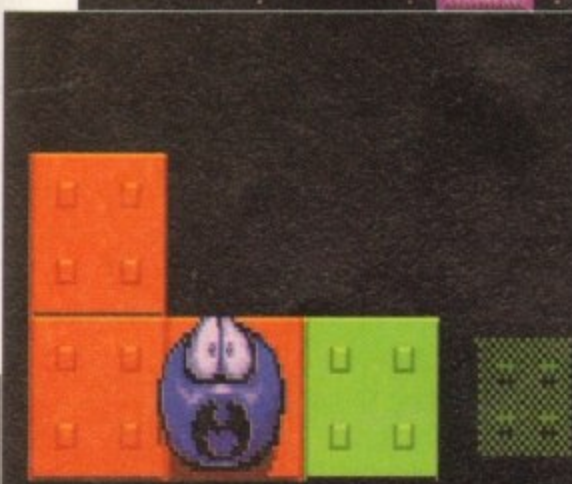

l t

i r ,

> **1 , 1 4 . 4 n e a**

**Wa y** 9iro e l it

tt **PO**

1.11 4- triittl'ai • <sup>e</sup>

**• • s al l e l a**

**1 :1 1 , 4 1 °4 5 : 4i A ill A**

**Ooooh, missus! Blob catches his piles on the tiles**

**Help Blob on his extra-terrestrial quest up and down the tiles to reach the exit**

**u**

t **0 0**  $\overline{\phantom{a}}$ 

**Judging from those feet, blob is in dire need of sensible footwear. I suggest a pair of Garkes Commandos, complete with hee badge**

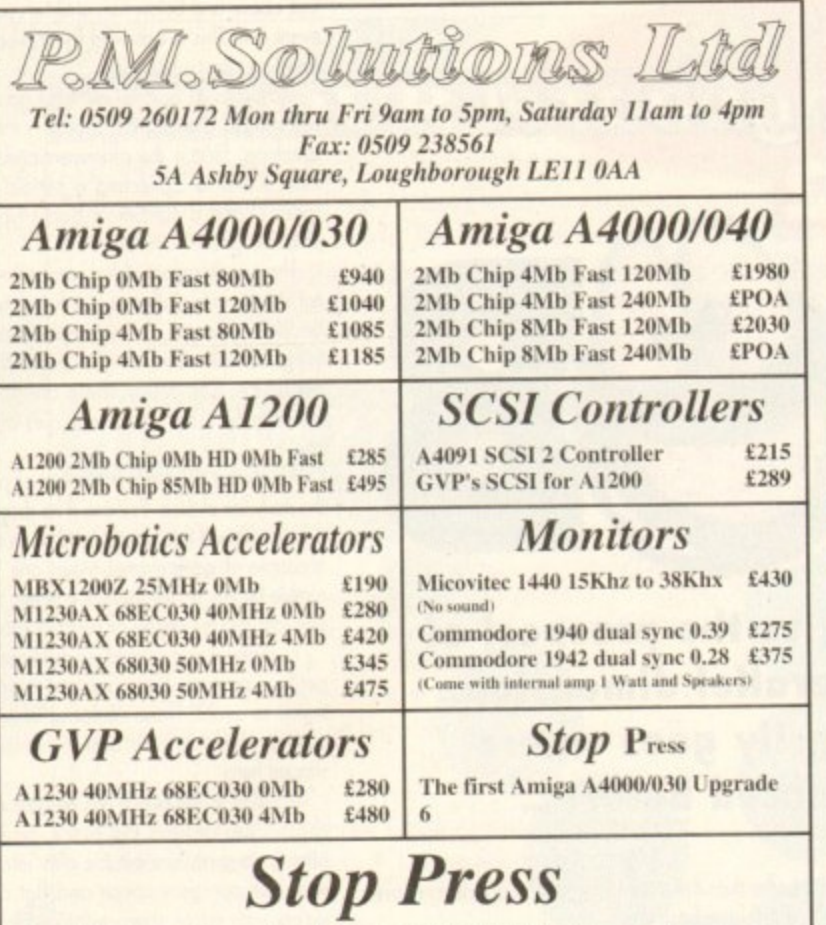

The first Amiga A4000/030 Upgrade 68030 with MMU and 68882 both at 50MHz The A4000/030-50 will nearly match the 040 system and sometimes exceed it. Emplant board, GigaMem, Enforcer, UNIX etc can now be used. PHONE NOW FOR FULL DETAILS AND PRICE All prices subject to change

REPAIRS REPAIRS **Repairs** to Amiga 500/600/1200. **Cost effective** repairs for just £15.00 to obtain a quotation plus parts Typical repair price £39.00. All repairs soak tested and warranted for 90 days. Upgrades and hard drives supplied and fitted. Send or hand deliver your computer to our showrooms. Collection service available.

★ Please include a fault description, contact telephone number and address when submitting your computer.

**0234 218228 ASK FOR WAYNE** COMPUTER MALL, THE HARPER CENTRE, BEDFORD MK40 1TP

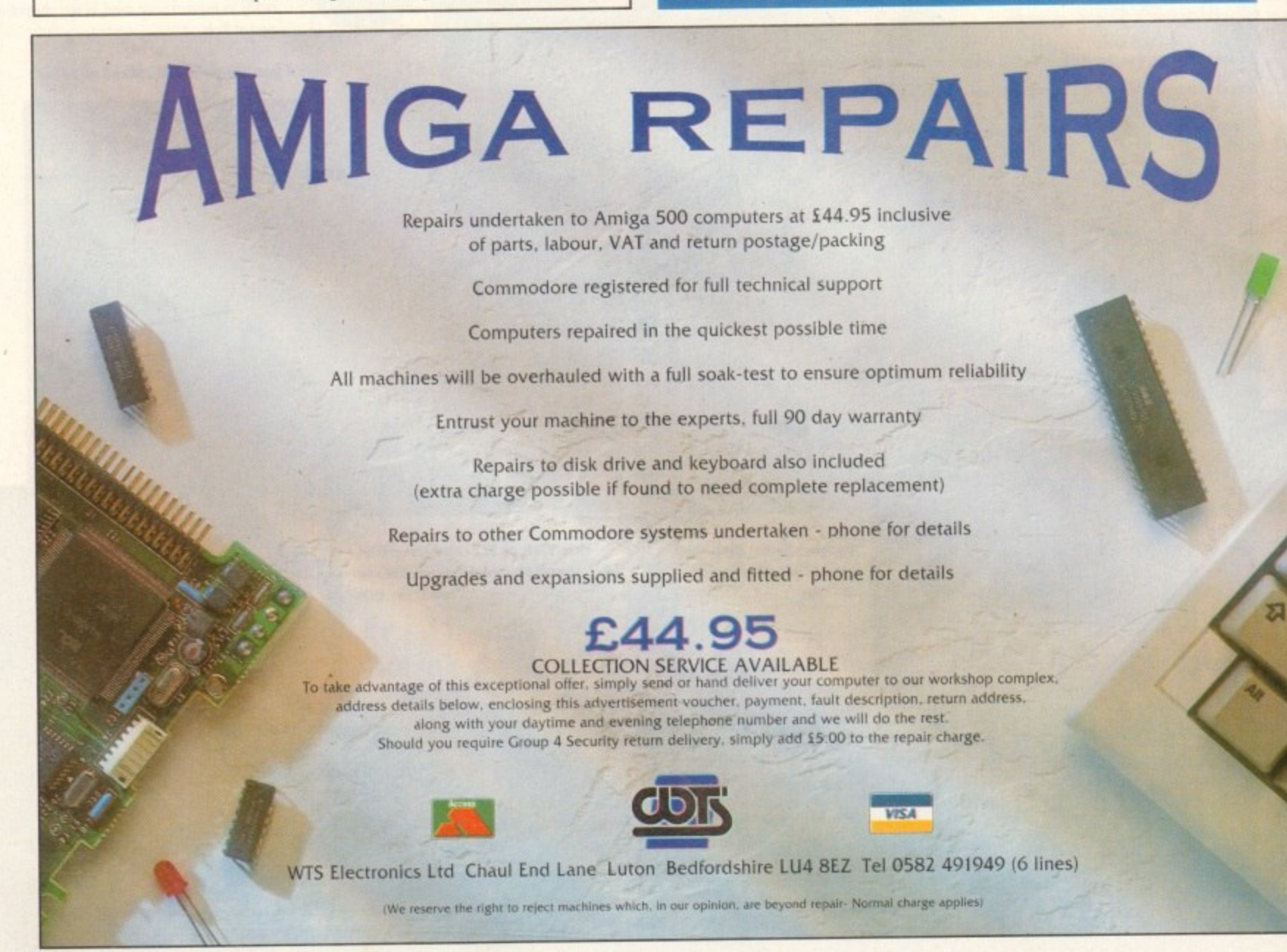

even million dollars<br>
bloke who's never be<br>
believe it. Here I am<br>
limb in a Stealth figh **milion dollars for o little American i.doke who's never been near a jet, I can't believe it. Here I am about to risk life and limb in o Stealth fighter for a pittance of a** salary, I really can't believe it.

To earn *N*<br>on flight sin<br>f my fruitles<br>now.<br>I would b lion flight sims. Not really on, is it? Anyway, enough **t kin flight Sims Not really on, is it? Anyway,enough of thy fruitless cries kr financial schaticri, on with the blow.** To earn Mr Cruise's salary I've got to fly three mil-

**i t I would be highly surprised if there ore any of you out there in garner land who weren't around during he WI war Well at least I think ft was a war. you see you con never be sure.**

**Let's take the Falklonds for example. when it mite out it was war, when the British gavemment** got the upper hand it became a conflict, and by the time they were mopping the blood up in Goose **Green it had become a playground Argie-bargy between little Johnny Buldog and the Fray Bents Three.**

**Anyway before I digress any further into the** murky world of political intrigue, let's tread a rather **oily path bock to the Gulf.**

During the campaign to liberate Kuwait, one aircraft dominated the news more than any other - the **Stealth Fighter. Shrouded in mystery and swathed in secrecy by he Pentgan, the F117 proved its worth** ten-fold, Looking like a hybrid Airfix kit or an extra from Thunderbirds, Stealth contained technology that pilots could only dream of.

#### **SNEAKY INSIGHT**

However, previous to its unveiling in a warring **capacity the kings of the simulated world, MicroProse, gave us a sneaky insight into the** information the likes of us mere mortals will never be privy to.

**, t tashion? or was it just pure guesswork?**<br>Probably the latter, but it makes fo Was it a Pentagon leak? A MicroProse agent **stooling a Stealth in a Clint Eastwood, Eirefox type**

Probably the latter, but it makes for quite glam**orous text No? Anyway, F19 - despite its fictious numbering - became the definitive flight sun on the Amiga. Combining slick** graphics with features never before

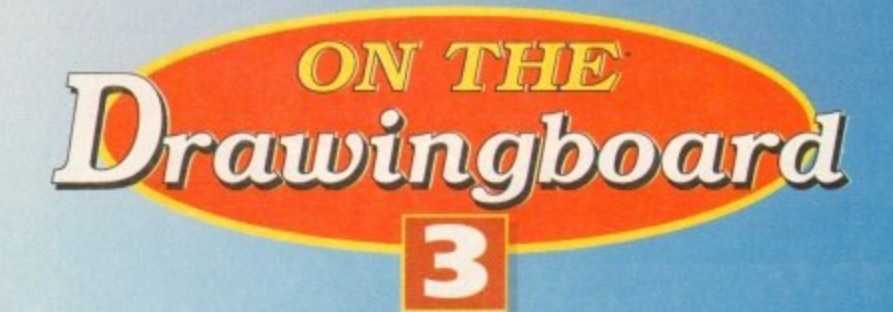

**With Tom Cruise being offered \$7 million for Top Gun II, Simon Clays decides it's time to sneak up on the Stealth fighter**

**seen in a simulator, Lockheed's flogship paved way.**

**Now three years since the award winner's release, MicroProse ore coming bock to push the barriers higher into the octane filled skies. The first and most obvious improvement will be in the speed and look of F117,**

**having hod o sneaky preview I can tell you with** some confidence that things are looking good. The **idence terrain wil hove much more detail than previously seen**

Featured within this environment will be towns, airbases, depots and all the other enemy hideaways **g s y necessory to capture the feel Iplus giving you loads of things to blow up).**<br>Also, the plane i

**a r Also, the plane that all the rich kids want will** have undergone some minor plastic surgery. For one it's cho more into t **changed shape slightly, but you'd expect that as more inf o regcrding Stealth's specification**

Graphically from what I've seen so far, Stealth's a **g has Graphicaly from what rve seen so for Stealth's a lot better defined cnd much smoother in the anima'** tion department. It also features a more realistic inter**nal klyoat and cockpit display utilising all the**

00145

**d .**

**s u**

up to the minute, state-of- **the-art arms and defence technology**

**The Gamer preview to being a stealthy top Gun and earning \$7 million**

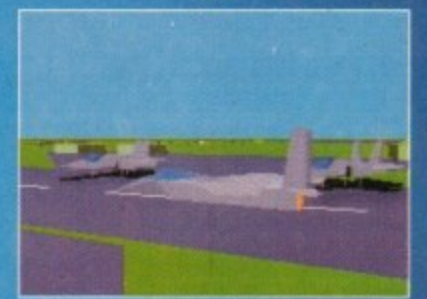

**STEP 1. Fly ever an enemy base and** stick your tongue out at the toughest looking one. H<del>ere we see a very tough</del> **Ivan about to scramble** 

# 117A **1 STEALTH HTER**

**available. So, all you fans at realism in slats can start** getting hot under your flying jackets because there's **more keys to deal with than a Turkah prison warden**

**MicroProse are also prornsing enhanced night flying, sprite missile explosions and smoking debris** to add even more realism. Couple this up with exter**nal views and all the action replays a budding oera MIA can take in through his steamy goggles and you've get a rather orivesorne prospect looming As it** ns can start<br>
use there's<br>
in warden.<br>
inced night<br>
sing debris<br>
with exter-<br>
ding aero-

ters of the scenarios are to be **broadened** In the original<br>F19, pilots could crash through the sound barrier in six different theotres. **In F117, micraProse are 7**

**t promising improved versions t al-new environments to wog**gle your wing-tips around in. **e gle your wing-tips around These will be in three notorious o world hotspots; North Korea t Cuba and the latest and greatrest threat to world peace, Iroq. of the existing zones plus three As on added bonus, there is** ts to wag-<br>around in.<br>e notorious<br>th Korea,<br>and great-<br>ace, Iraq.<br>us, there is

**the promise of supplementary s disks which will give players the ability to flit around in future wodds.**

**If that isn't enough, also anticipoted is on** improved mission-generating system which should **stretch the most toppest of top guns. Also** are beefed up anti-glasnost computer pilots who are apparently salivating profusely at the prospect of **blasting capitalist, imperialist Wessem piggies into Ihe stratosphere.**

**Well, it sounds enough to get your Fire button tremblingand from what I've seen it certainly looks as though it should be another winner.**

**Being a MicroProse product comparisons will obviously be drawn with their present barnstormer Gaiship 2000. if Stealth plays and koks as hot as** the preview, then I could finally be tempted to put my **rotors away and using extreme stealth expose** to the cold night's air.

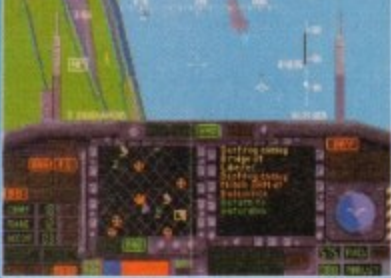

**STEP 2. Start singing "You've lost that** ovin' feeling" as you engage in the first lête-à-tête with Ivan

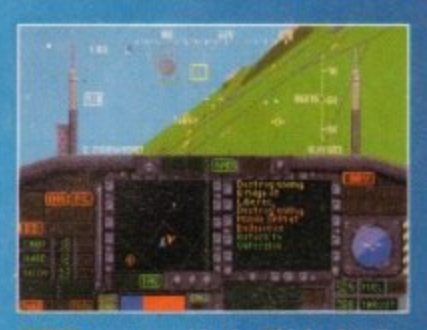

You're on his six. Think as you nre sometaing snarp towards Ivan's rear region

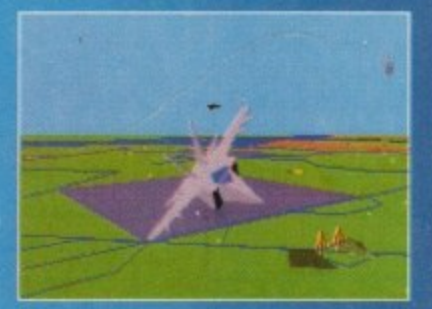

<mark>STEP 4. Ivan lays Russian housebricks</mark><br>as your sidewinder snakes towards his **as paw Ellirosiocke makes towards bis iniskipt. Time bo home. bane low** breath taken away, marry Keiry, nave two kids and buy a Vauxhall

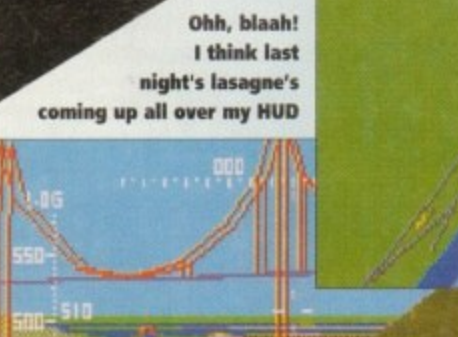

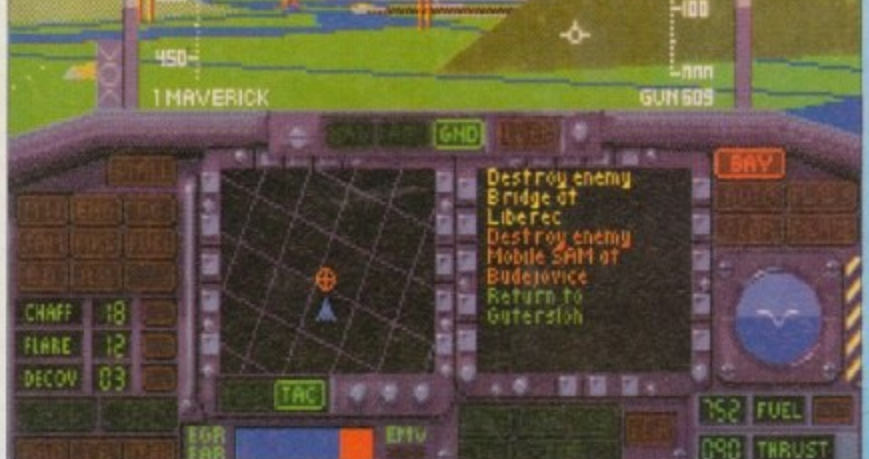

**Relax la time splendour of the new enhanced cockpit and H.U.D.**

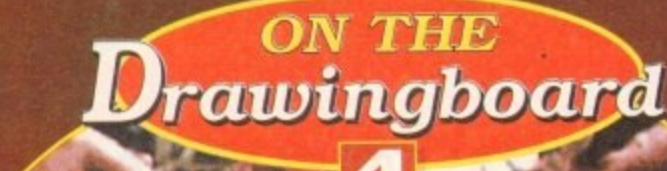

**.s 11 it% •**

The family tree shows the status of each of the **Royal pieces. As you can see, Henry the VI is ou can see. King. Hey, who said**

ef Waits Glouarin March Eutlind Clineae Glouarin

**litoolgiont1111**

**Houze of Tantazter Houze of thore** 

11 12 12 13 14 15 **King Henry V1** Braufort

**v** in the second was

**Henr**

**d** 

**Mitsaddiflus**

**1•,**

**eu rl**

**d f e n d 4 t**

**y H** e<sup>r</sup>

**W o**

**games weren't** educational?

*<u>Contral</u>* George Entrand

**\_**

Richard Bulu of York

**some lot tic Tcd %Rose of tosicastcc oticfs fof tic 'Ntlis** ot York,

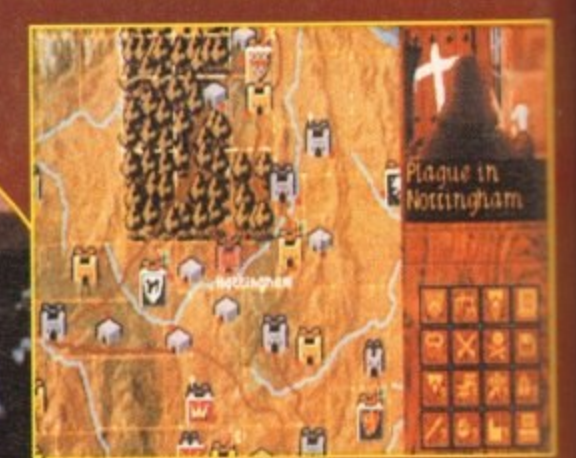

**Oh dear, a plague has broken out in Nettingham. Yes, well I'll really** miss going there then. Sigh.

**d U S** ne<br>.. **Gamer down to their Birmingham offices to take a sneaky peek at their latest piece of software called** Kingmaker. This was the only title**mentioned in the telephone conversation and it never dawned on me to ask what type of game it was. Oh well, ho hum.**

**o l d h epic proportions featuring one of the hardest** Being a fan of indie music I was rather hop**ing it was about the band Kingmaker\_ Oh yes it coukl well have been an orcode adventure of** working bands on the road.

**o p Yeah, perhaps I could've had a few freebies —wen beget, the bond could be there playing a short set. Alas it was not to Ise, my imaginotion had run away with me once moe.**

**h o n e d u** Kingmaker is, in tact, a strategy board game<br>**that apparently has sold hundreds of thousands** of copies since it was released in 1974. Blimey, **that was a lull year before I was even barn and Icon put my hcmd on my heart and soy thot I have never heard of Kingmaker Ithe board**

**c l o game, not the band!). I also asked several other people if they had happened upon the board game and oll I got was much shrugging of shoulders. Nevertheless US Gold ore at this very second busily convert-**

**ing it to run on your wonderful computer. In the past many software companies have**

**n v t** tried their hand at this con**version lark and it hasn't worked. The reason is that the computer version can't be a lot different from the original.**

**e d your skills against the The major plus point is the fact that you can test computer, but then again most board games were mode For more than one player, so you do lose that human interaction.**

**Space Crusade, Heroquest and Scrabble have all been board game** success stories on comput**ers and US Gokl are hoping that Kingmaker is**

**Monopoly? Neh. Scrabble? Ptooey. Trivial Pursuit? Sigh. Kingmaker? Cheer! Jonathan Maddock looks on as US Gold convert the '74 classic to the small screen.**

**going to do the same.**<br>It is set in the period of British history known **It is set in the period of British history known as the War of the Roses, where the Lancastrians kepresented by a Red Rose) TOTKISTS** (represe) **against the common** *<u>England.</u>* **Yoricist) (represented by a White Rose). The objective is to control the lost surviving royal piece and so become the undisputed King of England.**

**MANY FACETS**<br>The player controls a faction of nobles repre-**The player controls a faction of nobles representing historical personalities from 13th Century England. The game cecurately reflects the changes in strengths of the factions as they are decimated by bottles, plagues and failed ransom attempts or have new honours bestowed on nobles with alloched troops and** castles. To date, Kingmaker has been in devel**Trnmt for ewer 18 months which for o game of this nature is a long time, It's been programmed by Graham tiles whose previous projects include Heroes of the lance and Shadow Sorcerer, with the graphics by Kevin Bulmer who was responsible for the artistic delights seen in Corporation and more recently Legends of Valour.**

**According to US Gold, it offers an abstract recreation of the chaos, war and intrigue that epitomised the period of the War of the Roses, and hey, if that doesn't sound like an exciting board game, then you con cal me Hilida.**

**Products such as Powerrnonger, Civilisotion and Defender of the Crown have all been chart successes. The weakness in these titles is that their artificial intelligence (All is weak and the strategy player loses interest in the products,**

Mouvbray 20 King **Stinck** #220 R1 82 50 **Janore Mowbray** 230  $-40$ reystoke

Wake up... time to die! The troops go into a field<br>battle which can be decided by a turn of a card or **battle which can be decided by a turn of a card or by using the more realistic advanced battles**

once they learn the "perfect" strategy. In **Kingmaker there is no such thing as a perfect strategy and thus this makes the product idea**

**For a conversion to the computer. While we were at US Gold we had the opportunity to ploy and see both the board game and the computer conversion. In the orit inal you use a set of cards in conjunction will loads of little counters. In the computer version you don't have to bother Fiddling with ihms**

**because it's all done for you. There are several instances where the computer version makes for a more complete game. for example, let's take a look at the bat des between the two rival farces. In the board game, the battles ore won and lost on the turn of a cord and this type of bottle is incorporated in the computer conversion.**

**There is onother way to fight the battles though, which is to select the Advenced Ploy option, Then youl hove direct control over your** army in bottle. This is a brilliant option because **you then find the strategy port of the game which could get a bit monotonous sprit up by a great arcade section.**

**The game is 100 per cent mouse-controlled and uses a completely intuitive icon system that gives the player easy access to all of the** game functions. All you historians out there **i**ll

**be pleased to know thd Kingmaker will be accompanied by a 120 page manual featuring a wealth of information on the historical background and analysis of the War of the Roses conflict.**

**As I've confessed before, I'm not particularly fond of strategy games and I bet other people have the some sort of opinion, but Kingmaker could well change a few minds when it arrives. I can guarantee that strotegy fans ore going to be in seventh heaven.**

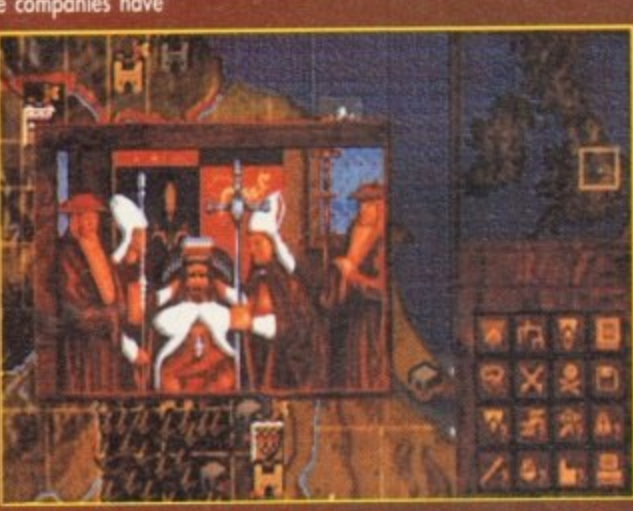

**Attie rote, survived may sothsetto you will emery' as the holder of the last crowned royal piece and therefore he hated kingmaker**

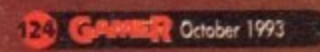

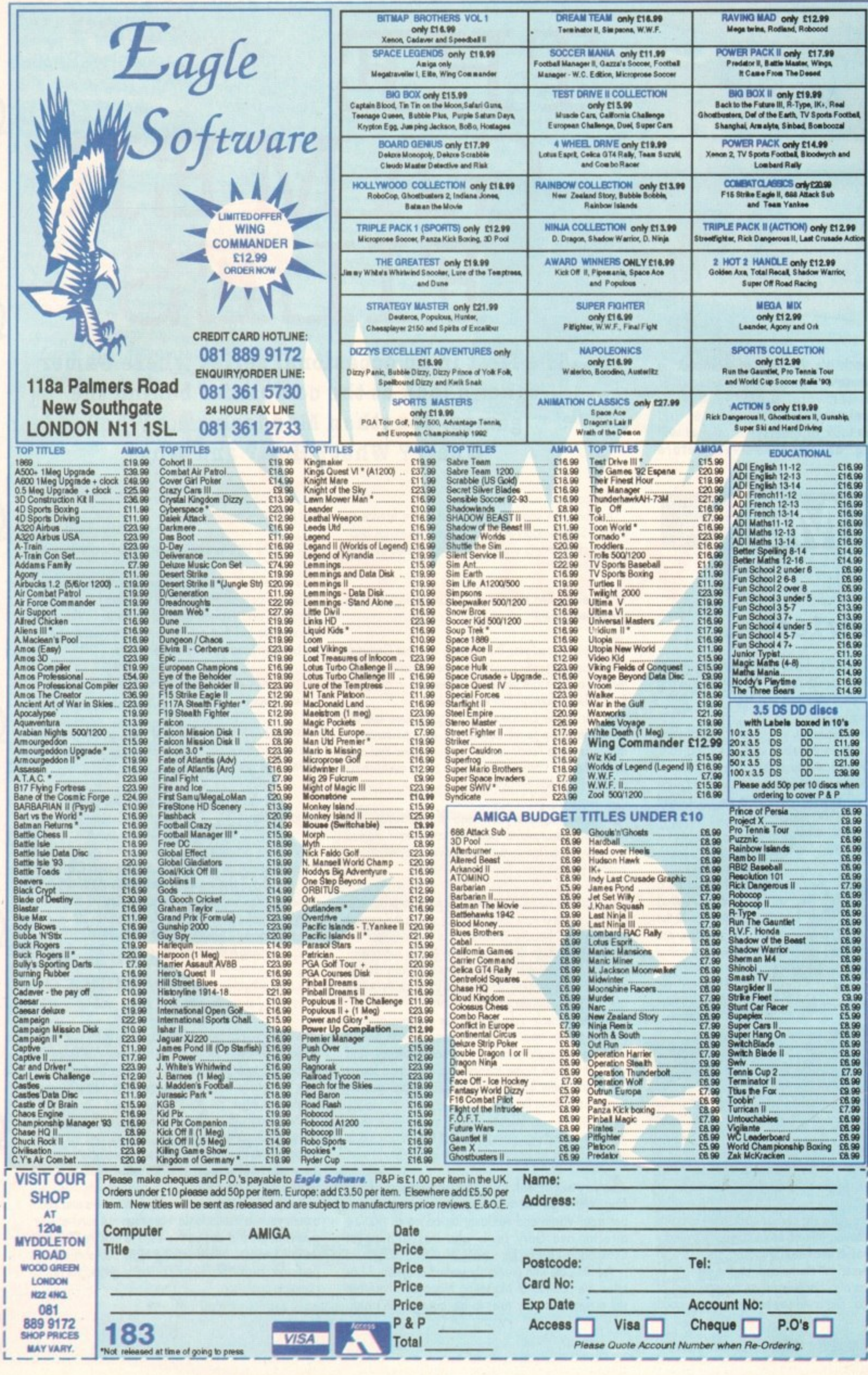

 $\mathbf{L}$ 

**MILLER AND A** 

. In fect the ard the ard the ard in the ard the ard in the best ard under the less of a less of the media on the flat be and various media on the flat be ard what is a say in the less of the media on say in the flat on sa

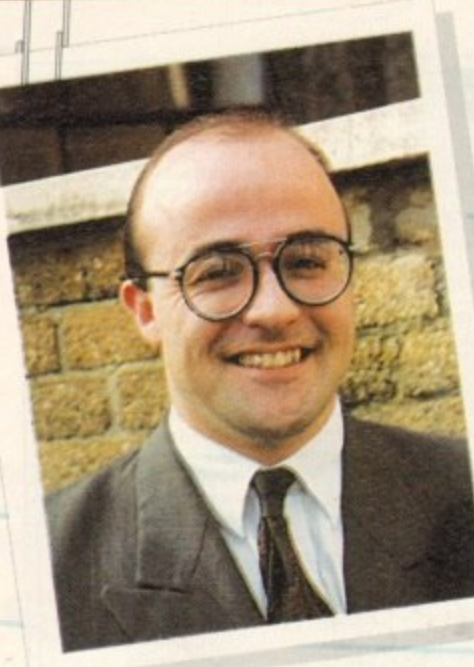

# **e THE GAMER FILES**

takes a keen look at their releases that will **i be arriving on your shelves before s Christmas.** his month it's the turn of Gametek, a<br>brand new name to the world of **Amiga software. Gamer interviews Gametek supremo Kelly Sumner and**

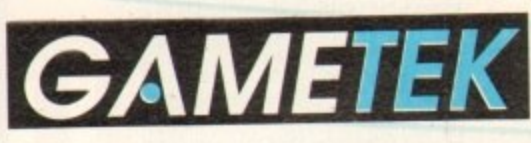

#### **s Interview... The**

**h** Q software publishing on the Amiga. Where has it sprung<br>from?  $\tilde{\ }$ 

A. Actually, it's one of the longest established Nii<br>. بر<br>س t Disney. Nintendo publishers in the world and its holding corn pany, Gabco, has been around for 17 years. It started in the sell-through video business and was once the second largest sell-through company in the US. behind

k Q

e e<br>go time consoles weren't anything like the success they are tim<br>no t h one of the very first Nintendo licensees. A. In about 1987 the firm decided it would be a o good idea to get involved with a company called Nintendo and that's when it set up Gametek Inc. At the now. Gometek saw the opportunities early and became

o e now? n Q

a r d as Jeopardy and Wheel of Fortune which, while being European territories. nows<br>**A** . For a while, I suppose you could say that the opert h h huge in America are only successful in a handful of o pr ation was quite low key. The firm concentrated on NES products and also published game show licences such

i h n a **Q.** What brought about the shift through the gears<br>that we've witnessed lately?

ment of a gentleman named Bruce Lowery two years n s e ment of a gentleman named Bruce Lowery two years ago. Bruce was one of the founding members of<br>Nintendo of America. He helped set the firm up in  $\alpha$ A. I think you can trace it directly back to the appoint-'t Nintendo of America. He helped set the firm up in Europe and has also had a spell as the president of Sega of America. You could say he's got a pretty good **The first in an occasional series where Gamer takes a look at the companies behind the games. Jonathan Maddock asks Who? Where? What? How? and Why?**

track record.

At about the same time Gametek got a licence to publish Sego product in the US. those two things hoppening more or less simultaneously awakened the firm to its potential.

Q. Is that when the thought of branching out into . Europe Was aired?

A. More or less, yes. The thinking was that Gametek had to expand pretty rapidly, that meant increasing the nu<br>. number of territories we were represemed in and also

a companies seem to still believe that you can cont w h e As far as the European offices goes, some big US from across the Pond, you can't. Bruce knew that and<br>that's when he started talking to me about establishing a major European presence.

n  $\frac{1}{2}$  $\frac{1}{5}$ Q Moving to an unproven publisher could have seemed to many like a step in the wrong direction. What per-<br>suaded y**ou to** tackle it?

e t t product. It has a very clear helieve that they are spot on. o u affect how it gets there. It's also got some products that **the Gamelek isn't just muddling along from product to** a t are going to make my job a lot easier. product. It hos a very clear vision of where this market Gametek of course, has plans to be a very big operation but being in at this stage means that I can directly

h anything, are more suited to a console audience. And we're strong on home formats too and don't forget<br>we've got home format rights to all Konami games, things like Batman Returns i ha are going to make my job a lot easier.<br>On the console side, games like Humans already have a proven track record on home formats and, if we've got home format rights to all Konorrii games,

a w n u • How are things going now that the UK office is in place?

h Commodore as Sales Director. e r hing. We've got Gerry Tucker, who you may remember from Virgin and Acciaim, on board as finance<br>director and Gary Lewis who was with me at A . Very well indeed. As of May we were up and rundirector and Gary Lewis who was with me at

u a ." o Adrian Cole who previously worked at System 3 has taken the position of Marketing Manager. There cue still a number of key roles to fill, but we won't rush. We're going to hang on in there until we get the very best personnel possible.

**Q.** Will the UK office effectively be the European HQ?

A. To a certain extent. It will be the hub of the European operation but there will also be offices in Germany and France opened up later in the year because we feel that only local staff can guarantee us the best performances in those territories.

So when will we see some Gametek product arriv-. ing in Europe?

**A**. There will be a handful of products released this iic w side of Christmas but they'll make quite an impact. In 1994 we've got some really spectacular stuff.

h Q computer front?

A. That's actually very busy. We've got about a dozen titles due in September and October. Obviously i our ranks have been swelled by affiliate deals with top l a names like Konami and Spirit of Discovery.

l Al 200 arriving before Christmas. t t We've got things like Batman Returns, Bill Elliot's Nascar Racing, American Gladiators and Humans

e e s e s Q we're going to see over the next 12 monins?

e s we<br>we Go c h we develop or licence a game is quality. That's the only A. Well, what I wouldn't want to do is try and categorise us. The only factor that determines whether or not way to secure long term growth and that's what<br>Gametek is interested in.

 $\frac{\pi}{2}$ the world now, possibly only 20 will be left in a few years' time. l o better believe it. Out of the 100 or so publishers around th<br>I There's a major shake-up going on in publishing at the moment. With people like Sony joining in, you'd

e<sup>1</sup> assure you we intend to do more man just survive. Our quality of product and staff will see to that. At Gametek we don't want to be known as a niche publisher on any particular format or in any particular genre, we're the p complete publisher. You'll have to be a major player to survive and I con quality of product and staff will see to mai. At Gametek

r

m

n

# **Batman Returns...**

h e

 $\overline{\phantom{a}}$ 

product the contract of the contract of the contract of the contract of the contract of the contract of the contract of the contract of the contract of the contract of the contract of the contract of the contract of the co

prmidin9 Basicaly Roman Returns require

hundred! All the second second second second second second second second second second second second second se

illowood

ktr power

Pfl ought  $\blacksquare$ 

o

the second second second second second second second second second second second second second second second s over the contract of the contract of the contract of the contract of the contract of the contract of the contract of the contract of the contract of the contract of the contract of the contract of the contract of the contr

and

 $\bullet$ 

out the contract

 $\overline{\phantom{a}}$ 

o W

m g o

fi

v e

The

you a complete the

a

which starred Micha

exy Michelle Pfeiff

The big screen in an ICatwoman) was billed as DeVito (The Penguin) and all The august game his year, as far as camerek are concerned, is bannon which starred Michael Keaton (Batman), Danny DeVito (The Penguin) and always and ever-<br>sexy Michelle Pfeiffer (Catwoman) was billed as one of the greates pen and rev the big screen in recent years.<br>Batman Peter (Batman), Donne of the areasted frontal always and evergoing to be like greatest the company adventures to

the<br>the ures. Most film orm/bent/em atement of all time on shoot-'em-up romp. To say that it Imagine it as a recipe. Take a cooking not the sames are dire is the under-Imagine

 $\ddot{ }$ nount of an  $my c$ 

 $cs, 30c$ b e<br>SK l g of addiction Inc. aigitised sound effects Whisk together for three mireamy c prophics, 30 grams of digitized each top logical thinking. Leave x for a h f<sub>o</sub> raphics, 30 grams of digitised sound effects, thinking. Leave it on the hob to boil to your line of contact the bowl to your line whisk together for three minut so go easy). Whisk together for three minutes until lights, and powerful playability and a sprin-<br>ook for a further tor three minutes until lights, 30 graphics, 30 graphics, 30 graphics, 30 graphics, 30 graphics, 30 graphics, 30 graphi

 $k$  d or  $l$ . e k you get what I'm going are decoration add a sprinkling of the oven and you will feel e a returns requires a lot Nor a turther  $15 \text{ mins}, t$ on Returns L. Lequivalent. To Mark 4 ruit K Basically Both tark. n Ref as Mort of Turther 15 mins, transfer into a little as Mo tman Returns by K Basically, Batman Returns con abo think you.

**•the•** n odd a 3

genre. The man with pointy ears must analyse evidence, view news Gotham City. Compare world is enemies that are runn.

. It's going to massive when it and

T h of it's looking as sexy as Catwoman's look s the company of the company of the company of the company of the company of the company of the company of the  $t$  arrives in October 1.4

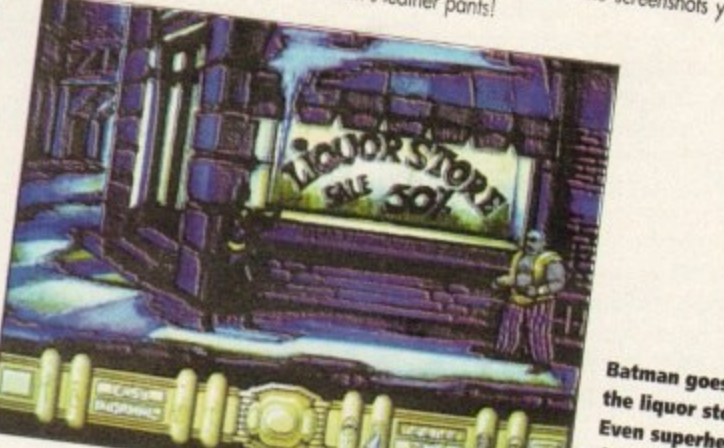

**aatman goes to the liquor store. Even superheroes don't turn down** a half-price sale!

#### **prey'.** your company s o s C C A • **Humans A1200...**<br>First, question time. This is your starter for ten.

s

x

#### an a n c h e rin h y ma  $R<sub>i11</sub>$ **Bill Elliot's INASCAR racing...**

Who i t of car racing from the States like stock racing and if ther n a d MASCAR champion. What's NASCAR? Well, it is a form you've ever seen Dave then you'll know what I'm talking about.<br>Long't starring Tom Cruise plumber's assistant from Bull I care he could be a

I can't remember what NASCAR stands for, but I could n y. d p r n Car Automobile Post br brolly. Oh dear I'm babbling again.<br>Ab you off Fili

Ah yes, B  $\frac{1}{10}$ you get the thril<br>There are ei There are eight tracks to real racing, apparently. on helped design his very own racing a NASCAR champiyou get the thrills and rails of the large game. This means

 $#$ et a cho -<br>ប u .<br>16 Lumina or Pontiac Grand Prix) to zoom about town in. All<br>three are pulsating, throbbing Love about town in. All s from the famous Daytona raceway to, err Michigan, You<br>get a choice of three cars (Eosel That Inchigan, You three are pulsating, introbbing beasts and all have very

the utterly ridiculous price of £24.99 and if for sims then put on your horses ec car Sims then put on your hazard wornina e .

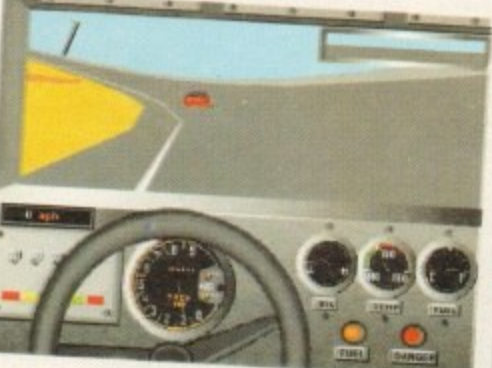

#### u t a **American Gladiators...**

( got to be dosed up on steroids. I mean they've got muscles on their muscles! are about those British pansies who call themselves Gladiators because is from the USA they would get a severe kicking. I've seen a picture of the<br>to be dosed up on steroids. I mean they've ant muscles on their muscles! Forger about those British pansies who can inemsetves Gladiators because it they ever had a fight with the

American Gladiators is hugely popular in the States and apparently its ratings are still going through the roof. The<br>exclusive relief life hat the roof any if a spine to Europe and the state of the state of the state of th e ) more han old

ne has been selling like hot cakes and now it's coming to Europe.<br>Many of you won't be familiar with the TV proaram unless you have a : Many of you won't be tamiliar with the TV program unless you have a satellite dish. You will know how the program<br>works thanks to the British version presented by Ulrika Jannson and John Fashanu. game has been selling like hot cakes and now it's coming to Europe.<br>Many of you won't be familiar with the TV program unless you l

There are a certain number of events in which you the competitor have to battle against the might of the Gladiators. t di They range from the tough to the even tougher. There is the Joust where you have to knock the Glodiators off a four-foot plattorm with a seven-toot pugil stick. The Wall is where you have to climb a<br>Cl pialionii wii<br>Cledista

r Gladiator who is hot on your heels trying to pull you off.<br>All the Gladiators boys incredibly stunid names like the beefy battlers. It will arrive in September at £24.99. All the Gladiators have incredibly stupid names like Ice. Nitro and Thunder and you get loads al digitised pictures of

Which software company was responsible for Which softwore company was responsible goes Humans? Er, umm, Mirage, Oh deur, muse you Gametek. of a heliday in Jamaica. The correct answer wibble again

know what you're thinking, I've gone he Amiga, but Yes, I know Miroge prought Human't set up in Europe at that that's only because Gametek wasn't set up in Europe at that<br>time, so they licensed it out to Mirage.

Humans was welcomed with praise and critical acclaim<br>from the press and public alike. It scored 90 per cent and the press and public alike. It was even nominated as  $\frac{1}{2}$ wer in Game of the Year by BBC Pi's Going

programme.  $\mathbb{I}$  $\mathfrak{a}$ um<br>VC proj m alive The idea was simple, all you had to do was experiment I enjoy. It was down to you to keep you to keep your Humans a the ey would evolve and progress to the next level. slive By assigning each of them tasks to the next level.

e unbe dd<br>. t addiction. A1 200 owners will be able to dribble 30. The A1200 version will feature sumptuous graphics and s The A1200 version will require sumprise gravability and unbelievable sound, but 5tili retain the oble to dribble at it when

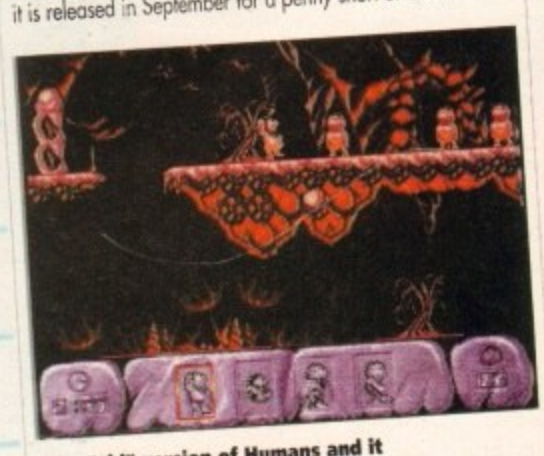

The "old" version of Humans and it V..: "old' version of Humans and it **looks good, but imagine it on the** A1200 - it'll be mind-blowing!

s e

a

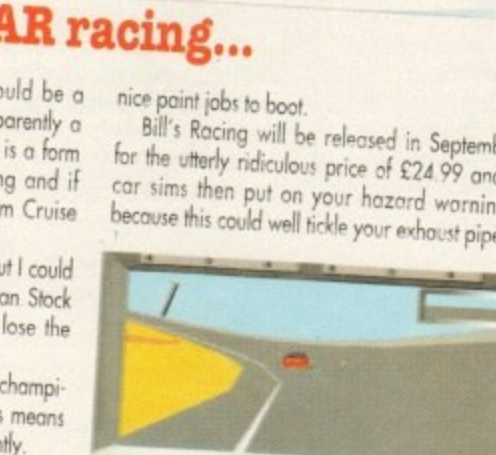

w

**M i c become a helicopter ace. excellent grime, but it can be more than a little testing lot the novice pilot. B u t help is at hand, as we fake you through some of the techniques you'll hove to lamiliarise yourself with if you're to**

**p in the Central Europe scenario. The long rivers** which the common gover from enemy forces. **The first missions you should attempt are those which ore common in these missions are very**

**m e 5 Learn to fly along just above the rivers, and you should be able to fly between the river banks, actually below the ground level\_**

**%** In the Europe scenarios, one of your objectives **moy be to destroy a train transporting military** hardware. Always destroy the engine of the train **as this will cause the rest of the train to come to a complete halt. There are also tunnels at various points on the railways, which COO be used as hideouts from the enemy.**

**Always set the co-pilot to control the jammers/decoys, because be is quite good at using these and it saves you a lot of work when attock•**

your approach to the primary and secondary fair-<br>cets. When playing at the higher levels you must **ins the enemy. You should use the zoomed-in map to pion gets. When playing at the higher levels you must use the hills almost all of the time to provide yourself with cover from enemy forces. When you have reoched the lost hill before the target you ore in a position to begin your attack.**

**Whenever the Longbow Apache is availoble use it. It is the only chopper that give you long**

#### **How to become pilot**

**to gel the best scores, nteoch the highest • and get the highest decorations you need to be playing the game on the ardest difficulty settings. It is best to ss through the ifilficulty options m the og order**

- 1. Set the flight to the realistic settings. This is **hardest portal the game to get used** Always make small adjustments to me **trots and get used th wotching the attidiols and readouts on the HUD very closely. Always be ready to adjust the** lorque slightly.
- Set the Wind and Visibility switches to the **realistic settings. Owner do not make the** game *much* harder.
- **3. Now horn off the ground avoidance Always make sure you don't hit the** ground at all costs. by this time you<br>should have flown about 15 missions and be able to fly the realishe hight model comfortably. Turn on the realistic lond**rags Remember to make sure that you descend very slowly when landing**
- **4. When you can fly "osseous all the time without any problems on these settings gradually increase the enemy oak level**
- **5.** To get the congressional media of Honor **you really need to be pkying the on the full chlficithy level cmd cm o or Campaign mission. It's not Fealty \*with going for the Congressional Medal of Honour unless both mission targets me close to the base. This allows you to** destroy these quickly and men *ity* urowind the map to look for more rangers.

**Been struggling to cope with the pressures of flying an ultra-modern combat helicopter? Well now your problems are over! Gamer guides you through this scepter classic**

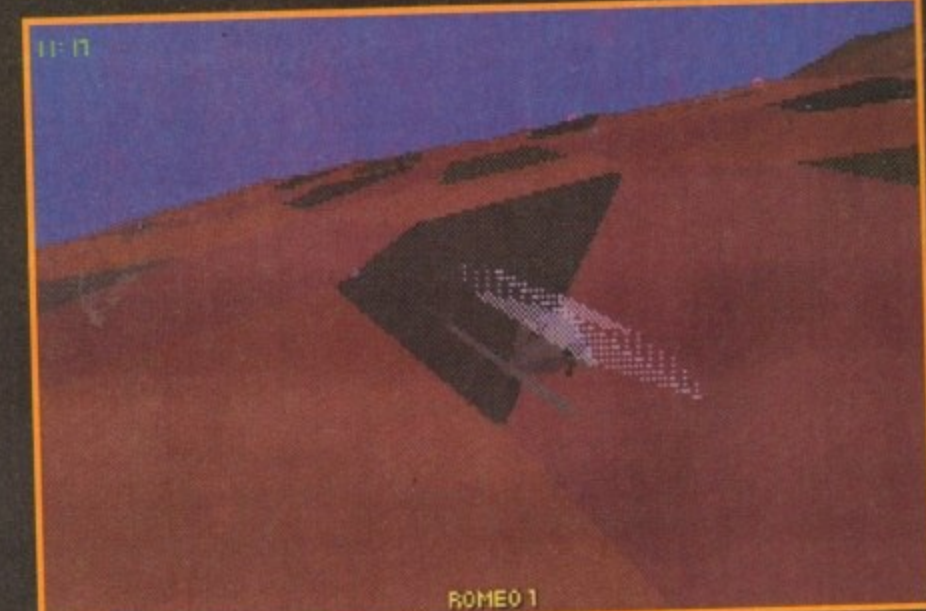

**range hellfire weapon systems which ore invaluable in the battle field. If it isn't available, the Comanche Stealth is a good oltemotive,**

**if you By this, give your wingmen Apaches, so** that when you fly in the mission the enemy will **lock onto your wingmen and not you. This gives you the chance to get close to just about any target and destroy it with cannon fire.**

**If you have to transport, rescue or pick up anything, always double cheek that you have a Blockhowk in the squadron. There's nothing more Frustrating than arriving in the bade zone and Finding out you haven't got the choppers you need to complete the mission. When you hove to transport or pick up something, always destroy oll al the hoshle targets in the immediate area to create a free zone.**

**On search and destroy missions, tly around** 

**the suspected target area in a triongk. Use the normal map to set this flight path. Once the objective has been sighted, its position on the map is updated.**

**NSH P**

**If you send your wingmen out to attempt a reconnaissance mission, make sure you put their weapons on hold when they one near the target, otherwise they will destroy the target when it fires at them.**

**When doing a reconnaissance mission it is**

**best to use choppers with a most, as they can observe the target from further away. As soon as you get confirmation that the objective has been achieved, set the wingmen weapons to hee that they con destroy hostile targets again.**

**Always promote your Cesection leocier5 to the highest ranks. The section leaders usually get Fired at mast because they fly in hoot most of the time.**

**Remember as their rank increases, their ability** 

**Range: 6km** 

**HYDRA 70 Ma47 HYDRA 70 MESS HYDRA 70 M261**

**30mm CHAINGUN**

**CHAFF/FLARES**

**Htavqweight lostr guicItil anti-tarok lifil\$Slit tor us•e ()pawl' 411 Qrriortd threat.**

distances in the contract of

**ZTINGER ZIDEWINDER SIDEARM HELLFIRE TOW-2**

**E**

**FUEL**

11111111111111111Miiii

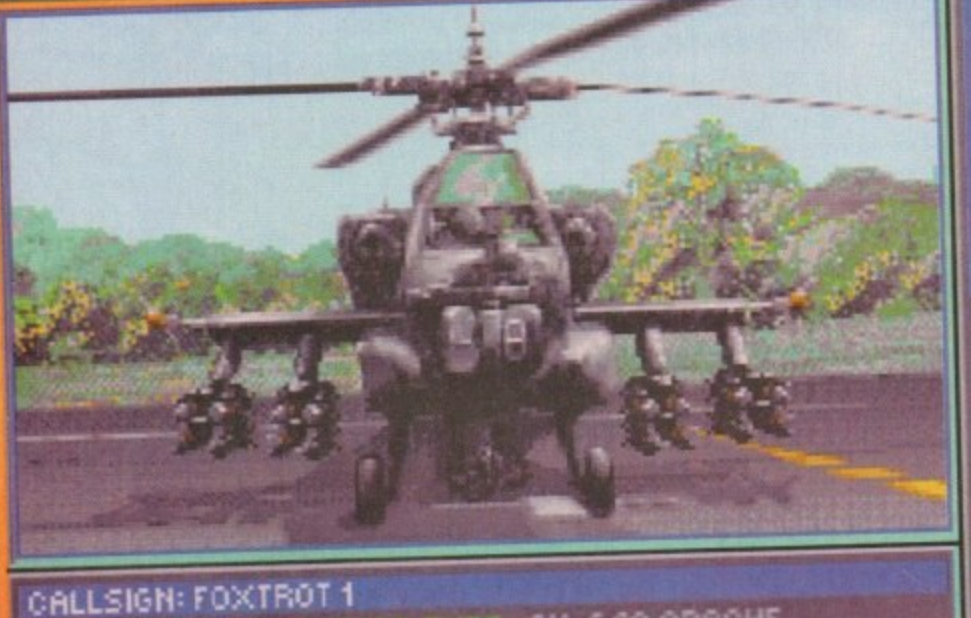

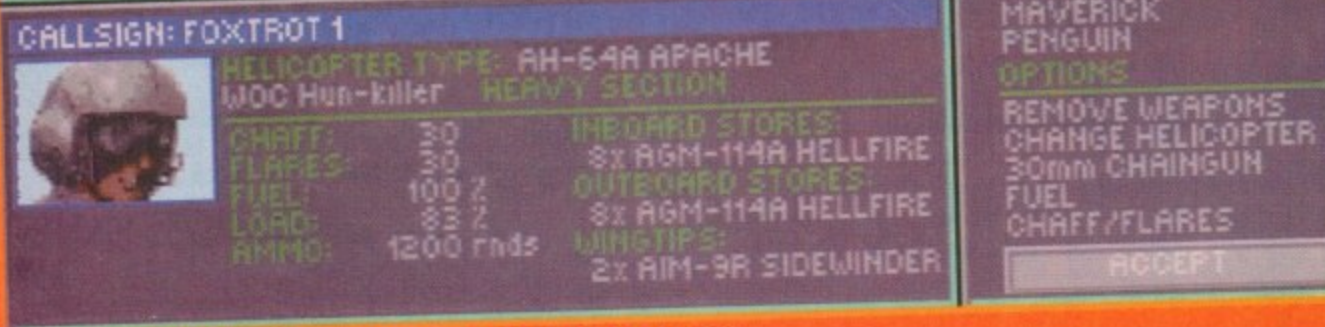

A healthy supply of the deadly hellfire missiles. But be careful of you weight

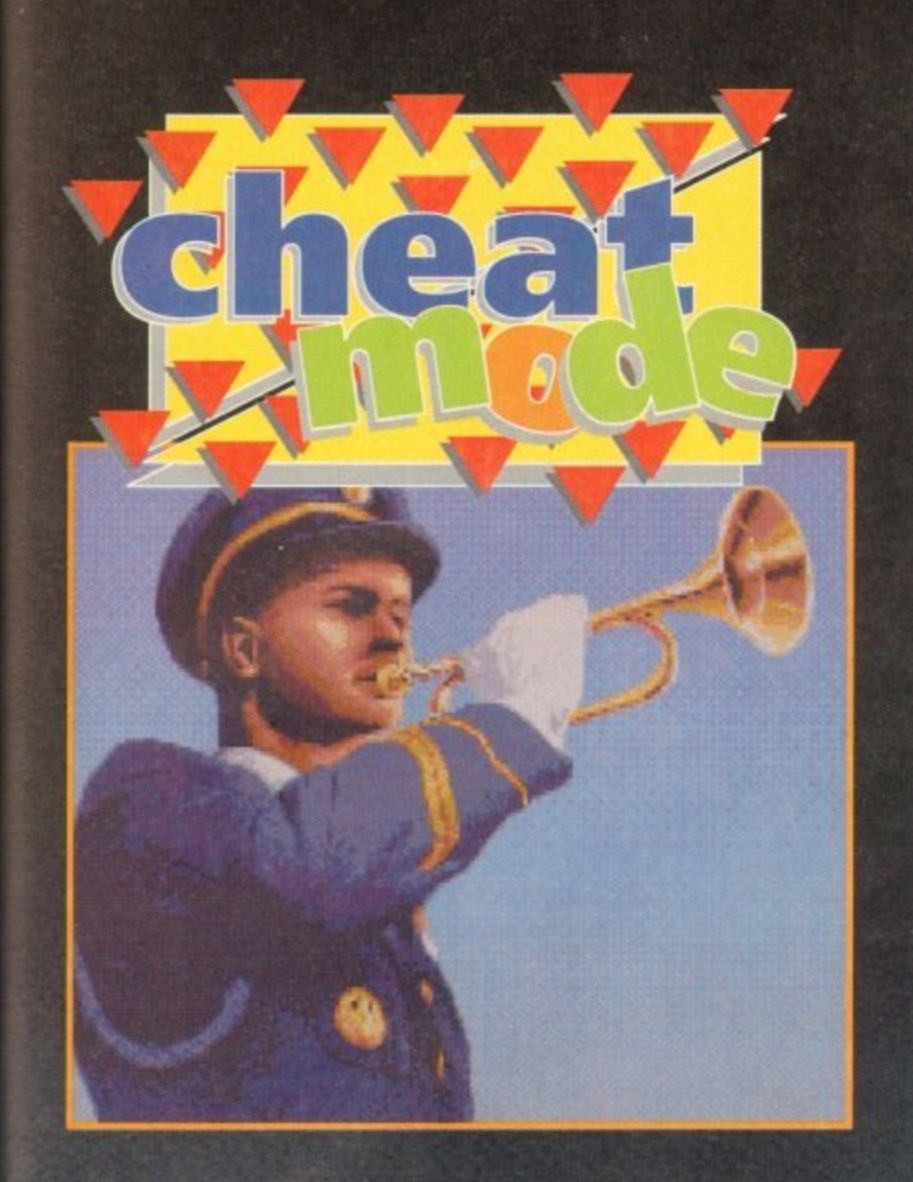

**improves. They will become better at using the Jammers and Chaff/flares and will not get hit so much. It you run out of chaff or Home II is best to use the outside views to try and dodge the incoming missiles.**

:an **as** en so

the

ge!<br>the

ility

**If there isn't a FAH' point in the mission and you ore shod of missiles and fuel, landing at the base will also replenish your supplies.**

**If your HUD is damaged, don'l panic. Make sure that check your altimeter straight away into level flight. Then put unlit you reach a reasonable eye on the altimeter', Now fly -**

**you are unsure whether a target is Friendly** pause the game and it will tell you. If **targets rsu will lose points mission score\_**

complete both objectives in

**game minutes or less. A clock is thown in the top left corner of the HUD. If you take longer than this, points are deducted from your final score.**

**II you chopper has token lots of damage and you have completed at least one of the objectives, always go Lock to base, lit is much better to get some points and survive than to get shot down. You only have to destroy one of the objectives for the mission to be successful.**

**If you're about to be shot clown or do not have enough power to take off again, use the End Mission function. At least then you have a chance of being rescued.**

**Finally, the best score achieved so far on a single mission [with wingmen) is 2,312 points. To check your mission score, just check your pilot roster when you ore in the headquarters. A good mission score is 1,300 points or more.**

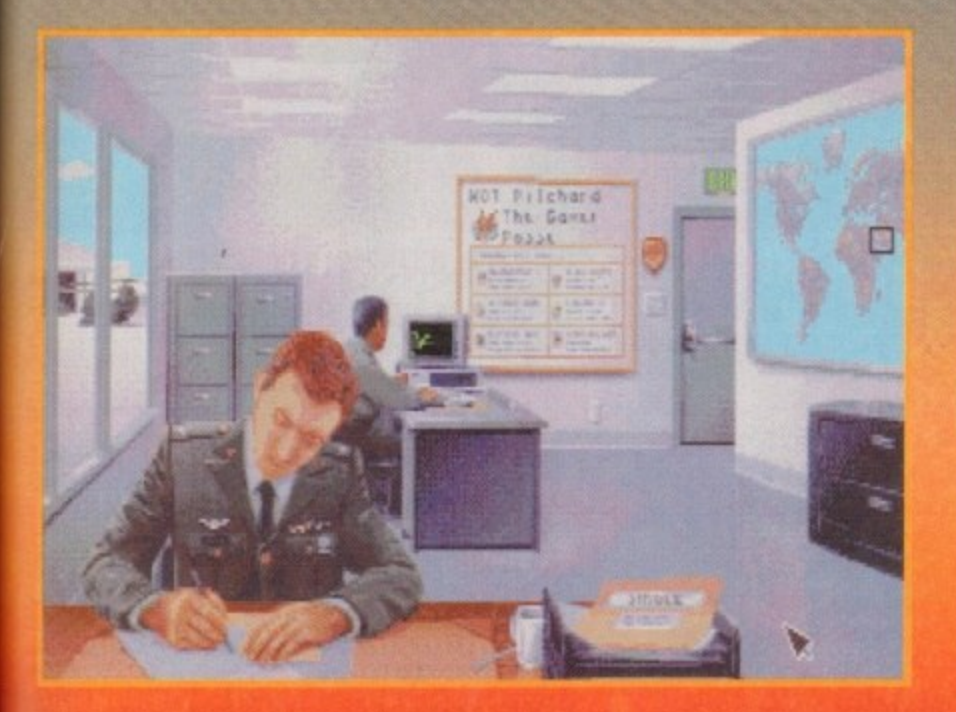

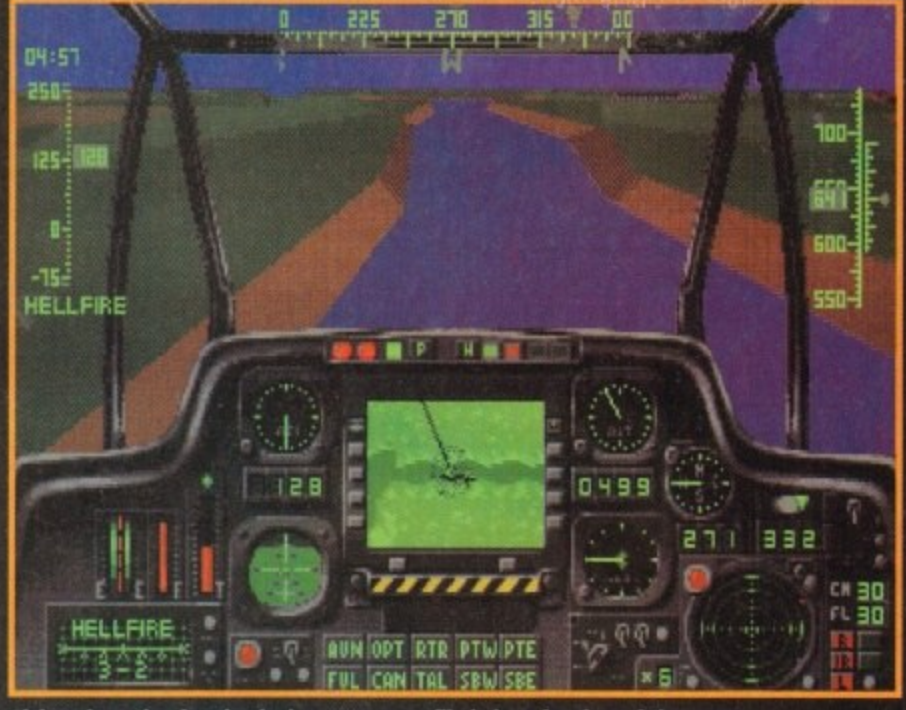

**Flying along the river banks keeps your profile below the view of the enemy** 

#### **Weapons**

Some targets need two hits from hellfire missiles. The most common target that takes two hits is enemy infantry. It is best to destroy these with cannons if possible. Rockets can also destroy infantry units with one hit

As you will have found out, not all of the weapons are fire and forget. With a lot of the weapon systems, you actually have to remain locked onto the target until it is destroyed. Here is a list of the weapons which you can fire and not have to remain locked onto the target ("fire and forget" weapons):

Stingers, Sidewinders, Sidearm, Maverick, Penguin and All rocket types

**• when you ore using cmy of the rodor guided missile types. II you • you do so. This causes the missile you have fired lo lose Its loci**

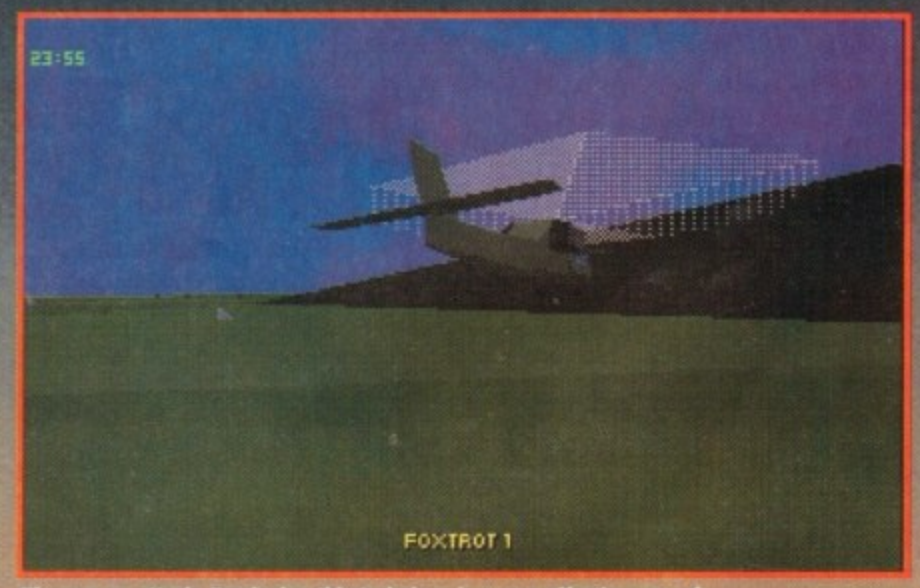

The pop-up attack. Employing this technique is a very effective way of<br>surprising enemy units while ensuring yourself a longer life expectancy

#### **Those techn ic! in full**

#### **edeaterv." The Pop-up Attack**

Using this method, you put the chopper into a hover just before the hill and then use the Shift/+ keys to quickly pop up over the hill. Lock onto the torget which you can now see over the hill and<br>. **wait until it hres.**

When it shoots at you, use Shift/- to quickly decrease your height and hide behind the hill again. When the enemy missile hits the other side of the hill pop up ogain, lock onto the target and the target and the same of the state of the state of the target and the state of the state of the state of the state of t fire. Your missile should then destroy the target before it can reload and fire again.

#### **Sneaking around the side of hitis**

Using this method the target should be very close to the hill that you are using for cover. Tou fly around the side of the hill and destroy the target using the cannon, before it **i** 

#### UNIVERSAL COMPUTER 'LINES **CALL OUR HOT** 47 Oxford St. **DIRECTOR MAIL ORDER** Tel: 0227 773 Whitstable Kent CT5 1DB Fax: 0227

ON STORE NOTERS mon/fri.9.00-7.00 sat 9.00-5.30 ATION for two, with any standard AMIGA purchased **REE HOTE** 

# The Best Value & Service Direct To Your Home

# **AMIGA A1200**

#### The Amiga A1200 is the 90's AMIGA All our Amigas are Comic/R packs.

68020 Processor operating at 14MHz,<br>AGA Graphics Chip set gives you a<br>palette of 16.8 MILLION Colours, so 56,000 colours on screen at any one time. The A1200 comes with 2Mb of Chip RAM as standard, and a 1 Year on site maintenance warranty FREE.<br>A 32BIT HOME COMPUTER

#### **U.C.S. PRICE £284.99**

# **AMIGA 1200HD**

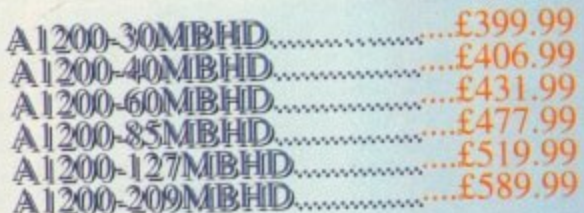

**ZOOL S/WARE PACK**<br>This amazing offer available with any<br>amiga purchased, includes: Zool,<br>Striker, Pinball Dreams & Transwrite<br>normal retail price £127.92

U.C.S price £8.99

# **AMIGA A600**

The Anniga A600 Standard Pack<br>Amiga A600 with single drive, 1Mb<br>Chip RAM,Built in TV Modulator,<br>Mouse & Manuals, Workbench 2.4 1 Year on site warranty.

#### **U.C.S. PRICE £169.99**

A 600 WILD, WEIRD & WICKED Amiga A600 as above With four excellent Titles: Deluxe Paint III, Formula one Grand Prix, Putty & Pushover.

#### **U.C.S. PRICE £186.99**

A 6000HID Epic Hard Drive Pack Amiga A600 ståndard pack , With four<br>Software Titles: Dpaint III, Trivial-Pursuit, Epic & Rome. + An Int. Fitted<br>HARD DRIVE. With 40MB Hard Drive...... £32999

# **AMIGA 500+**

A500 plus Cartoon Classic<br>Limited number please phone<br>A500+ 1Mb RAM, TV Mod, Work-<br>bench 2.4, Mouse & Manuals.

#### **U.C.S. PRICE £194.99**

# **MIGA 4000-040**

#### The ULTIMATE AMIGA

68040 blistering Processor 25Mhz, AGA chip set,<br>256,000 colours from 16.8 million, flicker free<br>display, 3.5/1.76 MB 3.5"drive, Cross Dos, WB. 3<br>2Mb Chip Ram (32Bit) 4MbFast Ram (32Bit),<br>120Mb HD. 1 year on site Warranty..

#### **U.C.S. PRICE £1915.99**

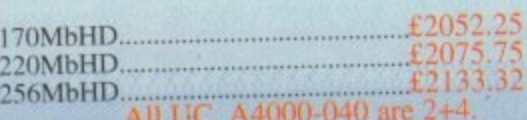

## **AMIGA 4000-030**

68030 Processor-25MHz AGA Chip set as above.<br>4 Mb of RAM (32Bit), WB.3 1 year on site Warranty<br>85MBHD -2+2

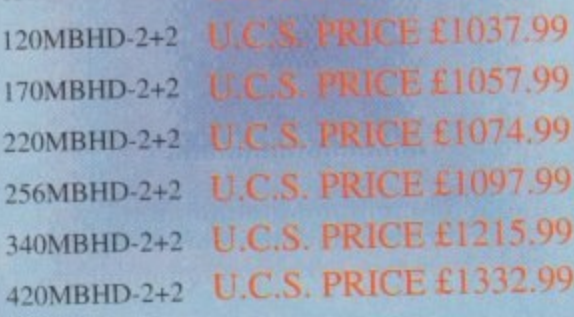

## **MONITORS**

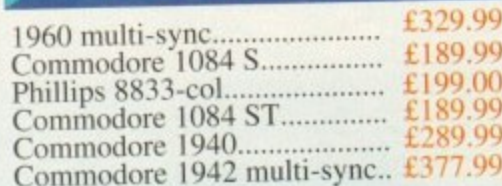

# **HARD DRIVES**

#### Commodore A590 20Mb

20Mb Hard Drive with sockets for up to 2Mb Fast RAM, ext.SCSI interface autoboots with Workbench 1.3+, built-£174.99 in Fan..........................

GVP. Series II HD8+ Hard Drives The A500-HD8+ provides the ultimate in hard disk performance for the Amiga  $500/+$  simply the best..

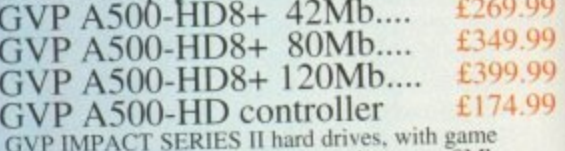

GVP IMPACT SERIES IT has variable to 8Mb<br>switch, SCSI port, Int.RAM expansion up to 8Mb<br>FAAASTROM SCSI Driver and a full 2 year Guarantee.

#### **GVP Series II 1500/2000**

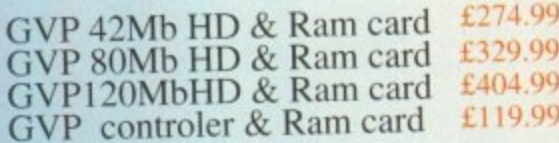

#### ALL UCS PRICES INC. VAT. FAST UK DELIVERY.<br>SAME DAY DESPATCH

# **VIDEO TITLING & EDITING PACKS**

#### **BUDGET PACK**

A500+ CartoonsClassic **Ext Disk Drive** Rendale 8802FMC.<br>Scala or Videostudio 3.2

UCS Price £473.99

#### **SEMI-PRO PACK**

**AMIGA A1200** Ext Disk Drive Rocgen+ Genlock<br>Scala 100

**UCS Price £600.00** 

### SEMI-PRO-PLUS.

AMIGA A1200-80MBHD Rocgen+ Genlock Scala 100 **DPAINT 4 AGA** 

#### **UCS Price £1030.00**

#### **PRO PACK**

**AMIGA A4000-030-80MBHD** Scala VS 1.13 Pro Vidio Director (Edit Controler) DPaint 4 AGA. GVP Genlock.

#### UCS Price £1470.00

#### **HOW TO ORDER ALL MAJOR CREDIT CARDS ACCEPTED**

**We offer same day despatch for credit curd orders placed before 5pm. or send cheques, bankers draft. postal orders To UNIVERSAL COMPUTER**

**SYSTEMS 47 Oxford st, Whitstable, Kent, CT5 1DB. Please allow 7 working days for personal/business cheques to clear. Send your Nane & address, along** with your daytime Telephone number (if possible) and your order requirements. **BY PHONE. phone our order boffins with your credit card number. address & order requirements AND WE WILL DO THE REST.**

**POST & PACKAGING Please add E1.00 per item of software & small periph. Add C5.00 per item for large Peripherals & Hardware**

#### **BE SURE TO MAKE THE RIGHT CHOICE** Buying by mail order can be frought with problems, so making the right choice

**of mail order company is essential, We at UNIVERSAL. are ourselves devoted Amiga users, and are therfore able to offer you the customer our full support. We can offer you a fast and efficient delivery service with the minimum of fuss, ALL U.C.S. Prices are inclusive of VAT.**

**If you are looking to buy an item not listed in our current advertisement. please phone and ask, we will undoubtebly have it available. AEI offers are subject to availability. All prices are subject to change** but are correct at time of going to press.

#### **PRINTERS**

#### **CANON**

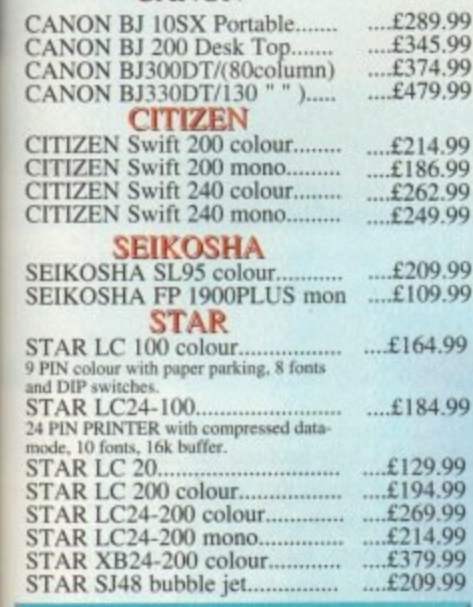

#### **MICE & TRACKBALLS**

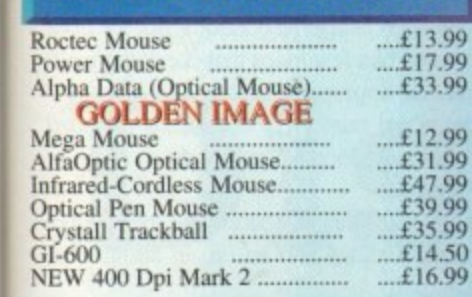

#### **JOYSTICKS**

tee.

 $\mathbf{p}$ ce. ilt-99

èS ate iiga

**)9**

19 įġ. 19

 $\overline{\mathbf{S}}$ 

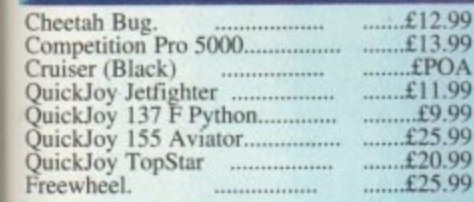

#### MEMORY

**A5001500+**

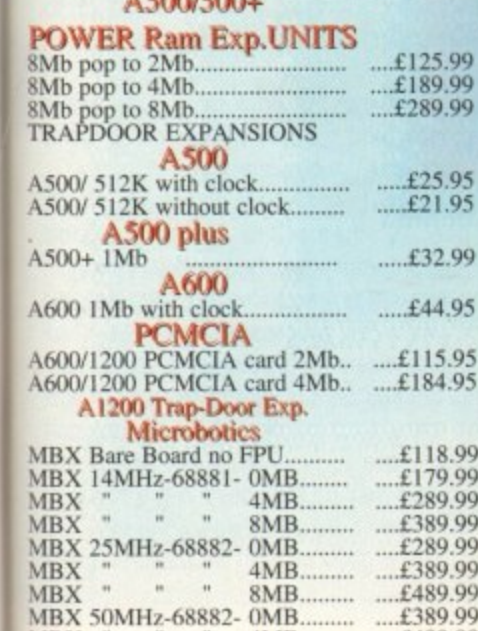

99

**MBX** " 4MB......... ....£489.99 **MBX** " 8MB......... ....£589.99

#### **SCANNERS**

#### **GOLDEN IMAGE**

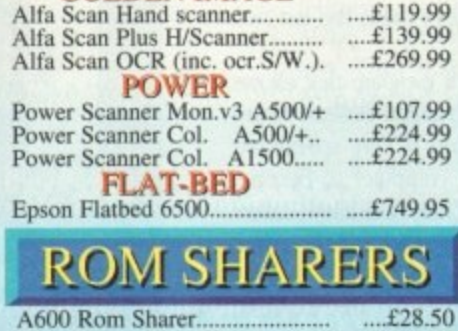

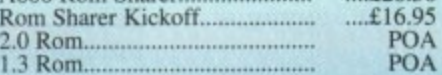

#### **ACCESSORIES**

#### **LEADS & CABLES**

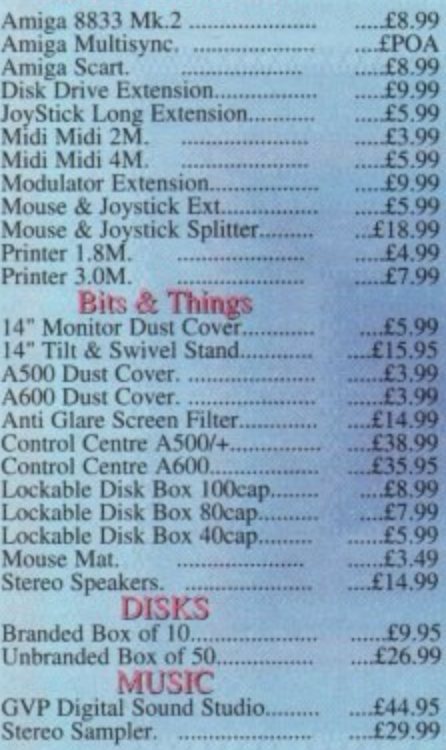

**99.95.99.99.99.99.99.99.99.99** 

#### **GENILOCKS**

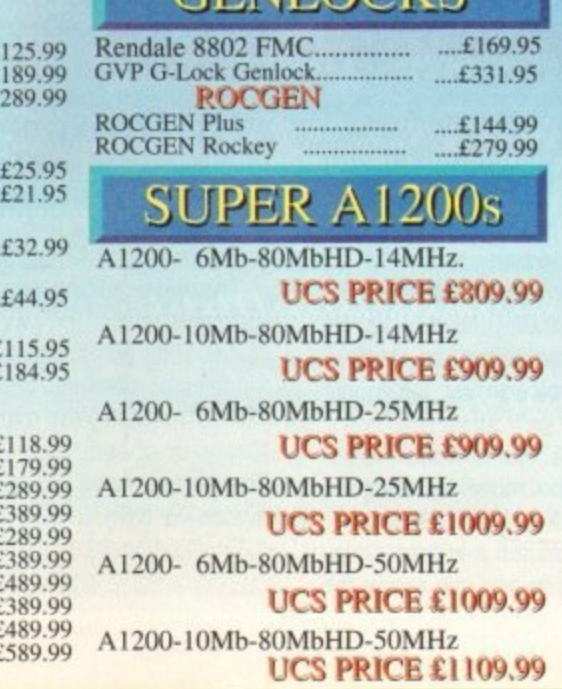

**UCS PRICE El 10%99**

#### **SOFTWARE**

#### **APPLICATION S/W.**<br>Wordsworth 2. *£87.99*

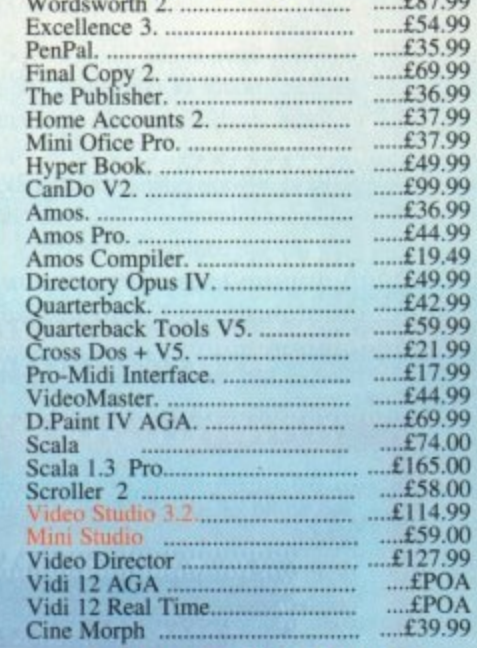

#### **Many more Titles in stock**

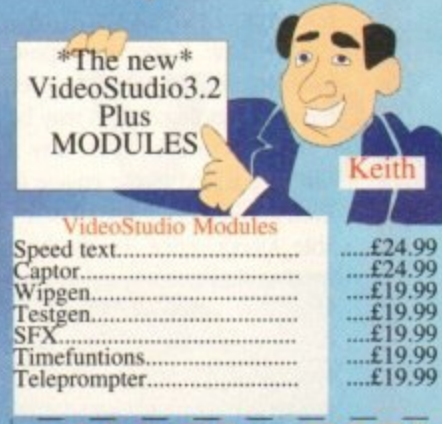

#### **ORDER FORM**

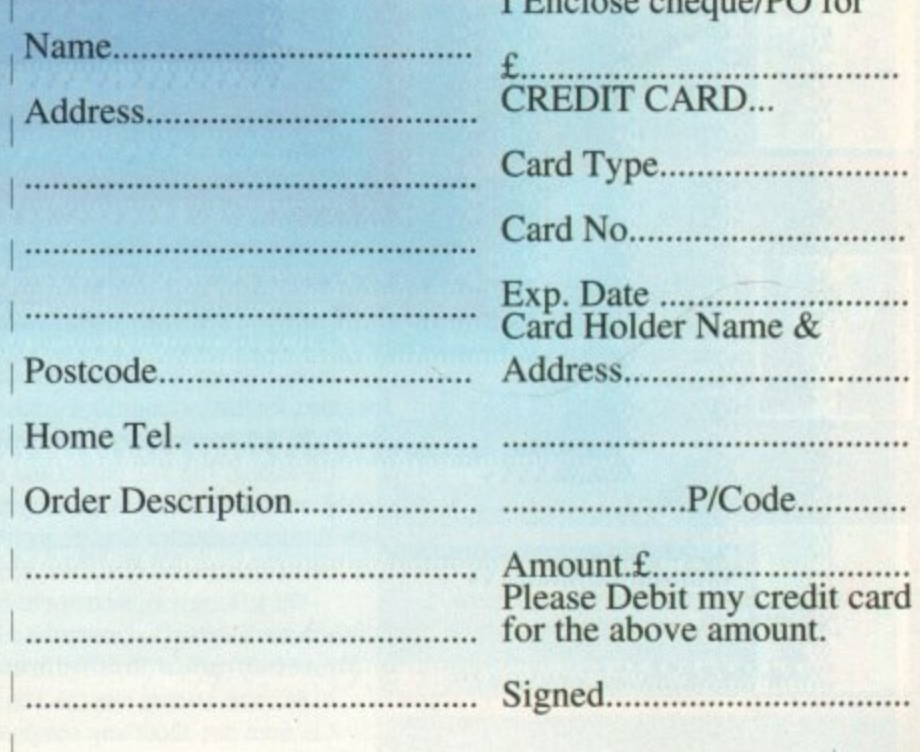

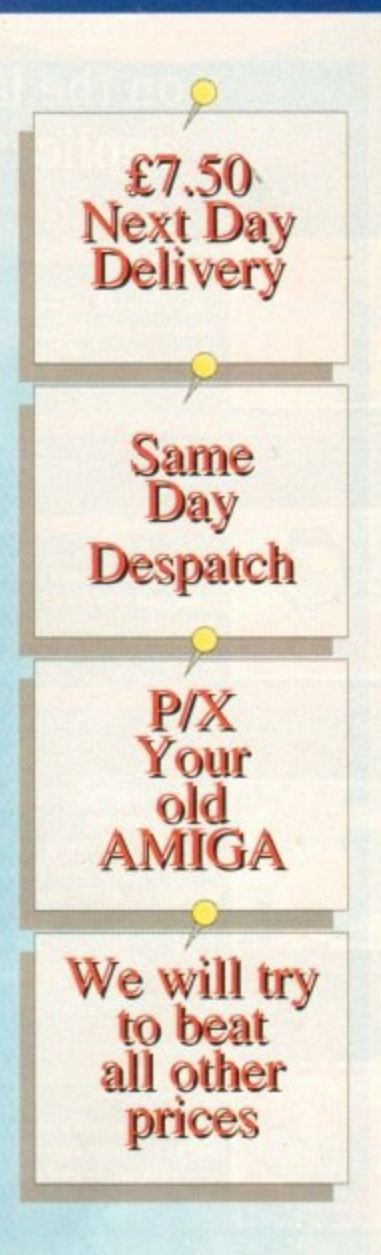

#### 1 1 1 **I Enclose cheque/PO for PAYMENT**

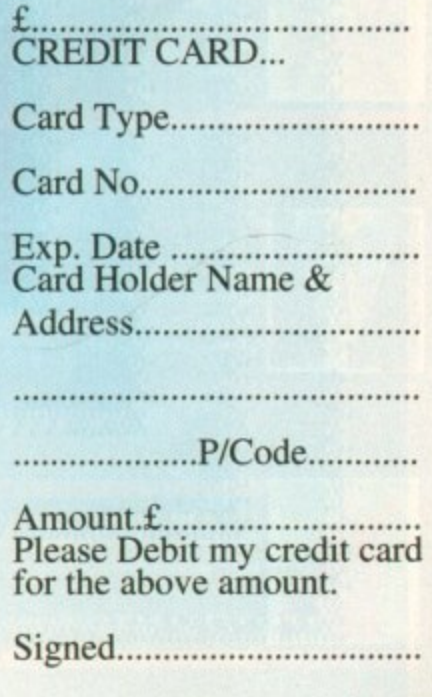

# **AMIGA** isight

#### **Expert views** on the latest applications

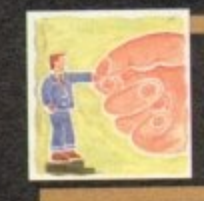

Alex Gian considers the use of bulletin board software to remote control your Amiga, plus a review of The ARexx **kbook** 

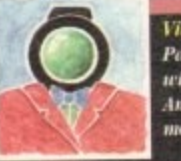

**Paul Austin throws caution to the** wind and sets about building the best Amiga-based rideo environn oney can buy!

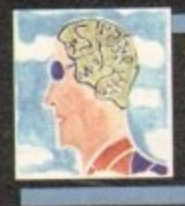

ogrammin Colin Yarnall starts off a brand new series on practical programming using Pascal, the language of the academics

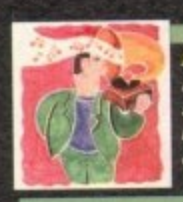

**Huste** Paul Austin cocks an ear to the sound of 16-bit silence as the AD516 takes the stage and a £400 price

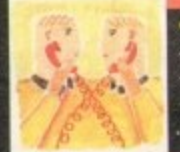

Anyone fancy a bigger and better service from The Direct Connection? If you do, Phil South has some news for you

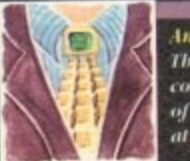

**The Write an Amos Mandelbrot** competition elicited a large number of entries. Phil South looks in detail at the winning entry

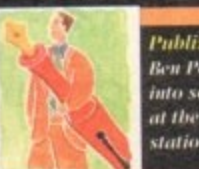

**Publishing** Ben Pointer converts design concepts into solid reality in his continuing look at the computer production of a stationery pack

ast month we looked at some of the basic ideas behind the remote control operation of a computer; we saw that three things are basically involved:

1. A terminal program to allow receipt of signals from the serial port

2. A script facility to allow the intelligent processing of the abovementioned signals

3. A link between the terminal and the machine, so that the script can control other programs running on the computer

We have already seen how well ARexx fulfils the last two functions.

Now, there is also another type of program that allows remote control of computers, the so-called bulletin board systems, or BBSs. A BBS is essentially a very specialised terminal program. BBSs allow your computer to become host to anyone calling your number, and will allow callers to upload/download files, maintain postboxes and so on, just like the commercial networks.

Popular Amiga BBS programs include Ami Express, Baud Bandit and TransAmiga, and more are appearing all the time

Any BBS worth its salt can provide privileged users with some control over the system (as well as excluding unauthorised users).

Also, since ARexx has been making such an impact in the world of Amiga comms, there is hardly a single BBS which doesn't support it.

In other words, you should be able to control your Amiga remotely (including launching programs and getting results) by running a BBS on it. However, BBSs are large programs, and can be very demanding on memory and resources.

They have a special purpose - to be a forum and an information point for many users. Using a BBS for a small remote control operation may be gross overkill.

There is another way. Any ARexx-compatible terminal can be adapted as the engine for a mini-control centre, or even a mini-BBS, if you like. All you need for this is a suitable ARexx script. To try this approach, you will either need to find a ready script, or write one yourself. It is not as difficult as you might think at first.

The distribution of the VLT terminal provides an example mini-BBS, which would be suitable for an experimenter. The terminal and the program are small enough to run on a 1Mb Amiga, and the code can be studied be adapted for your own requirements.

The script program is called FIFOBBS.REXX, because it uses Matt Dillon's excellent FIFO: pipe device. This is not necessary, but it is very elegant, if a bit confusing for a newcomer, since you need to know what a pipe is in the first place.

The advantage of using pipes is that you can have a "proper" CLI on your remote machine, without having to write a script to decode the incoming command strings, as we do in the DIY examples below.

The easiest way to obtain VLT is probably from Fred Fish library disk #455. By the way, VLT has many, many, more features, including a version with Tektronix emulation, for use by academic establishments!

Its full documentation is available from the USA, free for the asking. The VLT project was actually funded by the US government, and was developed for use at the Stanford Linear Accelerator Centre, so it's nice to see the Amiga being taken seriously.

Willy Langeveld, who wrote VLT, has also made other substantial contributions to the ARexx scene, including the extremely popular RexxArpLib and RexxMathLib libraries.

So, with a setup like this you can run a remote Amiga CLI from just about any computer, as you can see in the

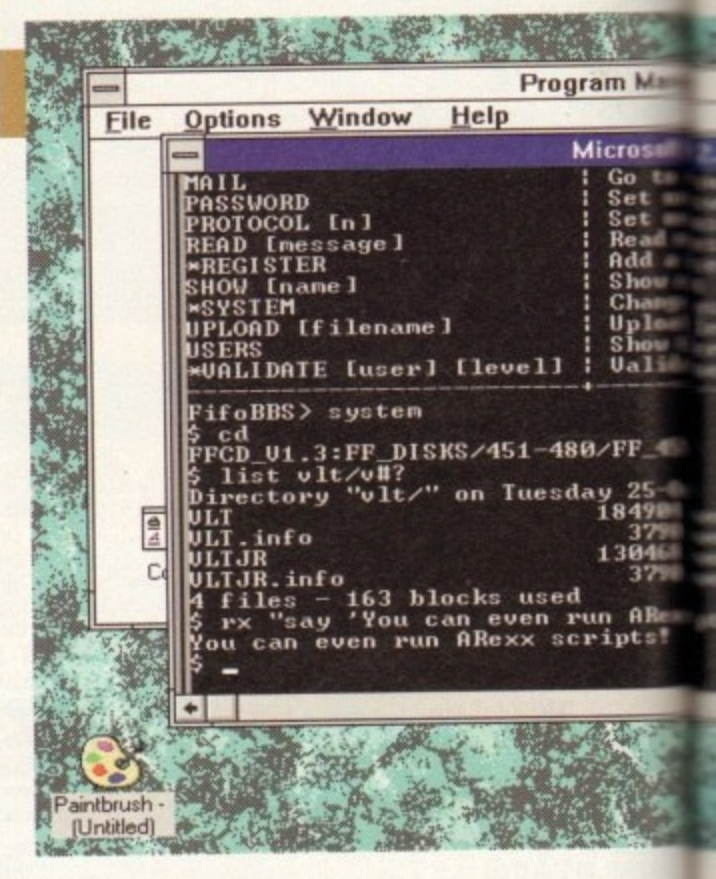

illustrated example.

However, you don't need a fully-featured CLI to control the Amiga from a distance. Any package that allows commands to be sent to the CLI or to ARexx will do.

The popular NComm package, for instance, provides the commands CLI and SPAWN, for these two tasks respectively; most other terminals will have some kind of equivalent command.

As we saw in the last issue, a remote-control script for your terminal is simply composed of a few loops that check the input from the serial port, and take appropriate action.

You will see that the actual number of commands provided by the terminals is rather small, since ARexx can do so much of the work itself.

Most of the commands will simply duplicate the menu functions, control the terminal settings and so on. In addition to

# **Sampling the**

It is nice to see books on ARexx starting to appear on bookstore shelves, and from time to time we will be reviewing them here. Today we look at a book from the United States, The ARexx Cookbook by Merril Callaway.

The Cookbook is not meant to be a complete ARexx manual, and the author says so, right from the start. Instead, it is an interesting blend of ideas and examples, which makes frequent cross-references to the ARexx manual, in order to avoid duplication. If you are looking for a book from which to learn the basics of ARexx, look elsewhere. This book is strictly a supplement.

Having said that, I found that the book dealt quite nicely with concepts like parsing and the use of macros, and the reading was leisurely and ideal for beginners.

There were also several hypothetical examples, which although not very useful in themselves, will give a good understanding of ARexx programming when worked through.

There are sorting examples, recursive problem-solving examples, and some useful text processing examples. In all of these, the author's enthusiasm for the language spills over.

I felt that there was not sufficient coverage of using ARexx with AmigaDOS, and there is no mention of the rexxsupport library, or of setting up loops to receive ARexx messages. Then again, these subjects may be a bit beyond the scope of a book like this.

On the other hand there is good general discussion on how

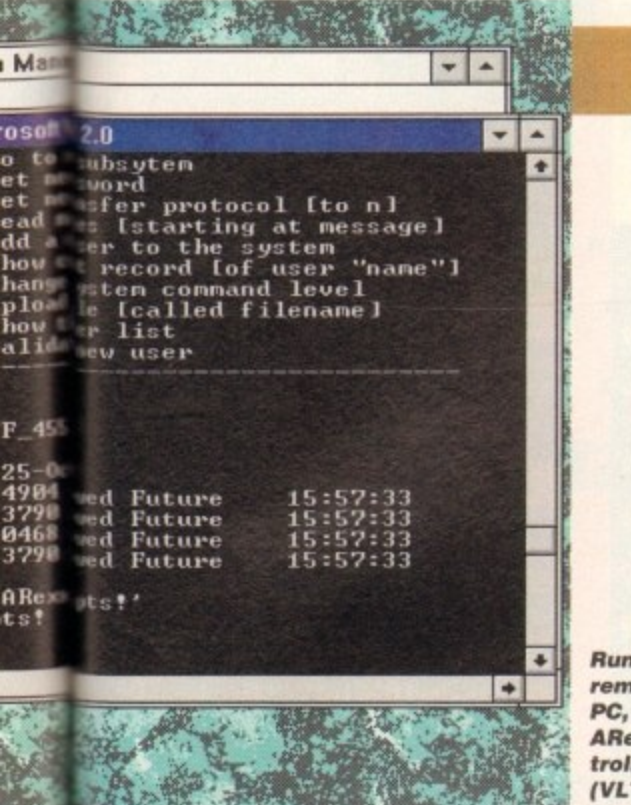

**l**

**ie** to

nt

ië V.

Ur kit

ICto

**be** of

3kng 3s,

wan 'etc to ct-

31y he

ch od h. ng all ,r. ixx ort **DS** of

OW

**.**

**Running a remote CU on a PC, using an ARexx controlled terminal (VLT) on the Amiga side**

these, you will find some commands to send and receive character strings, detect a phone ring, and reset an interrupted connection\_

Even if a terminal has no explicit facilities for executing CU or ARexx programs  $-$  so long as it can run ARexx scripts  $-$  there is no real problem; with a suitable script, the machine can be controlled directly from ARexx. bypassing the need for special terminal commands. As always, there's more than one way to skin a cat when using ARexx.

So, your script could contain a loop that checked each line com-

ing in from the remote machine. most likely by using the Parse instruction. A Select statement could then look out for keywords which you had predefined, eg CLIit, AREXXit. SendToProgram whatever...

Commands for the CU would be handled by the standard ARexx ADDRESS COMMAND xxxx instruction. Their output or results could he redirected to temporary files, pipes, and then sent hack to the remote machine via your terminal's SEND command, as we saw in the last issue. An extensive discussion of redirection can be found back in the July issue.

If you needed access to ARexx facilities you could use the Interpret instruction, which allows arbitrary strings to be processed just as if they were part of the ARexx program itself. In this way, not only could

you control remote ARexx-compatible applications, but you could also run little ARexx scripts on the fly, without even having a CLI window to run them from!

Interpret is one of the more important and powerful ARexx instructions, and since it has not yet got all the attention it deserves, we will be looking at it next time!

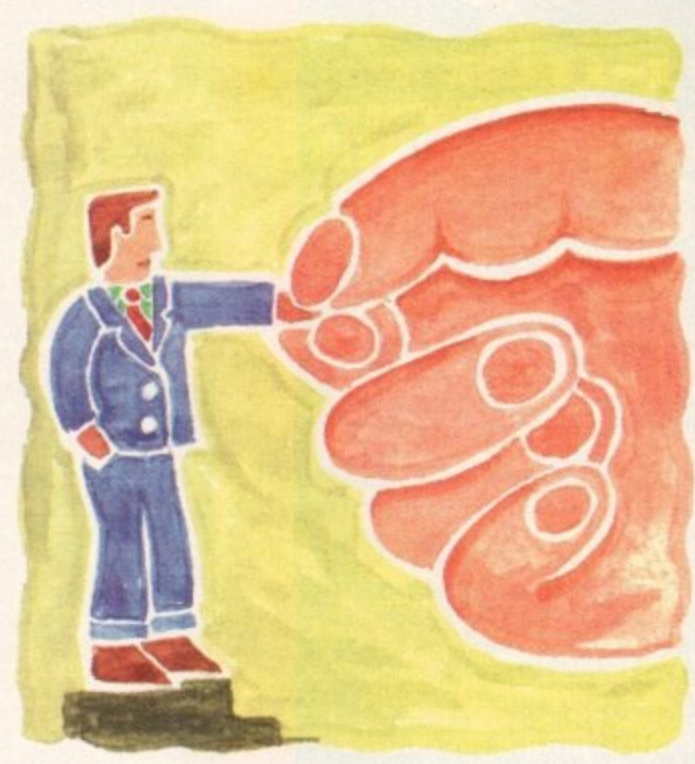

**Distant voices**

# he ARexx cookbook

to use ARexx to enhance applications which have ARexx interfaces. Coverage is also given to certain specific subjects. and if your interests coincide with these subjects, then this book could be for you.

There are a couple of good examples given for using ARaxx with Art Department Pro, as well as some programs to deal with aspect ratio scaling. There are also scripts for the TurboText editor,

I particularly enjoyed the section on using ARexx to control PostScript devices, which has some useful suggestions.

Two Cookbook companion disks are available at extra cost The first one contains the example code from the book, as well as some useful freely distributable libraries. The RexxArpLib.library in particular is a very handy piece of ARexx kit, and allows you to use the Amiga system graphics.

I was pleased to see that it was the latest version, which is compatible with Workbench 2.0. There are also some macros for FinalCopy, and other programs.

The second disk contains code for an ARexx index builder for DTP (useful), some utilities for viewing 24-bit pictures with Directory Opus, and some stuff for exploiting the jpeg compression of ADPro. All pretty specialised stuff. There is also some amusing code for producing 'starfractals" using PostScript or MathVision.

At £35 including the disks, the book is pricy - but perhaps this is inevitable with US imports. If it cost half its current price, I

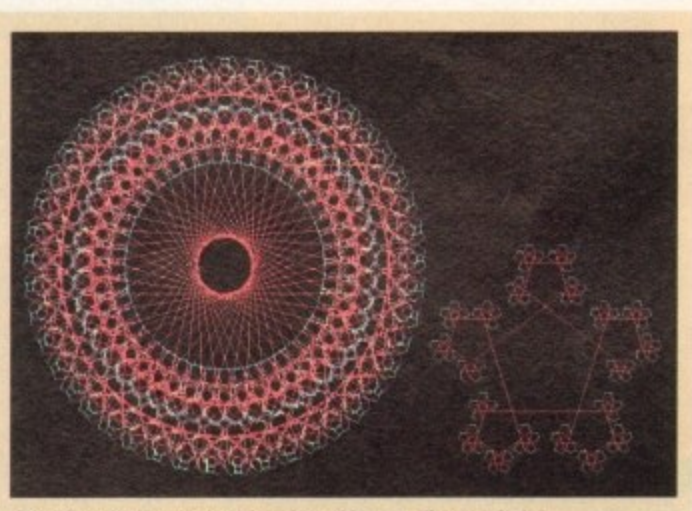

**Starfractais created using ARexx. Part of the Cookbook's second disk, which also shows you how to print them to PostScript...** 

**,** would recommend it much more heartily.  $\frac{1}{4}$ 

As it stands it is a good, fun book, certainly not essential, but **...** if you are looking for something extra and you don't mind the price, it will serve you well.

I would also recommend it if you have a PostScript laser printer, or it you want to learn how to customise an ARexx-compatible editor. The book has some very good bits, but all things considered I cannot give it more than six out of ten,

The ARexx Cookbook is available from PremierVision, 31C Herne Hill Road, London SE24 OAX. Tel 071-274 4407. Price £24.95, with first disk E29.95, with second disk E34.95.

**Alex Gian continues his look at remotecontrolling the Amiga using the ARexx language**

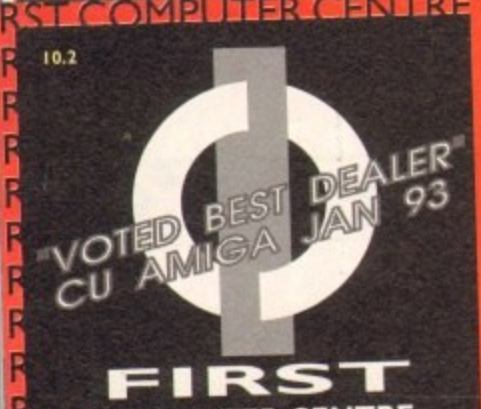

#### **FIRST I F I COMPUTER CENTRE CENTRE FOREN 1 DAYS A WEEK**

OPEN MON - SAT..................9.30AM-5.30PM **SUNDAY OPENING........... 11.00AM-3.00PM THURSDAY NIGHT LATE...9.30APP.30PM •**

**ار** fl \* fi

•

•

•

**PREFERRED DEALERS FOR A CORN. CITIZEN, COMMODORE, DIGI TA, PACE, PRIMA, SEGA, STAR ROMBO, SUPRA, US ROBOTICS**

#### **HOW TO ORDER**

**Order by telephone quoting your credit card number. If paying by cheque please make payable to the:**

**"FIRST COMPUTER CENTRE."**

**In any correspondence please quote a phone number & post code. Allow 5 working days for cheque clearance**

#### **• .interest credit available!**

**• Please phone for details • •Ail prices include VAT •All hardware/computers are UK**

**• spec. a UK MAINLAND DELIVERY TARIFFS**

#### **• Standard Delivery.........£1.00**

**•Guaranteed 2. to 3 day • (week days) Delivery.............** 

**•Guaranteed Next Day** (week days) Delivery......£4.90

**'Open seven days a week • 2.00 sq. ft. showroom**

**•Free large car park**

**\*Overseas orders welcome •Educational orders welcome**

#### **FULL REPAIR SERVICE**

**We offer a FREE quotation on your computer or any peripheral (monitors,** printers etc.). A delivery charge of just **ISA is charged or alternatively you can visit our showroom.**

#### **0532 319444 SALES &TECHNICAL 24 HOUR MAIL ORDER SERVICE <u>6 LINES</u>**

**FAX: 0532 319191 •**

**FOR DESPATCH & RETURNS ENQUIRES TEL. 0532 637988 •**

**• SHOWROOM ADDRESS: • DEPT. AC, UNIT 3, ARMLEY a PARK COURT, OFF CECIL S • STANN1NGLEY ROAD, • LEEDS, LS12 2AE. •**

> **(Follow A647 signs from Leeds City Centre)**

• • • •

**•**

**It is recommended that prices are confirmed before ordering goods**

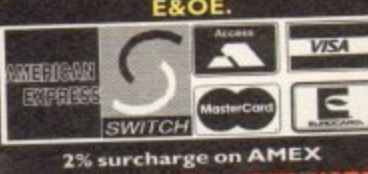

#### **RST COMPUTER CENTRE OF RST COMPUTER CENTRE OF IRST COMPUTER CENTRE OF IS 2 2 19 FIRST COMPUTER CENTRE (LEEDS) Tel: MONITORS**

#### **AMIGA 1200 £284.99!!! now with SLEEPWALKER GAME**

**bit technology based on the 68020 chip**<br>**.2 Mhz, AGA custom chipset. The 1200**<br>**future of the Amiga, Buy it!! Comes with •** 

#### **The New Amiga 40001030**

**sod on the 66030 processor Complete with hard** drive & 2Mb of chip RAM & WB3 **only £899.99 for 80Mb version**

**"or £959.99 for 120Mb version •**

**Amiga 40001040 from £1939 . with 6 Mb RAM and I 10 Mb hmd drive**

**Cartoon Classics Pack............£194.99** with Lemmings, Captain Planet, The Simpsons & 233 **with built in ROM sharer 2.04/1** 

**AMIGA 600 Basepack**

**X OUT game (LIMITED OFFER) only LI 94.99! •**

**AMIGA 600 20HD The Epic pack20 Mb Hard drive, Epic, Rome, Myth, it, Dictionary, Language Lab & , ly £289.99 ( •**

**i - e A600 Wild, Weird & Wic** icro Prose Grand Prix, Deluxe Paint 3, Putty & Pi<br>Phrs <sup>11</sup> X OUT" shoot em up **INS "X Our shoot em up**

**Mont only £219.99**

**A600 DELUXE ................ONLY £245.99 00 2.0HD DELUXL..-ONLY £339.99 ROM sharer with 1.3 & 2.04 ROM's making HD Deluxe comes with a Built in 20 Mb hard drive Just add 32.99 for a 2 Mb 600 Deluxe!!** 

#### **PRIMA A1200 REAL TIME CLOCK**

**at last now you can date and time stamp your ales** Fits directly onto the motherboard with no so

**now only I 4.991 chock for compatibility**

#### **- A600 & I 200 1 in Hard Drive plus HD kits S BOL AND THE WITH ST** forA600/1200's

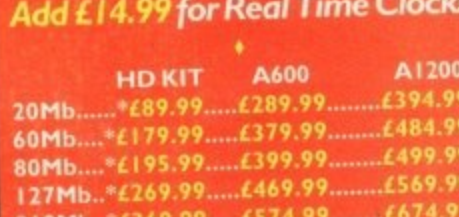

**1195.99 4 I OMb..\*C369.99 £574.99 1269.99 Hust Add L10.00 for fitting** 

All Amiga's come with Workbench, mouse & 12 month **All Amigas come with Workbench. A 1000 comp wi warranty. The A000 s, A1100 & A4000 s also an** *Ms on site warramy All I system* 

**. Wit in integral hard disk option**  $\overline{\mathsf{THE}}$  AMAZING ZOOL PACK **4 •ZOOL (VT% Amiga Computing, Nov 92) .STRIKER (94% CU Amiga. June 92), \*PINBALL DREAMS (74% API, Sept 12) .TRANS WRITE word processor**

**only £29.99** only £19.99 with any AMIGA!

#### **NEW! AMIGA CD32 PACK**

**on the 680\_ or, th features AA ch - 2Mb RAM, 128 A memory, built in WB & the ability to play normal audit CD'•**

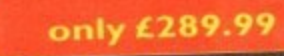

0 **z C D Rom Amiga A570** r Amiga 500 int<br>CDPD disk & Si w only £ **Fred Fish CDPD disk & Sim City e**<br> **how only £ - Fred Fish CDPD disk & Sim City**

**• • L.11 '4 1 iI v**

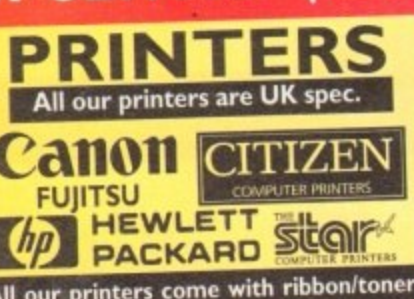

**All r printers come with ribbon/toner,** ur printers come with ribbon/toner,<br>:erdrivers(ifavailable),paper&cables!! PH **CANON**

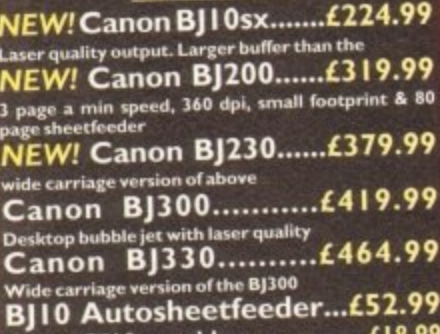

**0 n 13J10 at:I:ridge ..... I 8.99 A ITIZEN NEW LOW PRICES!**

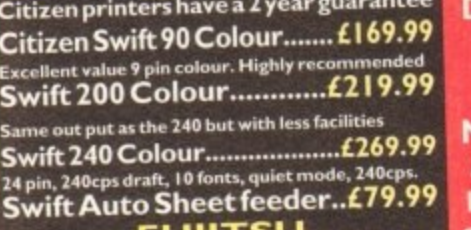

#### **t 12 month onsite included except DI.- I I SO (12 month T Base)**

**F e 'n. I 0 fonts. 200 CPS F d i** jitsu DL- 1150 Colour.£274.99 **e Jet. draft A LQ mode. BJI OEX beater e r P Deskiet Portable-only £369.99 - ew!HPS 1 jitsu Breeze 100 £219.99 HEWLETT PACKARD** 

**L P 550 Colour........now £519.99**<br>A times faster than the HP500C!! **2 . 9 £ 2 4 II HP printers come with a) year warranty 0 P SOO Colour now L3 I 9.99 A o.no w • P500 uble mono cartridges-. life 500 cartridges..-.......1.2 4.99 4 times faster than the HP500C!!** 

**6**<br>**6 . 99 tarLC20 -.L132.99** cps draft, 45 cps **NLQ**, quiet mode and mold

nts, pusl **nts, push button operation. Star LC 100 colour..........£155.99**<br>9 pin colour, 8 fonts, 180 cps draft, 45 cps NLQ **pin colour.11 fonts. ISO cps draft. 45 cps FAQ tar LC2.00 colour LI 95.99 9 pin colour, 8 fonts, 225 cps draft, 45 cps NLQ, A4<br>landscape printing. HAN' printing. E W! Star LC24-20 MX11-.1224.99** 24 pin quality, 210 cps draft, 67 cps LQ, 39K buffer<br>expandible to 48K, 10 fonts and quiet mode. **tar LC24-200 colour.L264.99** r version with 30K buffer expandable **I n 6 lit tar SI48 Bubble jet.....L21 7.99**

**REW! Star SJI 44 ColourThermal COLLAGE TABOR PRINTER AND TABOR PRINTER AND TABOR PRINTER AND RES** 

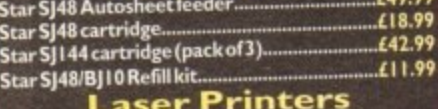

#### **Laser Print on-Sale warranty standard Fujitsu VM600 Laser £679.99 4 pages pc' minute. HP emulation, multi font, 3000p1 HP Laserjet 4L £60999 i Mb RAM, I ppm, I M O footprint OKI 400e IS I 4.99 4 page laser, molt font, Slit memory, HP emulation Ricoh PCLS £809.99 400 Dpi,Thib RAM. 5Page per minute add just LI 14.99 for 2 Mb of extra RAM Star Laserjet LCS £589.99 page laser. HP emulation. multi font, 100091**

**'lel Wk.-**

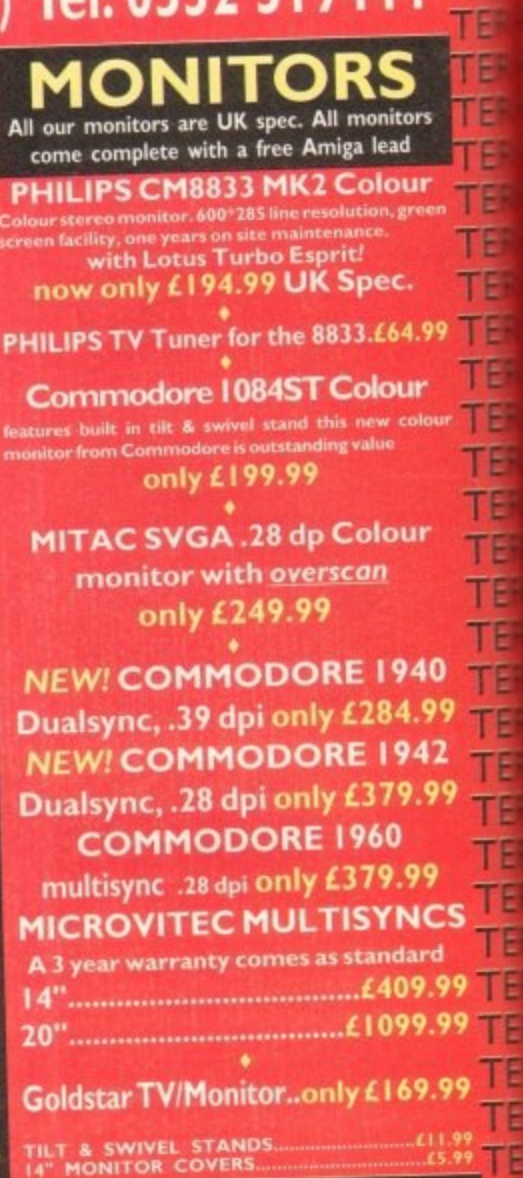

**TEN**

E Έ

Œ

TE

TE ТE

> TΕ īΕ TE TE ΤE

#### **-SUPRA MODEMS** The Supra-Fax Modem **V.32 bis (14400 baud !!!)**

lows you to send and receive tax message capabl TE **odem from Supra has lull 14400 baud caper includes V.32bis. V.32, V.22015, V22. V.40011** TE **V.42, V42DIS, Class I & 2 comme enfrware & mo. Fax\_ Includes free commis software I. m** ΤΕ

**only £249.99**

# **including heavy duty PSU**<br>**•**<br>**• Supra Fax Plus**

**pra Fax Plus • to'vend faxes! Evert faster than the from Supra with auto dial & auto comp, V22b, V42 Bit, MNP 2-5 & auto se transmission weeds. include s** TE **Se & comms shelf**

#### **'only L I 19.99 <sup>I</sup>**

**GP FAX SOFTWARE only £39. if bought with modem**

#### **pra 2400**

**Is great value feet comp, V22**<br>**Comms siwil** 

#### **ly £74.99**<br>me with a 5 year wan

**tested by I I SO% rating&**

#### **US ROBOTICS PREFERRED DEALERS**

**Courier V32bis+FAX £3 Courier HST (16.8).........£403.99** Courier HST/Dual 16.8 Fax..£503.99<br>Sportster 14400 FAX......£279.99 **Sportster 14400 FAX 628 WorldPort 14.4+FAX 1.2 thought VI ibis was fast try this anal They**

#### **5 y e a r PACE MODEMS**

**roLin V22b FAX** ....... **r ar warranty and FULLY BABT Ap**<br>ar warranty and FULLY BABT Ap **n**

**The Company of the Company of the Company of the Company of the Company of the Company of the Company of the Company** 

99

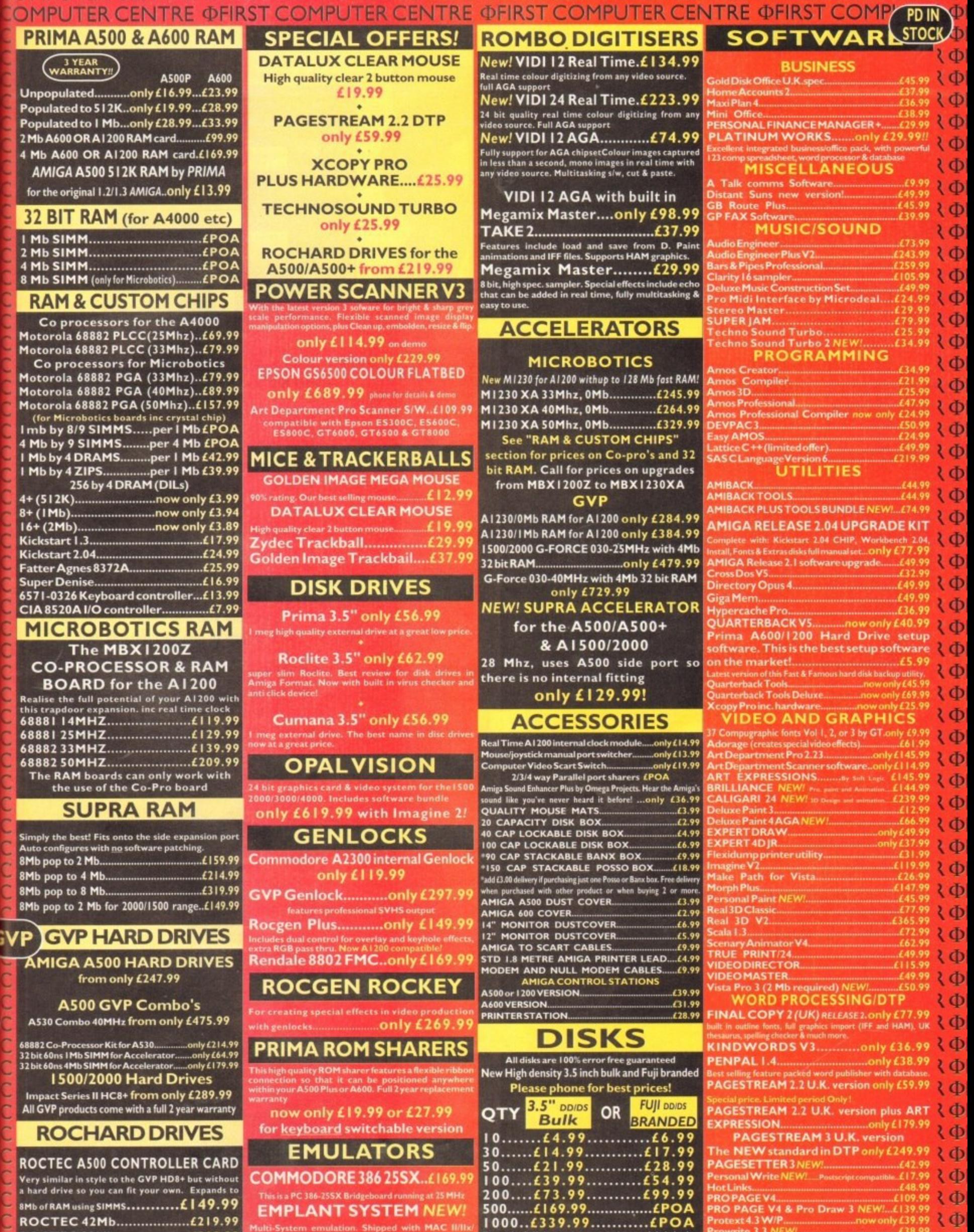

**/ • / 101• 11**

**-**

**000..L339.99 E.P0A randed disks come complete with labels isk Labels....500...now only £6.99**

**r**

**-**

ST COMPUTER CENTRE **<b>OFI** 

**THE PUBL** 

**WORDWORT** 1388 CD

**Prote xt 4.3 cmly L3 Prownte 3.3 .......... .... THE PUBLISHER DTP NEW PRICEL.....£30 • • EDIT : GA -**

 $\Phi$  $\langle \Phi |$ 

 $OMPUTER$   $\Phi$ 

**ROCTEC 80Mb ROCTEC 120Mb ROCT EC ROCMATE**

**•••••••I I I •••0 I low • •• ,,••• 1=.1 I I • I 1 -// I '//1/ "1• 10/I I I /N O**

CENTRE

**• /S o/**

**OMDI ITED** 

用量 TER

TE<br>TE

TE ΠE TE 下目 丁田 丁目 TE TE TE TE TE **TE** TE **TE TE TE TEF TE** TE **TE** TE TE **TEF** TEF TE<sub></sub> TE 情 TE TE TE **TER TER** TE **TE TER TER** TE TE TE TE **TE TER TER** TE TE TE TE TE TE TE TE

> **S L299-99 I M AC thelcirQuaelra.,P C 2361466,MepaST. OMPUTER CENTRE OFIRST COMPUTER CEI**

**EMPLANT SYSTEM NE Pluiti-System emulation, Shipped with MAX WI** 

**L3 1 5 .99** Falcon, Con, Sega, Nintendo to follow) A1 300, 2000. **L99 . .9 ' 249.99**

# Choose any gift or special offer when you subscribe to AMIG

To order your 12 issue subscription send this form to Europress Direct, FREEPOST, Ellesmere Port L65 3EA.

(No stamp needed if posted in UK)

#### **Subscription order form**

I would like the following 12 issue subscription to Amiga Computing.

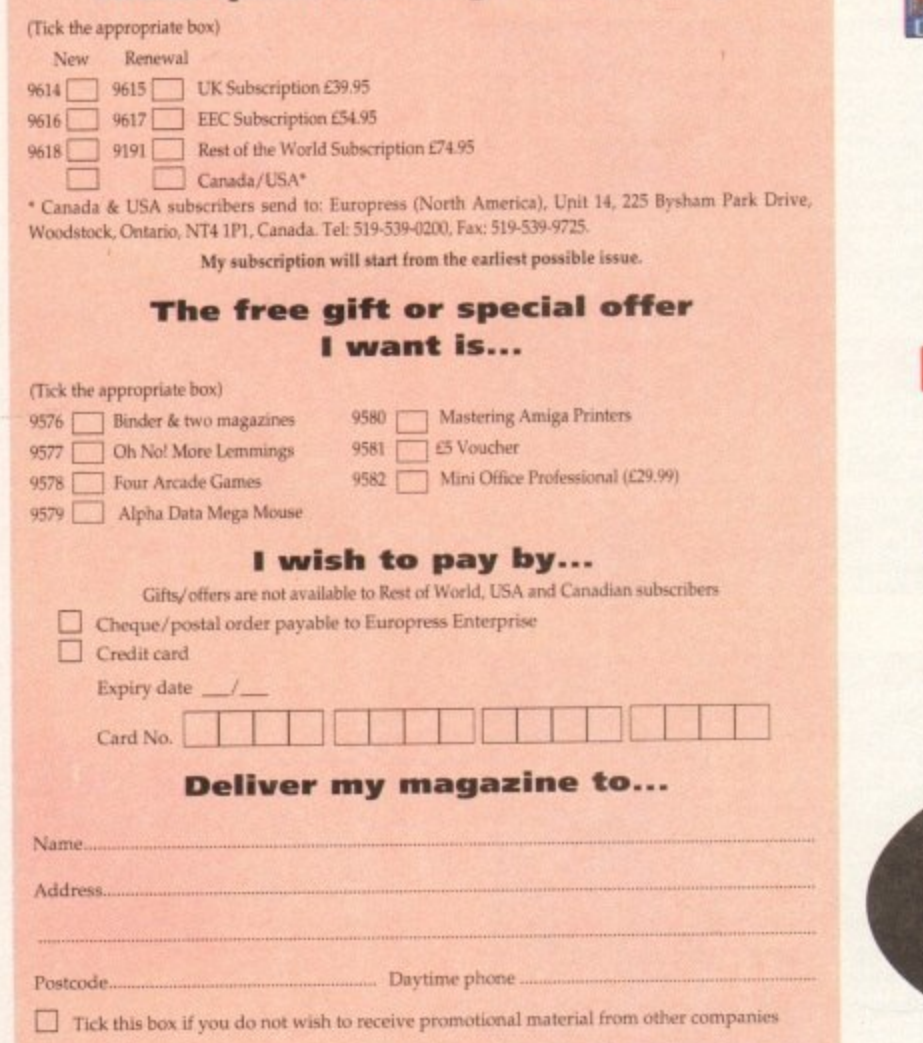

Subscribing is the easy way to make sure you get your magazine. Every month your copy is reserved and delivered right to your door. We pay all the postage costs, and you receive it before it's even on sale at the newsagents.

You'll have no worries about missing out on the latest issue. Subscribing saves you time and hassle, and makes sure you don't miss out. On top of all this you get to choose any of these free gifts or special offers as well.

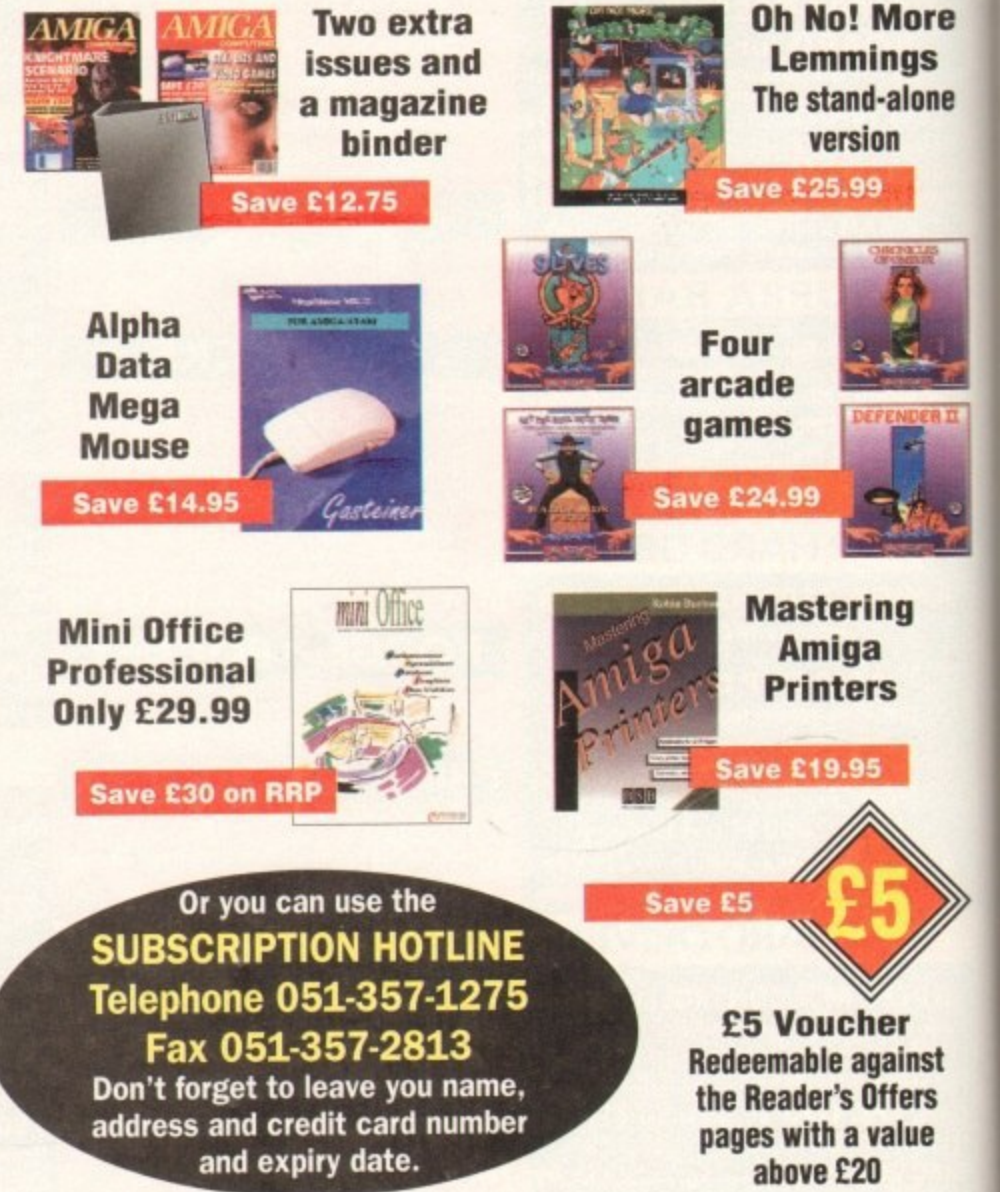

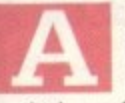

so on.

h o u ı h d

a m a

m

ry er

ıg ١l

e

1e

m

Ithough dramatic, this month's big intro may also be just a tad misleading. When I say "the best money can buy" I really mean the best "sensible" money can buy which precludes BetaCam edit recorders, TBCs, A/B roll suites and

Courtesy of the fact you're already reading AC it's a safe bet you already have a machine. However for those contemplating an upgrade I strongly suggest that you consider a desktop-style machine such as the A1500, A3000 or A4000. due entirely to the expandability that Zorro slots provide.

Thanks to the nature of DTV, the add-ons never seem to end and to employ them effectively extra RAM, extra storage and dedicated add-ons plus acceleration is often a must.

For basic titling neither Zorros nor excessive speed are essential. but if you're planning to take your DIV further an 030 is really the minimum for effective animation, presentation and post-production work.

Lastly if you're planning to add ray-tracing to your repertoire ensure that an HU comes as part of you new machine or accelerator. Ray-tracing without an FPU can be incredibly slow - as indeed can all heavy' number-crunching applications.

Despite the fact that DPaint can be painfully slow in its AGA form, it nevertheless remains the key animating tool for any system. If however your aspirations go further than spinning logos, title scrolls and backdrops, 3D is probably your next move.

If so, the choice falls between Imagine2 and Real 3D Classic. Although there's a vast army of programs available, this duo offer by far the best performance-to-price ratio\_

#### **SUPERIOR ANIMATION**

Both packages retail at roughly the same price with Real 31) providing a simpler window into 3D, while Imagine2 offers superior animation and photo-realism

Although not essential for basic DTV, the flexibility and added creativity that image processing offers can put the Amiga alongside even the most powerful digital video systems.

As far as image processing is concerned there's one package that quite literally blows the opposition away. If you've not already guessed, the software in question is the all-conquering ADPro.

Even though ADPro has suffered stiff competition lately with the arrival of ImageFX and Image Mr/Master - both of which offer impressive perfonmnce - it holds its position as the premier DIV image engine thanks almost entirely to ProControl.

Courtesy of this the latest member of the ADPro family, automated multi-frame image processing is a simple matter of pointing and clicking. Even highly complex DVEs can be simulated with the aid of the program's built-in incrementing variables. When this is combined with its composition and special effects features, its quite simply unbeatable.

If you're a regular to the glossy folds of AC there's a strong chance you've already been exposed to one of the leading contenders in the title race, namely ScalaHVI - which appeared in the June issue, The aforementioned IIVT is far from alone in the bud-

#### **The future...**

**With the arrival of the Amiga CD32, the Mpeg revolution is only lust around the corner. Although not shipping with the CD32, the Mpeg module is panned for release In the autumn. Speaking from experience I can tell you the fullmotion video or FMV offered by the module is nothing short of spectacular.**

**When as promised Mpeg technology spreads to the MON and Al200. DTV could see the biggest change in the history of the machine. As yet Its unclear whether the Mpeg chips will be accessible by the Amiga itself or skit. ply as a spooling medium for the CD-ROM.**

If as expected the technology will be a shared commod-<br>**If as expected to the change of the chips** direct from **ity, animation could be spooled to the chips direct from hard disk thereby providing full frame digital video and at reasonable coat of space and expense.**

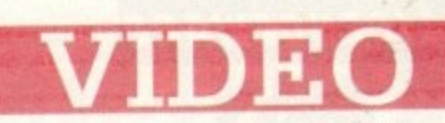

get market being hotly pursued by BAS2 front Alternative Image. However for the power players there's again a choice of two power programs in the form of Broadcast Titler II and Scala MM200.

Even though the former offers excellent titling and extremely smooth scrolling it badly lacks the flexibility offered by MM200 a program which can not only title video but also provide animated backdrops, links to other media including display boards. CD and CD-ROM, Midi and much more besides.

Besides the footage itself music is perhaps the most important aspect of any production. And again there's a huge array of sequencing and sampling combinations with which to build a production.

However in the best traditions of our "not much expense spared guide to DTV" the ultimate combination has to be B&PPro2 and the SunRize range of 12 and 16-bit direct-to-

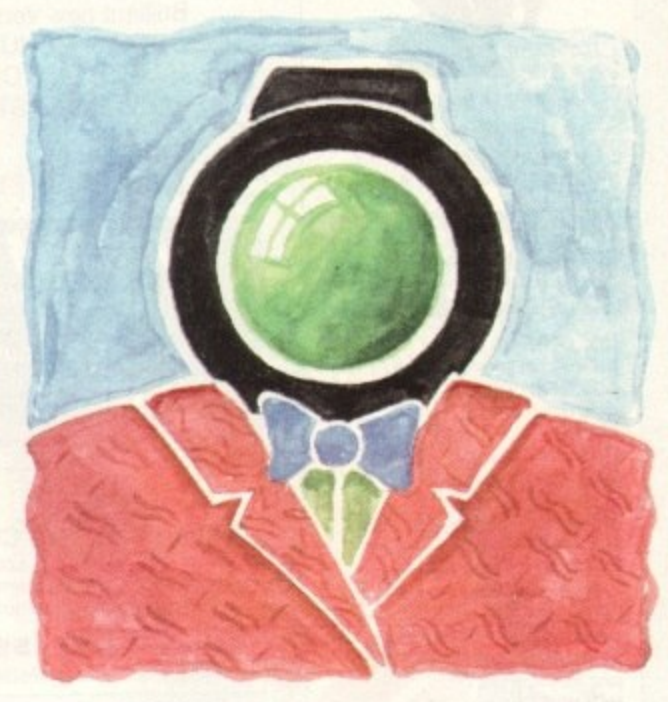

# Dream **system**

#### disk samplers

As for sequencing, B&PPro2 simply cant be beaten. It's fast, flexible and incredibly powerful while acting as a centre-pin for a whole family of add-ons such as SuperJam1.1 - a program that can generate perfectly acceptable background music in the style of your choice in seconds.

B&PPro also has the added bonus of Media Madness - an element of the program which provides control over external devices such as gerdocks and laser discs in addition to direct ARexx control over other programs such as the aforementioned Scala MM200.

On the sampling side the SunRize 12 and 16-bit boards win the day not only because of quality hut also their affinity with B&PPro2 which can control both of them, thereby adding frame-accurate soundtracks and special effects to live Midi output while running Scala titling and animation at the same time.

However be warned - you'll need an A4000 with a sizeable RAM and hard disk to achieve such a high degree of automated co-ordination.

As far as plug-ins go the list is endless. but in my opinion the hottest item at the moment has to be VLab Y/C. Although merely a humble high performance full-frame grabber in the past, this latest Y/C revision has revolutionised DIV by providing access to accurate sequential grabbing.

Once processed with a combination of ADPro and ProControl. these sequential creations mean apparently live action DVEs arenow within the reach of anyone.

On the playback side, DCTV still remains the only method that comes close to 25 frames per second full-screen playback although when large areas are animated even DCTV suffers badly.

In addition, the unit also lacks the ability to genlock with live video due to its composite-only output. As a result the talents of a fast AGA Amiga are often more useful - especially when smaller scale animation is require.

Paul Austin throws caution to the wind and sets about building the best Amigabased video environment money can buy!

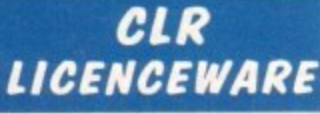

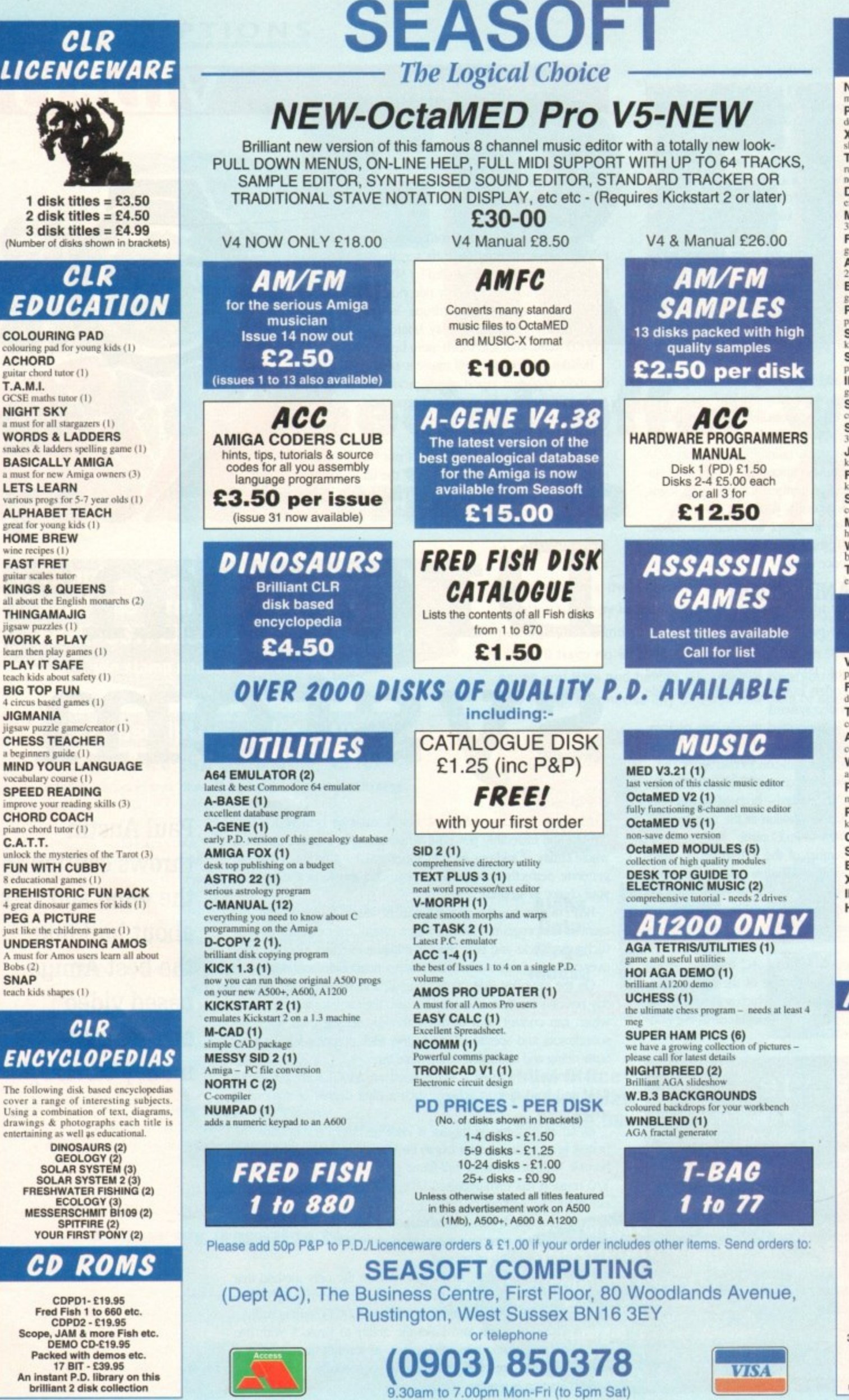

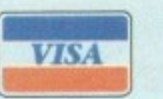

850378

9.30am to 7.00pm Mon-Fri (to 5pm Sat)

#### *GAMES* **NORRIS** al platform game (1) PHASE<sub>2</sub> der style shoot-em-up (1) **X-SYSTEM TRUCKIN-ON** cking company. run your own tru<br>needs 2 drives (2 **DRAGON TILES**  $(1)$ **MOTOR DUEL**  $m-up(1)$ **FUTURE SHOCK** maze (1) **ALL GUNS BLAZING** g game (1 **BULLDOZER BOB PARADOX** SONIC SMARTIE HEAD SPLODGE THE ESCAPE **IMBRIUM** al adventure game (1) SCAN<sub>29</sub> **STELLAR ESCAPE** 3 disk vertical shoot-em-u<br>JUNGLE BUNGLE **FLOWER POWER STOCKING FILLERS MARVIN THE MARTIAN WHITE RABBITS** brilliant puzzle game TIME RIFT<br>excellent platform game (1)

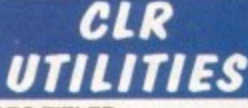

**VIDEO TITLER FISH INDEXER** detailed Fred Fish listing (1) **TYPING TUTOR** course & speed tests (1)

**ALPHAGRAPH** graphing prog (1) **WORD FINDER PLUS** st for crossword fanatics (2) **PLAY N RAVE** 

sdule linker/player (2) **POWER ACCOUNTS** keep track of your bank account (1)<br>CALC V1.3 spreadsheet (1)

**STOCK CONTROLLER (1)** EPOCH (1) X-STITCH LITE (1) **INVOICE MASTER (1)** 

**HARD DRIVE MENU (1) PRINTER FONTS** LC10/20 (1), LC200 (1)<br>24 PIN PRINTERS (1),<br>CANON BJ (1)

#### **CCESSORIES**

 $(E1.00 P&P)$ PYTHON 1 joystick - £9.99 ZIPSTICK joystick - £12.99<br>MOUSE MAT - £2.99<br>HEAD CLEANING KIT - £2.99 MONITOR COVER - £4.99<br>A500 DUST COVER - £2.99 A600 DUST COVER - £2.99 A1200 DUST COVER - £3.99<br>PRINTER STAND - £4.99 **PRINTER LEAD (1.8m) - £3.99**<br>PRINTER LEAD (5.0m) - £6.99 4 PLAYER ADAPTOR - £5.99<br>JOYSTICK EXTENDER - £4.99 M/J SWITCH MANUAL - £9.99<br>M/J SWITCH AUTO - £12.50 **ALFA DATA MOUSE - £12.95** 100 DISK LABELS - £1.50<br>1000 DISK LABELS - £1.50 1000 T.FEED LABELS - £12.50

**DISKS** 3.5\* DSDD GRADE A - 50p<br>3.5\* DSDD BRANDED - 60p 3.5" DSDD TDK - £7.00 for 10 **DISK BOXES** 

 $\begin{array}{c} 3.5"\times10\cdot\Sigma1.25\quad 3.5"\times40\cdot\Sigma4.50 \\ 3.5"\times100\cdot\Sigma5.99 \\ 3.5"\times80\;BANK\cdot\Sigma10.95 \end{array}$ 3.5" X 150 POSSO - £19.99 (please call to confirm price and availability)

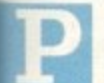

ascal was designed as a teaching language way hack in 1971 by Professor Nicklaus Wirth. Consequently, it is exceedingly good for teaching the fundamentals of computer programming and developing a structured. methodical approach to writing code.

Over the years Pascal has been implemented on the majority of computers and numerous deviations have been made from the ISO specification by compiler writers.

This has had the effect of nuking the language less portable than it once was, although the key features have always remained intact.

The most popular version has set a de facto standard on the IBM PC in the form of Turbo Pascal. This has been implemented as HighSpeed Pascal on the Amiga by HiSoft in conjunction with D-House.

As you would expect, this dialect allows access to all of the Amiga's operating system routines as well as providing compatibility with Turbo Pascal.

In Amiga circles, there are two kinds of HighSpeed Pascal programmer - those who already know the Pascal language, but need to learn some Amiga specifics, and those who are complete novices.

Because the more experienced programmers are quite capable of learning all about the inner workings of the Amiga by themselves, we must ask them to do just that for the time being.

I realise that this will leave one or two Pascal-literate readers wondering where to start, so let's point them in the right direction.

Anyone eager to take on the Amiga's operating system will need to obtain the ROM Kernel Reference manuals which are available from all good book shops or directly from HiSoft. Buying the complete set in one go is an expensive business so you may find it use to buy them one at a time, as finances permit. This begs the question: Which one should I buy first?

Without a doubt, the most useful starting point is with the Libraries RKRM which covers topics such as screens, windows. menus. gadgets and all the others needed to give your programs the Amiga look. After that you will soon find that you want a copy of the Devices RKRM.

#### **START FROM SCRATCH**

Although the manuals include example code written in C, the accompanying tutorials provide good explanations and sufficient detail to convert them to Pascal.

I would advise you not to attempt a straight conversion. but to start from scratch as this will give you a better understanding of what the programs do and how they do it.

It is not absolutely necessary to know how to program in C in order to understand the manuals, though this is clearly an advantage.

Once you know the names of the routines that you need, look through the Units to find out whether they have been implemented as procedures or functions. Having done that, you should he well on the way to writing some nice-looking programs.

For the time being, this column will concentrate on teaching the fundamentals of Pascal programming and will tackle the likes of Intuition, Devices and so on some time in the future.

Traditionally, the first program anyone writes with a new language is the Hello World example. In Pascal it looks like this:

> Program **HelloWorld;**<br>begin **begim • eriteinelletio Vorta.');** end.

The first line indicates that you are looking at a program, rather than any old text file, and that it is called HelloWorld. By convention, the program is stored in a file of the same name but with a file extension of .pas:, for instance

#### DFD:HelloWorld.pas

loo kale kale ka

l interesse The word begin indicates the start of the program while the end of the program is marked by the word end. The body of the pro-

# **PROGRAMMING**

gram is that part of the program that lies between these begin-end brackets and in this case takes the form of a single statement.

In Pascal, each statement is terminated by a semi-colon  $\left($ ;) with the exception of the final end statement, which is followed by a full stop to indicate the end of the program. This allows long statements to be split over several lines to make the program more readable.

Having produced the simplest of programs, we are now going to take a closer look at text output. The writeln procedure follows its output with a carriage return and line feed so that subsequent output will appear on the next line down. For example. if we wanted to out put the text

> **ay tint Postai program is called: Hello World.**

we would add a writeln statement to the

# **4\*46**

# **Pascal for beginners**

program:

Program HelloWorld; begin  $written('My first Pascal program is called:')$ ; writeln('Hello World.'); **cad.**

The writeln procedure is very similar to a procedure called write, the only difference being that write does not move the output position to the next line.

To demonstrate this, change the first writeln into write and run the program again. In order to make the output more readable, you might like to add a space after the colon in the third line.

Having done that, we now will alter the output to read:

This is my first Pascal program, it's called: **Sotto World,**

Notice that we need to use an apostrophe which is the same character that we use to mark a text string. If we were to use the line'

**gritetafiTais is sy first progras, it's coifed:1;**

the compiler would be confused because it is expecting a pair of delimiting apostrophes but sees a line with three of them. To work around this, it is necessary to use a fourth apostrophe to tell the compiler exactly what we mean:

 $writeIn('This is ay first program, it''s called:')$ ;

It is usual to write comments in source code to make it clear what is going on, but we'll leave that until next month

**Colin Yarnall says "Hello World!" in the language of the academics**

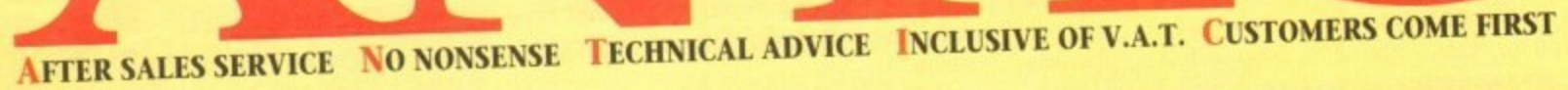

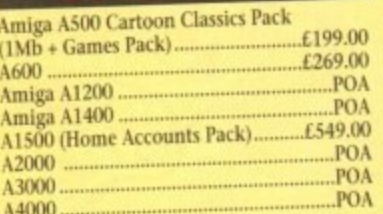

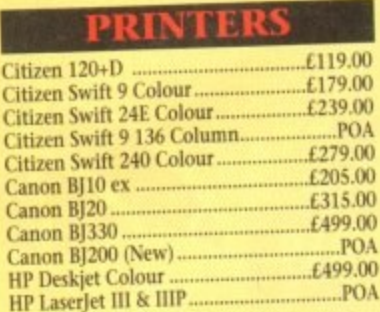

PLEASE PHONE FOR ANY PRINTERS **NOT LISTED** 

#### MEMORV

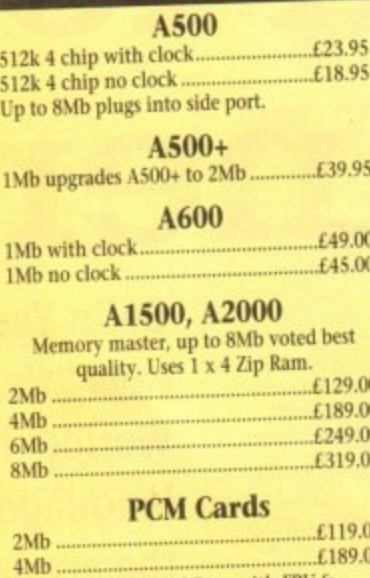

Microbotics Internal Ram with FPU & **POA** Clock...

All prices include VAT and are subject to change. Specifications are subject to change without notice. Please enquire about p&p with your order.

#### $£29$

**SUPERBASE 2.......**  $E.29$ SAXON PUBLISHER (LATEST VERSION) .............£59

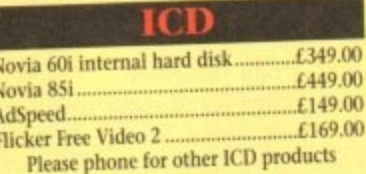

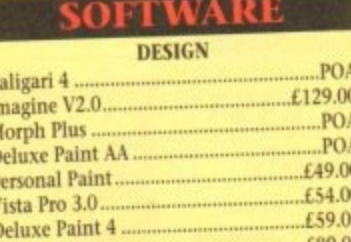

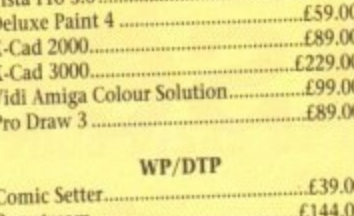

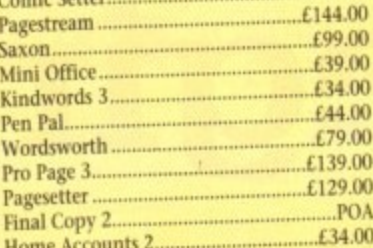

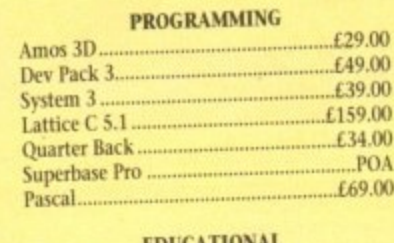

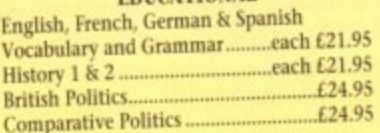

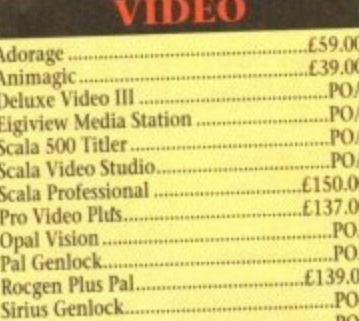

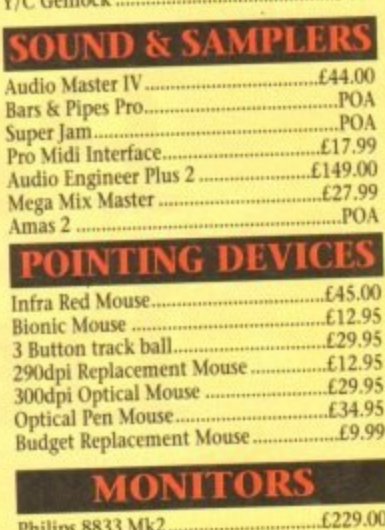

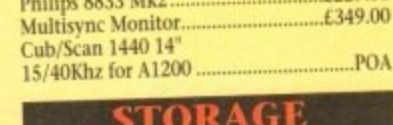

#### **HARD DRIVES**

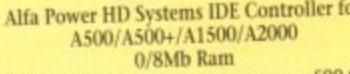

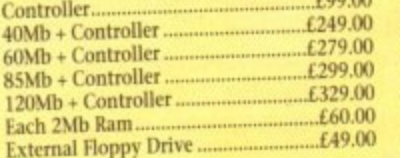

Top quality 400 dpi scanner ideal for scanning photos and line art for use in DTP newsletters, reports and brochures.

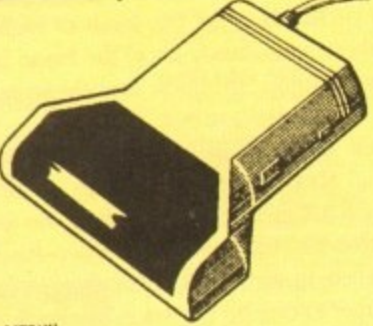

#### NEW! **V3.0 COLOUR SOFTWARE** Supplied with the latest version of the DaataScan Professional software.

ē E

**FEATURES** 

- · Real-time scanning display.
- **O** Image size limited only by memory.
- Save in the popular IFF file format.<br>• Crop, rotate, flip, resize, lighten, darken.
- · 16 colour palette from 4096 colours.
- · Variable zoom & edit facility.
- let Full drawing tools box, line, circle, text.
- $£20$
- Version 3 software upgrade ......... Pandaal Interface/software upgrade......£40

#### BEAT ST

Record and mix sounds from a Walkman, CD player, or extract samples from games.

- **True stereo sound sampling cartridge.** Sound recording and mixing software.
- Stunning real-time effects.
- **Song and MIDI sample sequencers.**  $.$  ONLY £29.95

FREE STEREO LEAD ........

The UK's newest Amiga store is conveniently located in central London sandwiched between London Kings Cross, Euston main line and tube stations and Russell Sq, Holborn and Tottenham Court Road tube stations, making us easy to reach from almost every corner of the country. Alternatively you can order from the comfort of your armchair, just pick up the phone and speak to our experienced sales/technical staff for - satisfaction guaranteed. Government and Educational orders welcome.

 $\mathbf{C}$ 

E

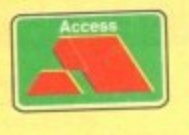

**ITIC COMPUTER SYSTEM** 56 Tavistock Place, London WC1H 9RG Tel: 071-278 7602 Fax: 071-837 9024

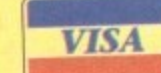

s you're probably well aware, the AD516 16 direct-todisk sampler has been around for some time. However with the DSP still missing on the Amiga, and the lack of any serious competition from other third-party developer. it still remains the only true CD-quality mastering system on die machine.

Regardless of other factors. the AD516's specification alone nukes it an attractive route to true digital recording. Eight•track mono/four-track stereo, virtual memory, direct-to disk storage, CDquality recording and simultaneous playback plus a £400 price drop allow the board to retail at a new bargain price of approximately £1,000.

Before delving into the hardware itself, it's perhaps worth explaining why 16-bit sound is so special. In short, the whole equation revolves around the SNR, or signal-to-noise ratio of the various fonnats.

At best, 8-bit sampling has a theoretical maximum sine wave of 48dB - roughly that of AM radio. Twelve-hit manages a much improved 72dBs, or more or less FM quality, while the 16-bit m reproduction of the AD516 stretches the sine wave to the limits of the human ear at 96dBs, or CD quality.

some form of amplification, sampling is simply a matter of loading the software and opening the Meter window plus either the e sampling process. Assuming you have a sound source coming in and an output to Transport or Recorder windows - either of which can start the

Prior to any sampling you must first specify the destination for

# to<br>The line of the line of the line of the line of the line of the line of the line of the line of the line of the line of the line of the line of the line of the line of the line of the line of the line of the line of the

ed, the program's excellent sample sequencing capabilities more than make amends. Unlike its counterparts, Studio16 has a professional and flexible approach to the problem.

Thanks to the SMPTE-In on the rear of the board and the Cuelist within the software, an unlimited number of samples can he assigned to specific timecode positions\_

As a result, anyone - whether they be a musician or videographer - need only strip their tape with SMPTE (LTC) timecode and send the subsequent signal to the board.

My only complaint is that the board and software combination can only read rather than write SMPTE timecode.

This is particularly annoying as the program generates its own internal timecode in order to sync the Cuelist and as a source with which to communicate directly with Bars & Pipes professional  $2$  - the only sequencer supported by the board. Because

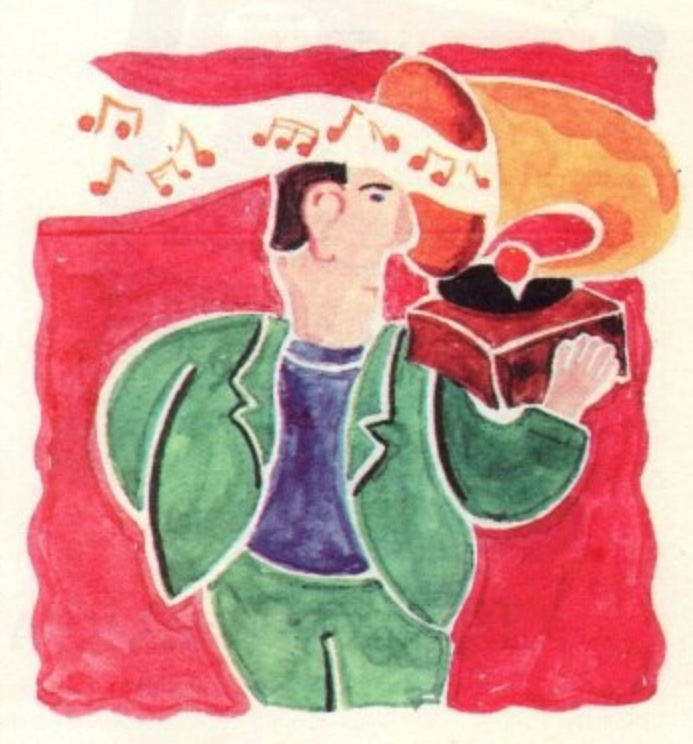

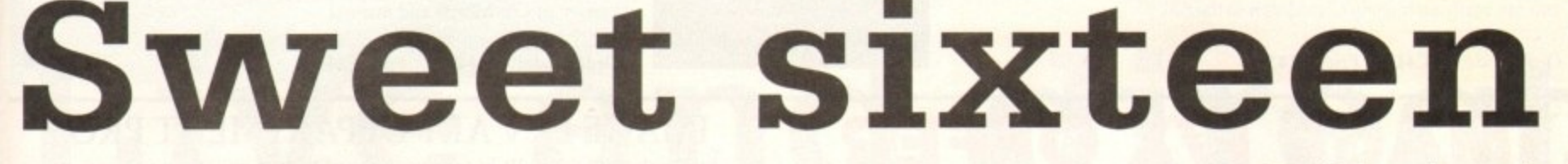

e

n

&

the sample via the Master preferences – which can of course save r o signal will be displayed on the analogue, digital and graphical displays within the meter windows.

e level for the board. e of the incoming signal to provide the perfect input and output From within Record. Transport or Mixer you can adjust the gain

r a l r<br>E incoming signal.<br>The captive of When satisfied with the various levels, filter settings, and of c

s t u s s an appropriate channel for playback. From then on, adding more s samples is simply a matter of repetition. The captive can then be renamed if necessary and assigned to

#### **POWERFUL CONTROLS**

u i a comes into its own. Obviously it won't be long before the samples start to pile up, an<br>Co

i ment, the phrase "ping-pong recording" will be a familiar one. If you've ever used a four-track, or almost any analogue equip-

this technique means an unlimited number of samples can be com-, f r<br>fo ples with each other or as part of a new sample. Once mastered for fresh recording. i r s Basically, "ping-ponging" allows you to mix any existing sambined into a new super-sample, thus freeing the original channels

e<br>A l m And because you're working with digital rather than analogue there's absolutely no sound degradation. \_ here's absolutely no sound degradation. Using this approach, huge sounds can be built up in stages.

the only restriction is that an ping ponging operations are destructive, so if a remix is required the original component samh i o e t u p<br>n The only restriction is that all ping ponging operations are ples must be put in storage until you're absolutely happy with the mix – the question is, will you have any space to store them?

lighted within the Openlist and edited via its own sample editing window. Once a sample is recorded - stereo or mono - it can be high-

b p i is<sup>-</sup> t i f Unfortunately, although well implemented and easy to use, editing i. n e n ng<br>w<br>fe ing systems. However even though the editing and effects are limit-The usual array of cut, copy and paste are all on hand with a w i

s

p

e e

r

of this annoying omission, you're almost forced to invest in an SMPTE timecode generator - assuming your source cannot generate its own - in order to strip the tape prior to synchronisation

For strictly Midi-based systems the problem is compounded, as not only is an SMPTE generator essential, but also a Midi-to-SMPTE converter - unless of course you're employing the direct link with B&PPro2.

As mentioned earlier, Bars & Pipes Pro can sync directly with the "cuelist". Con directly synced without the need for an external SMPTE signal.

I fluis it's possible to with a monitor from the perfect combination of samples, music and video – assuming the sync is provided from the video source. Thus it's possible to cue samples to specify Midi notes allowing a

 $\ddot{ }$ acoustic instruments and vocals to be added to the Midi output – providing a pure digital recording from start to finish. output, thereby allowing analogue specialities such as guitar solos,

**• For more information on the AD516, Contact Softet on:** h **071-638 2196.**

## The technical bits

**Simultaneous record and playback.** 

\_

1

- ultaneous record and playback.<br>tracks available on 030-based machine with IDE hard disk.
- **8 tracks available on 040-based machine with IDE or SCSI.**
- 3 ' **23ms access time required on hard disk faster can mean more tracks.**
- **64 times oversampling more than enough for CD mastering.**
- 7 **'ADSP sound processor rated at 10 MIPS, 100ns.**
- **Built-in LTC timecode reader: 24,25.29.97,30 fps drop and non drop.**
- **Dual 16 bit A/D converters with digital anti-aliasing.**<br>Dual 16 bit delta-sigma D/A converters again with dividend
- **Dual 16 bit delta-sigma 0/A converters again with digital anti-aliasing.**
- A **10Mb of storage required for lmin per stereo track at 44kHz. 14 sampling rates from 5.5 to 48kHz - CD usually recorded at 44kHz.**
- 
- File formats incl<br>ARexx interface **File formats include: Studio 16 1/2, AIFF, IFF 8SVX, Raw, CDTV Raw.**

**Paul Austin cocks an ear to the sound of 16-bit silence as the AD516 takes the stage and a E400 price cut!**

#### **IIOFFERS**

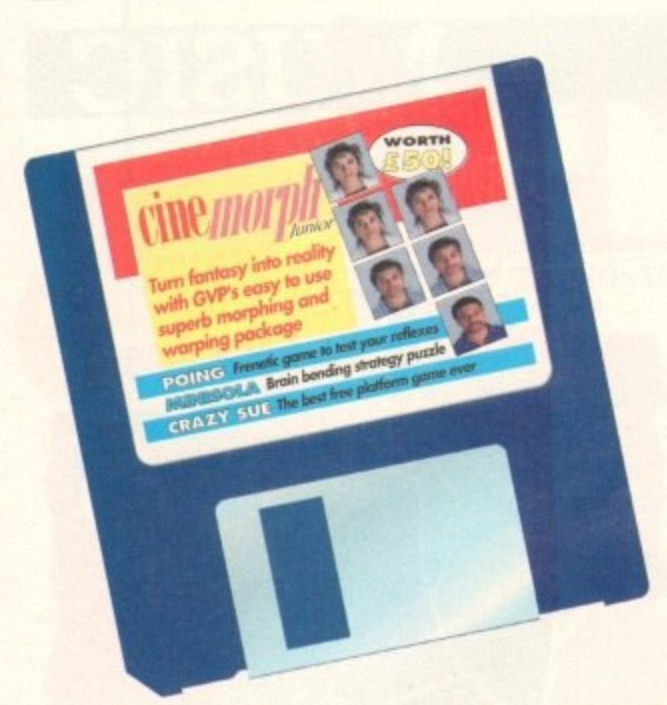

# **Don't miss out on these super** AMK **COMPUTING CouarDisk offers**

#### **C1NEMORPH MANUAL**

You've got the program and you've read the tutorial, all you need now to make the most of the August issue's CoverDisk product is the manual containing over 50 pages of tutorials, tips and instructions. Now you can really start using CineMorph to the full.

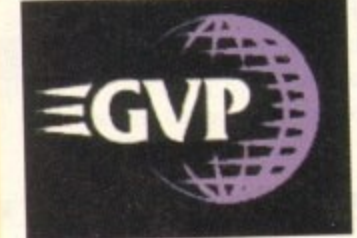

#### **GET SEQUENCING!**

The CoverDisk version of CineMorph was complete except for one major feature, Sequence Morphing, which allows you to transform on moving sequence of frames into another. The upgrade includes the full ersion of CineMorph and manual.

Order code: A5C4420 Price: E14.95

# **OFFER**

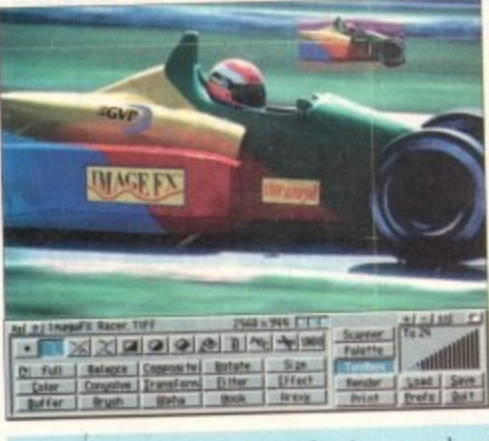

#### **IMAGE FX UPGRADE**

ImageFX is reckoned by most users as being an invaluable tool for image processing.

Now we can offer you this powerful program at a special upgrade price of £149.95. saving you £100 from the RRP.

Image processing is serious business, and serious business calls for value and power, 9 so ImageFX holds nothing back. Look over all these imagence features

l JX-100 scanner support • regionalised proch handling • real-time WYSIWYG o o preview S AA/ AGA support (as well as support of the RGB masking O alpha feathering C complete painting tools C price, popular 74-bit boards) C colour  $transparameters$  • dual linage buffers • separate  $R_{\text{max}}$  and  $R_{\text{max}}$  and  $R_{\text{max}}$  and  $R_{\text{max}}$  are  $R_{\text{max}}$  and  $R_{\text{max}}$  and  $R_{\text{max}}$  are  $R_{\text{max}}$  and  $R_{\text{max}}$  and  $R_{\text{max}}$  are  $R_{\text{max}}$  and  $R_{\text{max}}$  and  $R_{\text{max}}$  and Order code: A5C4422 Price E24.95

#### **IMAGE FX v ART DEPARTMENT PRO**

just look at all the built-in features Image EX gives you, for no extra cost

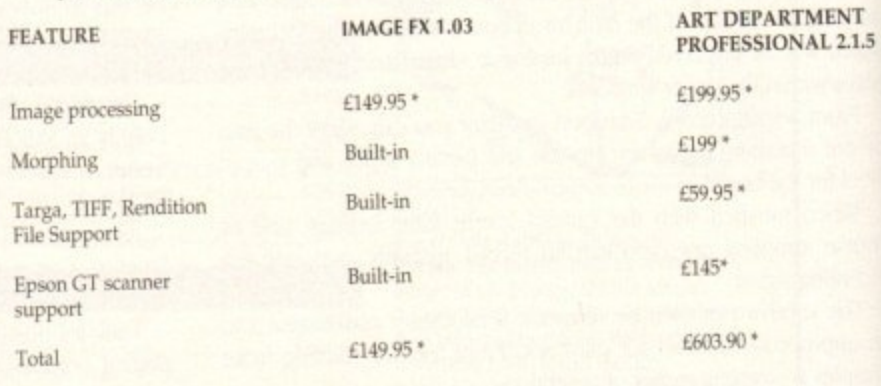

• Price based on CoverDisk upgrade offer.<br>
channel ● CMY/YIQ operation ● Undo/Redo ● YUV/YIQ operation.  $\text{channel} \bullet \text{CMY/YIQ}$  operation  $\bullet$  Undo/Redo  $\bullet$  Years of the personal  $\bullet$  as reality here ImageFX is truly integrated image processing... a really

Normal RRP: £249.95 Price: £149.95 Order Code: ASI2000

Please note that Image FX requires a minimum of 3Mb of RAM.

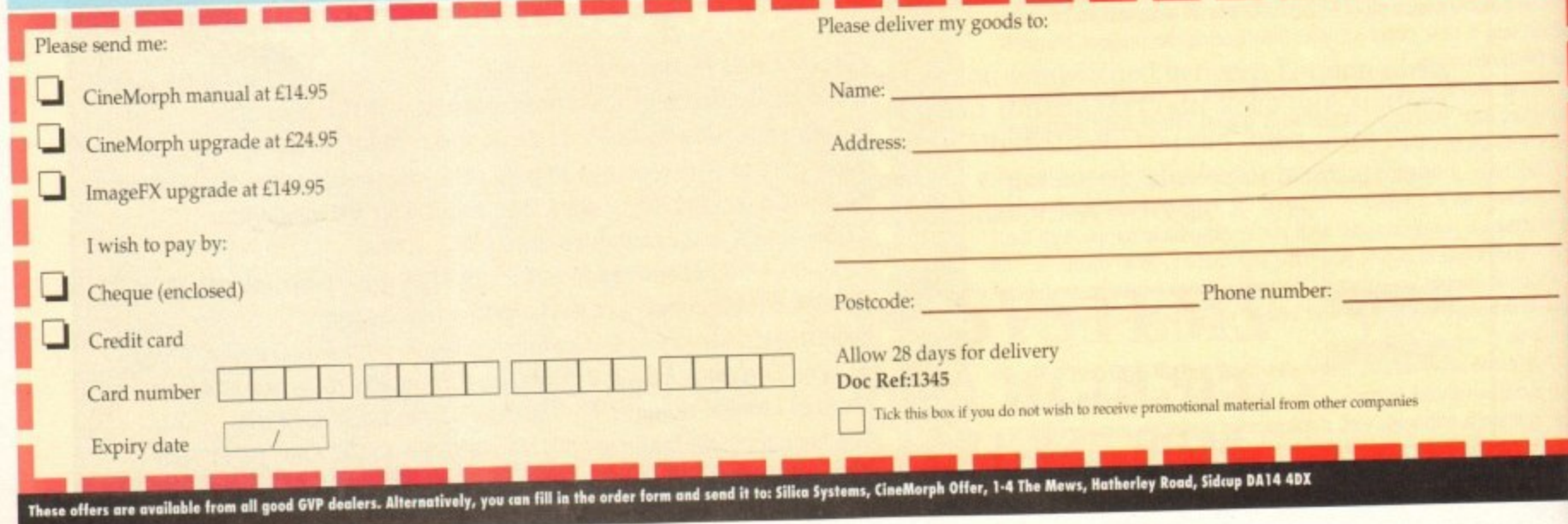

longish time ago I joined a new exciting service called the Direct Connection. It had a lot of things which my other services didn't have - Usenet read and write, Fax gateway, on-line news from Newsbytes and other services too numerous to mention.

Then CIX got all those things, plus Internet too, and my interest in TDC faded a little. Sure I still logged on once in a while to pick up my messages, flick the news and write to Usenet, but it wasn't where I lived.

Besides I could get mostly what I wanted via CIX and other sources so there wasn't really any need for me to take on another service. But this may change soon.

Last week I logged on to pick up my mail and I got a bit of a surprise. The board has got itself a new look, it also has some more muscular facilities. Not only does it now have Internet access, but also FTP, Gopher, Archie and other on-line Internet utility programs.

#### Read/write gateway

The layout of the Internet stuff is much more logical than the rather more open CIX Internet gateway, giving you a range of choices rather than just a prompt. The Usenet ready is a trifle complex, but it is a genuine read/write gateway, not unlike the one that CIX tested on its beta machine a few months ago.

The organisation of the board is good, and most functions are available from the command line, like GO MAIN, GO MAIL, GO FTP, to save time blipping from menu to menu. Mail is still a trifle cumbersome, and in a lot of menus you can't use short-cuts like GO MA for mail, RE for read like you can on CIX. Still, fair's fair, I wouldn't like this to turn into a competition between CIX and TDC. Both have their good side, and both have things which are devilishly annoving.

One thing I do like very much at the moment is the FTP access, which is great, allowing a number of oft-used FTP sites to exist on a menu, helping to avoid extensive keying in.

OK, you can arrange for scripts and macro keys, but then again you can also spend a lot of time keying stuff in and waiting for the next menu before you hit the macro key.

I don't know why but it also seems to me that the link at TDC is much faster. Less people on line? I think perhaps there

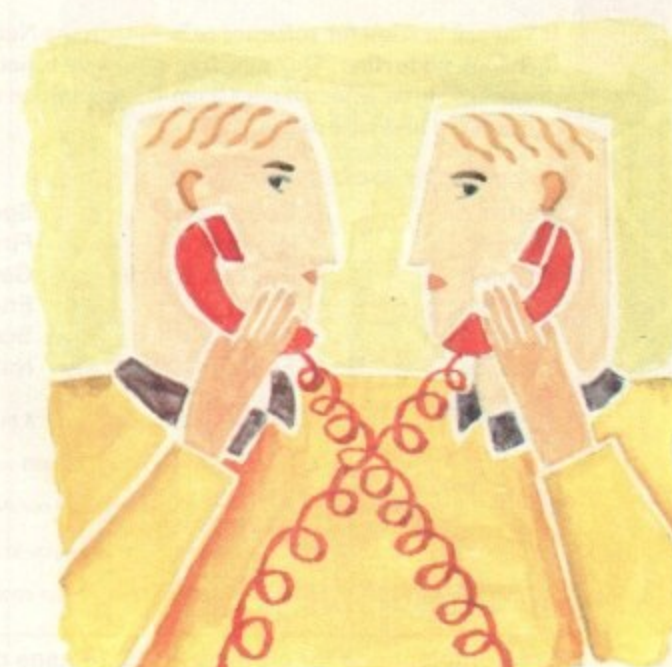

Live and direct

#### DIRECT CONNECTION DEMONSTRATION

to The Direct Connection on-line service. ou are about to enter our demonstration area where you will find<br>it more about the services offered, including:

me

me

ull

T  $1.5$ 

lwt

lectronic mail<br>AX gateway<br>ull Internet services, including: FIP, Telnet, Archie, Gopher rres<br>ractional USENEI conferencing<br>rare Libraries<br>te Services

like to be able to keep you informed of new developments,<br>and special offers. To enable us to do this, please could<br>ollowing information, as accurately as possible:

(on 4 lines, postcode on last line):<br>mber 6 Street: Europe House ict: Adlington<br>v: Macclesfield<br>SK10 ANP<br>f outside UKD: Computer type: Amiga 3000

might be, but all the same the speed seems faster to me. Might be my imagination but try it yourself and see...

I like the new look, and I think you will too. If you comm at rates between 2,400 and 14,400 V32, V32bis, V42 MNP and so on, then you can use TDC.

Membership is cheap too, with - at least when I joined - a simple monthly charge. Don't get me wrong here, CIX is still my main man, but now if the lines are busy I have an alternative...

· For up to date details on bow to join the Direct Connection call 081-317 0100 (voice) and ask for a membership pack.

> To contact Phil South email him as: snouty@cix.compulink.co.uk uad1135@dircon.co.uk

**Phil South** looks at a new and bigger service from **The Direct** Connection

**Logging on to the Direct Conection** 

#### **Cautionary tale**

If you were a fan of Rusty & Edie's BBS in the US (Hi there, 14K fans) you're out of luck. So<br>are Rusty and Edie, for that matter. One of the world's biggest independent BBSs has fallen<br>foul of copyright law, as in among t

I suppose having so much to manage means you do sometimes let something slip through the net, but that's no excuse. The Feds moved in and closed them down, and although I personally would argue that R&E weren't really guilty (the people who dumped the software are), they are liable for letting it happen which in the eyes of the law is the same thing.

The board was generally speaking very reliably run I always thought, and now because<br>of a few silly mistakes they're out of business. Shame, but let that be a lesson to you. If you<br>own a BBS you also own a big responsibili

It's what amounts to receiving stolen goods. So take great care what people leave lying around on your board, and all will be well.

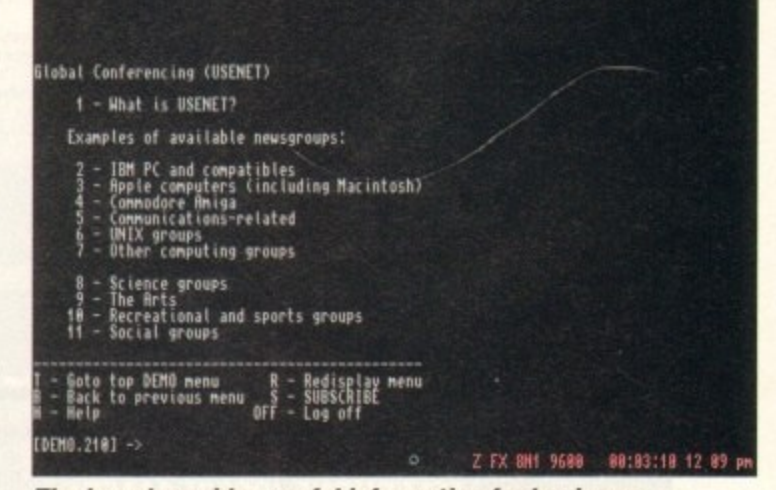

The board provides useful information for beginners

143

# Educational Software

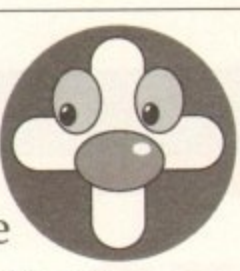

#### The Connoisseur's Choice

If you are looking for software to help with the National Curriculum, then look no further. Our new free catalogue is packed with programs suitable for all ages from six to adult on a wide range of educational and leisure subjects.

Geography

Subjects now available include...

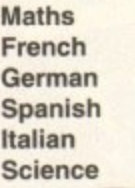

Sport **First Aid** England Scotland

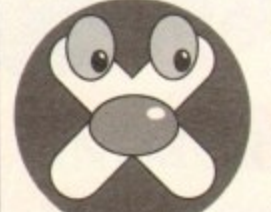

**History English Words General Knowledge Spelling Arithmetic Natural History** Football Available for most home & business computers Best-selling programs with superb reviews Ask your dealer or use our 24 hour mail order service Many programs allow you to add your own lessons

Enjoy learning from your computer

Write or telephone for our new FREE 16-page colour brochure of Educational and Leisure software (Please state computer type)

Kosmos Software Ltd, FREEPOST (no stamp needed) **DUNSTABLE, Beds. LU5 6BR** Telephone 0525 873942 or 875406 **VISA** 

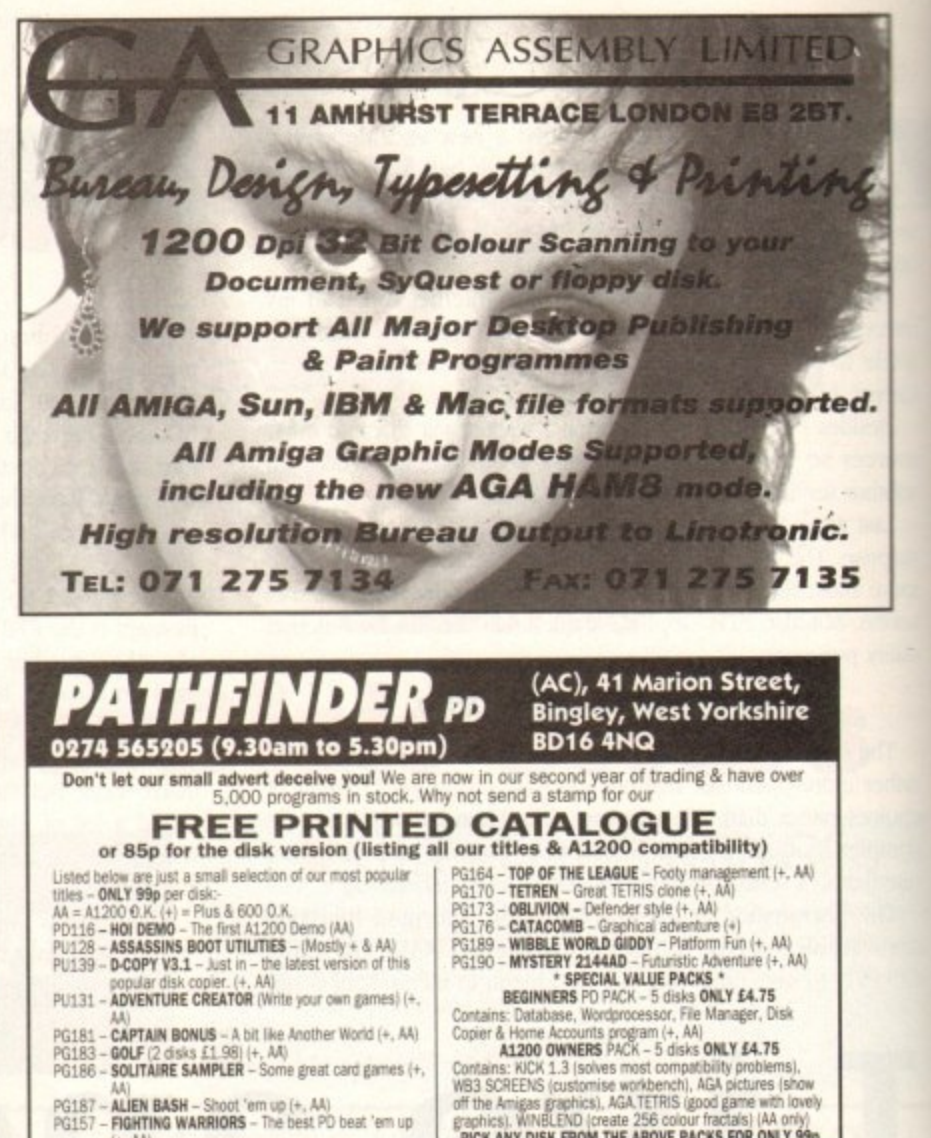

POST & PACKING orders under £5 please add 60p Catalogue disks and orders over £5 FREE

graphics). WINBLEND (create 256 colour fractals) (AA only)<br>PICK ANY DISK FROM THE ABOVE PACKS FOR ONLY 99p

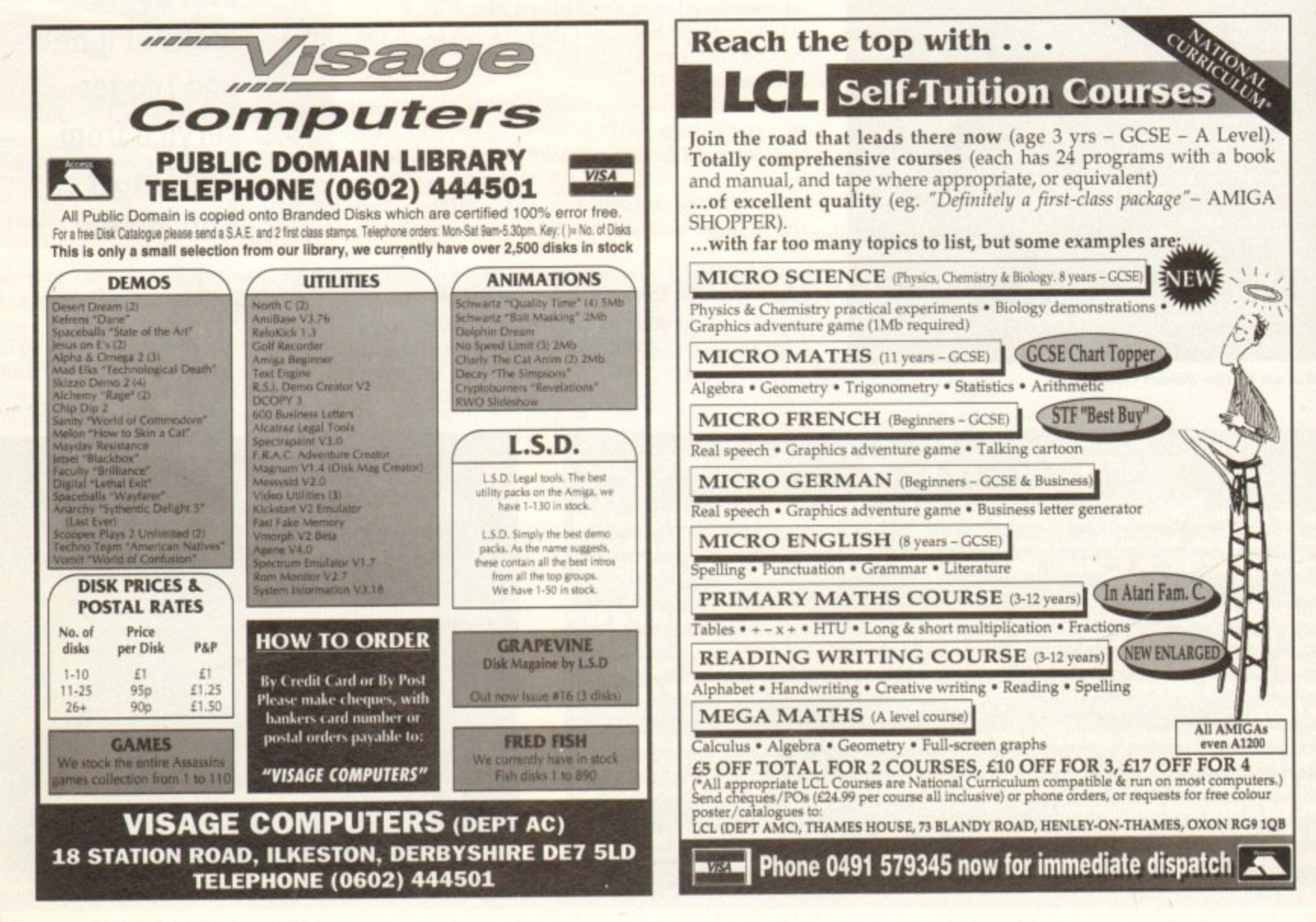

 $(+, AA)$
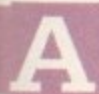

bit of an odd edition of the column this month, as it's almost entirely composed of listings. I knew you folk wouldn't disappoint me! No

sooner do I mention that there's a compo here in the Amos column than we're up to our collective butts in disks. Now after much deliberation we've come up with the winner. Yes, it's Mandelbrot Explorer by William Creasy of Hawthorn, Victoria, Australia.

He says "I come from afar, and so hopefully not too late! Hope you like my effort." Well, Will far from just being just an effort, yours is a rather good effort. Let's take it to bits and see.

Fractals are all maths and little magic really, but Will's program does some very clever stuff. Clever particularly how the program matches mouse zones with subroutines, also using a IFF picture of a fractal as the initial drawing and then using that to redraw the zoomed areas.

In order to make the program work you must load the bank 5 and bank 6 abk files from the CoverDisk into bank 5 and 6 (easy), and save them with the typed-in program (the source code is on the disk too!). Then the IFF files can be UnSpacked as it were.

Nice one, Will. Big prize to you. Back to our regular service next issue

Curs Off : Flash Off : Cls O Unpack 6 To D Wind Open 1,35,50,30,12,1 Curs Off : Pen 15 Centre "Mandelbrot Explorer " Print : Centre "(c)1993 William Creasy" Print : Centre "For Amiga Computing Amos" Print : Centre "Fractal Competition" Print : Print : Centre "This program is" Print : Centre "Public Domain" Print : Print : Centre "Please read the docs!" Screen Display 0,,98,, Screen Show 0 Repeat : Until Mouse Click=1 Limit Mouse 129,40 To 447,297 Gosub RESET Gosub REDRAW Do. On Menu On

ZNE=Mouse Zone If Mouse Click=1 and ZNE<>0 On ZNE Gosub EX1, EX2, EY1, EY2, EIT  $End.14$  $7NE=0$ Loop **GENERATOR:** MSG2S="Rendering...' Gosub REDRAW Screen 0 : Cls 0 : Hide On

Mega Mandy Phil South looks at the winner of the Write an Amos

**Mandelbrot competition** 

Last compiled 16/6/93 Entered into Amiga Computing fractal competition  $A = 0.0$ SQUARE=True Unpack 5 To 1 Reserve Zone 5 Set Zone 1,38,8 To 124,18<br>Set Zone 2,172,8 To 258,18 Set Zone 3,38,27 To 124,37 Set Zone 4, 172, 27 To 258, 37 Set Zone 5,350,8 To 436,18 MenuS(1)=" Project "<br>MenuS(1,1)=" Render<br>MenuS(1,2)=" Save IFF "<br>MenuS(1,3)=" Reset Menu\$(1,4)=" Quit Menu\$(2)=" Options " Menu\$(2,1)="" Menu\$(2,2)=" Preview Mode Menu\$(2,3)=" Fullscreen Mode " Menu\$(2,4)=" Zoom Menu\$(2,5)=" Be Square Yes " Menu On On Menu Gosub PROJECT, OPTIONS Screen Open 0,320,200,16, Lowres

Screen Hide D

' Mandelbrot Explorer

' (c)1993 William Creasy

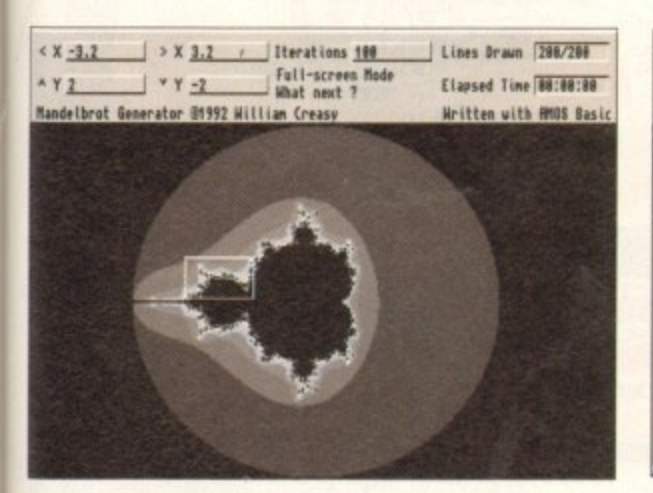

XGAP#=(X2#-X1#)/SWIDE# : YGAP#=(Y2#-Y1#)/SHIGH# Timer=0 For Y=0 To SHIGH# Gosub STATS : Screen 0 YNEXT#=Y1#+(Y\*YGAP#) For X=0 To SWIDE# XNEXT#=X1#+(X\*XGAP#) AX#=0.0  $AYB = 0.0$ COUNT=0 Reneat AXNEW#=AX#\*AX#-AY#\*AY#+XNEXT# AYNEW#=2.0\*AX#\*AY#+YNEXT# **AYE-AYNEUE** AYE=AYNEWS If COUNT>ITERATIONS  $COUNT = 0$ Exit End If Inc COUNT If Mouse Click=1 Show On Goto LEAVE End If Until AX#\*AX#+AY#\*AY#>4.0 PIGMENT=COUNT mod(Screen Colour-1) Plot X, Y, PIGMENT Next X

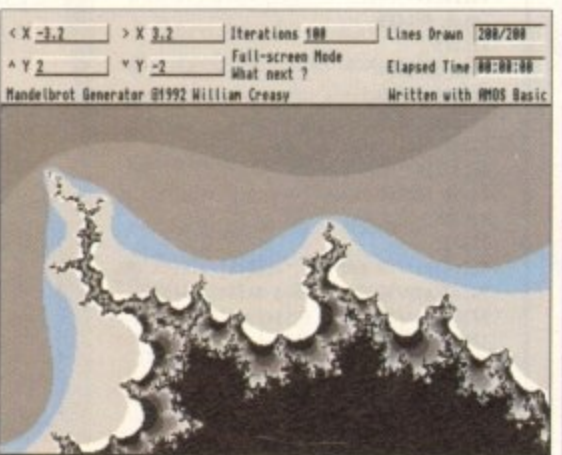

Next Y LEAVE: Gosub STATS MSG2\$="What next ?" Gosub REDRAW Show On Return PROJECT: If Choice(2)=1 Gosub GENERATOR Fnd If If  $Choice(2)=2$ F\$=Fsel\$("\*.iff","","Save work as .IFF picture","") If FSO<sup>ni</sup> MSG2\$="Saving work..." Gosub REDRAW Screen 0 Save Iff FS MSG2S="What next ?" Gosub REDRAW Else MSG2S="NOT SAVED!" Bell Gosub RFDRAW Wait 50 MSG2\$="What next ?" Gosub REDRAW End If  $FS = 11$ End If If Choice(2)=3 Gosub RESET Gosub REDRAW End If If Choice(2)=4 End End If Return OPTIONS: If Choice(2)=2

## **AMOS**

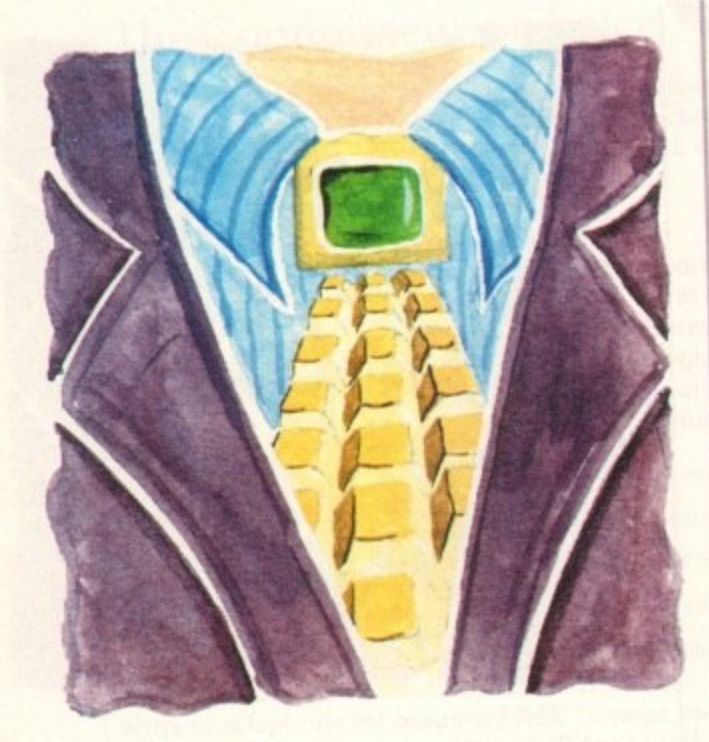

Gosub PREVIEW End If If Choice(2)=3 Gosub FULL\_SCREEN End If If  $Choice(2)=4$ Gosub \_ZOOM End If If  $Choice(2)=5$ If SQUARE=True SQUARE=False Menu\$(2,5)=" Be Square No Else SQUARE=True MenuS(2,5)=" Be Square Yes  $End 1f$ End If Return REDRAW: Screen 1 Ink  $1,0$ Cls 0,40,9 To 123,17<br>Text 42,16,X18 Cls 0,174,9 To 257,17 Text 176, 16, X25 Cls 0,40,28 To 123,36 Text 42,35, Y1\$<br>Cls 0, 174, 28 To 257, 36<br>Text 176, 35, Y2\$ Cls 0,352,9 To 435,17 Text 354, 16, ITERATIONSS Cls 0,552,9 To 629,17 Text 554, 16, LINES<br>Cls 0, 552, 28 To 629, 36 Text 554,35, TIMES Cls 0,268,20 To 430,40 Text 269,29, MSG1\$ Text 269,39, MSG2\$ Return RESET:

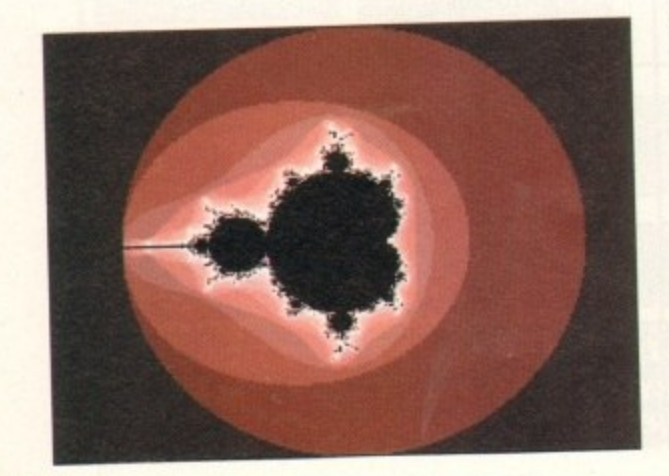

X1#=-3.2 : X1\$="-3.2" x2#=3.2 : x2\$="3.2" Y1#=2.0 : Y1\$="2" Y2#=-2.0 : Y2\$="-2" ITERATIONS=100 : ITERATIONSS="100" SWIDE#=320.0 SHIGH#=200.0 MSG1\$="Full-screen Mode" MSG2\$="What next ?" LINES="200/200" NOLINESS="/200" TIMES="00:00:00" Unpack 6 To 0 Return ZOOM: MSG2\$="Select zoom area..." Gosub REDRAW Screen 0 : Change Mouse 2 : Ink Screen Colour-1 While Mouse Click<>1 Wend BX1=X Screen(X Mouse) : BY1=Y Screen(Y Mouse) Repeat Gr Writing 2 BX2=X Screen(X Mouse) : BY2=Y Screen(Y Mouse) Box BX1, BY1 To BX2, BY2 Box BX1, BY1 To BX2, BY2 Until Mouse Click=1 If SQUARE=True BY2=BY1+((BX2-BX1)\*(200.0/320.0))

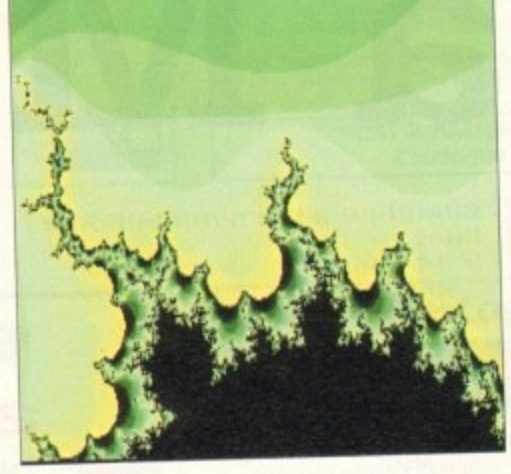

End If Gr Writing 1 Box BX1, BY1 To BX2, BY2 XGAP#=(X2#-X1#)/SWIDE# YGAP#=(Y2#-Y1#)/SHIGH# x2#=BX2\*XGAP#+X1# : X2\$=Left\$(Str\$(X2#),10)<br>Y2#=BY2\*YGAP#+Y1# : Y2\$=Left\$(Str\$(Y2#),10) xi#=Bxi\*xGAP#+xi# : xi\$=Left\$(\$tr\$(xi#),10) Y1#=BY1\*YGAP#+Y1# : Y1\$=Left\$(Str\$(Y1#),10) MSG2S="What next ?" Gosub REDRAW Change Mouse 1 Return PREVIEW:  $s$ wtoE#=64.0 SHIGH#=40.0 MSG1S="Preview Mode" NOLINESS="/40" Gosub REDRAW Return<br>FULL\_SCREEN: SWIDE#=320.0 SHIGH#=200.0 MSG1S="Full-screen Mode"<br>NOLINESS="/200" Gosub REDRAW Return STATS: SEC=Timer/50 mod 60 : SECS=Str\$(SEC)<br>MNS=Timer/3000 mod 60 : MNS\$=Str\$(MNS)<br>HRS=Timer/180000 : HRS\$=Str\$(HRS)<br>TIME\$=HRS\$=""+":"+MNS\$=""+":"+SEC\$="" LINES=Str\$(Y) LINES=LINES+NOLINESS Gosub REDRAW Return

EX1:

## **Get typing!**

We've printed this listing for those of<br>you who wish to work through it with<br>your copy of Amos as a learning exer-<br>cise. What are your views on our print-<br>ing listings? Do you think it's a good<br>idea, or a waste of space? W

Cls 0,40,9 To 124,18 ENTER\_TEXTE41, 16, 9, Asc("-"), Asc("9")] X1S=ParamS X1#=Val(X1\$) Return EX2: CLs 0,174,9 To 258,18 ENTER\_TEXTE175, 16, 9, Asc("-"), Asc("9")] X2S=ParamS X2#=Val(X2\$) Return  $EY1:$ Cls 0,40,28 To 124,37 ENTER\_TEXT[41,35,9,Asc("-"),Asc("9")] Y1S=ParamS Y1#=Val(Y1\$) Return **EY2:** Cls 0,174,28 To 258,37 ENTER\_TEXT[175,35,9,Asc("-"),Asc("9")] Y2\$=Param\$ Y2#=Val(Y2\$) Return EIT: CL: 0,352,9 To 436,18<br>ENTER\_TEXT[353,16,9,Asc("0"),Asc("9")] ITERATIONSS=ParanS ITERATIONS=Val(ITERATIONSS) Return Procedure ENTER\_TEXTEX, Y, MOST, LORANGE, HIRANGE] Ink 1,0<br>RET=68 : ENTER=67 : BACK=65 While SC<>RET and SC<>ENTER K\$=Inkey\$ SC=Scancode Ink 3 : Draw X, Y To X+7, Y : Ink 1 If Asc(K\$)>=LORANGE and Asc(K\$)<=HIRANGE and Asc(K\$)<>47 If COUNT<MOST Inc COUNT Text X, Y, KS Add X, 8 TXTS=TXTS+KS End If End If If SC=BACK and COUNT>0  $Ink<sub>0</sub>$ Draw X, Y To X+7, Y  $Ink<sub>1</sub>$ Add  $X, -8$ Text X,Y," "<br>TXTS=LeftS(TXTS,COUNT-1) Dec COUNT End If Wend Ink 0 : Draw X, Y To X+7, Y End Proc[TXT\$]

## **Write stuff**

If you have an Amos question write to Phi<br>South, Amos Column, Amiga Computing<br>Europa House, Adlington Park<br>Macclesfield, SK10 4NP.

146

ow that we have the design concept of the individual elements that make up our company or "corporate" image clear in our heads, we need to look at applying a structure to them\_

It's one thing to have chosen all our elements correctly, but unless there is consistency in the way the main elements are laid down on each individual piece of stationery, the end result will come out looking like a dog's dinner.

An example of this would be when the company logo is placed on the right-hand side of the letterhead but on the lefthand side of the compliment slip.

Even worse than this would he to place the company name vertically down the page on the letterhead hut then place it across the top of the compliment slip when you realise it won't fit down the side.

The way to avoid making these mistakes is to make sure that the placement of the main elements on each piece of stationery is consistent. If you place the company name in the centre of the page on one piece then it should be placed in a similar position on the other two pieces. The company name is visually prominent in the design that makes up the "company image".

. position is the text for the name and address, which may have to One element that you can get way with placing in a different he placed in a different position to fit in with the different sizes of stationery.

so while still in the design stage put in some thought as to how the elements can he arranged on all the pieces so that they appear as one element and not a number of individuals.

You will need to look at the different pieces of stationery and

the limitations they impose on your design. Once you have gone through this process you are within sight of finishing your stationery pack.

With this in mind we can now turn our attention to seeing how we can place the company image on the first of the three pieces of stationery we need to produce, the letterhead.

Typically the size of this will be A4. hut there is the option of placing the elements for the letterhead on the top two thirds of the page, producing a short letter, leaving space for a compliment slip on the bottom third of the page which will be cut off after printing.

After having settled on a page size you can now look at your options for placing the elements that make up your company image within the boundaries of that page.

There are two areas on the letterhead that need to be worked

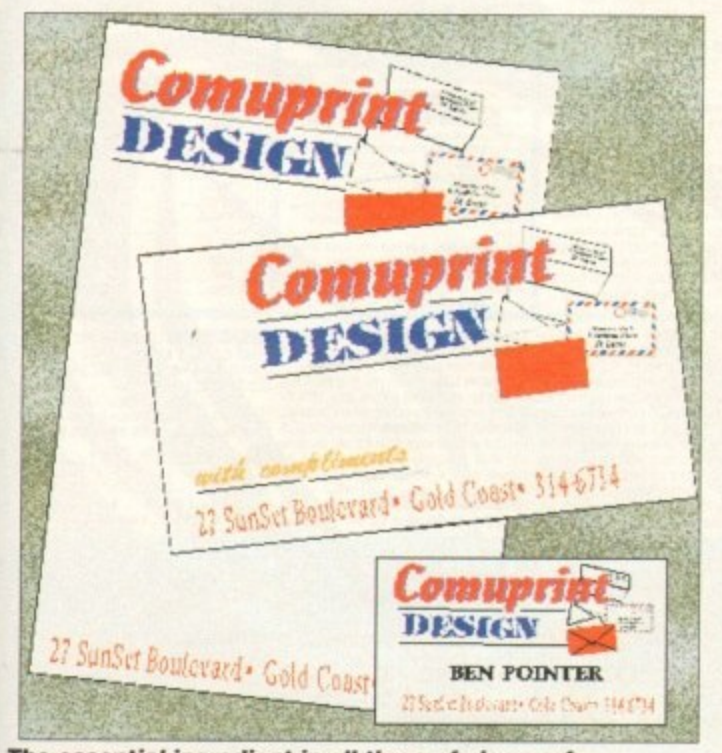

stationery is that the company image remains similar... **The essential htgrediont in all three of pieces of**

## **PUBLISHING**

around. One is reserved for the body copy of the letter, and the second is for the name and address of the letter's recipient. especially important if your company uses window envelopes.

Once you have marked out these areas you can start work on the compliment slip and see if there are any areas on it that may conflict with any ideas that are starting to form after the design of the letterhead.

An ideal size for a compliment slip is one third of an A4 page, in a horizontal, or landscape aspect. Choosing this size enables you to place three on the one A4 page, so will keep costs to a minimum.

There are two areas that need to be looked at that are common to the compliment slip. The first is an area of the page for notes to be scribbled. This can be any

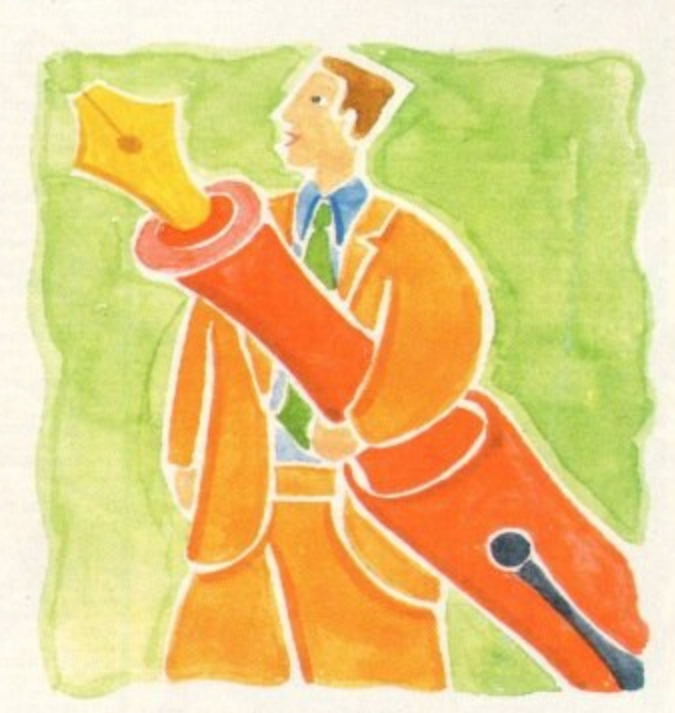

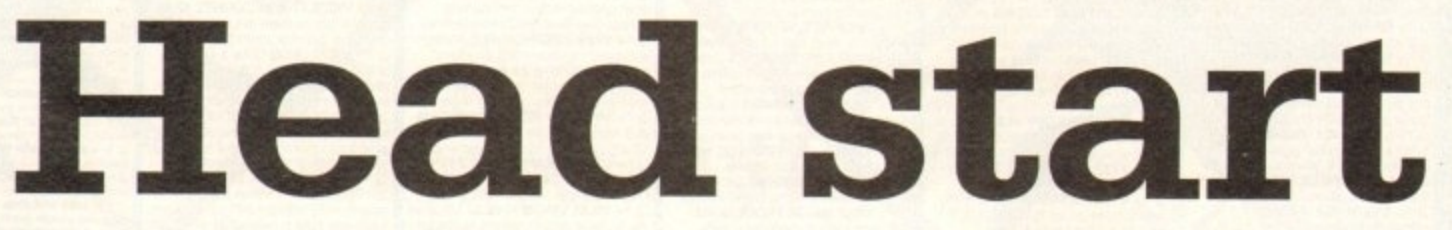

size, although the smaller it is the more cramped the compliment slip starts to look.

The second addition is a line containing the words "with compliments". These should be in a contrasting typeface so they do - not merge with the rest of the text.

. Thumv pliments' in a traditional serif typeface like Times.<br>This referably ready to spell to the two all. If your text for the address is in a modem sans serif font like Triumvirate, then you have the option of placing the with com-

 $\overline{\phantom{a}}$ card will represent. This principle needs to applied to the text which will he used on the business card for the name of the person the business

The danger when reducing all the elements from your design to a size to fit on the business card is that when you place the recipient's name on there it will be lost amid the other text.

stand out from the rest of the elements merely by enlarging it a and setting it in bold, making sure you have plenty of white space around it Instead of placing it in a contrasting typeface you can make it

The size of your card is dictated by the spaced allocated for it in holders designed especially for business cards. A good size g to go for is 90mm by 60mm, t four on a A5 page. which will enable you to get

<sub>h</sub> you can take your design and set about laying it out in your a publishing program Once you have looked at the three pieces of stationery

Publishing at this stage is easy, it's the design process o that's hard work, but next month we'll look at turning h **your software layouts into** piles of stationery. You're on you own now.

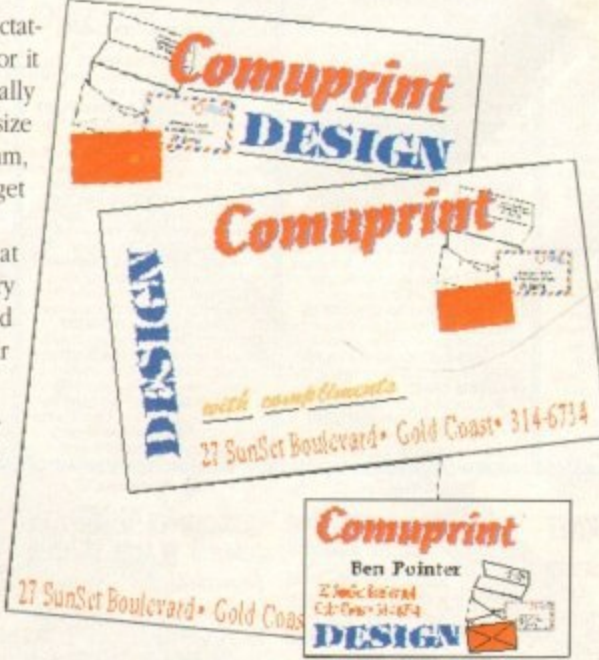

d **...but when your design changes in each of the separate pieces** o **of stationery, the whole image comes across as amateurish**

**Ben Pointer converts design concepts into reality in his continuing look at a stationery pack**

#### CUT, TICK & POST...CUT, TICK & POST...CUT, TICK & POST TEL OR FAX HOTLINE (0702) 466933 **VISA MasterCard** PD SOFT (AC9) I BRYANT AVG, SOUTHEND-ON-SEA, ESSEX, SS1 2YD

#### VIS PLAY & READ CHALLENGE (2)

+ V546 RIDS PAINT A O **A L VSBA FASTFACTS 8 PLANETS** DMAP Produce<br>V792 KIDS GAMES V793 AMIGA BEGINNER V824 FLEMENT v3.0 Nice V825 WORLD DATA BANK v2.2

AL VR43 DESERT STORM V849 LANGUAGE TUTOR v1.0 + V881 SECOND WORLD WAR 08 DPAINT TUTOR V927 CU TUTOR H V933 GCSE MATHS - V940 MATHSADV ems to solve REPLEXTEST<br>V941 AMIGA FIRST STAR V944 AMIGAWORLD

mation about every VIII CHILD OUR

**BROKING GENERAL AREA** COMPLETE AAA PACKAGE V2.0 **FAA 99** CROSS SITICH + GS1 FORMULA ONE 5 0 £4.99 + GS2 POWERBASE is lores upto 10,000 records. £4,99<br>3 ^+> GS3 EARLY LEARNING MATHS £4.99 n school III type graphics is<br>GS4 SPELLIE COPTER S GS4 SPELLIE COPTER One of<br>est educational games. £4.99<br>GS6 SUPER SOUND v4.1 A £4.99 or £14.99 w

**ARIOUS UTILITIES** V109 PRINT STUDIO V215 DISKMASTER v3.2 V262 DUPLICATION & BACK-V277 FORTRAN-77 v1.3c linker & run time supp ge with all files needed (2)<br>V301 EYE OF THE BEHOLDER V323 ANALTICALC SPREAD **The best spreod sheet (2)**<br>V332 AMIGA PUNT PROGRAM V350 BUSINESS CARD MAKER V366 600 BUSINESS LETTERS V390 DESK TOP PUBLISHING V392 AMICASH BANKIN V394 CHEMESTETICS v2.14 s malecules using the calate made.<br>V401 WINDOWBENCH (2) Gi V424 ANTI-FUCKER + V444 PRINTER DRIVER DISK III VATO CHESS & UTILITIES ^+ V489 AMIBASE PRO v2.0 V490 MESSY SID v2.0 R om on IBM PC, le PC to Amigo<br>+ V523 DICE C COMPILER (2)

+ V536 CATALOGUE UTILITIES  $(2)$ V567 GENERATORS

V569 DUNGEON MAPPER v1.1 V573 FILE & HD  $(2)$ V575 HOME BUSINESS VS83 ICON EDITOR III v2.0 V587 GELIGNITE FONTS (2) I vant some cooper wi.84 1 e up on eclectic score NEW

PD-Soft Font Disk 01

AachenBold Aachenlight AARCOVER Adjutant Agate Ahors Recentria Ville americanancial study Adores Seferit of Adultstatt an besiteplata AlexAntiqua

**Q ^+> V611 FOOTBALL LEAGUE**<br>EDITOR V1.1 World to League + V620 ASPICE v3.2 F V624 NIB COPIER v2.0 Will copy **627 DPAINT FONTS No's 1-3** V635 IBeM EMULATOR v1.5 V660 HOME MANAGER V661 VERTEX

V662 DCOPY v3.1 PRO V678 DRAW MAP y4 1 d 2 2Mb (2) or 1 IMb<br>681 GAME TAMER v 2.2 Get of V684 FONT EDITOR V1.0, Also V685 ASTRO ASTROLOGY v3.0 VARA MULTIDOS VI.12 Afe V688 MAGNETIC PAGES VI.30 es disk bosed mogs with VAR3 HARLEQUIN VIDEO ART + V698 AGRAPH v2.0 ^+ V705 MED v3.21 D

ndore to the rambus + V711 UNIX V715 BIBLE A+ V719 FREECOPY v1.8 V727 ART OF MED 2 A

The V731 AMOSBROT v1.1a More V733 SOFTWARE LISTER V1.6

V742 ONLINE V1.4 + F691 PROFESSIONAL C MANUAL  $(5)$ V757 AMIGADEX v1.61 ord index dolubose system L. V759 TEXT ENGINE v4.0 AZSPELL, Excellent sp<br>+ V761 A-GENE v4.18 ular genealogy adiopose program

 $\frac{1}{2}$   $\frac{1}{12}$ Excellent Amos written program oli WB v2.04+ Users (2)<br>^+ V777 VOICE CU v5.5 The V778 RAYSHADE v4.0 C oong pockage. 2019<br>- **V782 FORMS** Cr e. Edil Colour & print your own forms

+ V784 AREXX (2) **UTRA PASCAL** V787 PROGRAMMER TOOLS V790 ANIMATION UTLS view DIRECTORY ULTS V794 GRINDER + V797 EASY AMOS

+ V799 ADVENCED UTILs SerNe VADA WR v2.04 UTILITIES (2) V811 ELECTROCAD v1.42 & PRO

~+ V812 CANON This disk con 4 + V815 FILE & HD 2  $er(2)$ 

PD-Soft Font Disk 02

Arctic2 children (370) children Birlan AvontGorde Baskerville BoshossBold Bouhouslicht BouhousThin Becker(T)edium BEDROCKLIGHT DEE/WAR BEFFLE BenguiatBold BenguiatLight Milletim Benjamin JEN/VTINC/DE

2 1- V817 A500 PLUS EMULATOR As to purchase to WB v<br>VB18 INSCRIPT v1.1

+ V820 BBBBS v5.7 (821 SNOOPDOS v1.5 V822 BACKUP v3.77 V823 POWERPLAYER v3.4 V **V826 AHDM v3.4** 

V827 REPAIR-IT 2: NewZop v3.3,

DISKSALVE v1.42 VR41 MODULA-2 la-2 language of<br>VR42 SID v2.01 V844 DEUTRACKER v1.3 Po

V845 Q.M.J v5.31 V846 SCOPIOUS MAPPER A V847 MONEY MANAGEMENT

V848 SLIDESHOW GENERATOR  $\frac{1}{\sqrt{3}}$ VR50 FRAC v11 is o or mnhicol VB56 PICTURE TOOLS C

V857 POSTSCRIPTERS

V858 MUSIC MAKERS + V859 AUDIO TOOLS (2) Sound V861 3d DESIGNER VRAS IMAGE PROCESSORS

66 MANDEL EXPLORER (2) V869 ANIMATION ASST (2)

es aproge, Players<br>VR71 3d HELPER V872 ICON TOOL every tool you could image V875 SPACE y the Stars-& celestial obj<br>Veza system test va.1 vaa2 MAGNUM v1.4 anticitsk Mogdzine Creptor.<br>VS88 TRONI CAD v1.0 The bes

**US96 TOOLMANAGER v2.0** 

V899 ABACKUP v2.4 A 1900 BOOTJOR v1.0 V901 FIM v2.2

V921 COMPUGRAPHIC FONTS **PE DU GAM TO IG APOL** 

+ V925 SLAUGHTER CHEATS veza THE LITTLE OFFICE One of **V936 LETTERS & BOILERPLATE** 

V942 SCREEN BLANKERS A - V943 LYAPUNOVÍA VI.5 M

VIAS PROPAGE 3 ENHANCER V644 SYSTEM OPTIMIZER ize hord / flor V947 GNUPLOT is a g plat/graphs of mathematic<br>is. Requires a hard disk drive

PD-Soft Font Disk 03 **BRIENARD BANDE FIZARRO Recorded BlackForrest BLADES Blippolleory** Bodacious Bodily Bold

BorzoikeaderBoldBorzoikeaderItalic BorzoiteoderPlain<sup>#</sup> }<sup>\*</sup> \*11 \***BuBBLE** hittingight hittingheim EurtObli Cairo Chicargo

L ^+ V948 INTUITION BASED Jinnyslane, Savage,<br>J ^+ V949 TESTS V950 GAME CONSTRUCTION VIST PROTECTION V952 x-RENCH v1.0 (2)

V957 TACKS v1 2 + V958 CLUB LEAGUE ! VOCO AMIGA E v2 Th V962 SUPER KILLERS v3.0 (2)

**V976 WB v2.04 UTILITIES 6** V977 FILE & HD No 5-6 Next em corect of water

V980 KICK v1.3 V983 MEGA CHEATS v3.0c V984 PROTRACKER v3.0a The

VORR ZIPRENCH v4.0 V994 THE MONEY PROGRAM - V1000 GRAPHPRO v1.0

7001 VMORPH v2 21 WS

V1002 RAMOS PRO how V1003 NICKPREFS V1005 WORKBENCH 3.0 UTLS

V1009 TURBO TEXT v1.1 Ext VIG13 POOLS PREDICTION

VIO16 OCTAMED v2.0 Music for programs. (rus. & x  $(3)$ V1021 WB 3 SCREENS V1022 LITTLE TRAVELLER v1.1

**V1023 QUIZ** V1024 MANDELSQUARE V1.6 V1025 TERM v3.1

 $xt$  (3) A\* V1034 ADM v1.01 Fie V1035 FES BASIC

V1037 (AGA) A1200 WB HACKS V1038 AMOS PRO UPDATER V1.11 V1039 (AGA) WB3.0 INSTALL

VIDAD HAASEII VI.3 V1041 DIGITAIL BREADBOARD

ectured digital circuit simule VIO44 FANCY PR

T ^+ V1045 uDRAW v1.0 Prov hematic diagrams, bitmap onemed

PD-Soft Font Disk 04

Caligula Comberic Coroth CascadeLight Corowo.Bold M.OR. CHILLIPEPPER **亚晶膜膜膜亚蛋亚晶膜蛋 tempt Castonlight** Catholyectore Chillenn & KSIKE Contage CAVENAN Chancery CharleChan

nection of Ham-b Visita araway VIOSA ADVANCED UTLS 2 \*\* VIOSS PARBENCH + V1056 DEVELOPER **USDE? FOR AVER** + V1058 3D GRAPHI V1059 GRAPHICS 14 + VID60 CIRCUIT BOARD DESIGN 1 ^+ V1061 DISK UTLS - VIDA? DESKTOP PUB

-<br>4 V1048 HAM-8 VISTAS (2)

V1063 RIPPERS, STRIP **A 2930** - ^+ V1067 3D OBJECTS 3

+ V1069 PRINTER DRIVERS 5 V1070 (AGA) UTLs 2

and where (AGA) MSM v1.8 Morting A V1072 (AGA) WINBLENDER v39.28

LESO COTIGUES OBLOCATION ACCOUNTS V2.01 VIOZA (AGA) UTLS 3 1 A\* V1077 GENEALOGIST v3.04

V1078 PC TASK v2.02 Soft V1079 KEYBOARD TRAINER Мû + VIOB1 REPAIR-IT 3

+ V1083 CROSS v5.1 is o VIOBA SPECTRUM EMULATOR VIOR7 STOCK ANALYST

10. buy and sell shares.<br>71088 WB 2.0+ UTLS C **VIOB9 STATRAM** V1090 ANDYS (AGA) UTLs

VIDEI ASTRONOMY V2.0

V1092 HEROQUEST AID A\* V1095 DEGRADERS D<sup>A</sup>+ V1096 MING SHU CHINESE<br>ASTROLOGY Will create a brinkse + V1097 TITANIC CHEATS v1.40 2 ^+ V1101 RJ UTLs

V11102 DT UTLs Contains Borde ORDERING BY POST Please fick

as to the left of the disk nur<br>a coloured pen, Hi-Lighter<br>ne the disk isl you want to Person ou orders are also a Hana wins & Postal orders n<br>to: PD-SOFT. Ordered befo<br>the Account box ariust fill in

2394 PETERS QUEST IS 2411 TOTAL WAR st type game. I or more<br>seas aguinew dubles 3434 DRAGON TILES Mohlong Is o **SAAT COINDR** 2448 CRAZY SUE 2450 SMASH TV **SARO FRUIT MACHINE 2 A** 

**SARS INTRUDER IS MAA CATACOMB VLT (** 

s heavy on you<br>ND OF LOTHS 2491 LEGE ni odveniure gome in f<br>. 1498 AMOS CRICKET 2534 BATTLE CARS IL 2535 SLIPER PACK MAN 92

2614 TETRES 16. IDD.)<br>1. 1411 player

+ 2420 DR MARIO \* + 2621 ETERNAL ROME from 325C, Build ft 2674 INTE . THE CLASH OF THE EN **F Pu 105 396** 

cal war game a **100 COMPOL O ROOM** 2716 RESCUE

mple, Excellent ( 2724 NBG iste (2) scal adventure game<br>> 2732 CYBERNETIX

**THE ROUNDER ROYAL** 2802 CARD-D-BAMA

sana auto BUN V1.3 This is one of the + 2825 ALL ROUNDER

EEC (NON UK) INTERNATION ORDERS? Network interstate Win £2.001 to co<br>Air Mail postage. Chaques must<br>drawn on U.K. Banks. No postal on

2738 AIR TRAFFIC CO

2803 PUZZLES Opis  $-283$ 

simulation with great graphics & play<br>
2 ^+ 2842 CRAZY SUE 8 Sequal to the COLLECTING DISKS You can now callect

MOUSE PAD E3.49 3 A500<br>C LC24/10<br>E3.49 In-Sea, ESSEX When ordering there is a e ocepted. [1] [211.99 for 1000. Which Includes P&P<br>eadd 20% pisk: BOXES [1 40 £5.49 [1 80 £8.99

 $-250$ 

CATALOGUE Mb 2Mb+ £2.50 2.50 11-20 oss £2.00 2-5 oss £2.75 6-10 oss £2.50 11-20 oss £2.90 2-50 oss £1.75 51+ oss £1.50

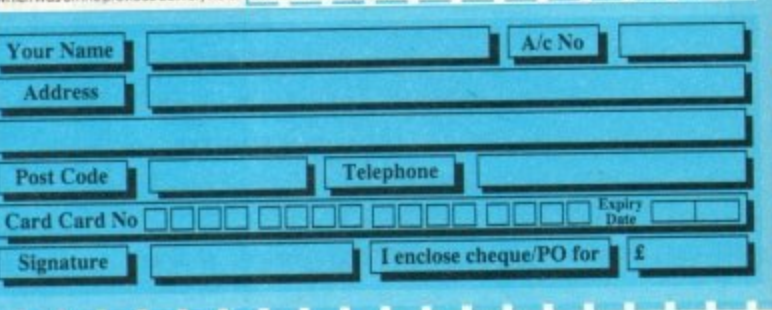

PD-Soft Presents:- Our all NEW Fonts collection. There are 26 disks within this set in two formats Adobe Type 1 or Scalable. Adobe Fonts Work have been test on Final Copy IIb, Page Stream V2.1+ and the Scalable Fonts have

1 A VIIO7 BLITZ BASIC2 **1023 UCHESS (AGAI C)** vors but with mony exerci<br>3038 TANK HUNTER A + VIII0 FORCASTER v2.01b pame with various levels<br>3039 ASTEROIDS II v0.85 1 **DOB GETRIS**<br>I**DAD TETRIS** 3075 18 HOLE GOLF (2) game to the original tetris<br>1498 BITRIS II you want all or 2 playe 3162 SON OF BLAGGER

ck v3.34, is a replacement for kick-tt, Z<br>k and LKick kickers. It will softlick any

VISION OF ECOSYDIAN MODULES AP

VI104 COLOURED ICO

^+ V1105 VIEW TOOLS

A VIIDA MAJOR LEAGUE

VIIO9 STAR VIEW

AMIGA GA

1749 SCRAMBLE

2018 JETMAN

 $9149$ 

THE CITY COLL WINNIPE

1977 POM POM GUNN

sess and anac Anandion of the

2164 DUNGEON ON NADROJ TH

3231 MIND GAMES 21 of the best

to cholenge your mind<br>2272 BLACK JACK LAB Play off the

**MAR CAM** 

BATTLE OF RE

2050 coverture type games

2278 CARD SHARP A -

2313 REVENGE OF THE

is has to be I of them.<br>1747 LLAMATRON GAME 2001 By Juff 3214 UNIV CONQ

3215 BATTLE ST + 3257 THE SUITCASE **3280 BALL** 

e best selling PD platform game.<br>^+ 2854 SPACE INVAIDERS II A revised

SOCO TWO ON'S GOTTOM

TIUSE DISCILI REELS DIGCOS TO GE

d fighting contest game<br>2876 ESCAPADE Bri

ng a ball with bal.<br>- 2932 NUMERIX (

2949 OBLIVION

2991 VEKTOR

the original defende<br>2987 BOMB JACKY

2988 BALDERS GROVE

eak bricks in a well<br>lok Out

 $k = 0.1$ 

IBM PC PD AND SHAREWARE DOCKOGH OF NEW RIGIUTES<br>... **ENVISION PUBLISHER PHICS WORKS** 

**STAR TREK + SI-R** 

ossing by NCC-1864 NCC 1701-A clossic orginal<br>AT22 APPROACHING VESSELS<br>AT23 STAR TREK FLEET MANEUV<br>KT33 THE PROBE II Anim, & BRID 0<br>AT34 LEAVING SPACE OFFICE AT33 T

TOOM, DREST THEY SCOUTSTY!<br>JOAD STARTREK \*: TMG By THTY! **Bichher, Now in Engineer**<br>2222 STAR TREK TNO

e coned on the T.N.G.<br>- 2501 STAR TREK By J<br>+ 2503 STAR TREK Er<br>- 2926 STAR TREK TH (2) (2dd)<br>(3) (2dd) 2879 CULT TV # (2)

AGSORS ESTINGL COSTOP.<br>OR STAR TROC: DISTRI CE 9 SUDES

**25Min long Tobias Richter 24bit<br>traced animation which took 6 we<br>to produce. (VHS Format) £11.99** Code Numbers

Frist with Workbench 2.9<br>oristench 2.0+ Only<br>orist with Workbench 3.0<br>oristench 3.0<br>at A600 Machines<br>at A500 or A600 Machines<br>oristench 3.0<br>senites 2.2 Amount 6.1<br>oristench 3.0

of disk NEW DEMOS EADING FOR HOESTRUCTIVE YOUT

LETHAL LANDROMEDA C<br>ROR / ANDROMEDA DEM<br>GAU HOS MEGA DEMO<br>DEMON DL DEMON STATE OF THE ARTS JESUS ON ES / LSD IS POSE / THE SILENTS II **UTUWATE DANC**  $\frac{283}{296}$ CLATIC TO AND / INVESTATION<br>CLAIR DUAS / DAMAGE<br>CLAIRE BOX TUNES<br>IS TIME TO PLAY<br>RAVE ATTACK

C64 MEMOR

## dIep  $\frac{c}{c}$ 7<sup>d</sup>mdow... 151

Me locator

W

5

W

**The latest OCR scanning software from Golden Image, Commodore's latest monitor, and 236 colours on any Amiga!**

Hard Times.. 15

**More in-depth tips on buying a hard drive**

Software Spotlight.. 157

**Animation packages under scrutiny**

## Glassifieds..

**CONSTRUCTION Save money on our Amiga bargains**

,

Story Wings

158

## **E.M. COMPUTERGRAPHIC** SPECIALISING IN THE PROMOTION OF DTP ON THE AMIGA WINNERS OF THE 1992 AMIGA SHOPPER TOP TYPEFACE AWARD

#### Bilmapped Clip Art

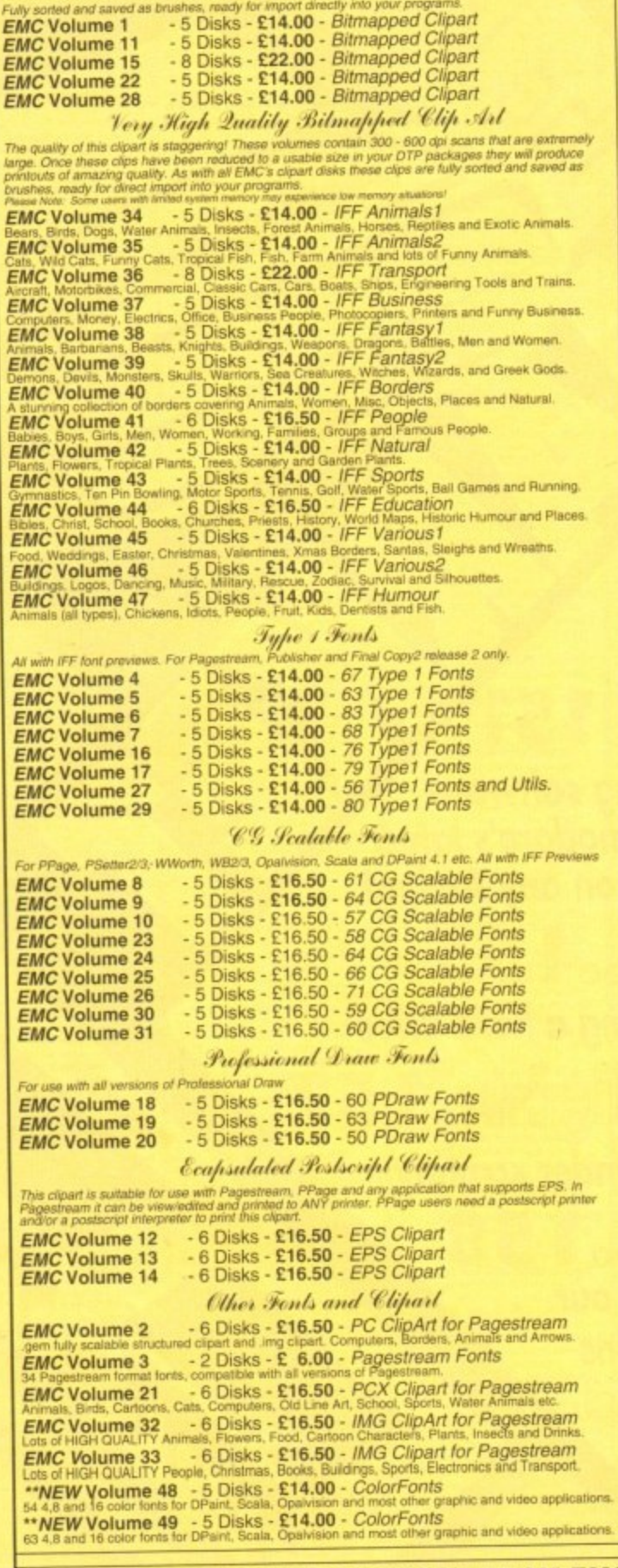

#### **NEW PRODUCTS AND SERVICES SETTING NEW STANDARDS IN QUALITY PRODUCTS**

We are presently hard at work processing several GIGABYTES of new data<br>for inclusion into the EMC PD/Shareware library. Amongst the goodies that<br>will be on offer once we have tested and sorted the data out, are more than<br>5

**WATCH THIS SPACE FOR DETAILS!** 

Credit Cards Welcomed - £10 min. order<br>Cheques / Postal Orders to:

**VISA** 

MasterCard

 $\blacksquare$ 

**EUROCARD** 

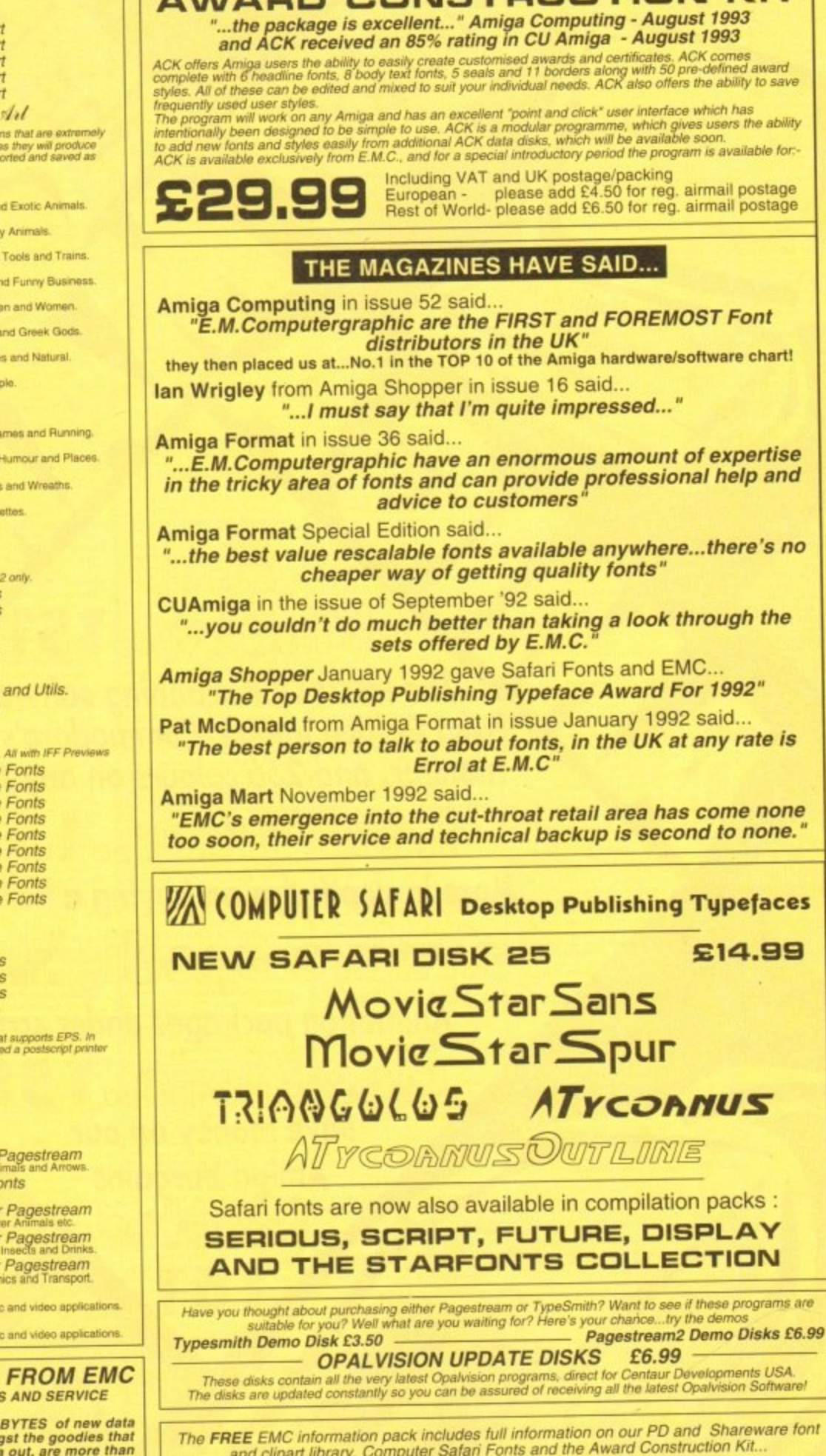

**AWARD CONSTRUCTION KIT** 

To get your copy...just send us a large SAE with 36p postage

The information pack details ALL the fonts we have on offer along with full printouts, a font compatability guide, and many example printouts from our clipart collections

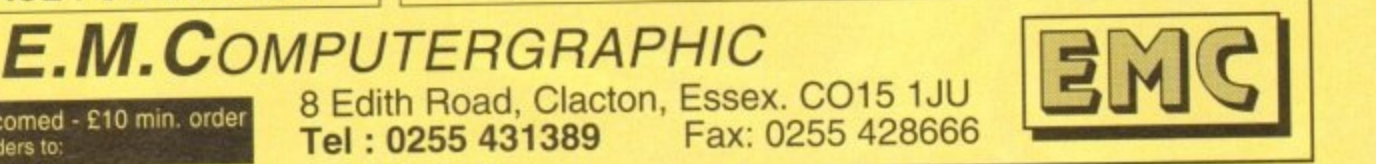

**Hi-res monitor for 41200 and A4000 Supplier: Silica Systems Phone: 081-309 1111 Price: E399**

ased in creamy plastic, and physically identical C currently rife in the AGA market. except for a swivel stand to the medium resolution 10845. Commodore's 1942 monitor is an attempt to sort out the confusion and incompatibility

In itself, it is a welcome attempt to meet the demands of a growing user base with little or no idea which monitors will work, and as this one assuredly does work it will succeed, but it must still be judged as a monitor.

Clocking in at a respectable .28mm dot pitch, the 1942 is good for up to about 800 by 600 resolution screens without blurring or eye strain.

Dot pitch. for those who haven't encountered the term before, relates to the size of each dot used on the monitor screen, so the smaller the better, and .28mm is the standard for most PC SVGA monitors.

The screen, with its I4in CRT and I 3in visible area, is hardly vast, and couldn't be accused of implementing flat square tube technology, but it is adequate

Supplied with each monitor is a brief user guide to setting the thing up and attaching the swivel stand, a Commodore AGA monitor adaptor. and Wang warranty card. There is no software, though as users will soon discover, it is badly needed.

On booting the office A4000, the I942's display was badly out of centre, with about two inches of useless gap on the left hand edge of the screen.

The impressive bank of knobs behind the unit's front panel, including horizontal and vertical shift and size options, helped a little. but the visible area was too far askew to be of much use.

A quick trip to our favourite bulletin board furnished us with a patch called '1942Setup" which, when

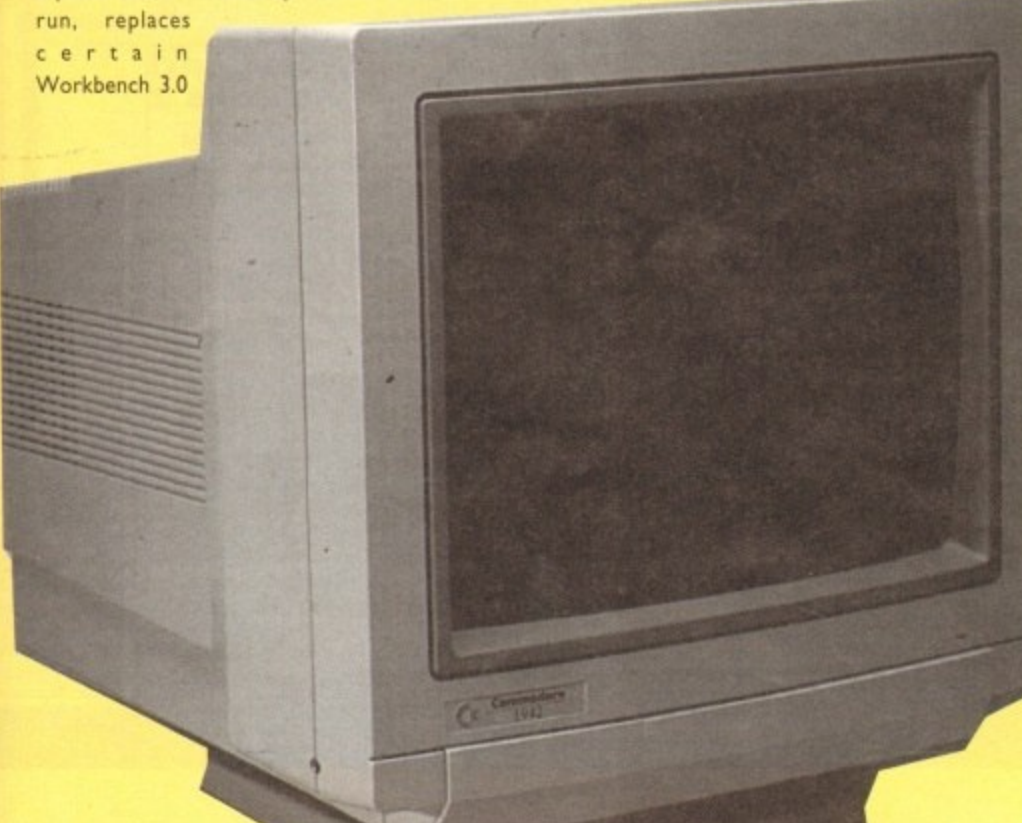

**With confusion over screen modes and monitors reaching fever pitch, Commodore have at last come to the rescue with the 1942, a monitor for AGA Amigas**

J31:7J1;Thi

preferences programs and a list of monitor drivers with later versions designed to work properly with the 1942. and after a fairly tedious session of faffing about with overscan settings the problem was solved.

**Shop Window** 

JJ

It is to be hoped that this disk will be distributed with future monitors, as not many users have access to bulletin boards.

Sound is the ace in the pack as far as this VDU is concerned, as it is one of the very few VGA standard monitors in existence which has a built-in stereo amp and speakers. Given the market at which it is aimed, this is a very sensible decision, and as the sound is perfectly good. even at maximum volume, users upgrading from the 1084S will find no cause for complaint.

Offered a chance to try it out. many PC game players and enthusiasts might plump for the 1942 rather than the monitor with speakers and cables flying around all over the place which

> **Have we finally seen the end of screen confusion?**

is more the norm in the deaf world of the mute IBM.

With a little hassle and the proper setup software. the 1942 is a good answer to what has been a very boring problem since the AGA machines were released, and if nothing else will make life easier by providing some sort of choice.

#### **Fun Colour**

**256-colour enhancement module for all ECS Anugas Supplier: Power Computing Phone: 0234 843388 Price: E39**

Fun Colour is an external digital colour modulator for the Amiga 500/600. In other words, if you're a graphic artist who's tired by the slight fringe to colours that HAM regularly produces and want near photographic quality images that are good enough for presentations. tape slides and are genlock compatible with video, then this package offers an ideal solution.

By using the hardware module supplied which fits into the Amiga's monitor port, Fun Colour is able to convert colour data through Workbench or CU into a crisp 256 true colour **image.**

It also caters for several different image formats which include IFF. IFF-8, IFF-24, Ham8 and GIF so compatibility shouldn't be a problem

The program itself is simple to use and offers various graphical enhancements such as dither, lacing and overscan to suit the exact specifications of the picture you want. After this, it's a case of loading in the image and Fun Colour will take care of the rest.

My only gripes with the package are the odd pixel glitches present on the final image which only disappear when you move the mouse. This can lead to irritation when you have to wait for the picture to load in all over again because you want

**4 AmigaMrkel October 193**

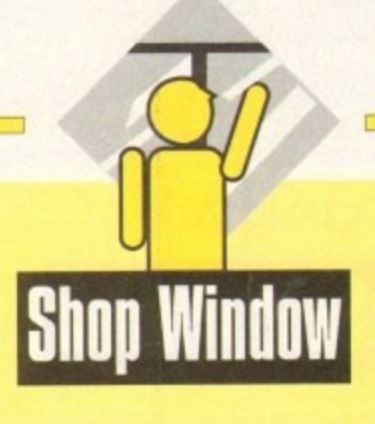

the best result. Also, the "quick" and "best" options which refer to the quality of the end picture seem for some unknown reason to take an equal amount of time to draw.

The last problem lies with the hardware module itself; there is no way of connecting it to the monitor cable securely without the use of sticky tape, so subsequently if you move the computer at all during operation, chances are that the lead will slip out slightly and you'll lose the picture which isn't too healthy for the Amiga.

These grumbles aside, Fun Colour offers excellent value for money and delivers an affordable step up to A1200-quality stills.

### **AlfaScan Plus**

256 greyscale hand scanner with Touch Up and Merge It software **Supplier: Golden Image** Phone: 081-365 1102 Price: £119.95

Alfascan is an affordable and easy to use black-and-white scanner system which is compatible with all Amigas with one megabyte of memory and above. The package offers a scanner

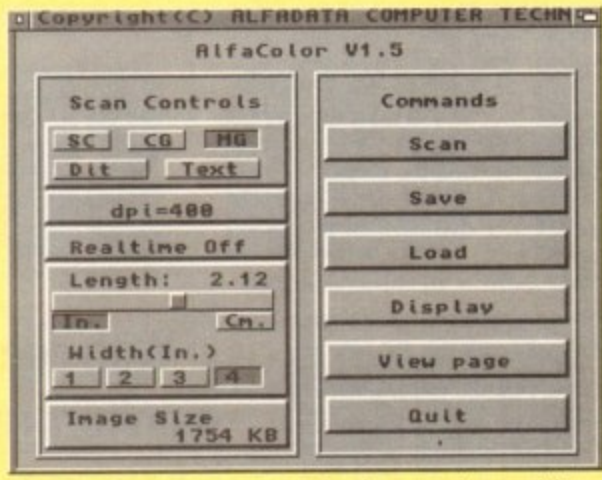

Alfa Colour software is available for the new colour model

which is able to optically read anything from a photograph to a newspaper column and Touch-Up, a graphics program used to refine and enhance the images read by the scanner.

The hand-held device has six areas of interest: the DPI settings switch (100, 200, 300 and for best results 400dpi); a contrast thumbwheel for controlling the difference between the lighter and darker areas of the image; and a text-to-photo switch with four settings which enables a clearer definition for either text (solid with no halftones) or photographic (tonal variation)

based material. Once these options have been adjusted to your exact requirements, the scanner can be made ready for operation via the Touch-Up software. A green strip light comes on to tell you it's ready to go and all that needs to be done is to line up the reader head with the material and press the Start button.

The item to be read must be on a flat and even surface to ensure that the scanner can get the best reading possible.

Keeping this button pressed down, it's simply a case of moving the scanner horizontally or vertically (portrait or landscape) slowly along your chosen picture, up to and including the maximum size of A4. While you're doing this, the image will be printed up onto the screen.

Once the reading is done, you are free to adjust the picture with the various tools offered by the Touch-Up graphics package.

The front end of the program is similar to other art packages but in black and white. A bar of icons run down the left hand-side with the main graphics area taking up the rest of the screen.

At the top are the pull-down menus which include projects management, ie loading and saving in a variety of different file formats (IFF, TIFF, IMG and PCX); viewing options; editing, including mirror, resize, slant and flip facilities for the clipboard (more of that later) and a process menu for outline, masking and cleaning up the scanned image.

The program itself is split up into three sets of "workshops": the scanning, clip and painting tools.

The scanner tools are where the parameters for the scan-

## **OCR and OCR jr**

**Optical Character Recognition software for use with** AlfaData and Migraph hand scanners **Supplier: Gasteiner** Phone: 081-365 1151 Price: £99, or can be bought with scanner for much less

By setting one of the controls on the scanner to text, characters can be scanned and analysed by the Migraph OCR software. The object is to transform digitised text into an Ascii file so that it may be used in a wordprocessor, thereby removing the need for copy-typing.

The program splits the digitised image into lines then character and word segments. These are analysed against mathematical definitions for characters and the text is finally output.

Migraph OCR has been pre-trained to recognise a number of fonts which include, among others, Courier, Elite, Helvetica, Pica, Elite and Times.

Images scanned from magazines and books usually contain graphics as well as text. To make things easier on the computer, boxes may be drawn around unwanted graphics, text and any glitches that may have crept into the digitised image. If only one or two

areas contain text that you are interested in, these can be boxed and analysed. Occasionally, graphics may be inset into text at the start of a column. As well as rectangular boxes, Migraph OCR allows composite boxes to be drawn which is useful in such situations.

There are two modes of character recognition: interactive and automatic. In interactive mode, unrecognised characters from the digitised image are displayed together with the program's best guess.

The user can then opt to accept the guess, if it is correct, to enter the right characters or ignore the offending section of the scan.

In automatic mode, the process is the same except that where a best guess cannot be made, an ampersand (&) is inserted. Once the text has been output to a file, it may be loaded into a wordprocessor and corrected there.

Like the Merge-It software, Migraph-OCR works best when the scanner is used in conjunction with a commercial scanning tray. In the absence of one of these, any improvised gadget that prevents wobble will do.

Migraph-OCR does the job it was designed for but is not as accurate as the average typist. However, if you are a one-fingered typist with a burning desire to translate the printed word into Ascii files, this package will come in handy. Be advised that a minimum of 2Mb RAM and a hard drive will soon stretch to 8Mb RAM for larger documents

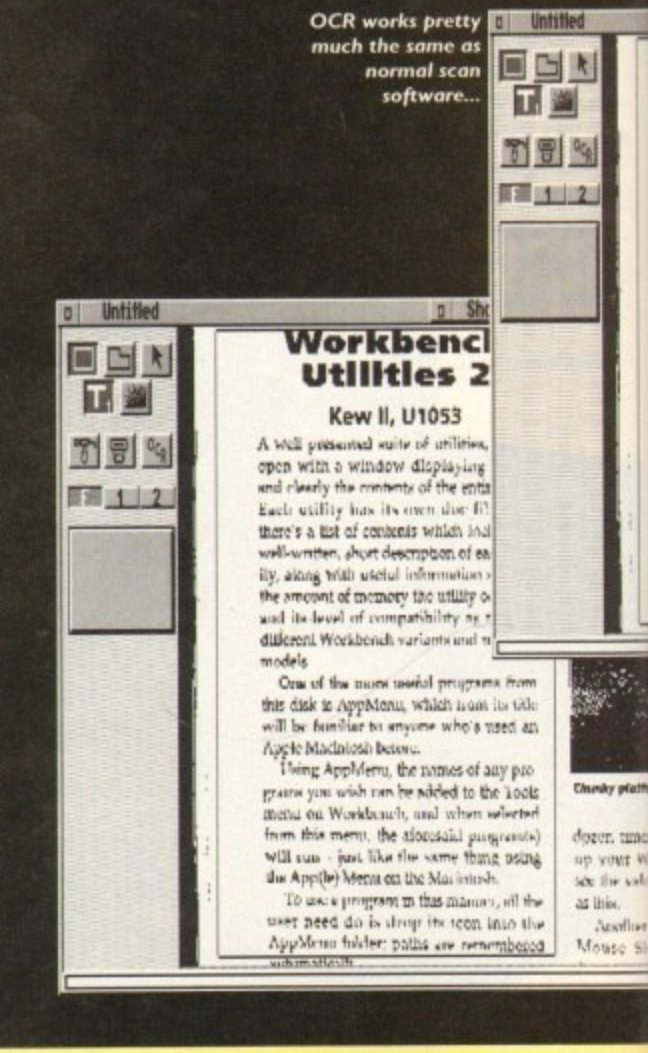

dozer, times up your Wa as lities. Acading in

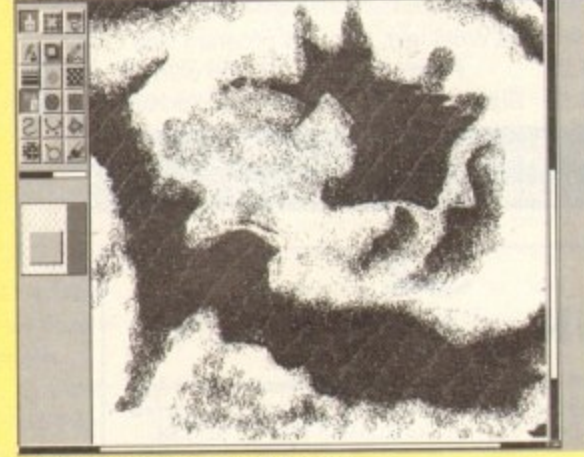

Painting in patterns with Touch Up

 e:s

.<br>1t ig 35

ö

ъf ł. ١g ţ

ft 10

k

ts le 8.

ig

rd

ning device are set up. It is possible through the Settings menu to alter the amount of width and height that the scanner will record of the subject. If you want a small grab then there is no point of wasting memory by scanning a page of A4.

The clip tools cover the many different functions of the dip. board which is a buffer storage space for cut and paste images. Parts of a picture may be stored on the clipboard and adjusted with the various effects at your disposal.

Like other art packages. this is achieved by the user selecting the area, drawing a clip box around it and then selecting one of the effects items they want If it's Mirror, then you're offered a menu of reflections to choose from — from the left. right, top

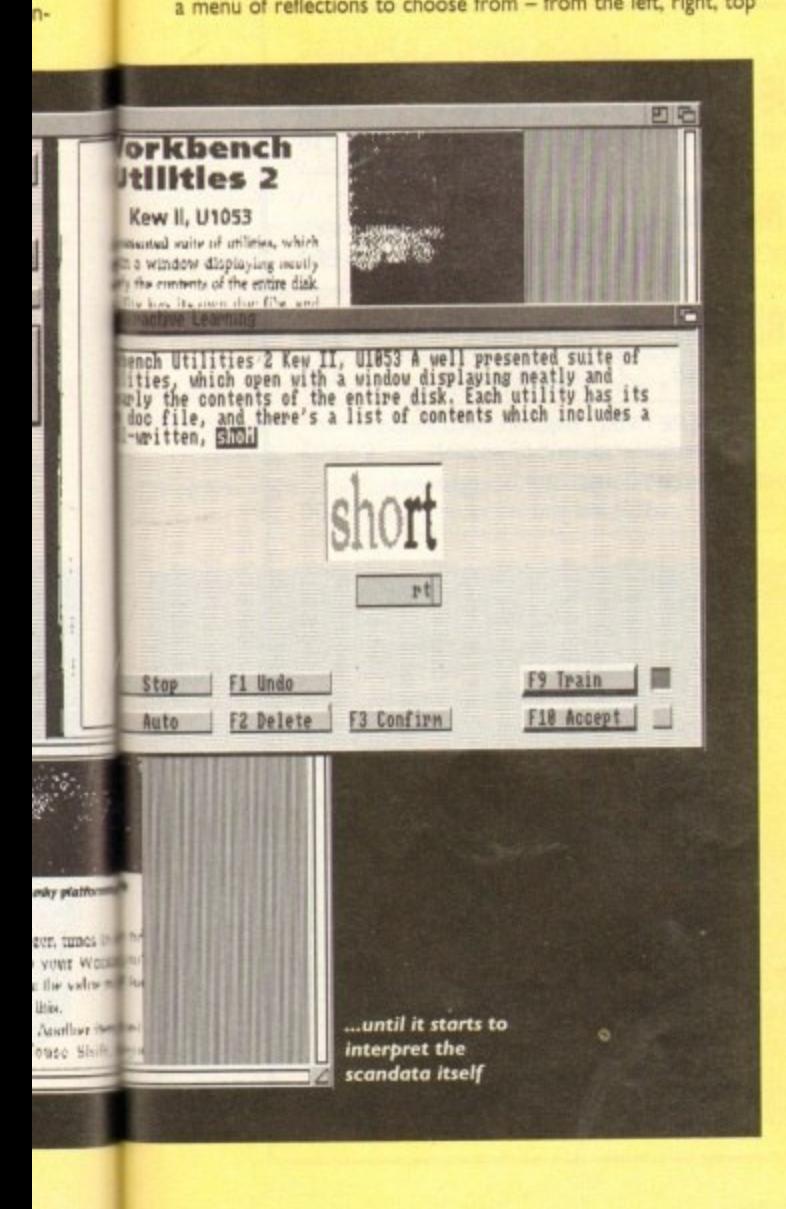

**Shop Window** 

or bottom of the image.

The small hammer icon gives you access to the Miscellaneous Tools menu which offers a variety of page options from clearing and turning the clip box into full page size to inverting the black and white image to its negative counterpart.

My only grumble is that you can't undo an effect once it's been applied. This means if you're not happy with the result, it's time to load or even scan the image again.

Next up are the painting tools which control the drawing devices used to touch up your picture. On offer are spray can. pencil, circle and rectangle construction tools, fill, line type. eraser, sketch, curves and lasso options among others.

The Curves function creates either a B-spine or Bezier curve which are constructed from, in the former case, several, and in the latter, four individually user plotted points. By pressing on each point and moving it the curve follows and is able to become a multi-curved brush that can be painted with,

The Lasso tool lets you create a freehand brush to be used on-screen. Simply draw around the part of the image. lift it off and use it.

#### **Textures**

To enhance these last two options is the Pattern palette which gives you access to 34 different textures in three different sizes. These can be used as "paint" for backdrops or surfaces of scanned pictures. All the tools you create can also be saved on to disk for later use.

The Zoom option offers four different views: full, 1:1, 2:1 and 4:1. This magnification is adequate but unfortunately. I was only able to paint on the image on 1:1 and none of the others. This defeats the purpose of having a Zoom facility in the first place.

For extra fine work, Fatbits gives a fixed magnification on a small section of your image that you want to work on. By clicking on a black pixel, it will become white and vice-versa.

This can prove to be annoying because the pointer is not 100 per cent accurate all the time and it's difficult to slap in a change without having to go back over it, correcting the wrongly coloured pixels.

It would've been better to leave the palette so that you're able to swap between the two when you wanted,

Once the image has been doctored,

manipulated and played with, it's time to move onto one of the packages most impressive features; the 256 greyscale conversion.

This tool produces a near-photographic quality image incorporating all the changes made. Simply choose the screen display wanted from lo-res, interlaced and so on, the format of the file it is to be saved onto, and the size of the area to be reproduced,

The greyscale rendering works extremely

**Superb 256 colour scone**

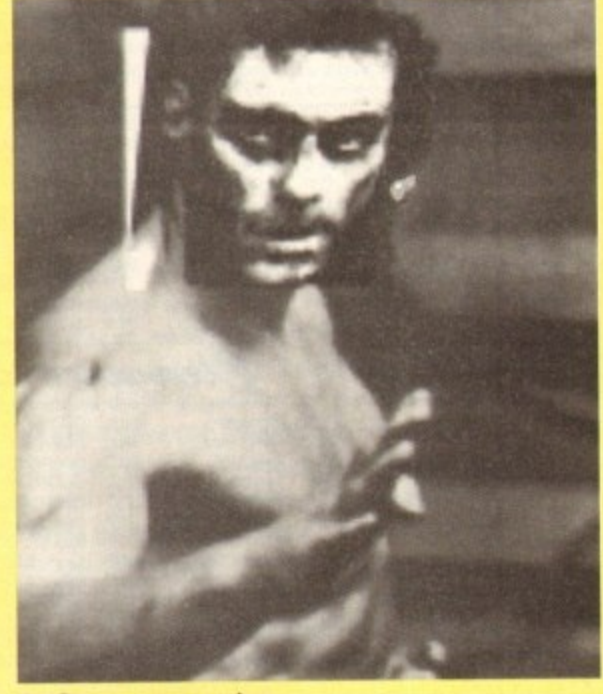

**Van Damne gets a touch-up** 

well and took my oh so slightly feeble attempts at being an artist and made them look professional.

Touch Up is a reasonable program overall. A few more tools such as a stencil option and a 16 shade black-to-white palette wouldn't have gone amiss; it's a real pain trying to create a similar colour to grey with just black and white at your disposal.

Also, I found that the system would just lock up on its own sometimes either to release itself a few moments later or remain locked up until I reset the machine.

All these criticisms may not matter if you have a copy of Deluxe Paint or other file format-compatible art packages because the images can be downloaded to them for the finishing touches before being transferred back across for greystaling.

The scanner itself is excellent: clear images and enough options to create solid pictures for use in the office or at home. My only criticism is that it's difficult to know exactly what the parameters of the scanning window are when actually using it; some kind of marker would have made life a little easier. It's a case of lining it up roughly and seeing what happens.

Alfascan is a quality product and offers value for money which even if you don't have an essential need for, is worth buying purely for the pleasure of using it

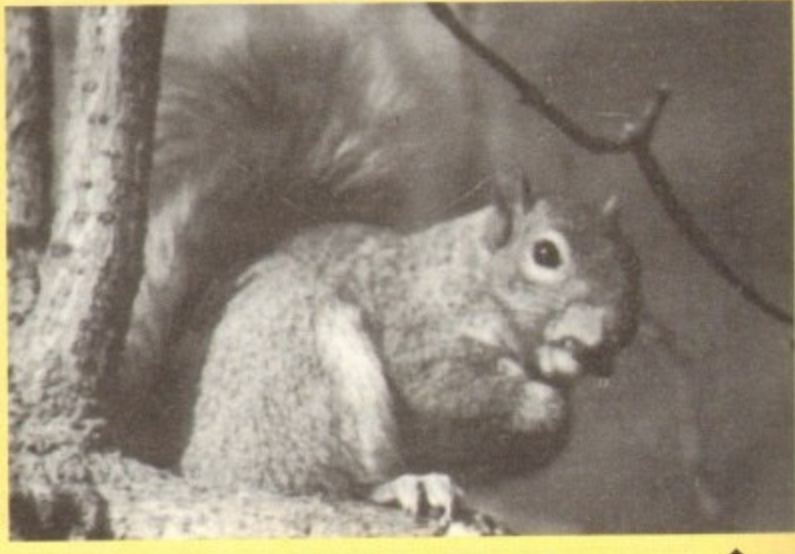

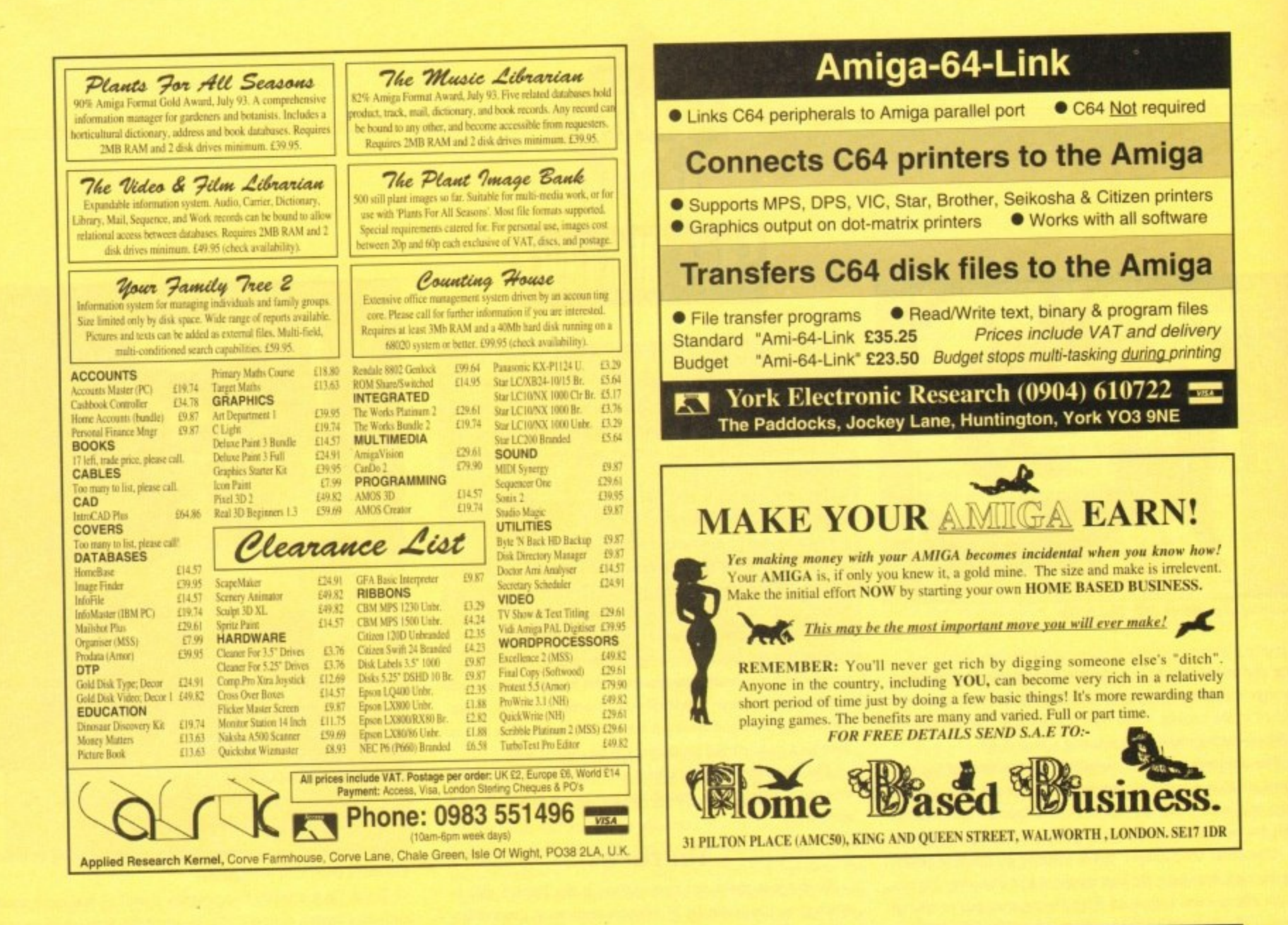

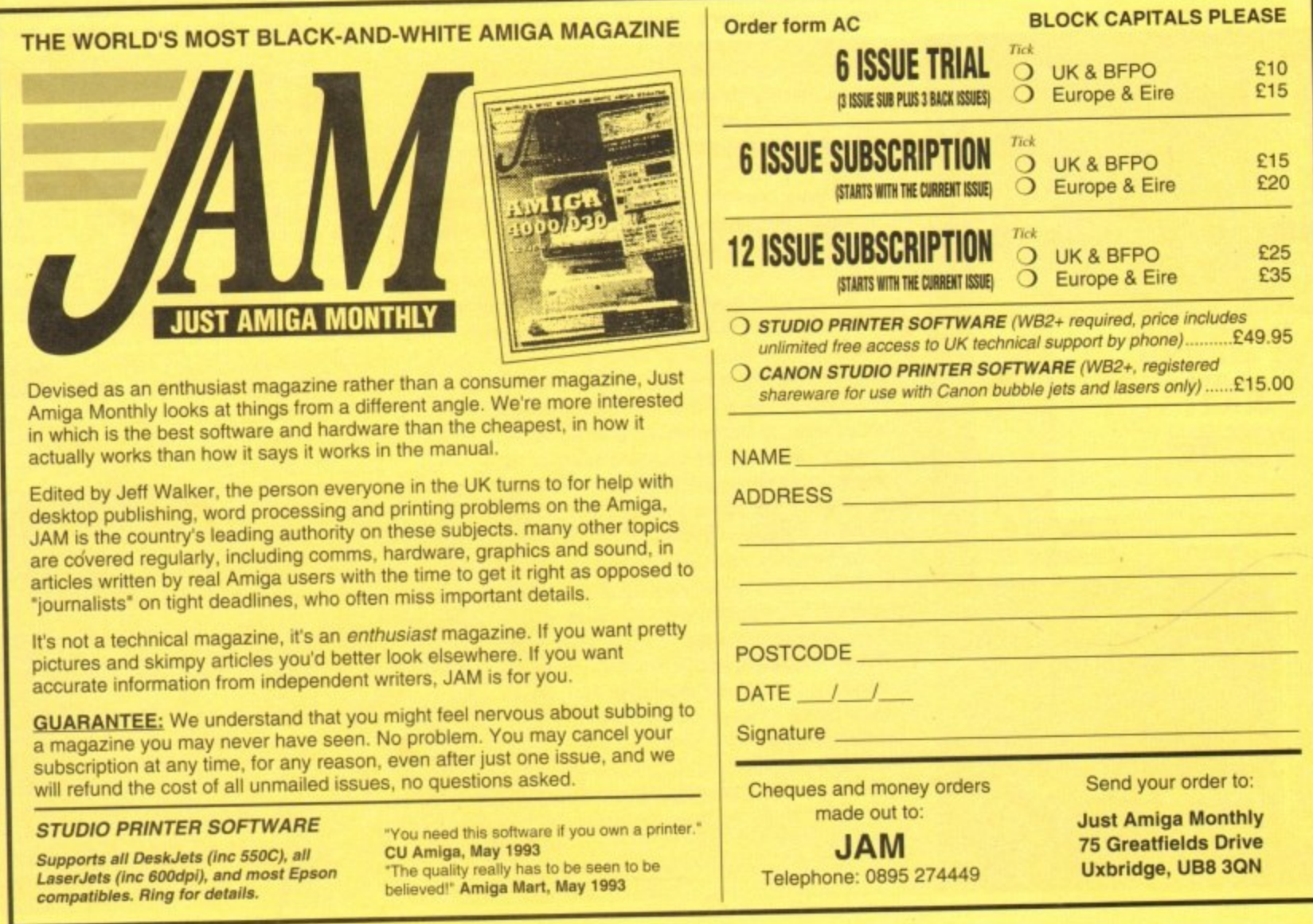

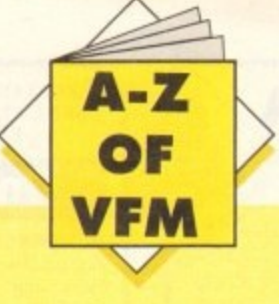

n the past, hard disks were stricdy for the serious. but with the ever-increasing number of installable games, faster machines and punter-friendly I power products, the tables have turned and the b anoraks of old are no longer alone in the quest for t faster, bigger and better storage\_

For those who never wander much further than the games section, the apparent complexity of the subject – and the range of hardware – can seem rather daunting. However, the move from floppies doesn't have to be as traumatic as you might t imagine.

One of the biggest misconceptions about a hard disk is that somehow it will transform your machine from an old friend e into a total stranger set to scotch any attempt at useability. or alternatively create an all-singing, all-dancing automated answer to life, the universe and everything.

In fact, if approached from the right or wrong angle both - arguments hold water. The angle in question is your level of understanding of how a hard disk operates. This could quite litn erally mean the difference between bliss and misery.

In effect, a hard disk is simply a very big, very fast, floppy. If you can keep this concept in mind, managing the beast is a whole lot easier. For example, a hard disk has to have all the basic elements the Amiga expects to find on a floppy.

#### **Essentials**

If the machine can't find essentials such as the C directory it won't perform even the most basic CLI commands as almost all the CLI essentials must be resident in the C directory of the system disk, just as they are when the floppy boots the machine – thereby assuming the role of a floppy system disk.

Whenever the machine is turned on with a hard disk installed and no floppy present, the hard disk immediately becomes the system disk and as a result the machine will attempt to boot from it and from then on look to it for all the files asked for either by you, or your software - unless i instructed otherwise\_

The point being that you must be able to manage your hard disk properly by making sure that what the Amiga requires is available and in the right place. For this reason alone a directory manager is essential.

Fortunately there's a lot of choice in this area with several - programs in the public domain plus the odd commercial alter-

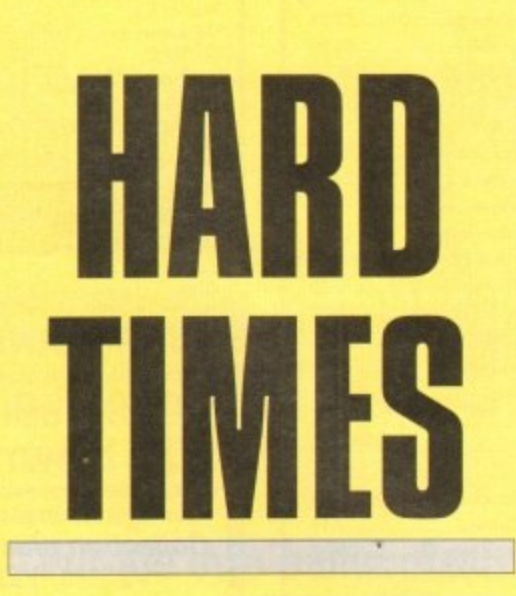

**To complement this month's hard drive round-up, Hard Times provides a few hints and tips on avoiding the hard sell when buying a hard drive**

native. Notable PD programs including TDM and 5102 - both of which have been on past AC CoverDisks - while commercial offerings include Directory Opus and Directory Manager.

For the beginner a PO program should be more than enough as it simply makes the process of copying, moving and managing files much easier.

If however you feel confident to handle the process via the CLI or Shell, feel free. In addition to file management it's essential you become comfortable with the AmigaDOS assign command as it becomes invaluable to any hard disk user.

Before handing over any cash, here's a list of essential questions you should put to you supplier. First and foremost, ask whether the unit is IDE or SCSI. If it is an IDE, ask if the drive minus the controller card - would fit into either an A600 or A 1200.

This is worth knowing even if you're planning to use the drive externally. simply because if you decide to upgrade your machine later on you won't need to invest in a new drive.

When buying an A500/500 Plus external, ask if memory can be added to the drive, and if so can the machine still use this additional RAM when the hard disk is turned off?

If the unit operates without a power supply, inquire if there is an option to add one if necessary. This may be essential if you plan to use the drive with additional peripherals as the strain on the Amiga's internal power may be too much.

In the same vein, check if the drive offers a DMA Pass**through. If not, it will be impossible to use additional DMA** devices such as scanners or RAM expansions unless they offer a DMA through option - thereby allowing the drive to be appended to them.

#### **Daisy-chaining**

If you opt for a SCSI device and wish to take advantage of its daisy-chaining potential ensure that the drive has a SCSI through-port. If not you won't be able to expand later on unless you buy another controller card.

Remember to ask about the speed of the drive. Query the drives access time in milliseconds. The fastest drives run at around 8/11 milliseconds with 17 being the norm for IDEs anything above 20 is pretty sluggish...

**If you're planning to buy a second-hand unit, make sure the** drive's original formatting and prep software comes as part of the deal. If disaster strikes and you're forced to re-format your drive, finding appropriate software can be very difficult - especially on older models.

Finally, when buying a drive make sure you have at least 2Mb of memory in total. As Commodore found out to their cost with the A600HD which shipped with only 1Mb, many games won't run simply because a certain amount of RAM is required to boot the hard disk and Workbench - thereby rendering IMb games unusable.

## **SCSI OR IDE?**

**Assuming you've decided to take the plunge what's next? Should you go for a SCSI or an IDE? Do I have a choice, and if so what's the difference?**

**Well although a slightly complex subject, here are the basics. If you own a** machine that runs on Workbench 2 or below you have the choice between both IDE **or SCSI with the essential difference being that SCSI devices are generally a little faster and more expandable while IDEs are often cheaper.**

#### **Intelligent**

**Unlike IDE, the SCSI standard is much more intelligent and as a result can be employed to control other devices besides just hard disks.**

**In addition, a SCSI controller is much more self-sufficient than an IDE and won't overburden the CPU of the machine when reading or saving data - often the cause of apparently slower readiwrite times when running an IDE. For the average user** **the difference in speed is barely noticeable, especially if you've just upgraded from a floppy system. The thing to bear in mind is that speed in relation to hard disks is** totally different to what you're use too,

For example, in floppy terms speed is usually gauged in minutes while hard disks **are compared in milliseconds.**

**In simple terms, this means that software loaded on a IDE drive will take longer** to load in relation to the average SCSI with the effect of increasing when writing to **the disk,**

**On the expansion side, an IDE will support a maximum of two drives from one controller while SCSI stretches up to seven. Although a real advantage to serious users, these benefits aren't really an issue for the average punter. After all, can you see yourself lashing out for expensive SCSI add-ons or extra drives?**

**1 0 AmigaMrtl Odober193**

## **BOOKS FOR THE AMIGA**

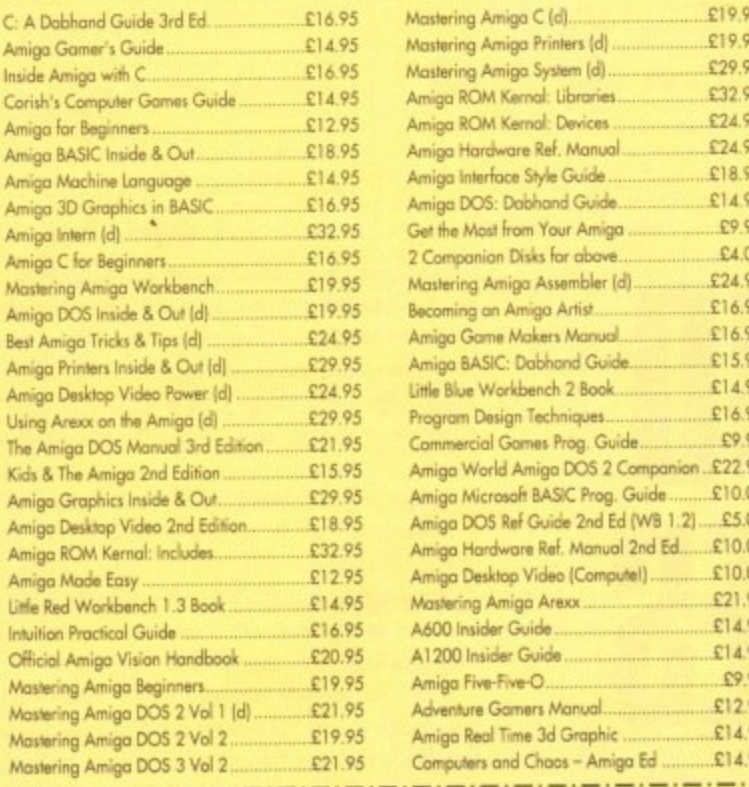

Prices include pastage in U.K. Europe add £1 per book. Airmail autside Europe add 25%.<br>Access & Visa cards accepted. Tel/Fax 0706-715028. Cheques/Postal Orders payable to DTBS. Descriptive catalogue available on request. Orders normally processed within 24 hours.

SPECIAL OFFER TO ANIGA COMPUTING READERS: 10% discount on orders over £35. You MUST quote Dept ACO9 to claim discount. Orders normally processed on day of receipt.<br>Price match - we will match any lawer prices offered in this issue.

DTBS (Dept AC10), 18 Norwich Avenue, Rochdale, Lancs OL11 5JZ NEW SHOWROOM now open - 413 Manchester Road, Rochdale OL11 3PG (Phote to check opening hours

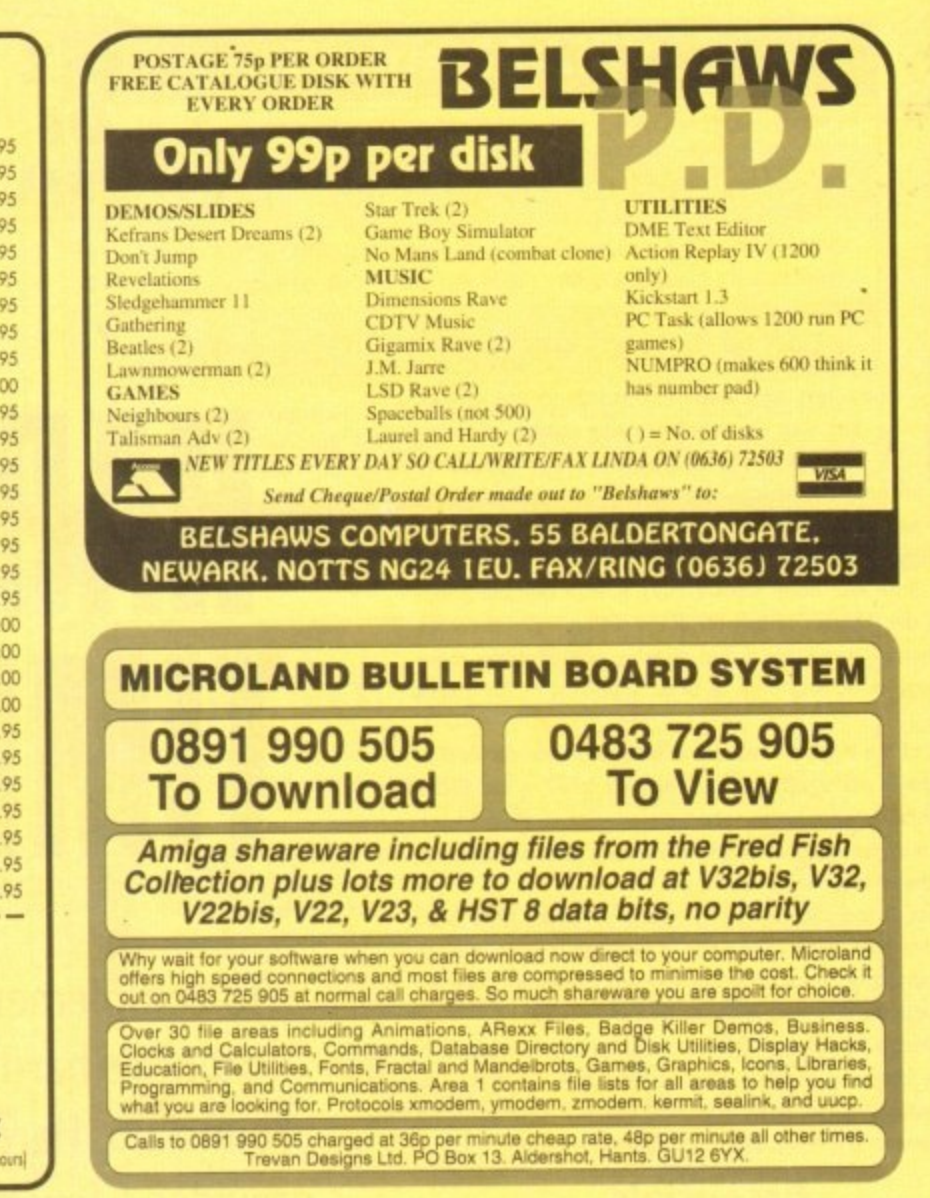

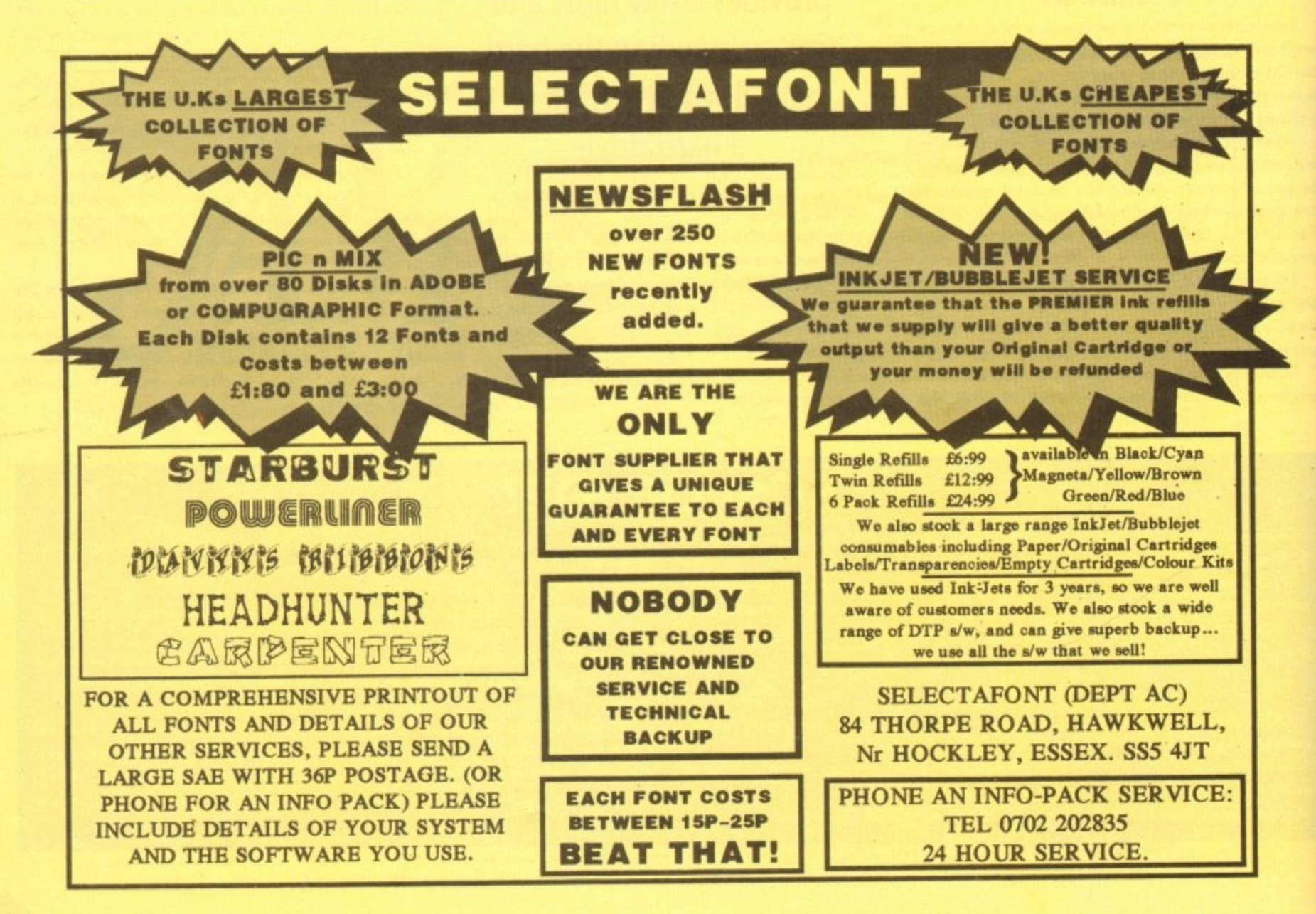

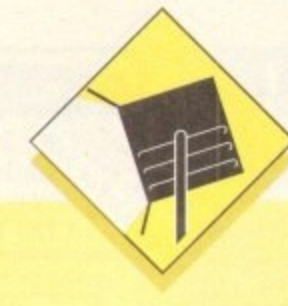

**ccelerators aren't of any particular use in Amiga animation, but a hard drive certainly is. Large animations, especially if created in HAM mode, will consume huge swathes of disk space and should always be given the freedom of a hard drive to gallop around**

**Memory is also crucial, but only up to a point. The sort of animations created by most animators not using ray tracers are demanding on chip memory (you'll need I Mb chip RAM for sure) but usually don't require more than about 2Mb to run in, and a lot less during the creation process.**

**in.**

**If the intention is to produce five-minute long demos stretching across three or four floppies, then 4Mb RAM would be better, but for most purposes 2Mb is ample.**

### **Disney Animation Studio**

**Coming from the past masters of animation, you'd think this pro. gram would be the best around That It doesn't quite make it to the top of the ladder, however, shouldn't put off the potential** animator.

DAS is made up of three programs, one for creating pencil **drawings, one for colouring the finished animation, and another for synchronising the anim with sound effects and other clips of animation. In effect. It works in a similar manner to the real am. mators, a fact that the manual is at pains to point out.**

**In terms of features. DAS can stand up there with the likes of DPaint**, but it is most definitely a non-HAM package designed for **cartoon drawings\_**

**The onion skin feature, enabling the artist to see the last three cells through the present cell, is ideal for creating smooth animations, but if you want a spinning logo or a HAM animation, try another package.**

As a paint package. DAS does well enough, if not brilliantly, **but where it scores very highly is in its dedicated nature. Budding Disney's can learn a great deal about the animator's art from this package, helped by some wonderful Disney demonstration anims. so it is easily the best package for the educational environment.**

> **Supplier: Entertainment International Phone: 0269 541126 Price: £79.95**

### **Deluxe Paint 4**

**Though a little slow as a HAM paint package. DPaint has been many things since the release of v3, not the least of which is probably the best animation program available on the Amiga. Version 4's improvements to the already powerful animation section have simply reinforced the package's position.**

Animators can now use a "light table" similar to the Disney "**onion skin**" to enable the creation of smooth animations, and all **the animation controls, such as frame advance and add frame. have Disney been gathered together on a VCR-style panel for easier control.**

## SOINHH  $\frac{-1}{2}$ :11 **sies**

Put II<br>! with<br>best ar<br>evervo illid pix<br>ne Amig<br>oftwar regit if the to be it<br>
The to be it<br>
animated<br>
once in<br>
a series of frames, and<br>
r a series of frames, and **Put life into pallid pixels** with some of the Amiga's **best animation software for everyone from beginners to Walt Disney**

n addition, the<br>
n addition, the<br>
hough painfull<br>
nimation In addition, there is now a morphing feature which can transform one brush into another over a series of frames, and **though painfully slow, this feature can be a great aid when animating.**

equester are<br>
o countless<br>
rackage for the<br>
discreparation tive control<br>of which has animations.<br>Simumber one<br>onic Arts<br>49442 **As usual, the DPaint perspective controls and move requester are still available, the latter of which has given birth to countless rotating, tumbling logo animations. As an overall package for the animator. DPaint 4 is number one.**

**Supplier: Electronic Arts Phone: 0753 549442 Price: £89.95**

Exercise Santially a HAM<br>
And to offer a<br>
elp the program<br>
Morphing is **Basically a HAM paint package. Spectracolor was the first of its kind to offer animation, and has a few extra features which** help the program give DPaint a run for its money.

**Morphing is one, a feature which Spectracolor boasted many months before DPaint 4 was released, but the brush wrapping is Spectracolor's most unique tool**

This enable:<br>
round a spher<br>
orted, to proof<br>
his price brack<br>
There are a<br>
nd the main c<br>
luce an eight-c **This enables the user to pick up a brush then "wrap" it around a sphere, cube, or one of the seven basic shapes supported, to produce quite remarkable effects for a program in this price bracket\_**

**There are a few drawbacks with Spectracolor. of course. and the main one is that it is HAM only. If you want to produce an eight-colour anim you can, but it will just be an eightcolour HAM mum, which means slow refresh rates and wasted memory.**

To add<br>come to t **To add to this, the animation controls are a little difficult to come to terms with, so unless the unique features are desper.** **ately required, Spectracolor is best used as a static image generator.**

> **Supplier: Micro-PACE Phone: 0753 5S1888 Price: £77.54**

### **Take 2**

**A recent product and one which is designed more as an animation finisher than something in which to create the entire anim. For this reason the paint facility is limited.**

Instead, the animator creates cells and, more importantly, **plans which key cells will be used more than once in another package, then ports them across to Take 2 for editing. Once** the cells are available. Take 2 can go to work on them using **its powerful dope sheet and video scripting utilities.**

**The former enables the correct timing of when a frame will be played and the setting up of complex routines to mix and match frames, use them more than once, and generally harangue them into a sequence. Video scripting enables the correlation of scenes and sequences as one large anim ready to be taped to video.**

**The most powerful feature of the program, however, has to be rts ability to run four level line tests. This means that the animator can have up to four separate animations going on at once in the same screen, and can edit or cut any one of them at any time.**

**It is the sort of feature usually found only in professional packages costing hundreds, or even thousands, of pounds, and could lead to Take 2 making an appearance in commercial stu**dios as a valuable and very cheap line tester.

> **Supplier: Rombo Phone: 0506 414631 Price: £49.95**

## **Animation Station**

**A package with certain similarities to Take 2, Animation Station manages to sit on its own as an animation editor and special effects generator.**

**Like Take 2. Animation Station is designed to be used once all animation cells are complete. At this stage. the user loads the sequence into Animation Station. and uses the power of the package to combine animations, tack others on at the end. swap frames around, and assign times for the exposure of individual frames.**

**Special effects, such as wipes. resiting. scrolling, and others can be added across a user-defined number of frames, making it possible for the user to create professional cuts and edits in a computer cartoon.**

**Animation Station supports all Amiga resolutions and screen modes, including interlace and overscan, so it is a great tool for use in conjunction with one of the more traditional paint and animate packages.**

> **Supplier: Marcam Phone: 0604 790466 Price: £99.95**

**A**

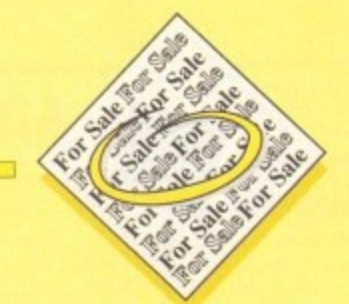

• GVP 52Mb Hard drive 2Mb RAM boxed £220. Tel: 0282 618837

• AtOnce plus P.0 Emulator £150. Tel: 0522 539347.

• Power hand scanner, unwanted gift, (new E95) £55. Tel: 0354 740669.

• Amiga contacts wanted. Dave 35 Gildabrook Road, South Shore, Blackpool. ◆ Amiga 500+ cartoon classics pack only

, £125. Tel Richard: 0213586829.

• Yamaha TG3.3 SY22 contacts wanted.

n Tel Chris : 0742 764050. • Wanted Firebrigade for cash. Tel 0623

634182 (evenings).

1

• World wide contacts wanted!! 100%  $\blacktriangledown$  *vvon* Mandal, Norway. reply, Kim, A Nilsens GT.21, 4500

• Publisher D.T.P package two months old, £15. Tel: 0843 831086.

• Rombo Complete colour solution cost 100, sell £50. Tel 0619696184.

• CDTV, keyboard, mouse, remote, Lemmings, (no disk drive) £225. Tel: 0450 75081\_

• Swap P.D. Write: Mads Jensen; Tvarvangen 23, 9800 Hiorring, Denmark. • Contacts wanted 100% reply. Warren, 462 Market St, Shawforth, Rochdale.

• Amiga 2000 40Meg HiDisk 3Meg RAM, games, software £500. Tel 0727 865693.

• Swap P.D. Frits, 26 Waterloo Rd, Huddersfield, HD5 OAF. 100% reply.

• For sale CDTV plus stereo monitor, keyboard, drive, games, mouse, etc. £395, still under warranty. Tel: 0737 352112.

◆ A500 GVP 52Mb 2Mb RAM £200 o.n.o. Tel: 0742 320460,

**assified** 

**AS STORE as your ad is five words or reserve that unrivalled values Journal you want more space, you'll have Should you want more space, you'll have the Should Voltage.** money - for instance, 25 words cost just £10. **Fill in the form on this page and send it to us with your payments (if**

**applicable) - and remember to include your telephone number!**

• GVP 52Mb 2Mb RAM for A500 £220. Tel, Marc: 0780 470314.

A1200 contacts. Theresa Giacoumatou, Stasis Georgiou,

Syros, Greece.. • Amiga 600 1 meg, software, joystick, etc. fl 75. Tel: 0476 71056.

 $\blacklozenge$  Amiga mags £3 each. Tel, Robert: 051 639 4075.

• Amiga contacts wanted. disks answered. Ronny Soltveit, L14343 Orre, Norway.

• Cortex 8x1 meg expansion £150 o.n.o. Amiga software from £3. Tel: 0582 508536.

• Power hand scanner. Unwanted gift, quick sale, £50. Tel 0354 740669.

• Blizzard Turbo memory board 14MHR,

L70, boxed, Datachat Modem, E15. Tel: 0638743718.

• A500 1.3 (1 meg) external drive, joystick, games. £250 o.n.o. Tel: 0572757278.

• GVP 52Mb with 2Mb RAM for A500, £200. Tel: 0634 864401.

• Contacts wanted: Muneer, P.O Box 183, Dammam 31411, Saudi Arabia. • 25 MHz 68030 board for A500. £175.

Tel Andy : 081 654 4602. A500 +software worth over £1000,

.external drive. £250. Tel: 0602 376058.

• ICD Adspeed 14.5MHz Accelerator plus power Anticlick Board, £49.95. Tel: 0908316025.

• Video backup System (hardware and

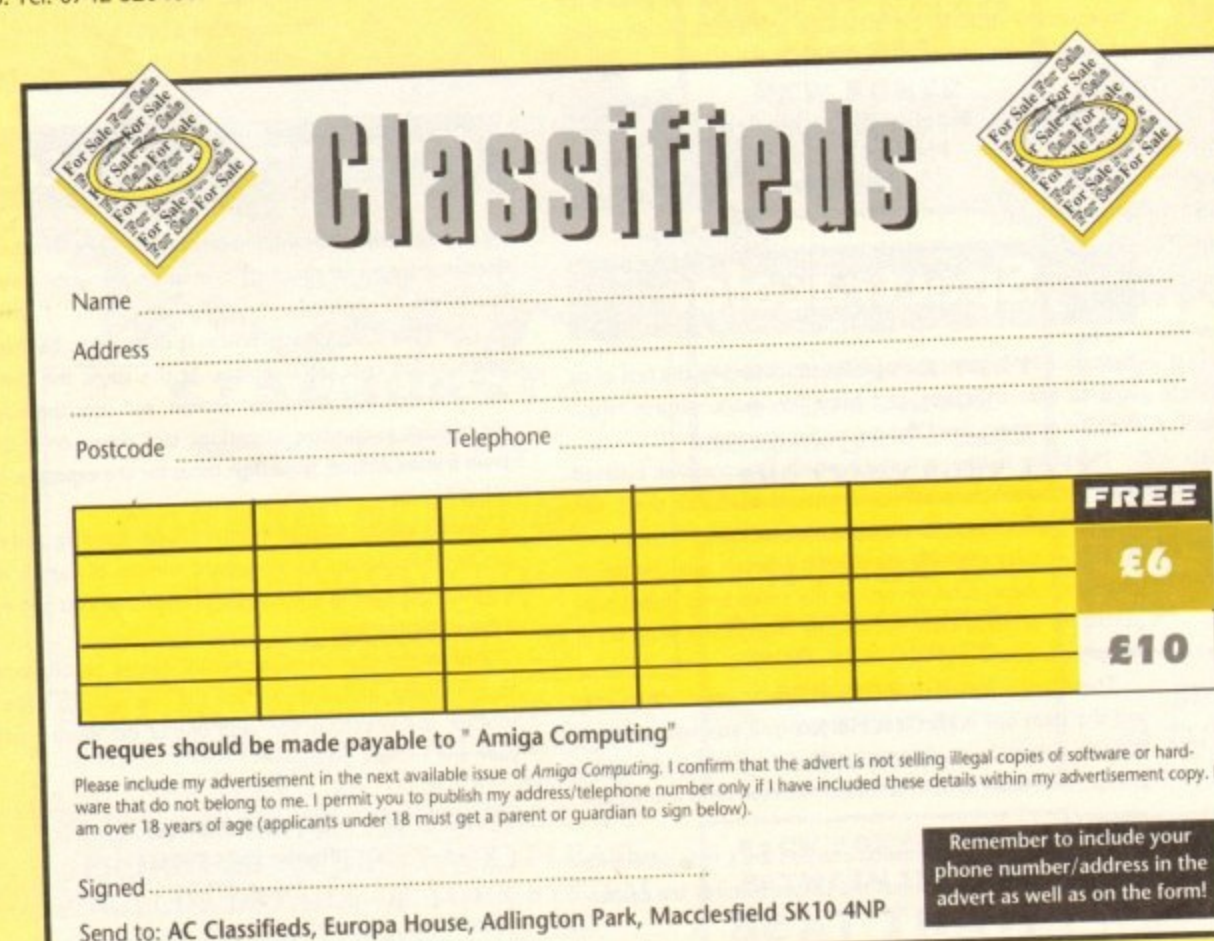

**software) £40 cost £62. Tel :031** 4453507,

• Vistapro Ill very good condition, £45. Tel Neil: 0302 721693.

• A500+2Mb manuals WB2,04 software, fl 50. Tel Seth: 0937 845294.

• Amiga contacts wanted everywhere. Keron, 107 Central Hill London, SE19 1BY.

• Al200 1Mb 32-bit RAM (via) MBX1200, offers. Tel: 0772 614555.

• Amiga games sale. Tel: 0237 477646.

• Software sale Slam!, Audition4, Distant Suns 4, boxed, bargin. Tel: 0819947507.

• Amiga SOO WB1.3 1Mb RAM, £150 Tel, Alan: 0461 203136.

• Al200 contacts 100%. David 16 Gromm Road, Turnford, Herts, EN10 68W.

• Amiga contacts wanted. Chris, 127 Middleton Lane, Norwich, Norfolk, NR6 5SQ.

• Action Replay MK3 for sale, £35 (500's) Tel: 0254 673275.

• Selling Amiga Computing and Amiga Format magazines, 50p each. Tel 0256 704932.

• 2nd hand Amstrad games. send S.A.E. 1 Beachfield Court, Promenade, Penzance.

• A500 W.B1.3 Checkmate Upgrade, 65 Mb H/D, 3Mb RAM Flicker Fixer, M/Sync monitor, 2nd floppy plus extras, £750. Tel: 0622 747486,

• Wordworth, £40, XCard designer, £40, XCard Pro, £95, D-Paint, £25, Advantage, £29, Superbase Pen2, £10, Top From, £25, Cross Dos, £29. Tel: 0622 747486.

• Contacts wanted, Justin, P.O. Box **1149, Cooma, N.S,W, Australia 2630.**

• Contacts wanted. Robin, 31 Wimbourne Crescent, Pencoed,<br>Bridgend, Mid-Glam, CF35 6SR. Bridgend, Mid-Clam, CF35 6SR.

 $\bullet$  Swap +SFZ for Amiga. Daniel, 26 Galway Ave, Bispham.Blackpool.

• Amiga contacts wanted, loads of siftware. John, 84 Chatsworth Rd, Morecambe, Lancs.

#### **PLEASE NOTE: We can**

**only accept classified advertisements from bona fide private sellersibuyers. We reserve the right to - and will - refuse to print any advertisement from any company or individual masquerading as such. Don't waste your time and money!**

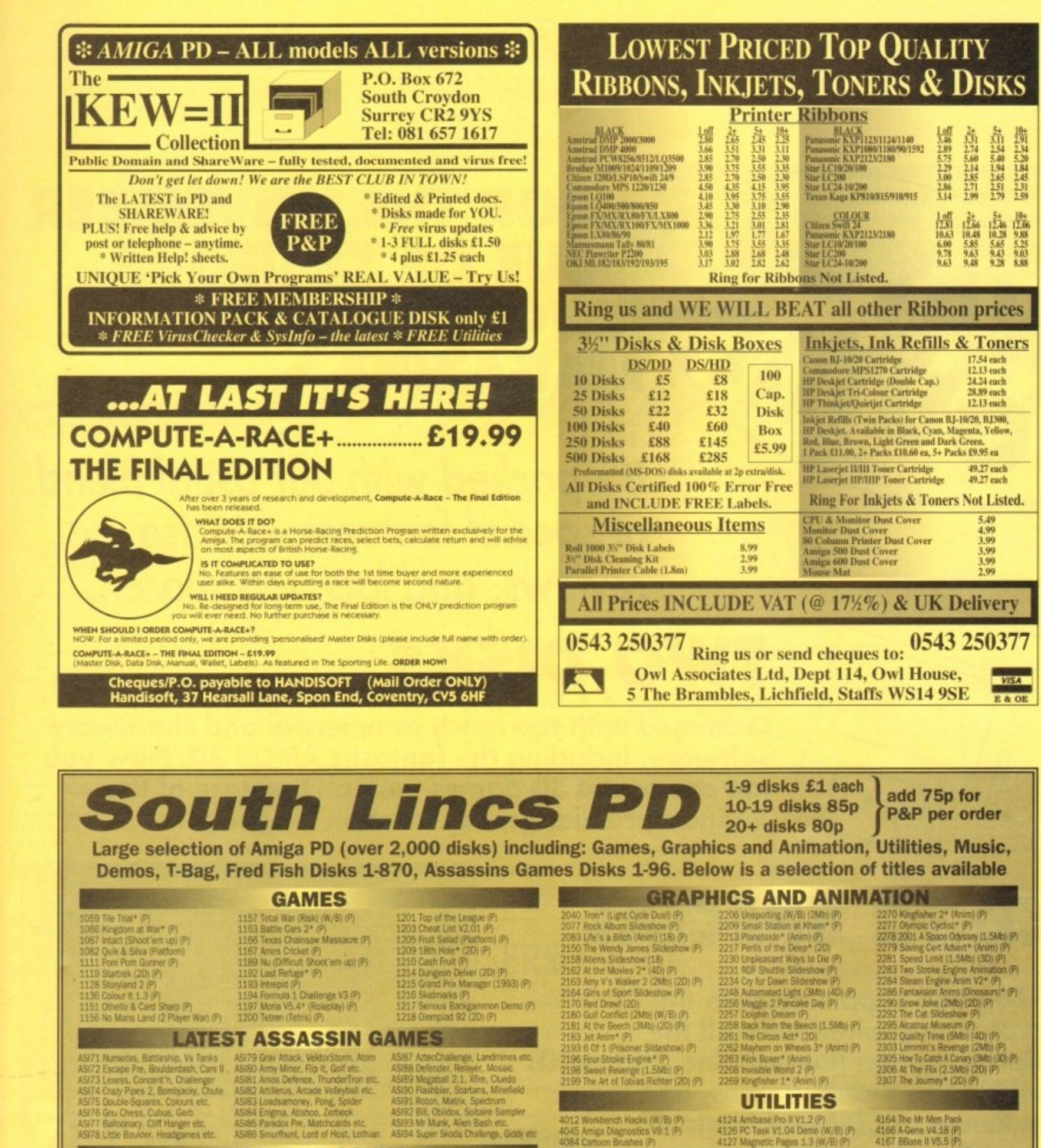

5006 Bad (Michael Jackson) (P)<br>5017 Puré Metal 3021<br>19021 Vangelist (P)<br>19045 Iron Maiden (P)<br>19050 Gurs & Rosest (Your Crazy) (P)<br>19057 The Meaning of Life (20) (P)<br>19072 Van Halen (Engrippin) (P)<br>19073 I'm Too Sevy (RSF) (20) (P)

6069 Indianapolis 500 Demo (P)<br>6063 Themes TV Demo (P)<br>6063 Themes TV Demo (P)<br>6067 Singing Toilets (P)<br>6072 Ray of Hope 2<br>6073 Alpha Omega (P)

 $31$ 

45

oft-

ere.

E19

 $(ia)$ 

46.

n4.

Tel:

150

16

 $\sqrt{10}$ 

127

VR6

 $535$ 

higa

256

end

ade.

de. xer, olus

ner.

 $25,$ 

 $10,$ 

Tel:

Box

31 ed.

26

sift-

Rd,

ın

rle 'e

١d

١ÿ ١y

 $S-$ 

ł.

ıd

MUSIC AND SOUND 5074 Crystal Symphonies (P)<br>5075 Bad Boyz<sup>+</sup> (Rave) (P)<br>5075 Bad Boyz<sup>+</sup> (Rave) (P)<br>5081 Banging Raves 1<br>5082 Banging Raves 1<br>5082 Banging Raves 2<br>5001 The Four Seasons (2D) (P)<br>5096 Ultimate Dance (P)<br>5097 2 Unlimited\* (

**DEMOS** 

8075 0dysser (50) (P)<br>6078 Voyage (P)<br>6078 Voyage (P)<br>6090 Cat Computer Club (P)<br>6095 Jesus on E's (20) (2 Drives) (P)<br>6095 State of the Art (P)

5098 Phorever People Remix\* (P)<br>5099 1992 Dance Remix\* (Not 1.3) (P)<br>5105 Total Kiuos (LSD) (20) (P)<br>5109 Get Ready For This\* (P)<br>5110 Dance Transe (P)<br>5113 Took My Love\* (Not 1.3) (P)<br>5114 1993 Dance Vol 1\* (Not 1.3) (P)

 $\begin{array}{l} 4.012 \text{ Workbered} \text{ Mechs (W/B)} \text{ (P)}\\ 4.045 \text{ Amiga Diagnostes V9.1 (P)}\\ 4.045 \text{ Amiga Diagnostes V9.1 (P)}\\ 4.084 \text{ Cartoon Brushes (P)}\\ 4.087 \text{ CMarual V2.0 (4D) (P)}\\ 4.100 \text{ Tet Pius 3 (P)}\\ 4.100 \text{ Tet Pius 3 (P)}\\ 4.102 \text{ Messy Sid II (P)}\\ 4.108 \text{ Newton C V.1.3 (2D)} \text{ (W/B)} \text{ (P)}\\ 4.110 \$ 

4124 Ambase Pro II V1.2 (P)<br>4124 Ambase Pro II V1.2 (P)<br>4126 PC Task V1.04 Demp (W/B) (P)<br>4127 Magnetic Pages 1.3 (W/B) (P)<br>4128 Drivers (Canon/Star9 Pin) (P)<br>4136 Sound Tracket (Ver 100) (P)<br>4140 Viz Clip Art (P)<br>4143 D-C

4164 The Mr Men Pack<br>4166 A Gene V4.18 (P)<br>4167 BBase II V5.5 (P)<br>4168 Protracker V2.3a (P)<br>4168 Protracker V2.3a (P)<br>4170 K) Challenge (W/B) (P)<br>4174 A64 Emulation V2.0d (200) (P)<br>4176 Last Will & Testament (P)<br>4177 Ming

### **TOWER SOFTWARE GAMES** Below are the excellent Tower Software Games (full versions) they are not PD.<br>Serious Solitaire L10 Serious Solitaire L110<br>Serious Backgammon L20 Come complete with manual<br>Mancala L10 Mitican board game, reputedly the worl

ClipArt Pack containing Pdoms ClipIt Disks 1 to 5 only £5.00 inc. P&P. ClipArt Pack containing Clip Art 1-10 (10 disks)

QUICK SHOT II TURBO JOYSTICK ONLY £9.90, LOGIC 3 MOUSE (300DPI) ONLY £15.50. P&P INCLUDED.

6097 in the Kitchen (P)<br>6098 Sarity World Of Commodore (P)<br>6100 XPose (2D) (P)<br>6101 TimeZone (2D) (TPSI) (P)<br>6102 Wicked Sensition (2D) (P)<br>6103 Alpha & Omega # (3D) (P) **UNBRANDED 3%" BLANK DISKS DS/DD** 

10 - £5.00 50 - £22.00 100 - £41.00 200 - £76.00 500 - £175.00 .<br>All blank disks are 100% certified & guaranteed, prices include label, postage/delivery and VAT. Catalogue disk only 75p or send 3 x 24p stamps. All orders o

South Lincs PD, (AC), 10 Linden Rise, Bourne, Lincs PE10 9TD. Tel: 0778 393470

## **..FOR THE NOVEMBER ISSUE OF YOUR FAVOURIT MAGAZINE**

**It's packed with our usual blend of special features, concise reviews, and lots, lots more...**

## **TWO DISKS**

**In-depth reviews of**

**• Frame Machine video**

**digitiser • True Paint AGA paint**

**package**

**• TV Paint ir • and an exclusive look at EGS 110/24, the Amigais**

**ost powerful graphic accelerator**

**Crammed with top notch commercial and shareware software, including the fantastic AMOS 3D. Now you too can create 3D games with all the ease of the Amiga's premier games creation language** 

**j**

**J**

**J**

## **CD32 SPECIAL**

RICH .

**A 16 page supplement on the CD revolution packed with all the information on the machine, Video CD, Full Motion Video, games, and the challenge of CD-I and Mega CD**

## **MODEM ROUNDUP**

**The best modems brought** tussle for the top spot

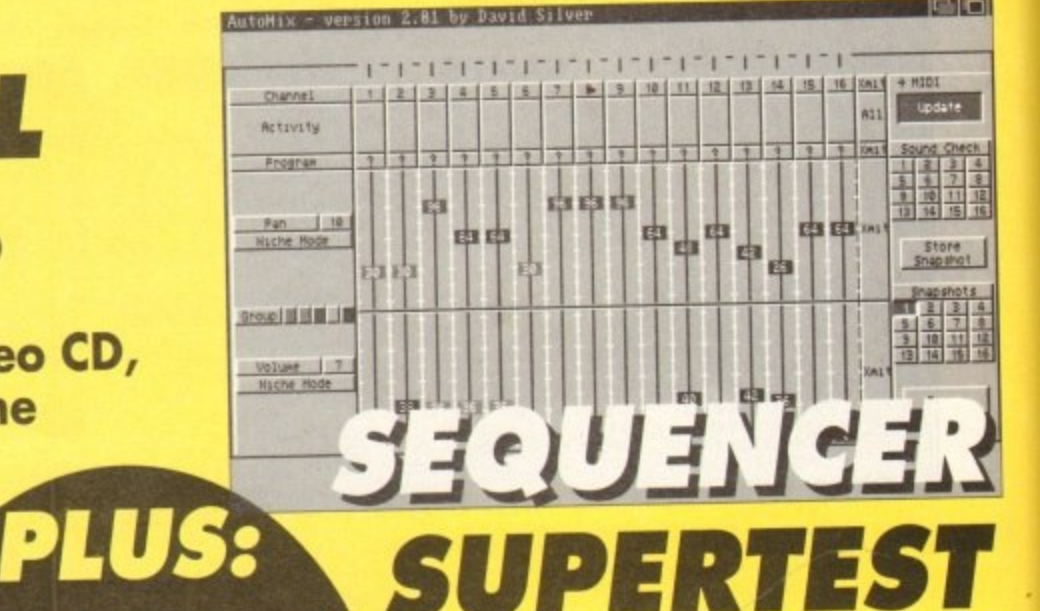

**All the best Midi sequencers, with hints, tips, buying advice, jargon busters, and much more**

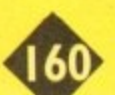

**Amiga Market October 1993**

# Locator

our at-a-glance guide to shopping through the pages of AC. All our advertisers, all their products, and all in an easy to find format. Your Amiga Market Locator makes finding that bargain infinitely easier.

**SOFTWARE** 

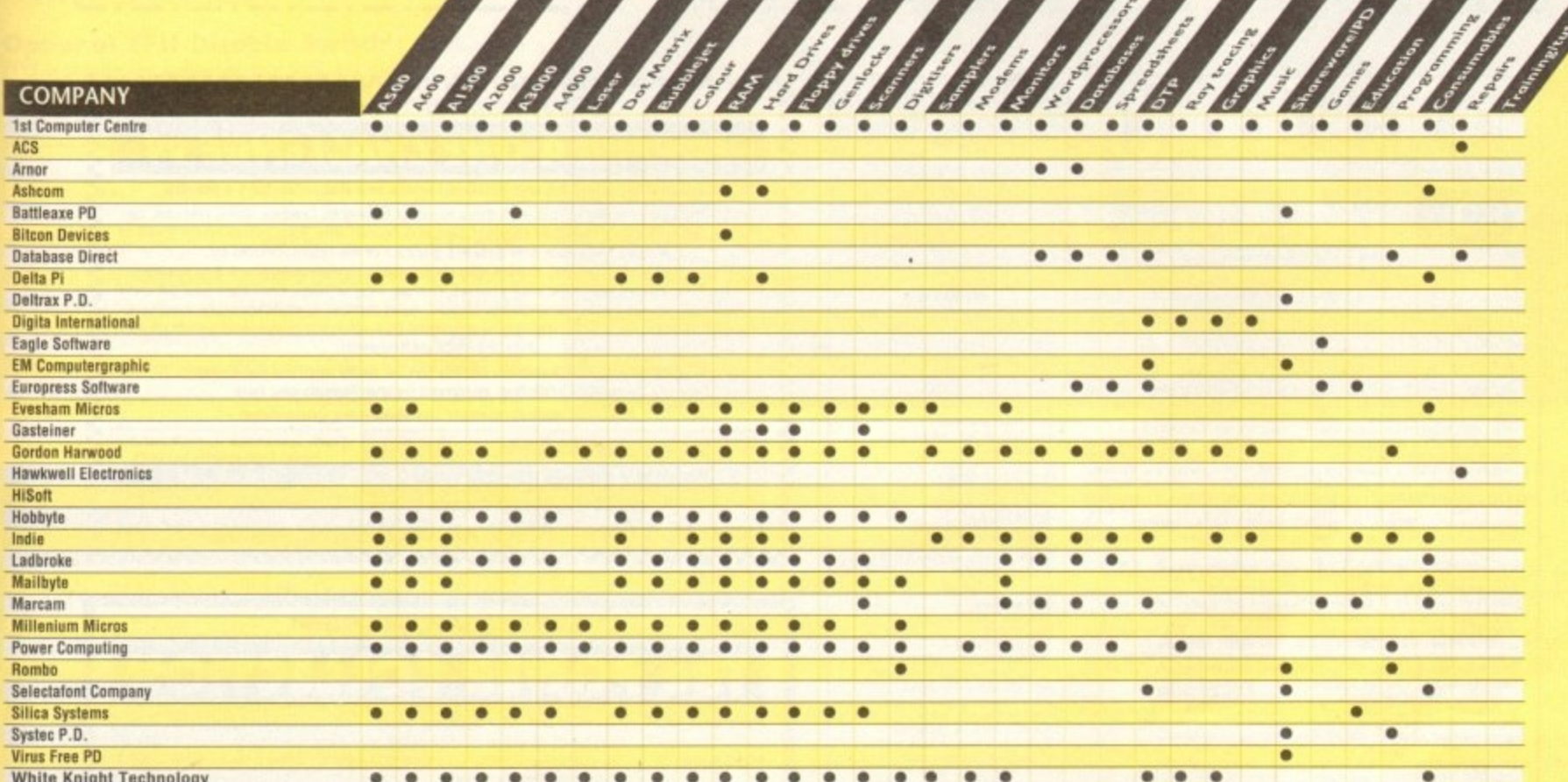

**PRINTERS** 

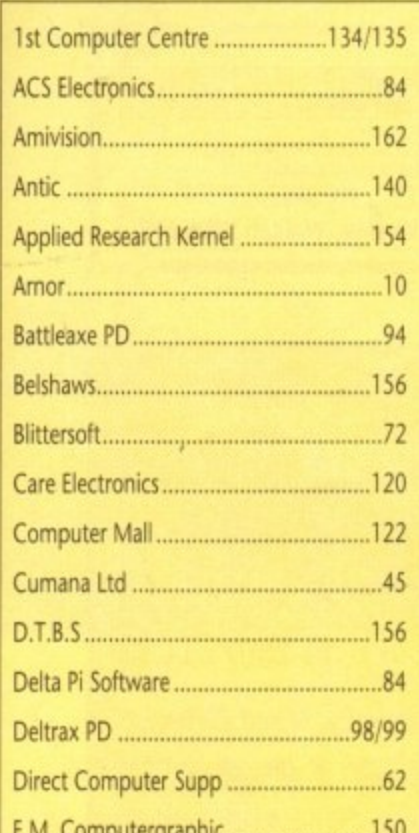

in m

## **ADVERTISERS' INDEX**

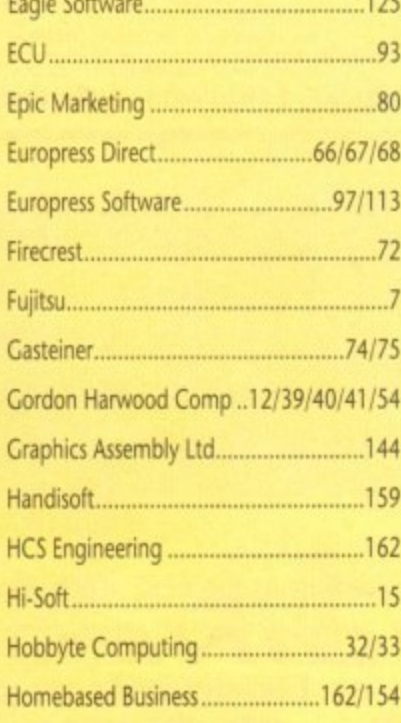

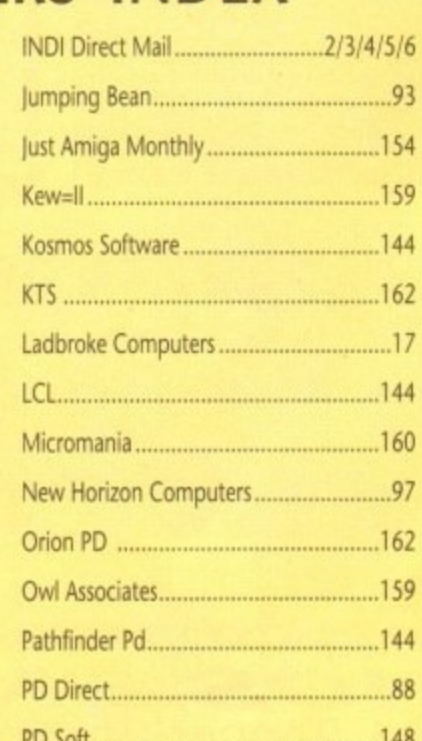

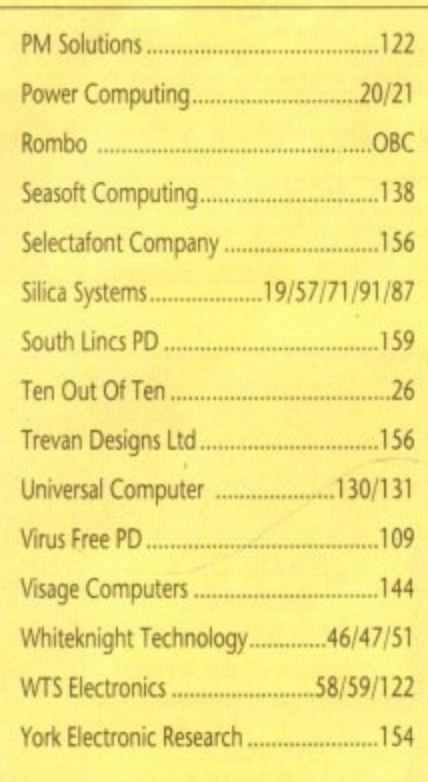

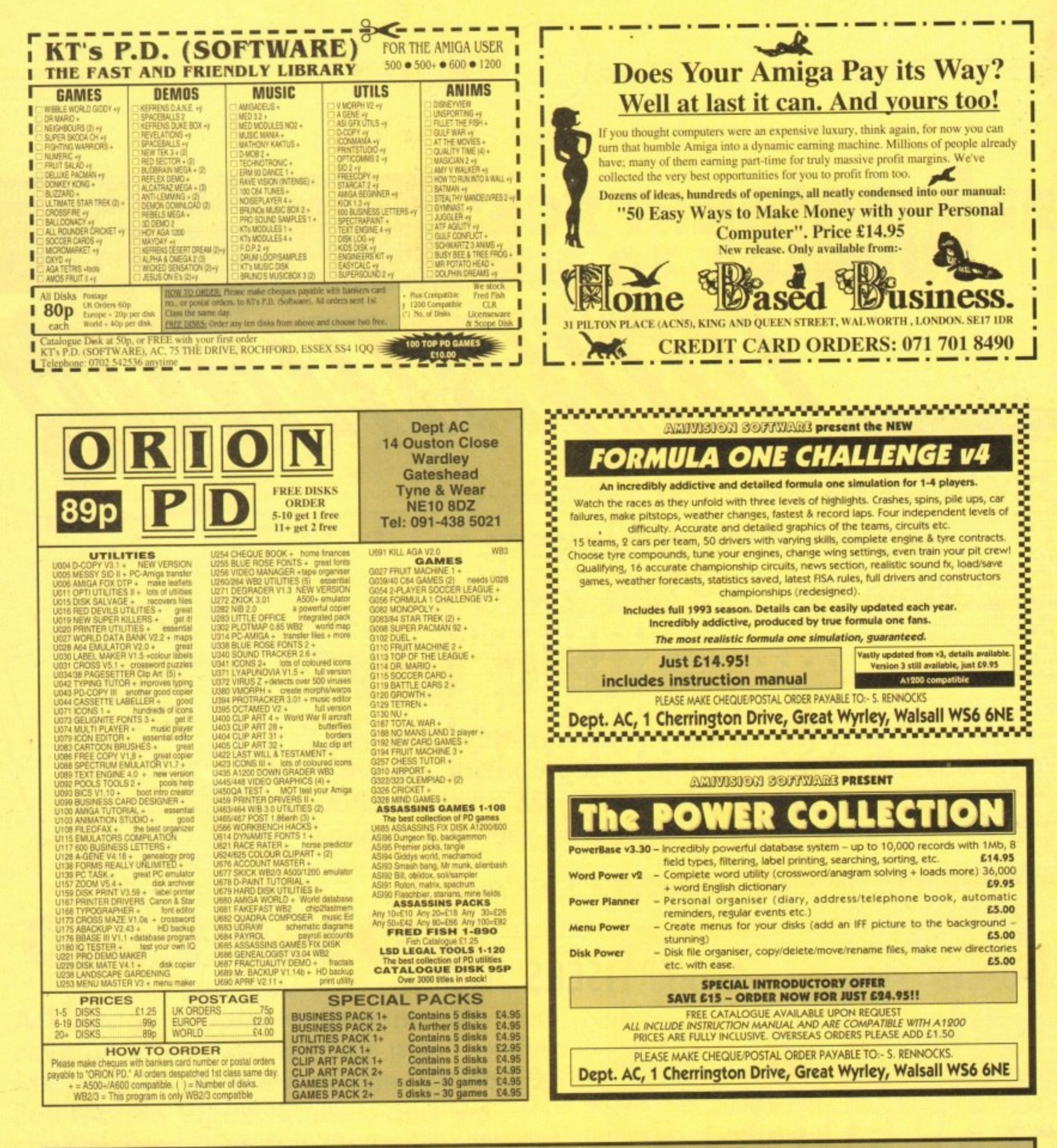

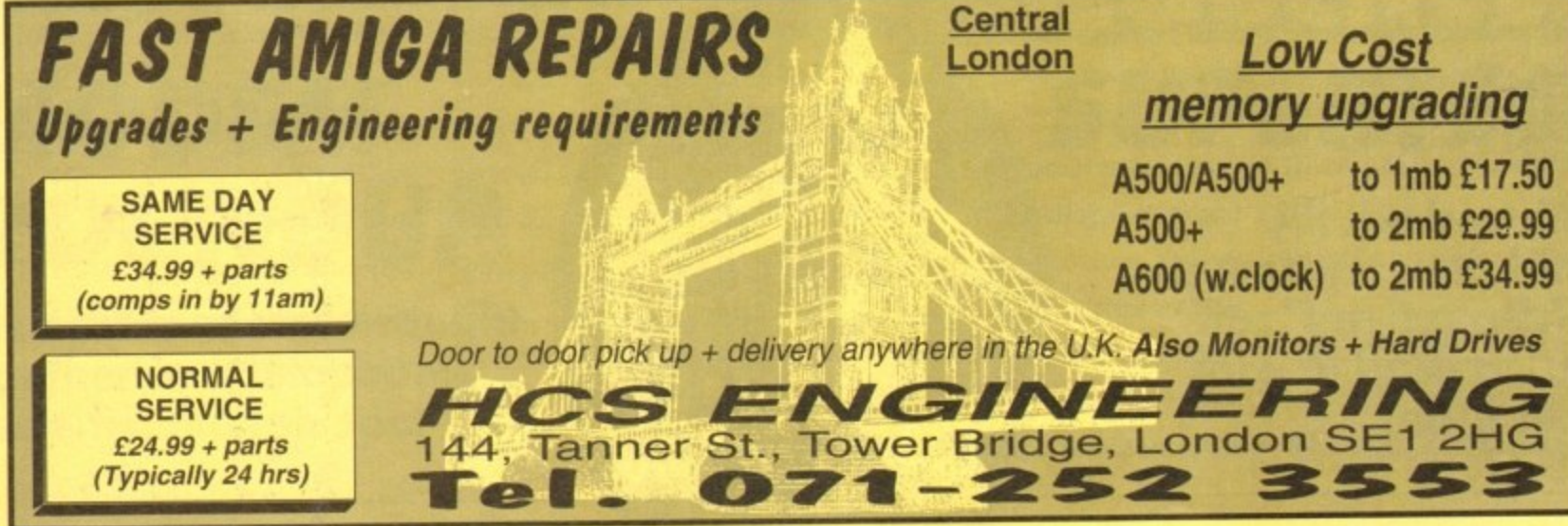

Power Computing's immovative 4MB 32-bit memory expansion for the Amiga 1200 is now available. The PC1204 includes these many finalisms

Zero Wait State - Unlike some other expansions the PC1204 never leaves the processor waiting around for data, which means that your A1200 can run at its maximum speed.

**Ultra Fast FPU** - An optional maths co-processor speeds up intensive calculations. A 50MHz chip will speed up operations by up to fifty times.

Real-Time Battery Backed Clock - Allows files to be date-stamped with the correct time and date so that you know exactly when they were created.

Low Power - High density RAMs means low power consumption.

Easy To Fit - Fitted in minutes without the need to remove the computer's case.

Optional FPU Disable Switch - Disable the FPU instantly for software that will not run with a maths co-processor installed.

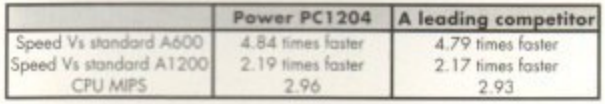

PC1204 4MB with clock, no FPU Processor £185.95 PC1204 4MB with clock, 20MHz 68881 FPU £219.95 PC1204 4MB with clock, 25MHz 68882 FPU £279.95 PC1204 4MB with clock, 33MHz 68882 FPU £289.95 PC1204 4MB with clock, 40MHz 68882 FPU £299.95 PC1204 4MB with clock, 50MHz 68882 FPU £339.95

The XL 1.76MB Drive

for the Commodore Amiga.

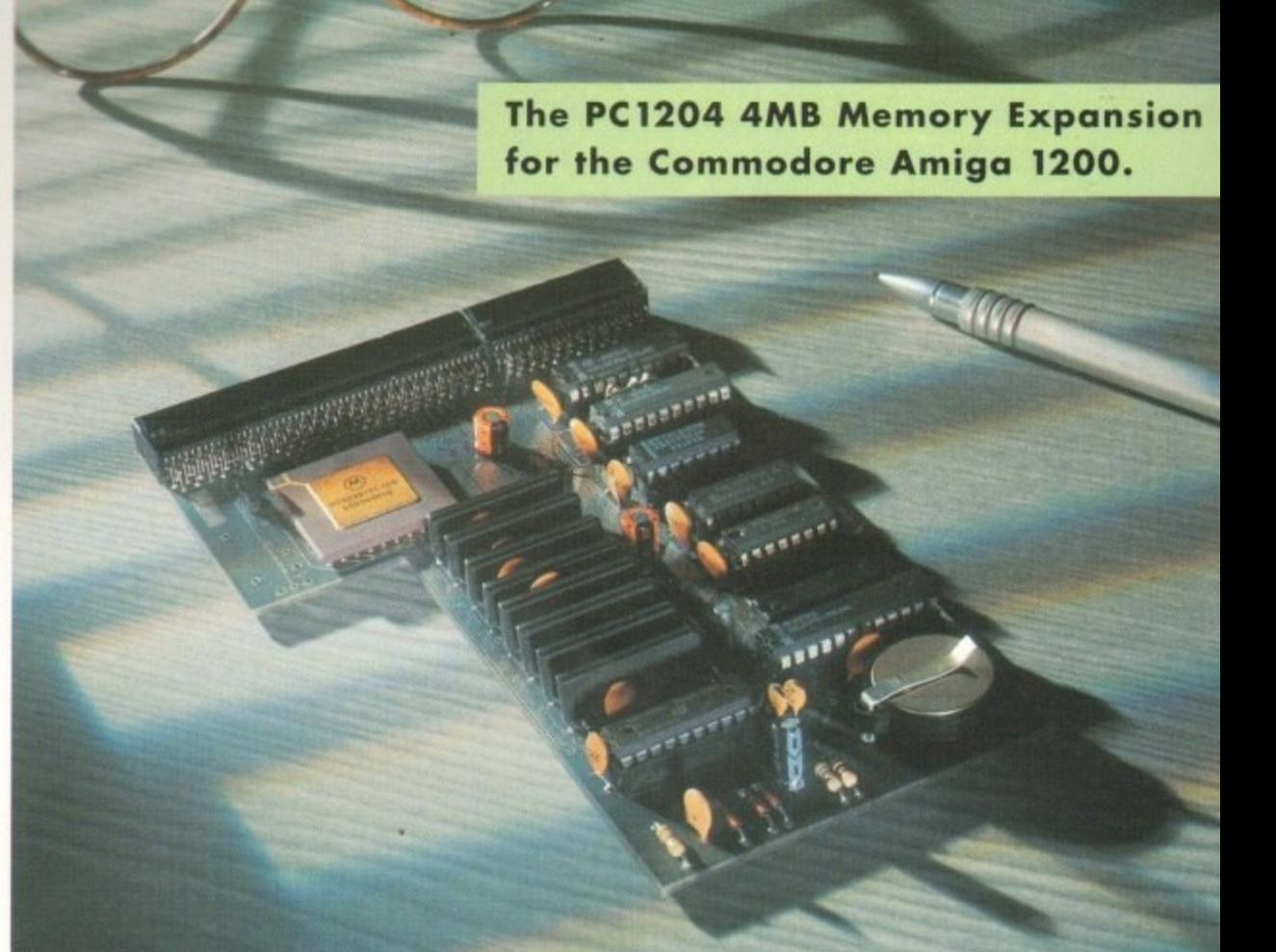

Power Computing's XL 1.76MB Drive\* for an Commodore Amiga is now available. The XL Driv includes these many features:

Formats to 1.76MB - Using high density disl you can fit a massive 1.76MB on each disk.

Acts as a standard drive - Insert an 880 Amiga disk and the drive behaves like any othe Amiga drive.

Fully compatible - Will read and write disks wr ten on an Amiga 4000 internal high density drive.

Compatible with PC disks\* - Also read an write high density PC disks using a suitable device driver

**Compact size** - No larger than a standard 880 floppy disk drive.

High quality design - Uses a high quality Son high density mechanism.

Comes complete with disable switch and through port.

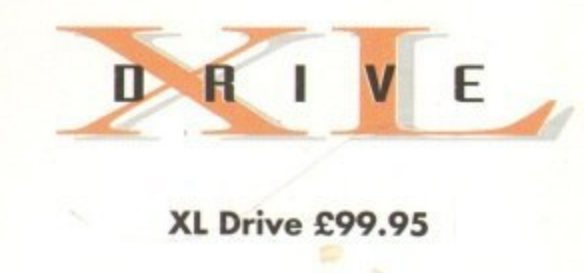

\*Requires Kickstart 2 or above. \*Requires Workbench 2.1 or above.

48Hr delivery £2.50, 24Hr delivery £4.50 Parcel Post delivery £1 (Orders under £50 & UK mainland only) Specifications and prices subject to change without notice All Trademarks acknowledged. VAT included

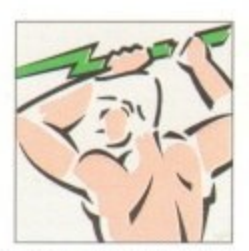

Power Computing Ltd Unit 8 Railton Road Woburn Road Industrial Estate Kempston Bedford MK42 7PN Tel 0234 843388 Fax 0234 840234

Goods are sold subject to our standard terms and conditions of sale and are available on request

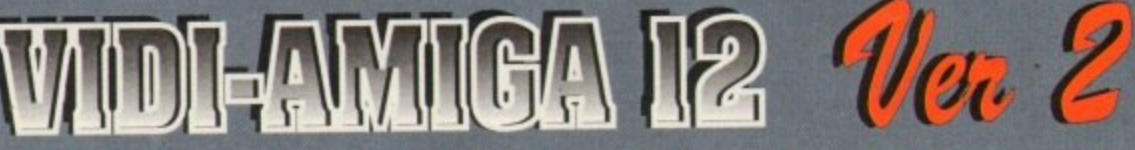

The all new Vidi-Amiga 12 (1. You may think our existing Vidi-Amiga 12 is a hard act to beat. but when you look closely at our newly designed ergonomic interface and interactive menu system you will surely agree that the impossible has been achieved !.

is now faster, smoother and even easier to use than before. It has specification levels unmatched by any other product. at any price 1. With full A1200 and AGA chipset support. A summary of the specification is listed below ... Many improvements have been as a direct result of customer feedback.... Thank you.

Rambo. the makers of ... When the best selling Digitiser in the World

Composite, S-Video or SVHS inputs. 320 X 256 PAL<br>320 X 512 PAL 320 X 200 NTSC<br>320 X 400 NTSC or Digitise in or

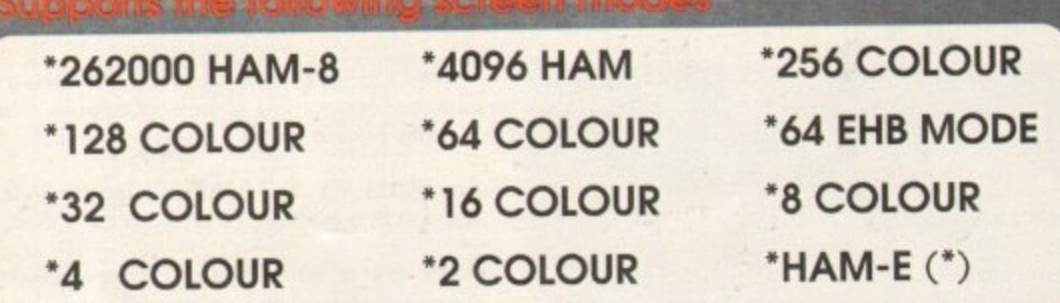

320 X 256<br>320 X 512<br>384 X 283<br>384 X 566<br>640 X 256

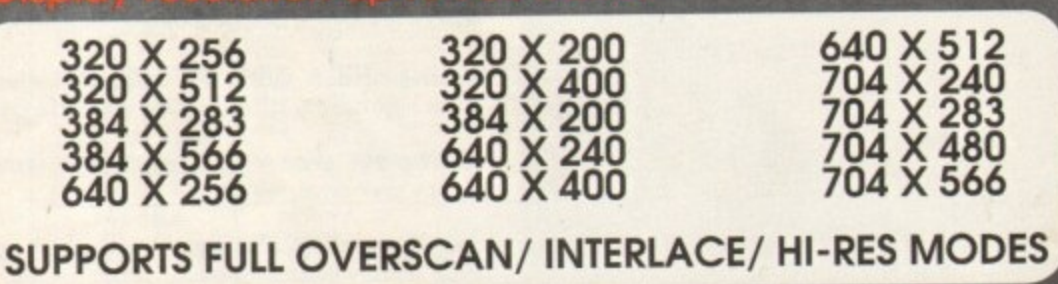

"SWIPE & PLAY ANIMATION WORKSTATION. \*IMPROVED COMPLEX ALGORYTHM. \*LOAD & SAVE 12 & 24 BIT IFF FILES. \*LOAD & SAVE IFF ILBM & ANIM FILES. \*CUT & PASTE BETWEEN FRAMES. \*TIME LAPSE REMOTE GRABBING.

ADVANCED ERROR DIFFUSION. \*USER DEFINABLE WINDOW. **\*FLIP IMAGES ON X OR Y AXIS.** \*DYNAMIC MIX DOWN PALETTE.

Rombo Productions Ltd. Baird Road, Kirkton Campus. LIVINGSTON EH54 7AZ

640 X 512<br>704 X 240<br>704 X 283<br>704 X 480<br>704 X 480

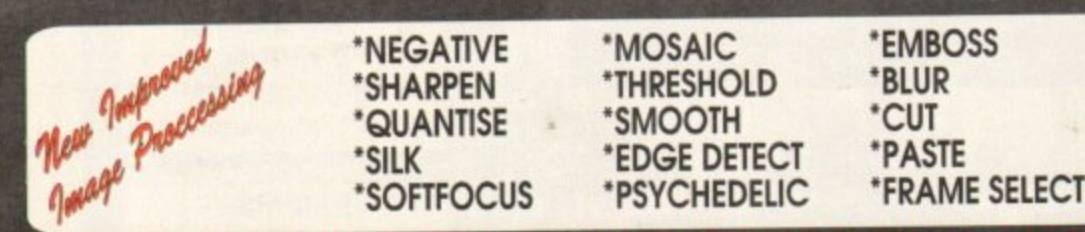

orkbench 3.0 cluding W FAX: (44) 0506 414634

TEL: (44) 0506 414631

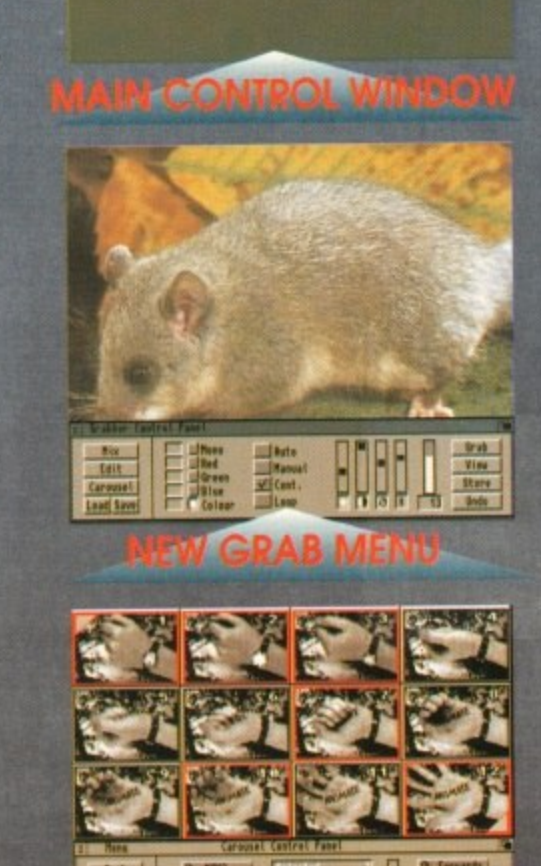

**Now Supports** all New AGA & **A1200 Modes.** Still Only £99.95

**Srah Prefs.**<br>Bisplay Prefs

**Edit** 

Load | Save

**MATION WORKSTAND** 

**Fine Ries**<br>144 201

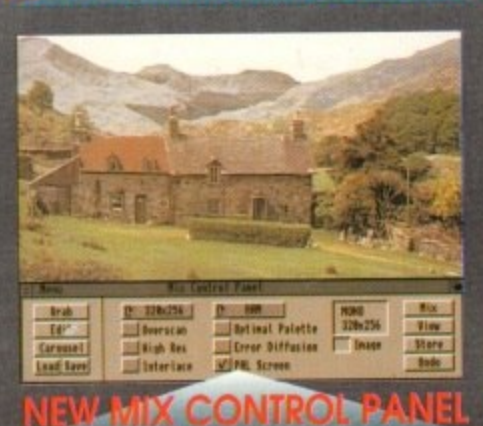

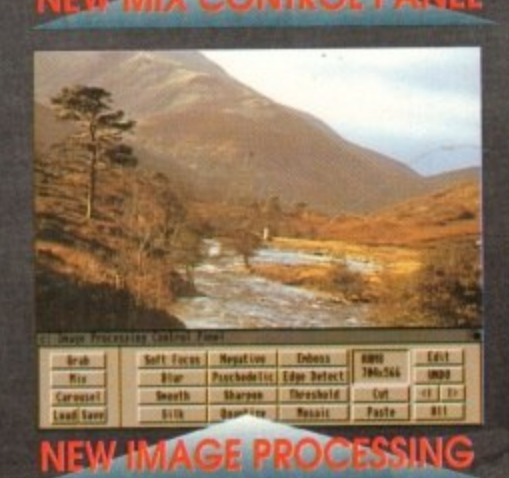